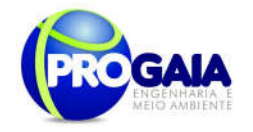

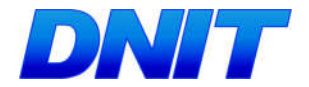

PLANO BÁSICO AMBIENTAL - PBA PARA IMPLANTAÇÃO DA SEGUNDA PONTE INTERNACIONAL SOBRE O RIO PARANÁ E SEUS ACESSOS ENTRE O BRASIL (FOZ DO IGUAÇU) E O PARAGUAI (PRESIDENTE FRANCO), NA DIRETRIZ DA BR-277/PR, COM 14,7 KM DE EXTENSÃO

# PLANO BÁSICO AMBIENTAL

PBA

# VOLUME 2

JUNHO/2017

Plano Básico Ambiental - PBA Segunda Ponte Internacional entre Brasil (Foz do Iguaçu) e o Paraguai ( Presidente Franco) na BR-277/PR

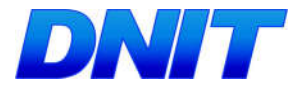

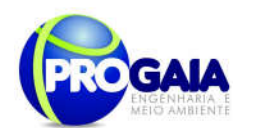

## **SUMÁRIO**

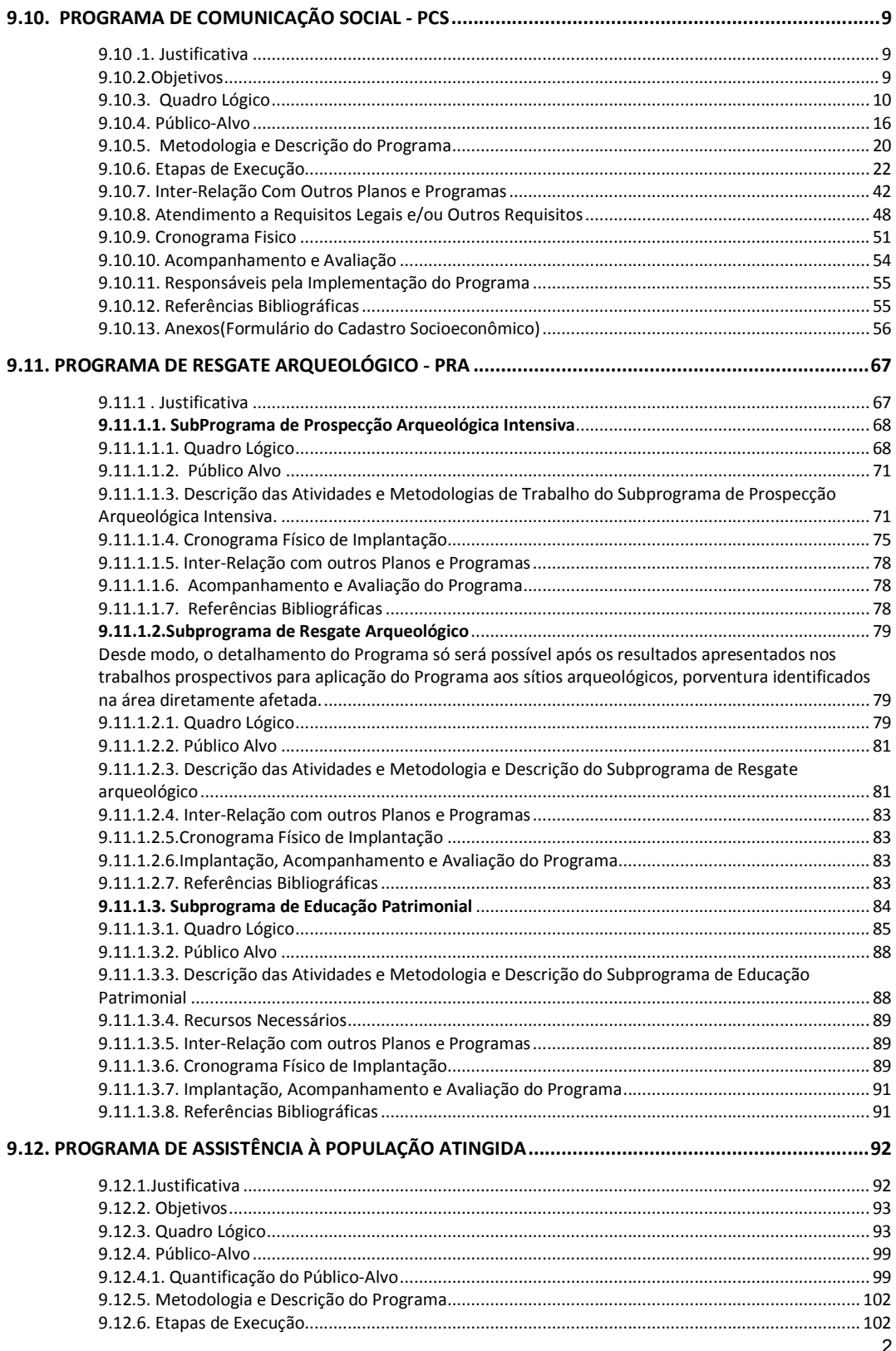

Plano Básico Ambiental - PBA<br>Segunda Ponte Internacional entre Brasil (Foz do Iguaçu) e o Paraguai<br>(Presidente Franco)na BR-277/PR

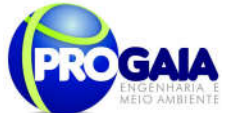

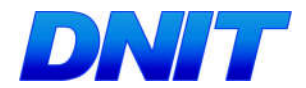

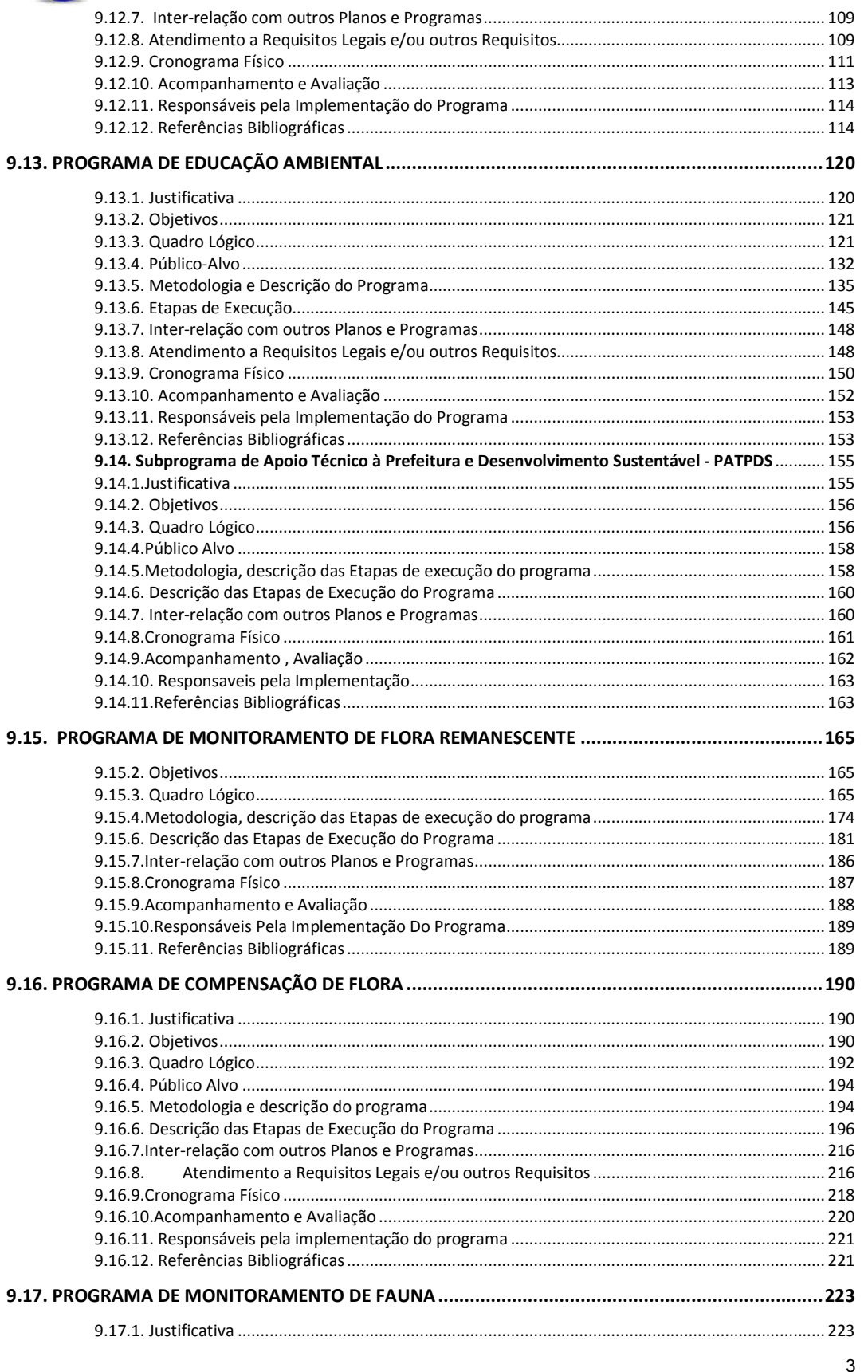

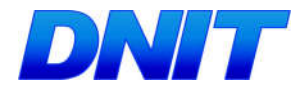

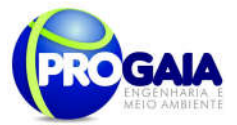

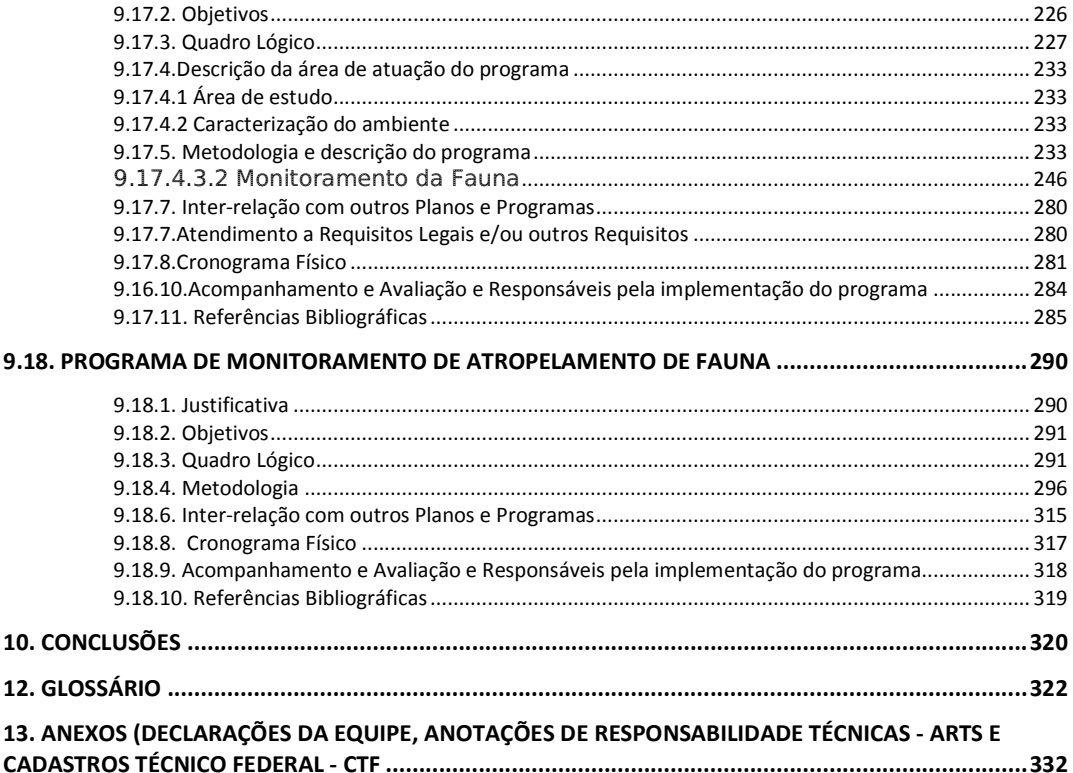

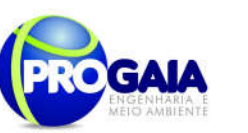

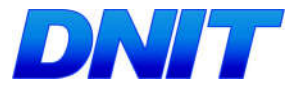

### Lista de Figuras

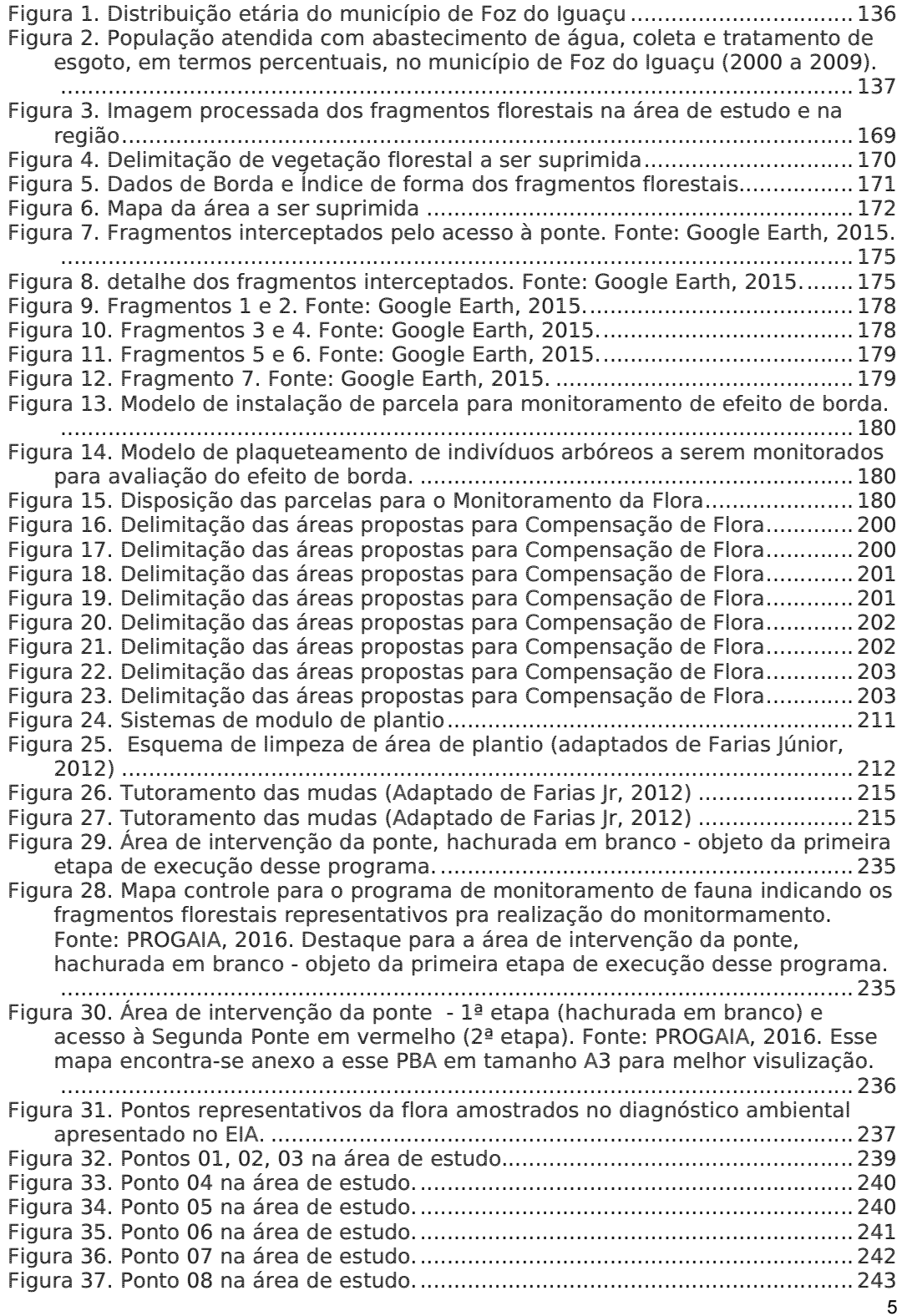

Plano Básico Ambiental - PBA

Segunda Ponte Internacional entre Brasil (Foz do Iguaçu) e o Paraguai (Presidente Franco)na BR-277/PR

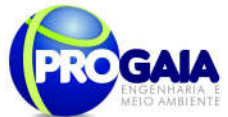

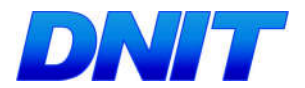

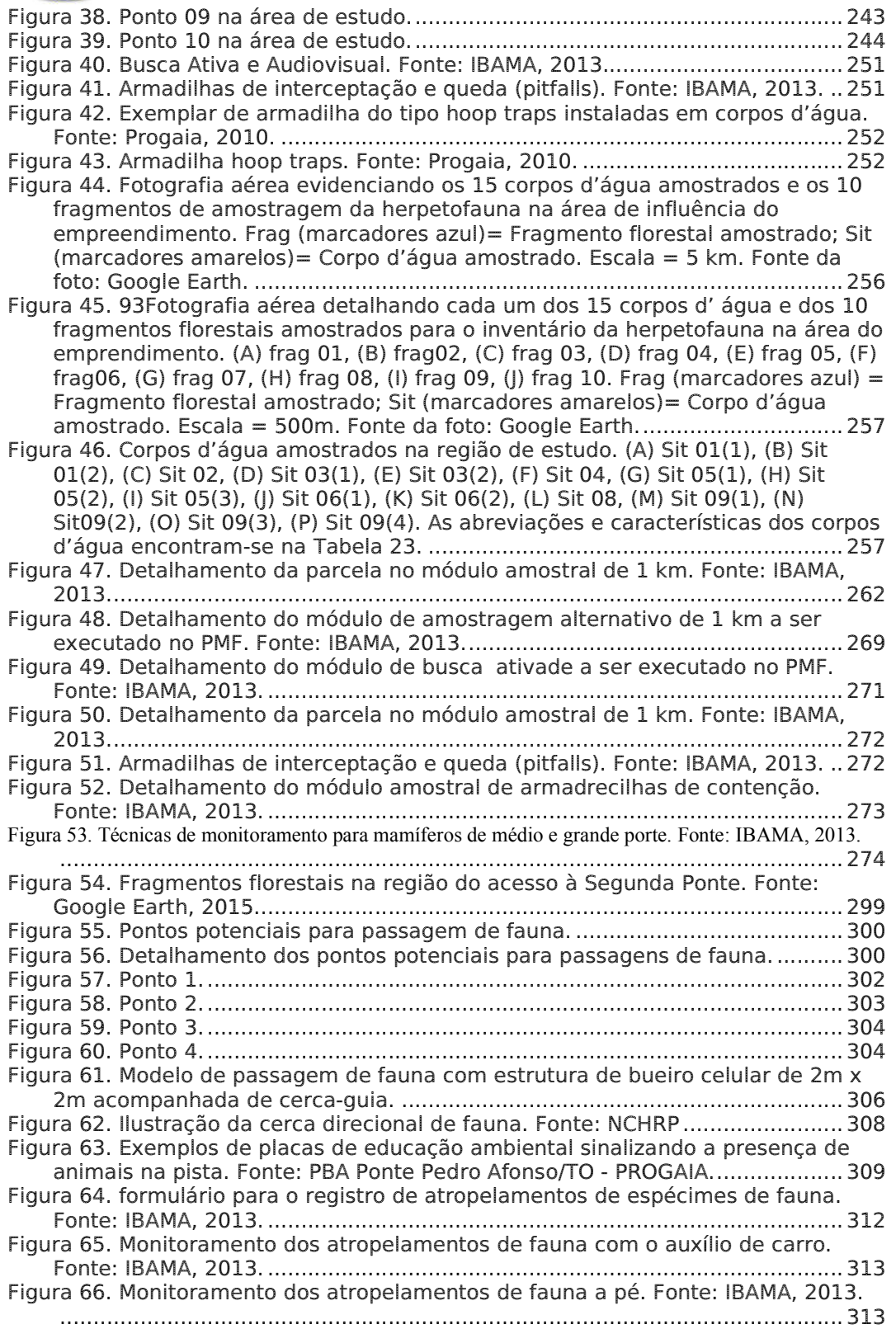

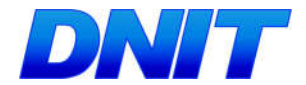

7

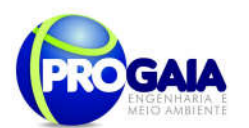

### Lista de Tabelas

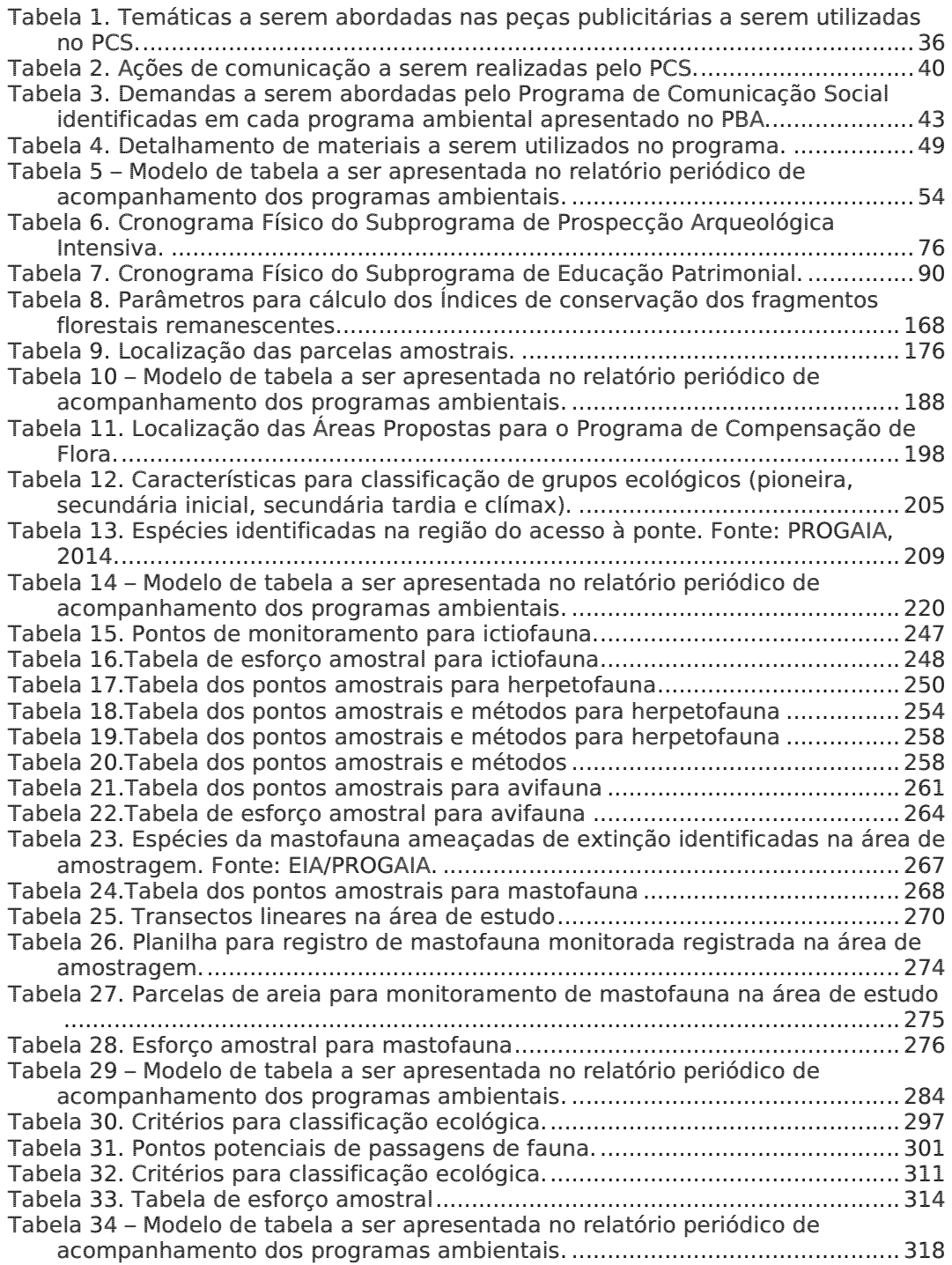

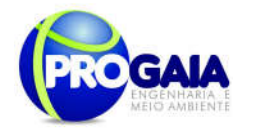

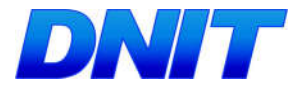

### Lista de Quadros

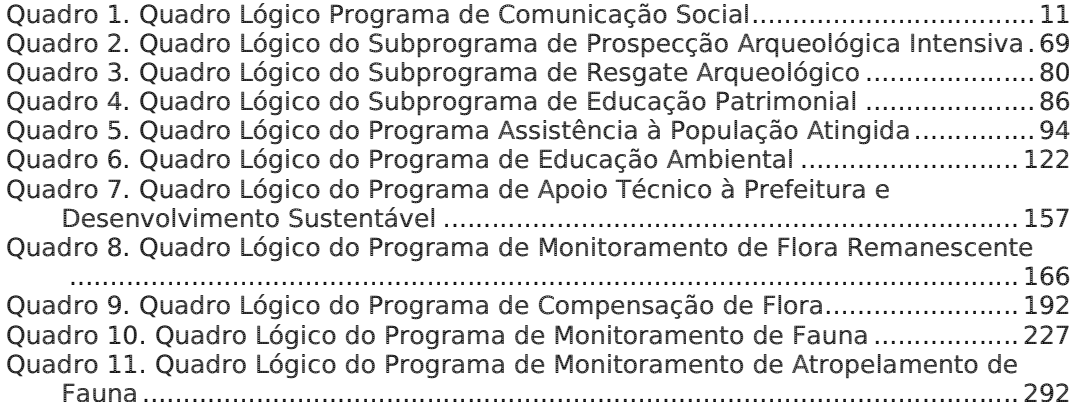

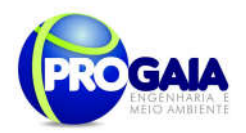

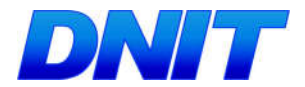

### 9.10. PROGRAMA DE COMUNICAÇÃO SOCIAL - PCS

### 9.10.1. Justificativa

Conforme explicitado resumidamente no Estudo Ambiental, elaborado como subsídio à fase prévia do licenciamento das obras de implantação da Ponte sobre o rio Paraná, o Programa de Comunicação Social – PCS é um instrumento de grande relevância no processo de gestão ambiental de qualquer empreendimento.

Seu objetivo principal é dar publicidade ao empreendimento e suas atividades, esclarecendo primeiramente seus reais objetivos, mantendo a população informada sobre o desenvolvimento das atividades e promovendo um canal de comunicação aberto e contínuo entre o empreendedor e as comunidades diretamente atingidas, no intuito de diminuir expectativas negativas em relação ao empreendimento proposto.

A circulação dos dados sobre as etapas e ações do empreendimento, proporcionada pelo programa nas diferentes fases de projeto, construção e operação, diminui consideravelmente as expectativas negativas e o desgaste das relações entre empreendedor e comunidade local, o que, consequentemente, favorece a execução das ações de mitigação dos impactos decorrentes das obras e estimula a participação social ao longo de todo o processo.

Isto porque é sabido que apenas fluxo de informações e publicidade, sem planejamento contínuo e coerente, não são capazes de evitar conflitos entre o empreendedor e a população diretamente impactada. Ou seja, faz-se necessário o desenvolvimento de um instrumento adequado de gestão dos interesses das partes envolvidas.

Considerando tal perspectiva, foi desenvolvido o presente Programa de Comunicação Social – PCS, cuja premissa básica é promover a continuidade das ações do empreendedor, estabelecendo um processo de negociação franco e transparente com a população local.

Ademais, conforme explicitado no Estudo Ambiental, por possuir interface direta com o Programa de Educação Ambiental, o PCS assume ainda particular relevância no campo das questões afetas às relações entre as comunidades locais e o meio ambiente, principalmente no que se refere à conscientização quanto ao uso racional dos recursos naturais, especialmente por ser responsável pela elaboração de todo o material gráfico que será utilizado pelo Programa de Educação Ambiental e do Trabalhador.

### 9 . 1 0 . 2 . O b j e t i v o s

O objetivo geral desse programa é o de estabelecer um eficaz canal de comunicação entre o empreendimento e a comunidade local, usuários da ponte e sociedade em geral.

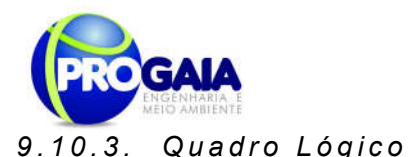

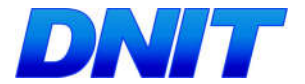

O quadro a seguir sintetiza e explana de forma objetiva e clara os objetivos tanto geral quanto específicos do programa, além de trazer as metas, atividades e indicadores almejados para a concretização do programa e do empreendimento.

Na matriz de impactos constante nos estudos ambientais apresentados para esse empreendimento, foram citados os seguintes impactos relacionados ao Programa de Comunicação Social - PCS:

- "Dúvidas e ansiedade em relação ao empreendimento", na fase de instalação do empreendimento e,

- Melhoria dos acessos existentes, redução de acidentes de trânsito envolvendo veículos de carga e organização do Trânsito na Ponte da Amizade", na fase de operação do empreendimento. Nesse caso, foram indicadas as ações do PCS em conjunto com o DETRAN, Prefeitura e Receita Federal de Foz do Iguaçu.

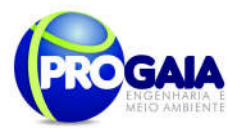

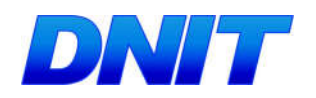

### Quadro 1. Quadro Lógico Programa de Comunicação Social

### Objetivo Geral

Estabelecer um eficaz canal de comunicação entre o empreendimento e a comunidade local, usuários da ponte e sociedade em geral.

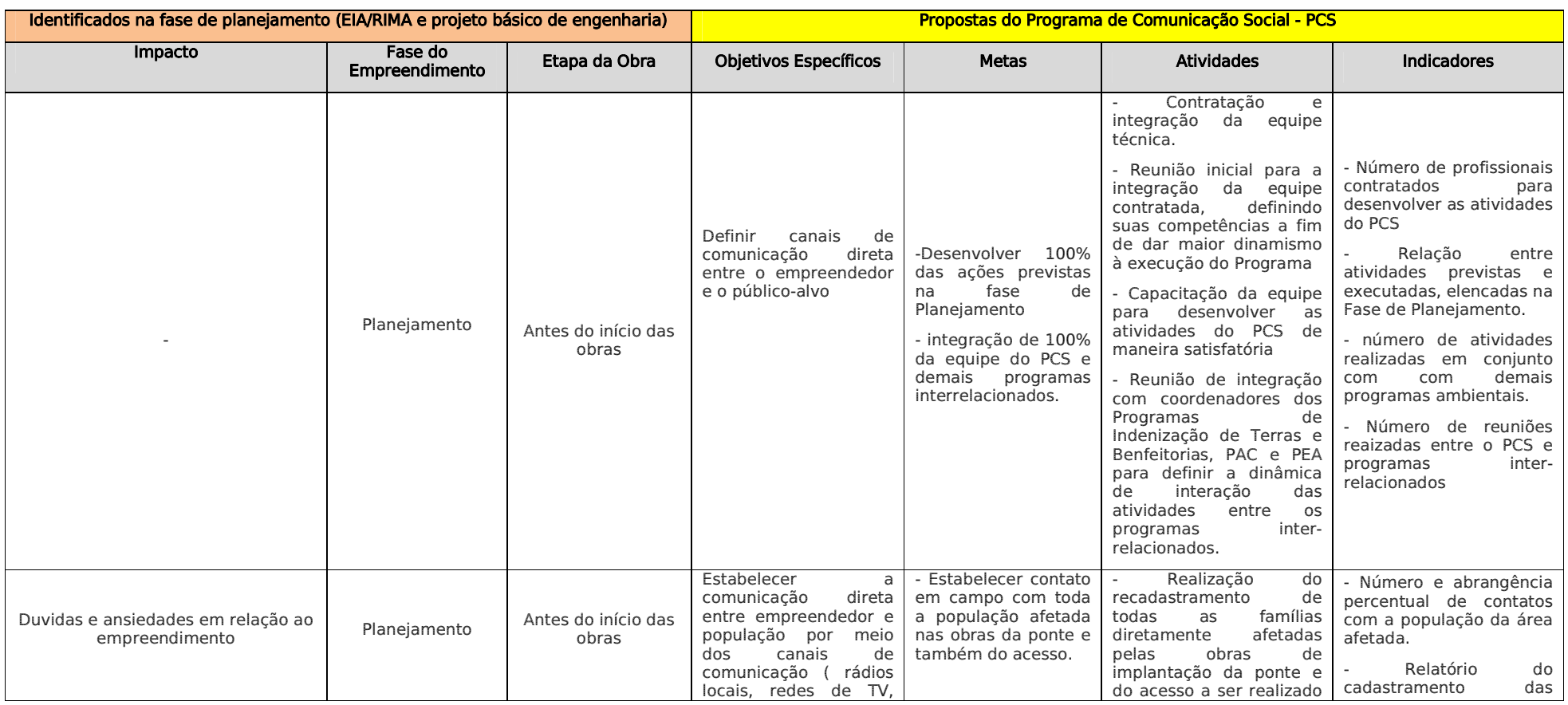

11

Plano Básico Ambiental - PBA Segunda Ponte Internacional entre Brasil (Foz do Iguaçu) e o Paraguai (Presidente Franco)na BR-277/PR

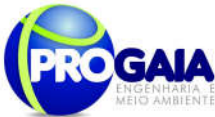

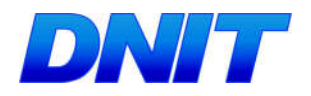

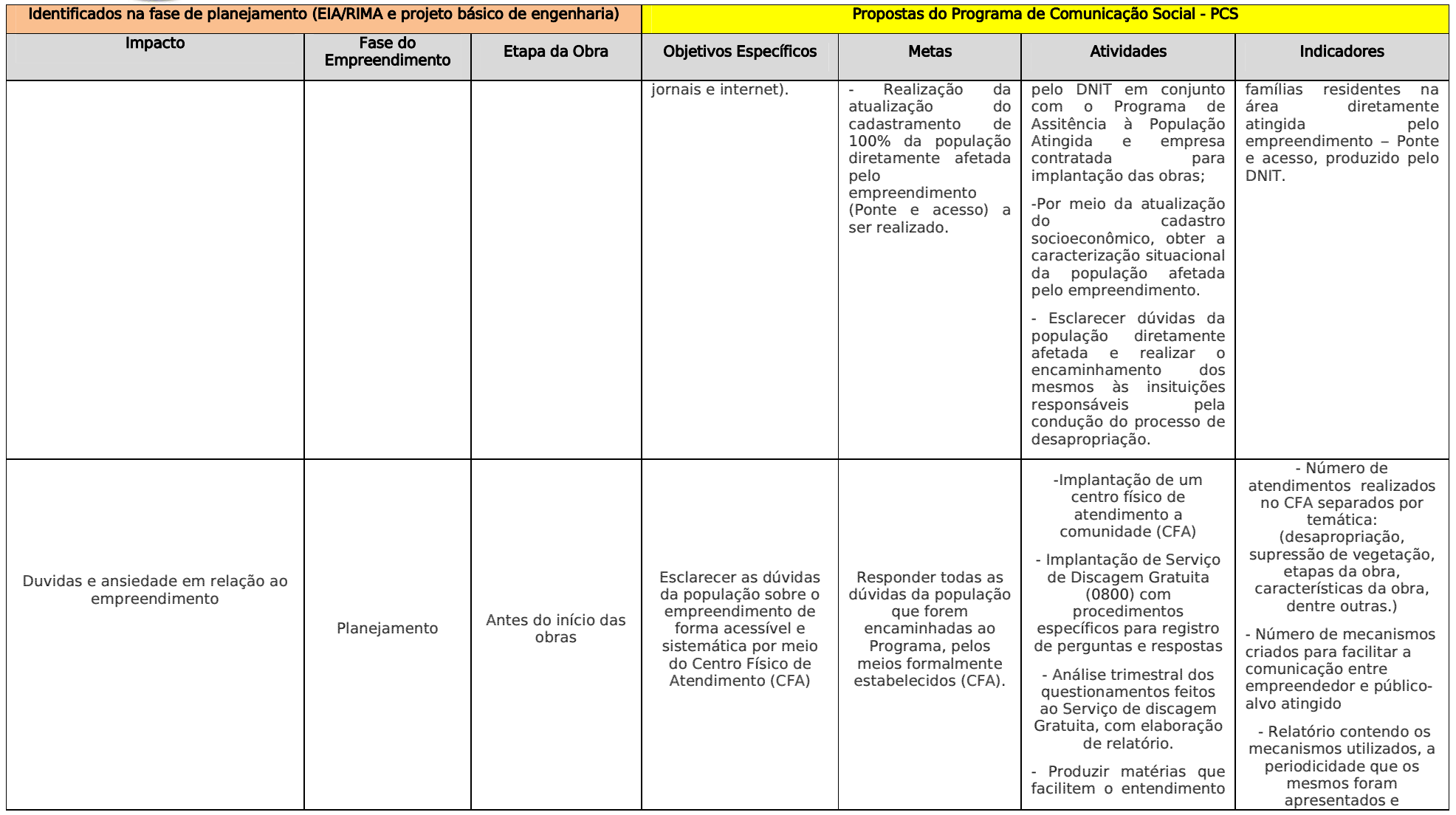

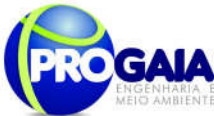

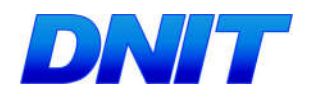

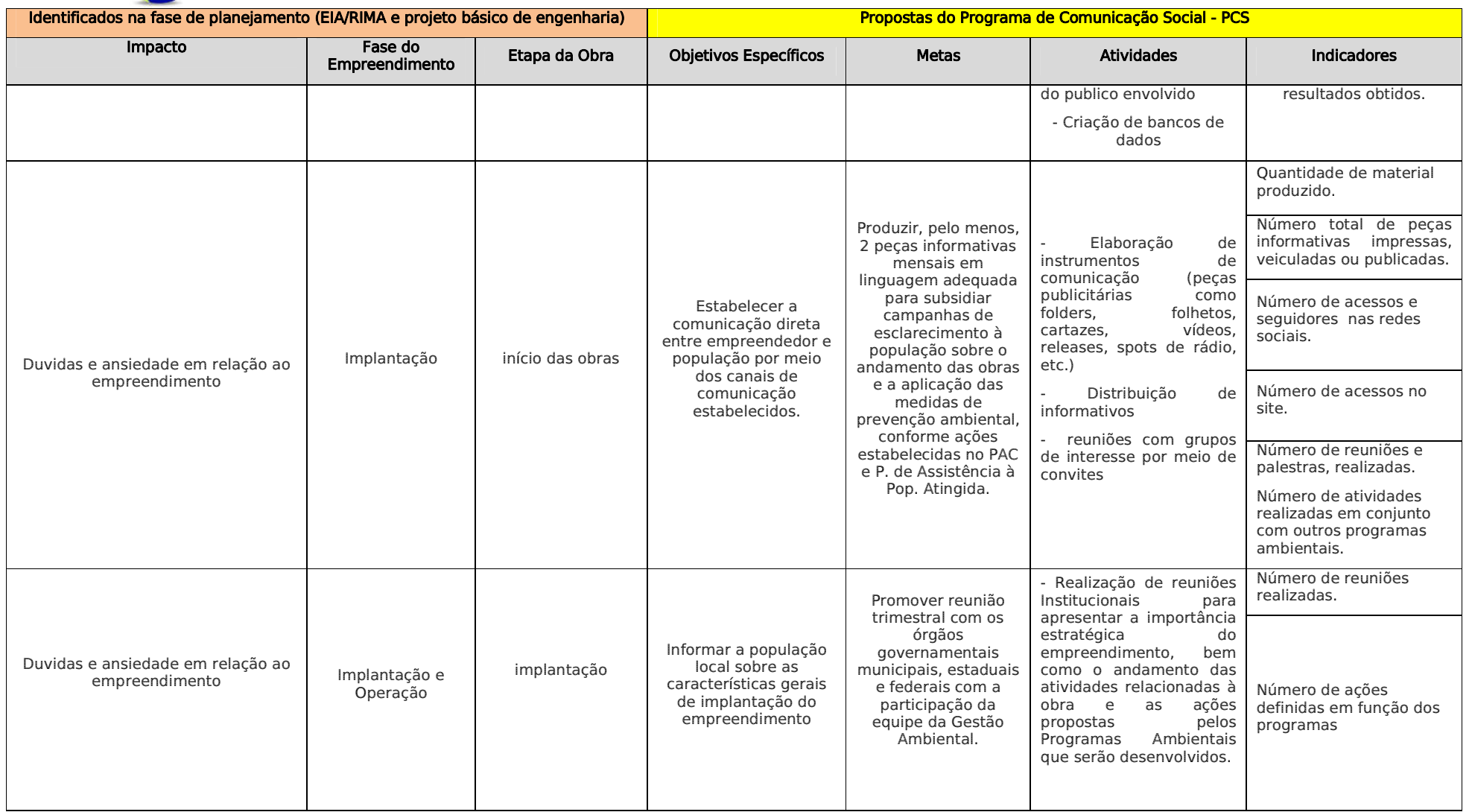

Plano Básico Ambiental - PBA Segunda Ponte Internacional entre Brasil (Foz do Iguaçu) e o Paraguai (Presidente Franco)na BR-277/PR

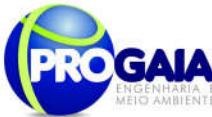

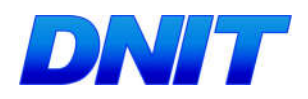

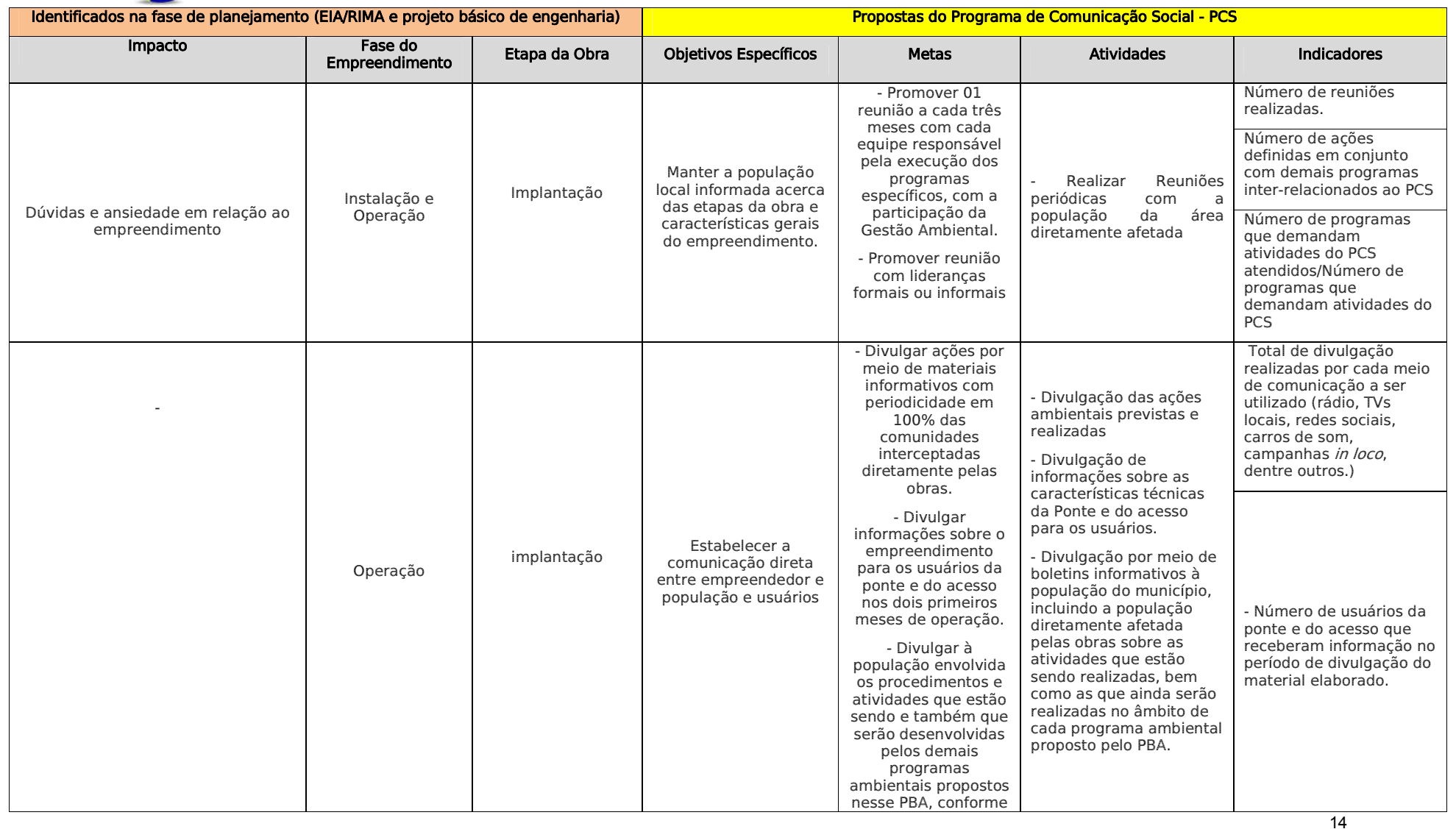

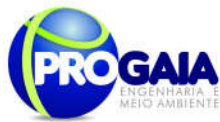

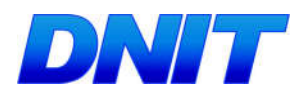

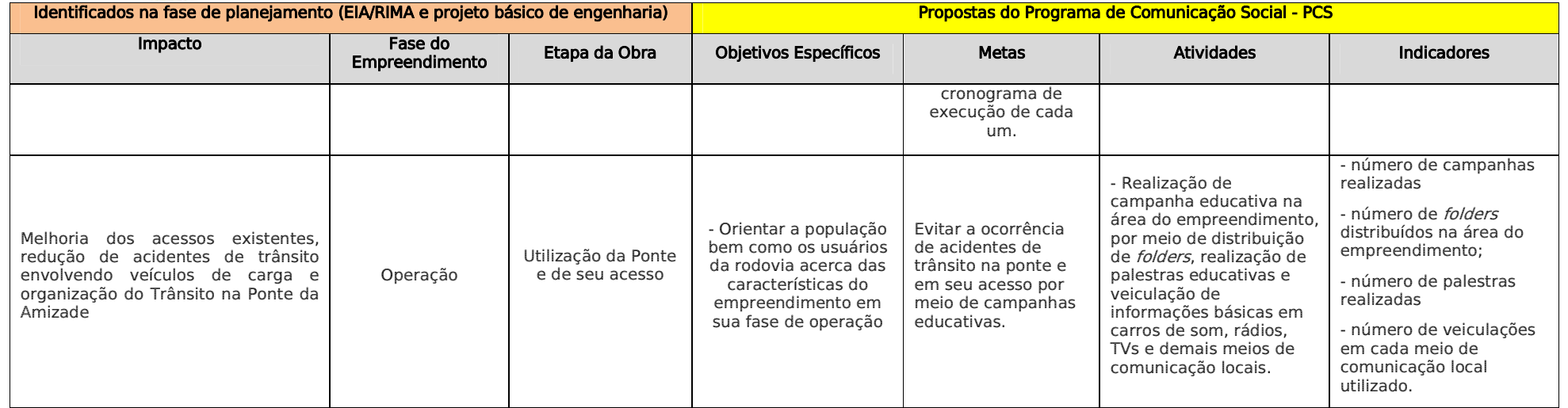

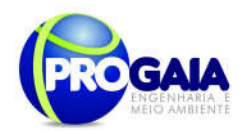

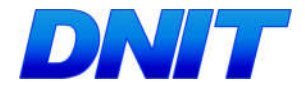

### 9.10.4. Público-Alvo

O Programa de Comunicação Social proposto é voltado a quatro públicosalvo na fase de planejamento, três na fase de implantação e apenas dois na fase de operação, conforme explicitado abaixo:

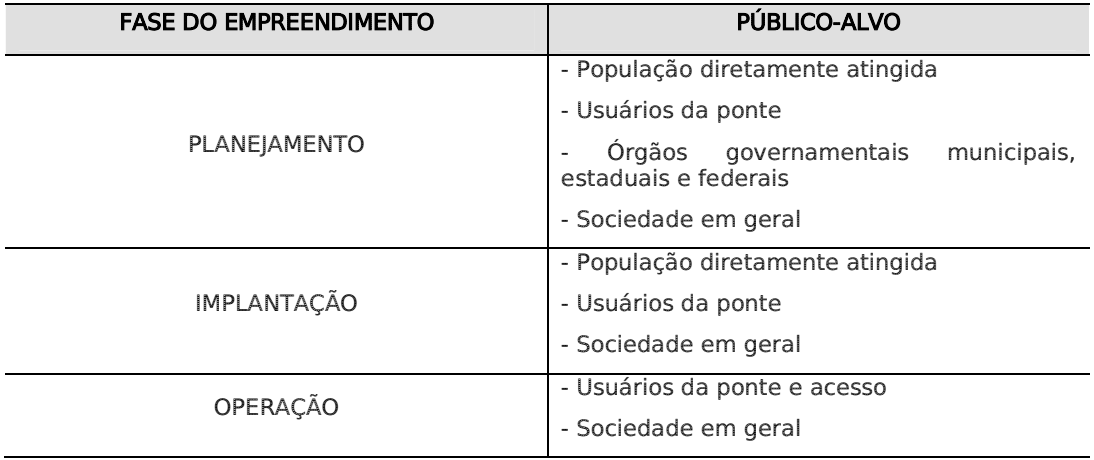

O Programa de Comunicação Social considera diferentes públicos-alvo nas diversas fases do empreendimento. A confirmação dos diversos públicos deverá ser realizada ainda no início da implantação do Programa, na Fase de Planejamento da obra.

Dos públicos-alvo já elencados, pode-se considerar:

− Órgãos Governamentais: secretarias da Prefeitura Municipal de Foz do Iguaçu, órgãos que promovem a fiscalização na fronteira entre Brasil e Paraguai, especialmente a Polícia Federal e órgão estaduais.

- Sociedade em geral- A Sociedade Civil Organizada faz parte desse público. Associações comunitárias e organizações formais e informais em Porto Meira, bairro localizado no entorno do empreendimento. Nas entrevistas realizadas com a população da Área Diretamente Afetada, no período de elaboração do Estudo de Impacto Ambiental, não houve menção sobre associação ou cooperativas; um dos moradores entrevistados declarou ser afiliado ao Sindicato Rural. Entretanto, outras entidades representativas de caráter coletivo – sindicatos, Ongs e cooperativas fazem parte desse público-alvo. Para a implantação da Ponte bem como de seu acesso, os agentes multiplicadores considerados são os proprietários de comércio na região, os agentes de saúde e líderes comunitários.

− Usuários da Ponte e da Rodovia de acesso: O estudo de tráfego realizado para o empreendimento, aponta que o tráfego de curta distância continua a utilizar-se da ponte já existente. Por se tratar de rodovia que contorna a área urbana, o acesso à Segunda Ponte terá menor tráfego local, e consequentemente a possibilidade de maior velocidade e a tendência é que o tráfego de média e longa distância utilizem a Segunda Ponte como via de acesso.

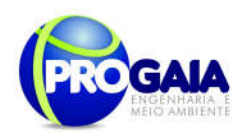

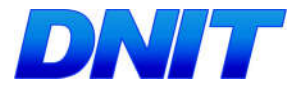

A projeção de usuários, ainda de acordo com o estudo, é de 4243 VMD, ou seja, Volume Médio de Água em 2010, sendo que deste total, 858 são veículos pesados. Em 2030, a projeção média 5648 veículos/dia (VMD), destes, 1098 são veículos pesados. É importante salientar que o material de divulgação para os usuários deverá ser bilingue.

− População Diretamente Atingida: No período de pesquisa de campo para elaboração do Estudo de Impacto Ambiental, a área diretamente impactada foi caracterizada como predominantemente rural, porém já havia indicativos de expansão urbana. O traçado da rodovia de acesso à Ponte secciona parte do Distrito Industrial de Foz do Iguaçu, que estava se consolidando. Também secciona ou tangencia áreas da Penitenciária Industrial, Cadeia Pública e um centro de apoio/recuperação ligado à Igreja. O Projeto de - Desapropriação identificou 121 imóveis na Área Diretamente Afetada.

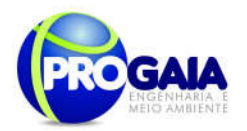

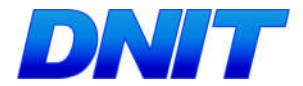

### Quadro. 1. Relação das famílias residentes na faixa de domínio do empreendimento que terão suas propriedades e benfeitorias desapropriadas e/ou realocadas

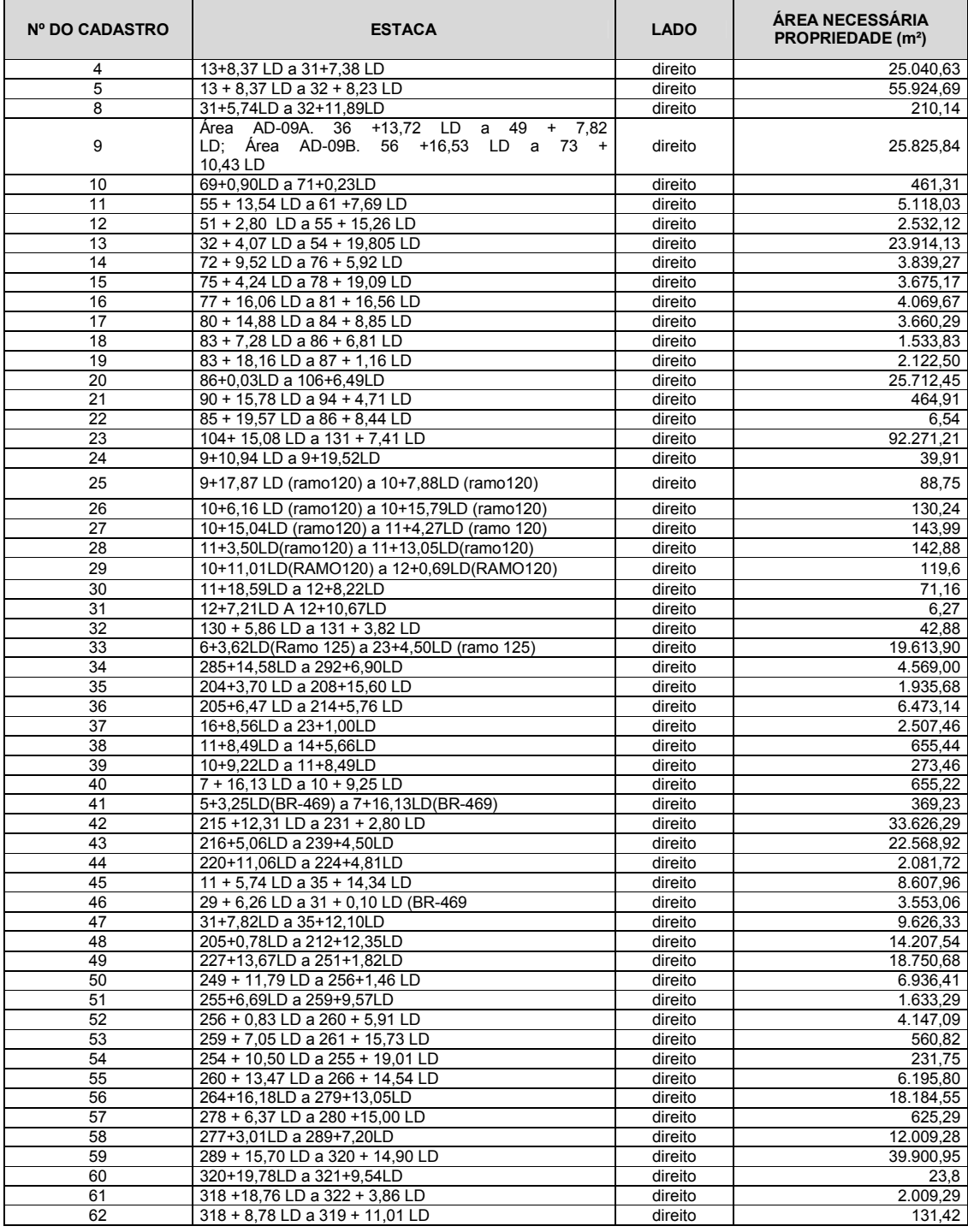

### Plano Básico Ambiental - PBA Segunda Ponte Internacional entre Brasil (Foz do Iguaçu) e o Paraguai (Presidente Franco)na BR-277/PR

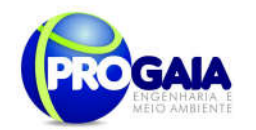

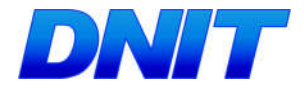

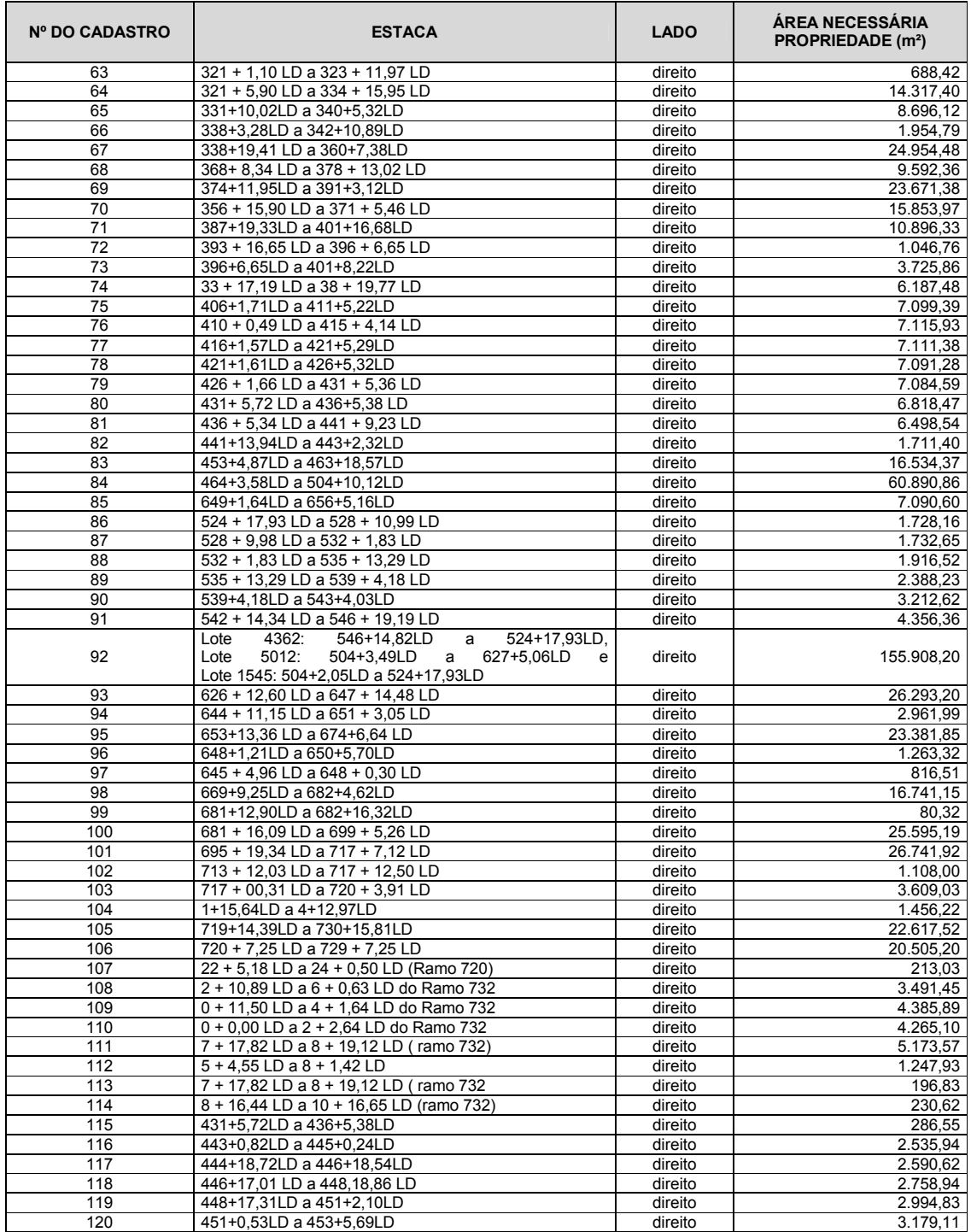

Fonte: Tabela Resumo Geral da Estimativa de Valores – Projeto de Desapropriação – Avaliação Cadastral (Projeto Básico e Executivo – Volume 3D, março de 2013), p. 640

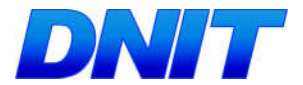

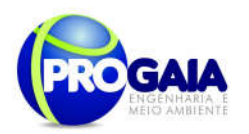

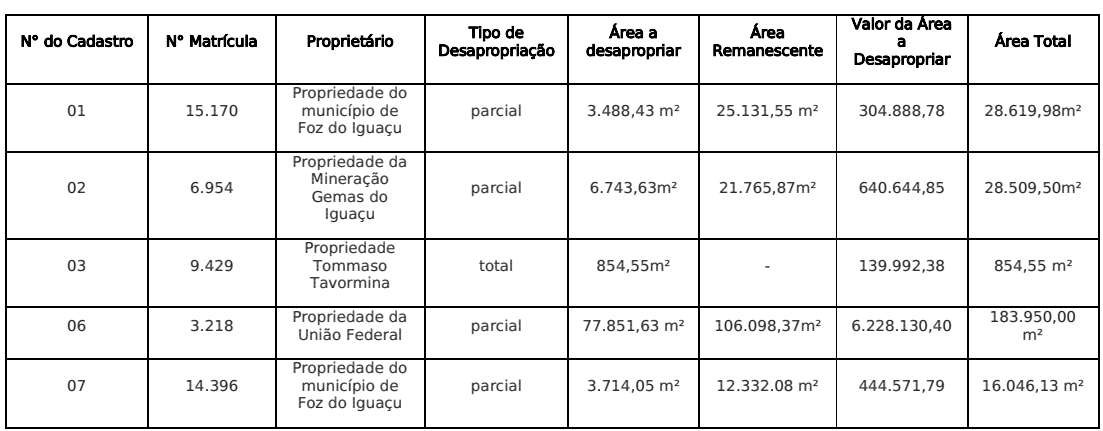

Quadro. 2. Relação dos imóveis a serem desapropriados, identificado na área de implantação da ponte.

### 9.10.5. Metodologia e Descrição do Programa

A implantação do Programa de Comunicação Social consiste em duas etapas principais: a primeira a ser realizada na fase de planejamento, que será realizada antes do início das obras. Esta fase obedecera aos seguintes critérios:

- Na contratação de uma equipe responsável pelo programa;
- Atualização do cadastro socioeconômico, com identificação das famílias a serem diretamente afetadas pelo empreendimento de acordo com a IN nº 18/2013;
- Implantação de um centro físico de atendimento à comunidade;
- Criação e Atualização de Bancos de Dados;
- Definição de Instrumentos de Comunicação;
- Produção de Peças Publicitárias.

A segunda, desenvolvida nas fases de instalação e operação, que consiste, principalmente, na divulgação do andamento das obras e dos resultados das ações ambientais executadas na mitigação dos impactos delas decorrentes, além da manutenção do canal contínuo de comunicação entre empreendedor e públicos-alvo. Enfatiza-se a solicitação do IBAMA de execução do programa como um todo, bem como a apresentação dos seus resultados no primeiro relatório semestral.

A maneira como cada etapa será executada é descrita a seguir:

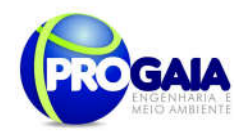

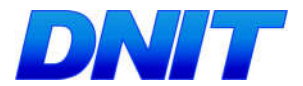

### - Reuniões Participativas

As reuniões comunitárias possuem o objetivo de apresentar o empreendimento para associações, entidades ambientalistas e organizações da sociedade civil da área de abrangência do Programa. Nessas reuniões são abordados os aspectos referentes à obra de implantação do empreendimento e ações propostas pelos Programas Ambientais a serem desenvolvidos, assim como esclarecer duvidas iniciais sobre possíveis impactos esperados e benefícios.

A equipe enfocará o cronograma das obras e as principais ações a serem desenvolvidas no trecho em que estas comunidades estão inseridas. Buscando assim, prevenir possíveis transtornos e conflitos decorrentes da circulação do contingente de trabalhadores empregados visando, entre outros aspectos, a ordem, o respeito à população e a conservação do meio ambiente.

### - Divulgação do andamento das obras e da execução das ações ambientais previstas.

Esta ação consiste na divulgação detalhada das etapas de execução das obras, bem como das atividades que encontram-se sendo desenvolvidas bem como os resultados dos programas ambientais e demais medidas de mitigação e controle propostas.

Para o desenvolvimento desta ação, deverão ser utilizados, no mínimo, os seguintes canais de comunicação:

- 1. Reuniões Técnicas para Apresentação do Andamento da Obra.
- 2. Inclusão de informações sobre o andamento da obra e ações dos programas ambientais propostos no site institucional do DNIT.
- 3. Envio de informações do andamento da obra para os jornais de circulação no município e no Estado.
- 4. Atualização de Banco de Dados de Público-Alvo e Mídia.
- 5. Utilização de peças publicitárias: *folders*, folhetos, cartazes.
- 6. Distribuição de Boletim Informativo mensal.
- 7. Divulgação nas rádios locais sobre as condições de trafegabilidade ou quaisquer transtornos aos moradores locais e usuários decorrentes das obras.
- 8. Produção de um vídeo institucional contendo informações sobre o andamento e/ou conclusão das obras.
- 9. Realização de reuniões com a Gestão Ambiental bem como com os Coordenadores dos Programas Ambientais que tenham atividades que se inter-relacionem com o PCS, para definição de metodologia conjunta para essas atividades.

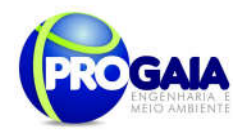

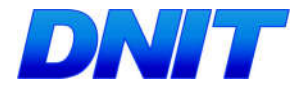

Serão feitos relatórios trimestrais e um Relatório Final a fim de verificar o cumprimento e eficácia das ações propostas, sendo que, quando identificados resultados negativos ou abaixo do esperado em virtude de ações comprovadamente ineficazes, o programa deverá sofrer adequações para que seus objetivos sejam de fato atingidos.

### 9.10.6. Etapas de Execução

As fases de implantação das atividades deste programa obedecerão aos seguintes critérios:

### 1ª ETAPA – PLANEJAMENTO (antes do início das obras)

### Integração da Equipe Técnica

A primeira atividade a ser realizada no âmbito do programa compreende de contratação de equipe técnica. A contratação de mão-de-obra só é possível após a emissão de Licença de Instalação e deverá seguir os trâmites de licitação estabelecidos pelo DNIT. A contratação de empresa ou outra instituição para as atividades de fiscalização e implantação da obra, bem como para a execução dos programas deverá ser objeto de nova licitação.

Além disso, serão realizadas reuniões para integração da equipe do PCS, definindo suas competências a fim de dar maior dinamismo à execução do programa. Nestas reuniões serão definidas as etapas e atividades a serem realizadas, bem como os mecanismos de funcionamento da comunicação social do empreendimento.

Na reunião inicial será elaborado um fluxograma de execução do PCS, delimitando os atores e seus papéis em cada etapa do Programa, bem como definindo prazos de execução de cada etapa.

### Atualização do cadastro socioeconômico, com identificação das famílias;

Uma vez que o diagnóstico ambiental apresentado no EA (ponte) e no EIA (acesso) foi realizado em duas campanhas de campo, sendo a primeira direcionada ao levantamento das informações referentes à AII, realizada entre os dias 22 e 28 de outubro de 2007 e a segunda para atualização dos dados referentes à AII e para levantamento de dados específicos da AID, tendo sido realizada entre os dias 17 e 29 de janeiro de 2010, esse programa propõe a realização da atualização do cadastramento socioeconômico das famílias a serem afetadas pelo empreendimento.

Tal proposição permitirá que o programa seja executado com informações precisas e atuais à época de sua execução, de forma a torná-lo eficaz na mitigação dos impactos previstos.

O cadastramento Socioeconômico está previsto para antes do início das obras, na fase de planejamento, conforme cronograma apresentado mais adiante.

Esta ação será realizada pela equipe contratada para execução da obra.

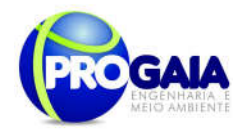

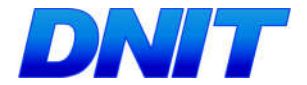

Salienta-se que no trabalho a ser realizado em conjunto entre a equipe do PCS, Programa de Assistência à População Atingida e construtora, caberá à equipe do PCS, acrescentar às perguntas de praxe que serão feitas pela equipe da desapropriação, perguntas específicas como por exemplo:

- Qual a rádio mais ouvida;
- Qual o canal de TV aberta assistido pela maioria da população afetada;
- Qual o jornal de maior circulação na região afetada;

Além dessas informações, será também realizado um mapeamento de possíveis locais para realização das reuniões participativas com a comunidade.

As ações se consolidarão na realização de campanhas de socialização da equipe responsável pelo desenvolvimento do programa, nas quais deverão ser identificadas e cadastradas as famílias diretamente atingidas pelo empreendimento, lideranças comunitárias, autoridades municipais, associações de moradores e pescadores, etc.

A equipe que for a campo desenvolver esta ação deverá ser composta, necessariamente, por profissionais da área de Comunicação e técnicos com conhecimento do projeto proposto para eventuais esclarecimentos (Programa de Assistência à População Atingida e construtora).

Os cadastros deverão ser feitos de forma a se obter informações sobre o perfil social dos públicos-alvo (nomes, contatos, quantidade de membros das famílias, tipo de moradia ou sede, tipo de organização, etc.) e sobre os principais anseios dos mesmos com relação ao empreendimento. Conforme dito anteriormente. deverá ser incluída uma questão específica para atualizar quais são os veículos de comunicação utilizados pela população afetada.

Quanto à forma de apresentação da informação no cadastro socioeconômico, a constar no 1º Relatório semestral (ou documento apresentado pelo dnIT em momento anterior), solicita-se que, destacada fora do questionário apresentado, conste a informação da quilometragem/estaca da propriedade, os impactos sobre a capacidade produtiva e renda ou relocação de cada família, as reuniões informativas previstas para cada localidade (e em qual se inserirá cada família atingida), e a solução adotada em cada caso, além de pelo menos um registro fotográfico do local.

Nesta etapa é de fundamental importância realizar a identificação prévia dos casos de desapropriação, realocação ou indenização existentes na área diretamente afetada do empreendimento, que deverão ter tratamento especial, inclusive com assessoria jurídica em etapa posterior.

De acordo com o levantamento socioeconômico realizado no âmbito do Estudo Ambiental do empreendimento, a ponte está localizada em área rural do município de Foz do Iguaçu, sendo que nos locais lindeiros à área prevista para a ponte observam-se apenas algumas propriedades com características rurais.

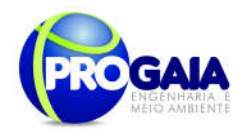

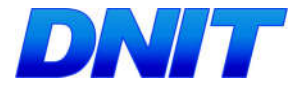

Atualmente percebe-se certa pressão para ocupação urbana da área de influência direta do empreendimento. Isto significa uma tendência de crescimento urbano no local previsto para a instalação da ponte.

### - Meio de comunicação Disponíveis na área de influência

O Diagnóstico Socioeconômico realizado nos estudos ambientais apontou os meios de comunicação disponíveis na época da pesquisa de campo. Como esse segmento é dinâmico, é necessário que a atualização dos dados apresentados pelo Diagnóstico seja realizada na Fase de Planejamento (antes do início das obras e após a emissão da Licença de Instalação). Uma questão específica sobre os meios de comunicação fará parte do formulário de Cadastramento Socioeconômico.

Em atendimento à solicitação feita no Parecer Técnico 02001.002908/2016- 49 COTRA/IBAMA, em setembro/2016 foram atualizadas as informações sobre os meios de comunicação disponíveis no município de Foz do Iguaçu. Ressalta-se que essas informações serão validadas à época da realização do Cadastro Socioeconômico. Assim, o programa terá informações atualizadas e precisas no que se refere à população diretamente afetada pelas obras.

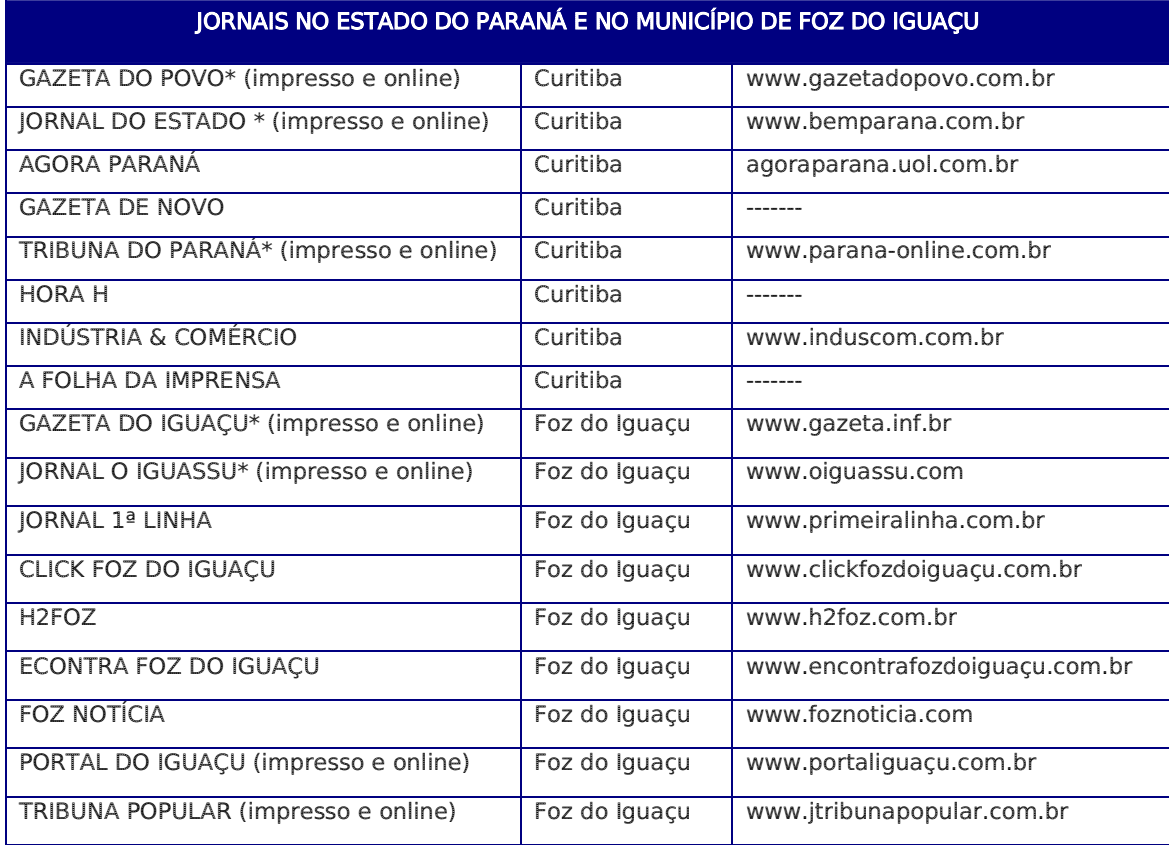

O Estado do Paraná e o município de Foz do Iguaçu dispõem atualmente dos seguintes meios de comunicação:

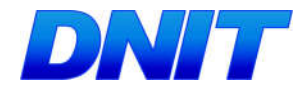

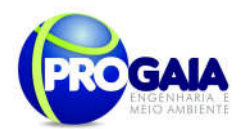

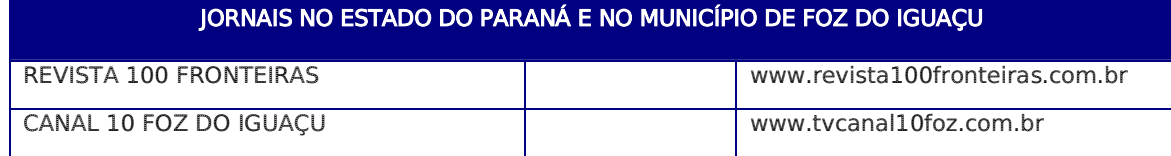

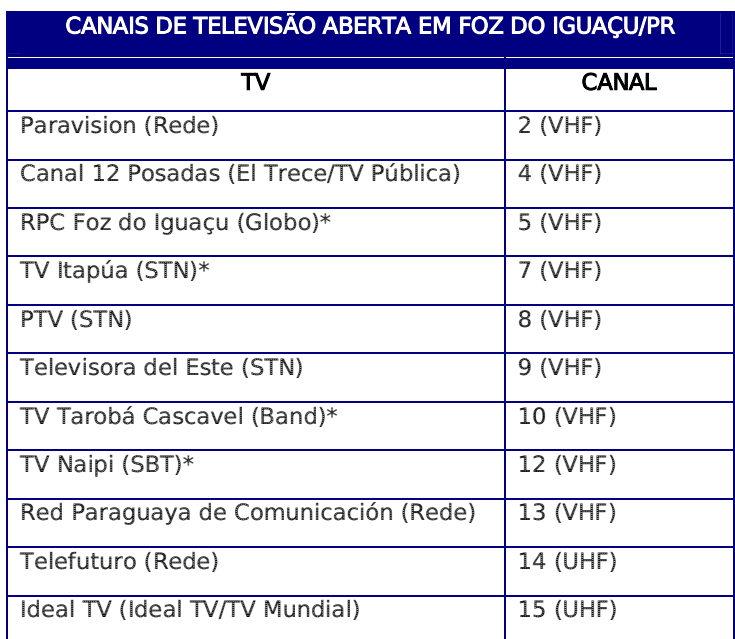

\* Canais sugeridos para veiculação de informações acerca do empreendimento, caso necessário.

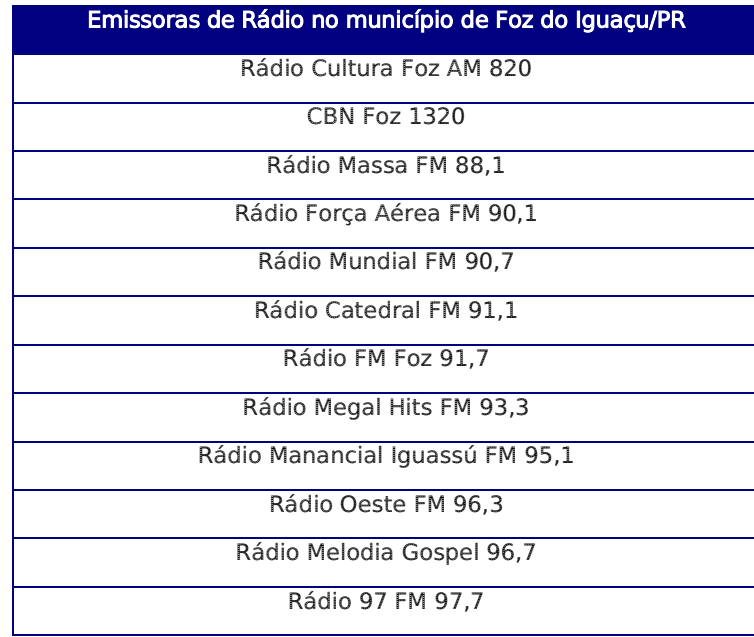

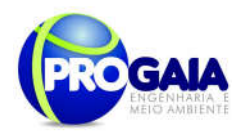

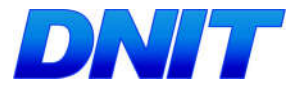

### Emissoras de Rádio no município de Foz do Iguaçu/PR

Rádio Mercosur FM 98,9

Rádio Clássica FM 99,3

Rádio Cidade FM 100,1

Rádio Harmonia Mercosul FM 101,1

Rádio Fronteira FM 101,7

Rádio Stúdio FM 102,7

Rádio Transamérica Foz FM 104,9

Rádio Jovem Pan Mercosul FM 105,1

Rádio Voz FM 106,1

Rádio Play FM 107,1

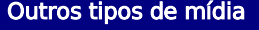

https://www.facebook.com/pages/Foz-do-Igua%C3%A7u-Estado-de-Paran%C3%A1-Brasil/220487364720375?fref=ts

http://blogdefoz.blogspot.com.br/

Carros de som

Faixas

**Outdoors** 

panfletagem

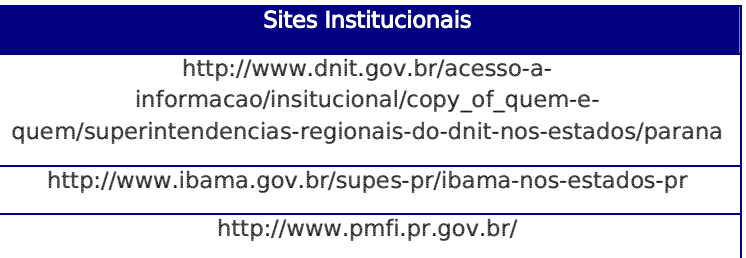

O público-alvo identificado nos estudos ambientais para esse empreendimento foi:

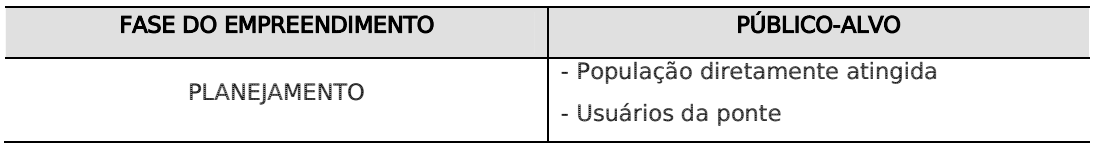

26

Plano Básico Ambiental - PBA Segunda Ponte Internacional entre Brasil (Foz do Iguaçu) e o Paraguai ( Presidente Franco) na BR-277/PR

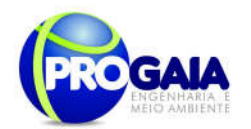

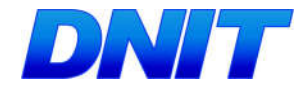

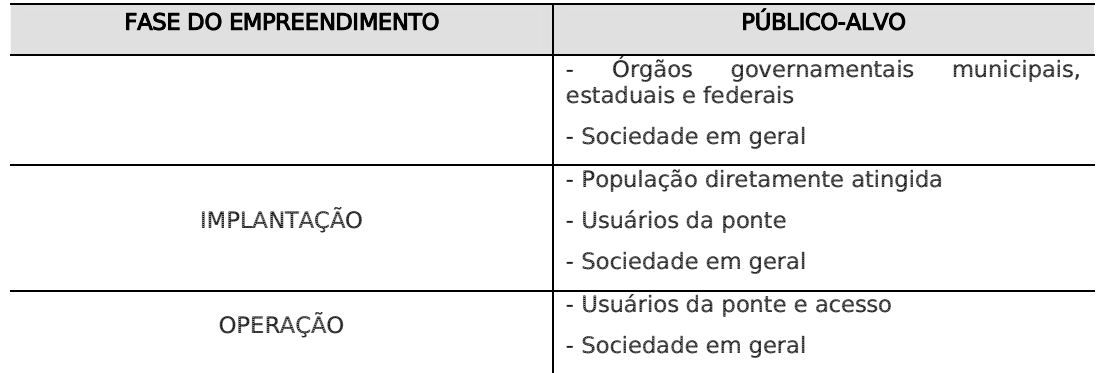

Nos dias atuais, a mídia digital como redes sociais, blogs e a internet em geral, têm alcançado praticamente todos os tipos de público-alvo, inclusive o identificado para esse empreendimento.

Como forma complementar de informação, podem ser utilizados carros de som e faixas como meio de divulgação de algumas etapas da obra e principalmente sobre reuniões, palestras, minicursos a serem oferecidos à comunidade.

### Implantação de um espaço físico de atendimento a comunidade

Esta atividade compreende o planejamento, a divulgação, implantação e início da operação de estrutura física de atendimento a comunidade, em consonância com o espaço do PGSA.

O espaço tem como objetivo o atendimento de chamadas mais urgentes, como relatos de acidentes, impactos ambientais e outras que demandem a tomada de ações emergenciais.

Além disso, o local deverá contar com linhas telefônicas, destinadas ao atendimento ao público e envio e recebimento de fax, computador com acesso à internet, impressora A4 colorida e sistema de arquivos digital e impresso para arquivamento dos contatos estabelecidos.

O Centro físico só poderá ser construído após o licenciamento da obra e após abertura de processo licitatório pelo empreendedor, o DNIT.

### Criação de Bancos de Dados

Esta atividade busca criar um mecanismo ágil para o contato com os diferentes públicos-alvo e a mídia, difundindo as informações cabíveis e efetuando convocações para reuniões. Inicialmente, portanto, deverá ser feito o levantamento e cadastramento das instituições de governo e lideranças locais atuantes nos municípios da área de influência do empreendimento, em busca de parcerias para as ações de divulgação do empreendimento.

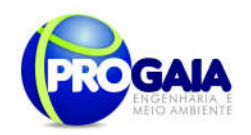

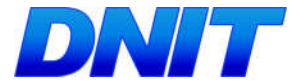

A equipe responsável pelo PCS deverá manter comunicação direta com a Prefeitura Municipal de Foz do Iguaçu, para atualização das informações que alimentarão o banco de dados.

Os dados coletados serão inseridos em planilha do tipo *Excel*. Estes dados deverão ser periodicamente atualizados pela equipe responsável pela sua operacionalização e deverão estar disponíveis para a equipe de gestão ambiental.

Os dados deverão ser adequadamente organizados para que as buscas possam ser efetuadas a partir da entrada de qualquer variável, como nome da organização, representante, telefone, localização e outras que se façam cabíveis.

Esta atividade deverá ser feita durante toda a implantação do empreendimento, pois subsidiará a elaboração do diagnóstico. Será elaborado um "Manual de Identidade Visual" que definirá as regras de produção do material gráfico a ser utilizado nas campanhas. Como:

- Conceito da logomarca;
- Escala cromática;
- Aplicação sobre fundos coloridos;
- Tipologia (fontes gráficas utilizadas);
- Margem;
- Limites de redução;
- Malha construtiva;
- Produtos a serem desenvolvidos com aplicação da logomarca;

Além disso, por se tratar de um empreendimento do Governo Federal, o Manual de Identidade Visual deverá estar de acordo com os manuais oficiais e logomarcas do Governo Federal, Ministério dos Transportes e DNIT.

a) Criação da identidade visual do empreendimento (Elaboração do Manual de Identidade Visual)

Esta ação deverá ser desenvolvida nos três primeiros meses de implantação do empreendimento, e consiste na concepção da identidade visual a ser utilizada durante toda a execução dos Programas de Comunicação Social e Educação Ambiental.

O desenvolvimento de uma marca específica para este empreendimento torna-se bastante interessante principalmente porque se trata de uma obra binacional.

O principal elemento a ser desenvolvido nesta ação é o Manual de Identidade Visual do empreendimento.

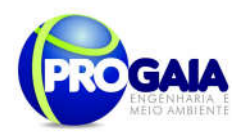

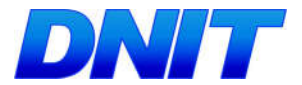

### Instrumentos de Comunicação

Uma vez identificados os públicos-alvo e delimitados os seus respectivos perfis, faz-se necessário estabelecer quais informações e instrumentos que serão utilizados para cada grupo e de que forma.

No caso da ponte sobre o rio Paraná, nos três primeiros meses deverá ser desenvolvido nesta fase de planejamento, no mínimo, os seguintes canais de comunicação:

- Reuniões técnicas para apresentação do Projeto;
- **Inclusão de informações sobre o empreendimento no** *site* **institucional** do DNIT;
- Envio de press-releases nas rádios do município de Foz do Iguaçu e no Estado do Paraná;
- Produção de palestras sobre o projeto e os programas ambientais a serem executados;
- Criação e atualização de Banco de Dados de Público-Alvo e Mídia;
- Elaboração de peças publicitárias;
- Criação de boletim informativo;

Na fase de divulgação sugere-se que sejam repassadas as seguintes informações:

- Dados técnicos sobre o projeto;
- Cronograma físico de implantação do empreendimento, com as fases das obras;
- Ações de mitigação e controle de impactos, e programas ambientais a serem executados;
- Informações acerca dos locais disponíveis para dúvidas e reclamações dos usuários
- Informações aos usuários da rodovia sobre planos de obras: alterações do tráfego e eventuais desvios em decorrências das obras rodoviárias;
- Informações para as comunidades locais acerca de possíveis alterações no tráfego nos perímetros urbanos, com divulgação de eventuais desvios, mudanças em pontos de ônibus e variantes provisórias, entre outras;
- Informações e respostas a eventuais demandas da sociedade sobre empreendimento, suas obras, possíveis consequências ambientais e formas de controle;
- Atendimento às demandas geradas por parte de proprietários ou ocupantes das faixas lindeiras da rodovia;
- Informações ou recebimento de avisos sobre possíveis ocorrências de acidentes, inclusive com cargas perigosas;
- Informações ou recebimento de avisos sobre possíveis ocorrências de focos de incêndio na faixa de domínio da rodovia ou em suas áreas lindeiras;

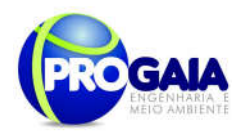

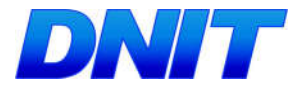

 Divulgação sobre a realização de eventos, reuniões e treinamentos relacionados à segurança e sinalização no trânsito, à prevenção de queimadas, à educação ambiental, ao atendimento a acidentados e primeiros socorros, em parcerias com outras instituições.

### Produção de Peças Publicitárias

Esta atividade compreende a elaboração de peças publicitárias, que deverão ser utilizadas na comunicação social do empreendimento, visando atingir adequadamente os diferentes públicos-alvo.

De acordo com o diagnóstico realizado na região pode-se verificar que os meios de comunicação disponíveis na área de influência do empreendimento são: jornais locais, canais de TV aberta, rádios, panfletagem, além das mídias digitais como: sites, blogs, redes sociais e páginas disponíveis na rede mundial de computadores (internet).

Portanto esses são os meios de comunicação considerados de maior potencial na região a serem utilizados para informar sobre o trabalho de implantação da Segunda Ponte Internacional.

As peças publicitárias deverão ser elaboradas em linguagem adequada aos diferentes grupos sociais, níveis de instrução e faixas etárias públicos a serem atendidos. Além disso, o programa utilizará os meios acima descritos para atender as demandas de comunicação social oriundas dos outros programas ambientais implantados.

A seguir são apresentados modelos/sugestões de Peças Publicitárias para o público-alvo identificado. Ressalta-se que para Órgãos Governamentais municipais, estaduais e federais serã utilizados os sites institucionais como meio de divulgação. Nesse caso, a linguagem deverá ser técnica e formal.

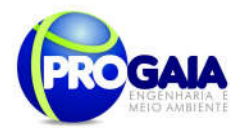

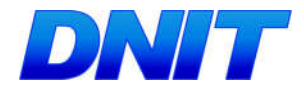

### 1. População Diretamente Atingida

# Segunda Ponte Internacional **Brasil/Paraguai**

AS OBRAS PARA CONSTRUÇÃO DA SEGUNDA PONTE TERÃO INÍCIO NO PRÓXIMO DIA XX/XX/XX.

**BE A DISTURBANCE OF BUILDING** 

O DNIT por meio de empresas especializadas contratadas estará entrando em contato com as famílias que serão afetadas pela obra a partir do próximo mês.

Serão aplicados questionários junto às famílias que também receberão orientações sobre o processo de desapropriação.

Em caso de dúvidas ou denúncias, entre em contato com o Centro Físico de Atendimento, instalado na Av. xxxx, nº, Bairro xxxx, ou pelo telefone 0800.000.00.00

> A PARTICIPAÇÃO DE TODOS **É MUITO IMPORTANTE!!!**

> > LOGOMARCA DA EMPRESA A SER CONTRATADA PARA EXECUÇÃO DO PROGRAMA

Ministério dos

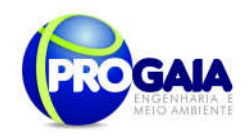

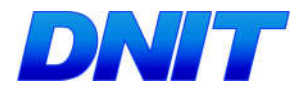

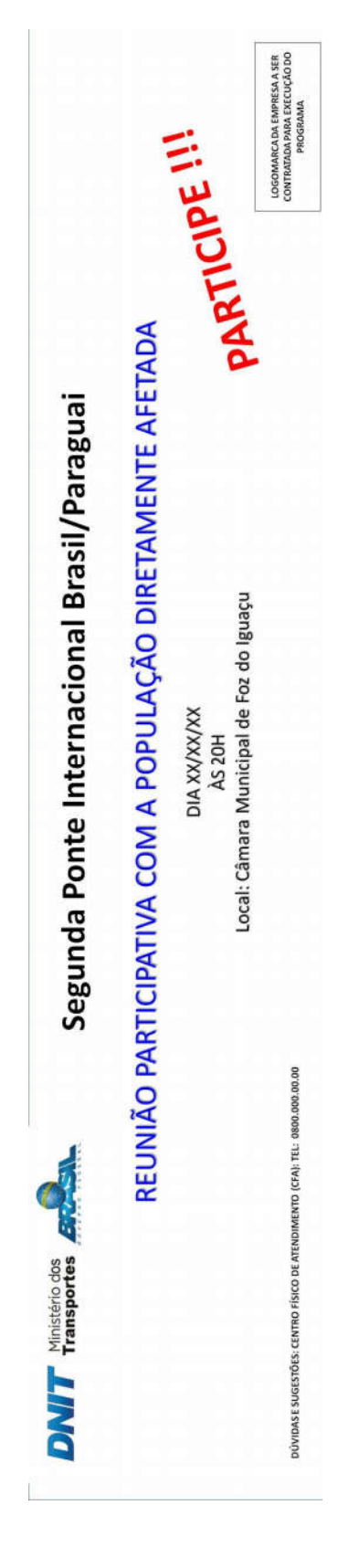

Plano Básico Ambiental - PBA Segunda Ponte Internacional entre Brasil (Foz do Iguaçu) e o Paraguai (Presidente Franco)na BR-277/PR

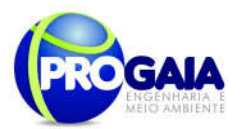

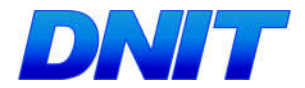

### 2. Sociedade em geral

# **Segunda Ponte Internacional Brasil/Paraguai**

## AS OBRAS PARA CONSTRUÇÃO DA SEGUNDA PONTE TERÃO INÍCIO NO PRÓXIMO DIA XX/XX/XX.

Mudanças ocorrerão no dia-a-dia nas áreas próximas à obra, como trânsito de máquinas, mudanças no tráfego de algumas vias, aumento de ruídos, poeira, dentre outros.

elaborados 19 Assim, foram Programas Ambientais, como o Plano Ambiental para Construção, Programa de Controle de Processos Erosivos, Programa de Monitoramento da Qualidade da Água, Programa de Controle de Supressão de Vegetação, Programa de Compensação Ambiental, Programa de Assistência à População Atingida, Programa de Comunicação Social e de Educação Ambiental.

Juntos todos  $\circ$ s programas fiscalizarão as obras, o meio ambiente e a população afetada pelo empreendimento.

linistério dos<br>**ransportes** 

Para assegurar que todos os procedimentos adotados estarão de acordo com a legislação e normas técnicas, o IBAMA aprovou a aplicação de programas ambientais que "fiscalizarão" todas as etapas da obra, na intenção de qualquer ação prevenir prejudicial à população e ao meio ambiente.

Em caso de dúvidas ou denúncias. entre em contato com o Centro Físico de Atendimento. instalado na Av. xxxx, nº, Bairro xxxx, ou pelo telefone 0800.000.00.00

SUA PARTICIPAÇÃO É MUITO **IMPORTANTE!!!** 

> EMPRESA A SER CONTRATADA PARA EXECUÇÃO DO PROGRAMA

Plano Básico Ambiental - PBA Segunda Ponte Internacional entre Brasil (Foz do Iguaçu) e o Paraguai ( Presidente Franco) na BR-277/PR

**RAY MODEL** 

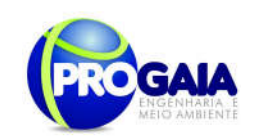

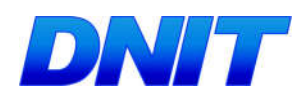

# Segunda Ponte Internacional Brasil/Paraguai

EM VIRTUDE DAS OBRAS PARA A CONSTRUÇÃO DA PONTE, O ACESSO AO MARCO DAS TRÊS FRONTEIRAS SERÁ ALTERADO A PARTIR DO DIA<br>XX/XXX

ATENÇÃO À SINALIZAÇÃO!!!!

DWIT Ministério dos ARAN

DÚVIDAS E SUGESTÕES: CENTRO FÍSICO DE ATENDIMENTO (CFA): TEL: 0800.000.00.00

Plano Básico Ambiental - PBA Segunda Ponte Internacional entre Brasil (Foz do Iguaçu) e o Paraguai (Presidente Franco)na BR-277/PR

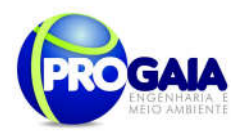

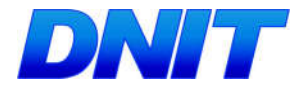

### 3. Usuários da Ponte e do Acesso

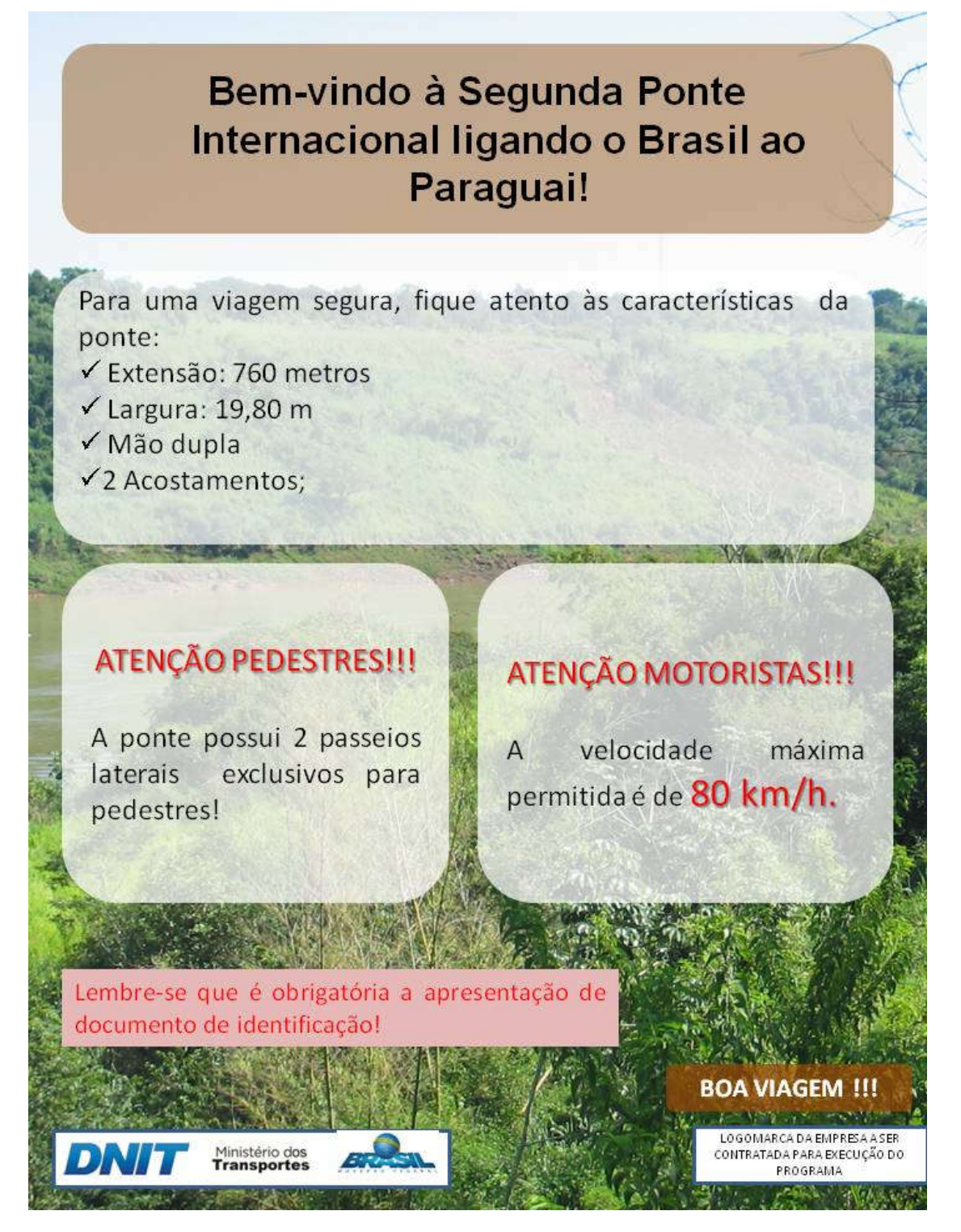

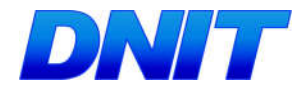

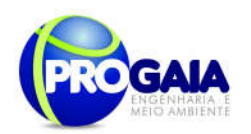

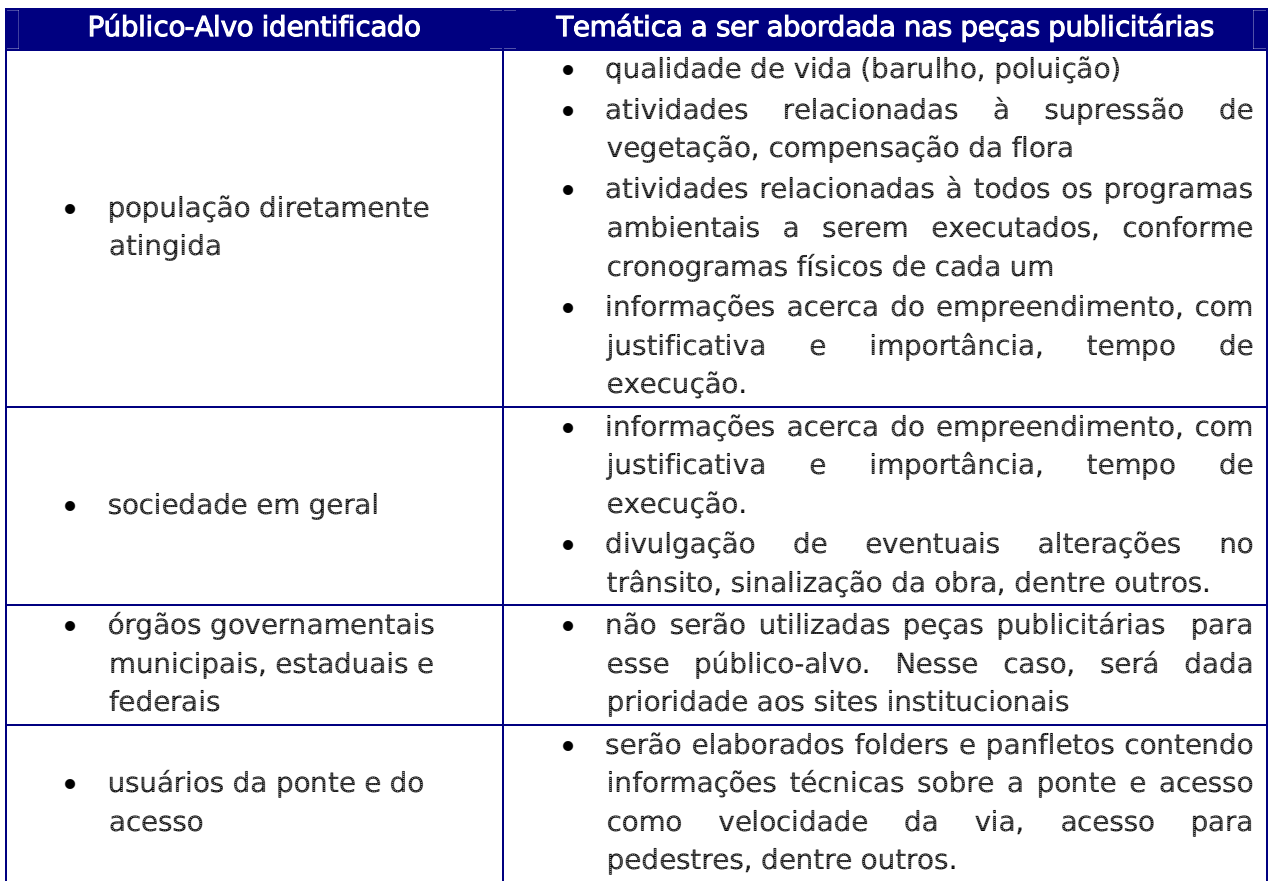

### Tabela 1. Temáticas a serem abordadas nas peças publicitárias a serem utilizadas no PCS.

Os levantamentos de campo realizados com moradores da ADA e AII para a elaboração do Estudo de Impacto Ambiental indicaram preocupação dos entrevistados com a qualidade de vida (barulho, poeira) e as possíveis interferências das obras com as atividades agrícolas. Essas são as questões iniciais a serem tratadas com a população afetada, com linguagem simples e acessível. Serão abordadas no âmbito do cronograma de atividades do Programa de Monitoramento de Material Particulado, Gases e Ruídos, conforme apresentado no item 9.10.7. Interrelação com outros Planos e Programas.

Já para os afetados no Distrito Industrial e nas edificações de segurança (Cadeia e Penitenciária), o material deverá conter as informações sobre o empreendimento, com a justificativa e importância estratégica, com linguagem mais formal e técnica.
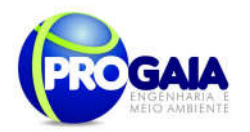

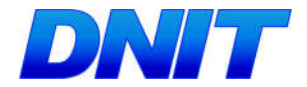

# II ETAPA – Fase Instalação

### Reuniões Institucionais

As reuniões institucionais têm por objetivo apresentar o andamento das atividades deste PBA ao Poder Público dos municípios da área de influência, destacando a sua importância local e regional, ações propostas pelos Programas Ambientais que serão desenvolvidos, assim como esclarecer duvidas sobre os impactos esperados e benefícios.

Além das informações gerais sobre o empreendimento, a equipe enfocará os aspectos relevantes ou os pontos críticos apresentados no trecho a ser implantada a ponte e seu acesso, priorizando o cronograma da frente de obra, as mudanças de circulação e a acessos nas localidades existentes, desapropriação e remanejamento da população local, as ações propostas para a região e os procedimentos de segurança a serem observados nos canteiros de obras, trechos em obras e em seu entorno.

Visando à articulação do Poder Público durante a execução da obra para minimizar nos impactos sociais relacionados à fase de implantação do empreendimento as reuniões institucionais deverão abranger as esferas do Poder Público em todo município de Foz do Iguaçu, com periodicidade trimestral.

## Reuniões Comunitárias

As reuniões comunitárias serão realizadas por etapa de obra e visam apresentar o empreendimento para a associações de moradores, entidades ambientalistas e organizações da sociedade civil da área de abrangência do Programa. Estas reuniões têm por objetivo explicar os aspectos referentes à obra de implantação da ponte e de seu acesso, as ações propostas pelos Programas Ambientais a serem desenvolvidos, assim como esclarecer duvidas iniciais sobre possíveis impactos esperados e benefícios.

A equipe enfocará o cronograma das obras e as principais ações a serem desenvolvidas no trecho em que estas comunidades estão inseridas. Buscando assim, prevenir possíveis transtornos e conflitos decorrentes da circulação do contingente de trabalhadores empregados visando, entre outros aspectos, a ordem, o respeito à população e a conservação do meio ambiente.

Além disso, haverá na programação das reuniões comunitárias, reuniões específicas que serão destinadas as famílias atingidas, para discussão das alternativas de indenização, da valoração das propriedades e benfeitorias, da seleção de áreas para reassentamento.

Deverão ser realizadas trimestralmente no primeiro ano de implantação do empreendimento.

Conforme dito anteriormente, quando for realizado o cadastramento socioeconômico, nos 3 meses de planejamento, antes do início das obras (em conjunto com o Programa de Assistência à População Atingida e construtora responsável pela execução da obra), será feito um mapeamento dos possíveis locais onde poderão ser ministradas as reuniões propostas.

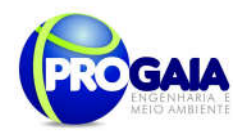

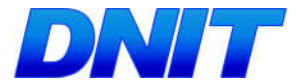

# Divulgação das ações ambientais previstas

Esta ação consiste na divulgação detalhada das etapas de execução das obras, bem como os resultados obtidos dos programas ambientais e demais medidas de mitigação e controle propostas. Essa ação será realizada durante toda a fase de obras e de acordo com o cronograma físico de cada programa ambiental apresentado nesse PBA.

Para o desenvolvimento desta ação, deverão ser utilizados, no mínimo, os seguintes canais de comunicação:

- Reuniões Técnicas para Apresentação do Andamento da Obra;
- Inclusão de informações sobre o andamento da obra e ações dos programas ambientais propostos no site institucional do DNIT;
- Atualização de Banco de Dados de Público-Alvo e Mídia;
- Utilização de peças publicitárias;
- Distribuição de Boletim Informativo mensal;
- Divulgação nas rádios sobre as condições de trafegabilidade ou quaisquer transtornos aos moradores locais e usuários decorrentes das obras;
- Produção de um vídeo institucional contendo informações sobre o andamento e/ou conclusão das obras;
- Utilização do serviço de ouvidoria do DNIT para sanar eventuais questionamentos sobre o empreendimento;
- Utilização do Centro Físico de Atendimento (CFA);
- Aplicação de questionários de avaliação qualitativa das ações desenvolvidas nos Programas de Comunicação Social e Educação Ambiental. Estes questionários terão função de avaliar moradores locais e usuários e população em geral, a fim de verificar o nível de satisfação do usuário com os serviços prestados. Esta avaliação deverá ser feita de forma sistemática e seus resultados deverão ser repassados à equipe de Gestão Ambiental do empreendimento, para que a mesma incorpore as sugestões válidas para a melhoria do programa e/ou sua adequação à realidade local.

Serão feitos relatórios trimestrais pela equipe responsável pelo programa.

Relatórios Semestrais serão elaborados pela Gestão Ambiental e encaminhados ao IBAMA.

Além disso, a equipe de gestão ambiental também elaborará um Relatório consolidado a fim de verificar o cumprimento e eficácia das ações propostas, sendo que, quando identificados resultados negativos ou abaixo do esperado em virtude de ações comprovadamente ineficazes, o programa deverá sofrer adequações para que seus objetivos sejam de fato atingidos.

As informações a serem divulgadas no âmbito desse programa terão relação com a mitigação de impactos relacionada ao empreendimento, como: informações de projeto, andamento das obras, a operação do

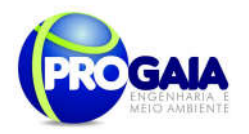

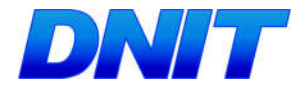

empreendimento, os impactos ambientais e os programas de mitigação previstos no processo de licenciamento ambiental, interrupção temporária nos serviços locais (trânsito) decorrentes da implantação ou operação dom empreendimento entre outras.

# Agentes Locais de Comunicação

O supervisor social tem por objetivo garantir o acompanhamento e circulação de informações "in loco".

Este profissional deverá atuar de forma próxima à população diretamente afetada, realizando visitas às localidades que serão afetadas pelo empreendimento, a fim de registrar dúvidas, demandas, expectativas e sugestões quanto aos cuidados relativos a obra e a rodovia, cronogramas e implementação dos demais Programas Ambientais propostos. Deverá também responder algumas questões, dentro de suas possibilidades. O objetivo dessa ação é desenvolver o trabalho de forma mais direta e interpessoal, evitando possíveis boatos, expectativas falsas e distorções de notícias que possam gerar uma imagem negativa do empreendimento.

Resumo das ações a serem desenvolvidas:

O Programa de Comunicação Social será realizado em conjunto com os demais programas ambientais de implantação da Segunda Ponte, especialmente com os Programas de Educação Ambiental, Gestão Ambiental e Assistência à População Atingida.

As atividades a serem realizadas estão previstas para ocorrer conforme a tabela abaixo e cronograma de atividades no item 9.10.9. Cronograma Físico.

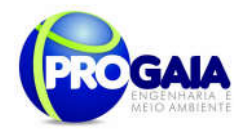

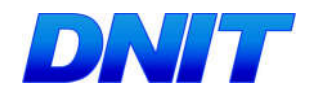

### Tabela 2. Ações de comunicação a serem realizadas pelo PCS.

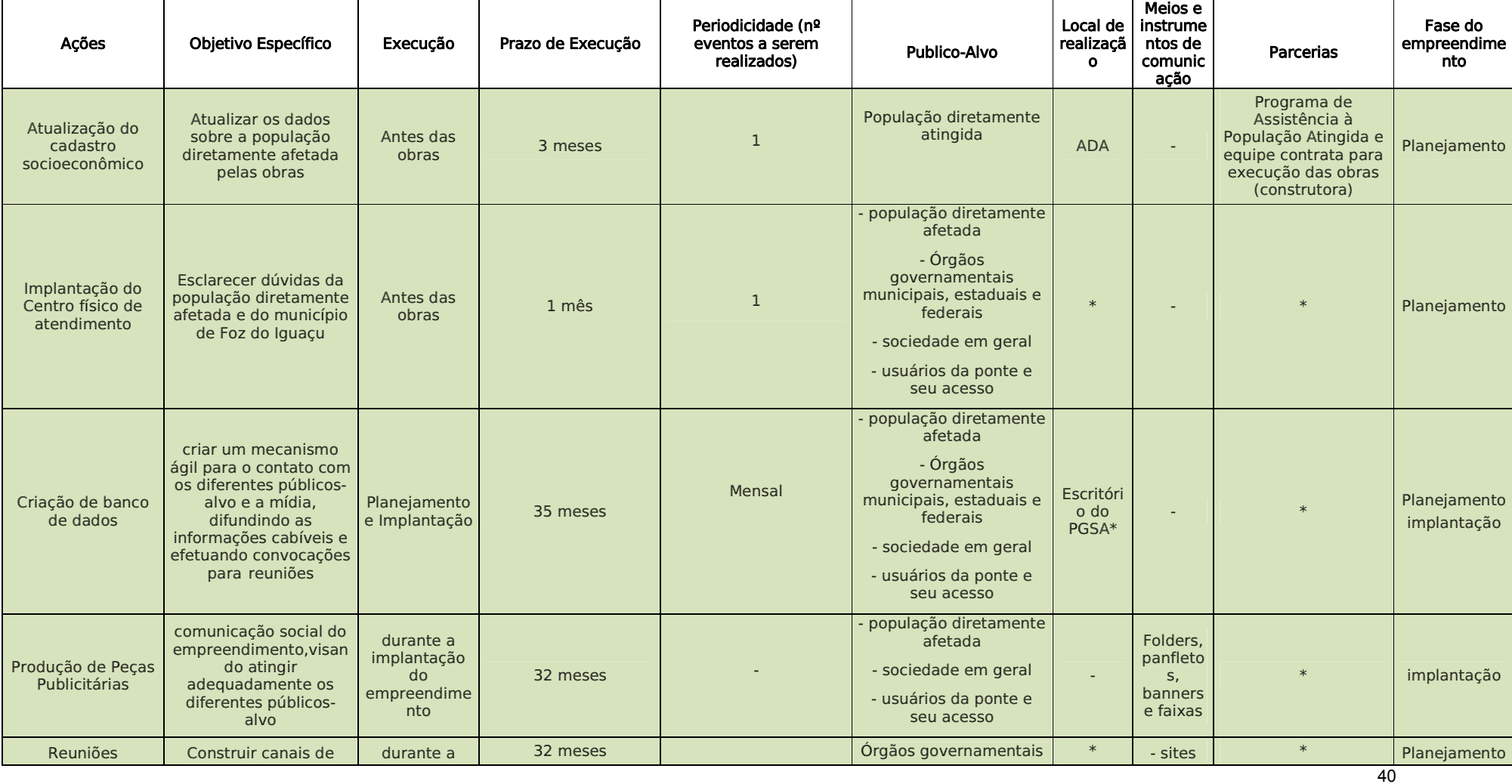

Plano Básico Ambiental - PBA Segunda Ponte Internacional entre Brasil (Foz do Iguaçu) e o Paraguai (Presidente Franco)na BR-277/PR

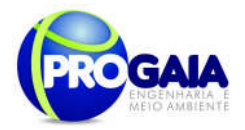

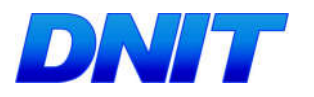

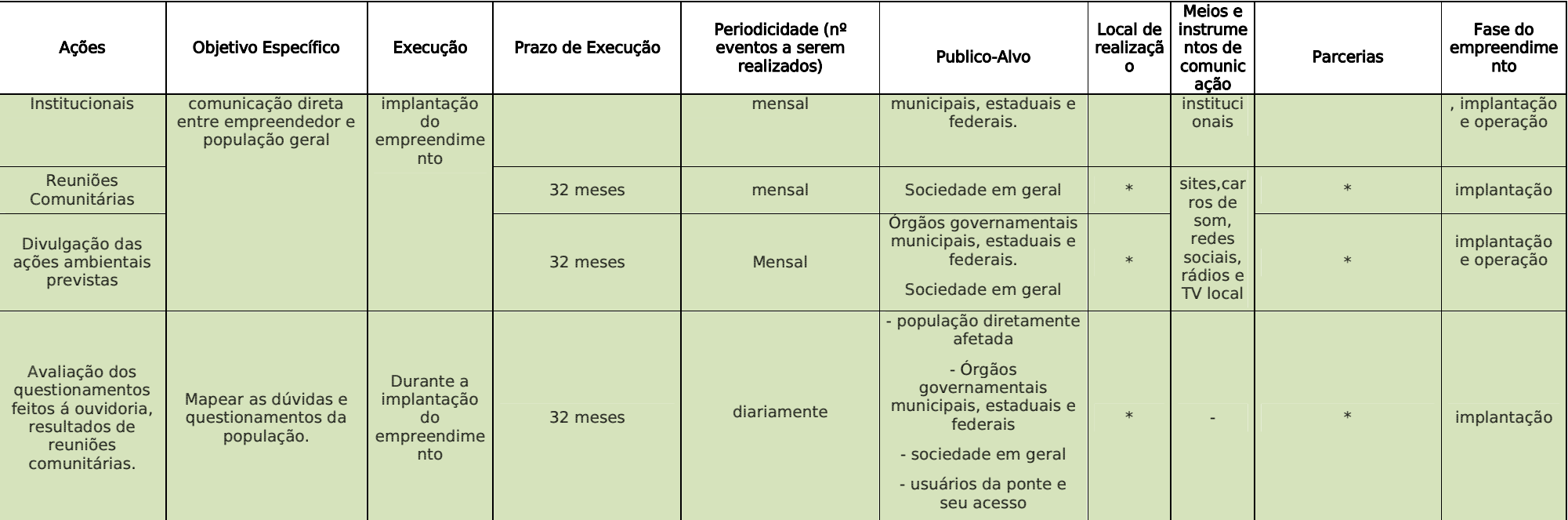

\*A definição do local para a realização das atividades, bem como parcerias serão definidas, após contratação de empresas responsáveis pela execução do programa e da obra.

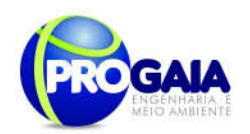

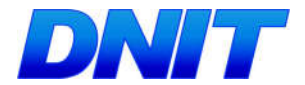

# 9.10.7. Inter-Relação Com Outros Planos e Programas

O Programa de Comunicação Social possui interface com todos os outros programas propostos para o empreendimento, na medida em que um de seus objetivos é dar publicidade às ações executadas em cada programa e aos resultados obtidos.

Apresenta interface mais direta com o Programa de Educação Ambiental, posto que é o responsável pela elaboração de todo o material gráfico a ser utilizado nas campanhas de educação ambiental.

Outro Programa com interface direta é o Programa de Assistência à População Atingida. Ambos os programas trabalharão juntos na divulgação de informações acerca do processo de desapropriação e suas etapas.

O PGSA – Programa de Gestão e Supervisão de Obra – é responsável pelo acompanhamento de todos os programas ambientais, incluindo o PCS. Deve haver comunicação direta e freqüente entre os dois Programas, uma vez que o PCS pode sinalizar possíveis interferências da obra com a população afetada. Da mesma forma, o Plano Ambiental de Construção é essencial para as ações e informações divulgadas pelo PCS.

O PAC bem como seus subprogramas também terão ações a serem divulgadas pelo PCS, no âmbito da divulgação do *pari-passu* da obra, como por exemplo as ações de terraplenagem, supressão de vegetação, sinalização da obra, dentre outros.

Como pode ser observado no quadro a seguir, todos os programas ambientais apresentados nesse PBA terão suas atividades abordadas pelo PCS em algum momento de sua execução que direcionará as informações para cada um dos públicos-alvo identificados nos Estudos Ambientais.

O PCS, informará os locais, data e horários de palestras a serem realizadas por vários programas junto à comunidade.

Serão também informadas à comunidade esclarecimentos sobre etapas de programas que estarão sendo realizados, bem como divulgados os resultados de reuniões inter-institucionais realizadas entre os órgãos partícipes do licenciamento ambiental desse empreendimento, além de parcerias formadas no âmbito da execução de alguns dos programas apresentados.

O Centro Físico de Atendimento (CFA) a ser instalado em local a ser definido pela equipe a ser contratada pela execução desse PCS, será amplamente divulgado para que a população seja atendida em caso de dúvidas, denúncias e questionamentos que possam vir a ter/fazer. Caso seja necessário, o CFA fará o direcionamento dos futuros usuários à órgãos competentes para o devido esclarecimento, como no caso da desapropriação de terras e benfeitorias.

As divulgações a serem feitas pelo PCS irão de encontro com o cronograma de atividades apresentado para cada programa nesse PBA.

Fora isso, serão apresentados em todas as mídias indicadas no programa (TV, rádios locais, redes sociais, site, carros de som), ou outras formas de

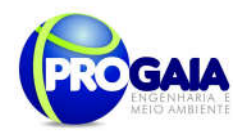

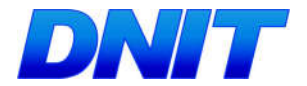

mídia que possa surgir oportunamente esclarecimentos sobre a existência dos programas ambientais na mitigação dos impactos, bem como da Supervisão Ambiental que atuará sobre cada um deles e ainda, da importância e justificativas para realização de cada um deles.

O quadro a seguir, detalha as atividades de cada programa que deverão ser divulgadas pelo Programa de Comunicação Social - PCS. Assim, pode-se citar:

Tabela 3. Demandas a serem abordadas pelo Programa de Comunicação Social identificadas em cada programa ambiental apresentado no PBA.

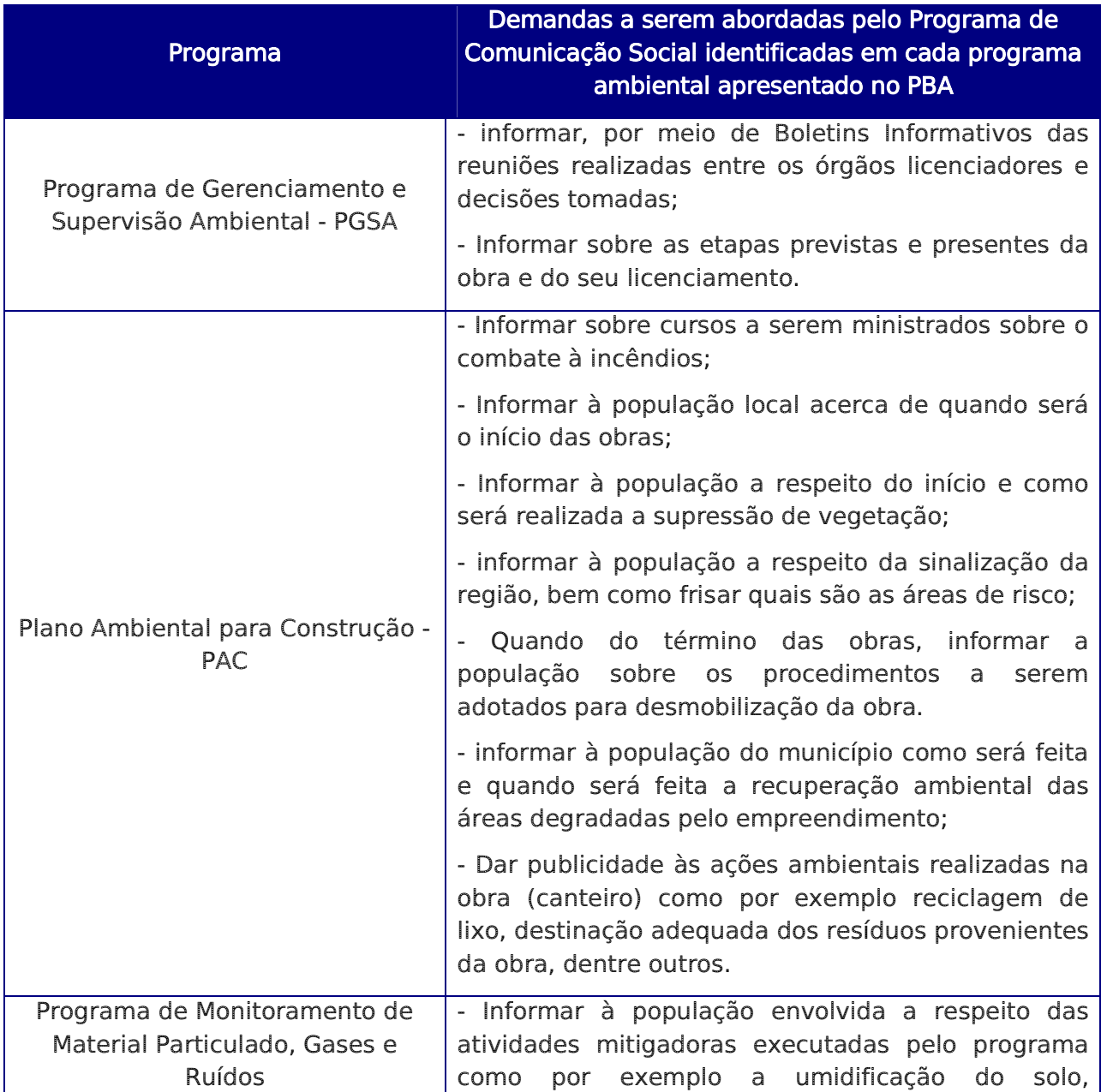

Plano Básico Ambiental - PBA Segunda Ponte Internacional entre Brasil (Foz do Iguaçu) e o Paraguai ( Presidente Franco) na BR-277/PR

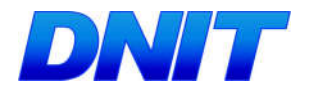

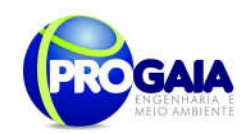

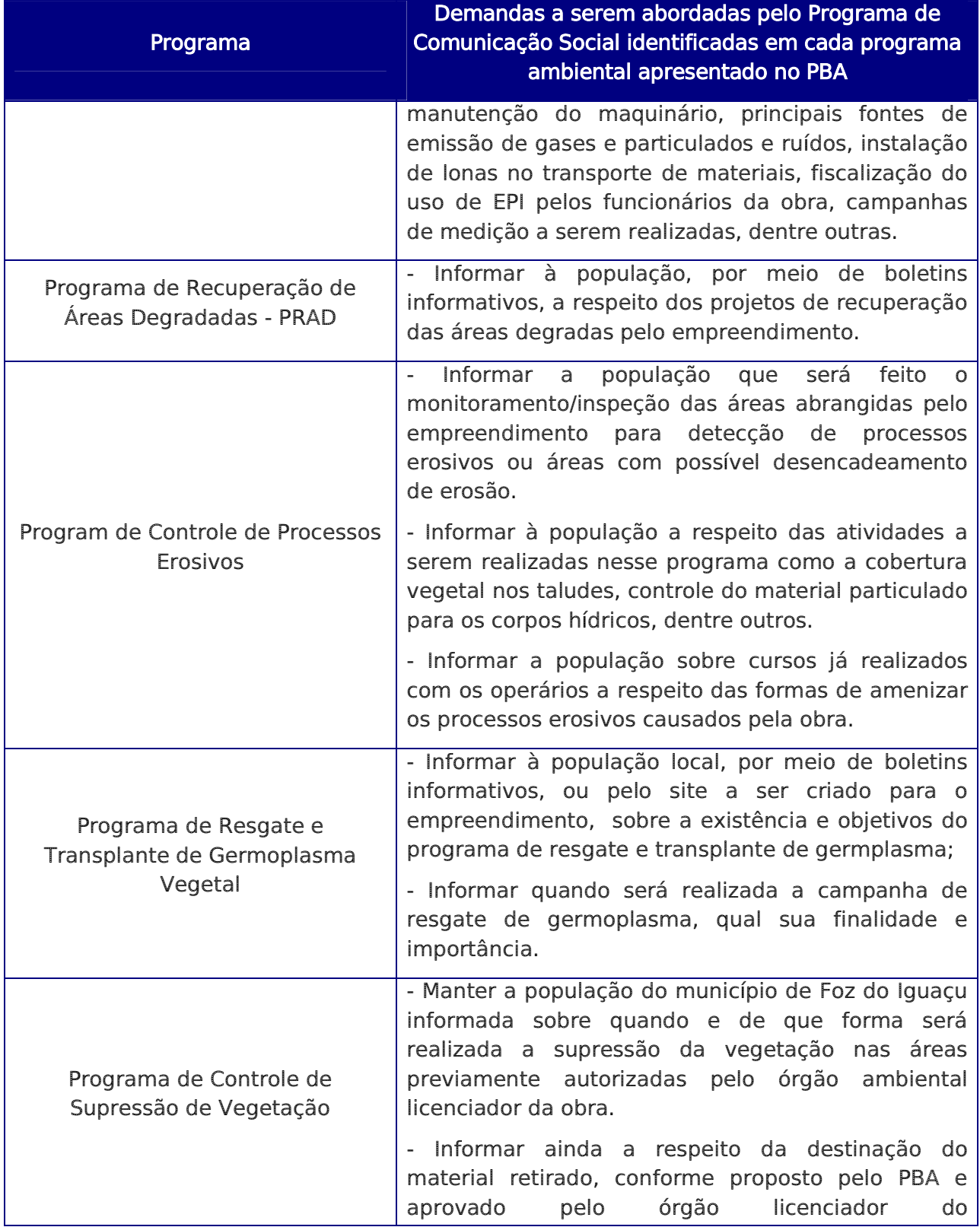

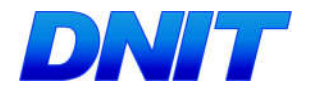

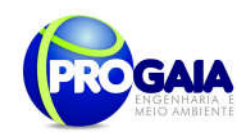

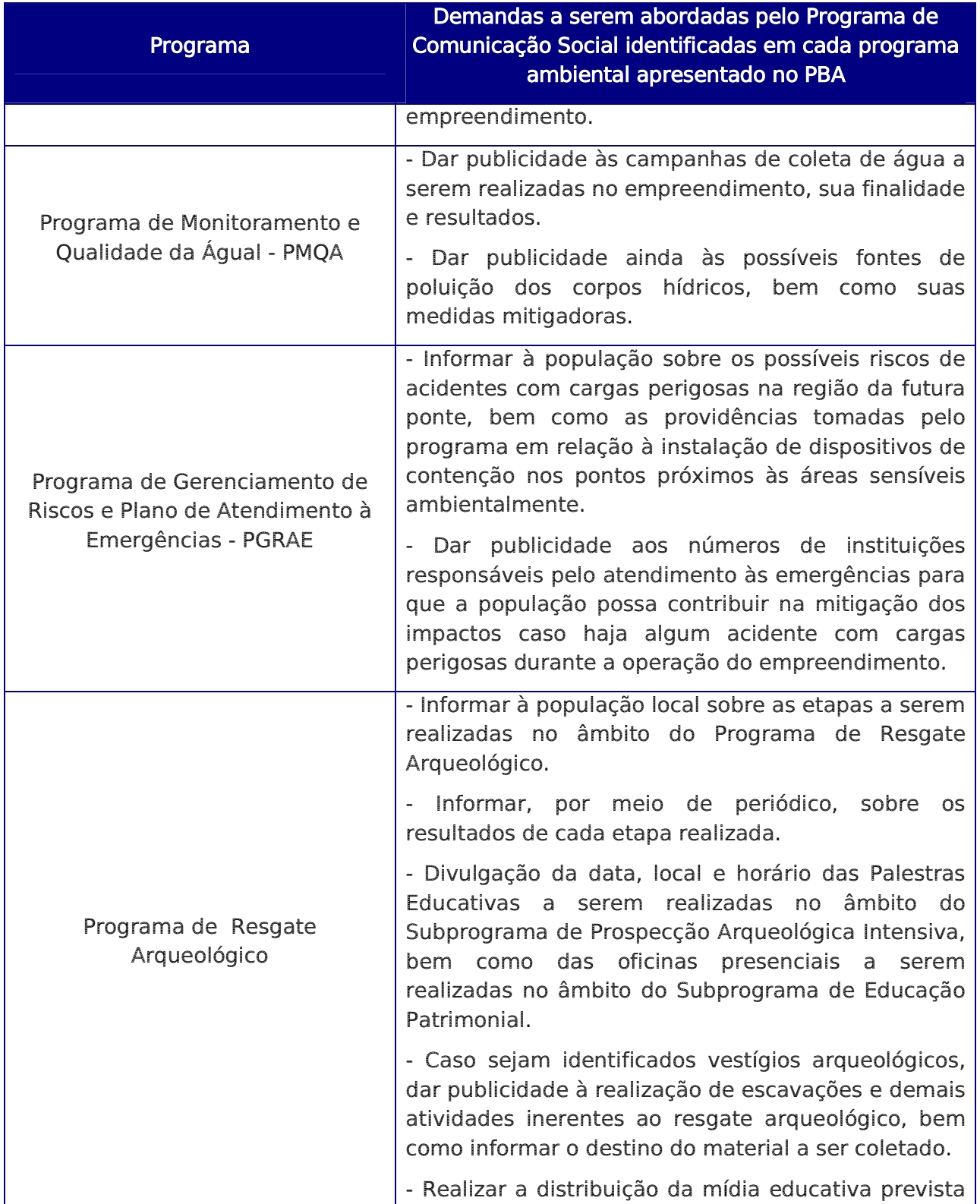

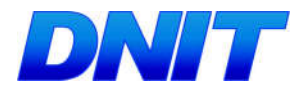

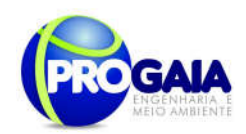

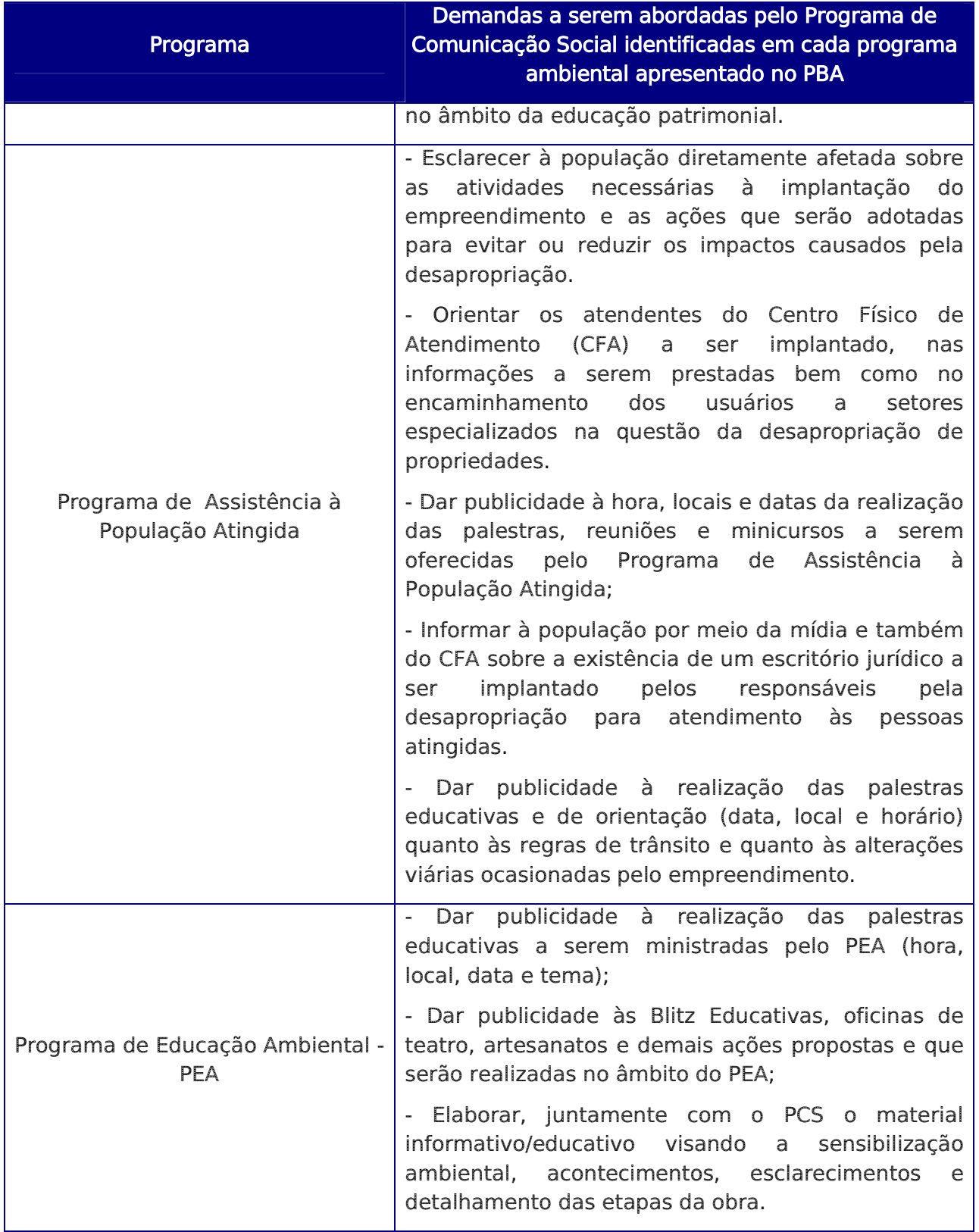

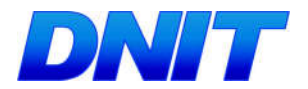

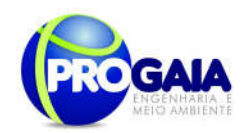

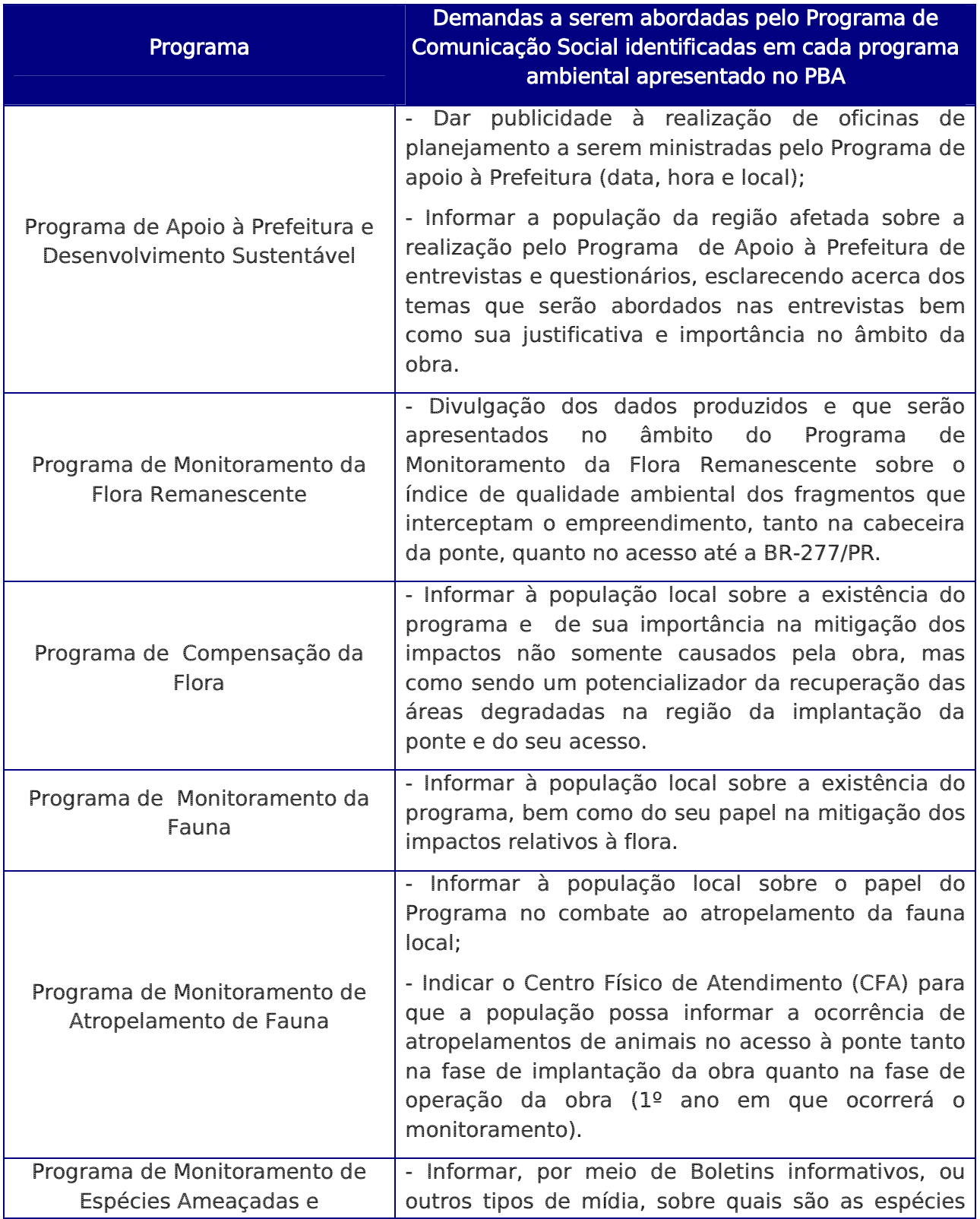

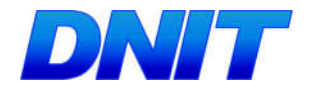

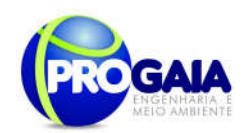

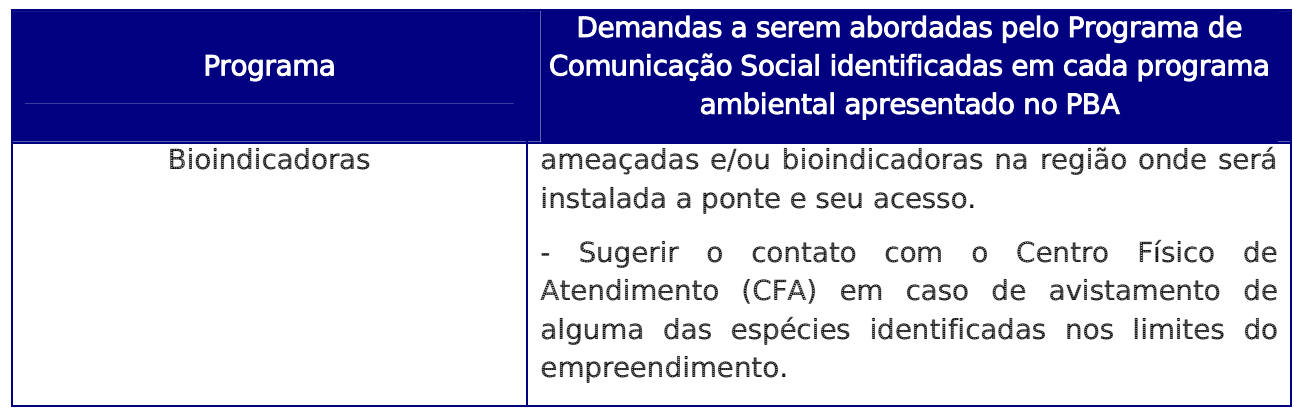

### 9.10.8. Atendimento a Requisitos Legais e/ou Outros R e q u i s i t o s

Este programa será fundamentado na Resolução CONAMA Nº 001, de 23 de janeiro de 1986 e na NBR ISO 14001 (1996). De acordo com esses fundamentos, todo o trabalho de comunicação deverá adotar as seguintes premissas:

- Todo e qualquer cidadão deve ter acesso à informação e o direito de emitir opiniões sobre a atividade, individualmente ou através das diversas formas de associação e representação coletiva previstas em Lei.
- Toda e qualquer informação disponibilizada sobre o projeto deve ser clara, objetiva, inteligível, verdadeira e de fácil acesso para qualquer segmento da sociedade.
- Todo e qualquer canal de informação deve prever as formas para coleta encaminhamento da opinião dos diversos segmentos da sociedade, sejam eles diretos ou indiretos, de acordo com as necessidades específicas dos públicos de relacionamento e garantir o adequado retorno às partes interessadas.
- O fluxo de comunicação deve ser registrado e estar documentalmente disponível para consultas a qualquer tempo, presente ou futuro.

#### -Recursos Materiais

Consiste na produção de materiais gráficos para a divulgação do empreendimento, da atividade desenvolvida e dos programas ambientais, em linguagem e formas adequadas e, acima de tudo, respeitando as características sociais e culturais dos destinatários. A seguir, estão relacionados os principais instrumentos.

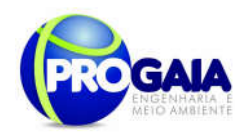

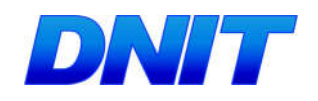

Tabela 4. Detalhamento de materiais a serem utilizados no programa.

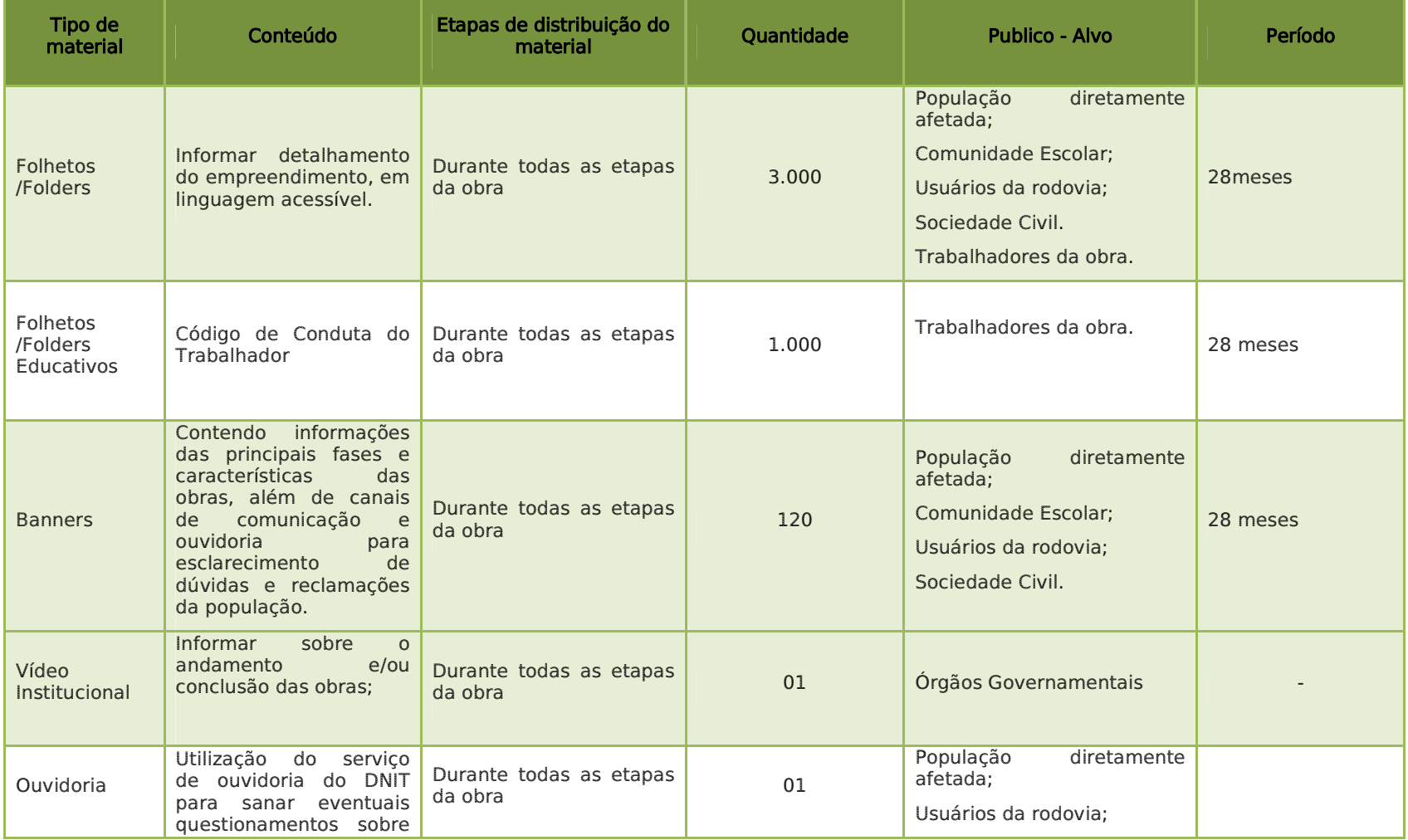

Plano Básico Ambiental - PBA Segunda Ponte Internacional entre Brasil (Foz do Iguaçu) e o Paraguai (Presidente Franco)na BR-277/PR 49

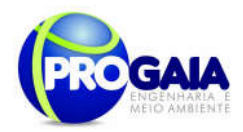

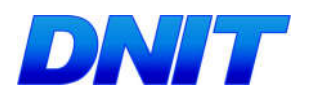

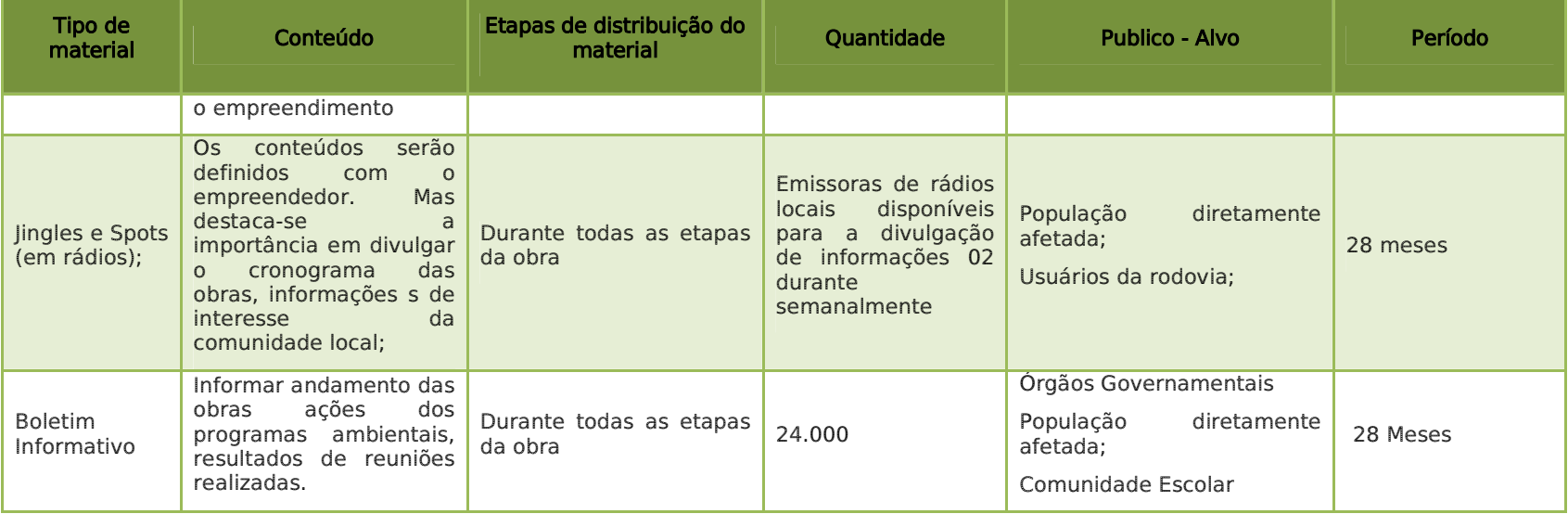

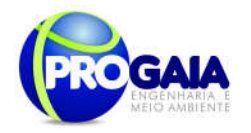

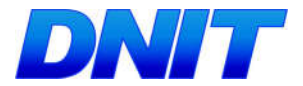

## 9.10.9. Cronograma Fisico

Apresenta-se a seguir o cronograma detalhado das atividades propostas neste programa para a fase de planejamento (três meses), para cada ano da fase de instalação do empreendimento e para a fase de operação (doze meses), com número de eventos e/ou periodicidade mínima:

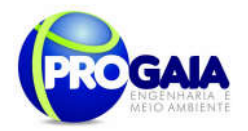

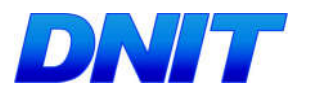

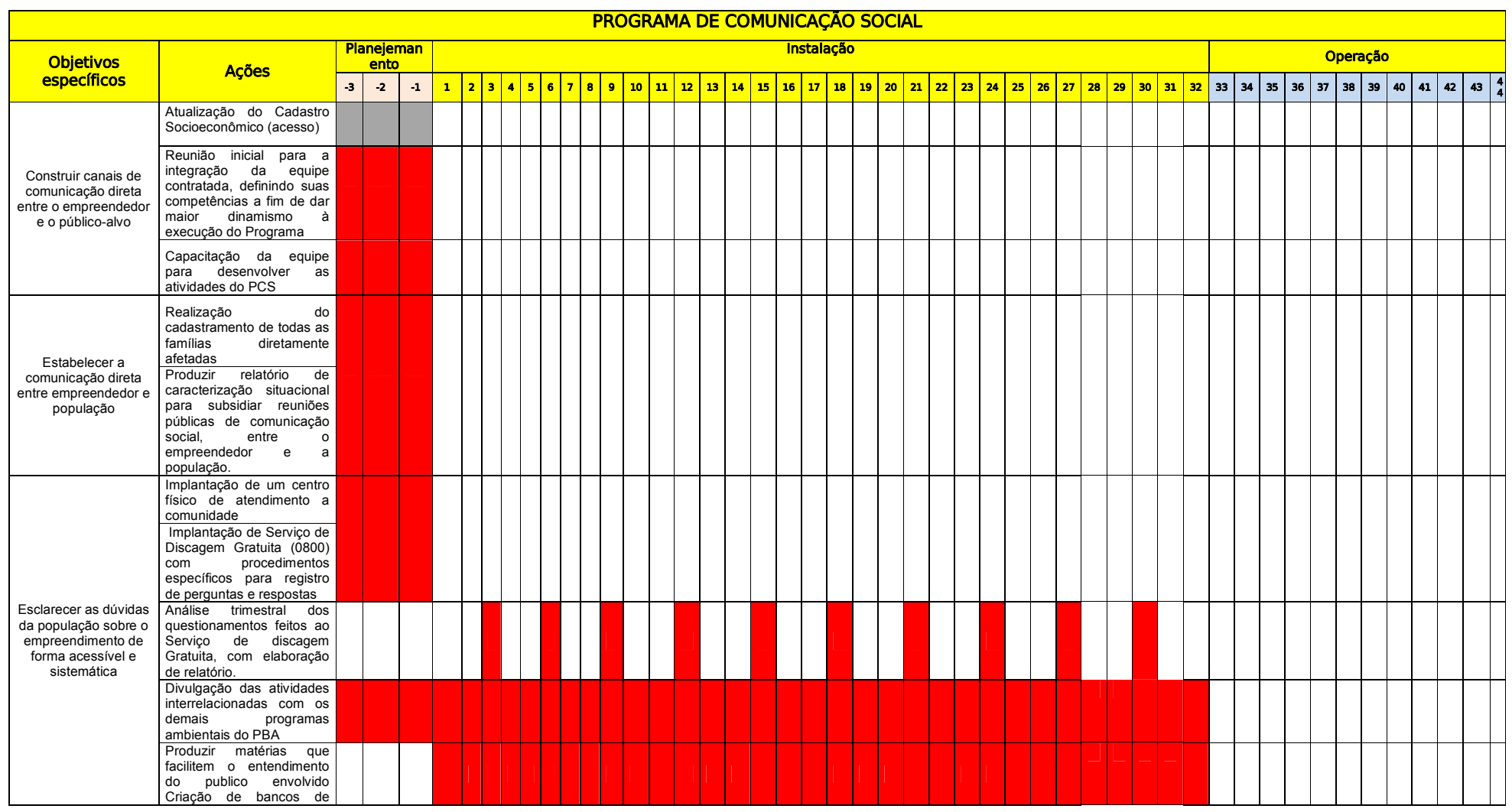

Plano Básico Ambiental - PBA Segunda Ponte Internacional entre Brasil (Foz do Iguaçu) e o Paraguai (Presidente Franco)na BR-277/PR 52

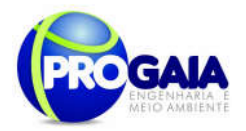

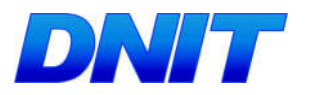

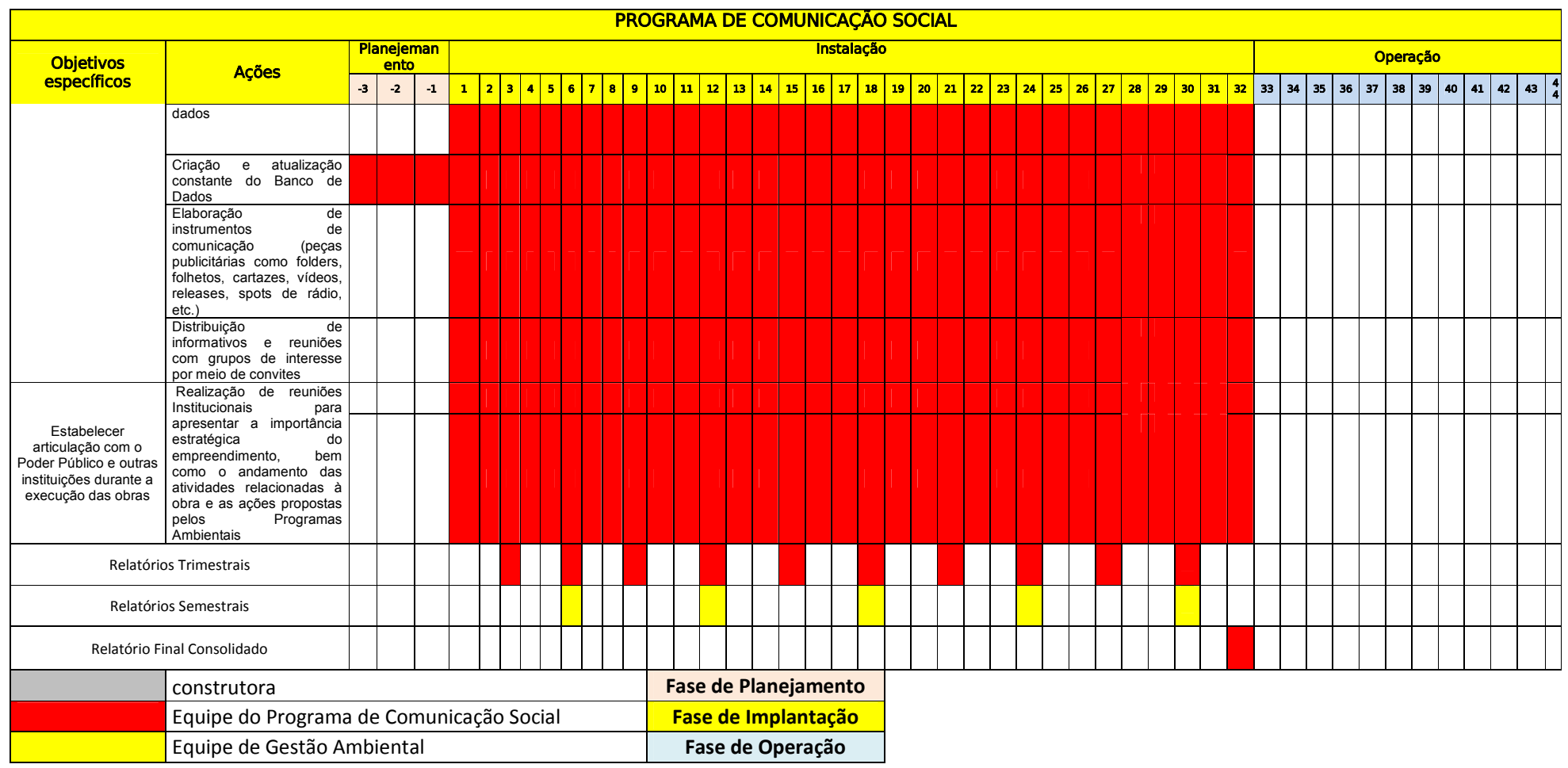

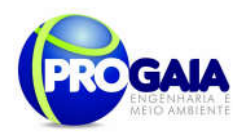

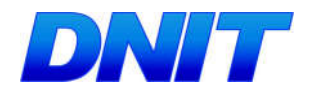

# 9.10.10. Acompanhamento e Avaliação

No relatório periódico de acompanhamento dos programas ambientais as informações das atividades executadas e dos índices obtidos serão inseridas em tabelas seguindo o modelo da tabela abaixo (adaptação ao quadro-lógico de execução de cada programa).

#### Tabela 5 – Modelo de tabela a ser apresentada no relatório periódico de acompanhamento dos programas ambientais.

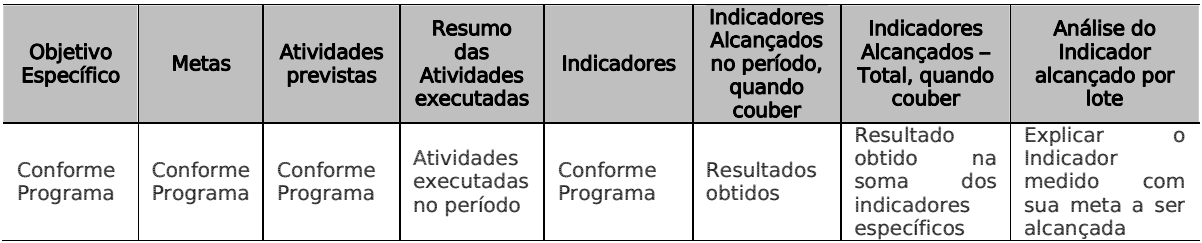

Neste modelo, o quadro lógico de cada programa auxilia na avaliação da efetividade das ações de cada programa ambiental executado, de uma forma simples e intuitiva, já que a ligação entre objetivos metas e indicadores com as atividades executadas fica clara e evidente.

De acordo com orientações apresentadas no Parecer Técnico nº 02001. 4625/2016-31/COTRA/IBAMA (18/12/2016), deverá ser apresentado no primeiro Relatório Semestral as atividades já executadas e as que se encontrarem em execução do PCS.

O referido Parecer ainda solicita que após 90 (noventa) dias da emissão da Licença de Instalação - LI seja realizada reunião presencial entre empreendedor e IBAMA, para que sejam apresentados comprovantes das primeiras ações do PCS.

Na conclusão do relatório periódico de acompanhamento dos programas ambientais deve-se:

- Analisar os desafios e/ou facilidades encontrados para o alcance das metas definidas no PBA, e no indicador total do empreendimento para a atividade específica que foi executada.
- Discorrer sobre os indicadores obtidos no período e sua relação com os aspectos de efetividade dos programas específicos e do Programa de Gestão Ambiental.
- Correlacionar os impactos e as medidas mitigadoras previstos no EIA e a sua evolução com base na execução dos programas ambientais em andamento.
- Discorrer sobre a contribuição da execução dos programas ambientais na mitigação dos impactos, especialmente na prevenção e/ou redução de ocorrências e não conformidades ambientais usuais nesse tipo de obras.
- Apresentar a previsão de atividades a serem executadas no próximo período e propor ações para a melhoria dos índices avaliados.

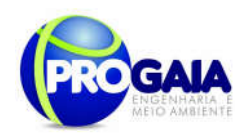

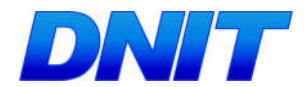

Quanto as avaliaçãoes do Programa de Comunicação Social deverá ser realizado em duas vertentes, a saber:

- Avaliação qualitativa realizada pela equipe de Gestão e Supervisão Ambiental do empreendimento, a fim de verificar o cumprimento e eficácia das ações propostas, sendo que, quando identificados resultados negativos ou abaixo do esperado, em virtude de ações comprovadamente ineficazes, o programa deverá sofrer adequações para que seus objetivos sejam de fato atingidos.
- Avaliação quantitativa a ser realizada com moradores locais, usuários e população em geral, a fim de verificar o nível de satisfação com os serviços prestados. Esta avaliação deverá ser feita de forma sistemática, e seus resultados deverão ser repassados à equipe de Gestão e Supervisão Ambiental do empreendimento, para que a mesma incorpore as sugestões válidas para a melhoria do programa e/ou sua adequação à realidade local.
- As avaliações serão realizadas trimestralmente, ao final das obras será refeita uma avaliação final, no intuito de verificar quais as atividades serão mantidas após as obras.
- Como instrumentos de acompanhamento e avaliação serão emitidos relatórios trimestrais a serem elaborados pela equipe responsável pelo programa.
- A gestão ambiental elaborará Relatórios Semestrais para o IBAMA.
- Ao final deste programa será elaborado pela equipe responsável um Relatório Consolidado a ser encaminhado à gestão ambiental.

### 9.10.11. Responsáveis pela Implementação do Programa

O programa será de responsabilidade da equipe específica. O monitoramento ficará a cargo da gestão ambiental.

### 9.10.12. Referências Bibliográficas

- IBAMA/MEC. Educação Ambiental: Projeto de Divulgação de informações sobre: Educação Ambiental, Brasília,1991,20p.
- Educação Ambiental e Sustentabilidade, Arlindo Philippi Jr;Maria Cecília Focesi Pelicioni, Editores – Barueri, SP: Manole,2005

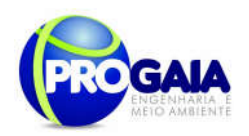

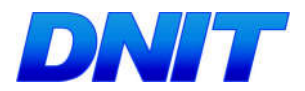

# 9.10.13. Anexos (Formulário do Cadastro Socioeconômico)

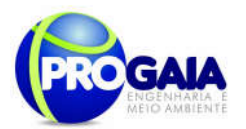

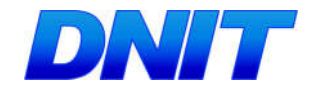

#### CSE - CADASTRAMENTO SOCIOECONÔMICO

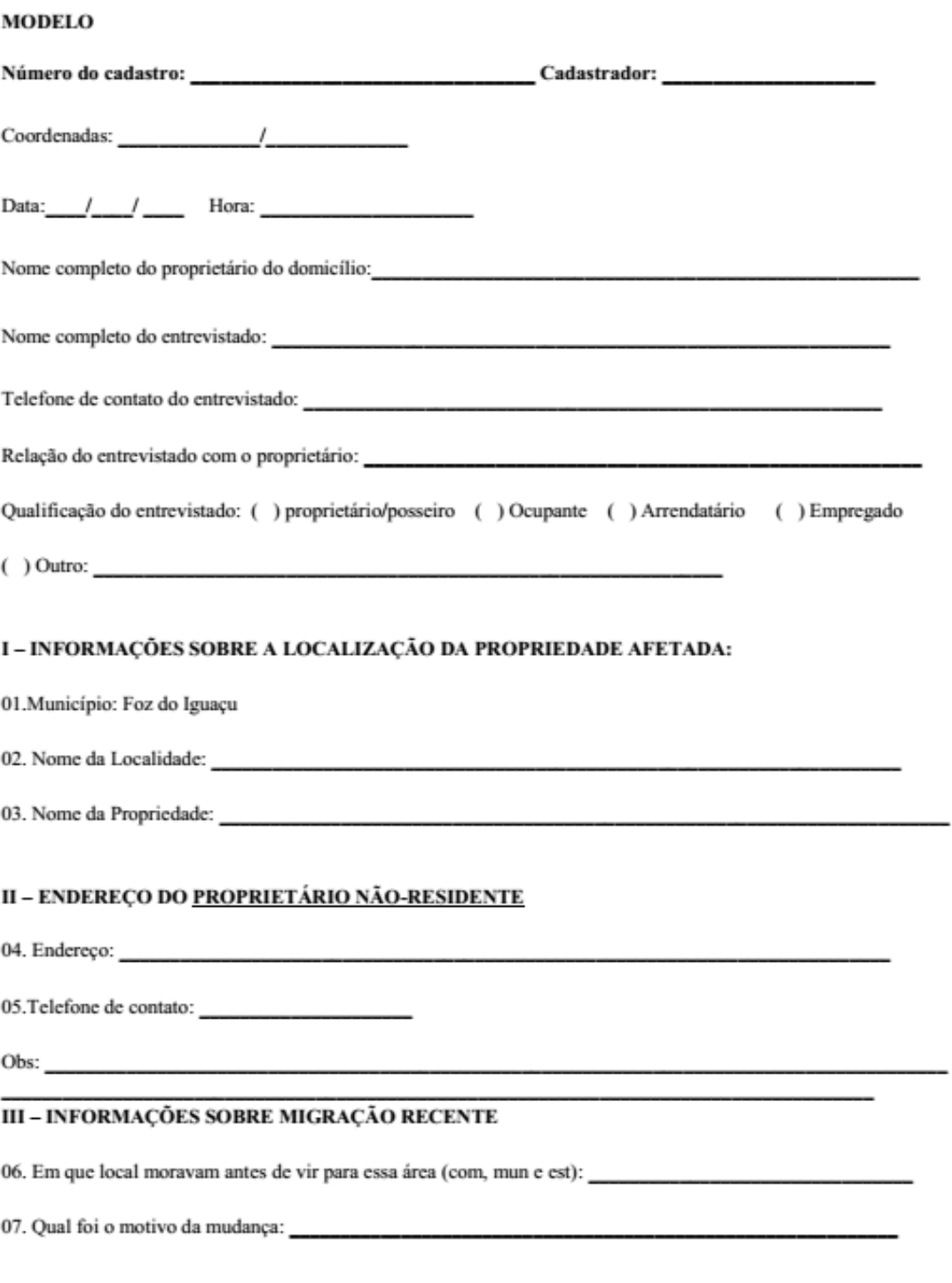

 $\mathbf 1$ 

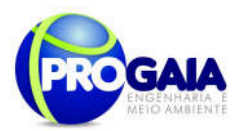

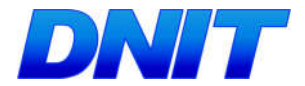

08. Há quanto tempo moram nessa propriedade: \_\_

### IV - INFORMAÇÕES SOBRE A PROPRIEDADE

10. Qual o tipo de documentação?

- 1. Contrato particular de compra e venda
- 2. Documento de posse
- 3. Escritura não registrada
- 4. Escritura registrada
- 5. Nenhum documento
- 6. Recibo de pagamento
- 7. Requerimento de usucapião
- 8. Termo de cessão
- 9. Termo de doação 10. Espólio
- 11. Outros:

11. A propriedade possui arrendatário? 1. Sim 2. Não

12. Em caso afirmativo

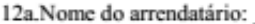

12b.Onde ele reside:

12c. Tamanho da área arrendada:

12d. Cultivo:

12e. A área arrendada se localiza na faixa de domínio da Rodovia de Acesso ou da Ponte? 1. Sim 2. Não

the control of the control of the control of the control of

#### V. INFORMAÇÕES SOBRE O DOMICÍLIO

13. Qual o material de construção da casa: 1. Alvenaria 2. Madeira 3. Mista 4. Outro:

16. Qual o tipo de abastecimento de água: 1) Rede Geral 2) Nascente 3) Poço 4) Outro:

17. Qual a disposição do Esgoto: 1) Fossa séptica 2) Fossa rudimentar 3) Céu aberto 4)Outro:

18. Qual a disposição do lixo: 1) Coletado 2) Queimado ou enterrado 3) Outro:\_\_

 $\bar{2}$ 

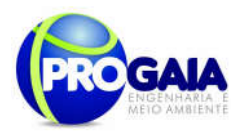

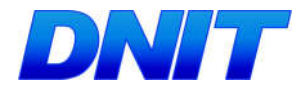

19. Qual o tipo de abastecimento de energia elétrica: 1) Rede Geral 2) Não tem 3) Ligação clandestina/"gato"/

20. Que outras construções existem na propriedade?

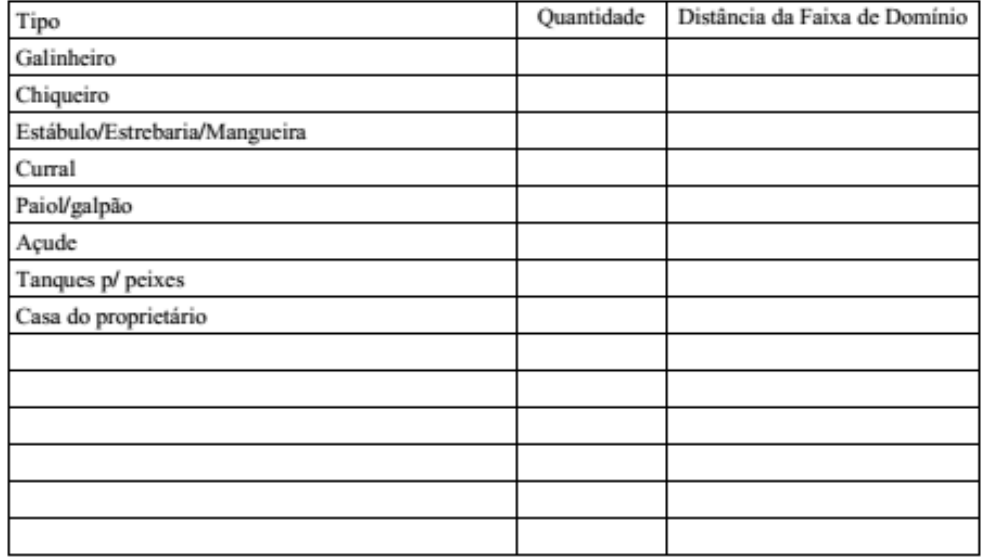

### VI. INFORMAÇÕES SOBRE OS MORADORES

21. Quantas pessoas residem na casa?\_\_\_\_\_\_Você poderia dar algumas informações sobre elas?(Preencher o quadro seguinte)

59

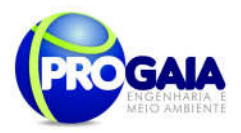

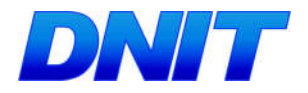

#### 22. Caracterização dos moradores:

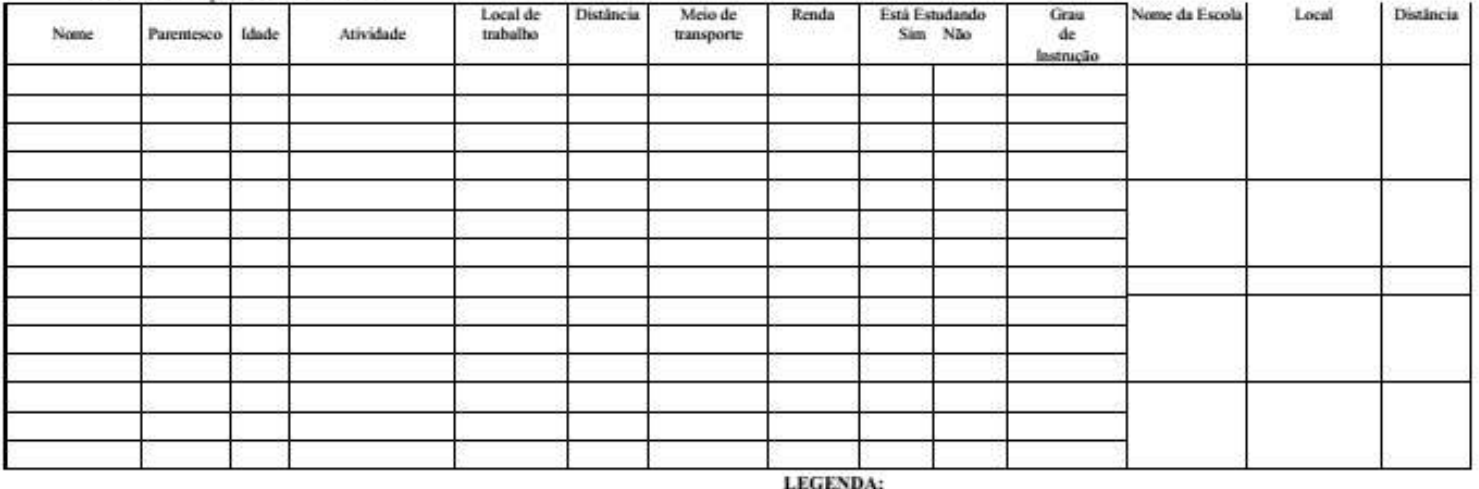

#### Grau de parentesco

- 1) Chefe de familia 2) Esposo(a) / companheiro(a)
- 3) Filhos ou enteados
- 4) Pais ou sogros 5) Genro/nora
- $6)$  Av $6$   $(6)$
- 7) Empregado
- 8) Irmão (a)
- 9) Neto

#### Idade  $0)$  0 a 11 meses

assim por diante...

 $111$  ano

 $2)$  2 anos

### Atividade

- 1) Produtor rural (dono da terra)
- 2) Trabalhador rural Dia / Bóia Fria
- 3) Autônomo
- 4) Empregado (ind., com., serv., func. pub. )
- 5) Meeiro / parceiro
- 6) Desempregado perguntar por quanto tempo e anotar ao lado.
- 7) Aposentado ou pensionista
- 8) Dona-de-casa
- 9) Estudante
- 10) Outro (escrever)

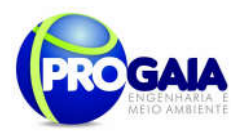

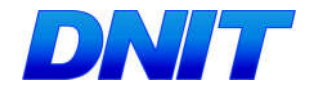

#### 23. Alguém da família recebe benefício de algum Programa do Governo? 1. Sim 2. Não

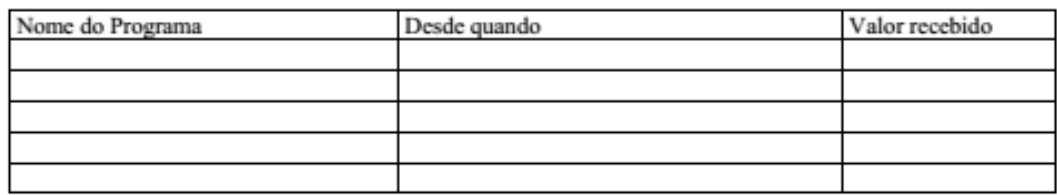

24. Alguém da família está temporariamente ausente 1. Sim 2. Não

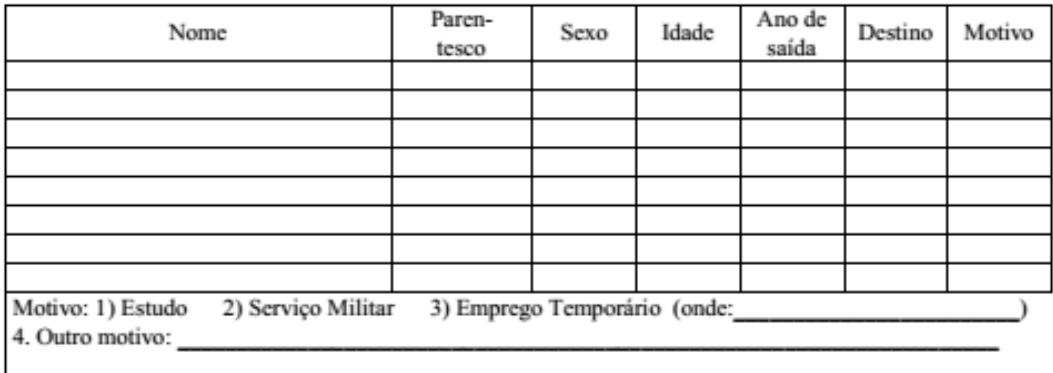

26. Qual o meio de transporte utilizado:

27. No ano passado, quais as pessoas da família que ficaram doentes e o que tiveram:

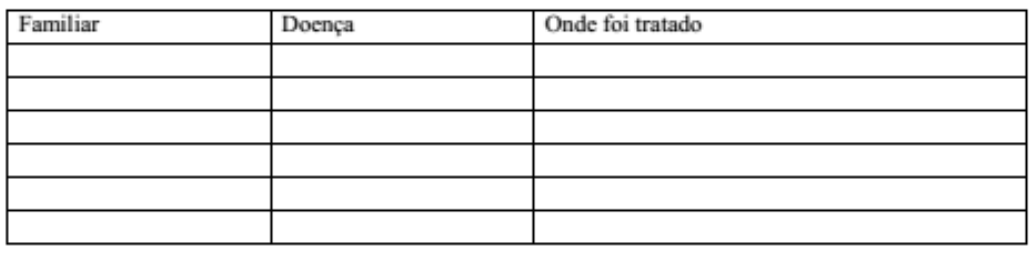

29. Qual o meio de transporte utilizado: \_\_\_\_\_

30. Quando não estão trabalhando ou estudando, o que as pessoas da família fazem para se divertir?

31. Costumam ouvir rádio? Se sim, qual estação? \_\_\_\_\_\_\_\_\_\_\_\_\_\_\_\_\_\_\_\_\_\_\_\_\_\_\_\_\_\_\_\_

5

 $\overline{\phantom{0}}$ 

Plano Básico Ambiental - PBA<br>Segunda Ponte Internacional entre Brasil (Foz do Iguaçu) e o Paraguai<br>Presidente Franco)na BR-277/PR)

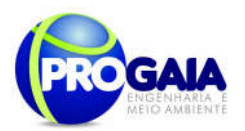

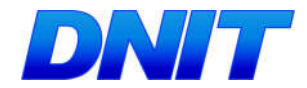

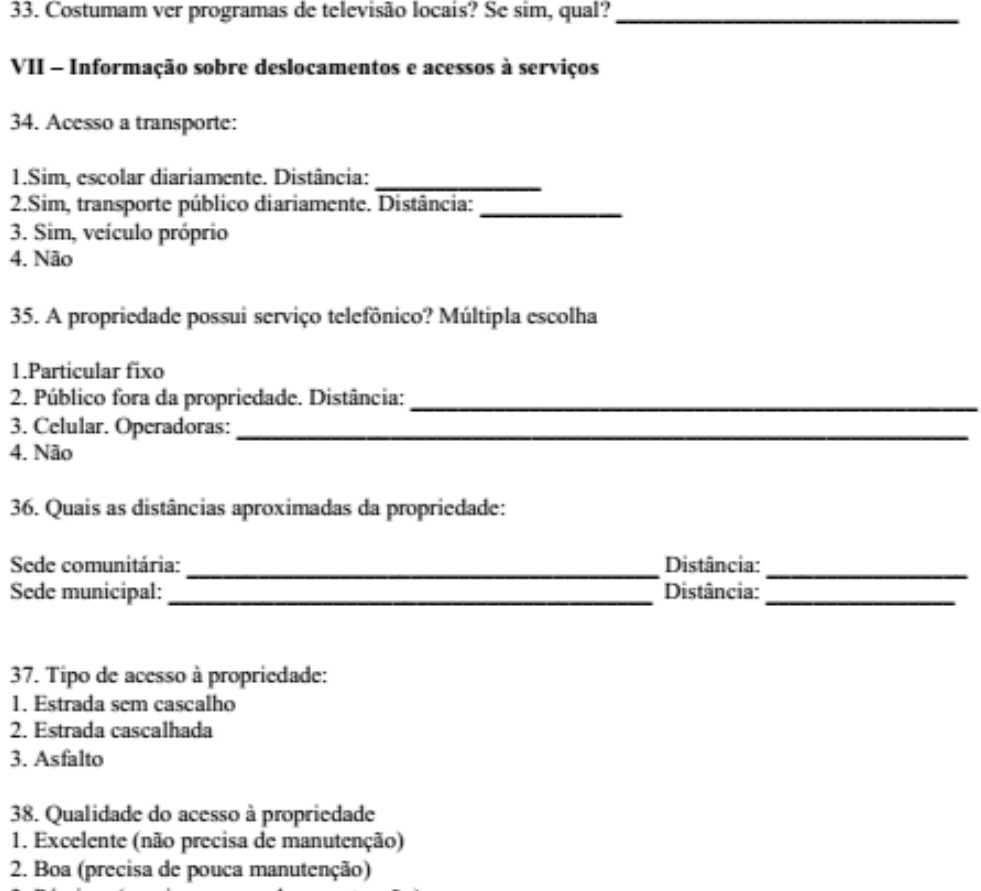

3. Péssima (precisa sempre de manutenção)

39. Qual o meio de transporte mais utilizado pela família: \_

#### VIII - PRODUÇÃO

40. A propriedade tem algum tipo de produção agropecuária? 1. Sim 2. Não

#### 41. Qual é a área por tipo de uso?

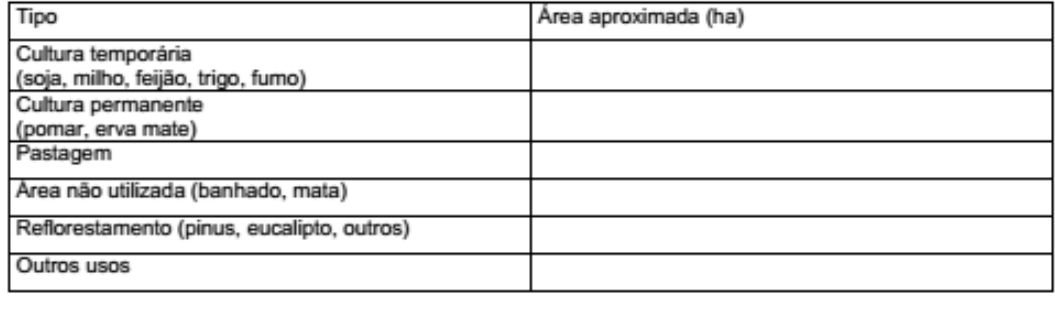

6

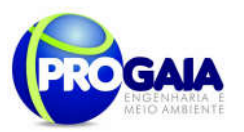

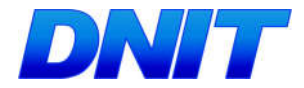

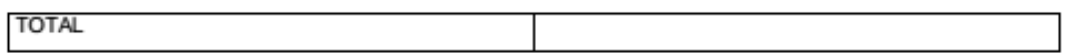

42. Qual a produção da última safra da propriedade?

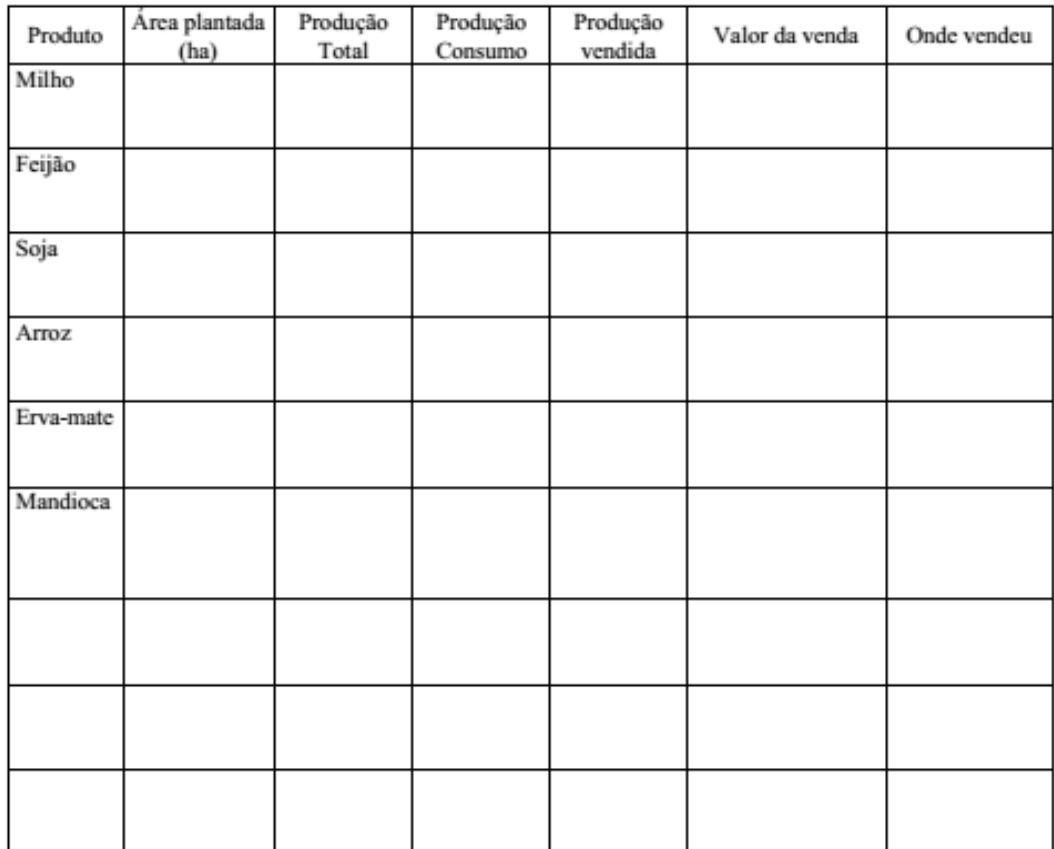

43. Rebanho para comercialização

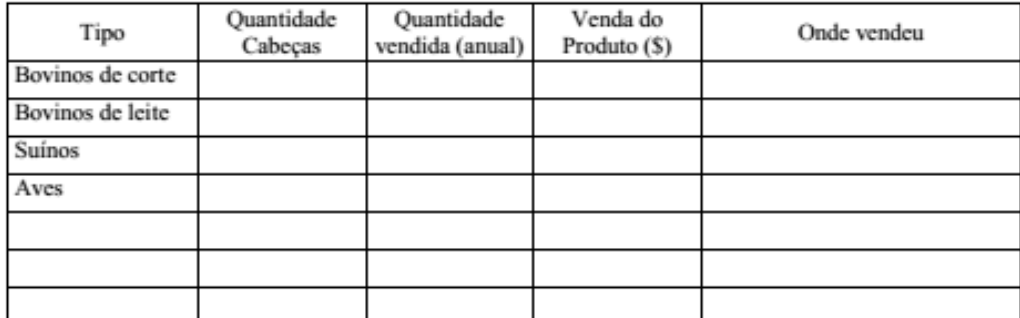

44. Produtos agropecuários e de extração vegetal para comercialização

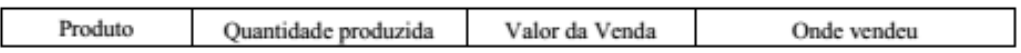

 $\pmb{\tau}$ 

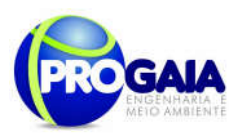

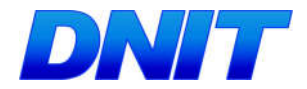

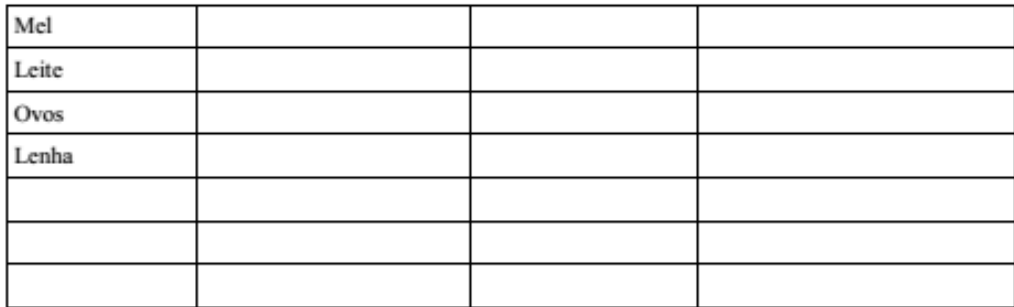

45. Utiliza mão de obra fora da família?

1.Sim, trabalhador temporário. De onde?

2. Sim, trabalhador permanente. De onde?

3. Não, utiliza somente a mão-de-obra familiar.

46. Possui alguma afiliação?

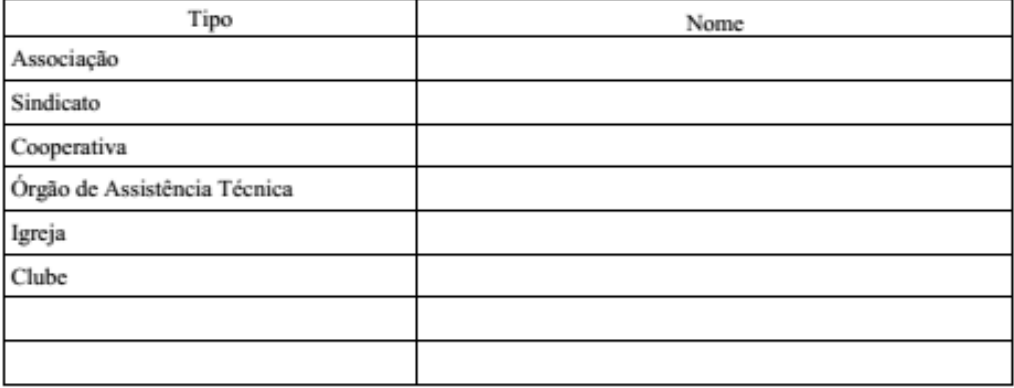

#### IX-INFORMAÇÕES SOBRE O EMPREENDIMENTO

47. Quais os problemas e vantagens da Implantação da Ponte e acesso?

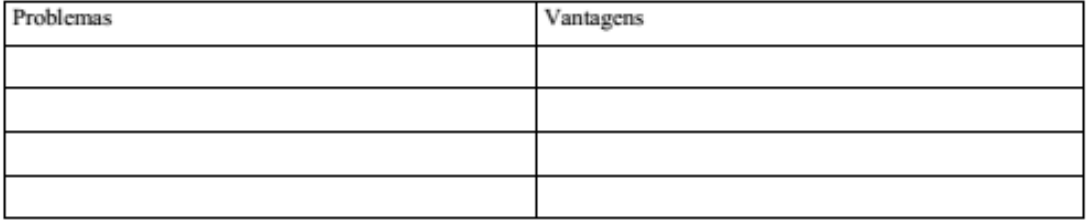

48. Quais as dúvidas ou perguntas sobre a implantação Ponte e do acesso?

64

 $\bf{8}$ 

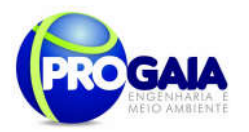

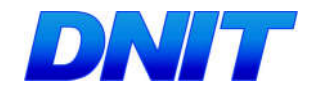

49. De que forma é melhor que as informações sobre as obras da rodovia e da ponte sejam repassadas?

#### OBSERVAÇÕES:

9

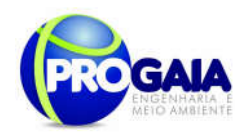

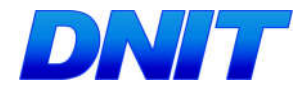

### Apêndices/Anexos

O conteúdo do material de comunicação e das palestras a serem utilizados no programa e demais materiais julgados pertinentes serão elaborados pela empresa a ser encontrada para a execução do programa. Sugerem-se como conteúdo dos materiais de comunicação e das palestras os seguintes temas:

### População diretamente afetada/usuários da ponte

- Gestão Ambiental das atividades de implantação da Segunda Ponte Internacional Brasil-Paraguai;

- Legislação de Animais Silvestres e Cuidados referentes ao atropelamento de fauna, Queimadas (Orientações e forma de combatê-las);

- Orientações aos usuários da rodovia, onde haverá instruções quanto ao uso do leito estradal para o transporte de rebanhos bovinos na forma de tropas (impactos causados pela atividade e cuidados para minimizá-los).

#### Para Trabalhadores das Obras

- Gestão Ambiental da implantação da Segunda Ponte Internacional Brasil-Paraguai,

- Informações a respeito do licenciamento e condicionantes a serem cumpridas, Doenças sexualmente transmissíveis;

- Segurança no trabalho (uso de equipamentos de proteção individual e equipamentos de proteção coletiva);

- Prevenção de doenças endêmicas, Combate à exploração sexual;
- Legislação Referente à Fauna Silvestre;
- Relacionamento com a população do entorno;
- Combate a incêndios;
- Impactos positivos e negativos do empreendimento;

- Alcoolismo, Tabagismo, Saúde do Homem/Mulher, Drogas e Prevenção de Acidentes com Animais Peçonhentos.

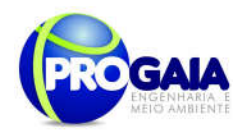

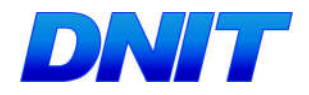

# 9.11. PROGRAMA DE RESGATE AROUEOLÓGICO - PRA

### 9.11.1. Justificativa

Os estudos realizados para o diagnóstico arqueológico nas Áreas de Influência da Segunda Ponte Internacional Brasil Paraguai demonstraram o elevado potencial arqueológico da região, seja através das informações secundárias levantadas, seja pela presença de bens de interesse históricoarqueológico (ocorrências arqueológicas) no espaço de influência direta do empreendimento.

Essas constatações apontam para a necessidade de uma melhor caracterização da área diretamente afetada. Deste modo, faz-se necessário um Programa de Prospecção, Resgate e Extroversão do Patrimônio Histórico e Arqueológico que seja capaz de atender às prerrogativas metodológicas e legais para que o este patrimônio seja abordado, estudado e resgatado.

Este Programa foi dividido em 3 Subprogramas, buscando, assim, abarcar este patrimônio em todas as suas especificidades.

- Subprograma de Prospecção Arqueológica Intensiva;
- Subprograma de Resgate Arqueológico;
- Subprograma de Educação Patrimonial.

Estes Subprogramas encontram-se descritos a seguir.

A área prevista para a implantação da Segunda Ponte Internacional entre o Brasil e o Paraguai encontra-se em um espaço territorial há muito ocupado por populações indígenas pré-coloniais e históricas.

As evidências arqueológicas na região de Foz do Iguaçu remetem a uma faixa temporal de até 6.000 anos, com o registro de variados tipos de sítios arqueológicos vinculados a atividades e assentamentos indígenas e, mais recentemente, há remanescentes da colonização e demais processos históricos ocorridos a partir do século XVI.

Este panorama geral implica na possibilidade da existência de inúmeros vestígios materiais indicativos dessas sucessivas ocupações, cada qual com suas especificidades e relevância para a história local e regional.

Os estudos arqueológicos realizados nas Áreas de Influência do empreendimento demonstraram a existência de vestígios culturais e o potencial arqueológico preditivo dos compartimentos ambientais passíveis de impacto, apontando para a necessidade de se efetuarem prospecções sistemáticas e, se for o caso, salvamento arqueológico, de modo a evitar que o empreendimento concorra para a destruição do Patrimônio Histórico e Arqueológico.

A implantação do empreendimento implicará em transformações no ambiente físico nos terrenos destinados a instalação das estruturas, aberturas dos acessos, bota-foras e canteiros de obras nas camadas de solo e sedimento através dos processos de escavação, transporte, remobilização e retirada de terras. Estas transformações podem ocasionar como impacto a remobilização, soterramento e destruição parcial ou total de Sítios Arqueológicos.

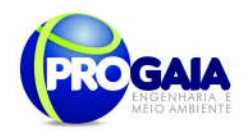

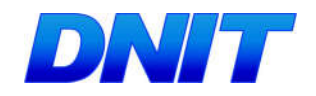

Assim, considerando-se o potencial arqueológico indicado, e o fato do diagnóstico não exaurir todas as possibilidades de identificação de bens arqueológicos, avalia-se a necessidade de uma melhor cobertura e intensidade de levantamentos de modo a caracterizar todos os bens sob risco. Também se pondera que a área em questão nunca foi objeto de pesquisas arqueológicas sistemáticas e de subsuperfície, tornando-se necessária uma avaliação preventiva capaz de atender as demandas legais de proteção e conservação. Esta constatação remete a indicação dos Subprogramas de Prospecção Arqueológica Intensiva e Resgate<br>Arqueológico nas áreas que serão diretamente afetadas pelo diretamente afetadas pelo empreendimento e nos locais que sofrerão impactos diretos e indiretos potencialmente lesivos a esse patrimônio.

Cabe citar que de acordo com as diretrizes da Portaria IPHAN n° 230/2002, após a fase de prospecções arqueológicas e sendo comprovados e delimitados sítios nas áreas futuramente afetadas, deverá ser implantado o Subprograma de Resgate Arqueológico como requisito para concessão da Licença de Operação (LO).

Por sua vez, a população do município de Foz do Iguaçu atingida pelo empreendimento tem direito, conforme as diretrizes da Portaria IPHAN n° 230/2002 e a Portaria Interministerial  $n^{\circ}$  419/2011, aos conhecimentos adquiridos no decorrer dos estudos englobados em sua dimensão material e imaterial. Assim, considera-se como impacto a privação de conhecimentos de interesse da população e dos gestores do município sobre os estudos em andamento, os sítios arqueológicos por ventura identificados, as análises, interpretações e resultados das pesquisas sobre o patrimônio cultural. Neste sentido, o Subprograma de Educação Patrimonial, que iniciará na fase de Implantação, seguindo até a fase de Operação, caso sejam encontrados e resgatados sítios arqueológicos na área diretamente afetada, visa mitigar este impacto.

### 9.11.1.1. SubPrograma de Prospecção Arqueológica Intensiva

Este Subprograma é caracterizado por uma abordagem de avaliação sistemática de modo a evitar que o empreendimento contribua para a destruição dos bens materiais de interesse à memória local e regional.

No caso específico do licenciamento ambiental de empreendimentos potencialmente lesivos ao Patrimônio Arqueológico, os termos da Portaria IPHAN nº 230/2002 estabelecem para a fase da obtenção da Licença de Instalação (LI), a implantação de um Programa de Prospecção, com intervenções no subsolo, nos compartimentos ambientais de maior potencial arqueológico da AID do empreendimento e nos locais que sofrerão impactos diretos potencialmente lesivos a esse patrimônio.

# 9.11.1.1.1. Quadro Lógico

O quadro a seguir sintetiza e explana de forma objetiva e clara os objetivos tanto geral quanto específicos do subprograma, ademais de trazer as metas, atividades e indicadores almejados para a concretização do programa e do empreendimento.

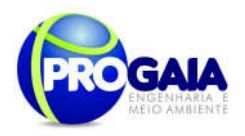

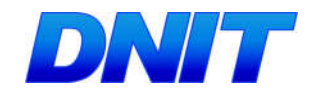

### Quadro 2. Quadro Lógico do Subprograma de Prospecção Arqueológica Intensiva

### Objetivo Geral

Prevenir danos ao Patrimônio Arqueológico regional, protegido pela Constituição Federal e pela Lei nº 3.924/1961, Aprofundar o conhecimento sobre a ocupação pré-colonial e histórica da região e recomendar ao empreendedor as medidas mais adequadas a serem tomadas quanto à preservação ou resgate de bens arqueológicos dispostos nas áreas que sofrerão interferências em decorrência do empreendimento.

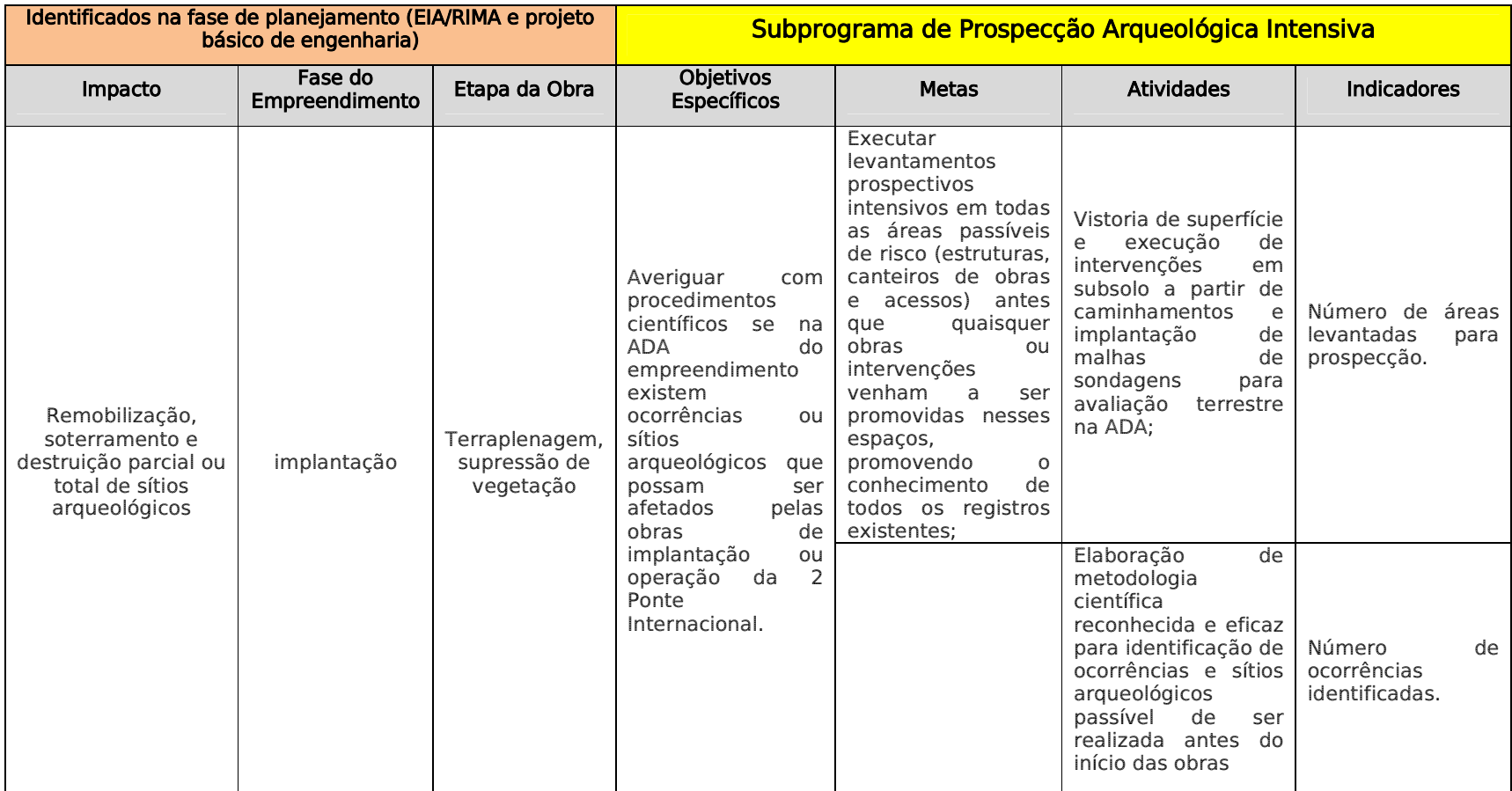

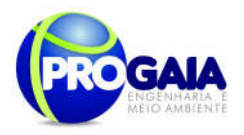

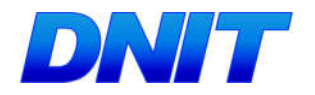

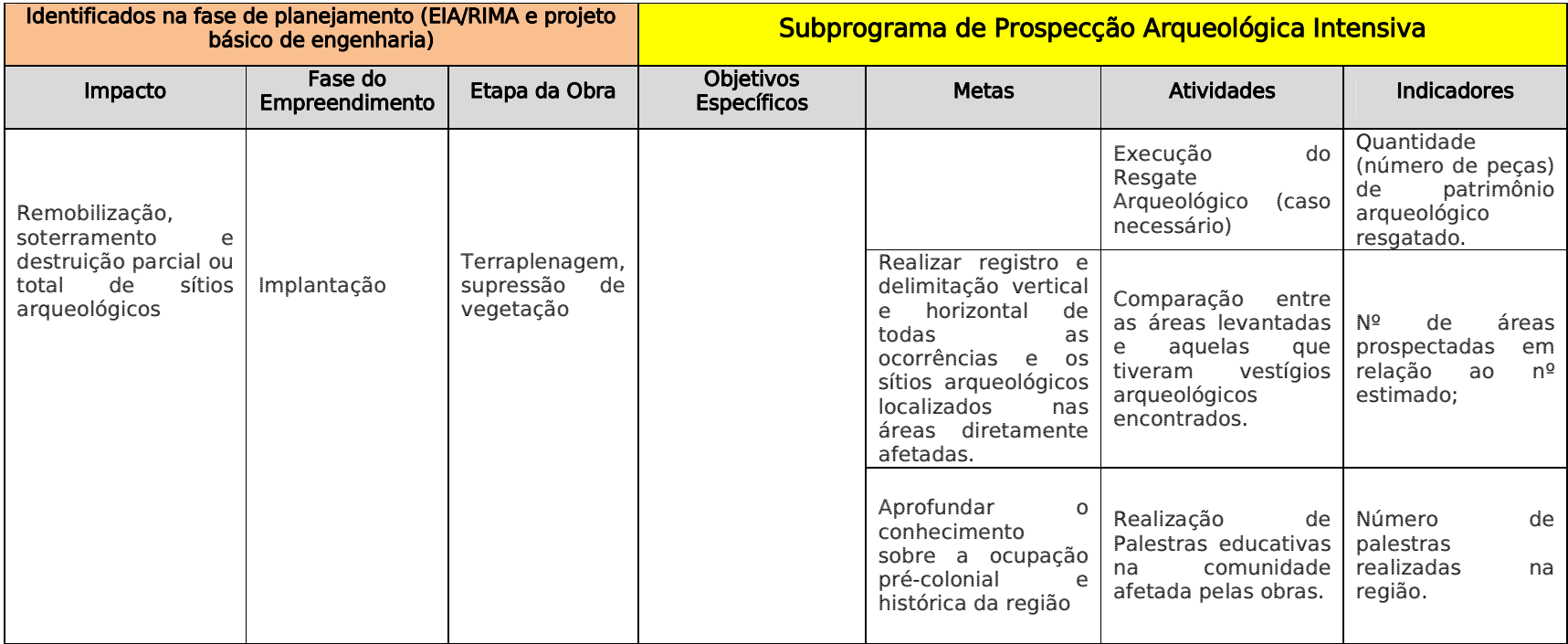

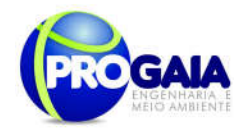

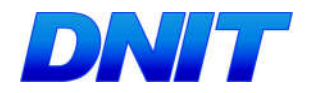

# 9.11.1.1.2. Público Alvo

De forma mais abrangente o público-alvo é representado pela sociedade brasileira e a população regional do Estado do Paraná a qual têm interesse nos benefícios gerados pelo conhecimento dos remanescentes préhistóricos/históricos do território e dos laços de pertencimento envolvidos na caracterização de seu patrimônio cultural material e imaterial. Por sua vez, a comunidade científica que compõe parte desta sociedade, também é beneficiada no aspecto de enriquecimento dos conhecimentos e informações acerca dos processos históricos, culturais, sociais e ambientais envolvidos com a área em questão.

Em termos mais restritos o público alvo compõe a população do município de Foz do Iguaçu, já que existem consequências diretas das informações geradas no programa sobre a base de conhecimentos sobre o patrimônio local e da gestão pública dos bens e recursos culturais em questão.

Do ponto de vista da relação com o empreendimento, podem ser dimensionados os seguintes públicos:

#### Público Interno

Profissionais direta ou indiretamente ligados ao projeto, atuando na área física do empreendimento.

#### Público Externo

Comunidades locais e proprietários dos terrenos (ou áreas lindeiras) onde se localizam os trechos a serem estudados, prospectados, resgatados ou monitorados.

### 9.11.1.1.3. Descrição das Atividades e Metodologias de Trabalho do Subprograma de Prospecção Arqueológica Intensiva.

A abordagem metodológica objetiva a verificação de todos os locais vulneráveis do ponto de vista arqueológico, antes que qualquer obra relacionada ao empreendimento em questão possa colocar em risco os bens arqueológicos existentes.

O subprograma deverá atingir as áreas de impactos diretos potencialmente lesivos ao patrimônio arqueológico e áreas limítrofes sob risco preditivo ou com capacidade informativa relevante para o entendimento dos padrões de ocorrência e distribuição de sítios na região atingida. Constará dos seguintes procedimentos:

- Levantamento, localização, quantificação e estudo preliminar de sítios/ocorrências por meio de métodos e técnicas prospectivas sistemáticas;
- Caracterização da diversidade cultural, com base em análises prévias dos materiais encontrados e no levantamento exaustivo de dados secundários;
- Avaliação do grau de conservação dos sítios e vestígios arqueológicos;

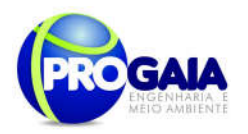

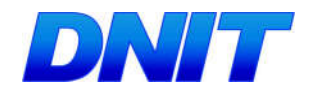

 Planejamento e elaboração do Subprograma de Resgate Arqueológico, com a adoção de critérios de significância científica para os sítios ameaçados e, a definição da metodologia a ser empregada nos estudos.

Para o levantamento prospectivo, as atividades constarão das seguintes técnicas:

- Caminhamento sistemático por todas as áreas, com observação criteriosa do solo, para verificar a ocorrência de bens arqueológicos aflorados em superfície;
- Execução de sondagens arqueológicas, escadas em níveis arbitrários, e aprofundadas conforme o compartimento pedológico-sedimentar abordado. Destina-se à verificação da existência de bens arqueológicos enterrados e, em caso positivo, registrar as características de sua ocorrência;

Para as atividades de delimitação das ocorrências e sítios detectados, esta constará primeiramente da avaliação da distribuição das ocorrências superficiais, com o objetivo de definir possíveis limites e áreas centrais de ocorrências, bem como, estimar uma zona de entorno com potencial de subsolo. Posteriormente, serão estabelecidas linhas de sondagens paralelas e perpendiculares de modo a criar uma grade de avaliação.

A coleta de material arqueológico deve ser mapeada e reduzir-se ao mínimo, ocorrendo somente nos pontos em que houver intervenção arqueológica, de modo a não produzir alterações nos sítios que possam prejudicar futuras pesquisas de resgate ou preservação.

A proposta de trabalho prevê o desenvolvimento de 04 (quatro) etapas de execução de pesquisa, a saber: 1) Elaboração do Projeto de Pesquisa; 2) Atividades e Pesquisas de Campo; 3) Estudos de Laboratório e Gabinete; 4) Produção de relatórios, resultados e proposições finais.

Etapa 1 - Elaboração de Projeto de Pesquisa

Nesta etapa, será examinada a documentação etno-histórica, arqueológica, ambiental e sócio-econômica disponível sobre a área, incluindo os dados já apurados no diagnóstico arqueológico, com o objetivo de elaboração de Projeto de Pesquisa a ser encaminhado ao IPHAN.

O projeto em questão irá detalhar aspectos da área de pesquisa, característica do empreendimento e condicionantes do licenciamento ambiental, bem como, o detalhamento do Programa de Prospecção Intensiva e Resgate Prioritário. É partir da análise do Projeto que o IPHAN deverá autorizar ("Permissão") o início dos trabalhos de Pesquisa, tendo em conta as especificações contidas na Portaria IPHAN nº 07/1988, que trata dos pedidos de autorização, permissão e comunicação previa em pesquisas arqueológicas no território brasileiro.

Cabe citar, que para etapas subsequentes relativas a um Subprograma de Resgate Arqueológico (que poderá ser indicado após a conclusão do presente subprograma) um novo projeto de pesquisa deverá ser elaborado para que seja emitida também nova Permissão.
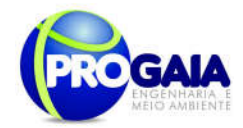

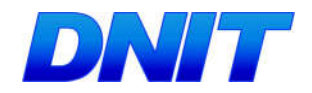

# Etapa 2 - Atividade e Pesquisas campo

Na fase de pesquisa de campo os trabalhos deverão ser implantados em 03 (três) fases distintas:

# Prospecção Intensiva

Nesta fase as ações serão orientadas por um levantamento detalhado na Área de Influência Direta do empreendimento (incluindo ADA). Os trabalhos prospectivos deverão contemplar todos os compartimentos ambientais favoráveis à ocupação humana, na busca de remanescentes de populações pretéritas. As atividades compreenderão:

- Estudos sobre cartas planialtimétricas e temáticas ambientais relativas às áreas de influência do empreendimento, em escalas e níveis de informação que propiciem o planejamento de estratégias de cobertura prospectiva, bem como, do levantamento de variáveis capazes apontar condicionantes favoráveis à ocorrência de registros históricoarqueológicos.
- Coleta de informações orais, junto à população local, sobre achados ou existência de vestígios de interesse arqueológico, incluindo os aspectos históricos, culturais e sociais envolvidos na ocupação da área por diferentes grupos e classes. Para tanto, deverão ser feitas entrevistas oportunísticas com moradores ou gestores municipais, principalmente com aqueles mais antigos ou que detenham maiores conhecimentos sobre a área em questão;
- Execução de vistoria superficial por métodos sistemáticosestratificados visando maior cobertura possível frente os diferentes tipos de sítios (incluindo registros tipo *off-site*) e diferentes estratos ambientais. Neste tipo de prospecção dar-se-á atenção ao controle dos possíveis vieses decorrentes dos aspectos de visibilidade e acessibilidade associados a terrenos, propriedade dos vestígios e tipos de técnicas de observação.
- Execução de prospecções subsuperficiais por meio de métodos de cobertura tipo sistemático-estratificadas. Constará basicamente na execução de intervenções no solo/sedimentos visando averiguar a presença de vestígios ou de potencial arqueológico em camadas não visíveis na superfície. Esta técnica estará atrelada aos levantamentos superficiais, utilizando-se na medida do possível, da mesma malha ou linhas de caminhamento adotadas na vistoria de superfície. Quatro tipos de intervenção poderão ser utilizadas: 1) mini-sondanges (dimensões de 0,5 x 0,5 e profundidade variável); 2) tradagens (com trados manuais de 25 cm diâmetro e profundidade até 1 metro); 3) raspagens (dimensões variáveis); 4) retificações de perfis préexistentes (dimensões variáveis);
- A técnica geral utilizada na prospecção superficial e subsuperficial consiste no caminhamento sistemático em todas as áreas definidas como vulneráveis, em linhas distanciadas de 10 a 25 metros entre si (dependendo das dimensões da área prospectada), com observação do solo, para verificar a ocorrência de bens arqueológicos aflorados em superfície. Durante o caminhamento, a cada 10, 25 ou 50 metros, execução de uma sondagem arqueológica com profundidade entre 0,50 a 1,00 metro. Em caso positivo ocorrerá o registro da estratigrafia

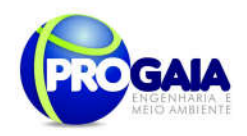

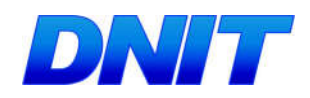

das ocorrências subsuperficiais, bem como a espessura e a profundidade da(s) camada(s) arqueológica(s) identificadas.

- A coleta de material de superfície na fase prospectiva poderá ocorrer apenas quando existam condicionantes de perda ou destruição eminente, ou ainda, nos casos de localização de vestígios nas intervenções subsuperficiais. Caso contrário, deverão permanecer no seu local de origem até que seja executado um programa de Resgate Prioritário (destinado a procedimentos de delimitação e, eventualmente resgates expeditos em ocorrências de baixa relevância) e, dependendo de sua significância científica e patrimonial, a área deverá ser protegida até que seja elaborado um Programa de Resgate Arqueológico de detalhe (a ser realizado durante a fase de obtenção de licença de Operação, em conformidade com a Portaria IPHAN 230/2002).
- Registro e documentação das atividades de campo, em imagens ( fotografias digitais, etc) filmes fotográficos, croquis, plantas, perfis e mapas, fichas padronizadas, etc, procurando-se produzir um acervo documental disponível para a pesquisa.

# Etapa 3 - Pesquisa de laboratório

Nesta etapa será tratado todo o material obtido nos trabalhos de resgate prioritário As atividades em laboratório abrangerão as atividades de limpeza, triagem, registro, análise, interpretação e acondicionamento do material arqueológico que deverá receber o seguinte tratamento geral:

- trabalhos de limpeza, secagem e numeração referencial dos objetos;
- Triagem segundo a natureza dos artefatos (material lítico ou cerâmico), ecofatos (restos faunísticos e minerais) e eventuais restos de sepultamentos humanos.
- Análises macroscópicas, visando a identificação das matérias-primas, tipologia geral e atributos funcionais, estilísticos e tecnológicos, análise de sedimentos, separação de possíveis amostras para datação, etc;
- Atividades de quantificação (contagem, peso) e qualificação dos vestígios e seus atributos, formação de banco de dados; formatação dos contextos formais, relacionais e espaciais envolvidos, produção de tabelas e gráficos comparativos, etc.
- Processo de preparação e condicionamento de materiais e vestígios visando a conservação provisória e o envio a instituição de endosso, para a devida guarda e demais processos de curadoria.

# Etapa 4 - Produção de relatórios, resultados e proposições finais

Nesta etapa serão processados todos os dados registrados em campo, laboratório e gabinete possibilitando a produção de relatórios trimestrais com os resultados preliminares e finais obtidos com as abordagens prospectivas e de resgate prioritário.

Ao final do programa deverá ser apresentado pela gestão ambiental um Relatório Final Consolidado contendo o inventário completo e detalhado do material arqueológico, de forma a propiciar condições de conservação para as etapas posteriores ou pesquisas futuras.

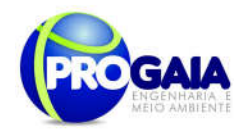

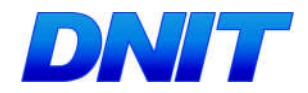

A gestão ambiental emitirá relatórios semestrais a serem enviados ao IPHAN e IBAMA.

# 9.11.1.1.4. Cronograma Físico de Implantação

O Programa deverá ser executado em consonância com o cronograma de implantação, iniciando-se pela prospecção das áreas consideradas prioritárias que ocorrerá no primeiro mês da instalação do empreendimento. Para o caso de identificação positiva de indícios e sua delimitação, as áreas deverão ser identificadas e marcadas precisamente em campo, resguardando-as de quaisquer possíveis alterações pelas obras, até que sejam implantadas medidas de resgate ou proteção adequadas.

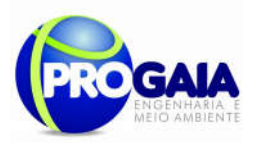

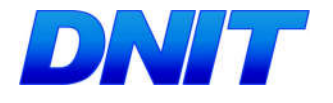

Tabela 6. Cronograma Físico do Subprograma de Prospecção Arqueológica Intensiva.

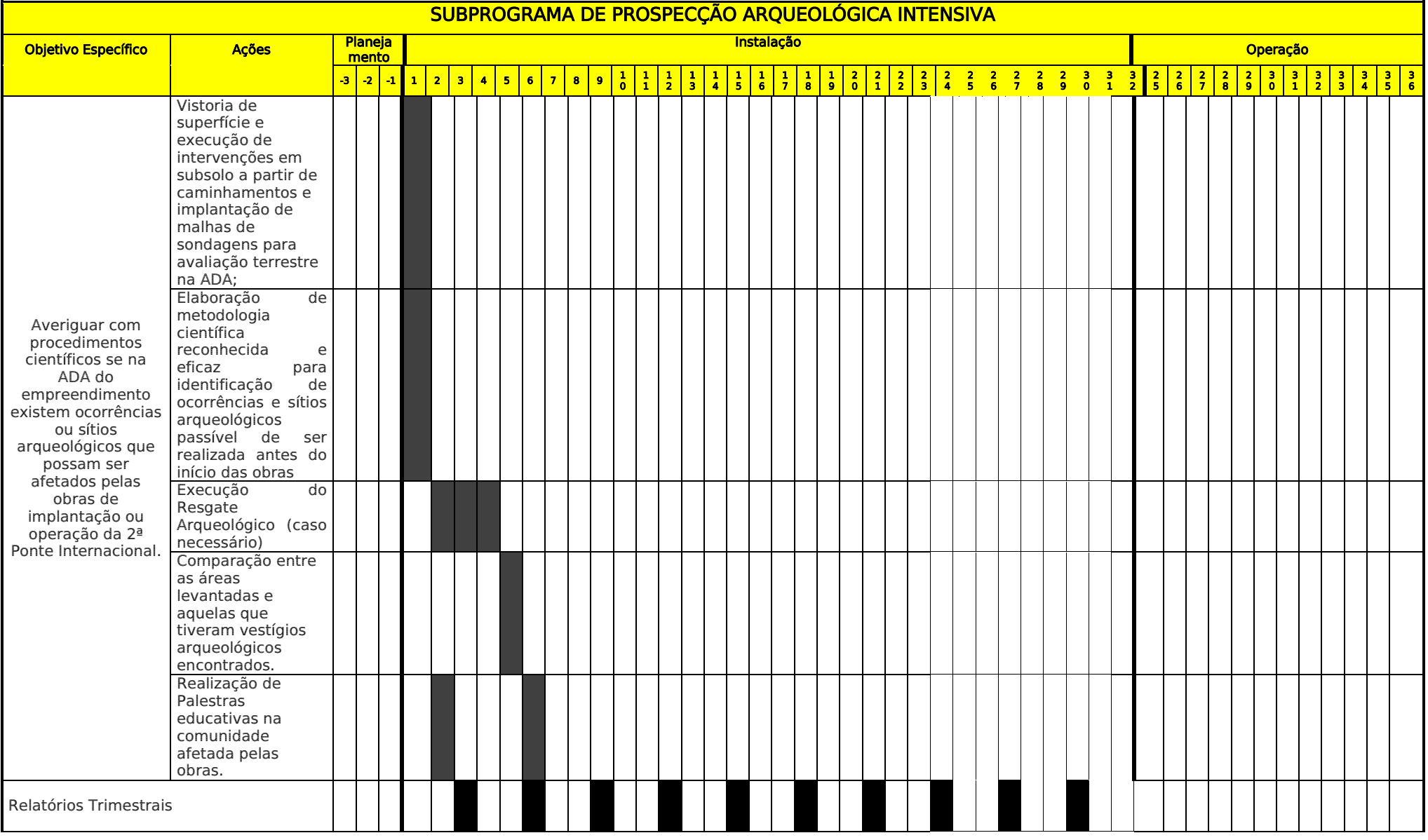

Plano Básico Ambiental - PBA

Segunda Ponte Internacional entre Brasil (Foz do Iguaçu) e o Paraguai (Presidente Franco)na BR-277/PR

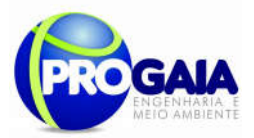

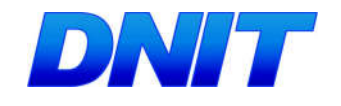

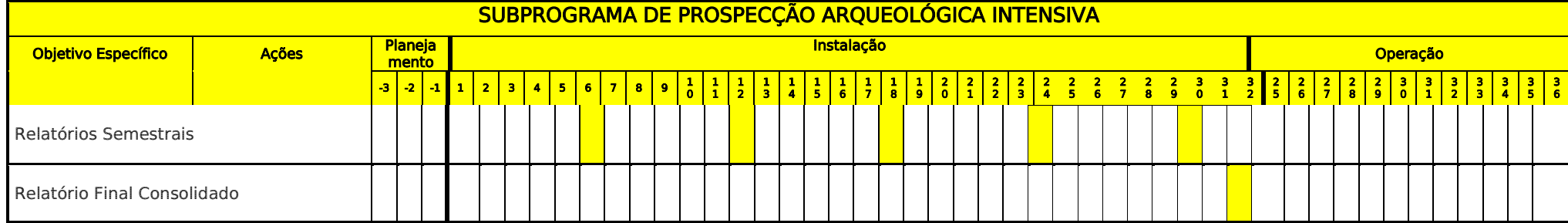

# **Responsabilidades**

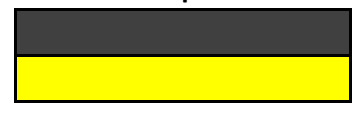

Equipe de Arqueologia

Equipe de Gestão Ambiental

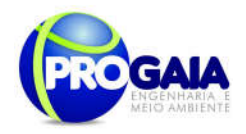

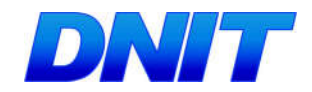

# 9.11.1.1.5. Inter-Relação com outros Planos e Programas

O Subprograma de Prospecção Arqueológica deverá estar integrado com os Programas e normas ambientais e culturais das áreas de enfoque, de modo a compatibilizar as atividades arqueológicas com a Gestão Ambiental e do Patrimônio Cultural.

Recomenda-se, ainda, a sinergia entre os Programas Arqueológicos (Resgate e Educação Patrimonial), o Programa de Educação Ambiental (inclusive para os Trabalhadores), Plano Ambiental de Construção e o Plano de Comunicação Social.

# 9.11.1.1.6. Acompanhamento e Avaliação do Programa

A implantação e desenvolvimento do Programa serão de responsabilidade do empreendedor. No entanto deverá ser respaldado por uma instituição de pesquisa científica, como prevê a Portaria SPHAN 07/88. Esta Instituição deve atuar, preferencialmente, na região do empreendimento e estar voltada à pesquisa arqueológica. Por sua vez, a responsabilidade pelas atividades e resultados arqueológicos caberá ao Arqueólogo coordenador, ao qual é concedida Permissão do IPHAN mediante apresentação de Projeto Arqueológico específico, segunda os trâmites da legislação vigente.

O acompanhamento poderá será feito através da Gerência e Supervisão Ambiental que interagirá com o mesmo, buscando informações e controlando o seu andamento. Por sua vez, o acompanhamento também será efetuado através de relatórios trimestrais a serem elaborados pela equipe responsável pelo programa.

Serão emitidos pela Gestão Ambiental relatórios semestrais a serem encaminhados ao IBAMA e ao IPHAN.

Por fim, serão emitidos ainda um Relatório Final Consolidado, pela equipe de gestão ambiental.

# 9.11.1.1.7. Referências Bibliográficas

Decreto-Lei n° 25, de 30/11/1937, que organiza a proteção do patrimônio histórico e artístico nacional;

Lei Federal n° 3.924, de 26/07/1961, que proíbe a destruição ou mutilação, para qualquer fim, da totalidade ou parte das jazidas arqueológicas, o que é considerado crime contra o patrimônio nacional;

Constituição Federal de 1988 (artigo 225, parágrafo IV), que considera os sítios arqueológicos como patrimônio cultural brasileiro, garantindo sua guarda e proteção, de acordo com o que estabelece o artigo 216;

Resolução CONAMA n° 01/1986, especificamente artigo 65, inciso I, alínea C, onde são destacados os sítios e monumentos arqueológicos como elementos a serem considerados nas diferentes fases de planejamento e implantação do Empreendimento (LP, LI, LO).

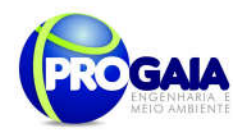

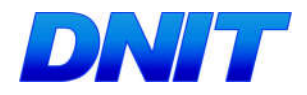

Resolução CONAMA n° 07/1997, que vem detalhar as atividades e produtos esperados para cada uma das fases acima citadas;

Portaria SPHAN/MINC nº 07, de 01/12/1988, que normatiza e regulamenta as ações de intervenção junto ao patrimônio arqueológico nacional, bem como define o acompanhamento e aprovação dos trabalhos;

Portaria IPHAN n° 230, de 17/12/2002, que define o escopo das ações a serem desenvolvidas nas diferentes fases de licenciamento ambiental.

# 9.11.1.2. Subprograma de Resgate Arqueológico

De acordo com as diretrizes do IPHAN, após a fase de prospecções arqueológicas e sendo comprovados e delimitados sítios e ocorrências nas áreas futuramente afetadas, deverão ser implantados Programas de Resgate Arqueológico e de Educação Patrimonial como requisito para concessão da Licença de Operação (LO).

Desde modo, o detalhamento do Programa só será possível após os resultados apresentados nos trabalhos prospectivos para aplicação do Programa aos sítios arqueológicos, porventura identificados na área diretamente afetada.

Para a implantação de programas de pesquisa arqueológica, cabe frisar a necessidade da obtenção do licenciamento arqueológico expedido pelo IPHAN, segundo sua Portaria nº 07/1988, em conformidade com a Lei Federal nº 3.924/1961, que dispõe sobre monumentos arqueológicos e préhistóricos. O pedido de licenciamento arqueológico deverá ser feito exclusivamente sob a responsabilidade de um arqueólogo.

# 9.11.1.2.1. Quadro Lógico

O quadro a seguir sintetiza e explana de forma objetiva e clara os objetivos tanto geral quanto específicos do subprograma, ademais de trazer as metas, atividades e indicadores almejados para a concretização do programa e do empreendimento.

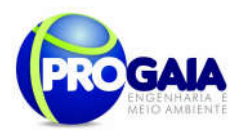

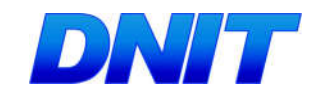

#### Quadro 3. Quadro Lógico do Subprograma de Resgate Arqueológico

# Objetivo Geral

Prevenir danos ao Patrimônio Arqueológico regional, protegido pela Constituição Federal e pela Lei nº 3.924/1961, aprofundando o conhecimento sobre a ocupação pré-colonial e histórica da região.

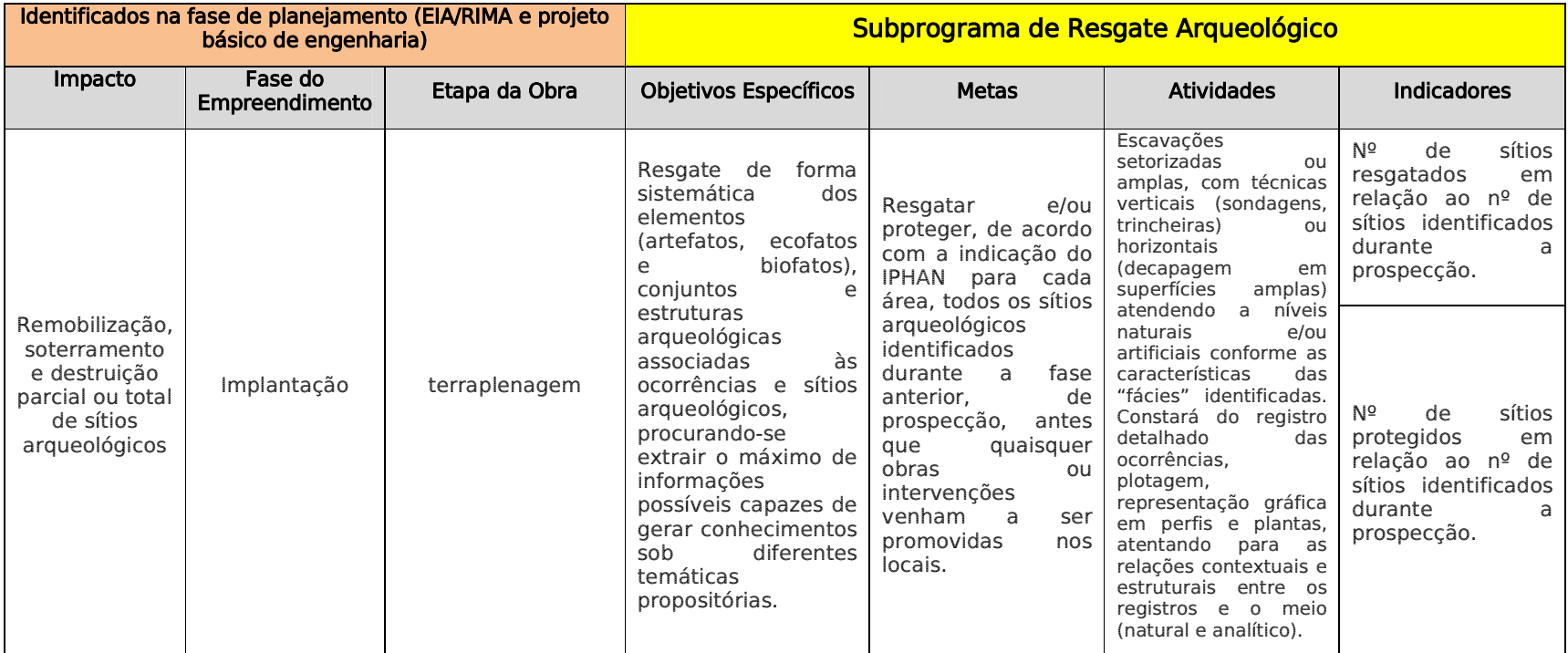

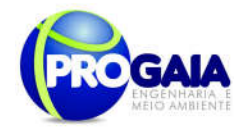

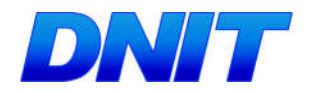

# 9.11.1.2.2. Público Alvo

De forma mais abrangente o público-alvo é representado pela sociedade brasileira e a população regional do Estado do Paraná a qual têm interesse nos benefícios gerados pelo conhecimento dos remanescentes préhistóricos/históricos do território e dos laços de pertencimento envolvidos na caracterização de seu patrimônio cultural material e imaterial. Por sua vez, a comunidade científica que compõe parte desta sociedade, também é beneficiada no aspecto de enriquecimento dos conhecimentos e informações acerca dos processos históricos, culturais, sociais e ambientais envolvidos com a área em questão.

Em termos mais restritos o público alvo compõe a população do município de Foz do Iguaçu, já que existem consequências diretas das informações geradas no programa sobre a base de conhecimentos sobre o patrimônio local e da gestão pública dos bens e recursos culturais em questão.

Do ponto de vista da relação com o empreendimento, podem ser dimensionados os seguintes públicos:

#### Público Interno

Profissionais direta ou indiretamente ligados ao projeto, atuando na área física do empreendimento.

#### Público Externo

Comunidades locais e proprietários dos terrenos (ou áreas lindeiras) onde se localizam os trechos a serem estudados, prospectados, resgatados ou monitorados.

# 9.11.1.2.3. Descrição das Atividades e Metodologia e Descrição do Subprograma de Resgate arqueológico

Os trabalhos de resgate do patrimônio arqueológico serão realizados com base na avaliação dos sítios e ocorrências constatados na fase anterior, levando-se em conta critérios de significância arqueológica e as proposições teórico-metodológicas da pesquisa.

Conforme normas do IPHAN, os projetos envolvendo resgates arqueológicos compreenderão as seguintes atividades e recomendações gerais:

- Levantamentos bibliográficos, cartográficos, aerográficos;
- Planejamento e preparativos para as etapas de campo;
- Metodologia detalhada da fase de escavações arqueológicas;
- Modelos de guarda e acondicionamento dos materiais arqueológicos resgatados;
- Modelo de curadoria do material arqueológico, coletado em campo;
- Explicitação dos critérios de significância que nortearam a escolha dos sítios ameaçados que serão resgatados;

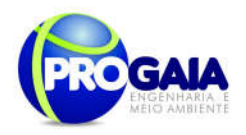

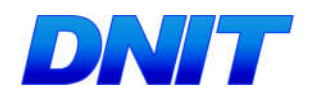

 Demais informações constantes no Art. 5° da Portaria SPHAN n° 07/1988.

Quanto aos procedimentos técnico-científicos adotados, estes compreendem:

A metodologia básica para este procedimento consiste em escavações setorizadas ou amplas, com técnicas verticais (sondagens, trincheiras) ou horizontais (decapagem em superfícies amplas) atendendo a níveis naturais e/ou artificiais conforme as características das "fácies" identificadas. Constará do registro detalhado das ocorrências, plotagem, representação gráfica em perfis e plantas, atentando para as relações contextuais e estruturais entre os registros e o meio (natural e analítico).

O estudo de cada sítio a ser resgatado deverá ser acompanhado por pesquisas no entorno ambiental e paisagístico, visando à compreensão dos processos de escolhas culturais (funcionais estilísticas e tecnológicas) envolvidas no contexto sistêmico dos grupos humanos formadores do sítio arqueológico;

Registro e documentação das atividades de campo, em imagens (VHS, fotografias digitais, etc.), filmes fotográficos, registros planialtimétricos, croquis, plantas, perfis e mapas, fichas padronizadas, etc., procurando-se produzir um acervo documental disponível para a pesquisa futura.

Quanto aos procedimentos gerais de laboratório, deverão atender todos os materiais obtido nos trabalhos de resgate. As atividades em laboratório abrangerão limpeza, triagem, registro, análise, interpretação e acondicionamento do material arqueológico que deverá receber o seguinte tratamento geral:

- Trabalhos de limpeza, secagem e numeração referencial dos objetos;
- Triagem segundo a natureza dos artefatos (material lítico ou cerâmico), ecofatos (restos faunísticos e minerais) e eventuais restos de sepultamentos humanos.
- Análises macroscópicas, visando a identificação das matérias-primas, tipologia geral e atributos funcionais, estilísticos e tecnológicos, análise de sedimentos, separação de possíveis amostras para datação, etc.;
- Atividades de quantificação (contagem, peso) e qualificação dos vestígios e seus atributos, formação de banco de dados; formatação dos contextos formais, relacionais e espaciais envolvidos, produção de tabelas e gráficos comparativos, etc.;
- Processo de preparação e condicionamento de materiais e vestígios visando à conservação provisória e o envio a instituição de endosso, para a devida guarda e demais processos de curadoria.

Durante o programa, as áreas selecionadas para o resgate deverão ser isoladas de quaisquer perturbações decorrentes das obras, até que sejam devidamente liberadas pelo IPHAN, conforme legislação vigente.

O produto esperado compreende relatório técnico-científico contento todas as atividades desenvolvidas em campo, laboratório e gabinete, que acrescente informações aos conhecimentos histórico-arqueológicos local e

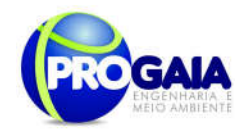

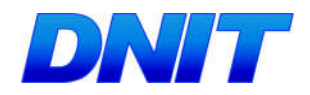

regional sobre o modo de organização cultural e social das populações pretéritas.

Por fim, o relatório deve obrigatoriamente contemplar uma proposta de utilização do material coletado dos sítios.

# 9.11.1.2.4. Inter-Relação com outros Planos e Programas

O Programa de Resgate Arqueológico deverá estar integrado com os Programas e normas ambientais e culturais das áreas de enfoque, de modo a compatibilizar as atividades arqueológicas com a Gestão Ambiental e do Patrimônio Cultural.

Recomenda-se ainda, a sinergia entre os Programas Arqueológicos (Resgate e Educação Patrimonial), o Programa de Educação Ambiental (inclusive para os Trabalhadores), Plano Ambiental de Construção e o Plano de Comunicação Social.

#### 9.11.1.2.5. Cronograma Físico de Implantação

O Programa deverá ser executado em consonância com o cronograma de implantação, iniciando-se pelo salvamento de sítios identificados nas áreas consideradas prioritárias. Neste momento não é possível estimar o tempo necessário sem conhecer o numero de sítios arqueológicos e suas dimensões.

# 9.11.1.2.6. Implantacão, Acompanhamento e Avaliacão do P r o g r a m a

A implantação e desenvolvimento do Programa serão de responsabilidade do empreendedor. No entanto deverá ser respaldado por uma instituição de pesquisa científica, como prevê a Portaria SPHAN 07/88. Esta Instituição deve atuar, preferencialmente, na região do empreendimento e estar voltada à pesquisa arqueológica. Por sua vez, a responsabilidade pelas atividades e resultados arqueológicos caberá ao Arqueólogo coordenador, ao qual é concedida Permissão do IPHAN mediante apresentação de Projeto Arqueológico específico, segunda os trâmites da legislação vigente.

O acompanhamento poderá será feito através da Gerência/Supervisão Ambiental que interagirá com o mesmo, buscando informações e controlando o seu andamento. Por sua vez, o acompanhamento também será efetuado através de relatórios periódicos de andamento, assegurando, assim, o cumprimento dos procedimentos recomendados, e de um relatório final a ser protocolado no IPHAN.

# 9.11.1.2.7. Referências Bibliográficas

Decreto-Lei n° 25, de 30/11/1937, que organiza a proteção do patrimônio histórico e artístico nacional;

Lei Federal n° 3.924, de 26/07/1961, que proíbe a destruição ou mutilação, para qualquer fim, da totalidade ou parte das jazidas arqueológicas, o que é considerado crime contra o patrimônio nacional;

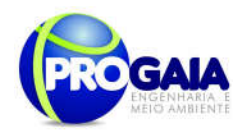

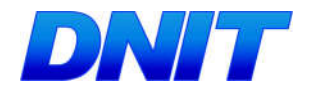

Constituição Federal de 1988 (artigo 225, parágrafo IV), que considera os sítios arqueológicos como patrimônio cultural brasileiro, garantindo sua guarda e proteção, de acordo com o que estabelece o artigo 216;

Resolução CONAMA n° 01/1986, especificamente artigo 65, inciso I, alínea C, onde são destacados os sítios e monumentos arqueológicos como elementos a serem considerados nas diferentes fases de planejamento e implantação do Empreendimento (LP, LI, LO).

Resolução CONAMA n° 07/1997, que vem detalhar as atividades e produtos esperados para cada uma das fases acima citadas;

Portaria SPHAN/MINC nº 07, de 01/12/1988, que normatiza e regulamenta as ações de intervenção junto ao patrimônio arqueológico nacional, bem como define o acompanhamento e aprovação dos trabalhos;

Portaria IPHAN n° 230, de 17/12/2002, que define o escopo das ações a serem desenvolvidas nas diferentes fases de licenciamento ambiental.

# 9.11.1.3. Subprograma de Educação Patrimonial

Patrimônio Cultural são elementos representativos e que possuem importância para a memória da história do Brasil. Os bens arqueológicos representam uma parte específica deste patrimônio que remete a história antiga da ocupação do território e a formação étnica do povo brasileiro, por isso, são protegidos por ampla legislação.

No entanto, em relação às realidades locais, o patrimônio só se torna um bem para a comunidade a medida que lhe são atribuídas significâncias no presente. A hierarquização das significâncias são fomentadas de acordo com a identidade pessoal e social, construídas e reelaboradas cotidianamente pelas pessoas e grupos. Além deste aspecto, o conhecimento gerado pela pesquisa científica do registro arqueológico possibilita gerar benefícios aos diversos públicos que têm interesse nestas informações, tais como: educacionais, desenvolvimento cultural, autoafirmação e melhoria na gestão cultural do patrimônio cultural.

Por sua vez, a Educação Patrimonial aliada a Projetos de Arqueologia possibilita a comunidade ter acesso e visibilidade a este tipo específico de patrimônio em geral pouco conhecido, aproximando, em contrapartida, as pesquisas científicas com o seu contexto público, o que remete a aspectos mútuos em termos das significâncias regionais e locais. Sendo assim, a Educação Patrimonial pode ser entendida como forma de diálogo entre profissionais de arqueologia e a comunidade, visando através de um processo educativo-participativo estimular a valorização, o resgate e a

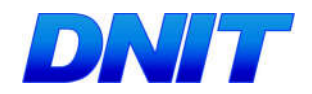

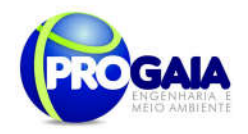

ressignificação do patrimônio cultural, buscando o envolvimento da comunidade com seu patrimônio.

A Portaria IPHAN nº230/2002 prevê a elaboração e execução de Programa de Educação Patrimonial e divulgação junto a projetos que envolvam o licenciamento ambiental de empreendimentos potencialmente prejudiciais ao patrimônio arqueológico. Deste modo, o Programa de Educação Patrimonial atende a essa exigência do IPHAN e deverá, portanto, ser apresentado a esse órgão, juntamente com o Programa de Prospecção e com o Programa de Salvamento Arqueológico.

# 9.11.1.3.1. Quadro Lógico

O quadro a seguir sintetiza e explana de forma objetiva e clara os objetivos tanto geral quanto específicos do subprograma, ademais de trazer as metas, atividades e indicadores almejados para a concretização do programa e do empreendimento.

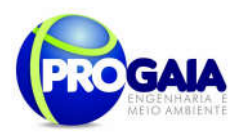

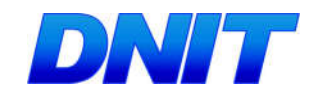

# Quadro 4. Quadro Lógico do Subprograma de Educação Patrimonial

Objetivo Geral

Difundir a história indígena da região através do conhecimento gerado pelas pesquisas arqueológicos e musealização do patrimônio arqueológico, fomentando iniciativas de promoção, defesa e preservação dos bens arqueológicos.

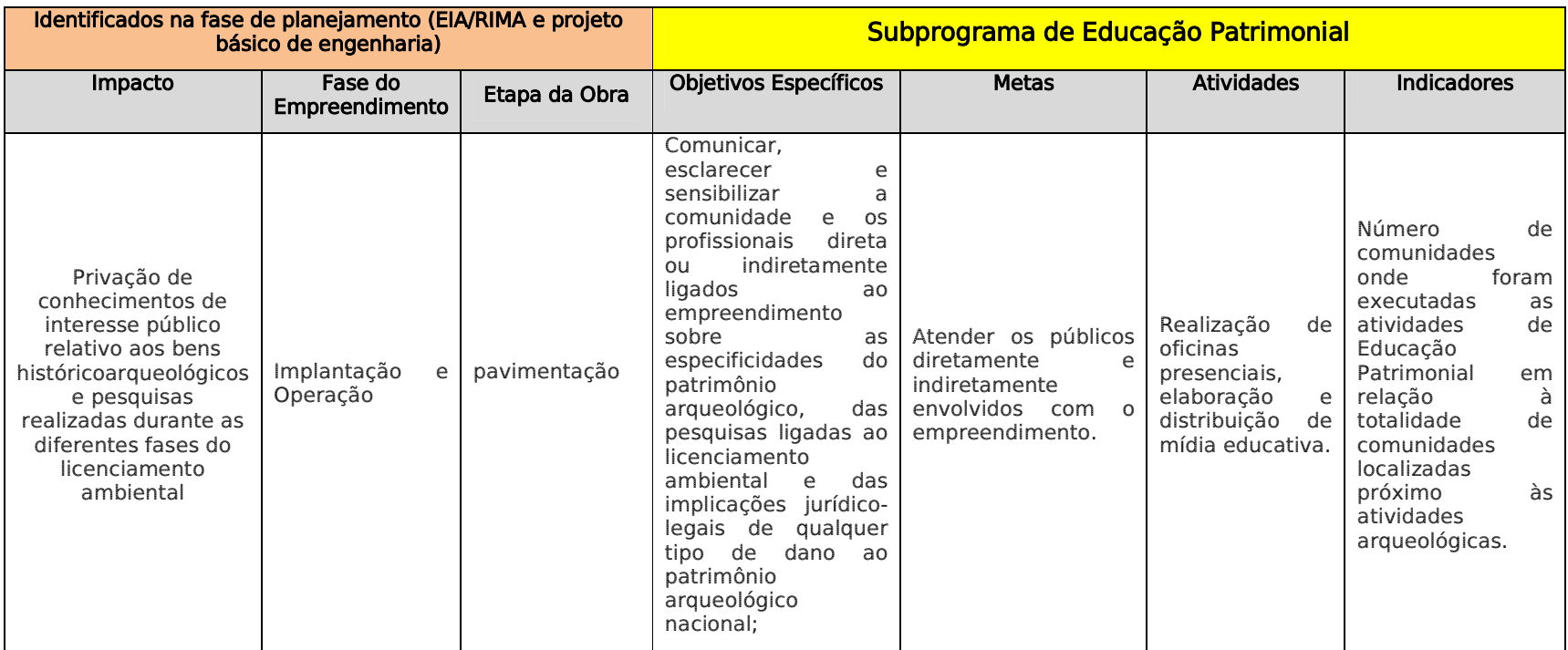

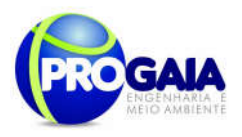

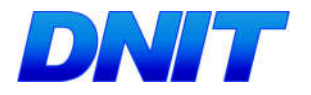

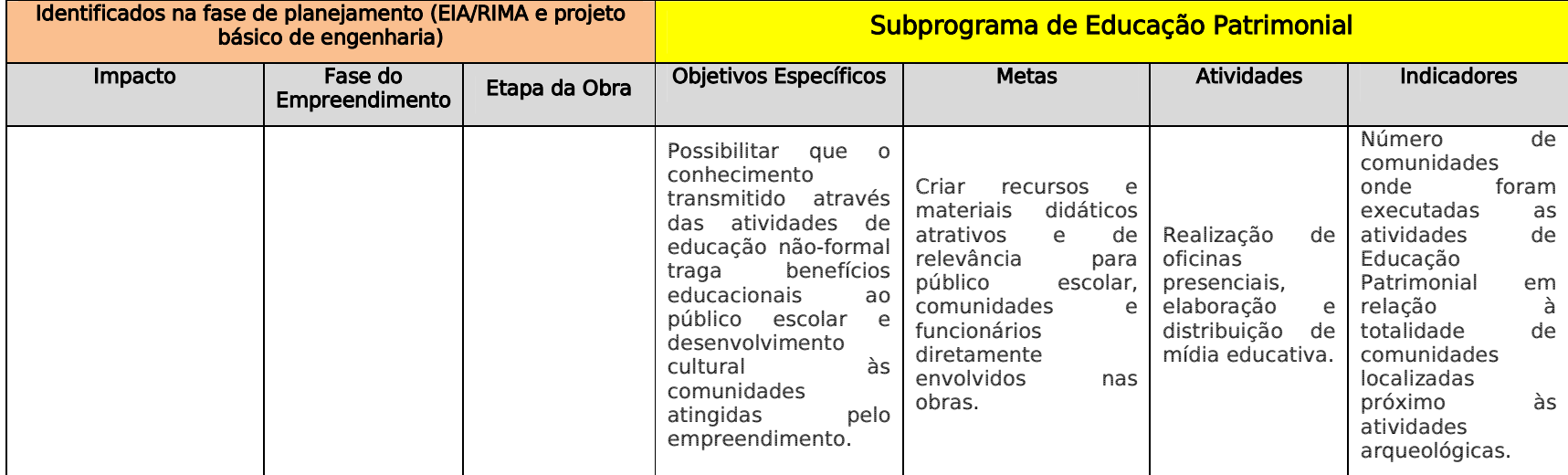

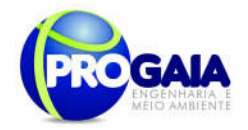

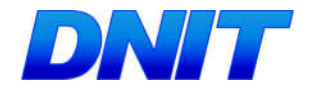

# 9.11.1.3.2. Público Alvo

O público alvo compõe a população do município de Foz do Iguaçu, já que existem consequências diretas das informações geradas no programa sobre a base de conhecimentos sobre o patrimônio local e da gestão pública dos bens e recursos culturais em questão.

Do ponto de vista da relação com o empreendimento, podem ser dimensionados os seguintes públicos:

#### Público Interno

Profissionais direta ou indiretamente ligados ao projeto, atuando na área física do empreendimento.

### Público Externo

Comunidades locais e proprietários dos terrenos (ou áreas lindeiras) onde se localizam os trechos a serem estudados, prospectados, resgatados ou monitorados e comunidade escolar próximas ao empreendimento.

### 9.11.1.3.3. Descrição das Atividades e Metodologia e Descrição do Subprograma de Educação Patrimonial

O Programa deverá fomentar a apropriação e valorização do patrimônio arqueológico da região, através da comunicação dos conhecimentos gerados pela ciência arqueológica e pelos trabalhos de arqueologia ligados ao licenciamento ambiental.

A fim de consolidar o maior envolvimento dos participantes, serão desenvolvidas Oficinas de Educação Patrimonial durante os primeiros seis meses de implantação do empreendimento, visando a multiplicação de conhecimentos, ideias e conceitos associados ao uso e apropriação de bens culturais. Em conjunto com as Oficinas serão desenvolvidos suportes didáticos como: material impresso, material audiovisual, etc.

As atividades de Educação Patrimonial objetivam trabalhar elementos fundamentais para a construção da cidadania: conhecimento crítico, apropriação consciente do patrimônio cultural, valorização e preservação sustentável.

As oficinas deverão acontecer durante os trabalhos de prospecção arqueológica, resgate e, posteriormente, com o retorno dos resultados obtidos pelos estudos arqueológicos.

Serão utilizados diferentes recursos, estratégias de comunicação e divulgação (oral e textual), variados e adequados para os diversos públicos abordados no Programa.

O resultado final do Programa de Educação Patrimonial será o conjunto da produção científica e didática organizada em material gráfico, e o incremento de conhecimentos junto à comunidade e a atualização dos professores locais, elevando, assim, o grau de envolvimento, responsabilidade e cidadania da população como um todo.

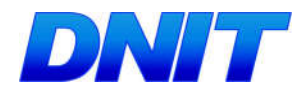

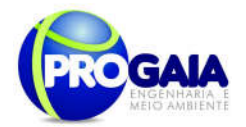

# 9 11 1 3 4. Recursos Necessários

Recursos Humanos

Equipe técnica multidisciplinar.

Material Gráfico

Material impresso, material digitalizado, material filmado e material museográfico, a ser especificado pela equipe técnica contratada.

# 9.11.1.3.5. Inter-Relação com outros Planos e Programas

O Programa de Educação Patrimonial deverá integrar-se, principalmente, com o Plano de Comunicação Social, uma vez que seus objetivos, metas e público-alvo (em especial professores da rede escolar) se sobrepõem.

# 9.11.1.3.6. Cronograma Físico de Implantação

O Programa deverá ser iniciado na ocasião de realização das atividades de prospecção, iniciando pela montagem da equipe e preparação dos produtos a serem usados nas atividades educativas. .

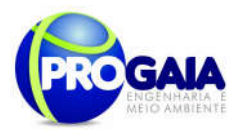

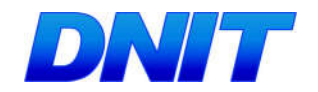

Tabela 7. Cronograma Físico do Subprograma de Educação Patrimonial.

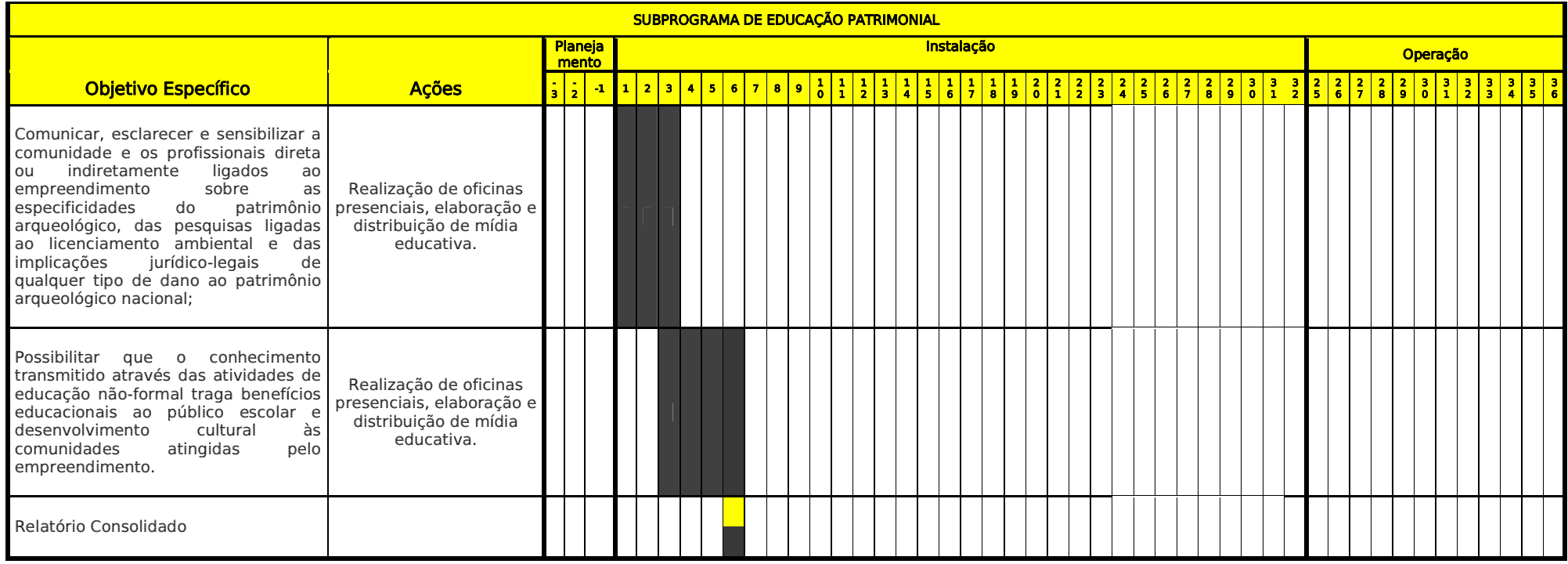

#### **Responsabilidades**

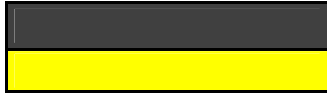

Equipe de Arqueologia

Equipe de Gestão Ambiental

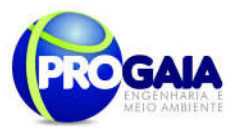

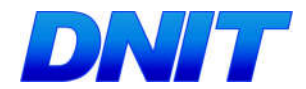

9.11.1.3.7. Implantacão, Acompanhamento e Avaliacão do P r o g r a m a

Este Programa é de responsabilidade do empreendedor, podendo contratar instituição ou empresa, estabelecer convênios ou parcerias com instituições públicas ou privadas para sua implementação.

O Programa de Educação Patrimonial atende as exigências do IPHAN constantes das Portarias nº 07/1988 e nº 230/2002 e deve ser apresentado a este órgão juntamente com os Programas de Prospecção e Salvamento Arqueológico, quando este último for necessário.

Ao final do programa será emitido um relatório conjunto entre a equipe responsável pelo programa e pela gestão ambiental a ser encaminhado ao IBAMA e IPHAN.

# 9.11.1.3.8. Referências Bibliográficas

Decreto-Lei n° 25, de 30/11/1937, que organiza a proteção do patrimônio histórico e artístico nacional;

Lei Federal n° 3.924, de 26/07/1961, que proíbe a destruição ou mutilação, para qualquer fim, da totalidade ou parte das jazidas arqueológicas, o que é considerado crime contra o patrimônio nacional;

Constituição Federal de 1988 (artigo 225, parágrafo IV), que considera os sítios arqueológicos como patrimônio cultural brasileiro, garantindo sua guarda e proteção, de acordo com o que estabelece o artigo 216;

Resolução CONAMA n° 01/1986, especificamente artigo 65, inciso I, alínea C, onde são destacados os sítios e monumentos arqueológicos como elementos a serem considerados nas diferentes fases de planejamento e implantação do Empreendimento (LP, LI, LO).

Resolução CONAMA n° 07/1997, que vem detalhar as atividades e produtos esperados para cada uma das fases acima citadas;

Portaria SPHAN/MINC nº 07, de 01/12/1988, que normatiza e regulamenta as ações de intervenção junto ao patrimônio arqueológico nacional, bem como define o acompanhamento e aprovação dos trabalhos;

Portaria IPHAN n° 230, de 17/12/2002, que define o escopo das ações a serem desenvolvidas nas diferentes fases de licenciamento ambiental.

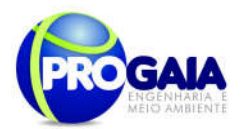

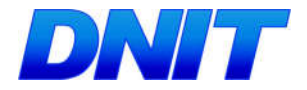

# 9.12. PROGRAMA DE ASSISTÊNCIA À POPULACÃO ATINGIDA

# 9.12.1. Justificativa

Este programa se justifica em identificar todos os grupos sociais atingidos pelas obras da segunda Ponte Internacional Brasil - Paraguai, bem como, executar ações necessárias ao processo de desapropriação das terras particulares, juntamente com as benfeitorias nelas existentes e as famílias que ocupam a faixa de domínio.

Para a realização desse programa foram utilizados dados do Projeto Básico e Executivo – volume 3D de março de 2013, que trata das desapropriações a serem realizadas no acesso da ponte e o Projeto de Desapropriações-Relatório Genérico de Valores – volume 3D2 que tem como objetivo fornecer subsídios para a estimativa de valores para as desapropriações a serem realizadas na construção da 2ª Internacional Brasil/Paraguai sobre o Rio Paraná.

No acesso, foi verificado um quantitativo de 115 imóveis dos quais 6 pertencem ao Poder Público e 109 são de propriedade particular, sendo que deste conjunto (conforme informações do projeto) não foi possível identificar 3 imóveis.

Já na área de intervenção da Ponte, identificou-se 05 propriedades que se concentram em uma área inseridas em zona urbana, muito embora estejam em região que não possuem concentração urbana consolidada. Dessas propriedades, conforme detalhado mais à frente no Quadro 2, 1 propriedade pertence à União, duas pertencem ao município e duas são propriedades particulares. Destaca-se que essas últimas tratam-se de áreas sem famílias, ou seja, desocupadas, não sendo necessário nenhum tipo de intervenção de nível social.

O Programa de Atendimento à População Atingida é composto pelos seguintes Subprogramas:

- Subprograma de Reassentamento (para as obras do acesso à ponte)

- Subprograma de Desapropriação (para as obras da ponte e do acesso);

Tendo em vista o Parecer Técnico nº 02001.002908/2016-49 COTRA/IBAMA, emitido em 26 de julho de 2016, no que se refere ao Programa de Assistência à População Atingida o mesmo solicita informações contidas na Instrução de Serviço/DG N° 18, de 31 de dezembro de 2013 que discorre sobre os critérios de inclusão dos ocupantes das faixas de domínio de vias federais em Programas de Reassentamento a serem geridos pelo DNIT, bem como, no Anexo II da Nota Técnica 11/2013/DES/DPP, que trata dos critérios para elaboração e apresentação dos Projetos de Desapropriação e Reassentamento no âmbito do RDC Integrado.

Em virtude dessas solicitações realizadas, o programa passou por reformulação, conforme detalhado a seguir.

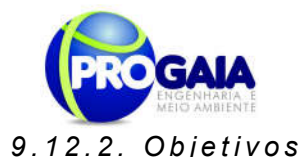

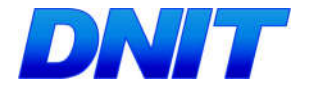

#### Subprograma de Reassentamento

O objetivo do Subprograma de Reassentamento é garantir aos atingidos condições de moradia e produção minimamente iguais e, preferencialmente melhores, das que dispunham antes da implantação do empreendimento.

esse subprograma será abordado somente para o acesso à ponte, não cabendo para a área de intervenção da ponte, onde existem suas propriedades particulares que não são habitadas, tratam-se de áreas sem edificações.

#### Subprograma de Desapropriação;

O objetivo principal do Subprograma de Desapropriação é estabelecer diretrizes, elementos básicos e procedimentos para avaliar e valorar imóveis que serão afetados pelo empreendimento, de modo a permitir a aquisição e indenização por valor justo das terras e benfeitorias. Esse subprograma aplica-se tanto para a ponte quanto para o acesso.

# 9.12.3. Quadro Lógico

O quadro a seguir sintetizar e explana de forma objetiva e clara os objetivos tanto geral quanto específicos do programa, além de trazer as metas, atividades e indicadores almejados para a concretização do programa e do empreendimento.

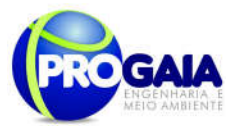

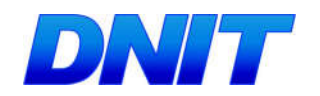

Quadro 5. Quadro Lógico do Programa Assistência à População Atingida

# Objetivo Geral

## Subprograma de Reassentamento (acesso)

O objetivo do Subprograma de Reassentamento é garantir aos atingidos condições de moradia e produção minimamente iguais e, preferencialmente melhores, das que dispunham antes da implantação do empreendimento.

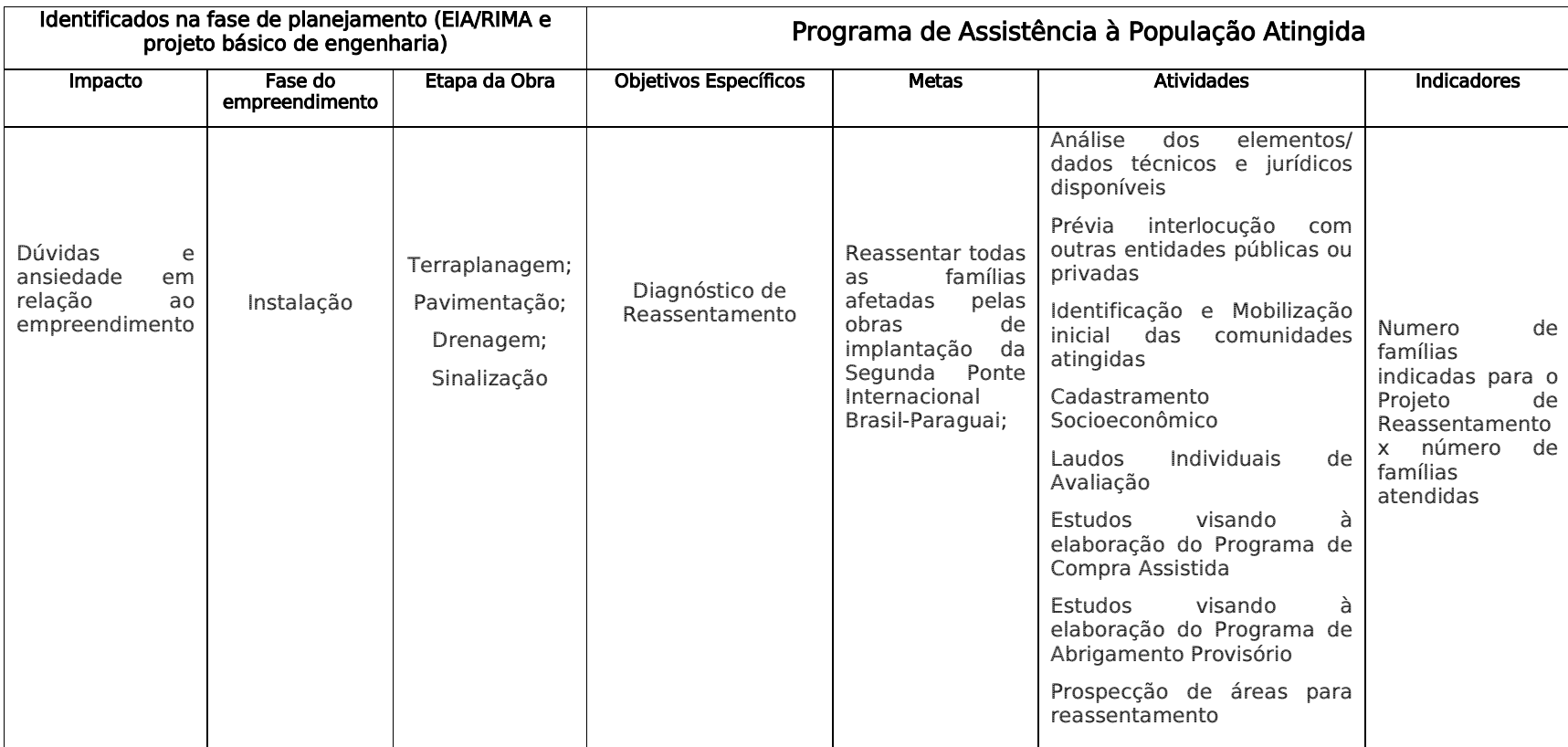

Plano Básico Ambiental - PBA

Segunda Ponte Internacional entre Brasil (Foz do Iguaçu) e o Paraguai (Presidente Franco)na BR-277/PR

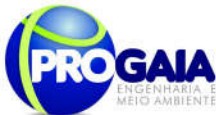

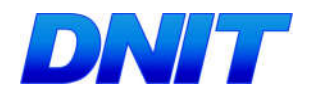

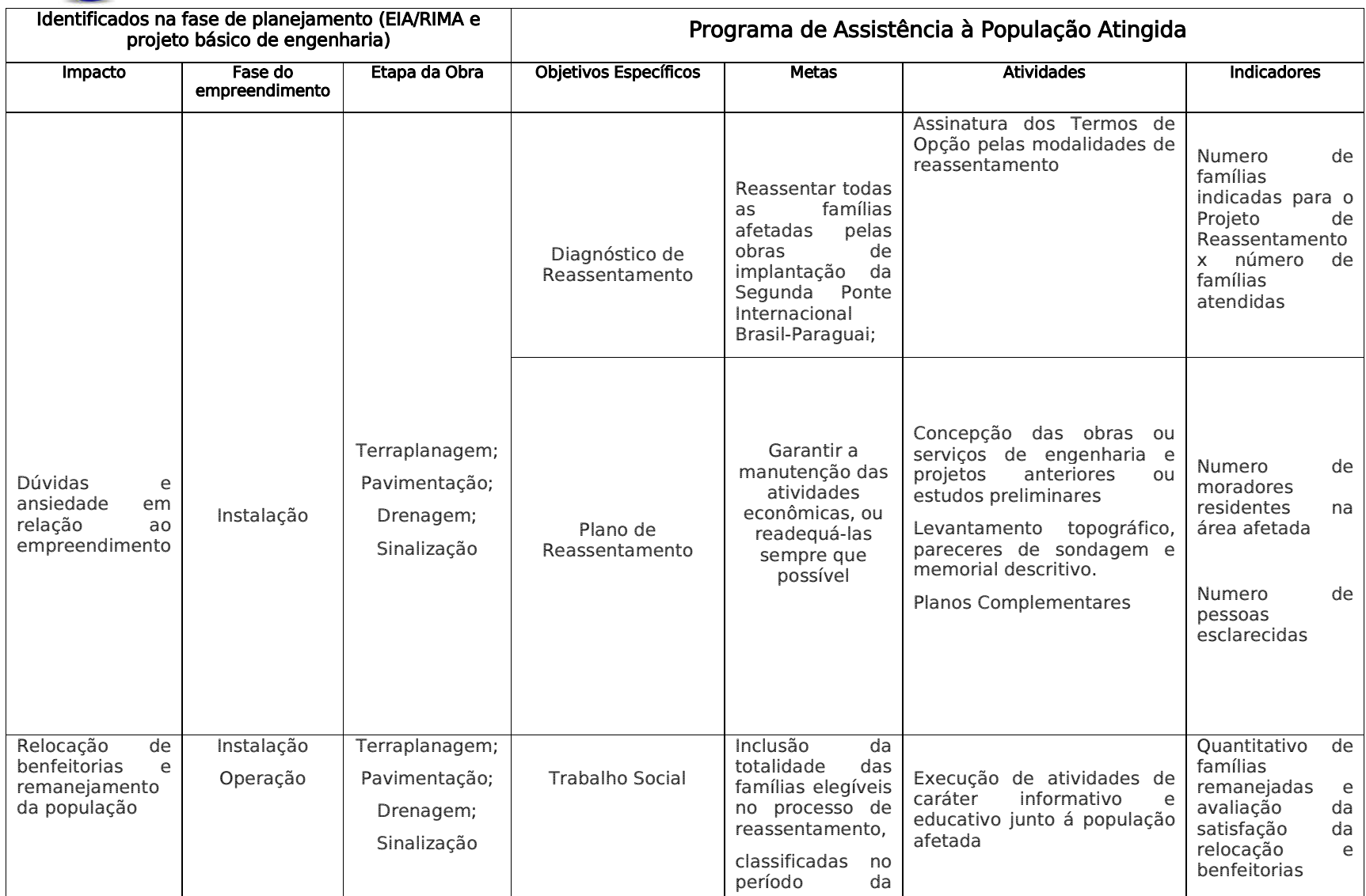

Plano Básico Ambiental - PBA

Segunda Ponte Internacional entre Brasil (Foz do Iguaçu) e o Paraguai (Presidente Franco)na BR-277/PR

95

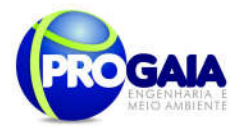

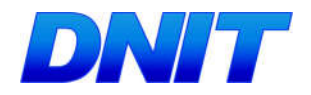

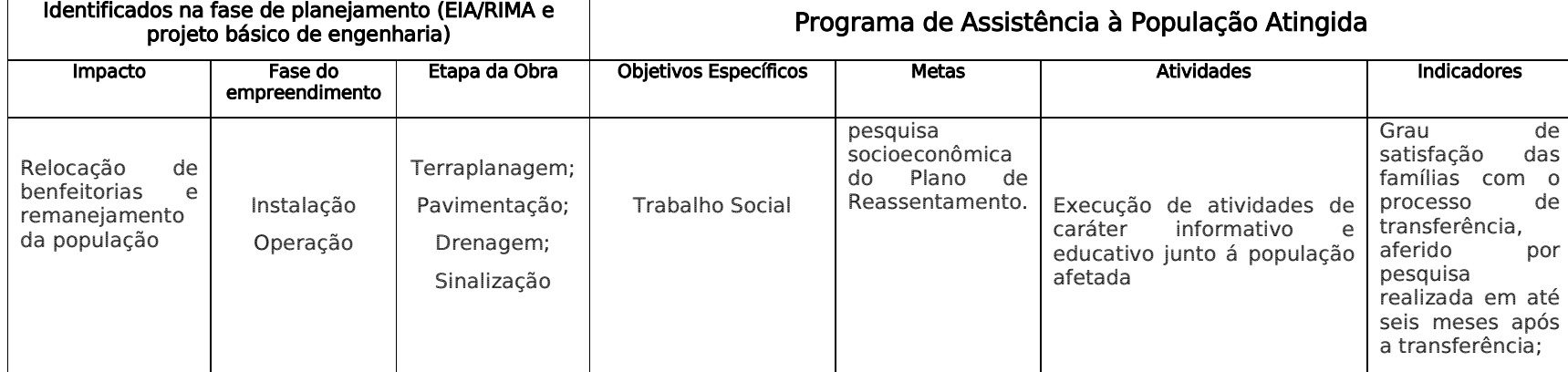

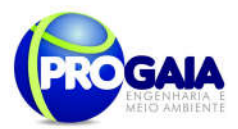

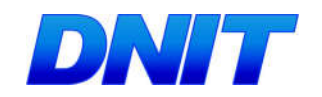

# Objetivo Geral

## Subprograma de Desapropriação (ponte e acesso)

O objetivo principal do Subprograma de Desapropriação é estabelecer diretrizes, elementos básicos e procedimentos para avaliar e valorar imóveis que serão afetados pelo empreendimento, de modo a permitir a aquisição e indenização por valor justo das terras e benfeitorias.

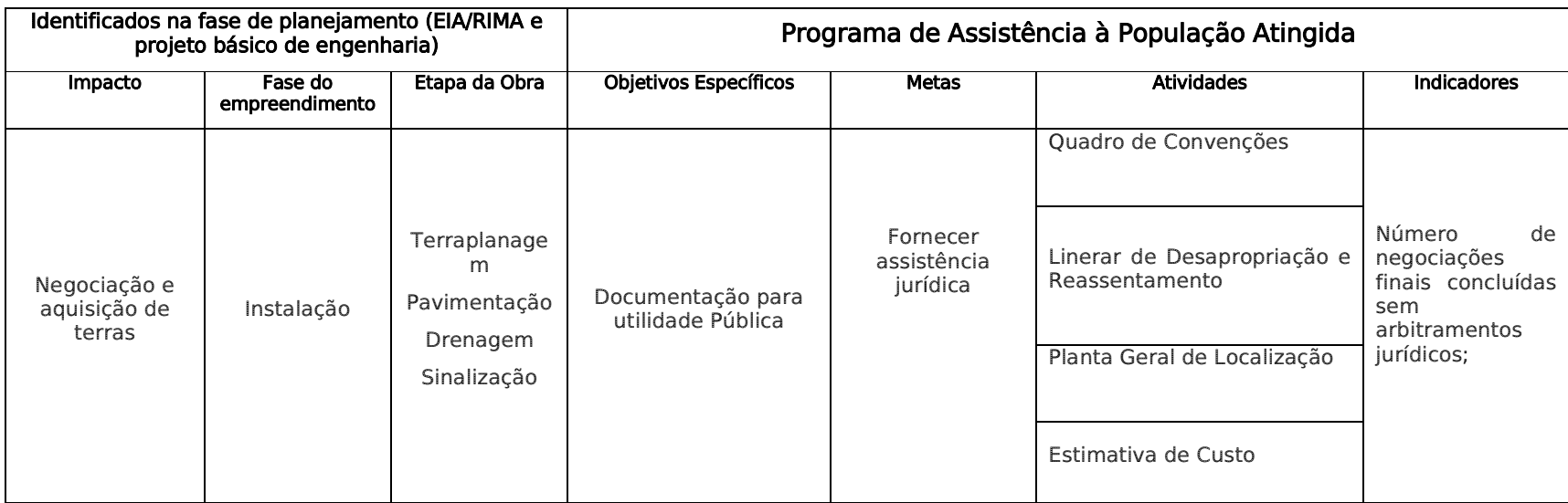

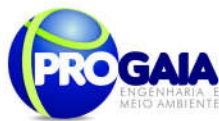

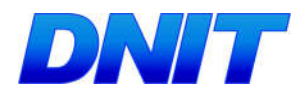

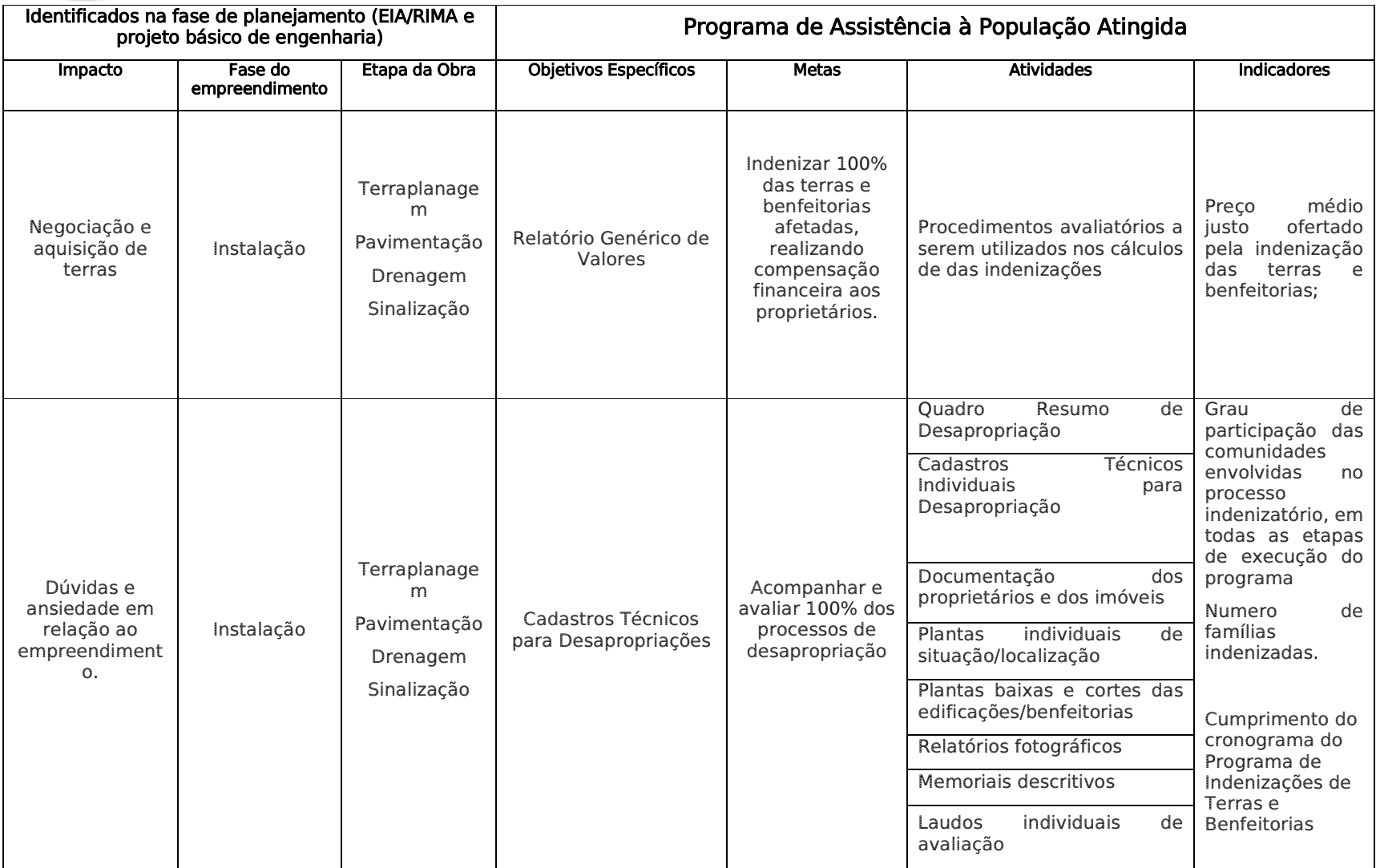

Plano Básico Ambiental - PBA Segunda Ponte Internacional entre Brasil (Foz do Iguaçu) e o Paraguai (Presidente Franco)na BR-277/PR

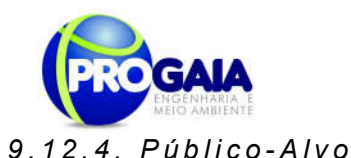

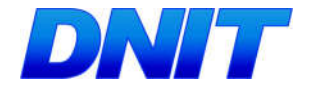

99

O Estudo de Impacto Ambiental - EIA procurou identificar todos os grupos sociais (famílias e/ou indivíduos) que serão atingidos pelo empreendimento, dentro da área urbana e Rural.

Foram identificados como público alvo para este programa as famílias cujas propriedades serão afetadas pelas obras de implantação da Segunda Ponte Internacional Brasil-Paraguai.

# 9.12.4.1. Quantificação do Público-Alvo

A seguir, no quadro 01, é apresentada relação das famílias residentes na faixa de domínio do acesso à ponte, com vistas aos processos de desapropriação e/ou reassentamento, com base nas observações obtidas no Projeto Básico de Engenharia.

No quadro 2 segue a relação dos imóveis a serem desapropriados, identificado na área de implantação da ponte, com base nas informações contidas no Projeto de Desapropriações-Relatório Genérico de Valores.

Novamente ressalta-se que na área de intervenção da ponte as duas propriedades particulares existentes não são habitadas. A Declaração de Utilidade Pública das propriedades na área de intervenção da ponte encontra-se anexada ao Caderno de Anexos (Anexo XXVI).

Em relação à área pertencente à Mineradora Gemas do Iguaçu, conforme Declaração apresentada no Anexo XXVII do Caderno de Anexos, a propriedade não exerce nenhuma atividade operacional há mais de 20 anos, portanto encontra-se paralisada.

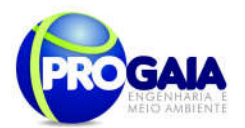

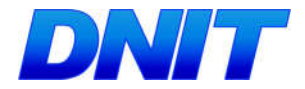

#### Quadro. 3. Relação das famílias residentes na faixa de domínio do empreendimento que terão suas propriedades e benfeitorias desapropriadas e/ou realocadas

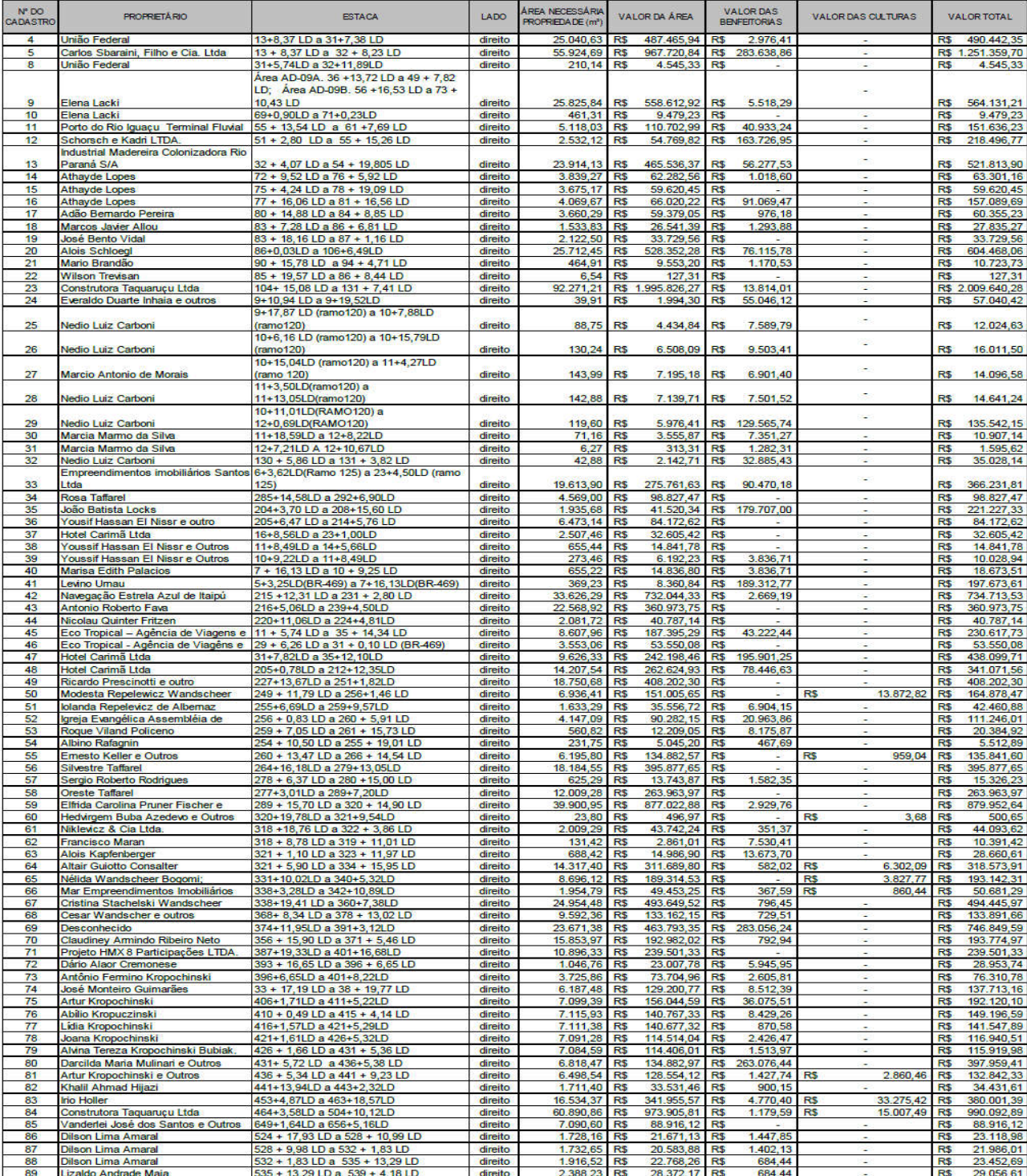

Plano Básico Ambiental - PBA Segunda Ponte Internacional entre Brasil (Foz do Iguaçu) e o Paraguai<br>Presidente Franco)na BR-277/PR) 100

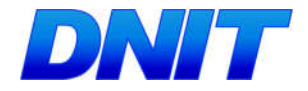

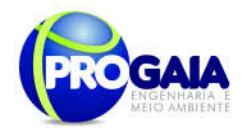

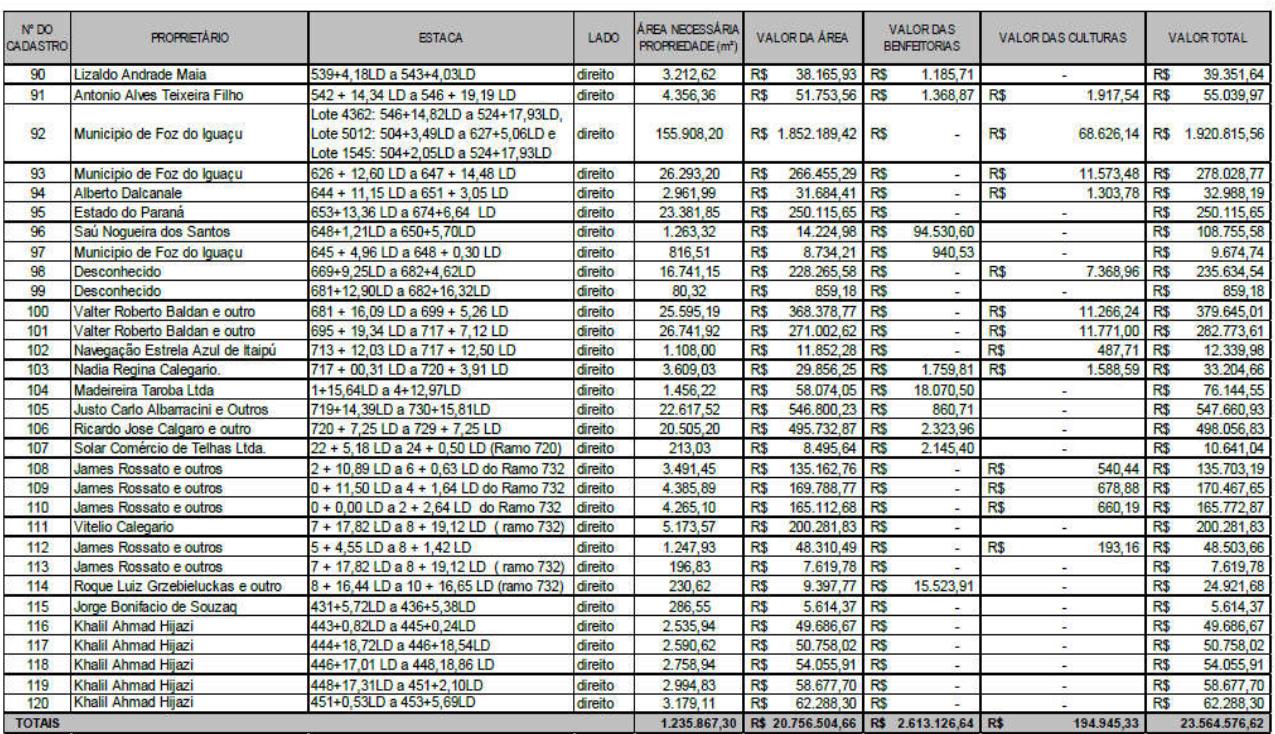

Fonte: Tabela Resumo Geral da Estimativa de Valores – Projeto de Desapropriação – Avaliação Cadastral (Projeto Básico e Executivo – Volume 3D, março de 2013), p. 640

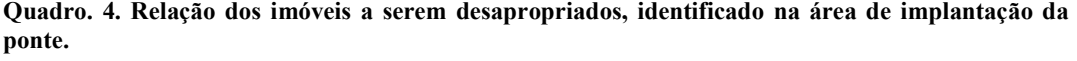

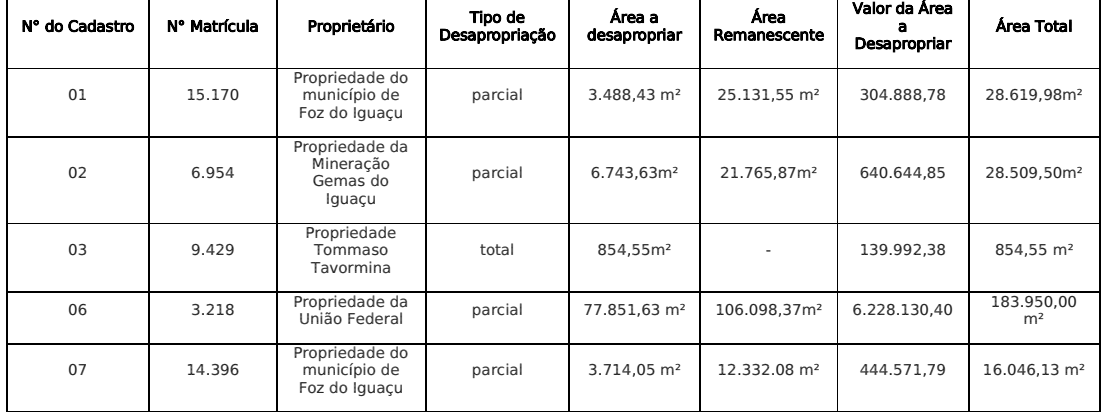

### Instrumentos Legais

As principais normas legais que regulam as relações envolvendo os bens imóveis da União, aplicáveis ao caso em estudo são:

```
Plano Básico Ambiental - PBA
Segunda Ponte Internacional entre Brasil (Foz do Iguaçu) e o Paraguai<br>Presidente Franco)na BR-277/PR)
                                                                                                 101
```
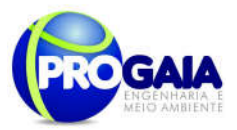

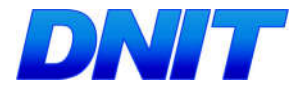

- Constituição Federal de 1988.
- Decreto–Lei n° 9.760, de 5 de setembro de 1946. Dispõe sobre bens imóveis da união e dá outras providências.
- Decreto–Lei n° 1.164, de 1 de abril de 1971.
- Decreto–Lei n° 2.375, de 24 de novembro de 1987.
- Decreto–Lei n° 2.398, de 21 de dezembro de 1987. Dispõem sobre foros, laudêmios e taxas de ocupação, relativos a imóveis da União e dá outras providências.
- Lei n° 9.636, de 15 de maio de 1998. Dispõe sobre a regularização, administração aforamento e alienação de bens imóveis da União.
- Lei n° 10.257, de 10 de julho de 2001. Regula os arts. 182 e 183 da Constituição Federal e estabelece diretrizes gerais da política urbana.
- Lei n° 11.481, de 31 de maio de 2007. Prevê medidas voltadas à regularização fundiária de interesse social em imóveis da União.
- Lei n° 11.952, de 25 de junho de 2009.
- Decreto n° 6.992, de 28 de outubro de 2009.

# 9.12.5. Metodologia e Descrição do Programa

A abordagem metodológica do Programa de Assistência a População foi baseada nos seguintes documentos:

- Anexo II da Nota Técnica 11/2013/DES/DPP, que trata dos projetos de desapropriação e de reassentamento.

- Instrução de Serviço/DG N° 18, de 31 de dezembro de 2013.

A principal premissa é a de que a organização social das famílias a serem reassentadas e as famílias a serem desapropriadas é fator essencial para o sucesso do presente programa, sendo necessário que a população atingida tenha uma parcela de participação significativa, tendo o empreendedor com função a de fomentar essa participação.

A seguir são descritos os métodos, procedimentos e diretrizes gerais a serem empregados para o desenvolvimento do Programa de Assistência à População Atingida.

#### 9.12.6. Etapas de Execução

# Subprograma de Reassentamento

Os procedimentos a serem adotados para as famílias a serem reassentadas, deverá seguir as diretrizes gerais apresentadas no anexo II da Nota Técnica 11/2013/DES/DPP – que trata dos procedimentos de desapropriação e reassentamento no âmbito de empreendimentos do DNIT. São diretrizes gerais do Programa de reassentamento:

I. Promover a participação e a gestão conjunta, pelas famílias afetadas, na concepção e execução do plano, bem como na definição das alternativas e soluções (participação cidadã);

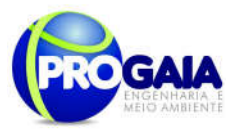

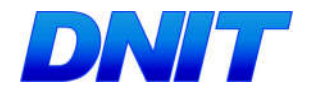

- II. Mitigar impactos negativos decorrentes da necessidade de deslocamento involuntário provocado pela execução das obras e serviços de engenharia;
- III. Viabilizar soluções de acesso à moradia digna e aos meios de reprodução econômicos, culturais e sociais, de forma a restaurar, ou melhorar, as condições sociais, de vida e de renda das famílias afetadas;
- IV. Priorizar, quando da definição das soluções de atendimento aplicáveis no Plano de Reassentamento, solução que represente garantia do direito à moradia;
- V. Diagnosticar riscos de empobrecimento e de exposição a situações de vulnerabilidade das famílias afetadas, prevendo medidas específicas de mitigação e compensação quando tais riscos forem provenientes de deslocamento involuntário;
- VI. Prever instâncias de participação e gestão compartilhada, buscando inserir a participação das instâncias locais já instituídas;
- VII. Estabelecer mecanismos para prevenção e mediação de eventuais conflitos decorrentes de intervenção.

Conforme a Nota Técnica n° 011/2013/DES/DPP, o Programa de reassentamento, a está dividido em duas etapas: diagnóstico e plano de reassentamento, conforme descrito a seguir.

# 1ª - Etapa

Diagnóstico para Reassentamento

O diagnostico para reassentamento envolve a coleta e análise de informações necessárias e suficientes para posterior elaboração do Programa de reassentamento, abrangendo a execução dos seguintes serviços:

- I. Análise dos elementos/ dados técnicos e jurídicos disponíveis;
- II. Interlocução inicial com outras entidades publica ou privada;
- III. Identificação e mobilização inicial das comunidades atingidas;
- IV. Cadastramento socioeconômico;
- V. Elaboração de Laudos individuais de Avaliação;<br>VI. Estudos visando à elaboração do Progra
- Estudos visando à elaboração do Programa de Abrigamento Provisório;
- VII. Prospecção de áreas para o reassentamento;
- VIII. Assinatura dos Termos de Opção pelas modalidades de reassentamento;

Ressalta-se que no Estudo de Impacto ambiental todos os dados primários e secundários utilizados sobre o tema foram analisados e aprovados pelo órgão licenciador. Na época, afim de, verificar as famílias em situações de vulnerabilidade social, aplicou-se um questionário específico (em anexo), no entanto, tal público não foi identificado na área de abrangência do empreendimento.

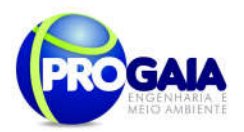

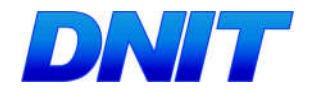

A partir da contratação e execução deste programa, conforme descrito acima, será realizado novo diagnóstico, ação esta comum a todos os procedimentos de desapropriação e reassentamento executado pelo empreendedor. Estes procedimentos estão previstos na IS/DG n°18 de 30/12/2013 – Cap. II – Dos Critérios para participação em programas de reassentamento geridos pelo DNIT-Art. 3°-Somente integrarão Programas de Reassentamento geridos pelo DNIT, os ocupantes de faixa de domínio que se enquadrem na situação de vulnerabilidade socioeconômica:

Paragrafo Primeiro. Para fins de cadastro e verificação da situação de vulnerabilidade dos ocupantes das faixas de domínio das vias federais, será empregada a Pesquisa Básica de Vulnerabilidade Socioeconômica e sua respectiva metodologia, constantes dos Anexos I,II e III deste instrumento.

# 2ª – Etapa

Plano de Reassentamento

Seguido da etapa do diagnóstico, deverá ser aplicado o Plano de Reassentamento que se trata de um estudo técnico "por meio do qual será apresentado o detalhamento de todos os serviços/ações a serem realizados para a efetiva remoção das famílias socioeconomicamente vulneráveis (caso haja), incluindo a elaboração de projetos de engenharia/arquitetura com nível de detalhamento adequado à contratação com o Fundo de Arrendamento Residencial – FAR, para a produção habitacional por meio do Programa Minha Casa, Minha Vida (PMCMV)". O plano de Reassentamento será composto das seguintes atividades:

Concepção das Obras ou serviços de engenharia e projetos anteriores ou estudos preliminares que embasaram a concepção abordada, incluindo:

- I. Levantamento da situação atual da área de intervenção, apresentando:
	- a) Objetivos da intervenção e indicação dos produtos e serviços a serem realizados;
	- b) Número de famílias beneficiadas com cada modalidade de reassentamento (indenização; compra assistida; ou Construção de Unidades Habitacionais);

#### II – Definição da área de intervenção em desenhos, mapa ou em carta aerofotogramétrica necessários para compreensão da intervenção na escala adequada, respeitando o mínimo 1:2. 500, identificando:

- a) Serviços públicos e equipamentos existentes na área de interferência da intervenção;
- b) Áreas consolidáveis e não consolidáveis para fins de ocupação humana quantificando o numero de famílias e edificações a serem removidas;
- c) Características físicas da ocupação e das edificações
- d) Levantamento preliminar da base fundiária;
- e) Unidades de Conservação e não edificantes se houver;

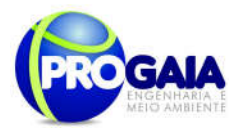

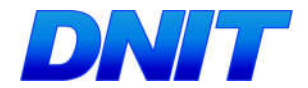

III – Identificação das obras/serviços em planta, mapa ou em carta aerofotogramétrica, na escala adequada, contendo marcações de pelo menos um par de coordenadas geográficas para cada tipo de obra/serviço, identificado:

- a) Vista geral de localização das áreas de intervenção e reassentamento em escala 1:10.000;
- b) Ruas em que serão implantadas obras de infraestrutura e saneamento (agua, esgoto, microdrenagem e pavimentação) e equipamentos imprescindíveis para a operação dos serviços (elevatórias, Estação de Tratamento de Esgoto, Estação de Tratamento de Agua etc) As soluções apresentadas devem considerar os sistemas no entorno, buscando articulação entre as infraestruturas;
- c) Locais de implantação de equipamentos públicos, bem como sua volumetria e partido arquitetônico das edificações, com demonstração das necessidades de cada um dos equipamentos, acompanhado de declarações dos órgãos estaduais e/ou municipais responsáveis, garantindo o mobiliário, equipagem, operação e manutenção destes;
- d) Obras de macrodrenagem (bacias de amortecimento, retificações, dragagem, canalizações, parque lineares etc.);
- e) Obras de contenção e estabilização de encostas se for o caso;
- f) Tipologia e quantidade de melhoras habitacionais a serem executadas;
- g) Caracterização da(s) área(s) de reassentamento, com as devidas obras/serviços necessários à viabilização dos empreendimentos de produção habitacional (infraestrutura, saneamento, iluminação e acessibilidade). A (s) área(S) destinada(S) ao reassentamento deve(m) estra preferencialmente localizada(s) nas proximidades da área de intervenção;
- h) Obras/serviços para recuperação/destinação da área onde não será possível consolidar a ocupação existente, com indicação das soluções que impeçam novas ocupações irregulares;
- i) Obras/serviços destinadas ao abrigamento provisório (Vilas de Passagem).

#### III- Levantamento Topográfico, pareceres de sondagem e memorial descritivo:

- a) Levantamento topográfico das áreas de intervenção e de reassentamento, incluindo, no mínimo:
- b) Levantamento planialtimétrico da área de intervenção e de reassentamento em escala mínima de 1:2.500, com curvas de nível a cada metro e pontos cotado onde necessário;
- c) Planta em escala mínima de 1:10.000, onde estejam representadas em conjunto as áreas de intervenção e de reassentamento;

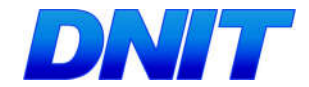

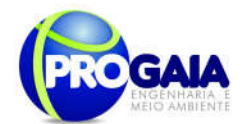

### IV - Pareceres de sondagem das áreas de intervenção e de reassentamento

- a) Para edificações, o numero mínimo de perfurações, em função do tamanho da área, seguirão o que determina a NBR 8036/83;
- b) Para obras lineares, o numero mínimo recomendável de perfurações será de um a cada 500 metros, levando-se em conta as especificidades da geologia local.
	- $\checkmark$  As sondagens deverão, sempre que possível, ser posicionadas ao longo da geometria da linha das obras lineares e com profundidade mínima de um metro abaixo da rede cota da geratriz inferior da tubulação. Caso o perfil da rede ainda não esteja definido, a profundidade mínima da sondagem deverá ser de cinco metros;
	- $\checkmark$  As sondagens deverão indicar obrigatoriamente o nível da zona freática e a ocorrência de rochas, solos moles e materiais de qualidade ruim, que influenciam significamente o orçamento da obra.

### V- Memorial descritivo da obra para cada área intervenção e de reassentamento, contudo no mínimo:

- a) Especificações dos elementos obrigatórios, componentes construtivos, materiais de construção admitidos, de forma a estabelecer padrões mínimos para a contratação, incluindo as especificações técnicas e os procedimentos necessários para o controle tecnológico da execução;
- b) Memorias de calculo dos pré-dimensionamentos realizados;
- c) Indicação das tecnologias construtivas admissíveis e do desempenho esperado, incluindo os aspectos a serem observados com vias à garantia da segurança durante a execução das obras.

#### - Planos Complementares

Além dos projetos de engenharia/arquitetura relativos a produção habitacional, infraestrutura, equipamentos públicos e Vilas de Passagem, o Plano de Reassentamento deverá apresentar os seguintes planos de execução:

- a) Plano de execução do Programa de Compra Assistida;
- b) Plano de execução do Programa de Abrigamento Provisório;
- c) Plano de Organização e Assistência Social pré, durante e pós morar, incluindo o planejamento participativo, conforme disposições constantes no Módulo III;
- d) Plano de remoção das famílias, incluindo serviços de mudança/transporte de pertences, conforme disposições constantes no Módulo III;
- e) Plano de demolição e limpeza do terreno;

Todos os projetos de engenharia/ arquitetura relacionados à produção habitacional deverão atender às especificações técnicas do Programa Minha Casa Minha Vida do Ministério das Cidades. Especial atenção deve ser conferida aos seguintes aspectos:

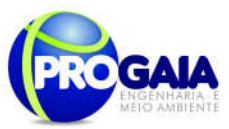

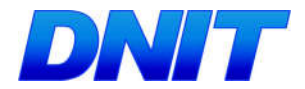

- a) Detalhes de acessibilidade de pessoas portadoras de deficiência ou mobilidade reduzida;
- b) Quantidade e qualidade e área útil das unidades habitacionais;
- c) Melhor aproveitamento do(s) terreno(s);
- d) Infraestrutura: sistema viário, drenagem fluvial, abastecimento de agua, sistema de esgoto sanitário, sistema energético;
- e) Sustentabilidade: uso sustentável da agua; eficiência energética e energia solar;
- f) Redução de impactos ambientais do canteiro; materiais e durabilidade;
- g) Impacto ambiental: estudo para avaliação de impacto que permita equilíbrio, proteção e preservação mínima.

# Subprograma de Desapropriação

Nesse item serão descritas todas as etapas relativas ao processo de desapropriação (terras e benfeitorias), tanto no que diz respeito às unidades familiares quanto às demais propriedades públicas ou privadas, de acordo com o levantamento realizado nas áreas destinadas ao acesso e à implantação da ponte e acessos.

Este programa deverá comtemplar as seguintes fases:

# Documentação para Utilidade Pública

- Quadro de Convenções: indicação das convenções que serão utilizadas nas representações gráficas do Linear e na Planta Geral de Desapropriações e Reassentamento

- Linear de Desapropriação e Reassentamento: Será realizada a linear da via que sintetiza as informações da planta geral com o objetivo de facilitar a visualização do trecho e possibilitar o planejamento e o acompanhamento da liberação das frentes de serviço.

- Planta Geral de Localização: Nessa atividade, cada imóvel/edificação a ser desapropriado deverá receber um numero de cadastro. Este cadastro deverá ser realizado por meio de um levantamento topográfico. A planta geral de localização servirá de base para a elaboração e publicação da Portaria Declaratória de Utilidade Pública.

- Estimativa de Custo: Serão apresentada estimativa global de valor relativa ao pagamento das indenizações por desapropriação.

Relatórios Genéricos de Valores (RGV): Nesta etapa serão elaborados relatórios para subsidiar a elaboração dos laudos individuais de avaliação, conforme preconizado nas Diretrizes Básicas para Desapropriação-IPR746 e na Série de Normas Técnicas da ABNT N° 14653.

- Quadro Resumo de Desapropriação: O levantamento realizado dos cadastros técnicos levantados serão compilados para fins de desapropriação

- Cadastros Técnicos Individuais para Desapropriação: Para cada matricula de imóvel a ser desapropriado serão elaborados um cadastro técnico individual, conforme documentação prevista nas Diretrizes Básicas para Desapropriação Pública –IPR746.

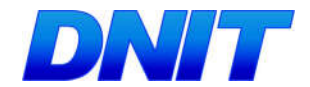

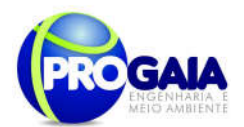

- Documentação dos proprietários e dos imóveis: Os dados do cadastro técnicos individuais serão compilados para fins de desapropriação que deverá conter no mínimo os dados só proprietário bem como, os dados da área a ser desapropriada.

- Cadastros Técnicos Individuais para Desapropriação: Para cada matricula de imóvel a ser desapropriado deverá ser elaborado um cadastro técnico individual composto pela documentação previstas na IPR746.

- Documentação dos proprietários e dos imóveis: Deverá ser identificada a titularidade dos imóveis, bem como, a posse das áreas a serem desapropriadas. Nessa etapa será realizada uma pesquisa juntos aos supostos proprietários/posseiros, cartórios de registros de imóveis e demais entidades públicas que possam fornecer documentação comprobatória de titularidade.

- Plantas individuais de situação/localização: Para elaboração das plantas e memoriais descritivos deverão ser confrontadas as informações levantadas em campo por meio de levantamento topográfico e as informações constantes do registro imobiliário.

- Plantas baixas e cortes das edificações/ benfeitorias: Para cada edificação/ benfeitoria a ser desapropriada deverá se apresentada uma planta específica contento as devidas especificações e divisões de forma a permitir a perfeita interpretação da edificação ou benfeitoria que está sendo avaliada.

- Relatórios Fotográficos: Compilação de fotos dos imóveis avaliados de forma a permitir uma identificação dos mesmos.

- Memoriais descritivos: descrição perimétrica das áreas que serão desapropriadas, com indicação do datum e do sistema de projeção utilizado.

- Laudos individuais de avaliação: após vistoria técnica deverão ser elaborados por profissionais capacitados, relatório de cada área, edificação e/ou benfeitoria a ser desapropriada, obedecendo as normas do Relatório Genérico de Valores – RGV.
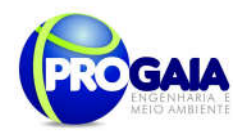

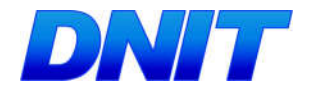

## 9.12.7. Inter-relação com outros Planos e Programas

O Programa de Assistência à População Atingida deverá manter estreita interface com o Programa de Comunicação Social e com o Programa de Educação Ambiental para o Trabalhador e de Gestão e Supervisão Ambiental, estabelecendo um canal de comunicação entre a população afetada e o empreendedor, facilitando o processo de identificação dos problemas e anseios da população em relação aos imóveis contemplados por este Programa.

- Programa Gestão e Supervisão Ambiental;
- Programa de Comunicação Social;
- Programa de Educação Ambiental para o Trabalhador.

#### 9.12.8. Atendimento a Requisitos Legais e/ou outros R e q u i s i t o s

Este programa visa atender a Resolução CONAMA nº 237/1997, que regulamenta os aspectos de licenciamento ambiental estabelecidos na Política Nacional do Meio Ambiente, e nas ações proposta no Plano Básico Ambiental enquanto exigência do órgão ambiental licenciador IBAMA no âmbito da Licença Prévia nº. 296/2008.

A Constituição Federal atribui competência à União para "estabelecer princípios e diretrizes para o sistema nacional de viação" (art. 21, XXI) e competência privativa para legislar sobre "diretrizes da política nacional de transportes" (art. 22, inc. IX) e "trânsito e transporte" (art. 22, XI).

Além disso, o Programa de Desapropriação e Realocação atende a Lei n° 10.233/2001, que concede ao DNIT o poder irrestrito de atuação sobre a Faixa de Domínio, bem como o de estabelecer restrições sobre o uso do solo nas áreas lindeiras às rodovias federais.

O Programa atende ainda as diretrizes e os requisitos teóricos e metodológicos indicados nos manuais de atividades rodoviárias do Departamento Nacional de Infraestrutura de Transportes – DNIT – MT, bem como considera a Portaria 250 de 08/05/2004.

No que tange ao processo de desapropriação propriamente dito são seguidas as seguintes normas e outras publicações de importantes instituições da área de avaliações e geografia humana:

- ABNT NBR 14.653, Avaliação de bens Parte 1: Procedimentos gerais (2001);
- ABNT NBR 14.653, Avaliação de bens Parte 2: Imóveis urbanos (2011);
- ABNT NBR 14.653, Avaliação de bens Parte 3: Imóveis rurais (2004);
- ABNT NBR 12.721 Avaliação de custo da construção (2006);
- Baptistella, Marisa."O uso de redes neurais e regressão linear múltipla na engenharia de avaliações: determinação dos valores venais de imóveis urbanos". Dissertação de mestrado.UFP,2005;
- IBGE, Instituto Brasileiro de Geografia e estatística;

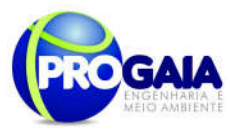

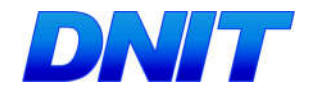

IBAPE-SP, Norma para avaliação de imóveis urbanos (2011).

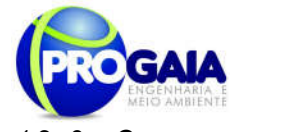

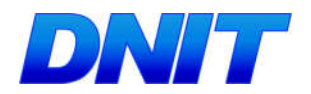

# 9.12.9. Cronograma Físico

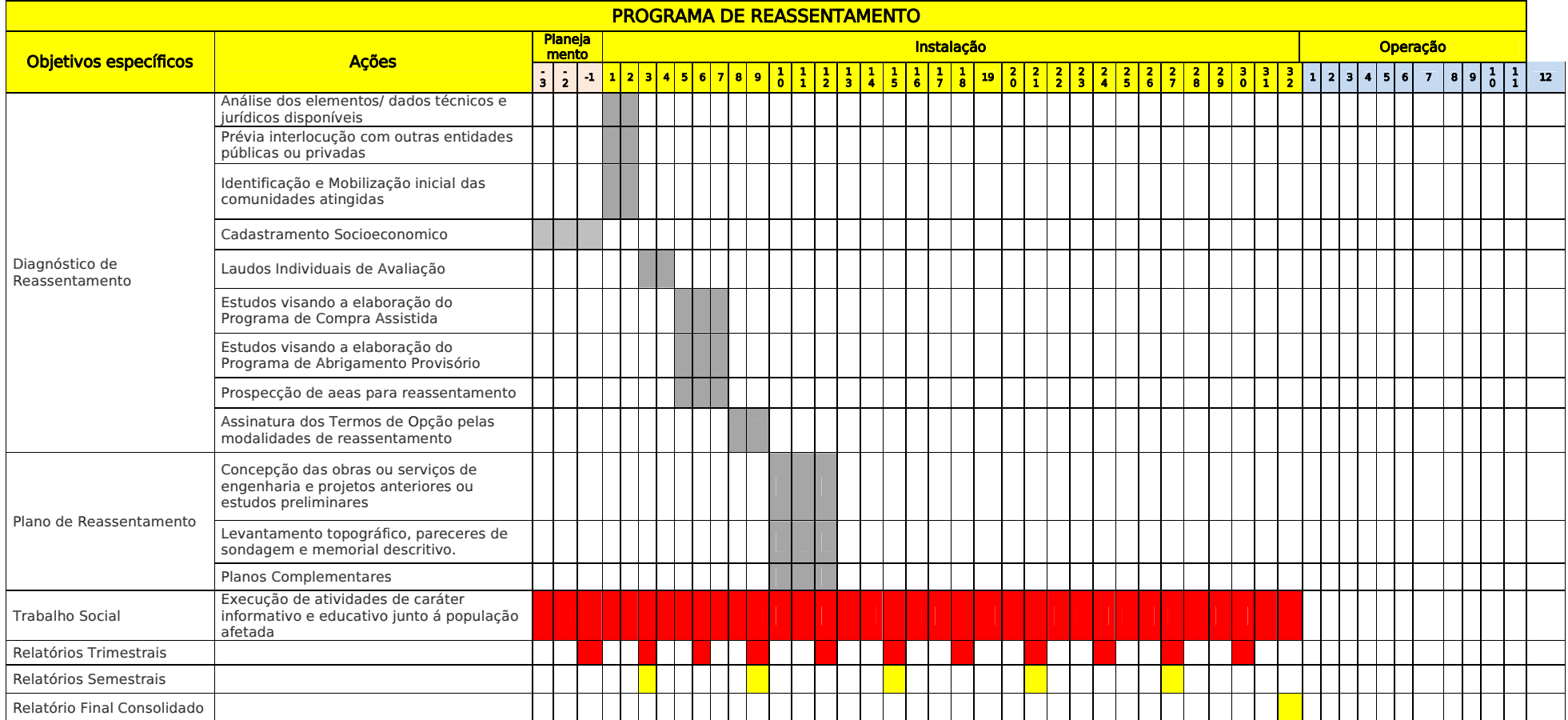

O cronograma foi feito baseado como o Anexo II da Nota Técnica 11 e nos quantitativos dos imóveis localizados na faixa de domínio do empreendimento.

Equipe responsável pela execução do programa

Construtora

Equipe de Gestão Ambiental

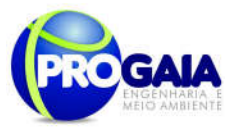

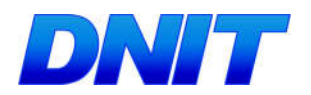

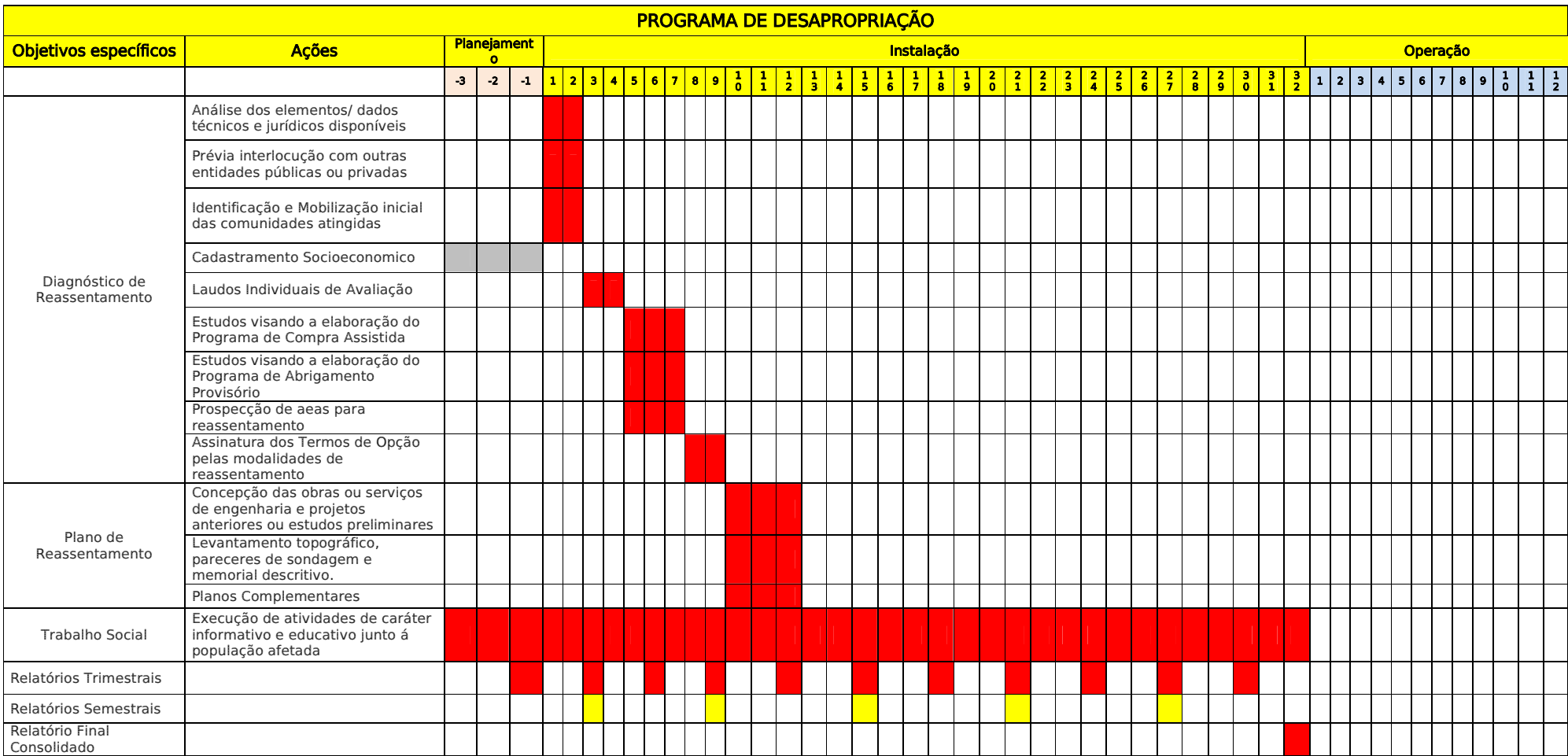

O cronograma foi feito baseado como o Anexo II da Nota Técnica 11 e nos quantitativos dos imóveis localizados na faixa de domínio do empreendimento.

Equipe contrata para execução do Programa

Construtora

Equipe de Gestão Ambiental

Plano Básico Ambiental - PBA

Segunda Ponte Internacional entre Brasil (Foz do Iguaçu) e o Paraguai (Presidente Franco)na BR-277/PR

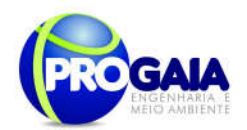

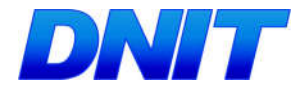

## 9.12.10. Acompanhamento e Avaliação

No relatório periódico de acompanhamento dos programas ambientais as informações das atividades executadas e dos índices obtidos serão inseridas em tabelas seguindo o modelo da tabela abaixo (adaptação ao quadrológico de execução de cada programa).

#### Modelo de tabela a ser apresentada no relatório periódico de acompanhamento dos programas ambientais.

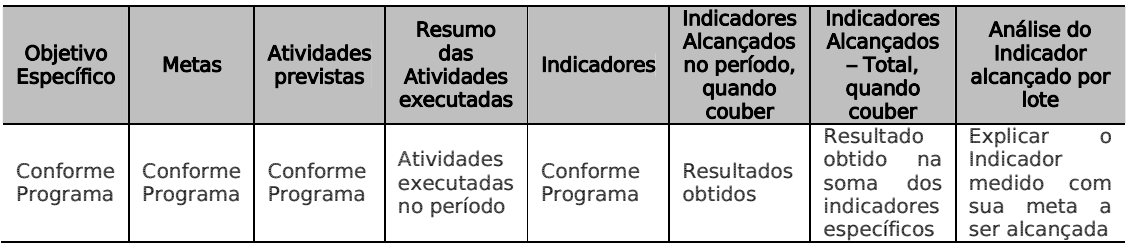

Neste modelo, o quadro lógico de cada programa auxilia na avaliação da efetividade das ações de cada programa ambiental executado, de uma forma simples e intuitiva, já que a ligação entre objetivos metas e indicadores com as atividades executadas fica clara e evidente.

Na conclusão do relatório periódico de acompanhamento dos programas ambientais deve-se:

- Analisar os desafios e/ou facilidades encontrados para o alcance das metas definidas no PBA, e no indicador total do empreendimento para a atividade específica que foi executada.
- Discorrer sobre os indicadores obtidos no período e sua relação com os aspectos de efetividade dos programas específicos e do Programa de Gestão Ambiental.
- Correlacionar os impactos e as medidas mitigadoras previstos no EIA e a sua evolução com base na execução dos programas ambientais em andamento.
- Discorrer sobre a contribuição da execução dos programas ambientais na mitigação dos impactos, especialmente na prevenção e/ou redução de ocorrências e não conformidades ambientais usuais nesse tipo de obras.
- Apresentar a previsão de atividades a serem executadas no próximo período e propor ações para a melhoria dos índices avaliados.

Quanto as avaliaçãoes do Programa de Comunicação Social deverá ser realizado em duas vertentes, a saber:

 Avaliação qualitativa realizada pela equipe de Gestão e Supervisão Ambiental do empreendimento, a fim de verificar o cumprimento e eficácia das ações propostas, sendo que, quando identificados

Plano Básico Ambiental - PBA Segunda Ponte Internacional entre Brasil (Foz do Iguaçu) e o Paraguai ( Presidente Franco) na BR-277/PR 113

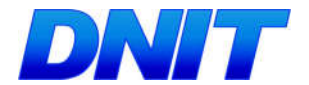

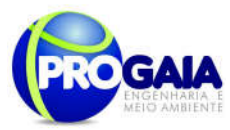

resultados negativos ou abaixo do esperado, em virtude de ações comprovadamente ineficazes, o programa deverá sofrer adequações para que seus objetivos sejam de fato atingidos.

- Avaliação quantitativa a ser realizada com moradores locais, usuários e população em geral, a fim de verificar o nível de satisfação com os serviços prestados. Esta avaliação deverá ser feita de forma sistemática, e seus resultados deverão ser repassados à equipe de Gestão e Supervisão Ambiental do empreendimento, para que a mesma incorpore as sugestões válidas para a melhoria do programa e/ou sua adequação à realidade local.
- As avaliações serão realizadas trimestralmente ao final das obras será refeita uma avaliação final, no intuito de verificar quais as atividades serão mantidas após as obras.
	- Como instrumentos de acompanhamento e avaliação serão emitidos, pela gestão ambiental, relatórios trimestrais, semestrais e um Relatório Consolidado ao final deste plano, com apoio das informações produzidas pela construtora.

### 9.12.11. Responsáveis pela Implementação do Programa

A responsabilidade de implementação do Programa é da empresa construtora.

## 9.12.12. Referências Bibliográficas

- ANDRADE, A. Educação Ambiental e Participação Comunitária para a Recuperação e Gerenciamento Ambiental em Cubatão – S. Paulo, CETESB, 1884.
- Brasil. Departamento Nacional de Infraestrutura de Transportes. Diretoria Executiva. Instituto de Pesquisas Rodoviárias. Manual de Diretrizes Básicas para Desapropriação. –2.ed. - Rio de Janeiro, 2010. (IPR. Publ. 746).
- IBAMA Avaliação de Impactos Ambientais: Agentes Sociais, Procedimentos e Ferramentas, Brasília, 1885
- MINTER/SEMA Política Nacional de Meio Ambiente Brasília, 1884, 40p.
- MINISTÉRIO DO MEIO AMBIENTE Monitoramento e Avaliação de Projetos Brasília, 2004
- PRESIDÊNCIA DA REPÚBLICA (Casa Civil) Plano de Desenvolvimento Regional Sustentável para a área de Influência da rodovia BR-163 - Grupo de Trabalho Interministerial, Brasília/2005

Plano Básico Ambiental - PBA Segunda Ponte Internacional entre Brasil (Foz do Iguaçu) e o Paraguai<br>Presidente Franco)na BR-277/PR) 114

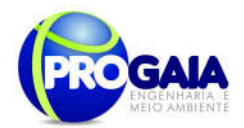

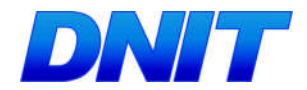

Romano, Paulo A. – Meio Ambiente e Inclusão Social: A Contribuição da Integração Lavoura/Pecuária com Plantio Direto na região dos Cerrados – In Conferência Nacional de Ciência, Tecnologia e Inovação, Ministério de Ciência e Tecnologia, Brasília, Jun/2005.

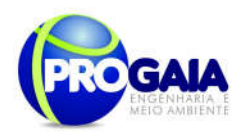

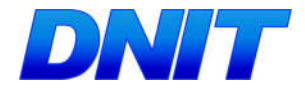

# **ANEXOS**

## Anexo I

## Modelo de Questionário utilizado para constatar famílias em situação de vulnerabilidade social

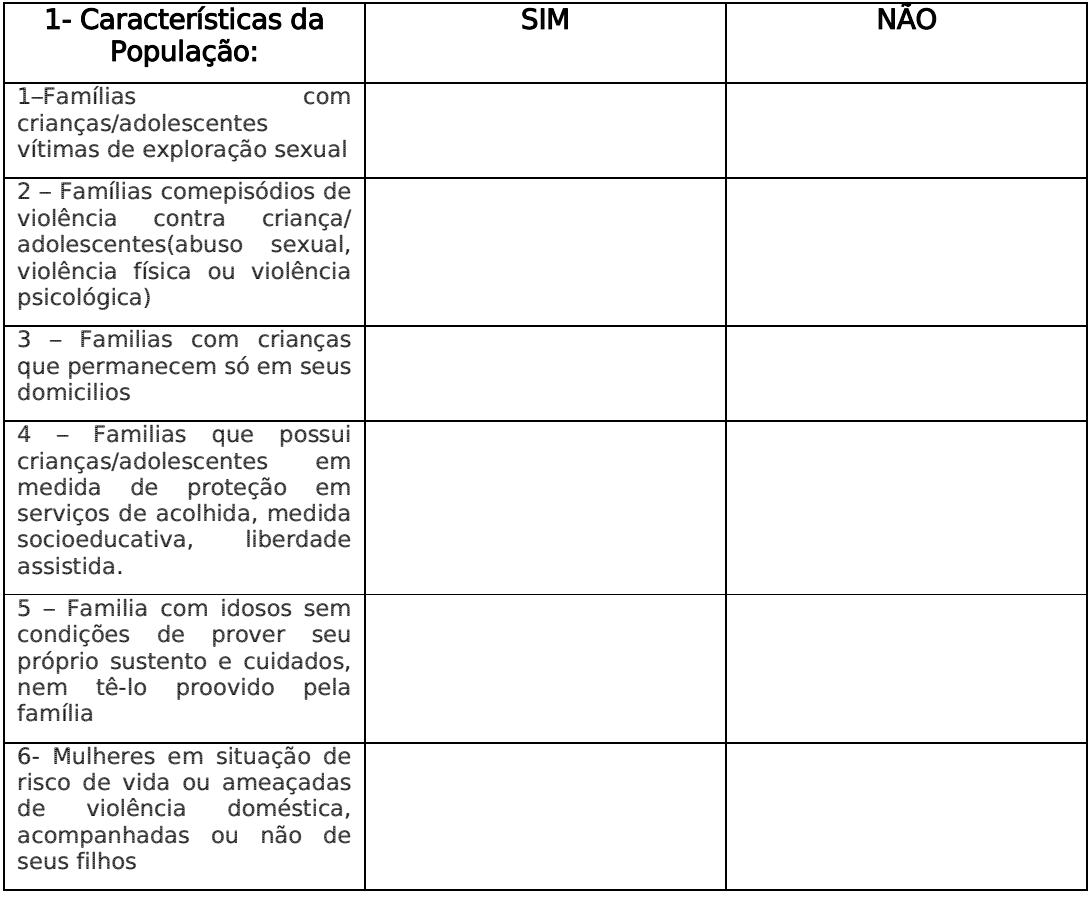

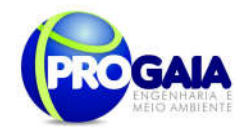

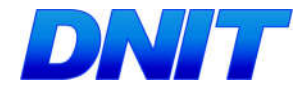

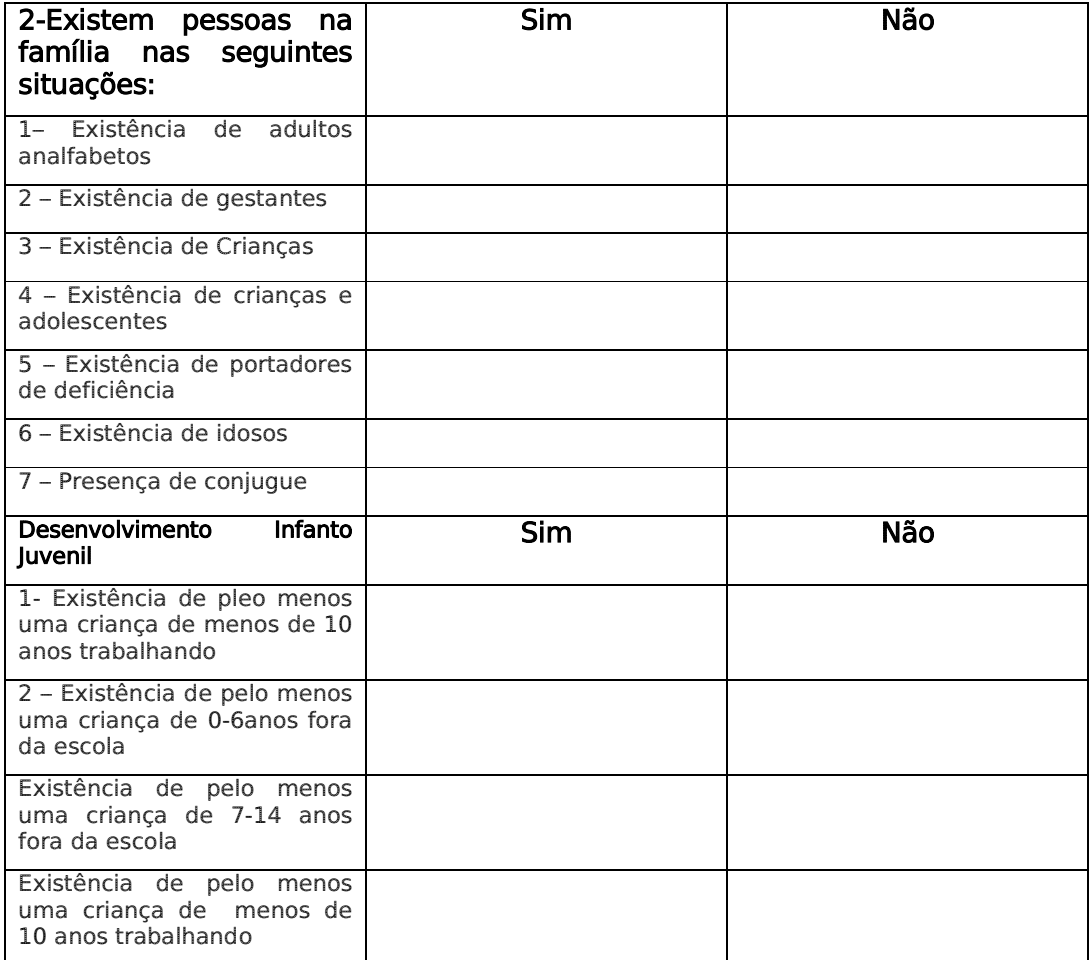

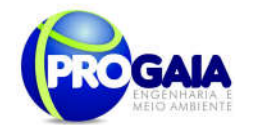

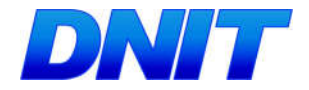

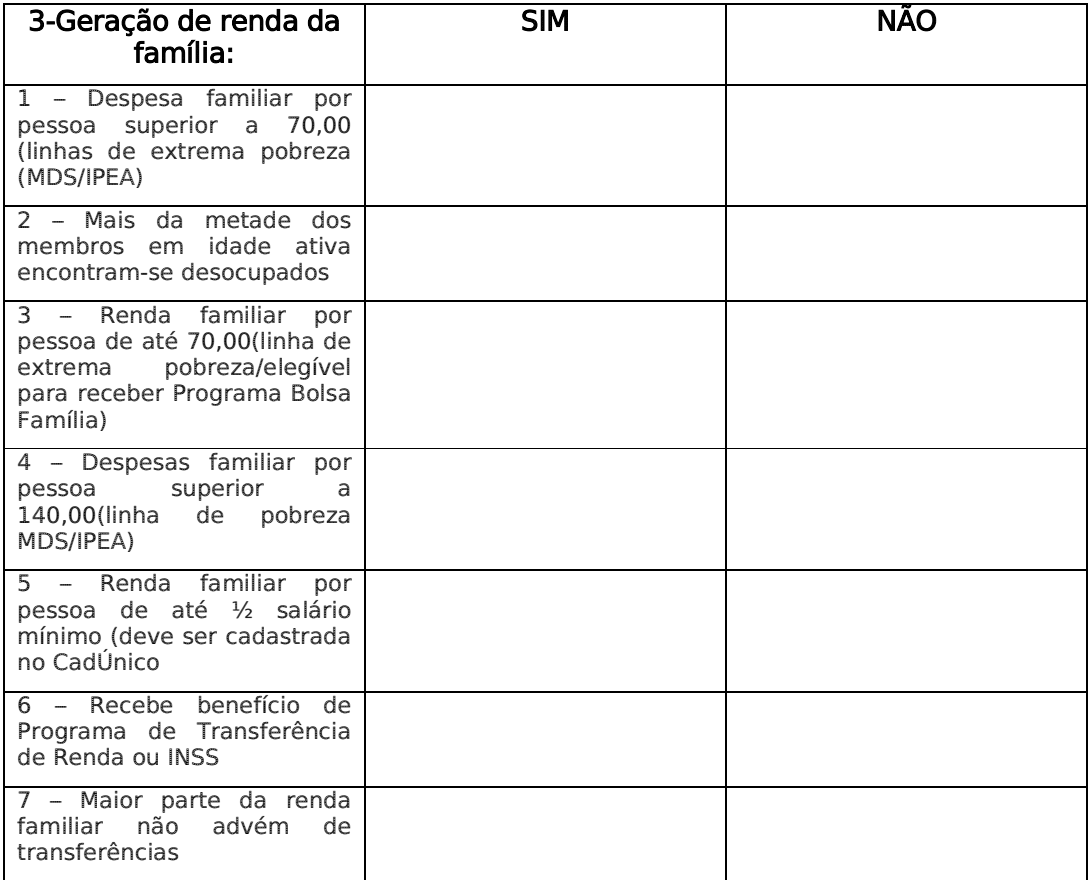

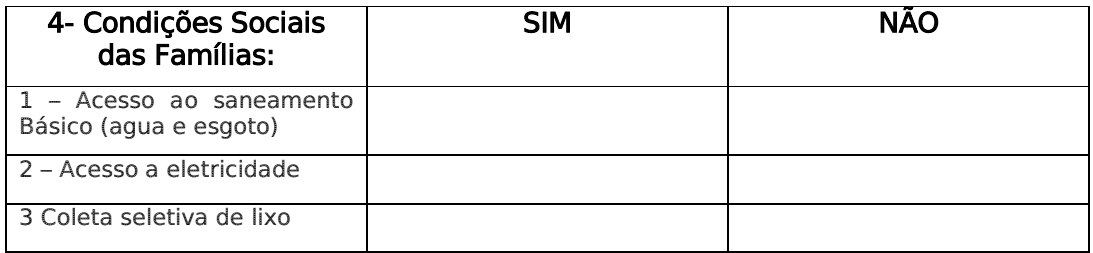

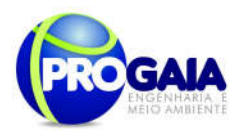

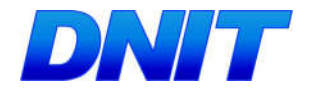

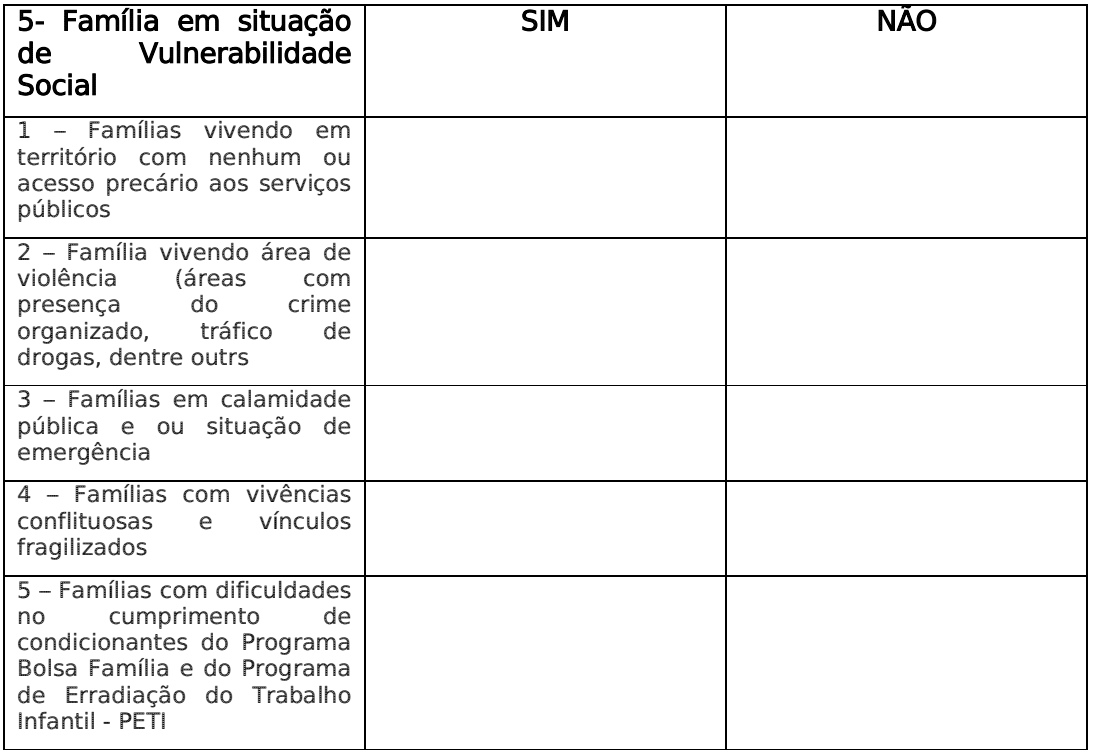

Obs:Este questionário foi utilizado para orientar a equipe durante as atividades de campo. Ressalta-se que o estudo foi realizado em período anterior, a publicação da IS 18 DE 30/12/2013.

# Anexo II - IS N°18 DE 30/12/2013

Anexo III - Nota Técnica n° 11/2013/DES/DPP

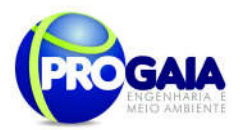

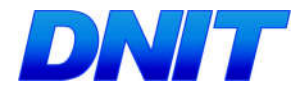

# 9.13. PROGRAMA DE EDUCAÇÃO AMBIENTAL

#### 9.13.1. Justificativa

A Constituição da República Federativa do Brasil, de 1988, estabelece expressamente como obrigação do Estado a promoção da educação ambiental como forma de atuação com vistas à preservação ambiental.

De fato, os últimos 40 anos foram bastante interessante para o desenvolvimento do tema Educação Ambiental no Brasil, nos quais foram realizados diversos encontros, conferências, seminários e convenções voltados à temática. Em contrapartida, observa-se que o comprometimento do meio ambiente para a manutenção dos atuais padrões de vida cresceu na mesma medida, o que indica a necessidade de ações educacionais para a construção de sociedades ambientalmente sustentáveis.

No Brasil, a ameaça aos recursos naturais está presente em todos os biomas, em decorrência do desenvolvimento de atividades e projetos sem planejamento adequado, ocasionando diversos impactos sobre os ecossistemas, tais como degradação e contaminação dos solos, poluição atmosférica e dos recursos hídricos e disposição inadequada de resíduos.

No caso de implantação de obras de infraestrutura, tais como a construção da Segunda ponte Brasil-Paraguai e seu acesso, sobre o rio Paraná, a falta de planejamento e controle pode maximizar os impactos negativos do empreendimento, tornando-os, muitas vezes, irreversíveis.

Neste sentido, a correta implementação de projetos de educação ambiental é uma das maneiras mais eficientes e economicamente viáveis para minimizar ou mesmo evitar muitos danos ao meio ambiente.

O desenvolvimento do Programa de Educação Ambiental para o trabalhador visa proporcionar mudanças de comportamento, conhecimento e atitude sobre as questões ambientais entre os diferentes segmentos sociais envolvidos com a construção da ponte, com o intuito de contribuir para o desenvolvimento comunitário e regional, em bases sustentáveis.

Apesar de desenvolvido para um empreendimento localizado em áreas de baixa densidade demográfica, em que não se prevê a ocorrência de impactos ambientais significativos provocados pela conduta da população e dos trabalhadores envolvidos com a obra, este Programa de Educação Ambiental para o Trabalhador assume um papel importante na construção de bases ambientalmente sustentáveis, na medida em que pode atuar significativamente na conscientização das crianças, jovens e adultos.

Este Programa de Educação Ambiental foi elaborado de acordo com o estabelecido na Instrução Normativa IBAMA nº 02/2012, que estabelece as bases técnicas para programas de educação ambiental apresentados como medidas mitigadoras ou compensatórias, em cumprimento às condicionantes das licenças ambientais emitidas pelo mesmo.

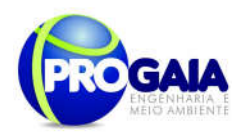

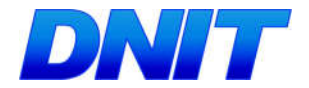

### 9.13.2. Objetivos

O objetivo principal do Programa de Educação Ambiental é o de ampliar e sensibilizar a população de Foz do Iguaçu, incluindo os operários envolvidos nas obras quanto à sua relação com o meio ambiente, buscando formar posturas de respeito e uso racional dos recursos naturais, além de manter a população informada sobre o processo de licenciamento ambiental que envolve o empreendimento.

## 9.13.3. Quadro Lógico

O quadro a seguir sintetiza e explana de forma objetiva e clara os objetivos tanto geral quanto específicos do programa, além de trazer as metas, atividades e indicadores almejados para a concretização do programa e do empreendimento.

Na matriz de impactos dos estudos ambientais apresentados para esse empreendimento, foram citados os seguintes impactos relacionados ao Programa de Educação Ambiental:

- Aumento da caça e atividades cinegéticas (Meio Biótico);
- Estabelecimento de espécies exóticas e domésticas juntamente com o Programa de Compensação de Flora (Meio Biótico);
- Aumento na oferta de postos de trabalho;
- Ocorrência de Acidentes de Trabalho e de Doenças Ocupacionais no Canteiro de Obras;
- Pressão na Infraestrutura de serviços essenciais;
- Privação de conhecimento de interesse público relativo aos bens hitóricoarqueológicos e pesquisas realizadas durante as diferentes fases do licenciamento ambiental, juntamente com o Programa de Resgate Arqueológico - PRA.

Além desses impactos apresentados na Matriz de Impactos do EIA, a equipe técnica responsável pela elaboração desse PBA acrescentou outros impactos ambientais considerados relevantes para esse empreendimento, conforme quadro lógico a seguir:

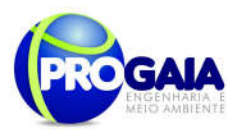

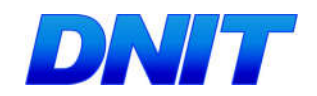

## Quadro 6. Quadro Lógico do Programa de Educação Ambiental

## Objetivo Geral

Desenvolver ações educativas, a serem formuladas através de um processo participativo, visando capacitar/habilitar setores sociais para atuação efetiva na melhoria da qualidade ambiental e de vida na região.

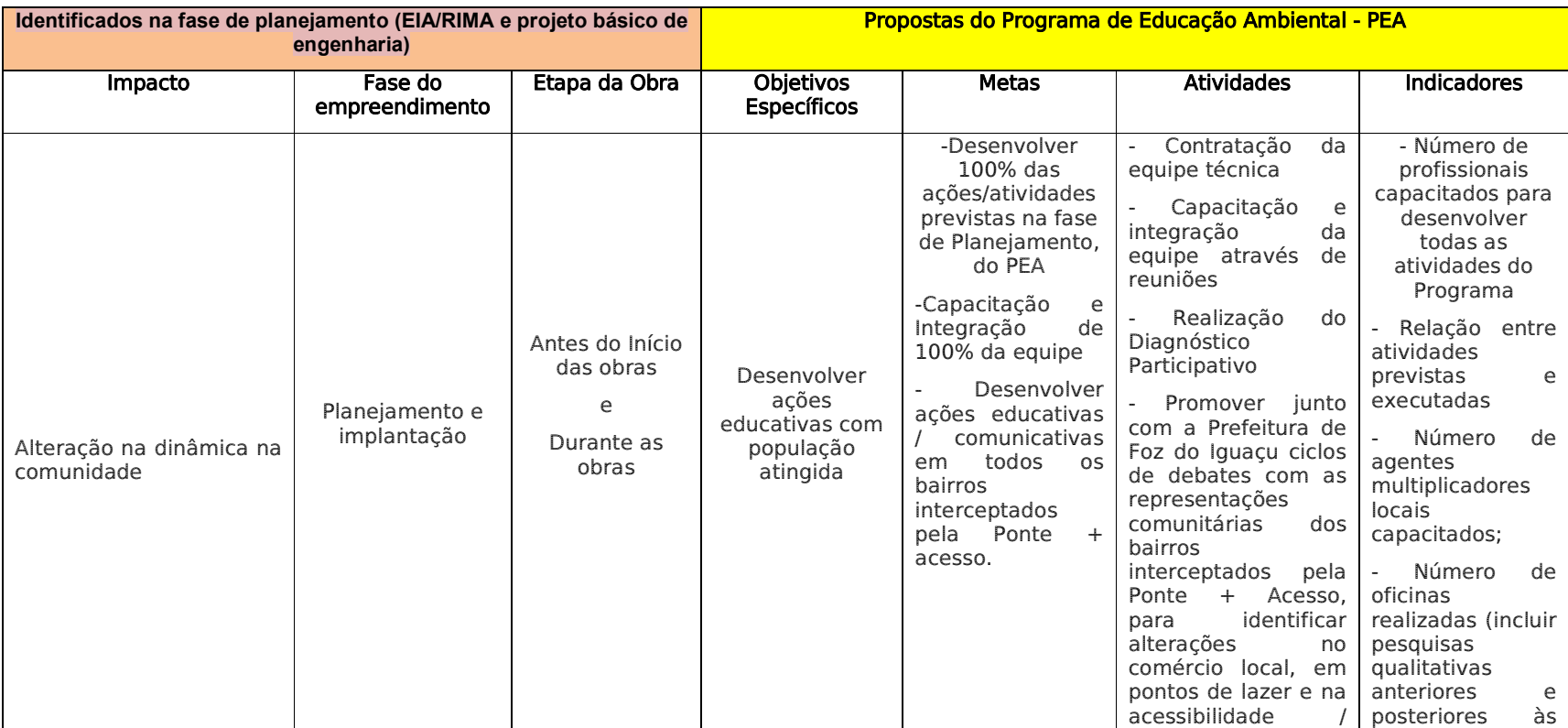

Plano Básico Ambiental - PBA

Segunda Ponte Internacional entre Brasil (Foz do Iguaçu) e o Paraguai (Presidente Franco)na BR-277/PR

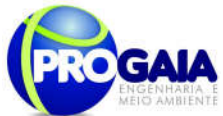

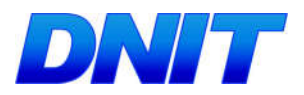

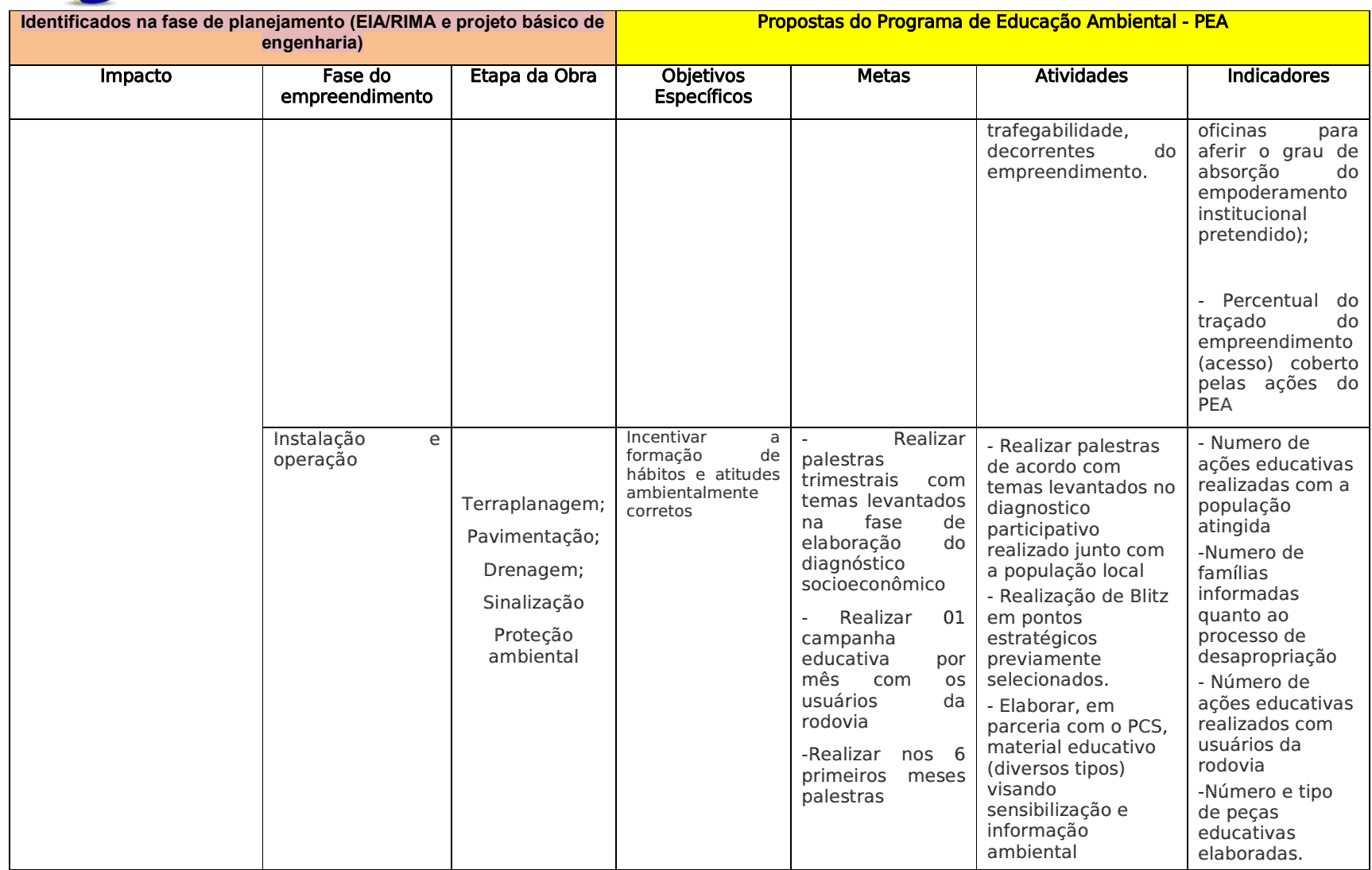

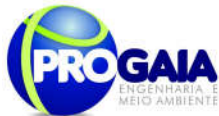

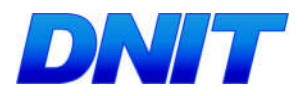

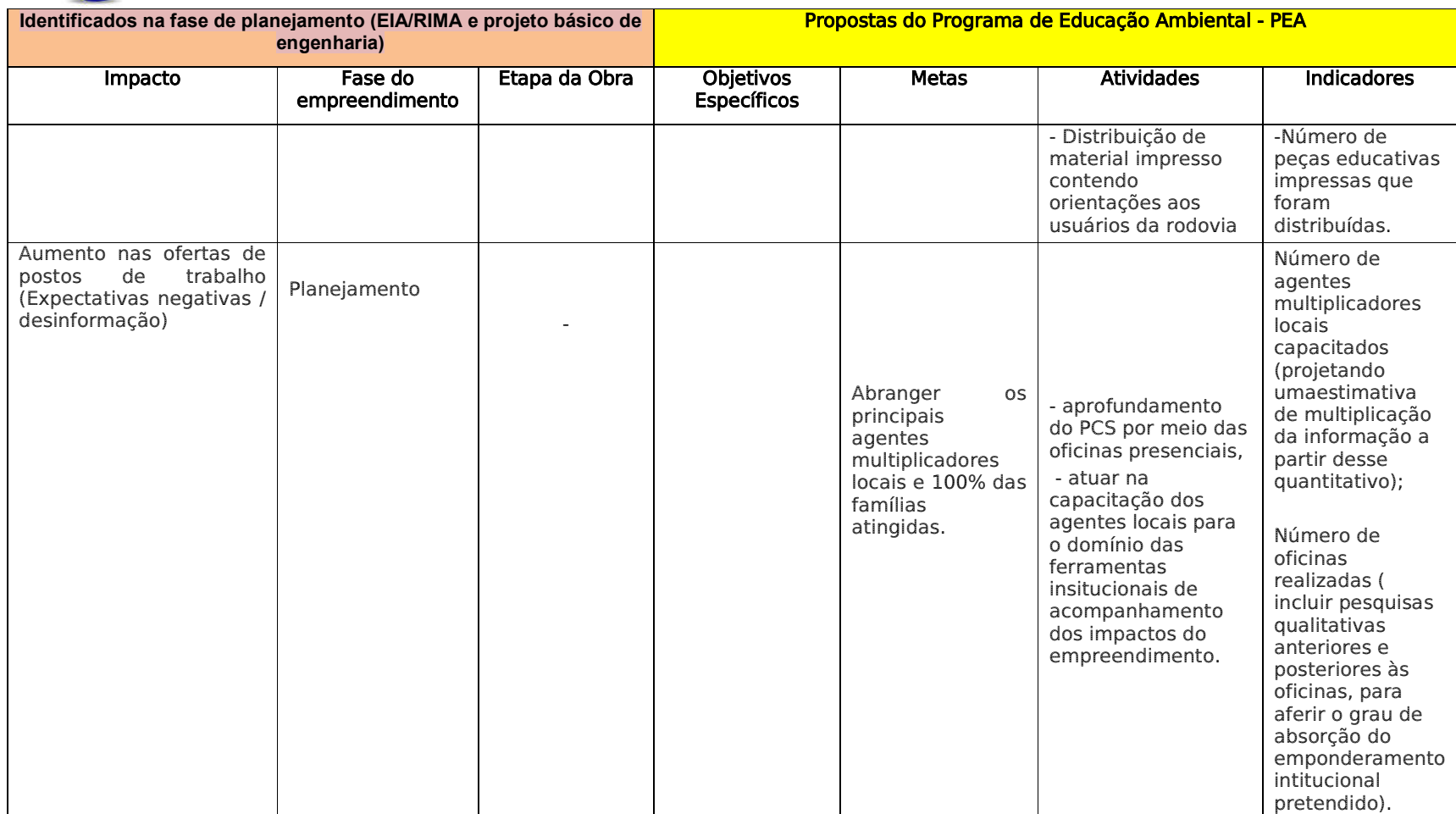

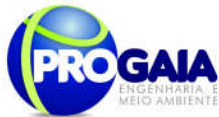

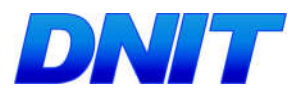

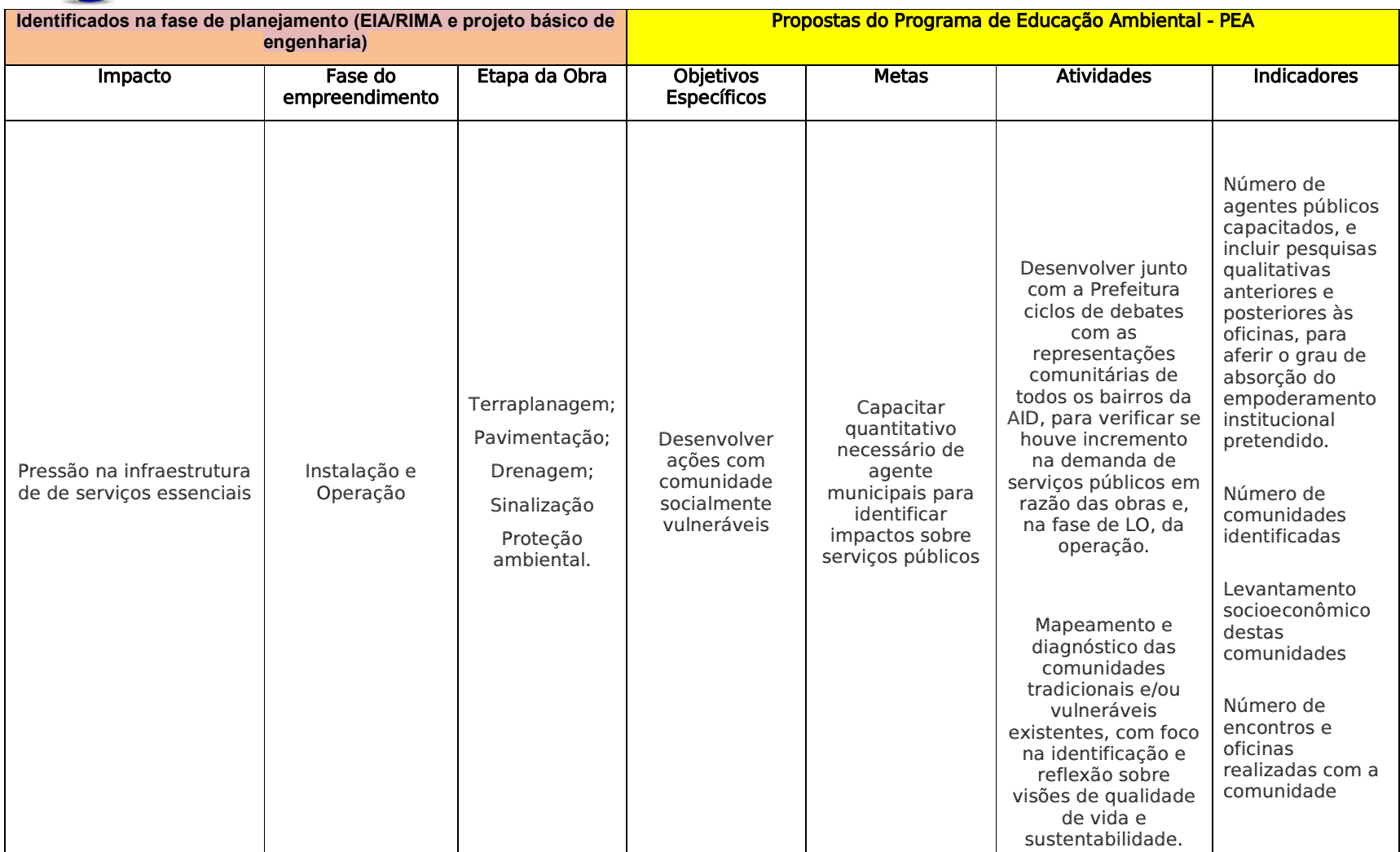

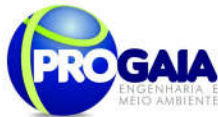

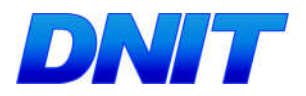

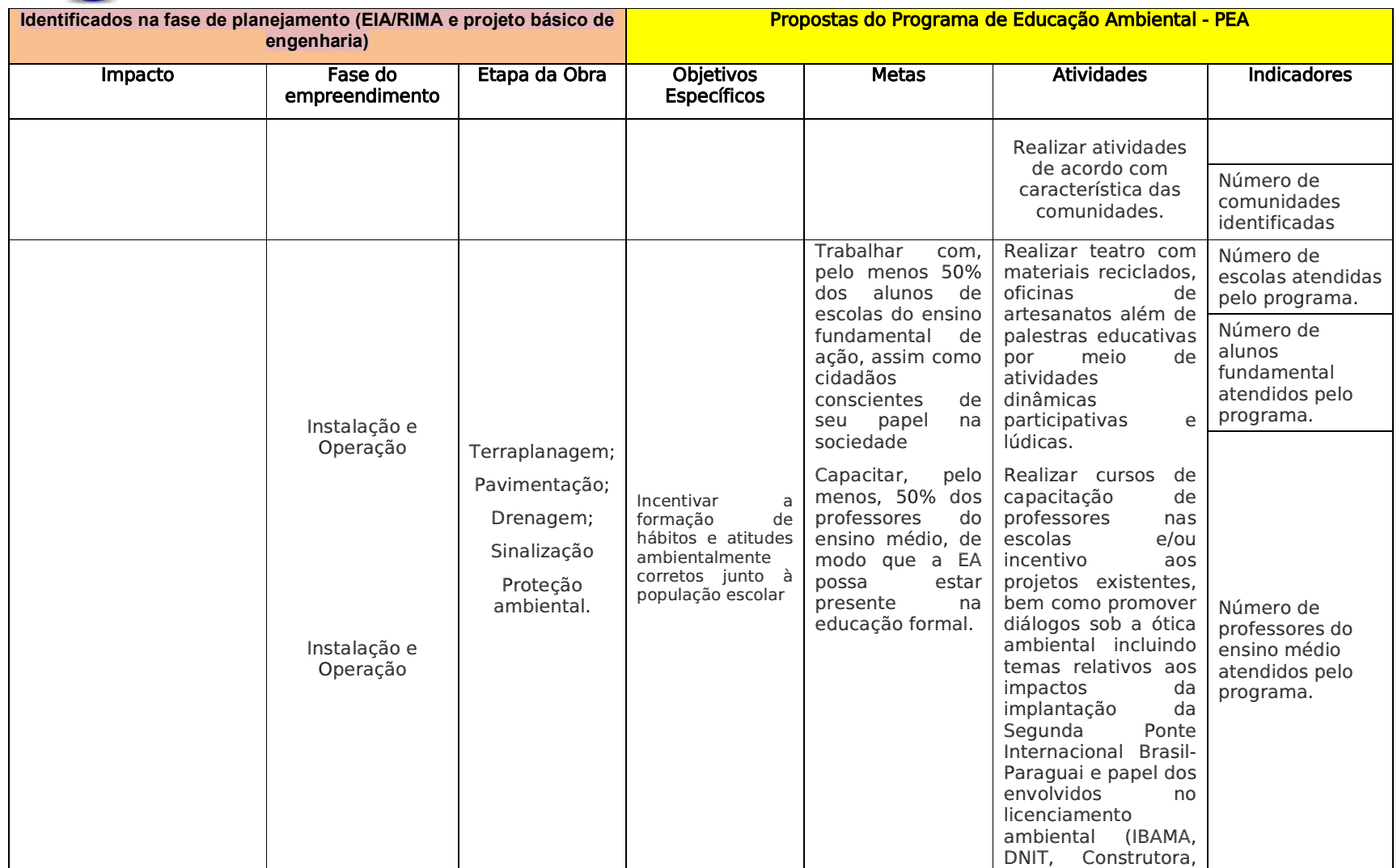

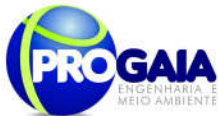

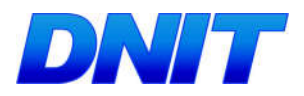

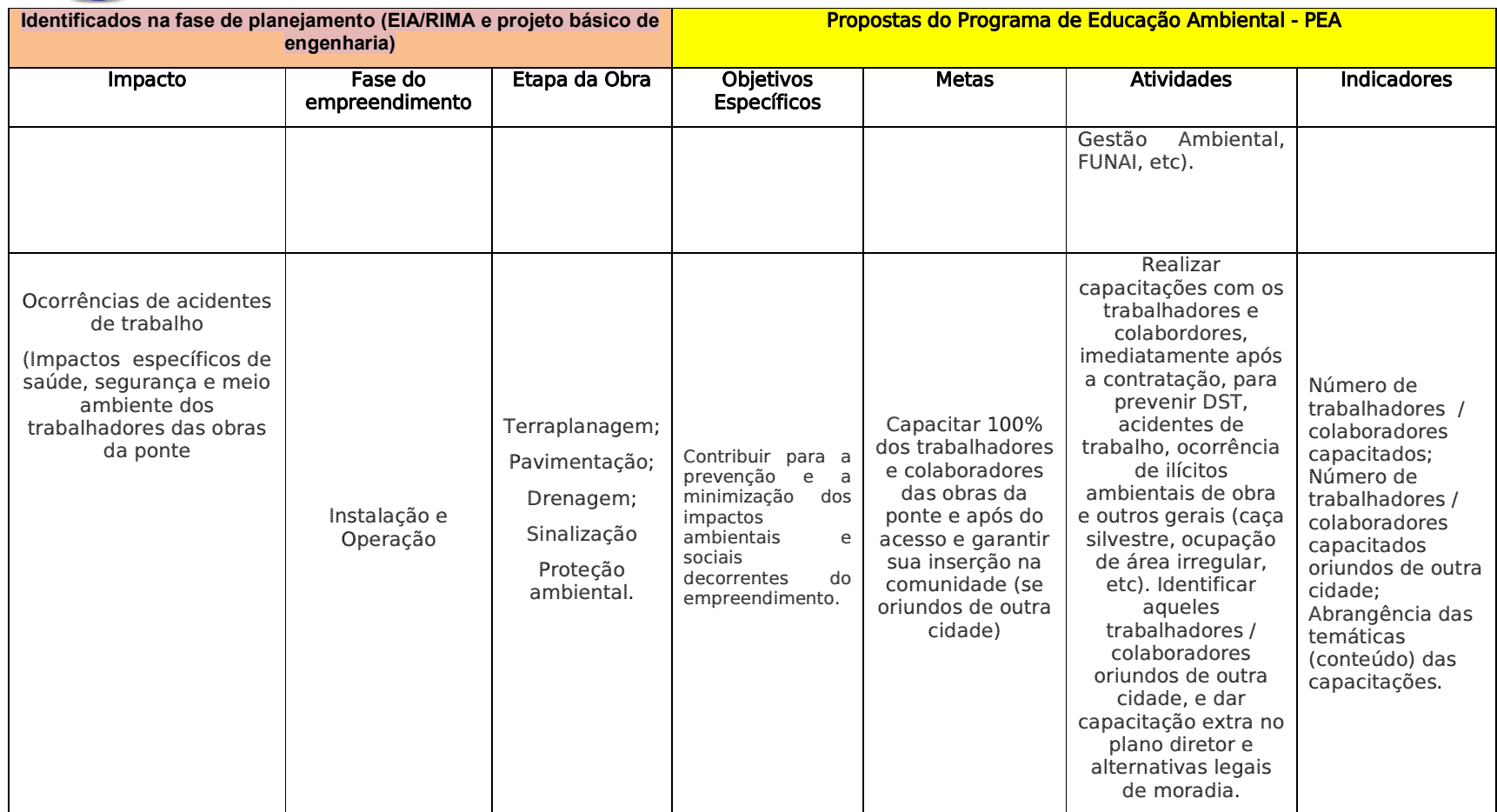

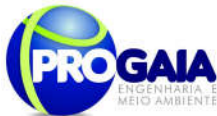

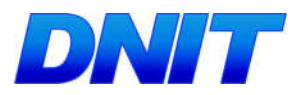

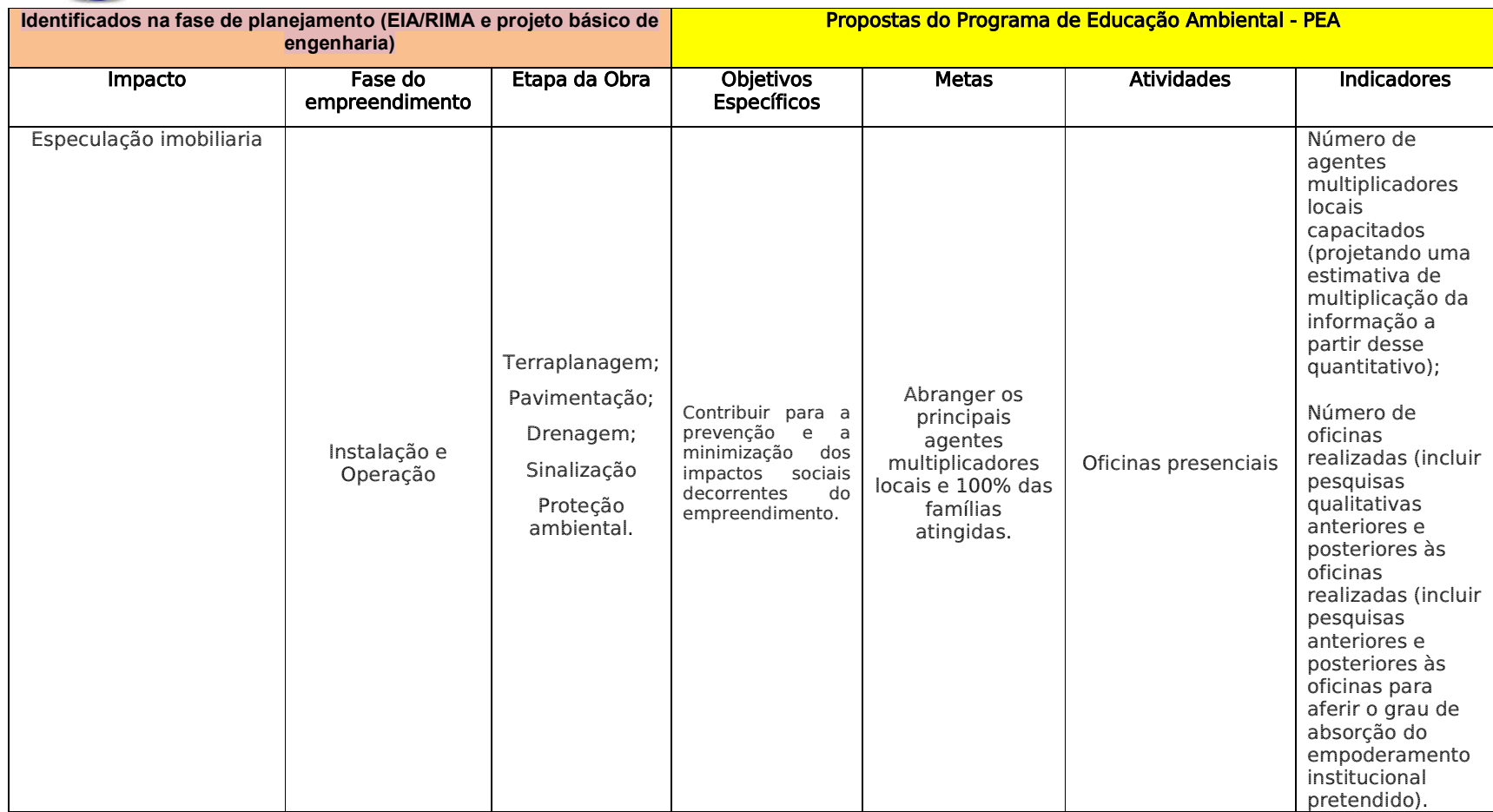

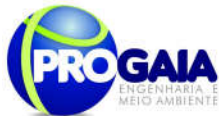

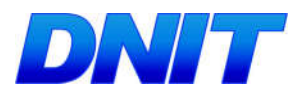

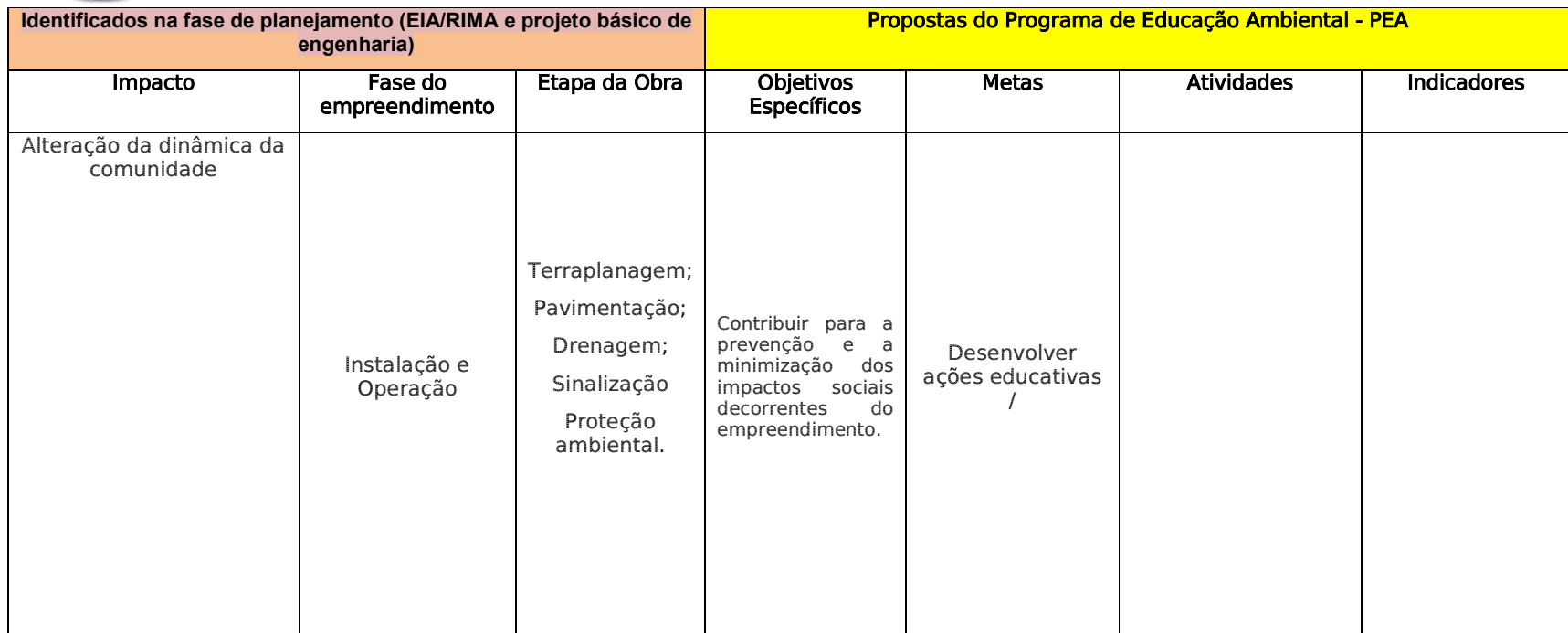

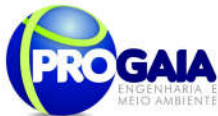

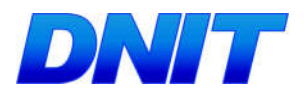

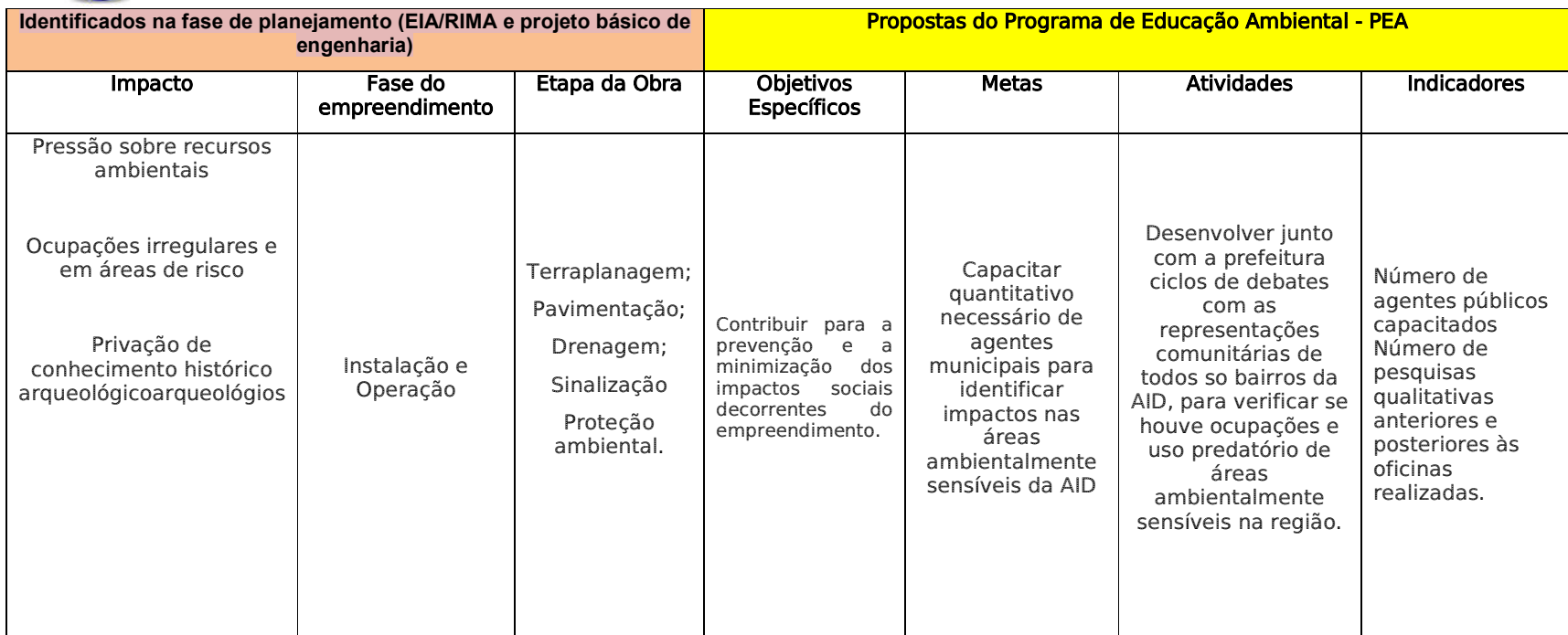

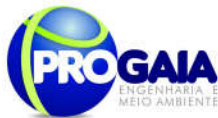

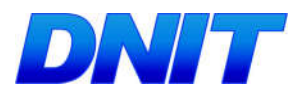

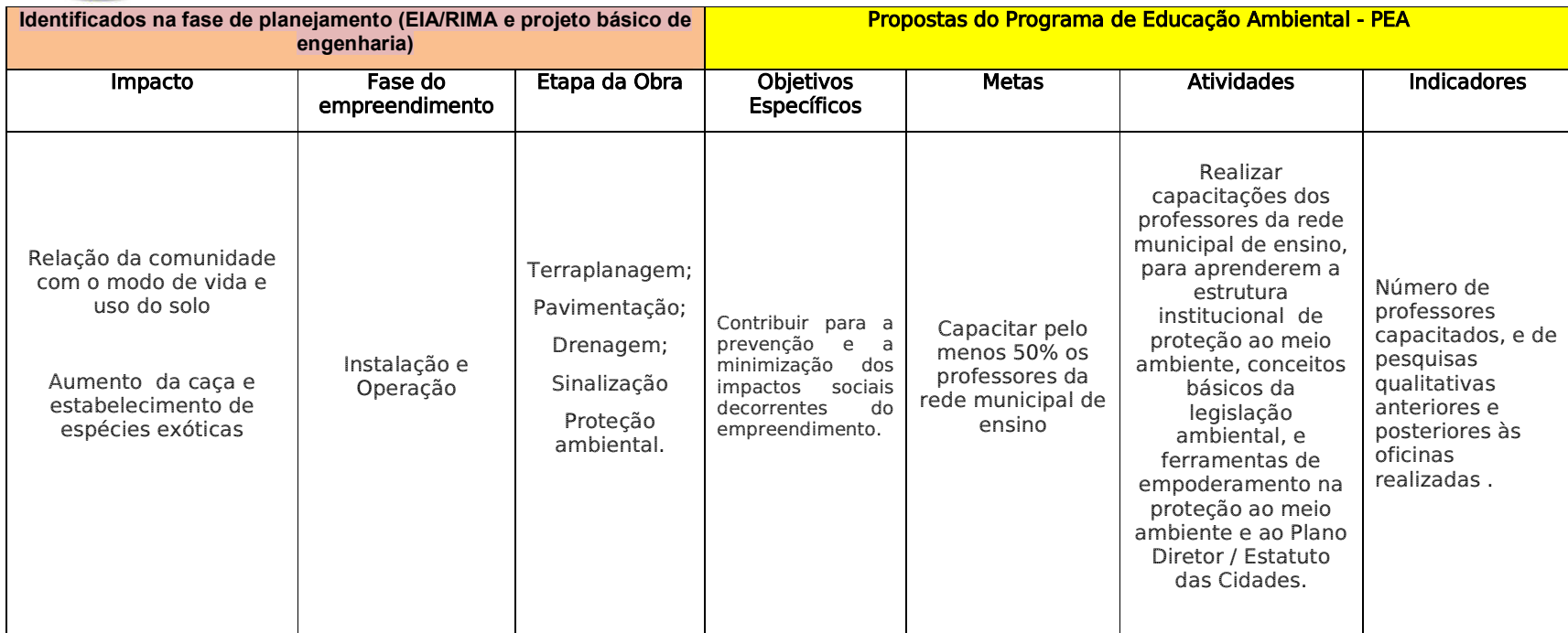

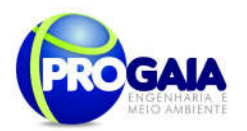

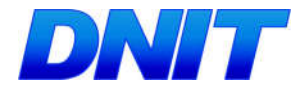

## $9.13.4.$  Público-Alvo

O Programa de Educação Ambiental contemplará o seguinte público-alvo:

- População Atingida moradores da AID;
- Usuários da rodovia;
- Escolas localizadas na AID do empreendimento;
- Operários da Obra

A definição do público-alvo contido nesse programa foi baseada no diagnÓstico socioeconômico, realizado no Estudo de Impacto Ambiental-EIA, enviado e aprovado por este IBAMA. Ressalta-se que não foi identificado no trecho das obras de implantação da Segunda Ponte Internacional Brasil-Paraguai, famílias em situação de vulnerabilidade social.

Para a implantação da Ponte bem como de seu acesso, os agentes multiplicadores considerados são os proprietários de comércio na região, também os agentes de saúde e líderes comunitários.

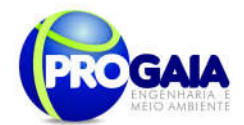

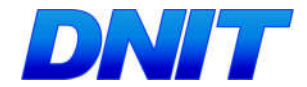

#### Quadro. 5. Relação das famílias residentes na faixa de domínio do empreendimento que terão suas propriedades e benfeitorias desapropriadas e/ou realocadas

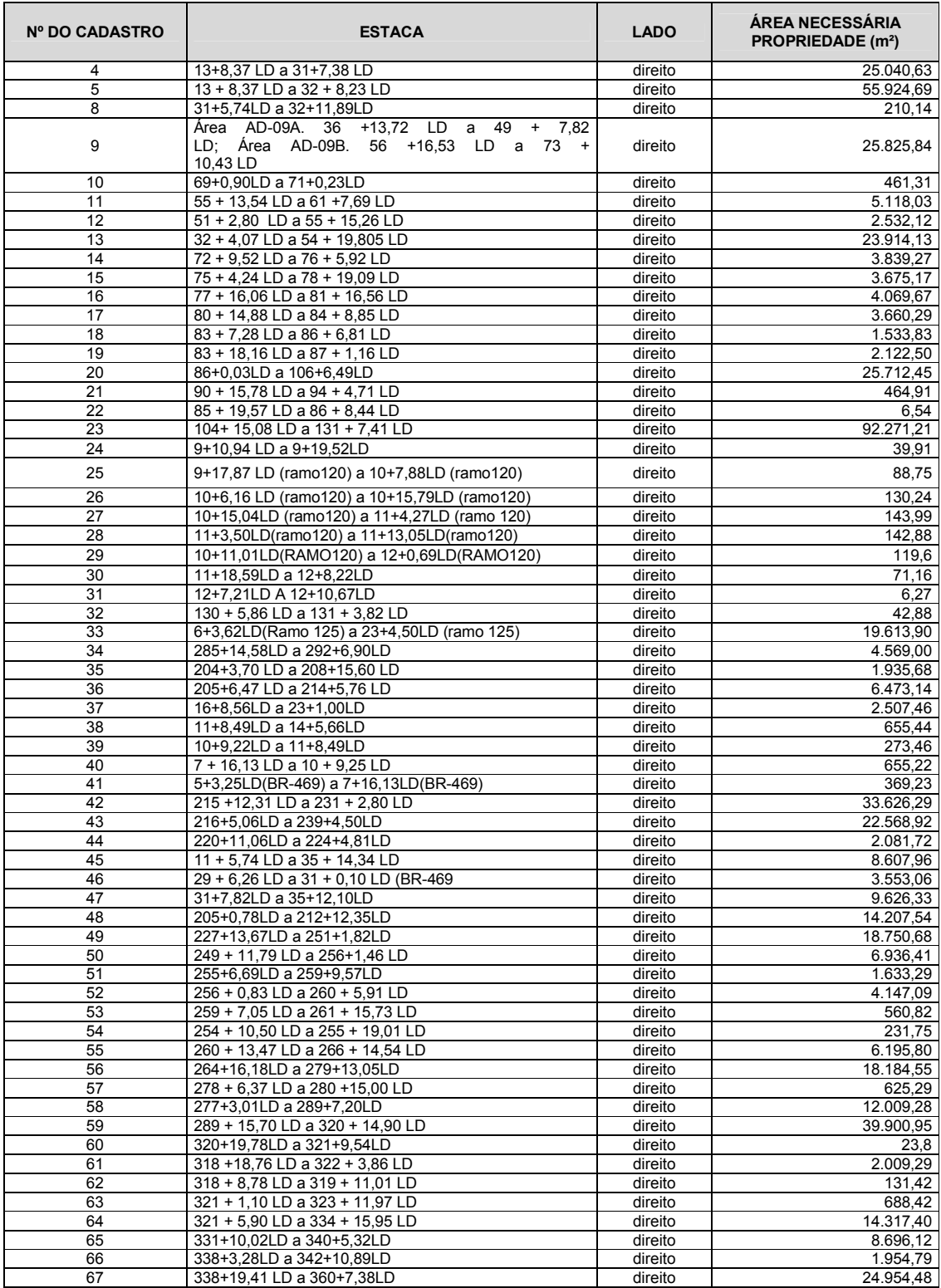

Plano Básico Ambiental - PBA<br>Segunda Ponte Internacional entre Brasil (Foz do Iguaçu) e o Paraguai<br>Presidente Franco)na BR-277/PR)

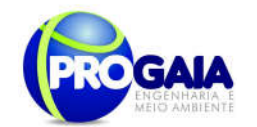

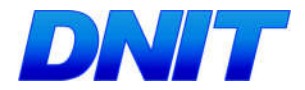

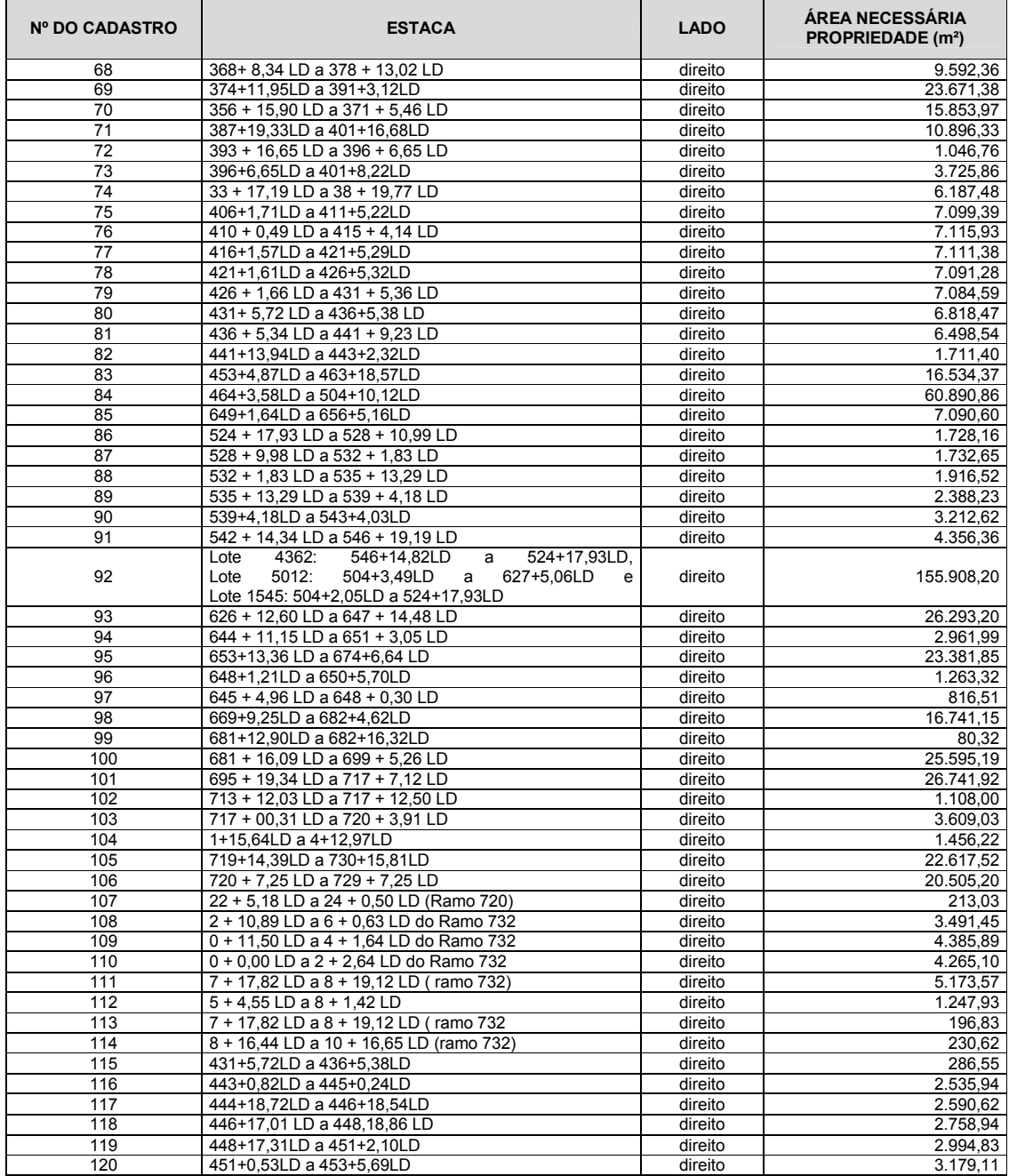

Fonte: Tabela Resumo Geral da Estimativa de Valores – Projeto de Desapropriação – Avaliação Cadastral (Projeto Básico e Executivo – Volume 3D, março de 2013), p. 640

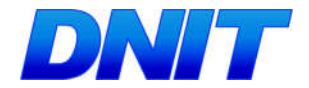

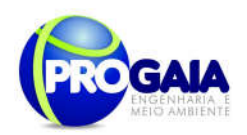

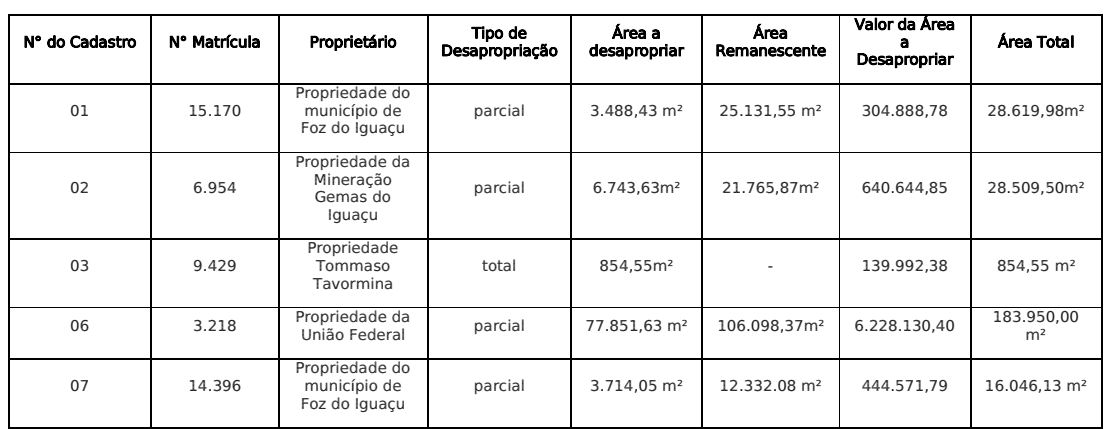

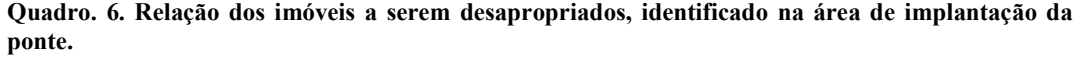

## 9.13.5. Metodologia e Descrição do Programa

A base do desenvolvimento do Programa de Educação Ambiental é a participação efetiva da comunidade local e, para tanto, constitui etapa importante para todos os públicos-alvo a análise do perfil socioeconômico e das demandas sociais dos municípios de Foz do Iguaçu, identificadas nos Estudos Ambientais já elaborados, para que os temas sejam trabalhados adequadamente para cada caso.

O presente programa deu ênfase ao município de Foz do Iguaçu/PR, onde foram realizados os levantamentos mais expressivos, conforme acordado com o Governo paraguaio, uma vez que estudos ambientais estão sendo realizados também naquele país.

A metodologia e descrição das etapas de trabalho serão desenvolvidas de acordo com cada grupo indicado no item público-alvo e cada etapa do projeto, sendo as atividades propostas posteriormente consubstanciadas em um único cronograma de execução.

Ressalta-se que algumas atividades deverão ser desenvolvidas também para os outros públicos-alvo integrantes deste programa, quando indicado.

Este PEA foi elaborado baseado nas premissas da Instrução Normativa nº 02/2012 e dos Pareceres Técnicos emitidos pelo IBAMA e visa atender toda a população atingida pelas obras, usuários da rodovia, assim como todos os trabalhadores das obras.

#### - Perfil socioeconômico

De acordo com os dados obtidos no levantamento socioeconômico do Estudo Ambiental elaborado para este empreendimento, a população do município de Foz do Iguaçu é predominantemente jovem, sendo que pouco mais de 45% da população tem menos de 22 anos de idade. O número de crianças de 0 a 14 anos é expressivo, consistindo em quase 30% da população total, conforme pode ser observado na figura a seguir.

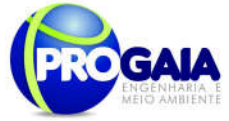

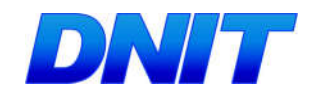

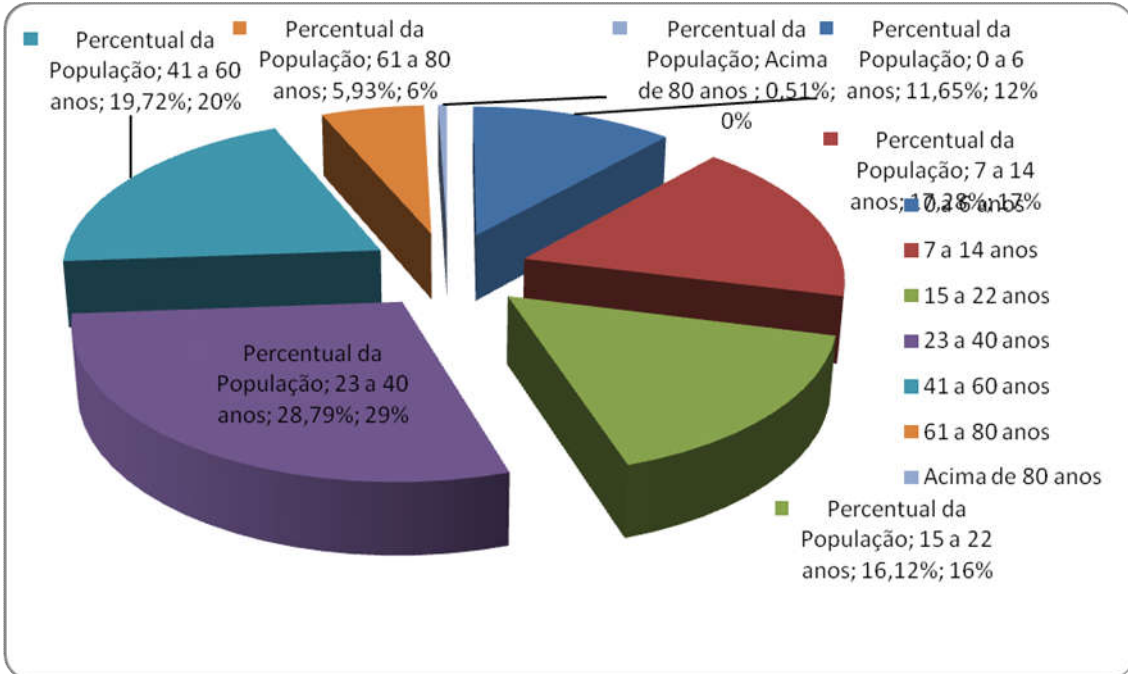

Figura 1. Distribuição etária do município de Foz do Iguaçu

Conforme dados do IBGE, 2014 a população total do município de Foz do Iguaçu é de 263.647 habitantes. Com relação à parcela economicamente ativa da população do município, observa-se que as principais atividades econômicas desenvolvidas são aquelas ligadas ao comércio e ao turismo.

Uma atividade econômica que merece destaque por possuir relação direta com a implantação do empreendimento, no entanto, é importação de mercadorias, que também está associada às atividades de comércio. Essa atividade, além de carente de uma fiscalização mais adequada, acarreta congestionamento no trânsito realizado na ponte existente entre os dois países, conhecida como Ponte da Amizade. A construção da nova ponte poderá, portanto, organizar o trânsito e aumentar a fiscalização (controle aduaneiro).

A construção da ponte sobre o rio Paraná gera diferentes expectativas nos grupos sociais envolvidos. De acordo com os dados do Estudo de Impacto Ambiental, a Prefeitura do município espera que a implantação da Ponte traga desenvolvimento econômico para os municípios, com o aumento do turismo e do comércio e melhoria nas condições de infraestrutura viária, com a transferência do tráfego de cargas do centro da cidade de Foz do Iguaçu para a 2ª ponte, localizada em área de baixa densidade demográfica, conforme já mencionado.

Não há nenhuma comunidade ribeirinha no local de implantação da ponte, observa-se apenas a existência de algumas propriedades rurais de pequeno porte, utilizadas para subsistência e uma área onde funcionada um centro de recuperação, pertencente a uma igreja.

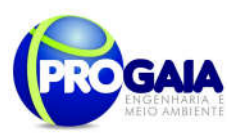

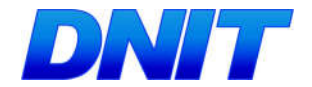

Com relação ao saneamento básico do município, apresenta-se, resumidamente, a situação verificada em Foz do Iguaçu, conforme dados extraídos do EIA.

A captação da água em 2006 era realizada por meio de duas estações elevatórias, dispostas em mananciais superficiais. Uma delas no rio Tamanduá e a outra no lago de Itaipu. Em 2009 o município possuía a mesma infraestrutura para tratamento, com duas estações elevatórias. O número de reservatórios manteve-se constante entre os anos de 2004 e 2009, num total de 14 reservatórios.

Cada uma dessas unidades possui uma estação de tratamento. A ETA Tamanduá tinha capacidade para abastecimento de 35% da população municipal com água tratada, enquanto a ETA Lago Itaipu tinha capacidade para abastecer os outros 65% dos habitantes de Foz do Iguaçu. A distribuição da água é feita a partir dos 14 reservatórios existentes.

Há, ainda, a captação subterrânea, utilizada apenas para o abastecimento de comunidades rurais do município, atendidas pelo Programa de Saneamento Rural da SANEPAR. O programa atendia, em 2006, ao todo, 313 famílias, em quatro comunidades: Arroio Dourado (130); Remanso Grande (100); Alto da Boa Vista (50) e Aparecidinha (33).

Apesar da existência de sistema coletor de esgotos, esse serviço não cobre toda a população municipal, atendendo pouco mais de 50% dos habitantes, em 2006, conforme dados do PDOT. Esses dados são confirmados pela Radiografia Socioeconômica de Foz do Iguaçu 2009, que aponta um índice de atendimento da rede coletora de esgotos de 52,67% e tratamento de 100% do esgoto coletado.

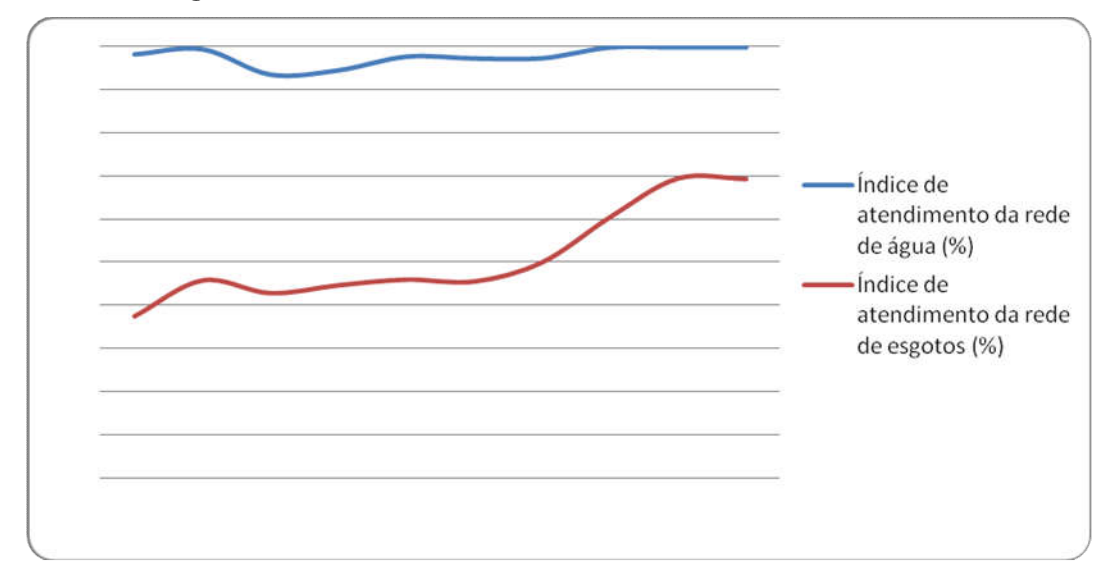

Figura 2. População atendida com abastecimento de água, coleta e tratamento de esgoto, em termos percentuais, no município de Foz do Iguaçu (2000 a 2009).

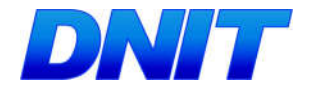

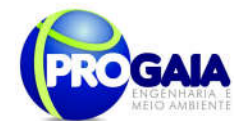

ATIVIDADES A SEREM REALIZADAS:

#### Campanha de Educação Ambiental

### Metodologia

A metodologia utilizada no diagnóstico do meio socioeconômico elaborado para os Estudos Ambientais já apresentados permitiu à equipe identificar quatro públicos-alvo na fase de planejamento, três na fase de implantação e apenas dois na fase de operação do empreendimento, conforme explicitado abaixo:

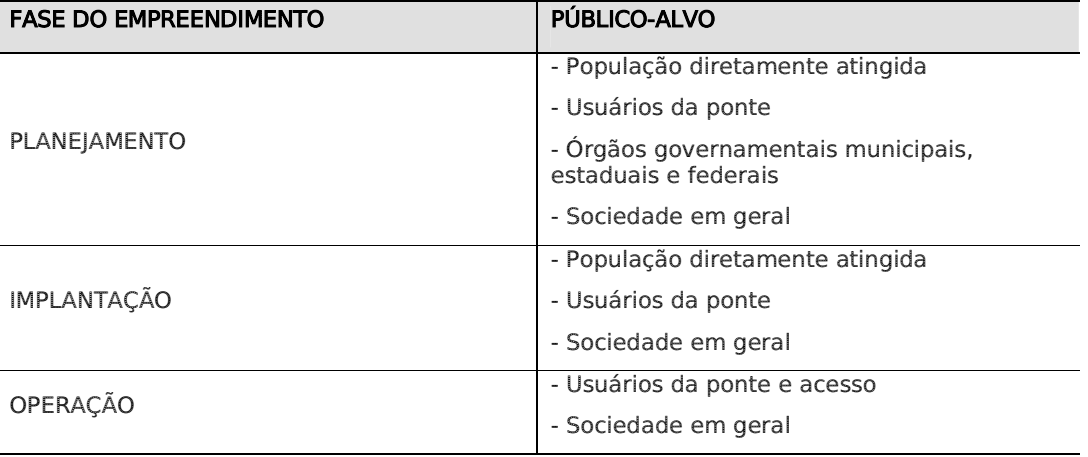

O programa de Educação Ambiental será executado com base em metodologia dialógica e participativa ou seja, o processo de ensino/aprendizagem.

Nesse sentido, O programa será desenvolvido tendo 3 vertentes principais:

- Ação com a População atingida (moradores da AID (famílias atingidas), usuários da Ponte);
- Ação nas escolas localizadas na AID do empreendimento;
- Ação com trabalhadores da obra;
- Ações a serem desenvolvidas junto à Prefeitura, instituições e representações comunitárias da região.

O PEA ainda deverá se constituir como um aprofundamento do Programa de Comunicação Social - PCS, nas oficinas sociais a serem realizadas, bem como na paresentação da informação e na capacitação dos agentes locais para o domínio das ferramentas insititucionais de acompanhamento dos impactos do empreendimento.

## Ação com a População Atingida

#### - Palestras Educativas

Será realizado um Ciclo de Palestras de Conscientização Ambiental – essa atividade consiste em encontros com a população atingida, para apresentação de palestras. Os temas a serem apresentados foram elaborados de acordo com o resultado do diagnóstico socioeconômico

Plano Básico Ambiental - PBA Segunda Ponte Internacional entre Brasil (Foz do Iguaçu) e o Paraguai ( Presidente Franco) na BR-277/PR

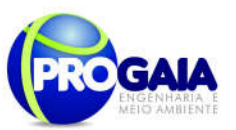

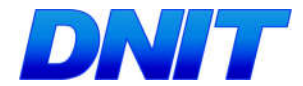

realizado no EIA para implantação da Segunda Ponte. Sugere-se como temas das palestras:

- Licenciamento ambiental, mitigação de impactos
- **-** Saneamento Básico;
- Agua (consumo, desperdício, poluição);
- Florestas (o porquê da preservação);
- Agrotóxicos (riscos para a saúde e para o meio ambiente);
- Caça ilegal e respeito aos animais silvestres;
- Doencas sexualmente transmissíveis;
- Noções de saúde (higiene, prevenção de doenças, doenças tratáveis);
- Cidadania (Direitos do cidadão);
- E demandas identificadas nos demais programas ambientais

Além das palestras, será necessária a realização de oficinas com as com unidades, para que as mesmas sejam capacitadas para visualizar e acompanhar as informações do empreendimento através do SisLic (ou equivalente).

Essas atividades serão realizadas em parceria com o Programa de Assistência à População Atingida que fornecerá os dados acerca das famílias a serem desapropriadas na área de implantação da ponte, nessa etapa e posteriormente no acesso.

O Programa de Comunicação Social será o responsável pela produção do material informativo, bem como da divulgação das atividades a serem realizadas.

#### Periodicidade: a cada 3 meses

#### - Palestras para as famílias afetadas pelas desapropriações e/ou realocadas

No que se refere às famílias afetadas pelas desapropriações, serão realizadas palestras com vistas a explanar à população afetada pelo empreendimento as principais características e objetivos do projeto, os benefícios por ele causados e a necessidade de efetuação das desapropriações.

Da mesma forma, serão apresentados os tipos de indenizações existentes e passíveis de serem efetuadas na região, bem como uma apresentação da legislação referente ao tema.

Estas apresentações serão feitas mediante reuniões em associações de bairros ou salões especialmente locados para tal fim, sendo dirigidas pelo empreendedor com auxílio da equipe responsável pelo PEA e pelo Programa de Assistência a População Atingida e serão realizadas durante as obras.

Serão apresentados exemplos de situações idênticas e bem conduzidas em outras rodovias, com dados referentes à satisfação da população realocada. Nestas reuniões, após apresentados os preceitos básicos referentes ao

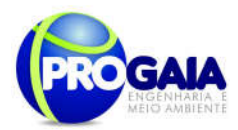

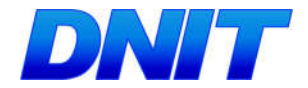

programa (portanto fomentando à população o conhecimento suficiente do tema proposto), serão propostas as formas de indenização à população.

A partir dos objetivos definidos e das ações implementadas no âmbito deste programa, o que se procura alcançar é a conscientização das pessoas em relação à Construção da Segunda Ponte Internacional Brasil - Paraguai.

No caso das obras de implantação da Ponte, serão desapropriadas somente 5 (cinco) propriedades conforme informações prestadas no Programa de Assistência à População Atingida.

Dessas 05 propriedades, 3 (três) pertencem à Prefeitura Municpal de Foz do Iguaçu. Assim sendo, somente 02 (duas) propriedades serão desapropriadas.

#### Periodicidade: nos 6 primeiros meses

#### -Blitz Educativa

Serão realizadas blitz educativas em pontos estratégicos da cidade, no intuito de orientar a população quanto a questões ambientais voltadas a implantação do empreendimento, além de assuntos pertinentes que surgirem no decorrer das obras da ponte.

Periodicidade: mensalmente

#### - Oficinas Presenciais

Deverão ser realizadas oficianas presenciais, objetivanto o aprofundamento de toda informação já divulgada via PCS. Nesse caso, o PCS deverá agir de forma unilateral quando se diz respeito à informação apresentada ou bilateral quando se tratar de informações obtidas junto à ouvidoria bem como as respostadas dadas.

Já o PEA deverá sempre adotar a postura bilateral, abordando sempre a temática do diálogo, de construção de um diagnóstico participativo dos impactos na fase pós licença.

As oficinas presenciais poderão ser conjuntas para ambos os programas (PEA e PCS) e deverão apresentar informação e também atuar na capacitação dos agentes locais para o domínio das ferramentas institucionais de acompanhamento dos impactos do empreendimento.

A eficiência das oficinas poderão ser observadas mediante ao número de agentes multiplicadores locais capacitados, pois os mesmos projetarão uma estimativa de multiplicação da informação a partir desse quantitativo.

Deverão ser quantificadas ainda as oficinas realizadas, devendo também ser consideradas as pesquisas qualitativas anteriores e posteriores às oficinas, para que seja então aferido o grau de absorção do empoderamento insitucional pretendido.

Plano Básico Ambiental - PBA Segunda Ponte Internacional entre Brasil (Foz do Iguaçu) e o Paraguai (Presidente Franco) na BR-277/PR 140 Periodicidade: a cada 3 meses

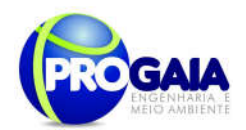

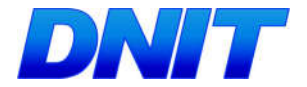

## - Ação com grupos socialmente vulneráveis

O Diagnóstico Socioeconômico elaborado para o EIA apresentado para esse empreendimento não identificou grupos vulneráveis na área onde será implantado o empreendimento.

Porém, como esse levantamento foi realizado em 2010, o mesmo poderá ser validado/atualizado quando da execução do recadastramento socioeconômico a ser realizado na fase de planejamento (3 meses antes do início das obras) pelo Programa de Assitência à População Atingida.

#### Caso nessa futura fase (recadastramento socioconômico) seja identificado algum grupo vulnerável na região onde será instalada a Ponte e seu acesso, sugere-se as seguintes atividades:

## Oficinas de Capacitação para Geração de Fontes Alternativas de Renda

### Metodologia

Esta atividade prevê a realização de cursos de curta duração, com caráter profissionalizante, para o ensino de atividade alternativa de geração de renda para os moradores locais, especialmente aqueles que vivem das atividades de subsistência realizadas em suas propriedades e que poderão sofrer impacto negativo com a implantação da ponte.

De acordo com o perfil socioeconômico do município, sugere-se, neste caso, o desenvolvimento das seguintes oficinas de capacitação:

Oficina de Práticas Agrícolas – com o objetivo de difundir os conceitos básicos das boas práticas agrícolas, capacitar os participantes para o trabalho nas áreas rurais de lavoura, orientar os sistemas de produção para agricultura sustentável e ecologicamente segura e melhorar as condições de trabalho dos produtores e suas famílias.

Oficina de Práticas de Comércio e Serviços – com o objetivo de qualificar os moradores locais para atuar com competência e flexibilidade no mercado de trabalho do setor de comércio e serviços. Sugere-se, a seguir, o desenvolvimento das seguintes áreas de capacitação:

- Vendedor:
- Operador de caixa;
- Auxiliar de almoxarifado;
- Atendente:
- Pedreiro;
- Carpinteiro;
- Pintor:
- Cozinheiro.

Periodicidade: As Oficinas de Capacitação para Geração de Fontes Alternativas de Renda deverão ser desenvolvidas durante as obras.

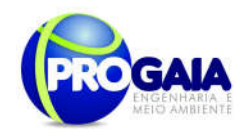

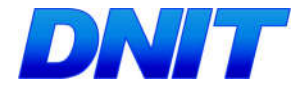

## Ação nas escolas localizadas na AID do empreendimento;

### Perfil socioeconômico

De acordo com o EIA, no município de Foz do Iguaçu a taxa de alfabetização registrada pela Prefeitura Municipal em 2006 indicava que mais de 96% da população acima de 15 anos de idade era alfabetizada.

Em 2007 o município 113 estabelecimentos de ensino, sendo 11 da esfera particular e a rede pública, administrada pela Prefeitura, pelo Estado e, em alguns casos, pela União, dispunha de 102 estabelecimentos, dos quais mais de 55% voltados ao ensino fundamental e sob a administração municipal. Eram 57 estabelecimentos de Educação Infantil (Jardim III) e Ensino Fundamental (1a a 4a séries). A rede municipal oferecia, ainda, a Educação de Jovens e Adultos (EJA) e Educação Especial, em ambos os casos para o ensino de 1ª a 4ª séries.

Dos 45 estabelecimentos restantes, 27 eram colégios estaduais, nove estabelecimentos de ensino superior e outros nove estabelecimentos que ofereciam cursos profissionalizantes.

Já no ano de 2009, o município possuía 120 estabelecimentos educacionais, contra 113 registrados em 2007. No entanto, houve um decréscimo no total de estabelecimentos da rede pública de ensino, que baixou de 102 para 81 estabelecimentos, o que significa uma redução de 20,6%. Com relação à esfera administrativa, a maior variação ocorreu na rede particular de ensino, em que houve um crescimento de mais de 200% no total de estabelecimentos educacionais.

## ATIVIDADES PROPOSTAS

A campanha de Educação Ambiental tem por objetivo proporcionar aos alunos uma compreensão fundamental da utilização racional dos recursos naturais e de sua responsabilidade como cidadão.

A meta principal ao se promover a conscientização ambiental das crianças é formar cidadãos que respeitam e cuidam do meio ambiente. Além disso, é amplamente sabido que as crianças são excelentes multiplicadores de conhecimento, e poderão até mesmo participar na educação ambiental dos pais e familiares.

De acordo com a IN IBAMA nº 02/2012, deverão ser priorizados ações educativas de caráter não-formal, voltadas à qualificação e organização dos sujeitos da ação educativa para proposição e/ou formulação e implementação dos projetos socioambientais de mitigação e/ou compensação, bem como o monitoramento e avaliação da sua efetividade.

Neste sentido, as atividades com o público escolar foi dividido da seguinte maneira:

Teatro Popular de Bonecos – consiste no desenvolvimento dos temas abaixo relacionados, de forma lúdica, por meio de peças de teatro, utilizando bonecos confeccionados em material reciclado, nas próprias oficinas de artesanato.

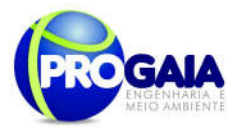

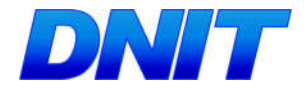

- **Saneamento Básico;**
- Água (consumo, desperdício, poluição);
- Florestas (o porquê da preservação);
- Agrotóxicos (riscos para a saúde e para o meio ambiente);
- Caça ilegal e respeito aos animais silvestres;
- Noções de saúde (higiene, prevenção de doenças, doenças tratáveis);
- Cidadania (Direitos do cidadão).

Oficinas de Artesanato com sucata e materiais recicláveis – consistem no desenvolvimento de atividades de fabricação artesanal dos bonecos para o teatro popular, além de artefatos caseiros, assessórios roupas e materiais escolares, com utilização de sucata e materiais recicláveis, tais como garrafas pet, latas, embalagens, anéis de latas de alumínio e isopor.

Nesta atividade recomenda-se, ainda, a fabricação artesanal de saquinhos de lixo de material reciclável para automóveis e cinzeiros descartáveis feitos a partir de latas de alumínio, que serão posteriormente distribuídos aos usuários da ponte durante a campanha de educação ambiental direcionada a eles.

Palestras Educativas – cujo tema Gestão Ambiental será tratado juntamente com os alunos das escolas de ensino fundamental. Será utilizada uma metodologia de educação não-formal, por meio de atividades dinâmicas participativas e lúdicas que visam instigar o senso crítico dos alunos para as temáticas: Prostituição infantil, Gravidez na adolescência, Doenças sexualmente transmissíveis, Drogas, Dia Mundial da Água, Segurança no trânsito, implantação da Segunda Ponte Internacional Brasil-Paraguai, preservando a vida, Resíduos sólidos, Queimadas, Licenciamento e impactos da obra;

Capacitação de professores do ensino médio para a implantação de novos projetos de Educação Ambiental nas escolas e/ou incentivo aos projetos existentes, bem como promover diálogos sob a ótica ambiental incluindo temas relativos aos impactos da implantação da Segunda Ponte Internacional Brasil-Paraguai e papel dos envolvidos no licenciamento ambiental (IBAMA, DNIT, Construtora, Gestão Ambiental, FUNAI, etc).

Os professores também deverão ser capacitados acerca da estrutura institucional de protção ao meio ambiente, conceitos básicos da legislação ambiental e ferramentas de empoderamento na proteção ao meio ambiente e ao Plano Diretor / Estatuto das Cidades.

A campanha de educação ambiental nas escolas deverá ser realizada mensalmente até que sejam concluídas as obras de implantação da Segunda Ponte Internacional Brasil-Paraguai, ou seja, as atividades relacionadas à educação ambiental deverão ser desenvolvidas ao longo de todo o ano pelos professores do ensino regular, juntamente com a equipe do PEA.

Antes do início das ações, na fase de planejamento, deverão ser estabelecidas tratativas junto à Secretaria Municipal de Educação a fim de ratificar as ações propostas bem como o cronograma de execução. Deverá

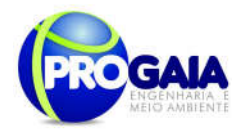

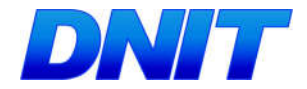

ainda definir as ações prioritárias de acordo com as necessidades da população envolvida.

A eficiência das ações propostas com a classe de professores do município será observada mediante o número de professores capacitados e inclusão das pesquisas qualitativas anteriores e posteriores às oficinas, para aferir o grau de absorção do empoderamento institucional pretendido.

Periodicidades: mensalmente

#### Ação com trabalhadores das construtoras.

Considerando que ainda não foram selecionados os profissionais que participarão da construção da ponte, não é possível determinar o perfil socioeconômico deste grupo. Sendo assim, tem-se a recomendação de priorizar, se possível, a contratação de mão-de-obra local para a implantação do empreendimento, considerando que trata-se, majoritariamente, de população de baixa renda e com altas taxas de desemprego.

Para os operários envolvidos nas obras de implantação da ponte sobre o rio Paraná, propõe-se a realização das seguintes atividades:

#### - Ciclo de Palestras

Consiste em ministrar pequenas palestras, com duração limitada a 30 minutos, devido à pouca disponibilidade de tempo dos trabalhadores, desenvolvendo temas relacionados à segurança do trabalho, condutas lesivas ao meio ambiente e saúde.

Deverão ser abordados ainda os procedimentos a serem adotados em relação dispersão da fauna local durante a supressão da vegetação e quando da movimentação do maquinário na fase de implantação da ponte e de seu acesso.

Deverão ser utilizados recursos gráficos tais como cartilhas, folders e cartazes que abordem a temática ambiental, contemplando os seguintes aspectos:

- Legislação à fauna silvestre (caça de animais silvestres);
- Doenças Sexualmente Transmissíveis DSTs e endêmicas;
- Combate à exploração sexual
- Divulgação do Manual de Conduta da Obra;
- Equipamentos de proteção individual EPI;
- Disposição adequada de resíduos das obras e lixo;
- Noções de Primeiros Socorros;
- Importância do uso racional dos recursos naturais;
- Alcoolismo;
- Ocupação de área regular;
- Demais temas julgados pertinentes.
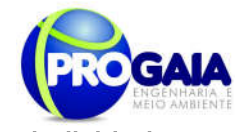

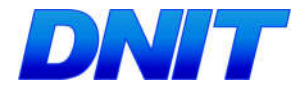

## Periodicidade

As palestras deverão ser ministradas mensalmente, até o período que as obras de implantação da ponte sejam finalizadas.

O Plano Ambiental de Construção - PAC – apresenta, no seu quadro lógico, várias atividades que possuem interface com o PEA, no que se refere aos trabalhadores da obra:

- Treinamentos relativos às questões que envolvem os cuidados com a saúde e segurança
- Treinamentos em prevenção de acidentes e uso de EPIs.
- Treinamentos em emergências médicas.
- Capacitação e treinamentos realizados pelo PEA
- Treinamentos de combate a incêndios
- Promover a conscientização e sensibilização quanto aos riscos laborais e boas práticas de saúde
- Realizar campanhas educativas e preventivas em conjunto com o Programa de Educação Ambiental e divulgar conceitos básicos, medidas preventivas e telefones de emergência para os operários e usuários da rodovia.

Aos trabalhadores oriundos de outras cidades e que foram atraídos pela oferta de emprego, deverão ser alojados no canteiro de obras conforme projeto de engenharia. Deverá ser dada orientação especial no que se refere à opção de permanência no município após a conclusão das obras. Essa orientação se baseará na responsabilidade da construtora em alojá-los somente durante a fase de obras.

Dessa forma, todos deverão ser devidamente orientados a retornarem aos seus municípios de origem após a conclusão do empreendimento, de modo a não causar uma migração não planejada para o município de Foz do Iguaçu/PR.

# 9.13.6. Etapas de Execução

Os procedimentos básicos a serem empregados serão executados de maneira prática e eficiente, visando atingir os objetivos correspondentes a cada uma das fases dos trabalhos, levando em consideração que a ação grupal deve refletir uma metodologia participativa em que todos tenham condições de se envolver ativamente no trabalho, com reflexos nos resultados a serem alcançados pelo grupo.

O PEA será executado mediante apresentação de material educativo/informativo, o qual deverá ter como base o uso de linguagem clara e adequada ao público-alvo, possibilitando a explanação de todos os temas a serem abordados de forma bastante didática.

A seguir são descritos os métodos, procedimentos e diretrizes gerais a serem empregados para o desenvolvimento do PEA.

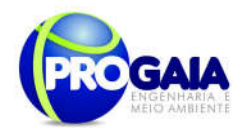

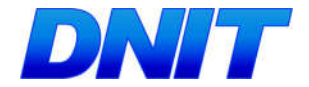

# FASE DE PLANEJAMENTO

# Contratação e Integração da Equipe técnica

Estas etapa compreende os três meses após a emissão da Licença de Instalação e antes do início das obras.

A atividade inicial da fase de Planejamento da Obra é a contratação de equipe especializada para a execução do PEA. Uma vez formada, a equipe técnica responsável pelo programa, deverá apresentar um plano de atividades para cada público-alvo, prevendo as ações de educação, os conteúdos e materiais didáticos a serem utilizados nesse PEA.

Nesta fase torna-se fundamental a articulação com os diversos representantes da sociedade civil organizada, buscando-se o apoio e a participação dos Órgãos Colegiados existentes na região, em âmbito estadual, municipal e Entidades Sociais locais, formalmente instituídas ou que já tenham histórico de atuação junto às comunidades. O êxito, a permeabilidade e o alcance das ações de educação ambiental estão diretamente relacionados à participação desses atores sociais.

Os temas a serem abordados para cada linha de ação deverão ser revisados e complementados na fase de planejamento e preparo das atividades previstas. Essa revisão e complementação deverão ser conduzidas considerando as necessidades no âmbito de educação ambiental de todos os programas do PBA, cujas equipes deverão ser colaboradores para o andamento do PEA.

# FASE DE INSTALAÇÃO

Nessa fase serão trabalhadas as ações voltadas com o público, conforme descrito no item: "Metodologia e Descrição do Programa".

A seguir é apresentado o resumo das atividades a serem desenvolvidas neste PEA.

#### Resumo das ações a serem desenvolvidas:

As atividades do PEA a serem realizadas, estão previstas para ocorrer conforme a tabela abaixo.

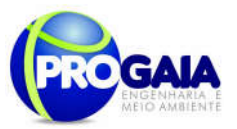

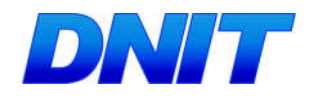

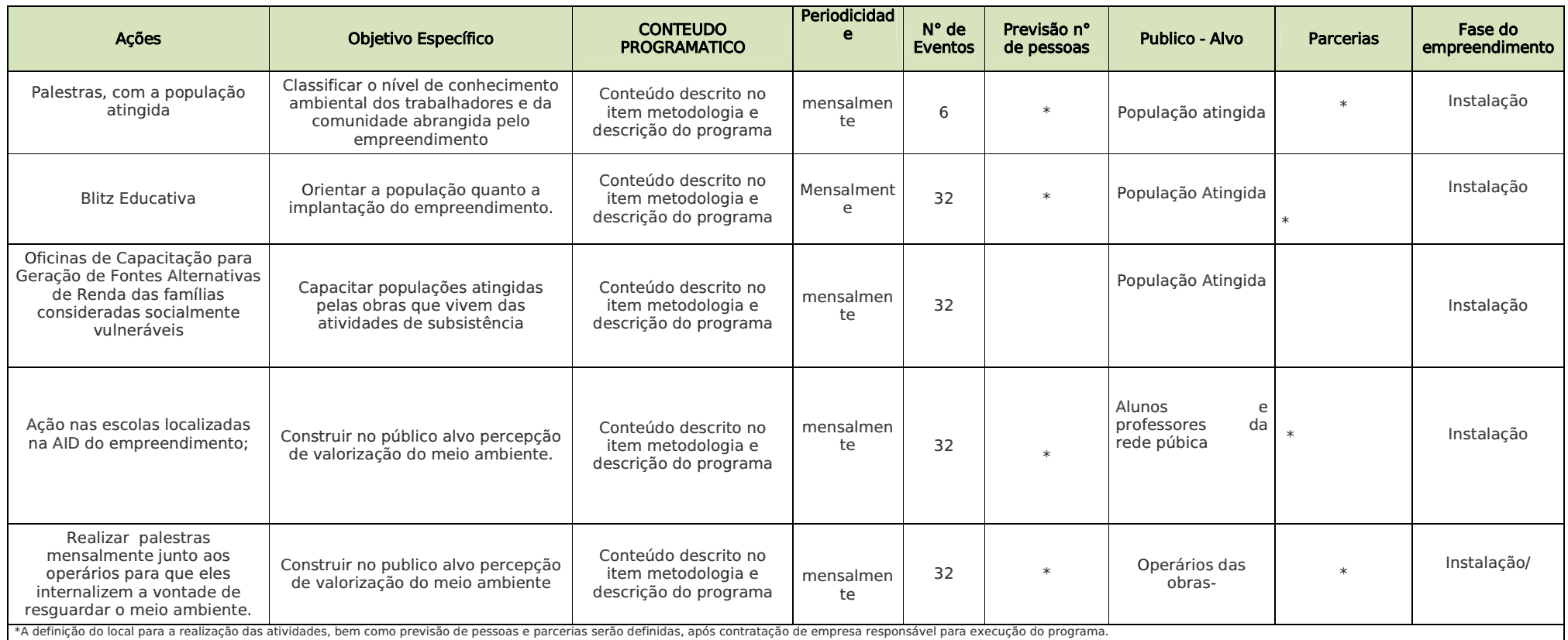

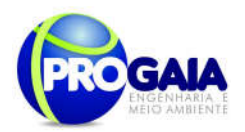

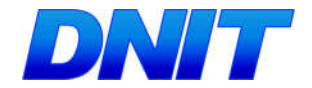

# 9.13.7. Inter-relação com outros Planos e Programas

O Programa de Educação Ambiental será executado em articulação com outros programas ambientais, sendo eles:

- Programa de Comunicação Social, para a difusão e divulgação das informações referentes aos cursos, palestras e todo conhecimento criado e adquirido pela população nas oficinas do PEA;
- Programa de Assistência à População Atingida conforme detalhado na metodologia anteriormente, para interagir, informando e orientando a população a ser diretamente afetada pelas obras;
- Plano Ambiental de Construção: as questões de conservação e preservação ambiental no dia-a-dia da obra estão diretamente relacionadas à implementação do Plano Ambiental de Construção, considerando que nesse Plano a abordagem dos aspectos ambientais será feita de forma direta e os cuidados e ações ambientais previstos para cada aspecto de construção e montagem serão incorporados aos procedimentos técnicos das obras;
- No Programa de Controle de Supressão de Vegetação: foi indicado treinamento específico para os trabalhadores a ser realizado pelo PEA antes do início das obras, para a realização das obras a serem realizadas no programa.
- Programa de Compensação de Flora: Informando e orientando a população sobre as espécies exóticas, benefícios e malefícios de sua introdução no ambiente.
- Programa de Resgate e Transplante de Germoplasma: informando a população local sobre as atividades a serem realizadas no âmbito desse programa bem como sua finalidade e importância.
- Programa de Monitoramento de Flora Remanescente: informando a população local sobre as atividades a serem realizadas no âmbito desse programa bem como sua finalidade e importância.

# 9.13.8. Atendimento a Requisitos Legais e/ou outros R e q u i s i t o s

Considerando necessário o processo de conscientização e sensibilização no entendimento dos impactos sociais, econômicos e ambientais relativos à obra de Construção da Segunda Ponte Internacional entre o Brasil e Paraguai, o PEA deverá caminhar em sintonia com o escopo jurídico institucional existente para a educação ambiental, em todos os níveis de governo.

Assim sendo, a difusão e divulgação das informações sobre a problemática ambiental, com relação às obras de implementação se dará em consonância com a Lei Federal 10.650/2003, que dispõe sobre o acesso público aos dados e informações ambientais.

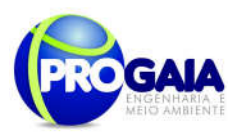

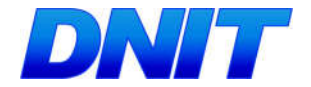

- Lei 8.785, de 27 de 1988, que institui a Política Nocional de Educação Ambiental, considerando em especial os princípios nela estabelecidos, com enfoque humanista, holístico, democrático e participativo.

- Constituição Federal, art. Nº255, que determina a promoção da educação ambiental em todos os níveis de ensino;

- Lei 9.795, de 27 de 1999, que dispõe sobre a promoção a educação ambiental, institui a Política Nacional de Educação Ambiental e dá outras providências.

- IN nº 002/2012, Ministério do Meio Ambiente, IBAMA. Estabelece as bases técnicas para programas de educação ambiental apresentados como medidas mitigadoras ou compensatórias, em cumprimento às condicionantes das licenças ambientais emitidas pelo IBAMA.

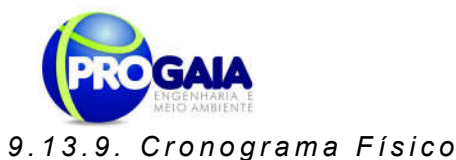

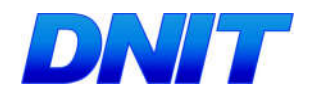

#### PROGRAMA DE EDUCAÇÃO AMBIENTAL Objetivos específicos | Ações Planeja mento <u>Instalação de Casaca de Casaca de Casaca de Casaca de Casaca de Casaca de Casaca de Casaca de Casaca de Casaca</u>  $\frac{1}{3}$   $\frac{1}{2}$   $\frac{1}{1}$ 1 <mark>1 | 2 | 3 | 4 | 5 | 6 | 7 | 8 | 9 | 1</mark>  $\frac{1}{6}$ 1 1 1 2 1 3 1 4 1 5 1 6 1 7 1 8 1 9 2 0 2 1 2 2 2 3 2 4 2 5 2 6 2 7 2 8 2 9 3 0 3 1 <sup>3</sup> 2 3 3 3 4 3 5 3 6 3 7 3 8 3 9 4 0 4 1 4 2 4 3 4 4 Contratação da equipe técnica Capacitação e integração da equipe através de reuniões Realização do Diagnóstico Socioambiental Participativo Incentivar a formação de hábitos e atitudes ambientalmente corretos Realizar palestras e oficinas educativas presenciais de acordo com temas levantados no diagnostico participativo realizado junto com a população local Realização de Blitz em pontos estratégicos previamente selecionados Elaborar, em parceria com o PCS, material educativo (diversos tipos) visando sensibilização e informação ambiental Distribuição de material impresso contendo orientações aos usuários da rodovia Desenvolver ações com comunidade vulnerável (caso haja) Palestras para famílias afetadas pelas desapropriações (acesso) Mapeamento e diagnóstico das<br>comunidades tradicionais e/ou tradicionais e/ou vulneráveis existentes, com foco na identificação e reflexão sobre visões de qualidade de vida e sustentabilidade Mapeamento e diagnóstico das tradicionais vulneráveis existentes, com foco na identificação e reflexão sobre visões de qualidade de vida e sustentabilidade Oficinas de capacitação para geração de fontes alternativas de renda Apoio Técnico à Prefeitura Desenvolvimento Sustentável Ciclos de debate junto à Prefeitura,<br>instituições e representações representações comunitárias Realizar teatro (de Bonecos) com materiais reciclados, oficinas de artesanatos além de palestras

Plano Básico Ambiental - PBA

Segunda Ponte Internacional entre Brasil (Foz do Iguaçu) e o Paraguai (Presidente Franco)na BR-277/PR

150

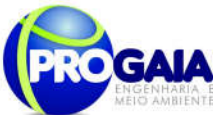

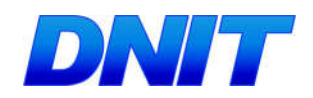

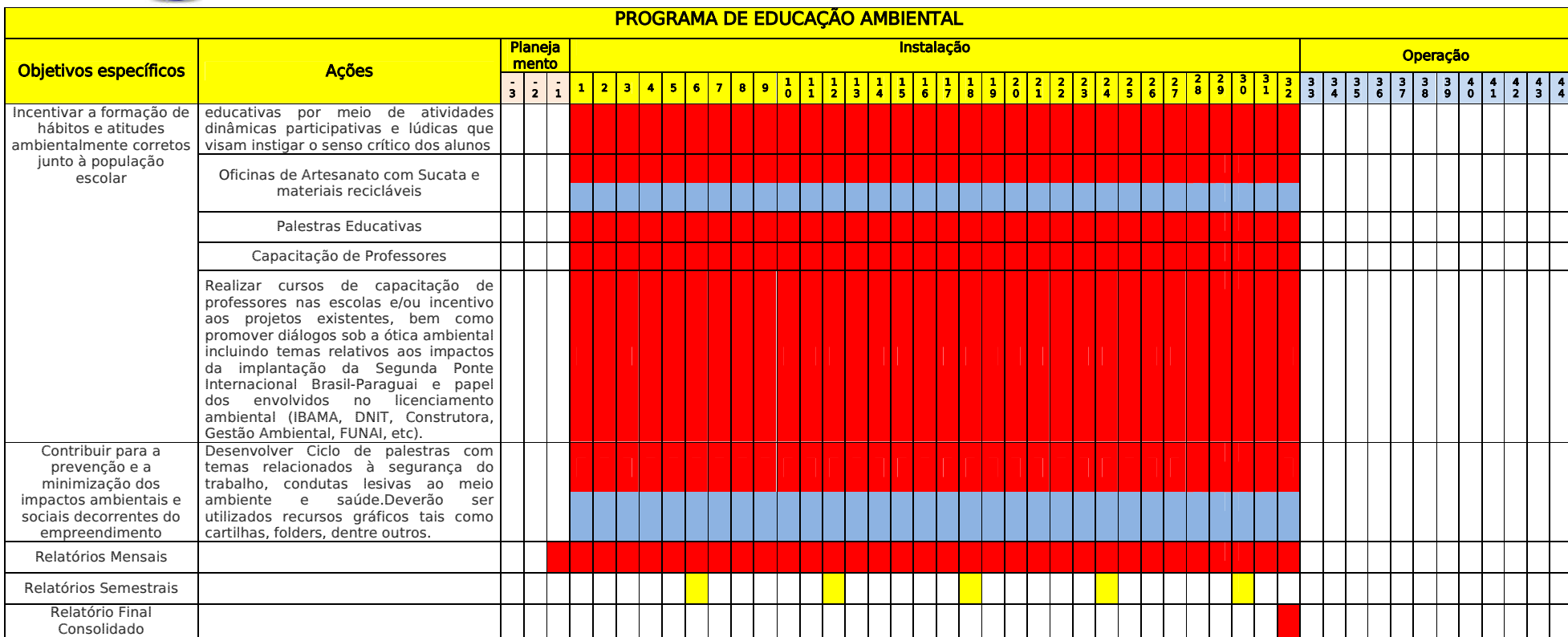

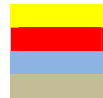

Equipe de Gestão Ambiental<br>Equipe do Programa de Educação Ambiental Equipe do Programa de Comunicação Social Equipe do Programa de Apoio à População Atingida

151

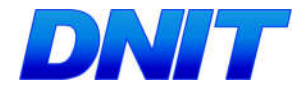

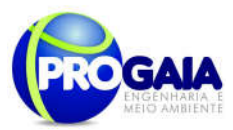

# 9.13.10. Acompanhamento e Avaliação

Como instrumentos de acompanhamento e avaliação serão emitidos relatórios mensais, pela equipe responsável pelo programa.

A gestão ambiental emitirá relatórios semestrais a serem encaminhados ao IBAMA.

Ao final deste programa a equipe de gestão ambiental ainda elaborará um Relatório consolidado.

No relatório periódico de acompanhamento dos programas ambientais as informações das atividades executadas e dos índices obtidos serão inseridos em tabelas seguindo o modelo da tabela abaixo (adaptação ao quadrológico de execução de cada programa).

Modelo de tabela a ser apresentada no relatório periódico de acompanhamento dos programas ambientais.

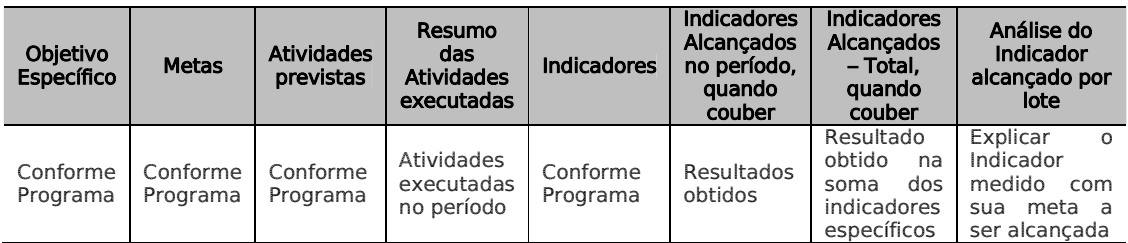

Neste modelo, o quadro lógico de cada programa auxilia na avaliação da efetividade das ações de cada programa ambiental executado, de uma forma simples e intuitiva, já que a ligação entre objetivos metas e indicadores com as atividades executadas fica clara e evidente.

Na conclusão do relatório periódico de acompanhamento dos programas ambientais deve-se:

- Analisar os desafios e/ou facilidades encontrados para o alcance das metas definidas no PBA, e no indicador total do empreendimento para a atividade específica que foi executada.
- Discorrer sobre os indicadores obtidos no período e sua relação com os aspectos de efetividade dos programas específicos e do Programa de Gestão Ambiental.
- Correlacionar os impactos e as medidas mitigadoras previstos no EIA e a sua evolução com base na execução dos programas ambientais em andamento.
- Discorrer sobre a contribuição da execução dos programas ambientais na mitigação dos impactos, especialmente na prevenção e/ou redução de ocorrências e não conformidades ambientais usuais nesse tipo de obras.
- Apresentar a previsão de atividades a serem executadas no próximo período e propor ações para a melhoria dos índices avaliados.

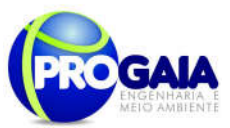

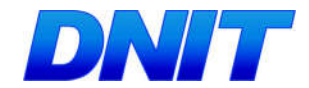

# 9.13.11. Responsáveis pela Implementação do Programa

O programa será de responsabilidade da equipe específica. O monitoramento ficará a cargo da gestão ambiental.

# 9.13.12. Referências Bibliográficas

DALMAS, J. C.. Método Statistic. (apostila). Londrina, 1999.

DIAS, G.F. Educação Ambiental. Princípios e Práticas. São Paulo: Gaia,2000.

FREIRE, P. Pedagogia do Oprimido. Rio de Janeiro: Paz e Terra, 1994.

---- Pedagogia da autonomia: saberes necessários à prática educativa. São Paulo: Paz e Terra, 1997.

---- A formação de educadores ambientais. Campinas: Papirus, 2004.

OLIVA,J.T. Um programa para reflexão/formação e a ação no ambiente escolar. Disponível em htpp://WWW.tvebrasil.com.br/salto/a21

- www.conpam.ce.gov.br/categoria1/peace

IBAMA, Instrução Normativa nº 02/2012, Estabelece as bases técnicas para programas de educação ambiental apresentados como medidas mitigadoras ou compensatórias, em cumprimento às condicionantes das licenças ambientais emitidas pelo Instituto Brasileiro do Meio Ambiente e dos Recursos Naturais Renováveis ± IBAMA.

Lei nº 5197 de 03/01/1967. Dispõe sobre a proteção à fauna e dá outras providências. Disponível em http://www.planalto.gov.br/ccivil\_03/leis/l5197.htm.

# A p ê <sup>n</sup> d i <sup>c</sup> <sup>e</sup> <sup>s</sup> / A <sup>n</sup> <sup>e</sup> xo <sup>s</sup>

O conteúdo do material de comunicação e das palestras a serem utilizados no programa e demais materiais julgados pertinentes serão elaborados pela empresa a ser encontrada para a execução do programa. Sugerem-se como conteúdo dos materiais de comunicação e das palestras os seguintes temas:

Para o desenvolvimento dos trabalhos a serem executados pela equipe técnica de Educação Ambiental com os públicos alvos, sugere-se o seguinte conteúdo:

# Comunidade Escolar

Atividades cujo tema Gestão Ambiental será tratado juntamente com os alunos das escolas de ensino fundamental. Será utilizada uma metodologia de educação não-formal, por meio de atividades dinâmicas participativas e lúdicas que visam instigar o senso crítico dos alunos para as temáticas: Prostituição infantil, Gravidez na adolescência, Doenças sexualmente transmissíveis, Drogas, Dia Mundial da Água, Segurança no trânsito, Resíduos sólidos, Queimadas, Licenciamento e impactos da obra de implantação da segunda ponte Internacional Brasil-Paraguai;

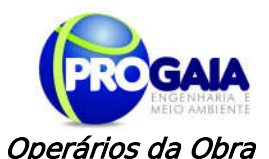

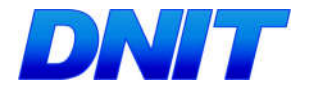

As palestras participativas e dinâmicas buscam instigar os trabalhadores a refletirem sobre a busca de valores socialmente justos e culturalmente aceitos, que causam menor impacto possível dentro das comunidades que estão inseridos. Entre os temas abordados, estão: Informações a respeito do licenciamento e condicionantes a serem cumpridas, Doenças sexualmente transmissíveis, Segurança no trabalho (uso de equipamentos de proteção individual e equipamentos de proteção coletiva), Prevenção de doenças endêmicas, Combate à exploração sexual, Legislação Referente à Fauna Silvestre, Relacionamento com a população do entorno, Combate a incêndios, Impactos positivos e negativos do empreendimento, Higiene pessoal, Alcoolismo, Tabagismo, Saúde do Homem/Mulher, Drogas e Prevenção de Acidentes com Animais Peçonhentos.

# População atingida

# Usuários da ponte

Os usuários da ponte serão abordados em blitzs educativas, no perímetro urbano do município. A blitz tem caráter informativo e educativo, pautadas nas temáticas: Doenças sexualmente transmissíveis, Drogas, Prostituição infantil, Segurança no trânsito, Dia Mundial da Água, e Resíduos sólidos.

Dentro desse contexto, os usuários da rodovia serão orientados quanto a Legislação de Animais Silvestres e Cuidados referentes ao atropelamento de fauna, Queimadas (Orientações e forma de combatê-las), Orientações aos usuários quanto as obras de implantação da Segunda Ponte internacional.

# População local/Moradores AID

Para este público, serão tratados assuntos do andamento das obras, bem como temas, que forem surgindo no decorrer da implantação do empreendimento, a equipe contratada ficará responsável pela seleção de conteúdos a ser trabalhado.

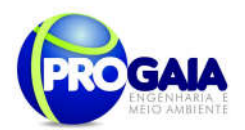

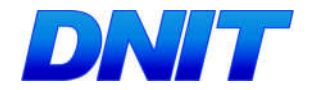

# 9.14. Subprograma de Apoio Técnico à Prefeitura e Desenvolvimento Sustentável - PATPDS

#### 9.14.1. Justificativa

Esse programa passou a ser um subprograma do Programa de Educação Ambiental - PEA em atendimento à Condicionante Específica nº 2.5. da LI nº 1143/2016 emitida pelo IBAMA.

De acordo com o referido Parecer Técnico e com a LI, as ações do PAT-DS deveriam ser incorporadas pelo PEA, uma vez que o planejamento de expansão dos vetores urbanos de ocupação antrópica é um dos aspectos fundamentais de alteração no uso do solo quando da implantação de um empreendimento de grande porte em uma dada localidade.

Assim, esse programa define e orienta as ações voltadas à articulação institucional local, junto às prefeituras dos municípios localizados na área de influência das obras de implantação da Segunda Ponte Internacional Brasil – Paraguai sobre o rio Paraná, incluindo seus acessos, localizada em foz do Iguaçu na rodovia BR-277/PR.

Essas obras colocam em pauta a importância estratégica do apoio técnico à prefeitura, no que diz respeito ao apoio de condições necessárias ao fortalecimento institucional local, para que se possa implementar o desenvolvimento em torno da rodovia BR-227/PR, promovendo a inclusão social, com redução das desigualdades sócio-econômicas, respeitando a diversidade cultural e viabilizando atividades econômicas dinâmicas e competitivas, que devem gerar emprego e renda, com uso sustentável dos recursos naturais.

Na busca do diálogo e da negociação em prol do desenvolvimento da região, as prefeituras e as instituições públicas e privadas desempenham importante função, visto que a interação social e econômica com a rodovia se manifesta primordialmente no âmbito local, regional e internacional. Isso requer esforços consistentes e contínuos de planejamento voltados para a resolução de questões em torno das prioridades regionais como, migrações desordenadas, desmatamento irregular, exploração predatória dos recursos naturais, entre outros.

Para que os benefícios sociais e econômicos advindos das obras da BR-227/PR e da Segunda Ponte Internacional entre o Brasil-Paraguai alcancem a maior parte possível das populações que vivem no seu entorno, faz-se necessária a articulação efetiva entre os diferentes níveis do poder público, tanto através de parcerias intergovernamentais, como público-privadas, ou seja, é necessário consolidar parcerias institucionais entre órgãos públicos federais, estaduais e municipais, organizações da sociedade civil e setor empresarial, visando o desenvolvimento auto-sustentável.

O desafio envolve a elaboração de planos e implementação, em tempo hábil, das ações requeridas na prevenção e controle de problemas sócioambientais, normalmente relacionados à pavimentação de rodovias, como impactos significativos no meio ambiente e questões relacionadas à saúde, à educação, à regularização fundiária, à segurança pública, à construção e

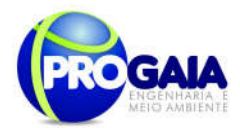

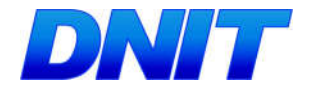

manutenção de estradas vicinais para escoamento da produção de pequenos e médios produtores agrícolas, etc.

Nesse contexto o apoio técnico à prefeitura, com ações prioritárias voltadas aos diversos aspectos dos impactos resultantes das obras na região é condição imprescindível para a criação de mecanismos regionais participativos de construção do desenvolvimento, possibilitando o diálogo entre os diversos setores da sociedade, contando com a mediação do Estado.

# 9.14.2. Objetivos

O principal objetivo deste programa é apoiar os municípios na criação de condições necessárias ao fortalecimento institucional local.

# 9.14.3. Quadro Lógico

O quadro a seguir sintetizar e explana de forma objetiva e clara os objetivos tanto geral quanto específicos do programa, ademais de trazer as metas, atividades e indicadores almejados para a concretização do programa e do empreendimento.

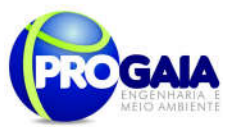

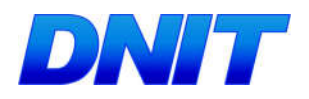

Quadro 7. Quadro Lógico do Programa de Apoio Técnico à Prefeitura e Desenvolvimento Sustentável

# Objetivo Geral

Estabelecer junto aos municípios apoio a criação de condições necessárias ao fortalecimento institucional local.

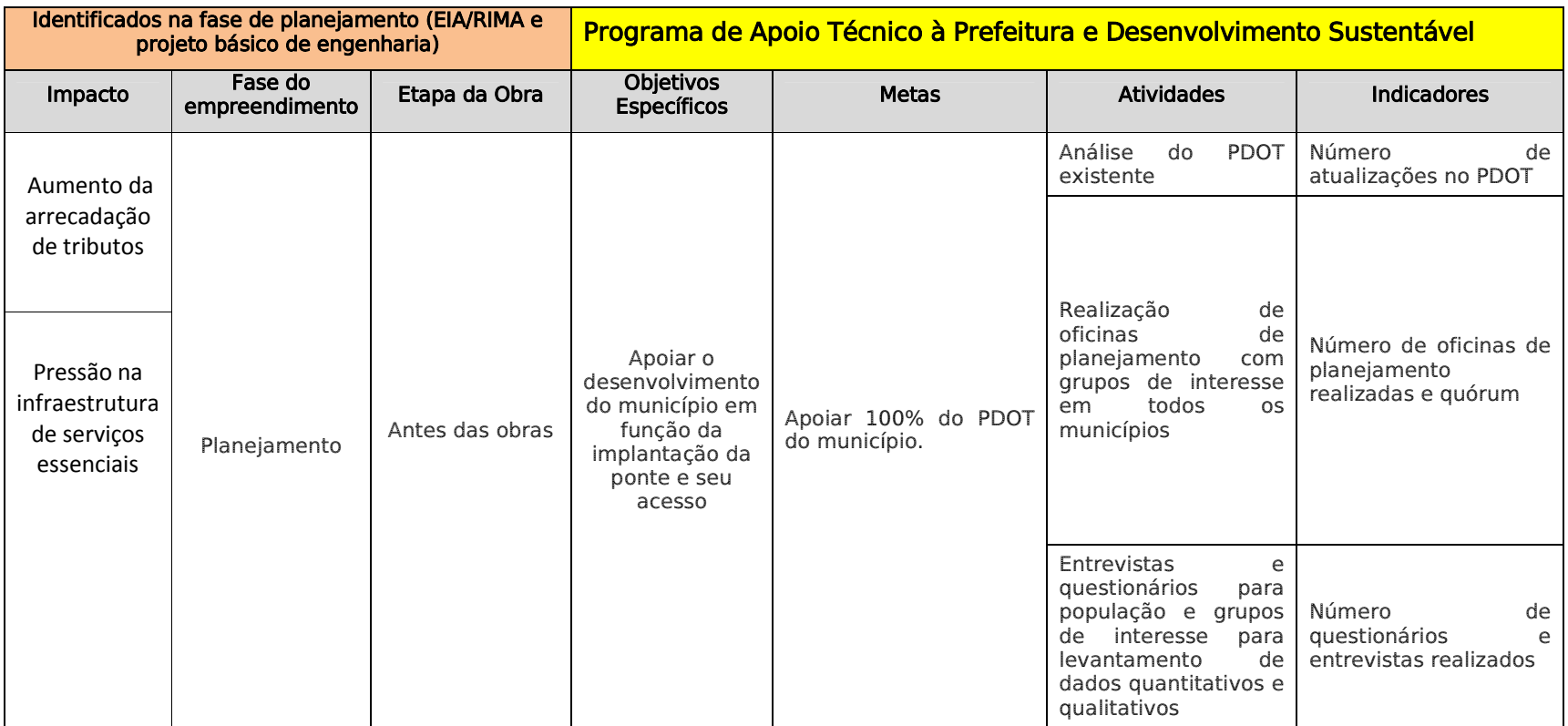

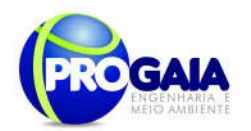

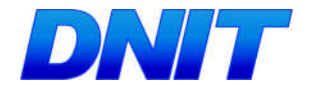

# $9.14.4$ . Público Alvo

Esse programa deve envolver todos os segmentos das populações no município de Foz do Iguaçu, que sejam atingidos pelos impactos provenientes da implementação da BR-227/PR e da Segunda Ponte Internacional Brasil-Paraguai, moradores da região em geral, usuários da rodovia, funcionários das prefeituras, profissionais técnicos relacionados às políticas públicas locais, associações de trabalhadores, entidades ambientalistas em geral.

# 9.14.5. Metodologia, descrição das Etapas de execução do p r o g r a m a

Conforme exposto anteriormente, para o bom desenvolvimento do Programa é necessário pautar-se em equipamentos legais norteadores de execuções bem estruturadas, tais como o Plano Diretor de Ordenamento Territorial - PDOT do município de Foz do Iguaçu, Estatuto das Cidades e Lei Orgânica de Foz do Iguaçu.

Estes documentos almejam o crescimento econômico, social e cultural sem interferir intensamente no meio ambiente, ou seja, de forma sustentável, uma vez que a função social da cidade é a seguinte conforme o PDOT:

> "A função social da cidade de Foz do Iguaçu compreende o pleno exercício de todos ao direito à cidade, entendido este como direito a terra, aos meios de subsistência, ao trabalho, à saúde, à educação, à cultura, à moradia digna, à proteção social, à segurança, ao meio ambiente ecologicamente equilibrado, ao saneamento, ao transporte público, ao lazer, à informação, a infraestruturaurbana e aos demais direitos assegurados pela legislação vigente." (PDOT Foz do Iguaçu).

Os documentos embasadores deste programa reconhecem que a mudança no território é inevitável, sempre haverá a inserção de novos equipamentos urbanos e a cidade deve se preparar ao longo de sua evolução temporal para recebê-los, uma vez que alguns já estão previstos no PDOT, ou que abrem brecha para que ocorram. Exemplificando tem-se o PDOT que traz que um de seus objetivos é a integração da tríplice fronteira.

Assim, para que isso ocorra é necessário estreitar as relações com os Estados envolvidos no trâmite. A implementação da Segunda ponte internacional entre o Brasil e Paraguai vem ampliar as relações entre estes governos, pois com ela a necessidade das relações intergovernamentais aumentará.

Desta forma tanto o Estatuto das Cidades quanto o PDOT trazem que novos instrumentos urbanos podem ser inseridos nas localidades. Entretanto, para a instalação destes é necessário realizar estudos de impacto e nenhum estudo substituirá o Estudo Prévio de Impacto Ambiental - EIA, requerido nos termos da legislação ambiental.

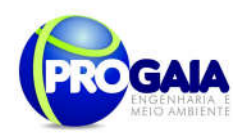

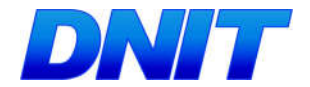

Ademais o apoio técnico à área de influência da BR-227/PR no âmbito deste programa, deve pautar-se pelo estímulo e apoio à descentralização de gestão, relativas às funções compatíveis com as funções do município, buscando soluções e benefícios que possam se estender a toda a população.

O programa deverá incorporar propostas de ação apresentadas através de atividades participativas e em consultas públicas, que serão pautadas pelas necessidades locais, envolvendo todos os segmentos sociais.

A equipe do programa deverá orientar e auxiliar a definição de ações para a formação de grupos de trabalho, que poderão atuar sobre eixos temáticos relativos às diferentes realidades locais, incluindo a formação de câmaras técnicas para temas específicos, quando houver necessidade e condições para tal.

Para que os benefícios sociais e econômicos advindos com a implementação da rodovia alcancem toda a população de seu entorno, será necessário desenvolver, de forma participativa, um conjunto de ações que possam atender as demandas por políticas públicas específicas, considerando as tendências de produção, ocupação e utilização dos recursos naturais no município em questão ou em regiões que possam abranger mais de um município, sob influência das transformações que surgirão com a construção da rodovia.

O impacto que a BR-227/PR e a ponte trarão para a região, certamente causará transformações nas cadeias produtivas locais, impulsionando ainda processos de ocupação na região. Nesse contexto este Programa deverá apoiar estudos para atividades de capacitação profissional para a criação de cadeias produtivas auto sustentáveis, por meio da agregação de valores aos produtos e com geração de emprego e renda.

As instituições de apoio e capacitação técnica já existentes na região, tanto institucionais públicas, como EMATER regional, EMBRAPA, etc., como estruturas criadas por segmentos ou comunidades no âmbito das sociedades locais, como: associações, cooperativas, entidades representativas de trabalhadores rurais, comunidades indígenas, organizações não governamentais, dentre outras, deverão ser contatadas para as atividades do Programa, visando a construção de estratégias de capacitação e assessoria técnica que possam contemplar as demandas de desenvolvimentos existentes na região.

O apoio à capacitação técnica no âmbito do PATPDS deve propiciar parcerias estratégicas, envolvendo União, Estado e Município, setor privado e organizações da sociedade civil em geral, para a implementação de políticas públicas voltadas ao monitoramento e fiscalização ambiental, em aspectos definidos como prioridades locais, de forma transparente e participativa.

O programa deve portanto, focar diretrizes específicas para que a infraestruturado município em questão, possa promover o desenvolvimento priorizando melhores condições de vida para as populações em situação de vulnerabilidade social, tanto nas áreas urbanas como rurais.

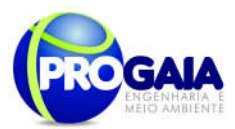

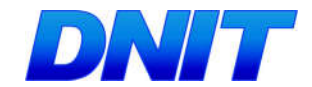

# 9.14.6. Descrição das Etapas de Execução do Programa

As atividades de capacitação relativas ao PATPDS, deverão ser programadas e definidas, com calendário de execução de ações que deverão ocorrer antes das obras de implementação da rodovia.

As atividades incluem o contato com a câmara de vereadores para a realizações de fóruns de debates, criação de estruturas de capacitação técnica, viabilização de atividades legislativa visando a formulação de diretrizes e ações para o ordenamento territorial e a gestão ambiental local, bem como políticas públicas para a área social.

A realização de oficinas e entrevistas será feita na fase de planejamento, com campanhas semestrais durante a fase de implantação do empreendimento, acompanhados de seus respectivos relatórios.

## 9.14.7. Inter-relação com outros Planos e Programas

O apoio técnico à prefeitura e desenvolvimento sustentável abrange uma gama variada de aspectos, por isso ao longo de sua execução, naturalmente poderá surgir a necessidade de interagir com vários outros programas desse PBA, de acordo com as demandas surgidas.

Contudo, coloca-se de antemão a necessidade de interações específicas com determinados programas, a saber:

- **Programa de Assistência a População Atingida:** às desapropriações e indenizações de terras e benfeitorias das propriedades localizadas ao longo do traçado da BR-227/PR terão apoio junto à prefeitura, no que se refere às informações sobre uso e ocupação do solo e situação fundiária do município, que possam ser fornecidas no intuito de facilitar as questões relativas a esse programa.
- Programa de Educação Ambiental– PEA: considerando que deve haver estreito vínculo entre o apoio ao desenvolvimento técnico dos municípios e as atividades de educação ambiental, o PEA inclui a participação das prefeituras nas atividade pedagógicas e ambientais, que serão desenvolvidas em todos os municípios, de forma participativa, junto às populações residentes atingidas pelos impactos e transformações sócio-econômicas advindas com a implementação da rodovia.
- Programa de Comunicação Social PCS: o PATPDS contará com apoio do PCS para divulgação e disponibilização de informações quanto as atividades que deverão interagir com as populações dos municípios da área de influência da BR-227/PR. Especialmente quanto ao desenvolvimento de capacitações técnicas e da estrutura pública que serão objeto do apoio técnico às prefeituras.

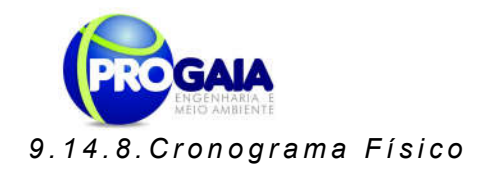

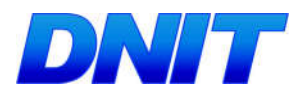

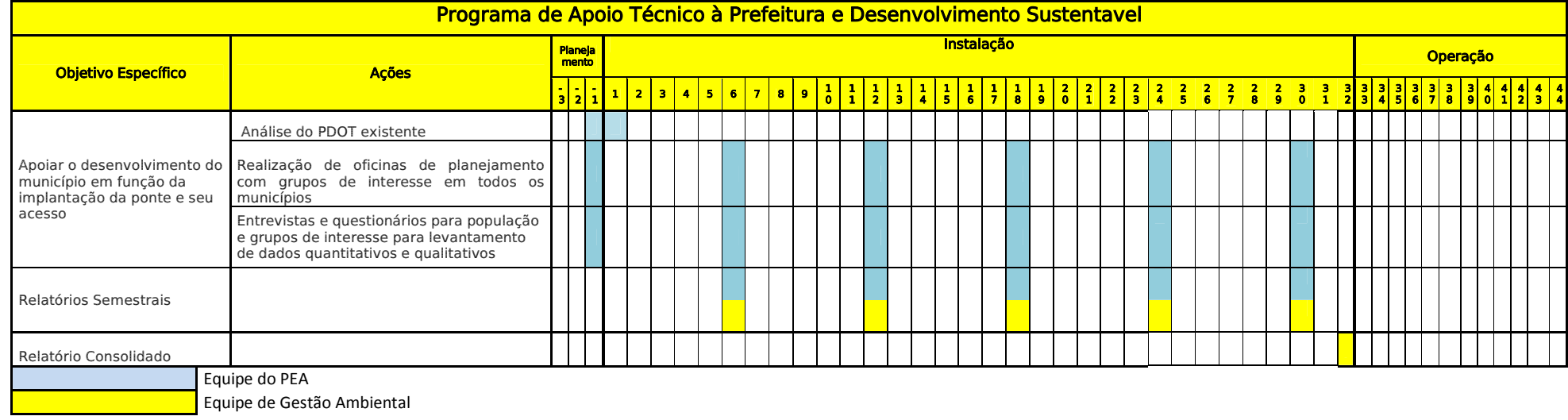

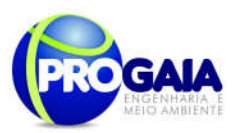

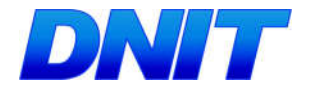

# 9.14.9. A companhamento, Avaliação

A implementação do Subprograma de Apoio Técnico á Prefeitura e Desenvolvimento Sustentável - PATPDS será de responsabilidade da equipe de implementação do PEA.

Como instrumentos de acompanhamento e avaliação serão emitidos relatórios semestrais, após o término de cada campanha de campo definida neste programa, elaborados pela equipe do responsável pela execução do PEA.

A gestão ambiental também emitirá relatórios semestrais para encaminhamento ao IBAMA.

Ao final deste subprograma será elaborado um Relatório consolidado de Avaliação pela equipe de gestão ambiental.

No relatório periódico de acompanhamento dos programas ambientais as informações das atividades executadas e dos índices obtidos serão inseridos em tabelas seguindo o modelo da tabela abaixo (adaptação ao quadrológico de execução de cada programa).

#### Modelo de tabela a ser apresentada no relatório periódico de acompanhamento dos programas ambientais.

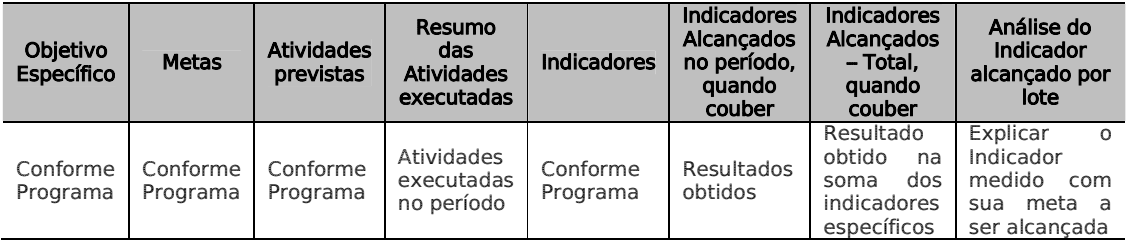

Neste modelo, o quadro lógico de cada programa auxilia na avaliação da efetividade das ações de cada programa ambiental executado, de uma forma simples e intuitiva, já que a ligação entre objetivos metas e indicadores com as atividades executadas fica clara e evidente.

Na conclusão do relatório periódico de acompanhamento dos programas ambientais deve-se:

- Analisar os desafios e/ou facilidades encontrados para o alcance das metas definidas no PBA, e no indicador total do empreendimento para a atividade específica que foi executada.
- Discorrer sobre os indicadores obtidos no período e sua relação com os aspectos de efetividade dos programas específicos e do Programa de Gestão Ambiental.
- Correlacionar os impactos e as medidas mitigadoras previstos no EIA e a sua evolução com base na execução dos programas ambientais em andamento.
- Discorrer sobre a contribuição da execução dos programas ambientais na mitigação dos impactos, especialmente na prevenção

Plano Básico Ambiental - PBA Segunda Ponte Internacional entre Brasil (Foz do Iguaçu) e o Paraguai ( Presidente Franco) na BR-277/PR 162

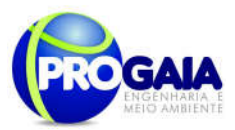

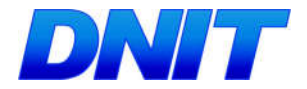

e/ou redução de ocorrências e não conformidades ambientais usuais nesse tipo de obras.

 Apresentar a previsão de atividades a serem executadas no próximo período e propor ações para a melhoria dos índices avaliados.

A execução do PATPDS fica ao encargo da equipe técnica do programa, devendo esta possibilitar o acompanhamento e avaliação do programa, por meio da elaboração de relatório semestrais, ao longo de todo o período das obras de pavimentação da rodovia, que deverão conter:

- Explanação das prioridades definidas para cada município da área de influência;
- Explanação das atividades planejadas e realizadas;
- **Instituições participantes;**
- Contribuição de cada uma, quanto às informações fornecidas e nível de desenvolvimento alcançado;
- Demonstrativo do cumprimento dos objetivos definidos;
- Detalhamento das metodologias utilizadas;
- Nível das metas alcançadas no período.

Caso não tenha sido possível a realização de alguma atividade planejada, ou algum objetivo não atingido, deverão ser relatadas as dificuldades encontradas, motivos e propostas das formas de superação essas dificuldades.

# 9.14.10. Responsaveis pela Implementação

O subprograma será de responsabilidade da equipe encarregada de executar o PEA. O monitoramento ficará a cargo da gestão ambiental.

# 9.14.11. Referências Bibliográficas

- BIRD, Branco Internacional de Reconstrução e Desenvolvimento (Banco Mundial) – Guideline para el ManejoSocial em Proyectos Viales, Minuta de 20/11/1998.
- IBAMA Avaliação de Impactos Ambientais, Agentes Sociais, Procedimentos e Ferramentas – Brasília, 1995.
- DNER, Departamento Nacional de Estradas e Rodagens Diretrizes e Procedimentos para Reassentamento de Populações Afetadas em Obras Rodoviárias, Abril/1998.
- MARTINS, S. e Outros Poder Público e Organização Social em Áreas de Risco Ambiental – Primeiro Fórum de Debates sobre Ecologia da Paisagem e Planejamento Ambiental – Rio Claro/SP, Jun./2000.
- MINTER/SEMA Política Nacional de Meio Ambiente, Brasília, 1984, 40p.

Plano Básico Ambiental - PBA Segunda Ponte Internacional entre Brasil (Foz do Iguaçu) e o Paraguai (Presidente Franco) na BR-277/PR 163

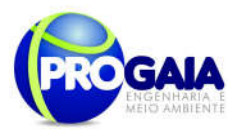

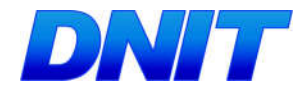

Ministério do Meio Ambiente/ 2003 - Excelência como Desafio: Relatório de Avaliação de Projetos Agroextrativistas – Brasília, Set./2003

- Ministério do Meio Ambiente Monitoramento e Avaliação de Projetos -Brasília, 2004.
- Presidência da República (Casa Civil) Plano de Desenvolvimento Regional Sustentável para a Área de Influência da Rodovia BR-163 – Grupo de Trabalho Interministerial, Brasília, 2005.

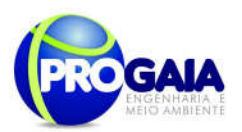

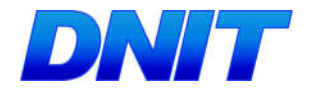

# 9.15. PROGRAMA DE MONITORAMENTO DE FLORA **REMANESCENTE**

Este programa se faz necessário uma vez que as atividades de supressão da vegetação desencadearão efeitos negativos na fase de implantação, como a redução da diversidade genética da flora e a perda de ambientes para fauna nos fragmentos interceptados.

O monitoramento consiste em ações de acompanhamento do desenvolvimento da estrutura da flora com intuito de avaliação das populações ocorrentes em uma determinada região, onde são abordados diversos parâmetros biológicos.

O Programa de Monitoramento da Flora Remanescente busca obter informações sobre as mudanças nos componentes ambientais da flora durante o período de operação do empreendimento.

# 9.15.2. Objetivos

O objetivo principal deste programa é dar prosseguimento ao monitoramento da vegetação remanescente para avaliar a ocorrência do efeito de borda sobre os fragmentos florestais interceptados pela rodovia e permitir o índice de conservação dos fragmentos florestais remanescentes, nas formações florestais afetadas pelo empreendimento.

## 9.15.3. Quadro Lógico

O quadro a seguir sintetiza e explana de forma objetiva e clara os objetivos tanto gerais quanto específicos do programa, além de trazer as metas, atividades e indicadores almejados para a concretização do programa e do mpreendimento.

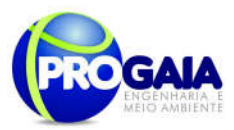

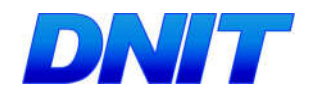

Quadro 8. Quadro Lógico do Programa de Monitoramento de Flora Remanescente

# Objetivo Geral

Dar prosseguimento ao monitoramento da vegetação remanescente para avaliar a ocorrencia do efeito de borda sobre os fragmentos florestais localizados na área de influência da rodovia e permitir o índice de conservação dos fragmentos florestais remanescentes, nas formações florestais afetadas pelo empreendimento

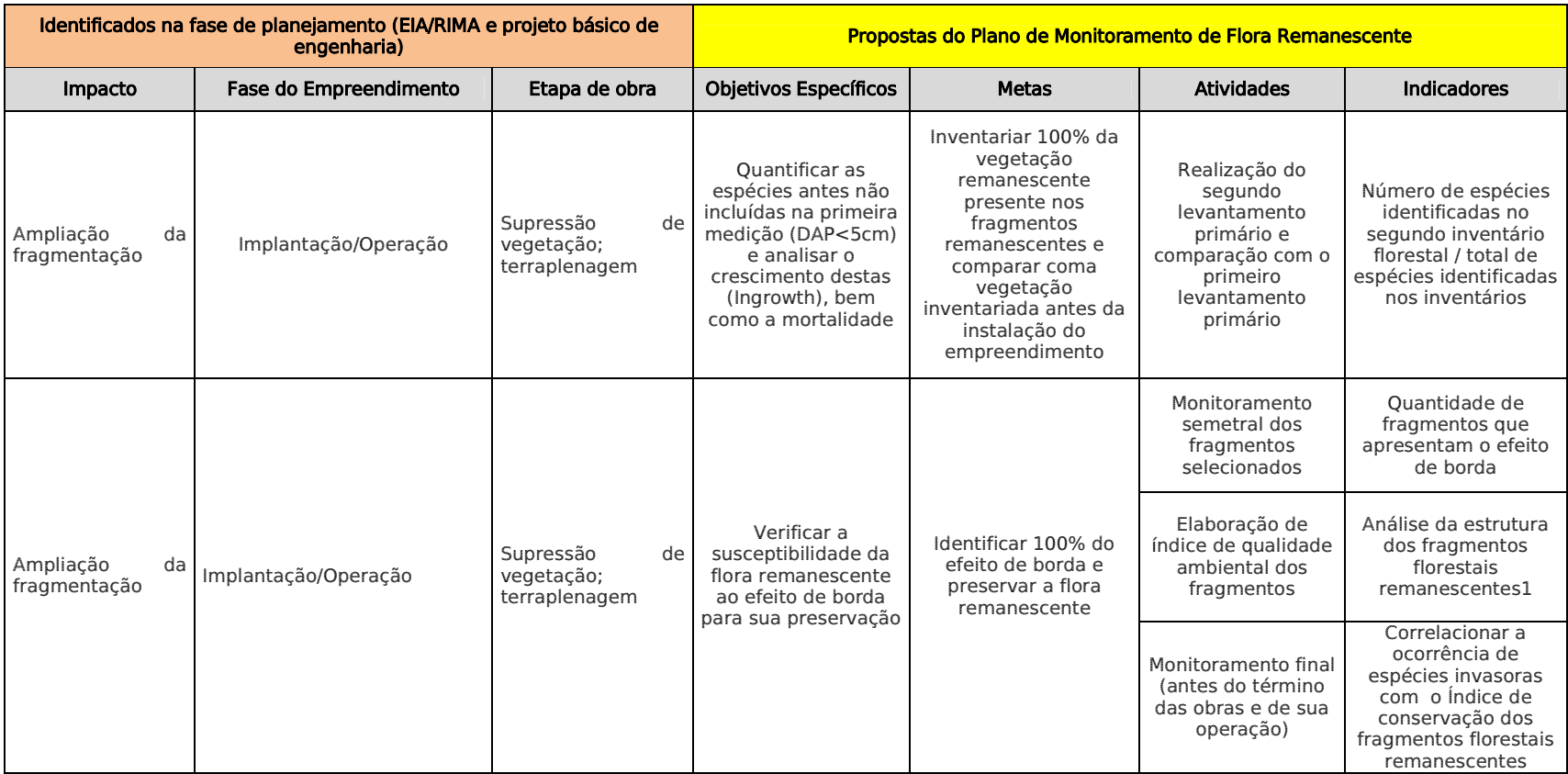

#### Plano Básico Ambiental - PBA Segunda Ponte Internacional entre Brasil (Foz do Iguaçu) e o Paraguai (Presidente Franco)na BR-277/PR

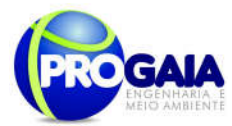

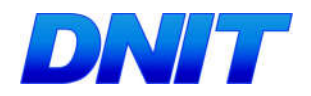

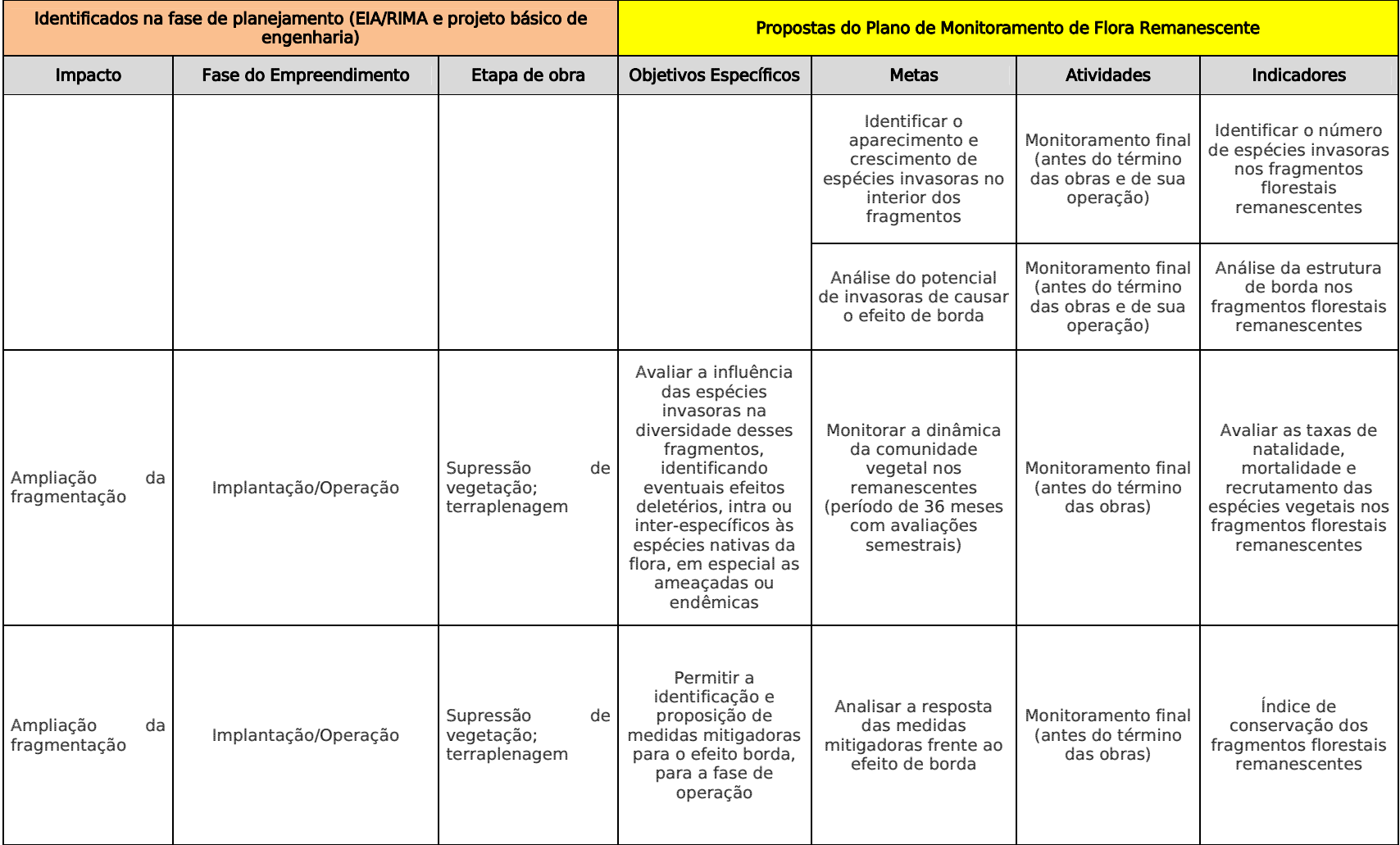

167

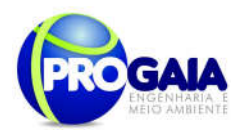

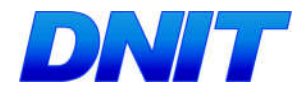

#### Tabela 8. Parâmetros para cálculo dos Índices de conservação dos fragmentos florestais remanescentes

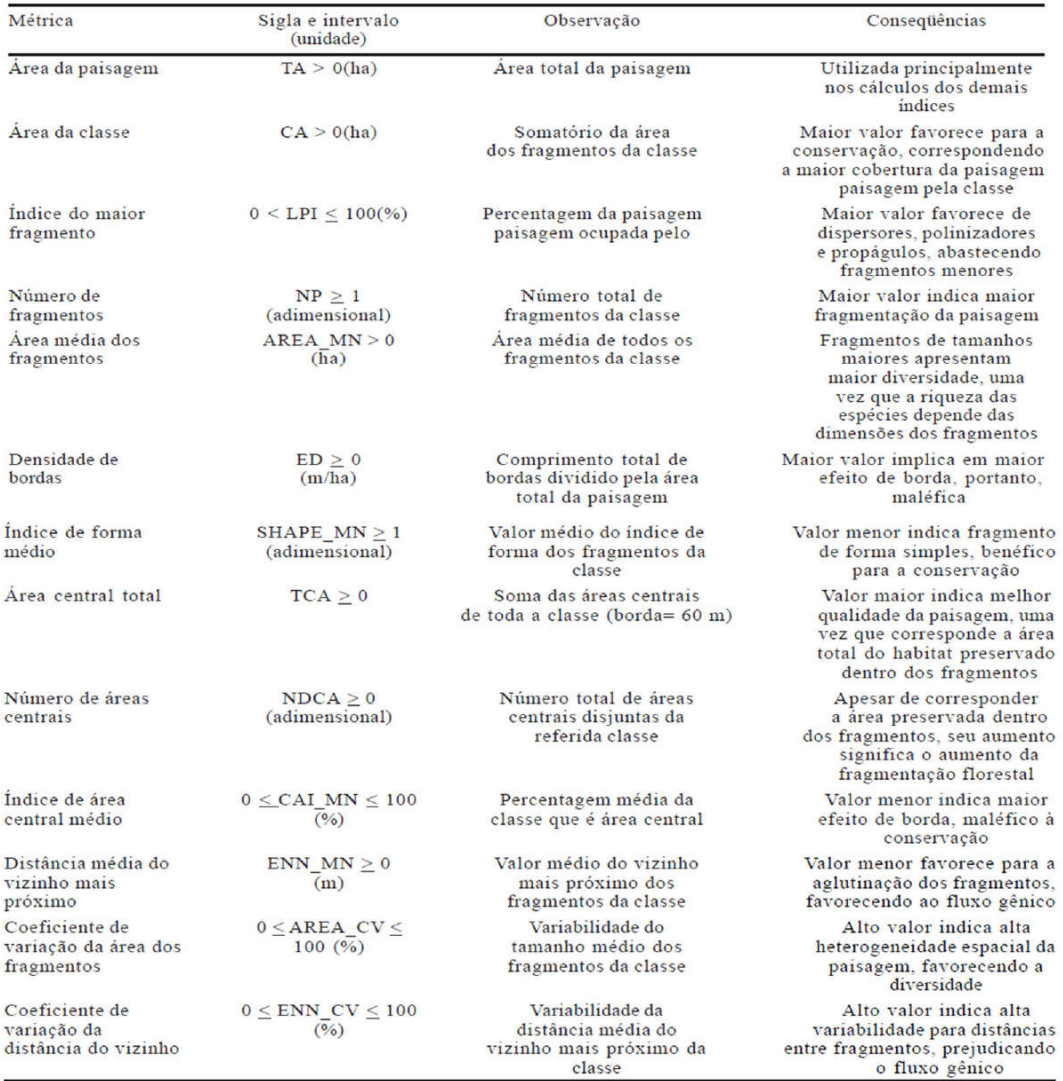

Fonte: software FRAGSTATS (versão 3.3) (McGarigal et al. (2002))

Para que o cálculo do Índice de Conservação dos fragmentos florestais remanescentes, as imagens disponibilizadas pela contratante foram analisadas em softwares de geoprocessamento, gerando o mapa das Figuras 6 a 9. A Figura 6 apresenta a vegetação florestal a ser suprimida na faixa de servidão (80 m).

Os dados relacionados às áreas dos fragmentos, áreas sob influência de borda, áreas internas e índice de forma (Shape) podem ser observados na Figura 7. A apresentação da área de vegetação a ser suprimida pode ser observada na Figura 8. O programa Fragstats tem sido a ferramenta mais difundida para descrever os padrões espaciais da paisagem. O Fragstats é

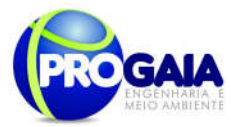

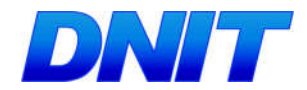

um software de domínio público que calcula a estrutura da paisagem, usando para isso, mais de 50 métricas.

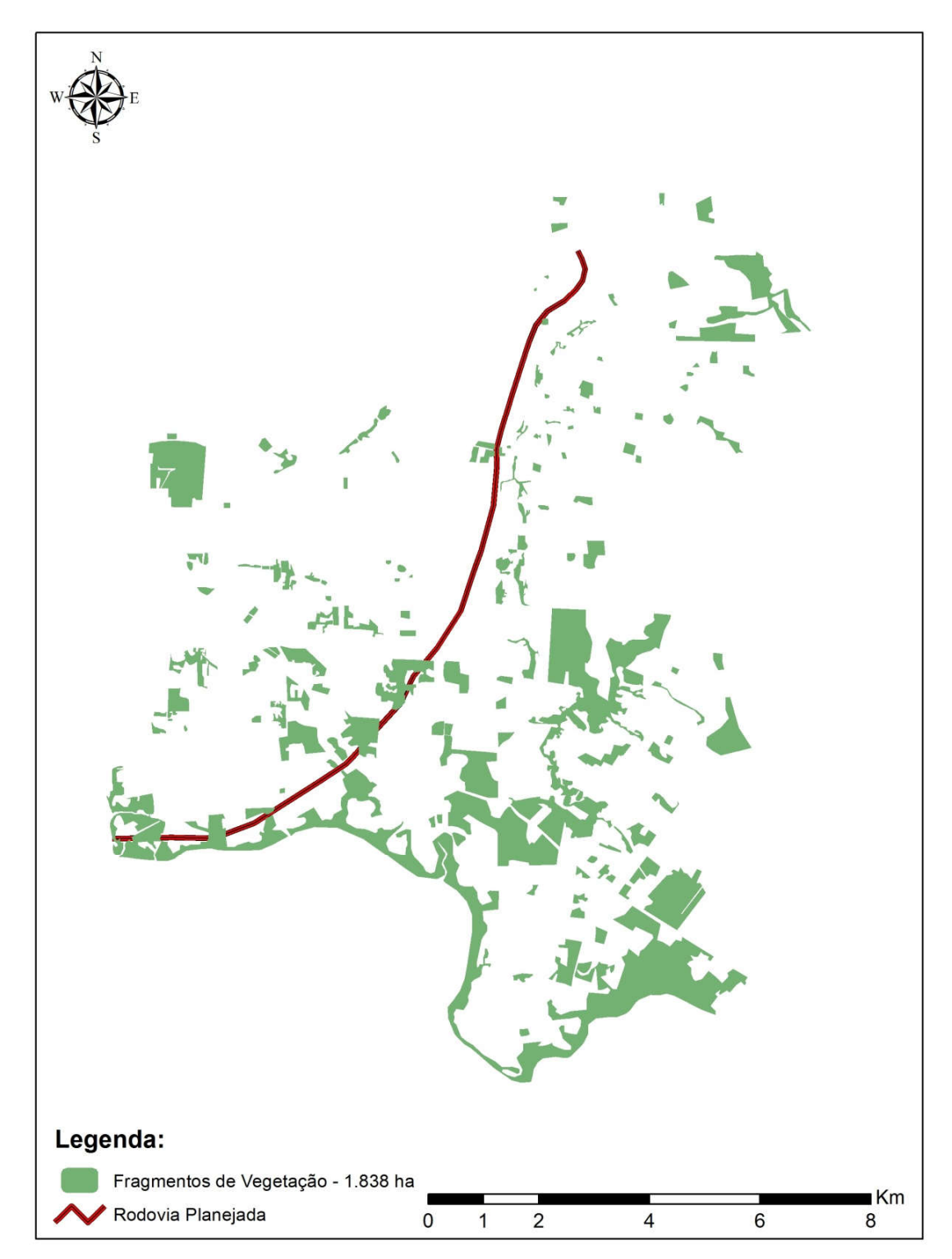

Figura 3. Imagem processada dos fragmentos florestais na área de estudo e na região

( P r e s e s e s e s e s e s e p r a B r a r a P r a P r a  $\mathcal{L}$ 

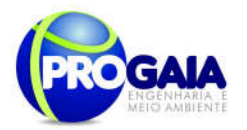

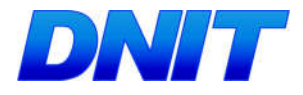

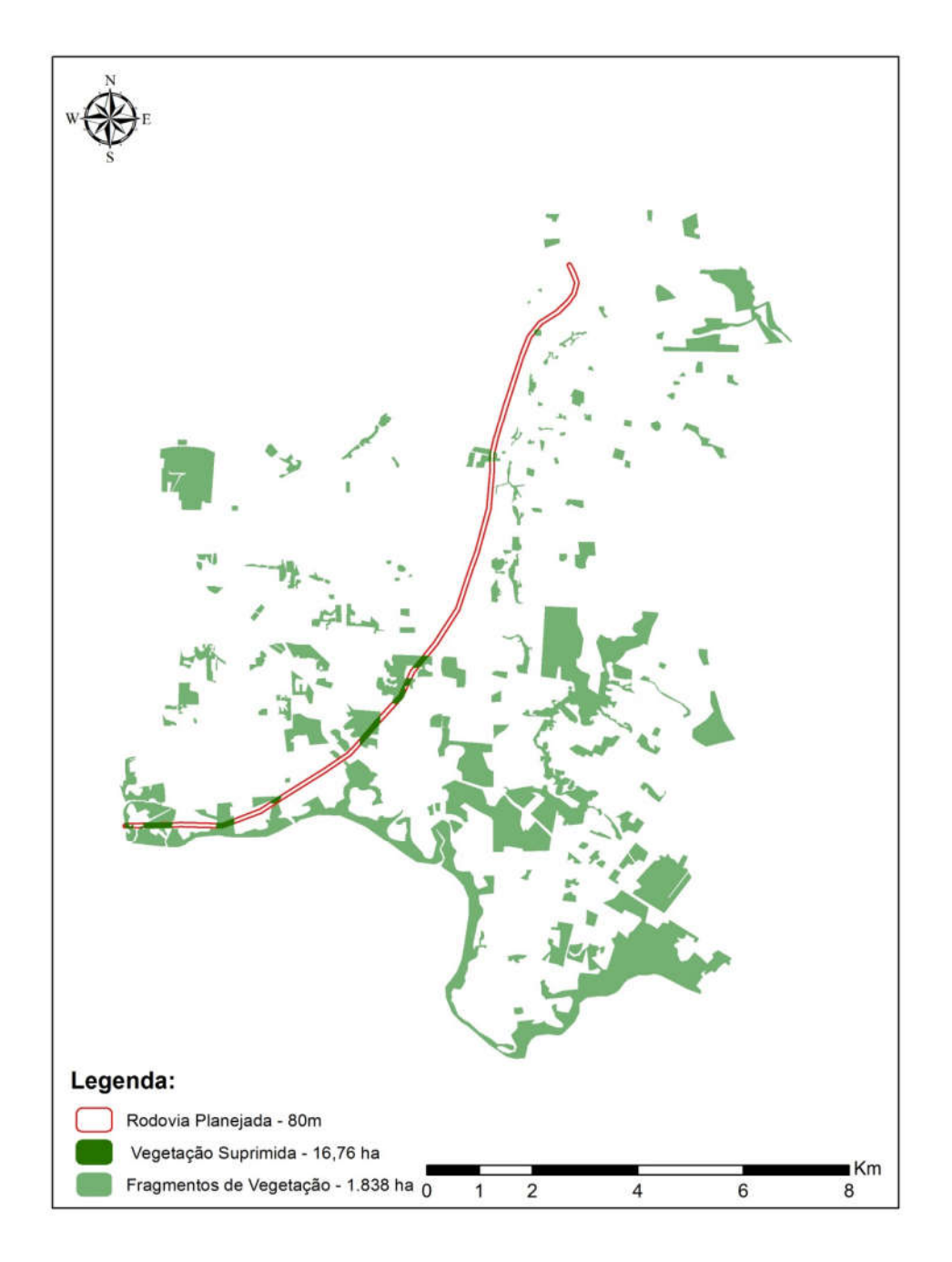

Figura 4. Delimitação de vegetação florestal a ser suprimida

```
Plano Básico Ambiental - PBA<br>Segunda Ponte Internacional entre Brasil (Foz do Iguaçu) e o Paraguai<br>Presidente Franco)na BR-277/PR)
                                                                                                                              170
```
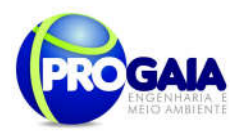

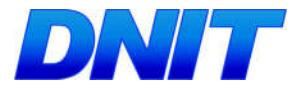

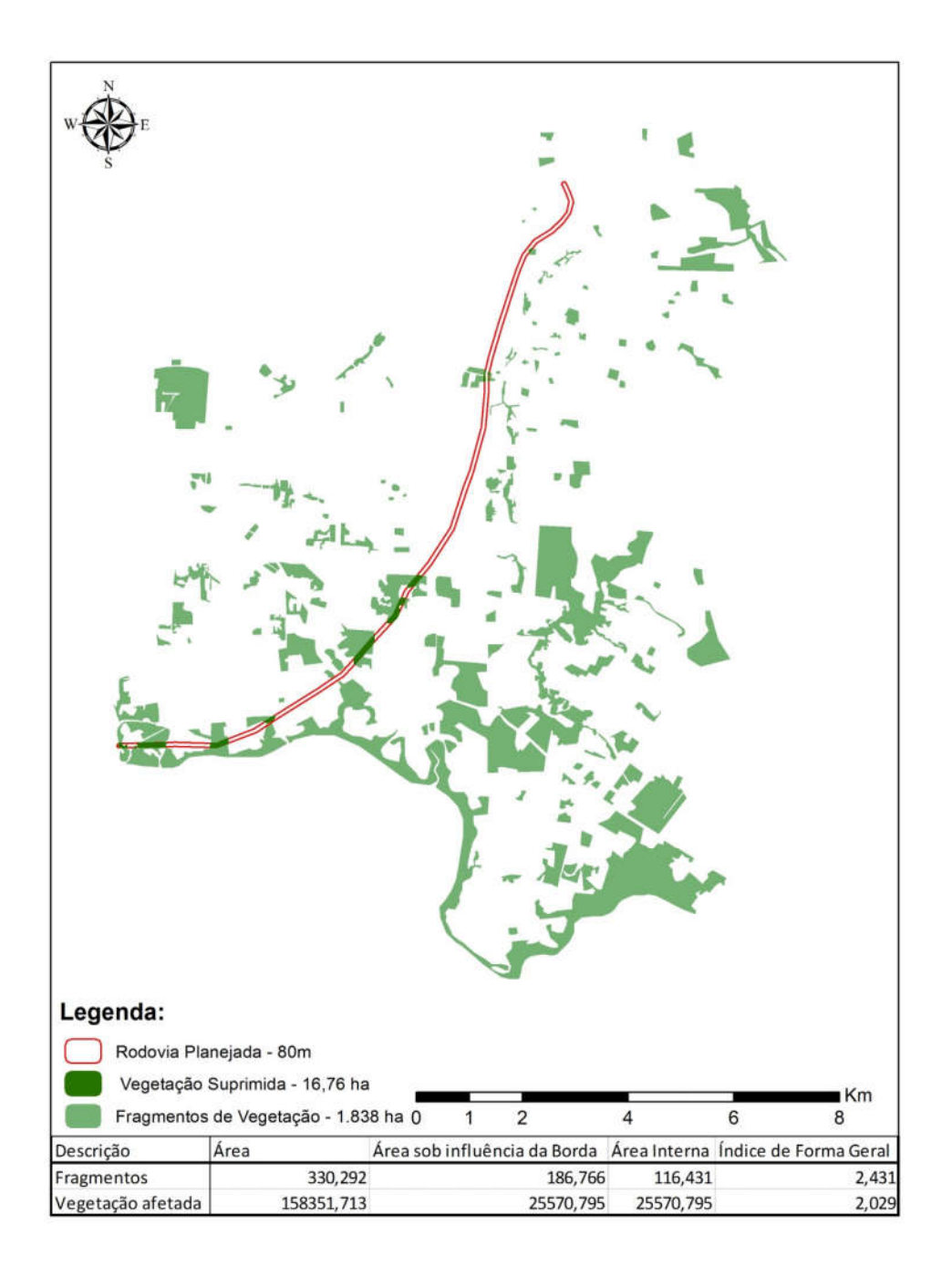

Figura 5. Dados de Borda e Índice de forma dos fragmentos florestais

```
Plano Básico Ambiental - PBA<br>Segunda Ponte Internacional entre Brasil (Foz do Iguaçu) e o Paraguai<br>Presidente Franco)na BR-277/PR)
                                                                                                                              171
```
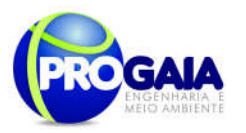

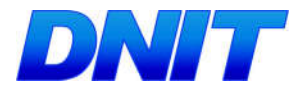

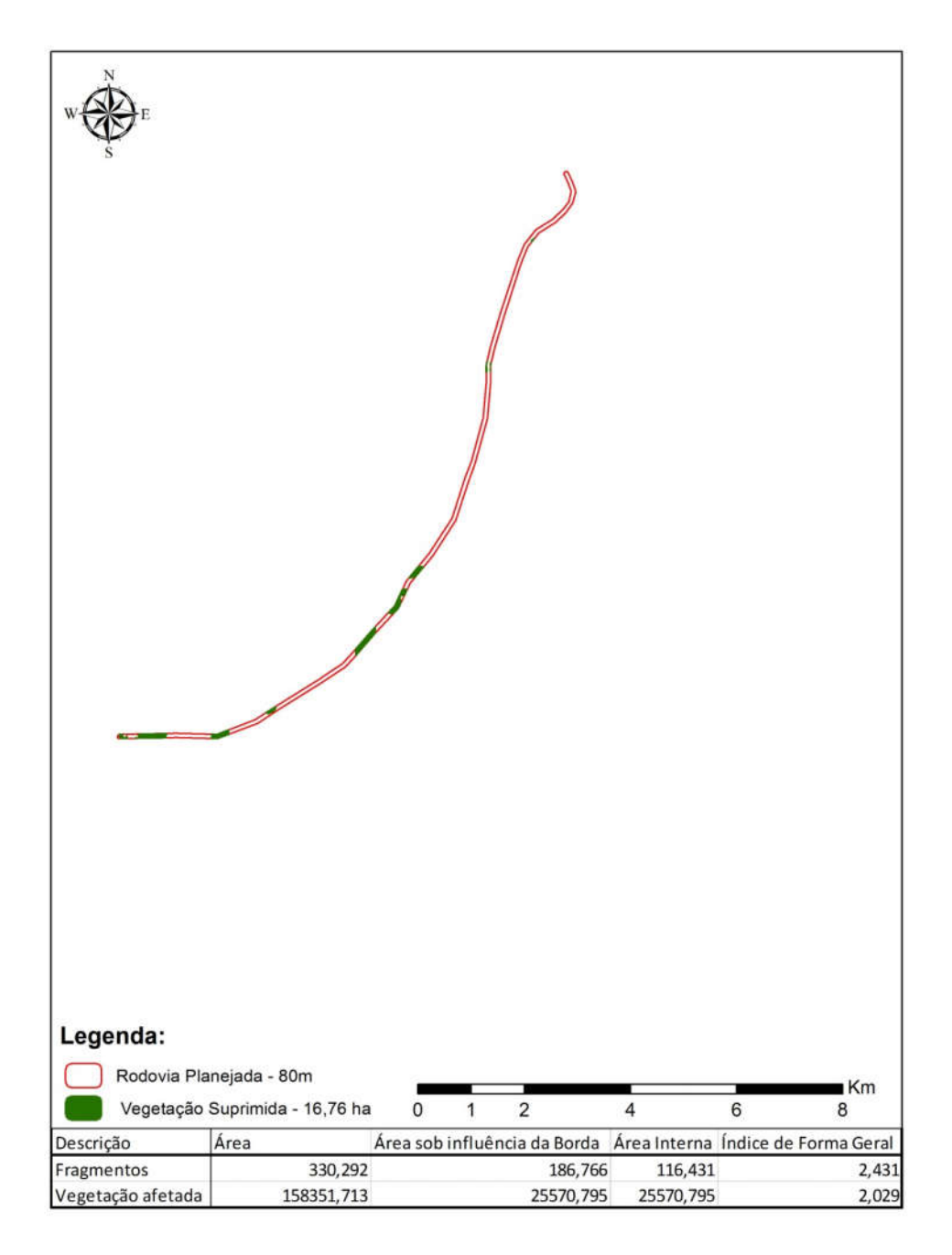

Figura 6. Mapa da área a ser suprimida

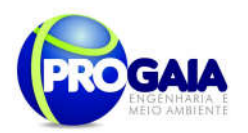

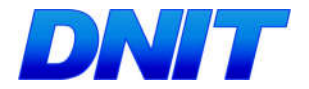

Os valores de índice de forma médio (SHAPE\_MN) mostram que a paisagem deste estudo apresenta fragmentos florestais de formas próximas às simples, com pequena tendência de tornarem-se irregulares. Os resultados apresentaram índice de forma geral de 2,431 para os fragmentos da região e 2,029 para a vegetação afetada. Dentre os 330,292 ha de área dos fragmentos, 56,4 % (186,76 ha) foi considerada como área sob influência de borda. Dentre os 158351,71 ha da vegetação afetada, 16 % (25570,79 ha) foi considerada como área sob influência de borda. Considera-se o efeito borda a influência que esta área pode exercer do início de um fragmento, adentrando entre 30 m para o seu interior (Oliveira, 2011), podendo influenciar até 400 m para grandes remanescentes florestais amazônicos (LAURANCE, 1991; LAURANCE et al., 1998).

## Discussão

O tamanho e forma dos fragmentos de paisagem podem influenciar inúmeros processos ecológicos importantes. Sua forma pode influenciar processos entre fragmentos, como a migração de pequenos mamíferos e a colonização de plantas de médio e grande porte, e pode influenciar as estratégias de fuga de certos animais (VOLOTÃO, 1998).

A forma de um fragmento de hábitat está diretamente relacionada à relação entre o perímetro e a área deste fragmento. Quanto menor esta relação, menor será a borda e vice-versa. A borda é definida como a zona de contato entre dois ambientes. Portanto, quanto maior a proporção de borda de um fragmento, menor será a área central, que á a área efetivamente preservada e mais similar à vegetação original da região (MMA/SBF, 2003). O principal aspecto da forma, entretanto, é a relação com o efeito de borda (VOLOTÃO, 1998).

Fragmentos de hábitats mais próximos ao formato circular têm a razão bora-área minimizada e, dessa forma, o centro da área está equidistante das bordas. Áreas mais recortadas têm maior proporção de bordas que áreas menos recortadas. Logo, fragmentos com áreas maiores e menos recortadas mostram resultados mais consideráveis quanto à diversidade de sua área central, uma vez que apresentam menos proporção de borda/área (ALMEIDA, 2008).

O aspecto mais relevante da forma é a relação com o efeito de borda. A forma é calculada pelas métricas de forma (SHAPE), disponíveis no software Fragstats, que mede a complexidade da forma comparada a um círculo (versão vetorial) ou a um quadrado (versão matricial).

Quanto mais recortado e com menos área, maior o valor deste índice. No caso de um fragmento retangular com lados L e 2L, sua forma SHAPE será de 1.06; já um fragmento retangular com lados L e 10L terá forma SHAPE de 1.74; um fragmento retangular com lados L e 100L terá SHAPE de 5.05 e um triângulo equilátero terá SHAPE de 1.07 (ALMEIDA, 2008). Entretanto este índice apresenta algumas limitações, como o fato de não considerar o contraste borda-vizinhança e o fato de não ser sensível às diferenças de morfologia da mancha (MACGARIGAL e MARKS, 1994).

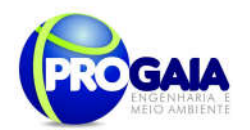

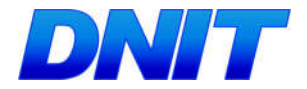

# Efeito de borda

O avanço de bordas expostas eleva a temperatura do ar e o déficit de pressão do vapor, podendo estender-se por vários metros no interior dos fragmentos. Tal processo promove um conjunto de alterações no equilíbrio do ambiente, gerando mudanças na dinâmica ecológica da fauna, da flora e do meio abiótico (RIBEIRO e MARQUES, 2005).

O efeito borda é causado por alterações nos gradientes físicos e bióticos na fronteira das bordas florestais, sendo, proporcionais à distância da borda mais próxima (MURCIA, 1995). A quantidade de bordas de uma paisagem é relevante para vários eventos ecológicos, uma vez que pode comprometer a sobrevivência e o estabelecimento de certos táxons animais e vegetais nas áreas afetadas (ALMEIDA, 2008).

O efeito borda favorece o estabelecimento de espécies generalistas, atraídas para este ambiente e, com possibilidade de penetrar no interior dos fragmentos, dada sua condição de luz. A facilidade na habilidade de dispersão e capacidade de invadir e colonizar hábitats sob algum distúrbio favorece um rápido predomínio de certas faixas de borda com condições ambientais adequadas. (DIAS et al., 2000).

De acordo com Ziller (2000) as alterações geradas pela fragmentação florestal e consequentemente pelo efeito borda potencializa a invasão biológica da flora e da fauna. Tais táxons, sendo exóticos, ameaçam o equilíbrio dinâmico das áreas ocupadas por espécies nativas, comprometendo seriamente e biodiversidade local e regional, seja alterando conjunto de genes, a composição dos estratos florestais, a dinâmica das populações e a estrutura da paisagem como um todo.

O cálculo da área sob o efeito borda é realizado atribuindo-se uma distância linear, considerada de fora para dentro do fragmento. Este cálculo pode ser realizado pelo software Fragstats. A distância, ou profundidade de borda, a ser atribuída a um fragmento, dependerá da espécie focal e do tipo de habitat. As consequências do efeito borda sobre a dinâmica e sobrevivência dos organismos estão diretamente relacionados à espécie sob estudo do ecossistema em questão.

Este índice tem como limitação o fato de não levar em conta o grau de contraste entre o fragmento e a paisagem circunvizinha. O contraste entre bordas pode influenciar de diversas maneiras os processos ecológicos do fenômeno sob investigação (MACGARIGAL e MARKS, 1994).

No presente caso foi realizada uma análise no contexto de paisagem, ou seja, envolvendo os fragmentos da região.

# 9.15.4. Metodologia, descrição das Etapas de execução do p r o g r a m a

Para a realização do monitoramento do efeito de borda, concomitante ao início das obras, serão instaladas em todas as formações florestais afetadas pela rodovia parcelas amostrais, na área de influência Direta do acesso, as

Plano Básico Ambiental - PBA Segunda Ponte Internacional entre Brasil (Foz do Iguaçu) e o Paraguai ( Presidente Franco) na BR-277/PR 174

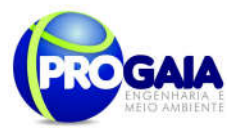

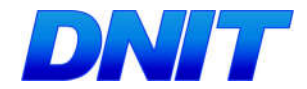

quais serão inventariadas e marcadas por plaquetas, conforme modelos apresentados a seguir:

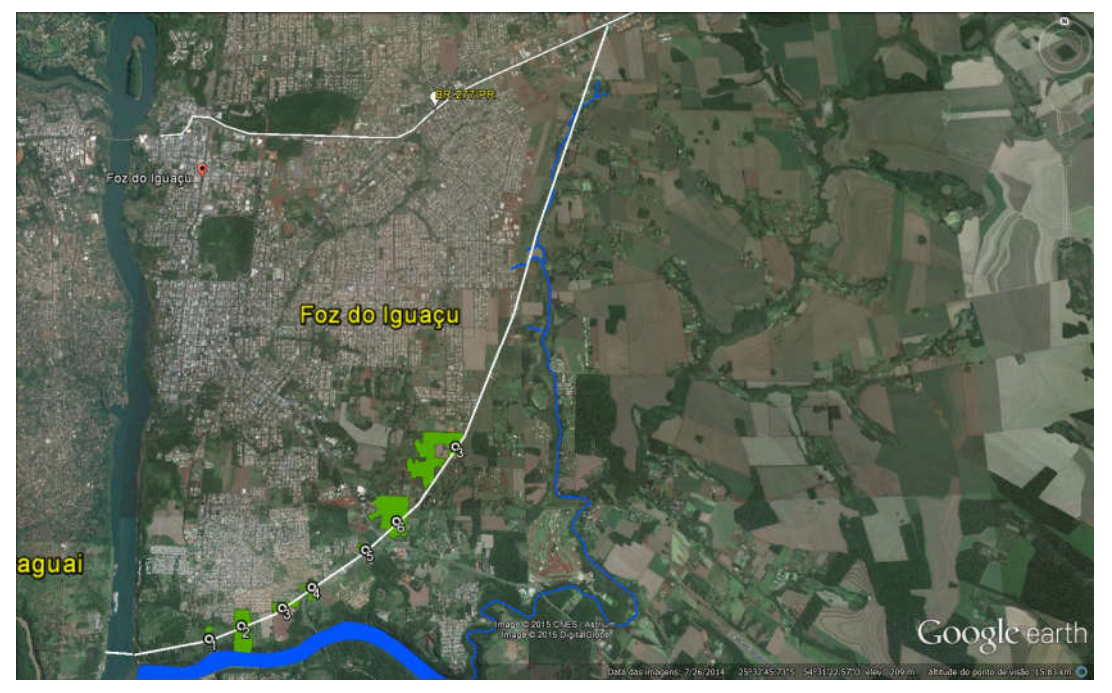

Figura 7. Fragmentos interceptados pelo acesso à ponte. Fonte: Google Earth, 2015.

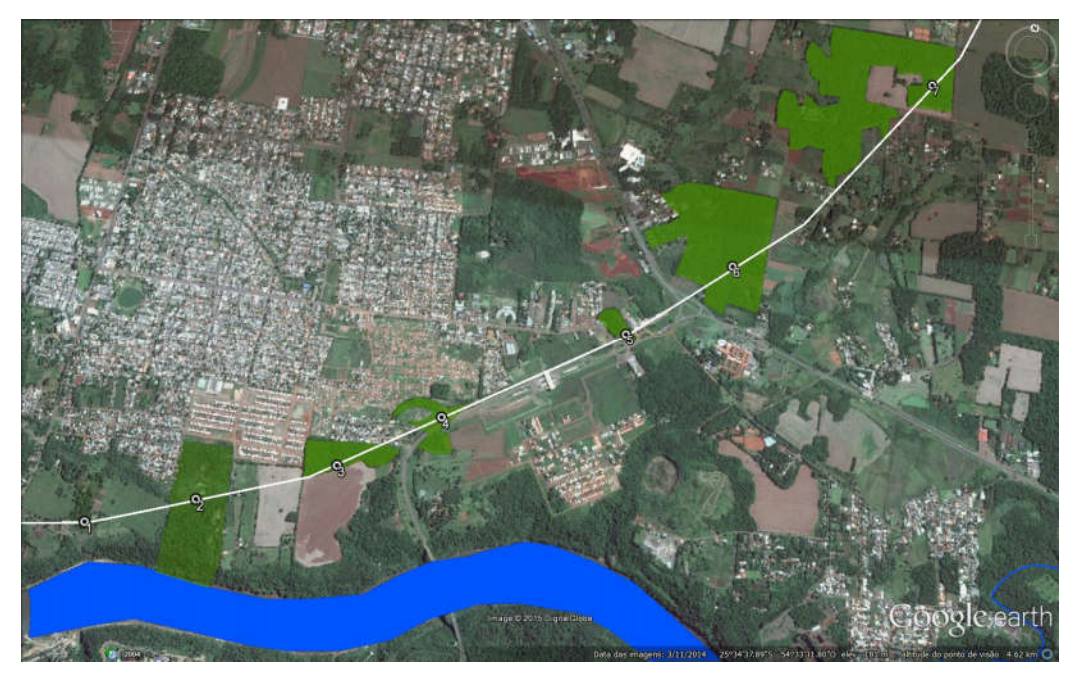

Figura 8. detalhe dos fragmentos interceptados. Fonte: Google Earth, 2015.

Plano Básico Ambiental - PBA<br>Segunda Ponte Internacional entre Brasil (Foz do Iguaçu) e o Paraguai<br>Presidente Franco)na BR-277/PR) 175

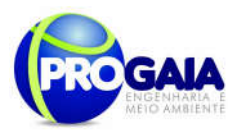

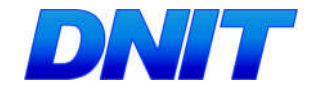

#### Tabela 9. Localização das parcelas amostrais.

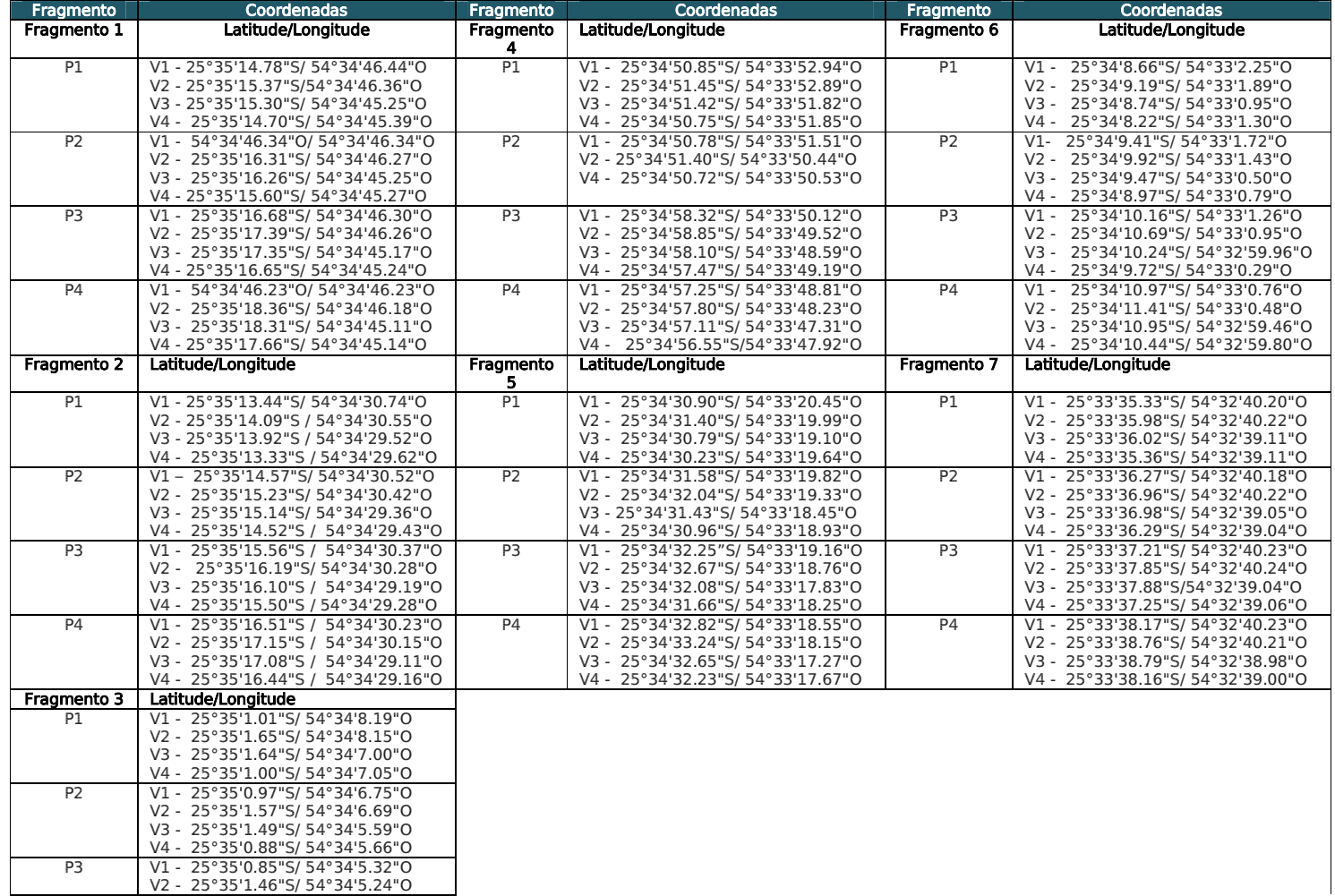

Plano Básico Ambiental - PBA<br>Segunda Ponte Internacional entre Brasil (Foz do Iguaçu) e o Paraguai (Presidente Franco)na BR-277/PR

176

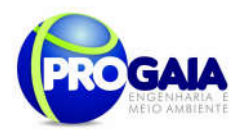

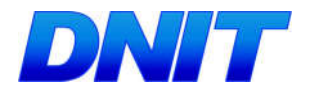

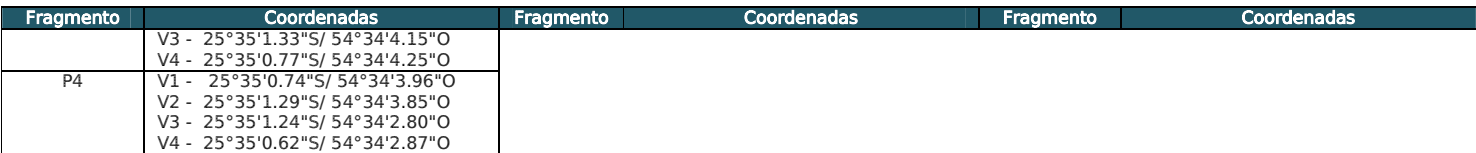

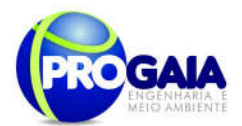

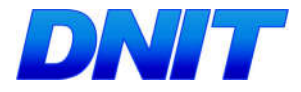

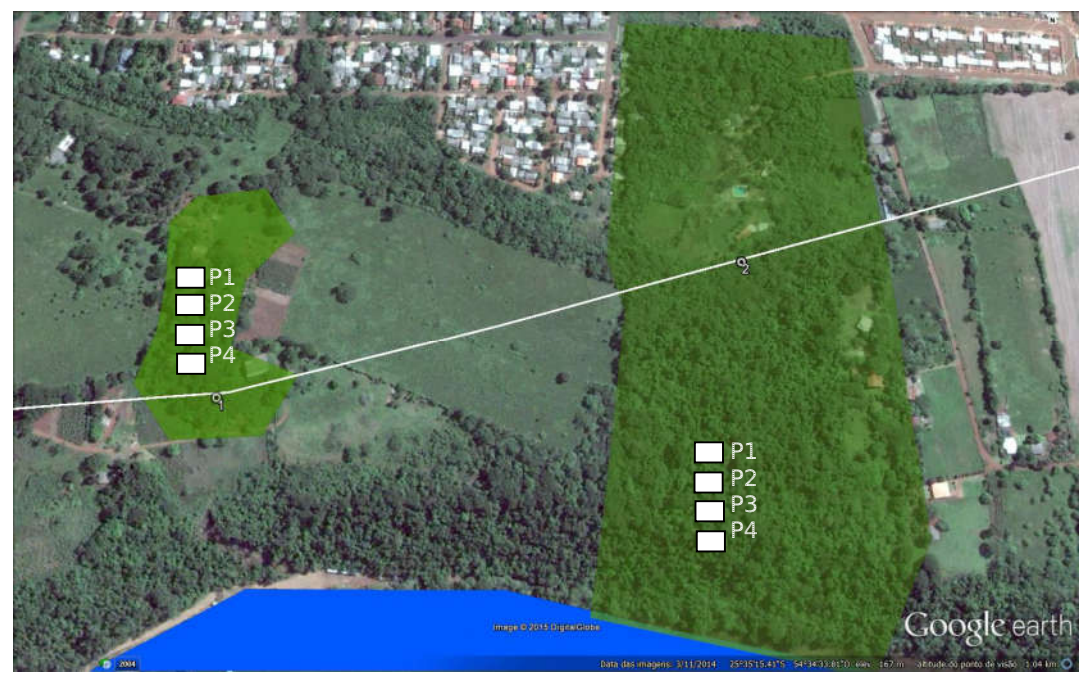

Figura 9. Fragmentos 1 e 2. Fonte: Google Earth, 2015.

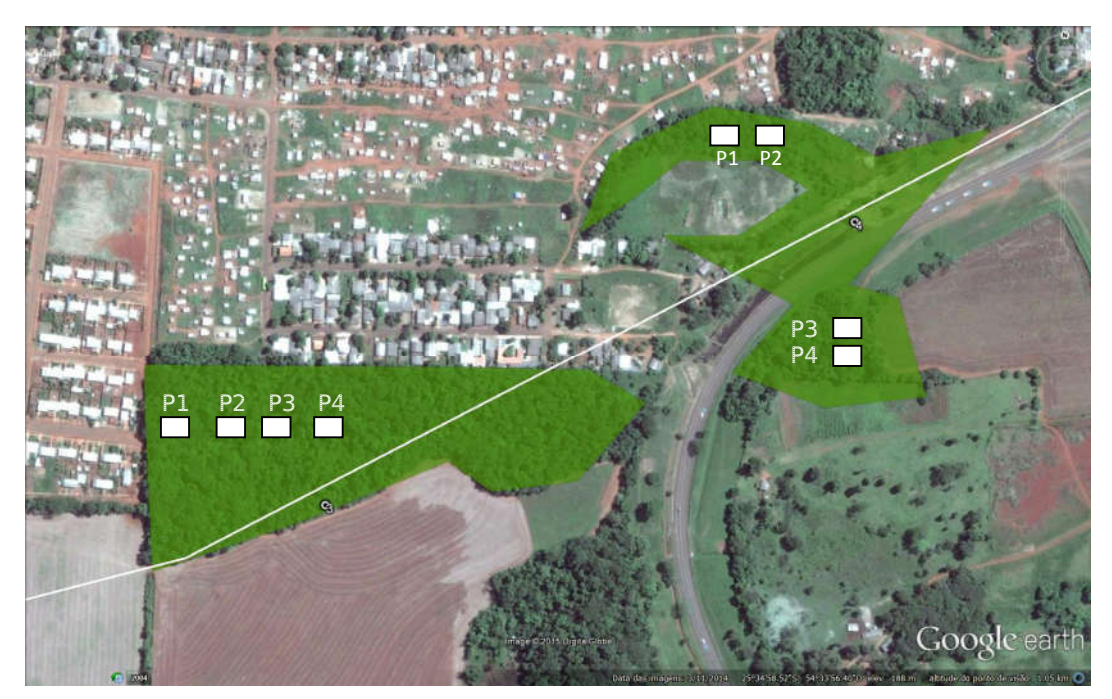

Figura 10. Fragmentos 3 e 4. Fonte: Google Earth, 2015.

```
Plano Básico Ambiental - PBA<br>Segunda Ponte Internacional entre Brasil (Foz do Iguaçu) e o Paraguai<br>Presidente Franco)na BR-277/PR)
                                                                                                                              178
```
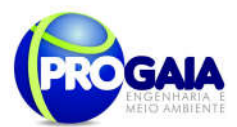

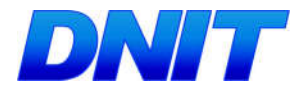

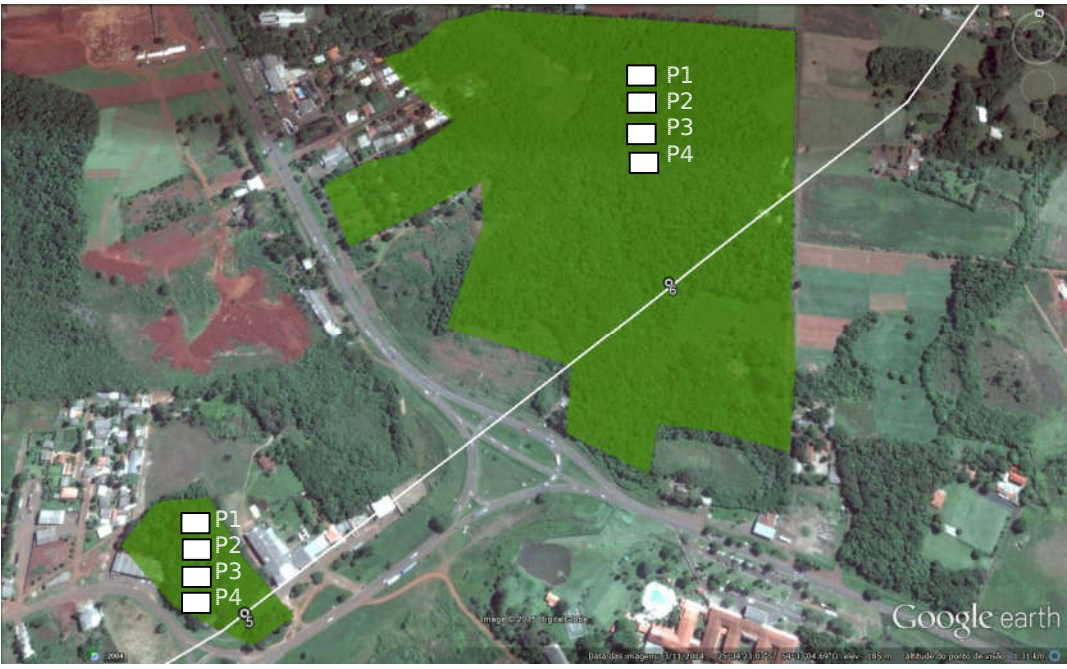

Figura 11. Fragmentos 5 e 6. Fonte: Google Earth, 2015.

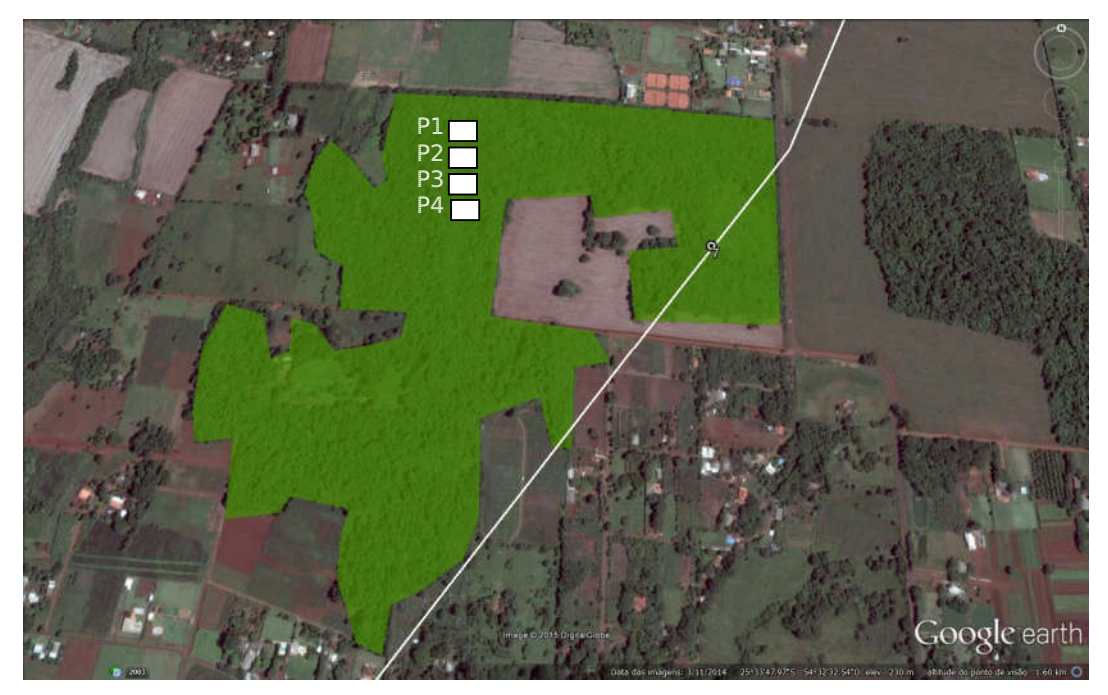

Figura 12. Fragmento 7. Fonte: Google Earth, 2015.

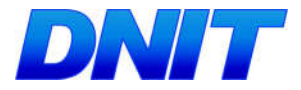

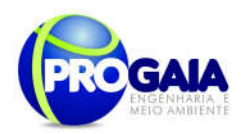

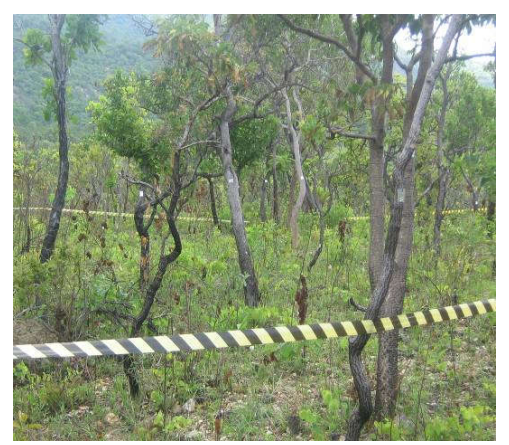

Figura 13. Modelo de instalação de parcela

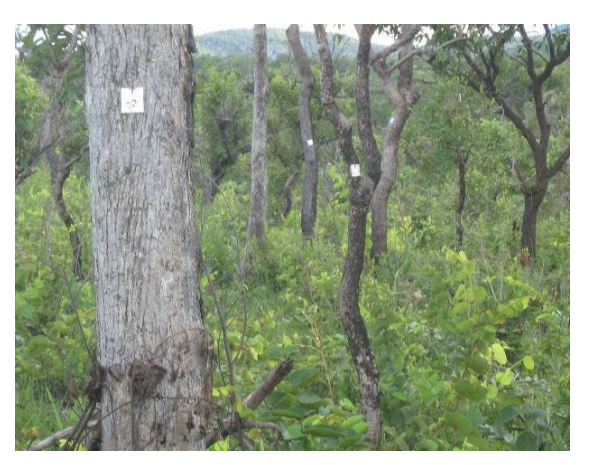

para monitoramento de efeito de borda. Figura 14. Modelo de plaqueteamento de indivíduos arbóreos a serem monitorados para avaliação do efeito de borda.

As parcelas serão, no mínimo, em número e coincidentes com as já estudadas no EIA, destacando-as na identificação das parcelas e atentando para o definido na condicionante da LP. Dessa forma, em cada formação florestal serão instaladas quatro (quatro) parcelas amostrais nas dimensões de 20 x 30 metros, sendo estas paralelas e distanciadas 10 metros. A Parcela 4 deverá distar 100 metros da faixa de domínio da rodovia conforme se segue:

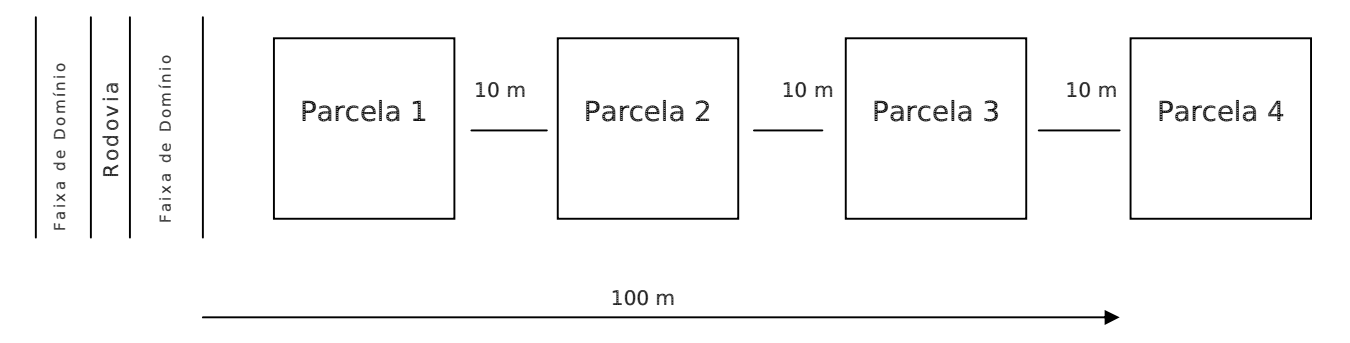

Figura 15. Disposição das parcelas para o Monitoramento da Flora

As disposições das parcelas visam avaliar a distância que o efeito de borda, caso ocorra, irá adentrar no interior de um determinado fragmento florestal.

Sugere-se que a localização das áreas-alvo e a instalação das parcelas seja feita à época da execução deste programa, tendo em vista o grau elevado de antropização da área e a possível redução e/ou extinção dos fragmentos florestais.
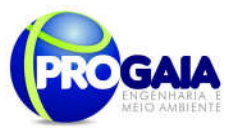

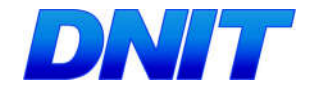

# 9.15.6. Descrição das Etapas de Execução do Programa

O monitoramento compreenderá uma campanha na fase de planejamento (1 mês antes do início das obras e após a emissão da LI do empreendimento), campanhas na fase de instalação e na fase de operação, conforme se segue:

a) Primeira Campanha de Campo (antes do início das obras – etapa de Planejamento) – Instalação das parcelas de monitoramento e inventário florestal das parcelas.

Serão apresentados os módulos amostrais, sua disposição e localização em relação à rodovia, seu detalhamento em carta ou imagem, de acordo com o projeto de engenharia.

Após a instalação das parcelas amostrais será realizado o levantamento florístico e fitossociológico no interior de cada parcela. Todos os indivíduos dos estratos herbácios, arbóreos e arbustivos com DAP a partir de 5 cm deverão ser plaqueteados e monitorados, sendo que outras metodologias poderão ser sugeridas caso necessário.

Em cada unidade amostral serão coletados os seguintes dados dos exemplares arbóreos: Nome científico e nome popular, quando existente, ou material botânico para posterior identificação em herbário; Cálculo de Diâmetro na altura do peito (DAP) de todos os indivíduos arbóreos com CAP a partir de 5 cm de diâmetro na altura do peito. Para as árvores que bifurcavam abaixo do DAP, serão medidos todos os troncos com DAP a 5 cm; Altura total do tronco principal e de todas as bifurcações dentro do limite de DAP considerado (em metros).

Ressalta-se que as parcelas serão demarcadas em campo com barbante, indicando seu perímetro. Todo material botânico encontrado será coletado e herborizado de acordo com Veloso (1992), onde parte das plantas coletadas foi identificada em campo. Já aquelas em que isso não for possível, posteriormente serão identificadas através de consultas bibliográficas, consulta a especialistas, e comparações com espécimes depositados em herbários. O sistema de classificação seguido será o Angiosperm Phylogeny Group (APG III, 2009).

Quando o táxon amostrado não for determinado até o nível específico, sua identificação será apresentada até o nível taxonômico de gênero, de família ou, então, como morfoespécie (sp1, sp2,..., spn). Também, serão determinados seus respectivos "status" referente à ameaça de extinção de acordo com as listas disponibilizadas segundo, Ibama N6 (BRASIL, 1992), SEMA (1995), Instrução Normativa MMA 06/2008 (BRASIL, 2008), Blum e Hoffman (2012), o Livro Vermelho da Flora do Brasil (MARTINELLI; MORAES, 2013) e IUCN (2013.2).

Além dos dados quantitativos das árvores amostradas, serão registradas informações a respeito da situação de cada uma das parcelas, com o objetivo de auxiliar na caracterização ambiental e do tipo de vegetação estudada, como segue: Localização; coordenadas de início e fim do eixo da parcela; altitude do início e fim da parcela; acessibilidade; tipo de formação vegetal; fitofisionomia predominante; característica ambiental; situação fisiográfica geral (aluvial ou não aluvial); estado de conservação da vegetação; tipos de perturbações antrópicas evidentes; estrato

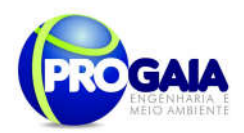

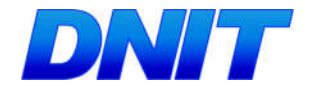

predominante; formas de vida presentes; características predominantes da serrapilheira; outras características que se mostrarem relevantes para caracterizar o ambiente; registro fotográfico das características ambientais relevantes da parcela.

Os seguintes instrumentos e equipamentos serão utilizados na mensuração, coleta e identificação dos indivíduos arbóreos: fita métrica de 1,5 m (para medição do DAP); trena de 50 m (para locação das parcelas); câmera fotográfica digital; GPS; podão (para coleta e auxílio na estimativa da altura das árvores); tesoura de poda (para preparar material botânico); prensa de madeira (para acondicionar as amostras de material botânico); binóculo (para auxiliar na identificação de indivíduos arbóreos muito); facão; prancheta; planilhas de anotação dos dados coletados das árvores e barbante (para demarcação das parcelas).

Em função da escassez de estudos volumétricos para a vegetação em análise na região estudada, o volume bruto foi calculado através da multiplicação da área basal das árvores amostradas pela respectiva altura, considerando-se os valores absolutos por indivíduos amostrados. O volume bruto foi, então, multiplicado por um índice de correção, denominado fator de forma, cujo valor estabelecido para a área de estudo foi de 0,55. O volume de estéreo foi obtido a partir da seguinte fórmula:

A estrutura diamétrica é também denominada de distribuição diamétrica ou distribuição dos diâmetros. Conceitua-se como sendo a distribuição do número de árvores por hectare ou densidade absoluta da comunidade florestal por classe de diâmetro (DAP). A estrutura diamétrica da espécie é a distribuição do número de árvores por hectare, por espécie e/ou por classe de dap.

Para analisar a distribuição diamétrica, as árvores com DAP igual ou maior que o nível de inclusão de DAP são classificadas e contabilizadas em classes de DAP, com uma determinada amplitude. A distribuição diamétrica serve para caracterizar tipologias vegetais (formações florestais, formações campestres etc), estágios serais ou sucessionais (inicial, médio, secundário avançado e primário ou climax), estados de conservação, regimes de manejo, processos de dinâmicas de crescimento e produção, grupos ecológicos de espécies (pioneira, secundária inicial, secundária tardia e climax), grupos de usos (comercial, potencial, outros) e, enfim, é utilizada como guias de corte e, sobretudo, como verificador de sustentabilidade ambiental de manejo.

Neste trabalho, os dados de cada ano de avaliação serão distribuídos em classes de DAP com amplitude de 10 cm, atendendo as recomendações de outros trabalhos como: Stepka (2008) e Rode (2008).

Para execução operacional do procedimento de inventário, sugere-se uma equipe de campo composta pelos seguintes profissionais: 01 engenheiro florestal; 01 biólogo; 01 taxonomista e 02 ajudantes de campo.

O levantamento fitossiológico será realizado a partir da identificação e contagem das espécies, e caracterização das respectivas coberturas dentro das parcelas. Devem ser calculados os seguintes parâmetros fitossociológicos: densidade absoluta (DA)<sup>1</sup> e relativa (DR)<sup>2</sup>, dominância absoluta (DoA)<sup>3</sup> e relativa (DoR)<sup>4</sup>, frequência absoluta (FA)<sup>5</sup> e relativa (FR)<sup>6</sup>,

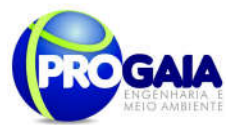

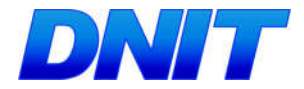

valor de importância (VI)<sup>7</sup> e valor de cobertura (VC)<sup>8</sup> (MUELLER-DOMBOIS & ELLENBERG, 1974).

As expressões matemáticas utilizadas devem ser:

$$
DA_{(i)} = \frac{n_{(i)}}{A} \tag{1}
$$

Onde:

DA(i) = Densidade absoluta (indivíduos) de uma determinada espécie i;

n(i) = Número total de indivíduos amostrados da espécie i;

 $A = \hat{A}$ rea total amostrada (ha).

$$
DR_{(i)} = \frac{n_{(i)}}{N} x100
$$
 (2)

Onde:

DR(i) = Densidade relativa de uma determinada espécie i (%); n(i) = Número total de indivíduos amostrados da espécie i; N = Número total de indivíduos da amostra (abundância total).

$$
DoA_{(i)} = \sum \frac{(C_1 + C_2 + \dots + C_n)}{A}
$$
 (3)

Onde:

DoA(i) = Dominância absoluta da espécie i;

Cn = Cobertura da espécie i (%);

 $A = \hat{A}$ rea total amostrada (ha).

$$
DoR_{(i)} = \frac{DoA_{(i)}}{\sum DoA_{(1...n)}} \times 100
$$
 (4)

Onde:

DoR(i) = Dominância relativa da espécie i (%);

DoA(i) = Dominância absoluta da espécie i;

$$
FA_{(i)} = \frac{p}{P}x100
$$
 (5)

Onde:

FA(i) = Frequência absoluta do evento/espécie i;

p = Número de vezes que determinada espécie ocorre na amostragem;

P = Apontador total observações registradas pelo pesquisador.

Plano Básico Ambiental - PBA Segunda Ponte Internacional entre Brasil (Foz do Iguaçu) e o Paraguai ( Presidente Franco) na BR-277/PR 183

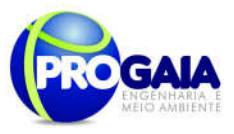

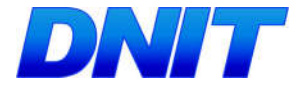

$$
FR_{(i)} = \frac{FA_{(i)}}{\sum FA_{(i...n)}} x100
$$
 (6)

Onde:

FR(i) = Frequência relativa da espécie i (%);

FA(i) = Frequência absoluta do evento/espécie i (%).

$$
VI_{(i)} = FR_{(i)} + DR_{(i)} + DoR_{(i)}
$$
 (7)

Onde:

VI(i) = Índice de valor de importância (%);

FR(i) = Frequência relativa da espécie i (%);

DR(i) = Densidade relativa de uma determinada espécie i (%);

DoR(i) = Dominância relativa da espécie i (%).

$$
VC_{(i)} = DR_{(i)} + DoR_{(i)}
$$
 (8)

Onde:

VC(i) = Índice de valor de cobertura (%);

DR(i) = Densidade relativa de uma determinada espécie i (%);

DoR(i) = Dominância relativa da espécie i (%).

De acordo com Shilling e Batista (2008), a suficiência amostral é um conceito quantitativo (ou quali-quantitativo) utilizado em estudos fitossociológicos para informar se a amostra utilizada é "representativa" da comunidade vegetal em estudo.

Em função do exposto, o método de avaliação da intensidade amostral utilizado é chamado de método de Cochran, ou também de "método da intensidade em função da variância da população, precisão requerida e confiabilidade fixada". Este é o procedimento normal e desejável em um inventário florestal. A intensidade amostral é uma função da variabilidade do volume da floresta (ou outra variável contínua, do erro de amostragem máximo admitido para as estimativas e da probabilidade de confiança fixada para as mesmas (PÉLLICO NETTO; BRENA, 1997). Nessas condições pode-e considerar que:

$$
n = \frac{N.t^2.S_x^2}{N.E^2 + t^2.S_x^2}
$$

Sendo o Erro (E):

$$
E^2 = t^2 \bigg( LE. x \bigg)^2
$$

Onde:

Plano Básico Ambiental - PBA Segunda Ponte Internacional entre Brasil (Foz do Iguaçu) e o Paraguai ( Presidente Franco) na BR-277/PR 184

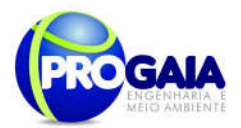

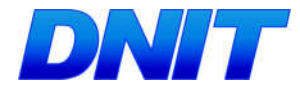

- n = número de unidades amostradas tamanho da amostra;
- N = número total de amostras cabíveis na área;
- = estimativa da variância variabilidade;
- LE = limite do erro da amostragem admitido;
- Xi = variável independente;
- = média estimada;

Observa que para um erro de amostragem fixado, a intensidade de amostragem cresce com a variabilidade da população e com a probabilidade de confiança, a intensidade de amostragem cresce com a redução do erro de amostragem admitido, ou seja, com o aumento da precisão. Neste procedimento, a intensidade de amostragem é calculada considerando-se que não há nenhuma limitação de tempo ou recursos para a realização do levantamento (PÉLLICO NETTO; BRENA, 1997).

Concomitantemente, foi determinado o estimador de riqueza Jackkniffe de primeira ordem (COLWELL; CODDINGTON, 1994); sendo este baseado no número de espécies que ocorre em apenas uma amostra, considerado-as espécies únicas (HELTSHE; FORRESTER, 1983). E ainda, foi determinada a representação da riqueza observada em função da riqueza esperada.

b) Etapas de Monitoramento - Serão realizadas campanhas semestrais no período de instalação do empreendimento e no 1º ano de operação do empreendimento.

A cada campanha, as medições de DAP de todos os indivíduos plaqueteados deverão ser refeitas, verificando o ingresso de novas espécies nas parcelas, indivíduos plaqueteados que morreram e novos indivíduos que atingiram a medida para ser plaqueteados.

Caso sejam identificadas novas espécies nas parcelas, as mesmas deverão ser identificadas e, no caso de espécie invasora, a mesma deverá ser retirada e monitorada para que não ocorra novamente no fragmento.

Tais espécies deverão ser identificadas e o local onde foi encontrada deverá ser georreferenciado, para futuras comparações e análise estatística.

Os indivíduos que morreram também deverão ser registrados e o local onde estavam georreferenciados para futura análise estatística.

Os indivíduos que atingiram a medida para ser plaqueteados deverão ser identificados e registrados para serem monitorados e analisados estatisticamente.

Após cada campanha de campo será elaborado relatório técnico com os resultados obtidos.

Este monitoramento deverá acompanhar a sazonalidade na região.

Ao término do monitoramento será elaborado relatório final conclusivo sobre a análise estatística dos dados obtidos nas campanhas com uma tabela contendo os indivíduos plantados, os que morreram, as espécies

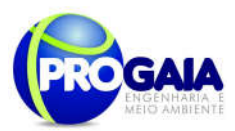

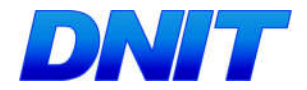

invasoras identificadas bem como aquelas espécies que foram plaqueteadas, seu tamanho inicial e final.

Deverá ser constatada também a ocorrência ou não do efeito de borda da rodovia nas formações florestais monitoradas.

Deverá ser apontado também no relatório o índice de qualidade ambiental dos fragmentos.

Ao final do monitoramento, será elaborado um Relatório Final relacionando os dados iniciais, os dados posteriores consolidados e fundidos e os dados finais, também consolidados e conclusivos em relação aos parâmetros adotados. Nesse caso os modelos de planilhas a serem apresentados incluirão uma coluna para cada campanha posterior, para todos os parâmetros, de forma a permitir análise isolada, análise integrada e discussões relacionadas convergentes, de forma que os padrões inerentes sejam discutidos e abordados.

#### 9.15.7. Inter-relação com outros Planos e Programas

- Programa de Resgate e Transplante de Germoplasma;

- Programa de Supressão de Vegetação;
- Programa de Gestão e Supervisão Ambiental.
- Programa de Proteção à Fauna.

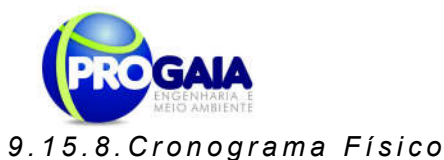

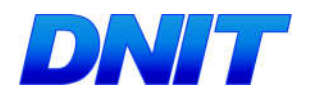

#### PROGRAMA DE MONITORAMENTO DE FLORA REMANESCENTE Objetivos específicos and alle alle and Ações Planeja<br>mento unidade de la constructión de la constructión de la constructión de la constructión de la constructión de la c<br>Instalación - 3 - 2  $\vert$  i 1 <mark>1 2 3 4 5 6 7 8 9 5</mark>  $\frac{1}{\mathbf{0}}$ 1 1 1 2 1 3 1 4 1 5 1 6 1 7 1 8 1 9 2 0 2 1 2 2 2 3 2 4 2 5 2 6 2 7 2 8 2 9 3 0 3 1 3 2 3 3 3 4 3 5 3 6 3 7 3 8 3 9  $\frac{4}{0}$  $\frac{4}{1}$  $\frac{4}{2}$ 4 3 4 4 Quantificar as espécies antes não incluídas na primeira medição por não atingirem DAP suficiente (15 cm) e analisar o crescimento destas (Ingrowth) bem como a mortalidade Realização do segundo levantamento primário e comparação com o primeiro levantamento primário Identificar o aparecimento, crescimento de espécies invasoras no interior dos fragmentos florestais e verificar se as mesmas ocasionam o efeito de borda nestes fragmentos e, se ocorrente, até que ponto o referido efeito afeta os fragmentos florestais a serem monitorados. Monitoramento semestral dos fragmentos selecionados. Elaboração do índice de qualidade ambiental dos fragmentos. Monitoramento final (após o término das obras) Relatórios trimestrais Relatórios Semestrais Relatório Final Consolidado

#### **Responsabilidades**

Equipe do Programa de Flora Remanescente

Construtora

Equipe da Gestão Ambiental

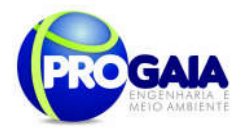

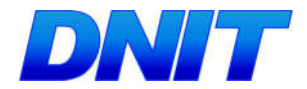

# 9.15.9. A companhamento e Avaliação

Como instrumentos de acompanhamento e avaliação serão emitidos relatórios trimestrais, após o término de cada campanha de campo definida neste programa, elaborados pela equipe responsável pelo programa.

Relatórios Semestrais serão elaborados pela Gestão Ambiental e enviados ao IBAMA.

Ao final deste programa será elaborado também pela equipe de gestão ambiental um Relatório consolidado.

No relatório periódico de acompanhamento dos programas ambientais as informações das atividades executadas e dos índices obtidos serão inseridos em tabelas seguindo o modelo da tabela abaixo (adaptação ao quadrológico de execução de cada programa).

Tabela 10 – Modelo de tabela a ser apresentada no relatório periódico de acompanhamento dos programas ambientais.

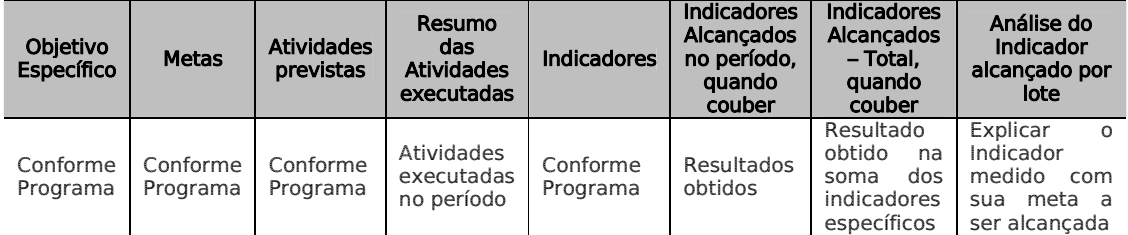

Neste modelo, o quadro lógico de cada programa auxilia na avaliação da efetividade das ações de cada programa ambiental executado, de uma forma simples e intuitiva, já que a ligação entre objetivos metas e indicadores com as atividades executadas fica clara e evidente.

Na conclusão do relatório periódico de acompanhamento dos programas ambientais deve-se:

- Analisar os desafios e/ou facilidades encontrados para o alcance das metas definidas no PBA, e no indicador total do empreendimento para a atividade específica que foi executada.
- Discorrer sobre os indicadores obtidos no período e sua relação com os aspectos de efetividade dos programas específicos e do Programa de Gestão Ambiental.
- Correlacionar os impactos e as medidas mitigadoras previstos no EIA e a sua evolução com base na execução dos programas ambientais em andamento.
- Discorrer sobre a contribuição da execução dos programas ambientais na mitigação dos impactos, especialmente na prevenção e/ou redução de ocorrências e não conformidades ambientais usuais nesse tipo de obras.
- Apresentar a previsão de atividades a serem executadas no próximo período e propor ações para a melhoria dos índices avaliados.

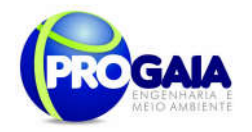

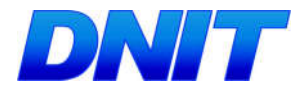

# 9.15.10. Responsáveis Pela Implementação Do Programa

O programa será de responsabilidade da equipe específica. O monitoramento ficará a cargo da gestão ambiental.

# 9.15.11. Referências Bibliográficas

- TECNOPLAN PROJETOS E CONSULTORIA LTDA - PROJETO EXECUTIVO DA BR – 222 - PIAUÍ - (DNIT -2006).

Benzing, D.H. 1990. Vascular Epiphytes. Cambridge University Press, New York.

Chang, S-C.; Lai, I-L. & Wu, I-T. 2002. Estimation of Fog Deposition on Epiphytic Bryophytes in a Subtropical Montane Forest Ecosystem in Northeastern Taiwan. Atmosferic Research 64: 159-167.

Gradstein, S.R. & Pócs, T. 1989. Bryophytes. In.: H. Lieth & M.J.A. (ed.) Tropical Rain forest Ecosystems 16:311-325, Amsterdam.

Gradstein, S.R.; Hietz, P.; Lücking, R.; Lücking, A.; Sipman, H.J.M; Vester, H.F.M; Wolf, J.H.D. & Gardette, E. 1996. How to sample the epiphytic diversity of tropical rain forests. Ecotropica 2: 59-72.

Gradstein, S.R., Churchill, S.P. & Salazar Allen., N. 2001. Guide to the Bryophytes of Tropical America. Memoirs of the New York Botanical Garden 86: 1-577.

Halleracker, J.H.; Reimann, C.; Caritat, P.; Finne, T.F.; Kashulina, G.; Niskaavaara, H. & Bogatyrev, I. 1998. Reliability of Moss (*Hylocomium* splendes and Pleurozium schreberi) as a Bioindicator of Atmospheric Chemistry in the Barents Region: Interespecies and Field Duplicate Variability. The Science of the Total Environment 281: 123 - 139.

Hallinbäck, T. & N.G. Hodgetts (compilers). 2000. Mosses, Liverworts and Hornworts. Status Survey and Conservation Action Plan for Bryophytes. IUCN/SSC. Bryophyte Specialist Group. IUCN, Gland, Switzerland and Cambridge, UK.

Lisboa, R.C.L 1993. Musgos acrocárpicos do Estado de Rondônia. Museu Paraense Emílio Goeldi, Belém.

Richards, P.W. 1984. The ecology of tropical forest bryophytes. Pp. 1233- 1270. In: R.M. Schuster (Ed.), New Manual of Bryology. The Hattori Botanical Laboratory, Nichinan.

Schofield, W.B. 1985. Introduction to Bryology. MacMillan Publishing, New York.

Tryon, R. M. & Tryon, A. 1982. Ferns and allied plants - with special reference to tropical America. Springer-Verlag, New York.

Uniyal, P.L. 1999. Role of Bryophytes in conservation of ecosystems and biodiversity. The Botanica 49: 101-115.

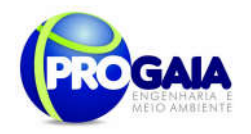

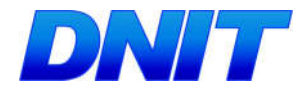

# 9.16. PROGRAMA DE COMPENSAÇÃO DE FLORA

A compensação da flora visa a revegetação das áreas remanescentes da supressão decorrentes da implantação do acesso e da cabeceira da ponte.

O referido Programa se destina a atender a Resolução CONAMA 369/2006 e é considerado como medida compensatória em relação aos impactos decorrentes da ocupação da APP do rio Paraná e na ADA do acesso pelo empreendimento.

A Resolução CONAMA 369/2006 estabelece a necessidade de realização de plantio compensatório por supressão de vegetação em áreas de preservação permanente – APP.

Este Programa de Compensação de Flora e, portanto, deverá e contribuir para melhores condições ambientais na proximidade da ponte e de seu acesso e para a melhoria dos padrões de qualidade de vida da população afetada pela obra da construção da ponte sobre o rio Paraná.

#### $9.16.1.$  Justificativa

O Programa de Compensação da Flora se justifica por ser um procedimento obrigatório de recuperação da vegetação nativa, em zona de Área de Preservação Permente ou não, nas proximidades da Segunda ponte sobre o rio Paraná, gerando melhorias paisagísticas para a comunidade.

Este programa encontra-se embasado na Resolução CONAMA 369/2006 que preconiza que as medidas de caráter compensatório para empreendimentos e atividades sujeitos ao licenciamento ambiental consistam na efetiva recuperação ou recomposição de APP e deverão ocorrer na mesma subbacia hidrográfica, e prioritariamente na área de influência do empreendimento e/ou na cabeceira dos rios.

A compensação de flora ou plantio compensatório pode ocorrer principalmente em áreas públicas urbanas, em que as condições de artificialidades das mesmas em relação às áreas naturais têm causado prejuízos à qualidade de vida dos habitantes. Situação esta que pode ser amenizada pela ampliação quali-quantitativa das áreas verdes, contribuindo desta forma ao bem estar fisiológico, social e econômico da sociedade urbana (COUTO, 1994).

### 9.16.2. Objetivos

O Programa de Compensação da Flora tem como objetivo cumprir as obrigações legais impostas pela lei vigente, relativas à supressão de vegetação florestal protegida (no Bioma Mata Atlântica e em APP), de forma a recuperar o meio ambiente degradado de acordo com a solução técnica exigida pelo órgão competente, na forma da lei.

Este Programa visa à compensação de toda formação florestal suprimida durante a realização das estapas de instalação e operação, bucando compensar a flora e promover o retorno a condições dinâmicas e equilibradas de um ecossistema peculiar que abriga uma diversidade florística e faunística de vital importância para a região. Esse programa em

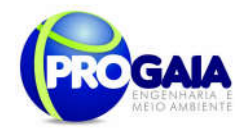

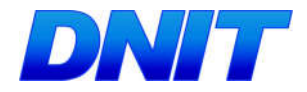

áreas de APP e na ligação de fragmentos isolados,através de corredores ecológicos, protege indiretamente a fauna aquática e funciona como obstáculo natural ao escoamento das águas, que ficam retidas e são absorvidas pela mata, evitando que partículas sólidas sejam arrastadas para os cursos d'água.

O objetivo específico deste projeto é propor a compensação da flora por meio do plantio compensatório na margem esquerda do rio Paraná.

Fazem parte do escopo do Projeto de Compensação da Flora a APP do rio Paraná e as áreas de intercessão dos fragmentos e da ADA.

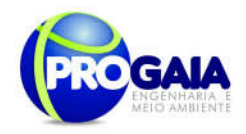

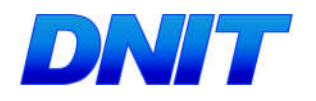

#### 9.16.3. Quadro Lógico

Quadro 9. Quadro Lógico do Programa de Compensação de Flora

#### Objetivo Geral

Cumprir as obrigações legais impostas pela lei vigente, relativas à supressão de vegetação florestal protegida (no Bioma Mata Atlântica e em APP), de forma a recuperar o meio ambiente degradado de acordo com a solução técnica exigida pelo órgão competente, na forma da lei.

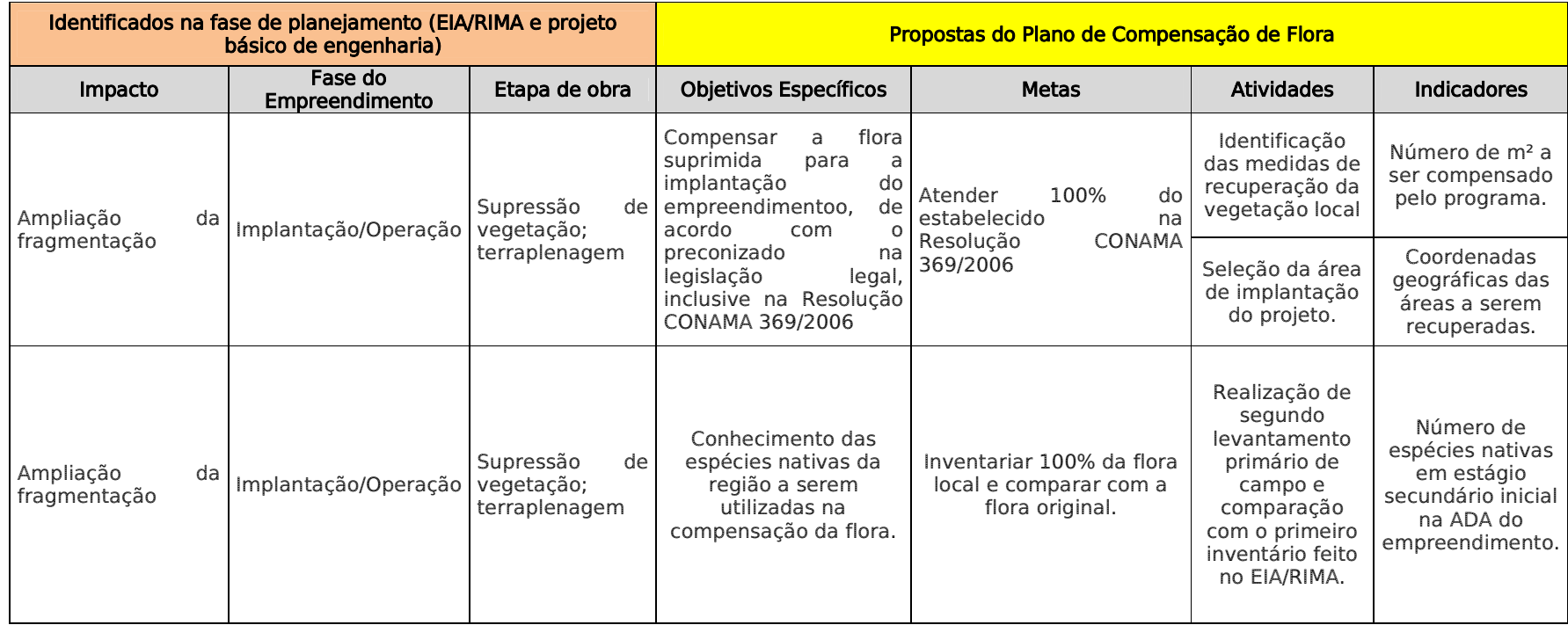

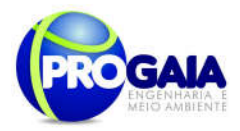

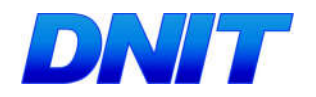

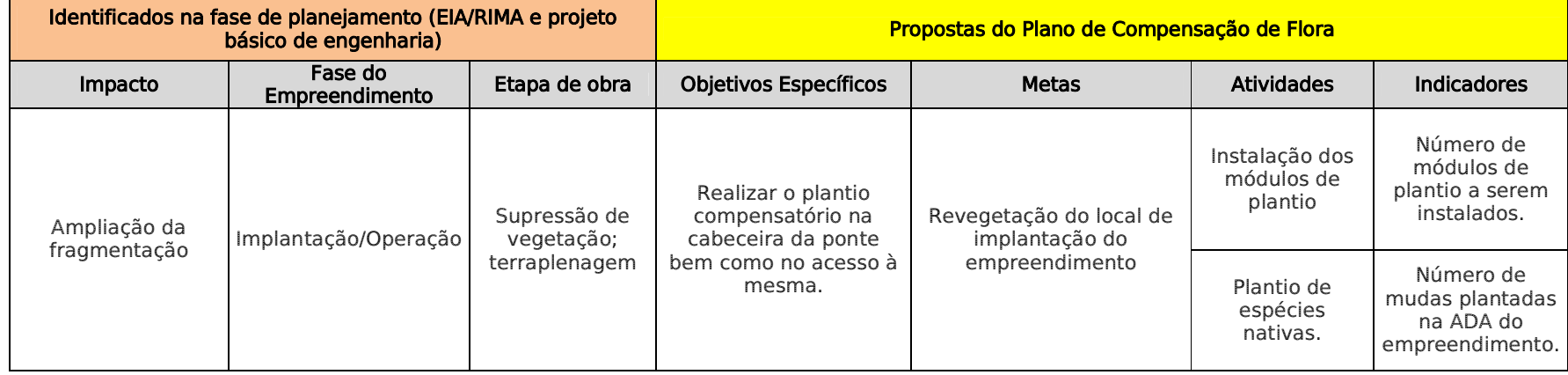

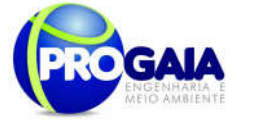

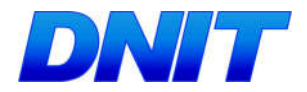

#### $9.16.4.$  Público Alvo

Como público alvo deste programa temos a população residente nas proximidades da ponte bem como no acesso à que serão beneficiadas pela revegetação dos fragmentos florestais suprimidos com a implantação do empreendimento.

# 9.16.5. Metodologia e descrição do programa

A compensação da flora priorizará a heterogeneidade de espécies vegetais como forma de proteger, difundir e valorizar a flora nativa, em um fragmento de floresta estacional semidecidual, bem como favorecer a sobrevivência da avifauna, ictiofauna, pela diversidade de recursos oferecidos, diretamente (propágulos de espécies frutíferas no solo e na água) e indiretamente (recursos como folhas, nectários florais e flores) que auxiliam a dinâmica de invertebrados que servem de alimentos na cadeia trófica (TOWNSEND et al., 2000) e ainda constituem importantes elementos do equilíbrio ecológico da região.

As medidas de caráter compensatório de que trata este artigo consistem na efetiva recuperação ou recomposição de APP e deve ocorrer na mesma subbacia hidrográfica, e prioritariamente:

I - na área de influência do empreendimento, ou II - nas cabeceiras dos rios.

Abaixo são apresentadas o quadro geral das áreas da área de intervenção da ponte e da faixa de domínio do empreendimento (acesso):

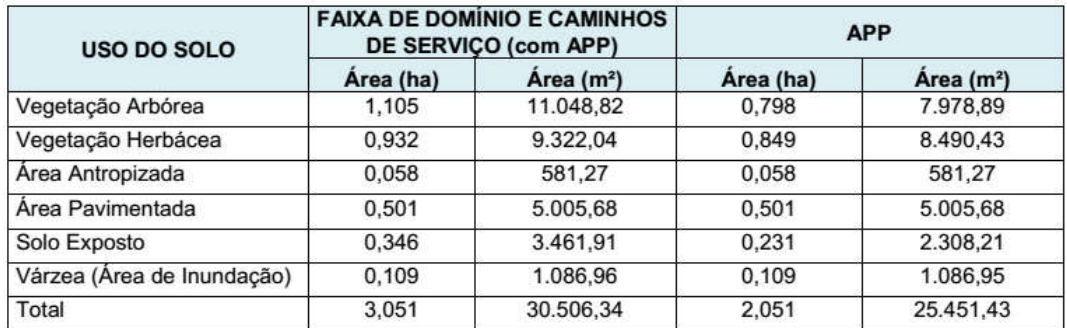

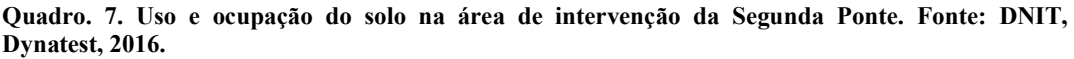

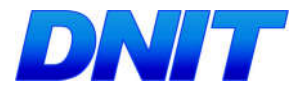

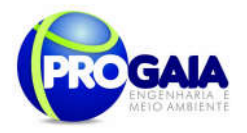

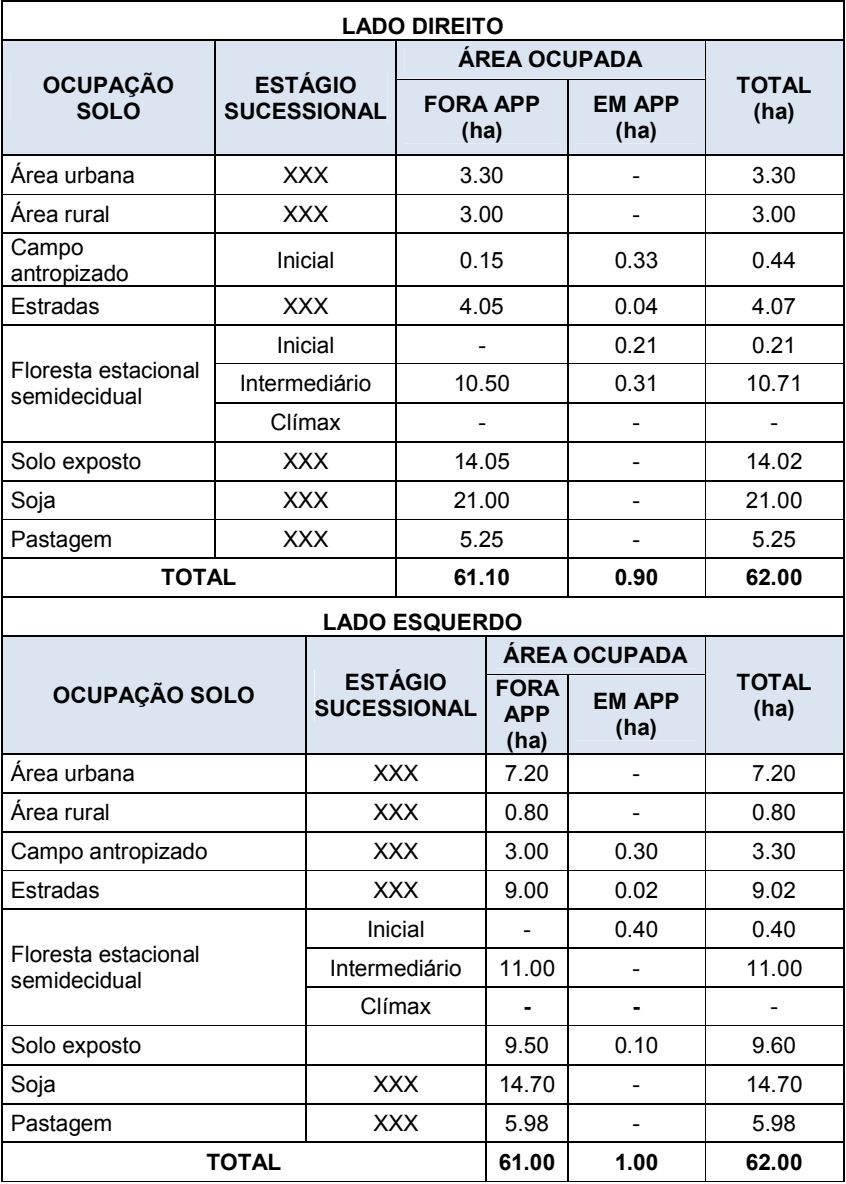

#### Quadro. 8. Quadro geral das áreas (Fonte: Progaia, 2014)

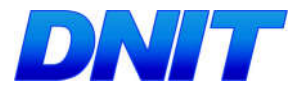

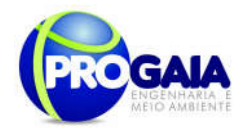

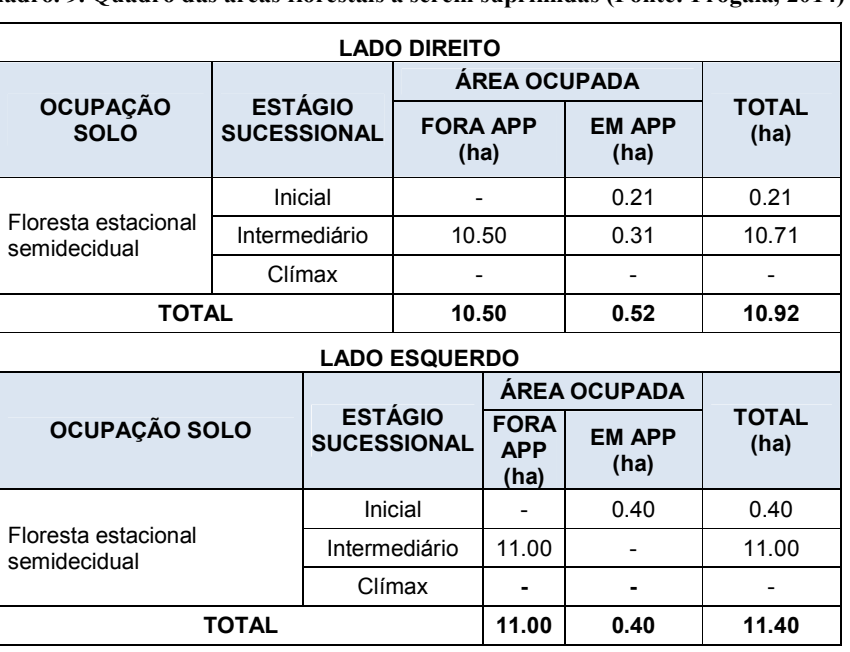

#### Quadro. 9. Quadro das áreas florestais a serem suprimidas (Fonte: Progaia, 2014)

Para implantação da compensação da flora na área de implantação do empreendimento, deverá ser elaborado pela equipe de monitoramento de flora o projeto de plantio compensatório que deverá seguir as seguintes premissas:

- Medidas para Recuperação da Vegetação;
- Seleção da área de implantação do projeto área recuperada;
- Espécies vegetais nativas utilizadas e;
- Módulos de plantio.

# 9.16.6. Descrição das Etapas de Execução do Programa

#### 9.16.6.1. Medidas para Recuperação da Vegetação Nativa

Áreas de Proteção Ambiental - APPs são bens de interesse nacional e espaços territoriais especialmente protegidos, cobertos ou não por vegetação, com a função ambiental de preservar os recursos hídricos, a paisagem, a estabilidade geológica, a biodiversidade, o fluxo gênico de fauna e flora, proteger o solo e assegurar o bem estar das populações humanas, conforme preconizado na Resolução Conama nº 369/2006.

Florestas de proteção são aquelas que têm como objetivo principal a proteção de recursos naturais e a melhoria da qualidade ambiental. Estas vêm recebendo uma crescente e merecida atenção nos últimos anos, em função da maior conscientização ambiental da sociedade e do aprimoramento da legislação correlata.

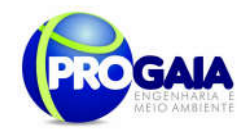

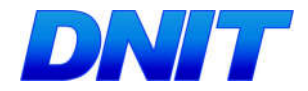

A definição dos métodos de reimplantação de uma floresta depende, principalmente, da finalidade ou dos objetivos propostos. Quando o objetivo principal é a formação de uma floresta de proteção, o sistema de plantações mistas, compostas de espécies arbóreas nativas é o mais adequado.

Também deve-se avaliar, dentro do processo de tomada de decisão as possibilitades acerca da condução da regeneração natural. Apesar do crescente número de pesquisas científicas sobre a silvicultura de espécies nativas, ainda são escassas as informações relevantes de ordem prática e operacional.

A recuperação da vegetação da área deverá ocorrer através da implantação e plantio de espécies arbóreas nativas diversificadas com mudas produzidas em um viveiro, preferencialmente o que será instalado no canteiro de obras.

#### 9.16.6.2. Seleção das áreas de implantação do projeto - áreas a serem recuperadas

Sugere-se que a compensação da flora seja realizada em área localizada na Área de Preservação Permanente do rio Paraná, conforme detalhado mais à frente.

Levando-se em conta o histórico de ocupação da região foco de avaliação e a situação atual do uso e ocupação do solo, observou-se que a área de entorno dos fragmentos a serem interceptados pelo empreendimento já é considerada área consolidada. Dessa forma a procura e busca por áreas a serem recompostas é praticamente inexistente.

O mesmo ocorre para a área de intervenção da Segunda Ponte, onde o inventário florestal realizado para essa área afirma que as áreas que sofrerão intervenção apresentam cobertura antropizada, sendo área de vegetação predominantemente arbóreo e composto majoritariamente por regeneração de espécies exóticas e nativas pioneiras (DNIT, Dynatest, 2016).

A sugestão das áreas a serem compensadas, dentro da mesma bacia hidrográfica em análise, foi proposta devido às seguintes características:

- Fitofisionomia florestal similar à fragmentos a serem interceptados suprimidos;
- Possibilidade de implantação de corredores ecológicos, ligando remanescentes florestais isolados na APP do Rio Paraná;
- Inexistência de vegetação ciliar em vários trechos do rio Paraná;
- Inexistência de áreas sem uso ou inabitadas ao longo da ADA do empreendimento;

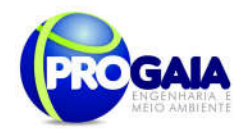

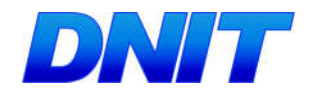

Tabela 11. Localização das Áreas Propostas para o Programa de Compensação de Flora.

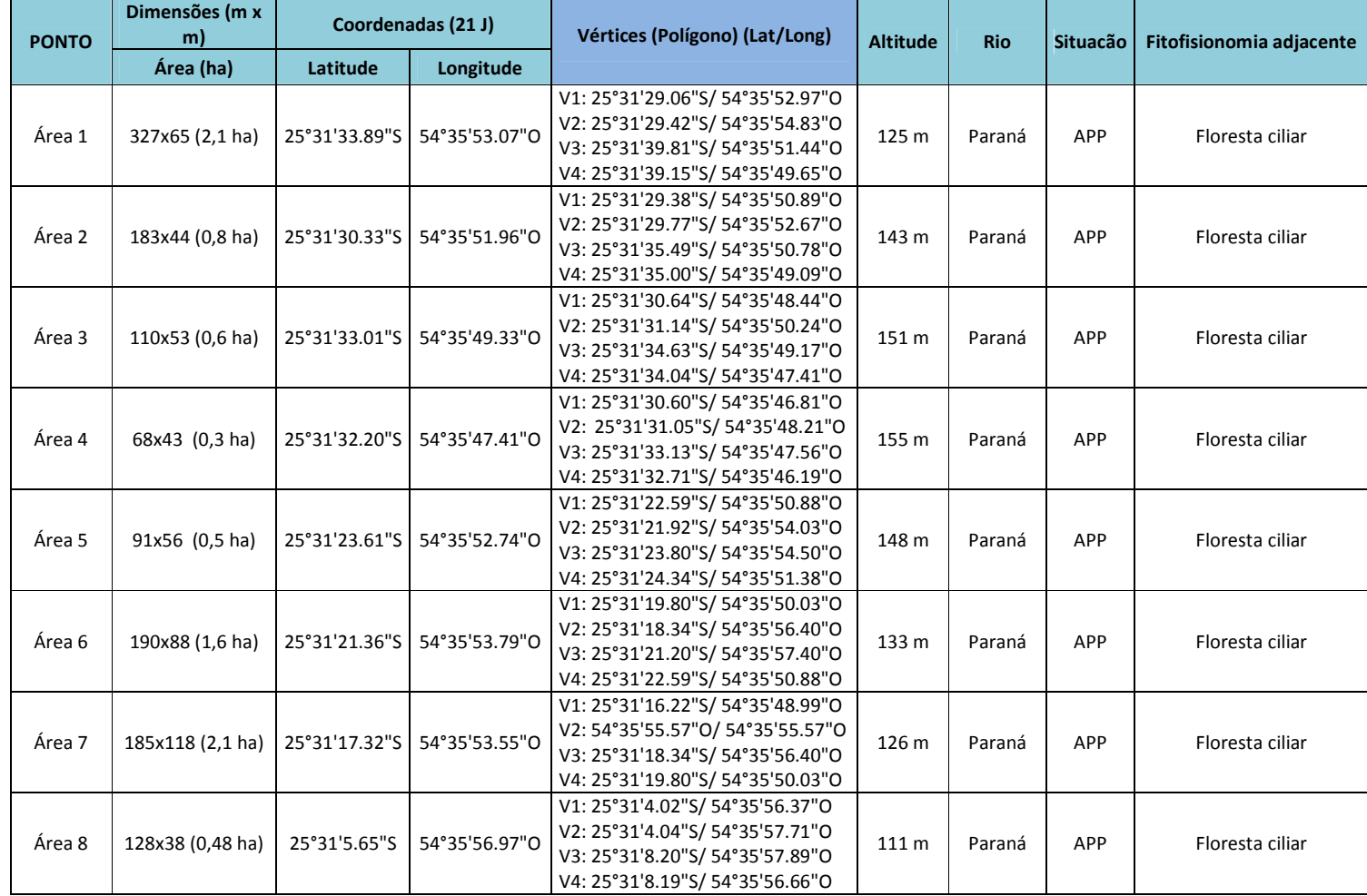

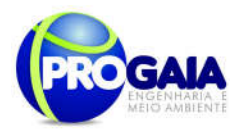

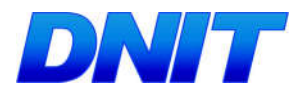

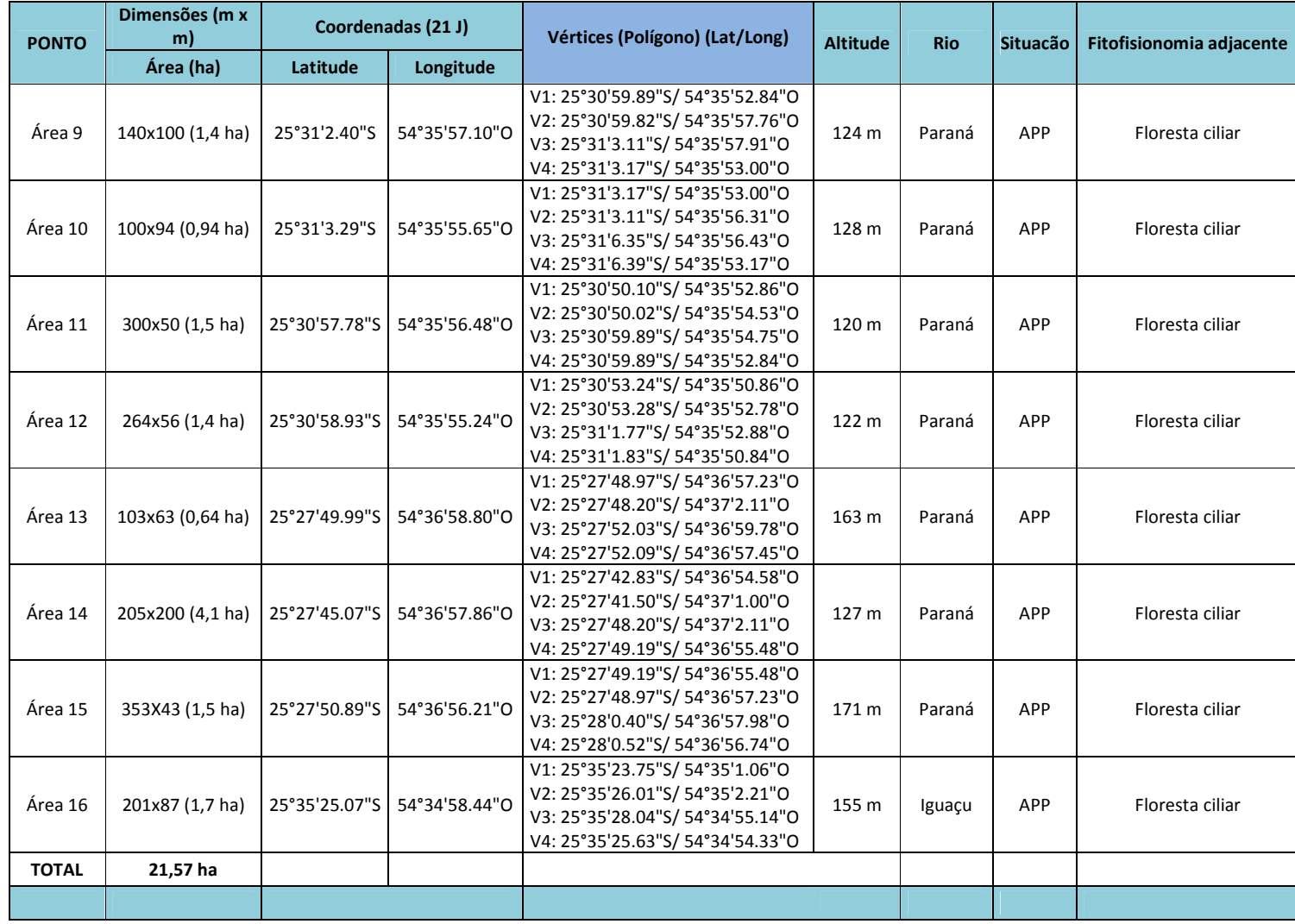

Plano Básico Ambiental - PBA Segunda Ponte Internacional entre Brasil (Foz do Iguaçu) e o Paraguai (Presidente Franco)na BR-277/PR 199

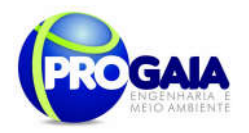

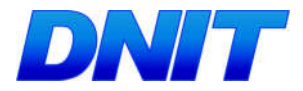

Abaixo seguem as imagens referentes às áreas propostas para o Programa de Compensação

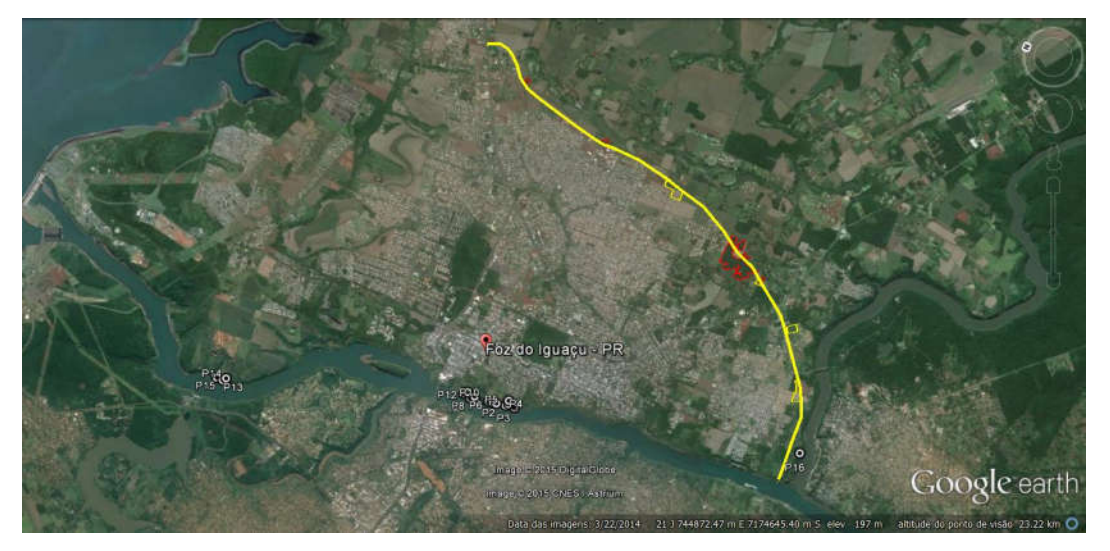

Figura 16. Delimitação das áreas propostas para Compensação de Flora

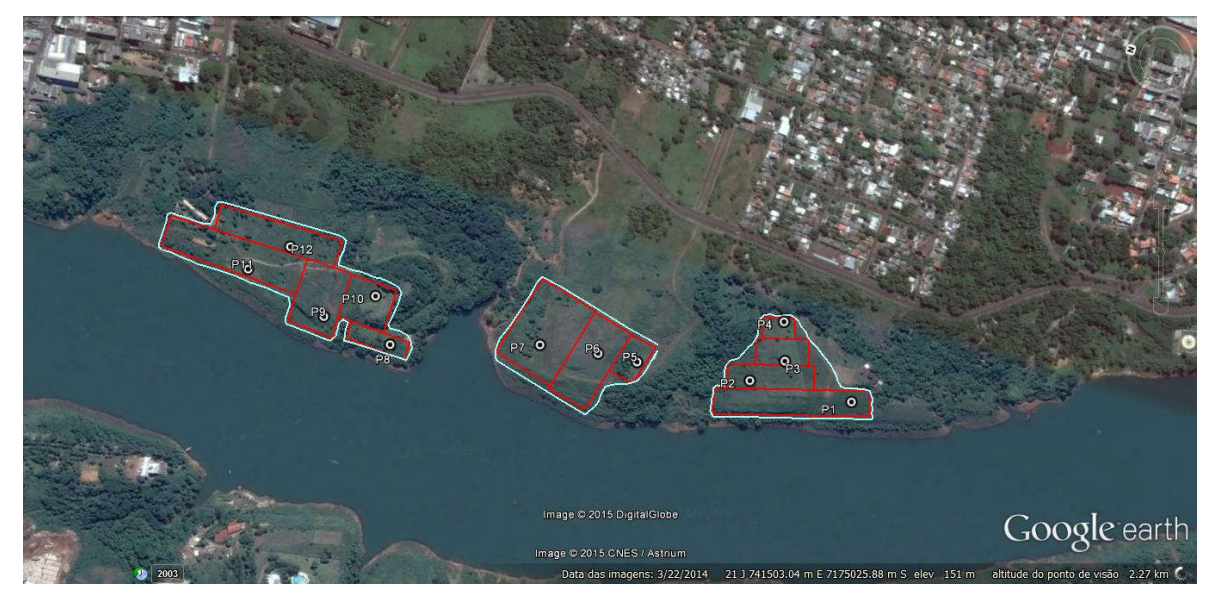

Figura 17. Delimitação das áreas propostas para Compensação de Flora

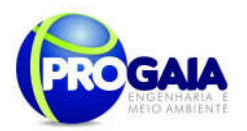

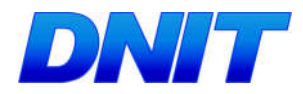

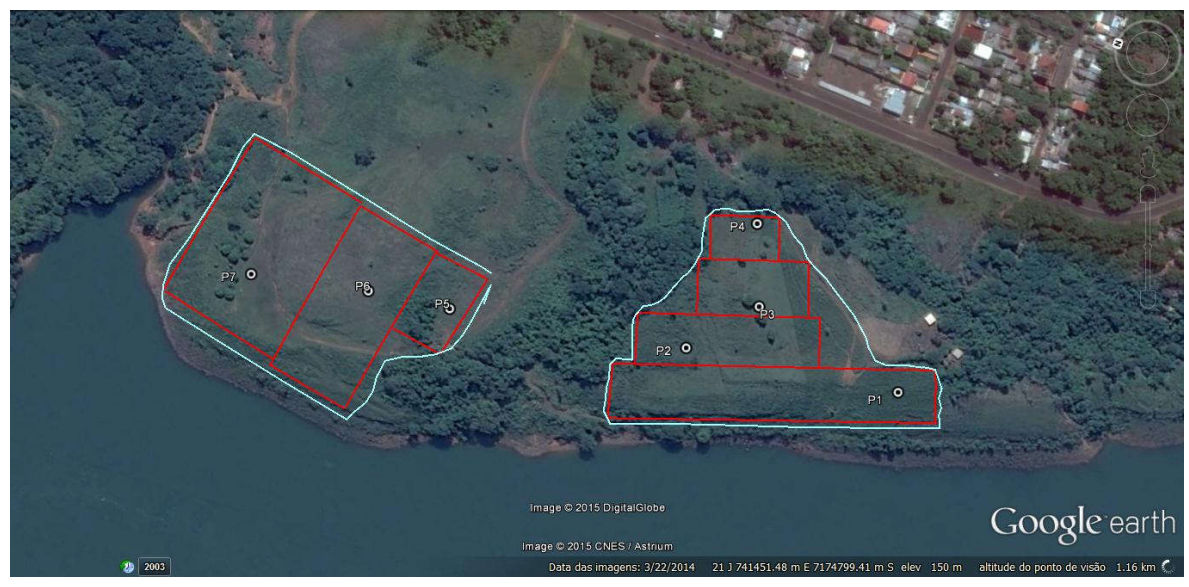

Figura 18. Delimitação das áreas propostas para Compensação de Flora

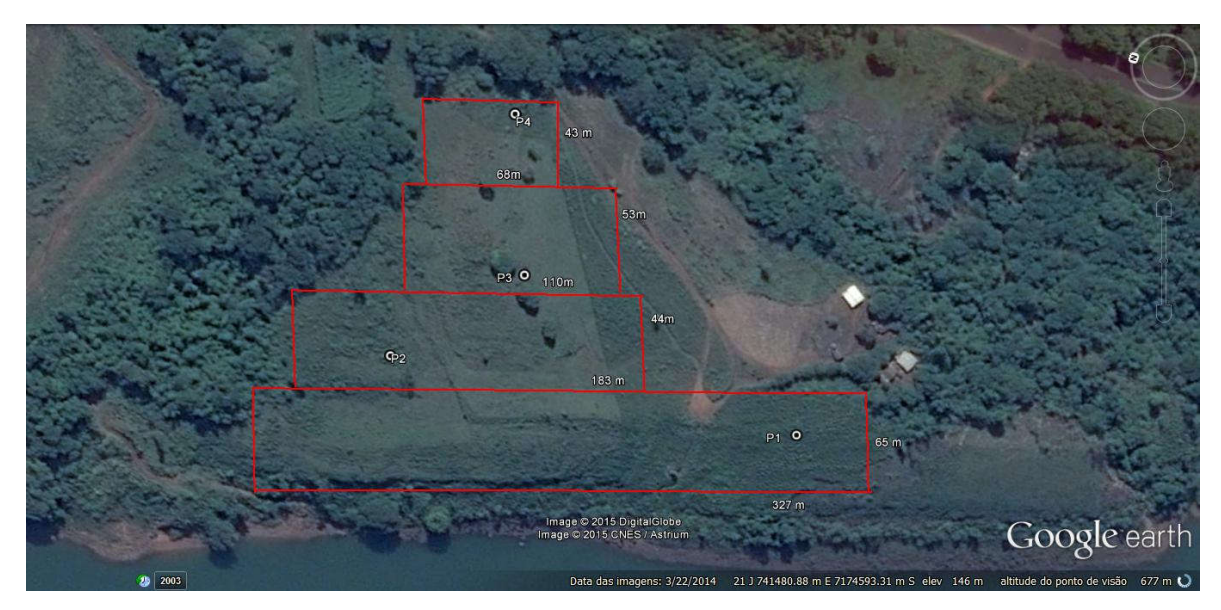

Figura 19. Delimitação das áreas propostas para Compensação de Flora

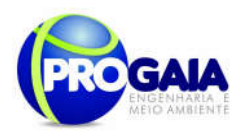

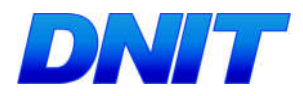

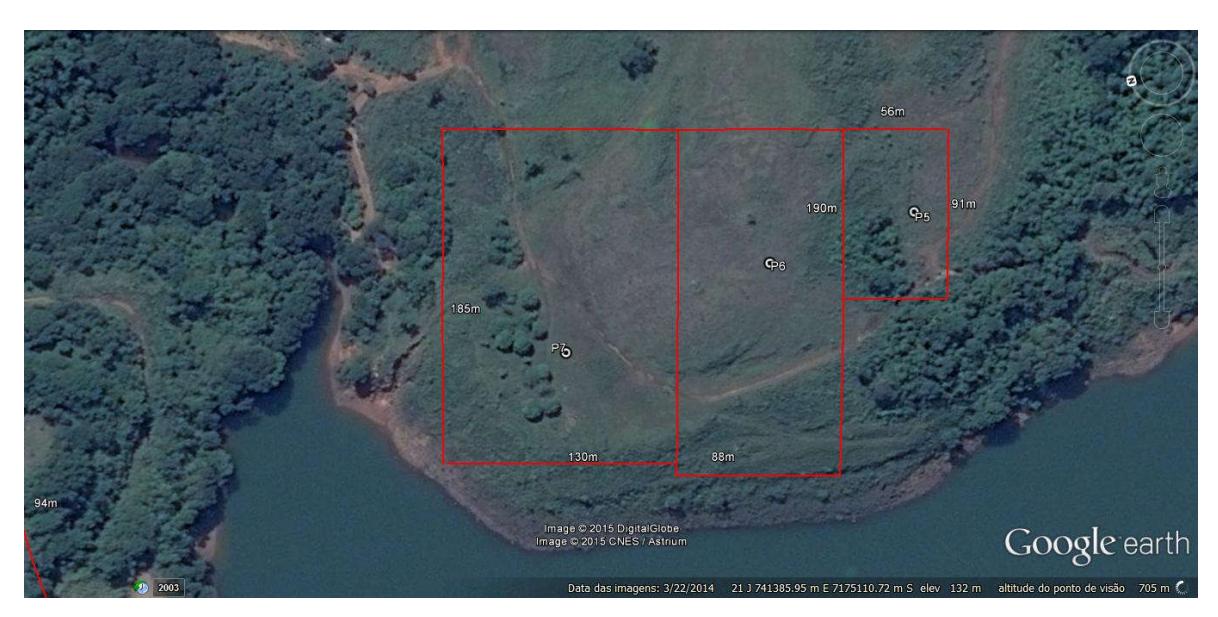

Figura 20. Delimitação das áreas propostas para Compensação de Flora

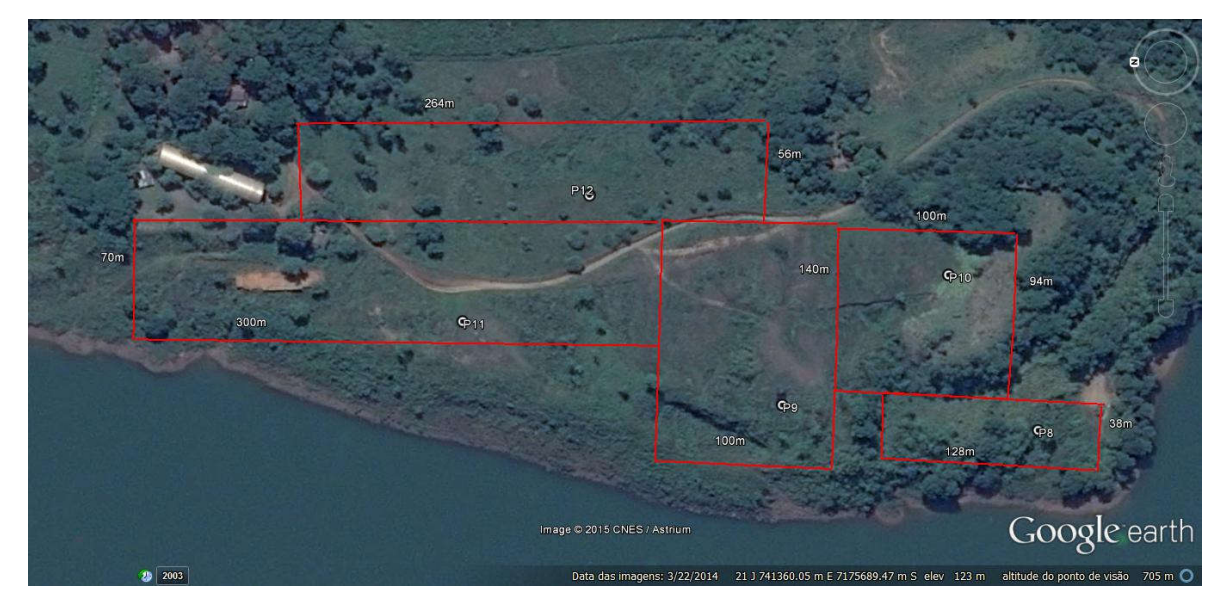

Figura 21. Delimitação das áreas propostas para Compensação de Flora

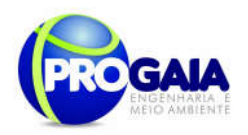

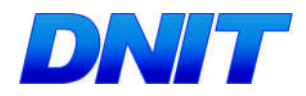

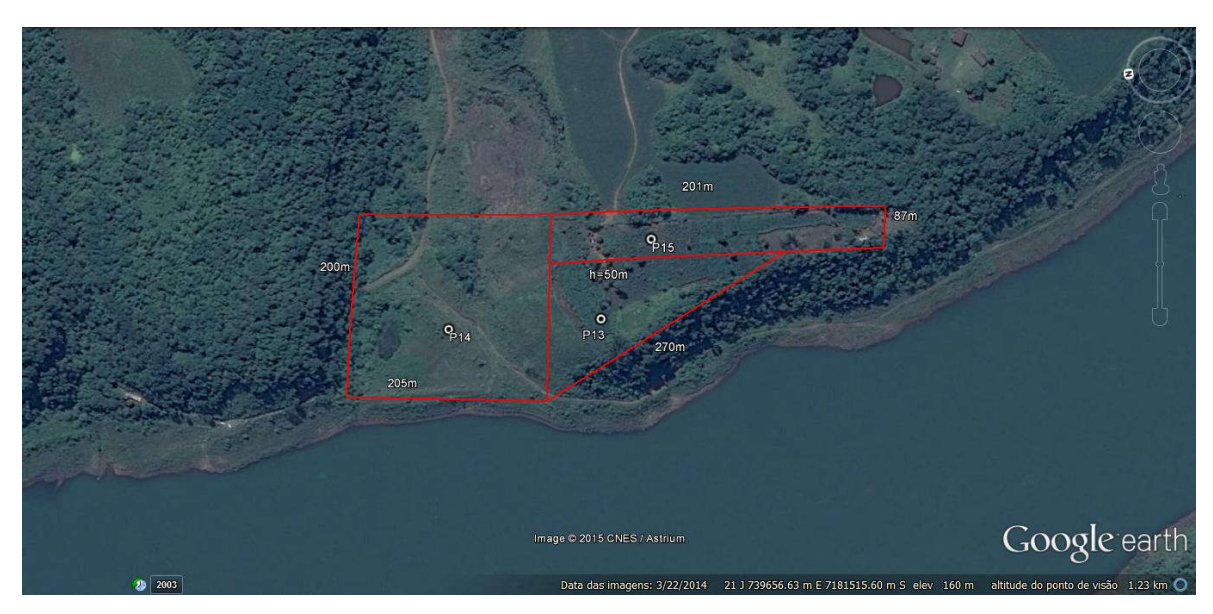

Figura 22. Delimitação das áreas propostas para Compensação de Flora

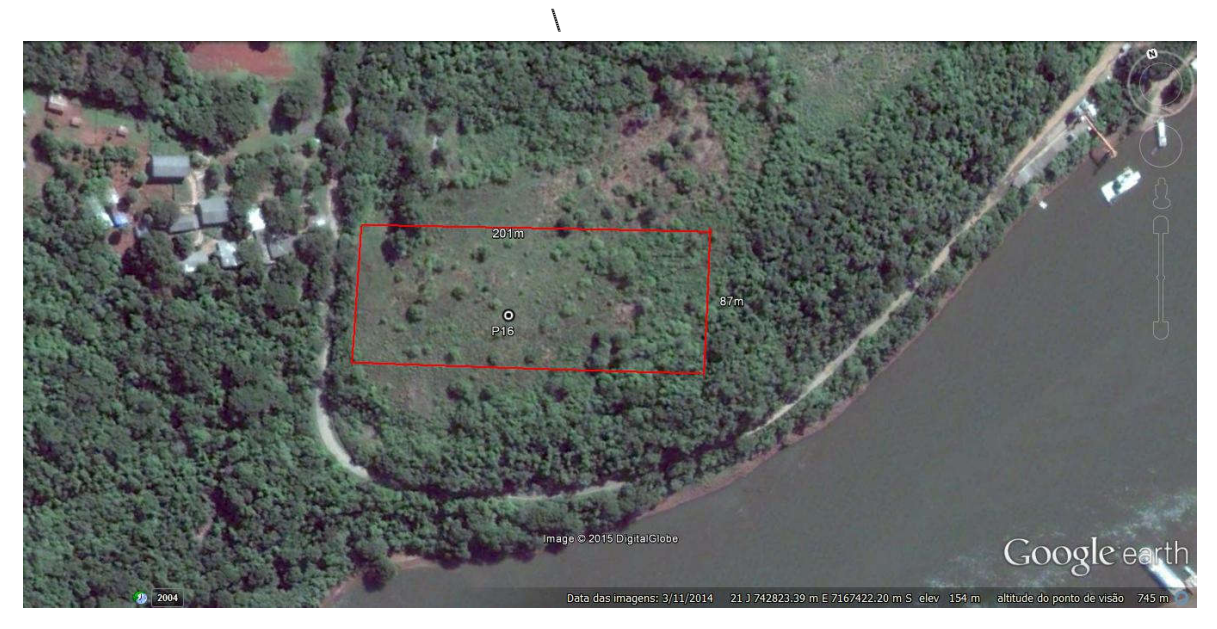

Figura 23. Delimitação das áreas propostas para Compensação de Flora

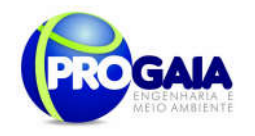

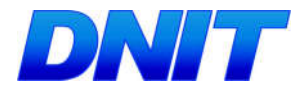

As áreas propostas encontram-se na Área de Preservação Pernamente - APP do rio Paraná. Levando-se em conta o histórico de ocupação da região foco de avaliação e a situação atual do uso e ocupação do solo, observa-se que a área de entorno dos fragmentos a serem interceptados pelo empreendimento já é considerada área consolidada. Dessa forma a procurou-se por áreas a serem recompostas é praticamente inexistente.

A sugestão das áreas a serem compensadas, dentro da mesma bacia hidrográfica em análise, foi proposta devido às seguintes características:

- Fitofisionomia florestal similar à fragmentos a serem interceptados suprimidos (Fragmentos 1,2,3,4);
- Possibilidade de implantação de corredores ecológicos, ligando remanescentes florestais isolados na APP do Rio Paraná;
- $\bullet$  Inexistência de vegetação ciliar em vários trechos do rio Paraná;
- Inexistência de áreas sem uso ou inabitadas ao longo da ADA do empreendimento;

A região encontra-se sob domínio da Floresta Estacional Semidecidual e caracteriza-se por vegetação secundária em sua maioria, apresentando espécies como Ingá-feijão, Sangra d'água , Goiaba e Embaúba.

O ambiente possui baixa densidade de árvores, e é por vezes, invadido pelo capim colonial. Há ocorrência também de várias árvores frutíferas introduzidas por antigos moradores da área.

Nos limites da região sugerida verifica-se pequenos desmoronamentos (às margens do rio Paraná), causados pela retirada da mata ciliar.

O tipo de solo predominante é o latossolo vermelho, com alta propensão à erosão.

Desta forma, considera-se que a área total a ser compensada referente aos fragmentos significativos corresponde a 23,22 ha.

Ressalta-se que esta estimativa foi feita pela equipe técnica, após vários levantamentos em campo e validação dos fragmentos à época.

Assim, considerando que do levantamento inicial realizado em 2007 e no último levantamento realizado em 2014 foram constatadas alterações e até mesmo extinção de alguns fragmentos, provavelmente esta estimativa de área realizada para este programa sofrerá alterações quando da execução da compensação da flora.

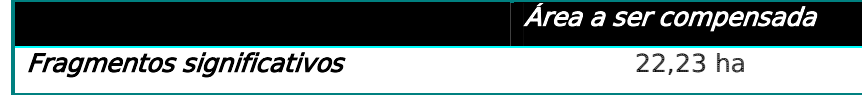

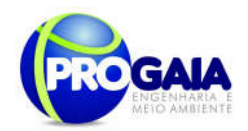

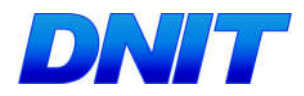

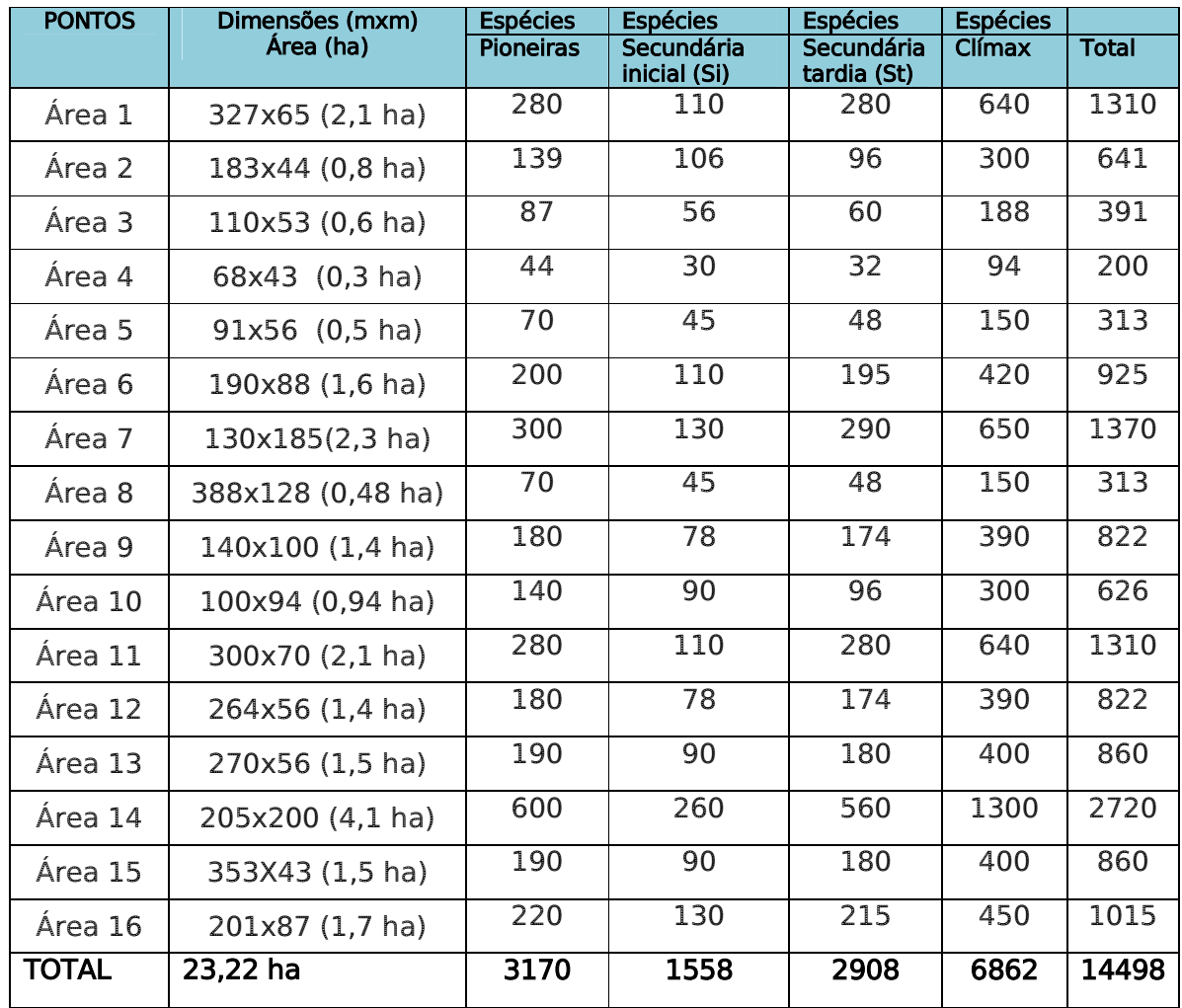

# 9.16.6.3. Espécies vegetais nativas utilizadas

A recuperação da vegetação das áreas propostas neste programa deverá ocorrer através da introdução de mudas de espécies arbóreas nativas, preferencialmente produzidas no viveiro de espécies florestais nativas, presente no Parque Nacional do Iguaçu, no município de Foz do Iguaçu/PR.

Caso necessário, as mudas poderão ser adquiridas viveiros credenciados do Estado do Paraná e dos demais Estados da região Sul (SC e RS).

Na tabela a seguir são apresentadas as estratégias ecológicas das espécies florestais nativas.

Tabela 12. Características para classificação de grupos ecológicos (pioneira, secundária inicial, secundária tardia e clímax).

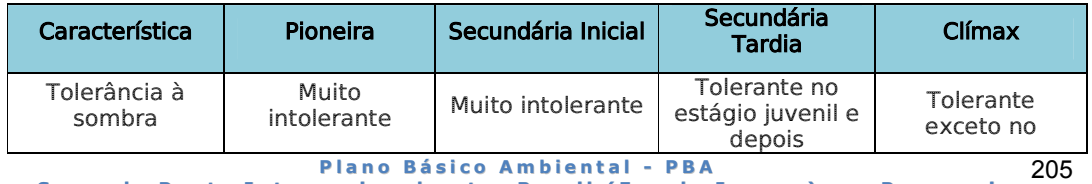

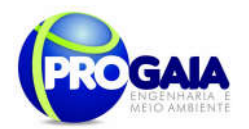

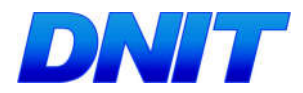

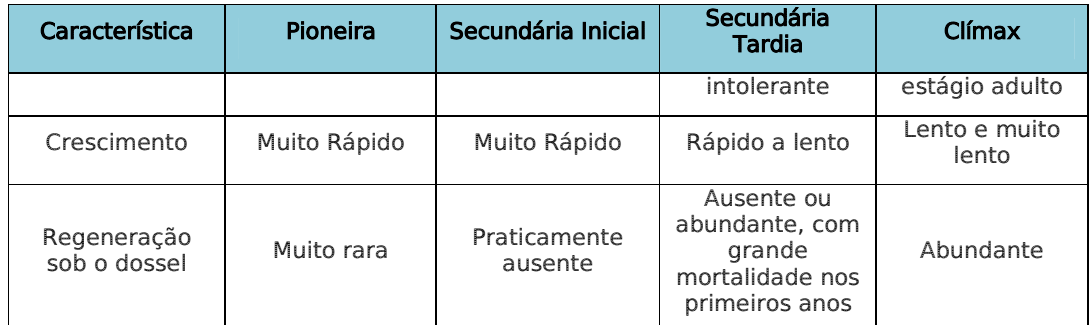

Em que: \* = Adaptado de Budowski (1965)

A quantidade de mudas a serem implementadas para o presente programa dependerá de 3 variáveis a serem consideradas pela equipe de execução (Budowski, 1965):

- 1. grupo ecológico a que pertencem as espécies;
- 2. composição do arranjo;
- 3. espaçamento utilizado na região do empreendimento.

De posse destes dados e com a validação do real tamanho dos fragmentos que deverá ser realizada à época da execução deste programa (que certamente terão áreas diferentes das apresentadas hoje, em virtude da atual expansão urbana na região), a equipe técnica deverá calcular a quantidade de mudas a serem utilizadas no plantio compensatório e/ou compensação da flora.

A tabela a seguir destaca as espécies existentes/identificadas no inventário florestal realizado na área de intervenção da ponte (DNIT, Dynatest, 2016) e o inventário realizado na região do acesso (PROGAIA, 2014).

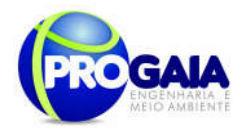

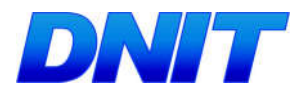

Quadro. 10 Espécies arbóreas encontradas na área de intervenção da ponte. Fonte: DNIT, Dynatest, 2016).

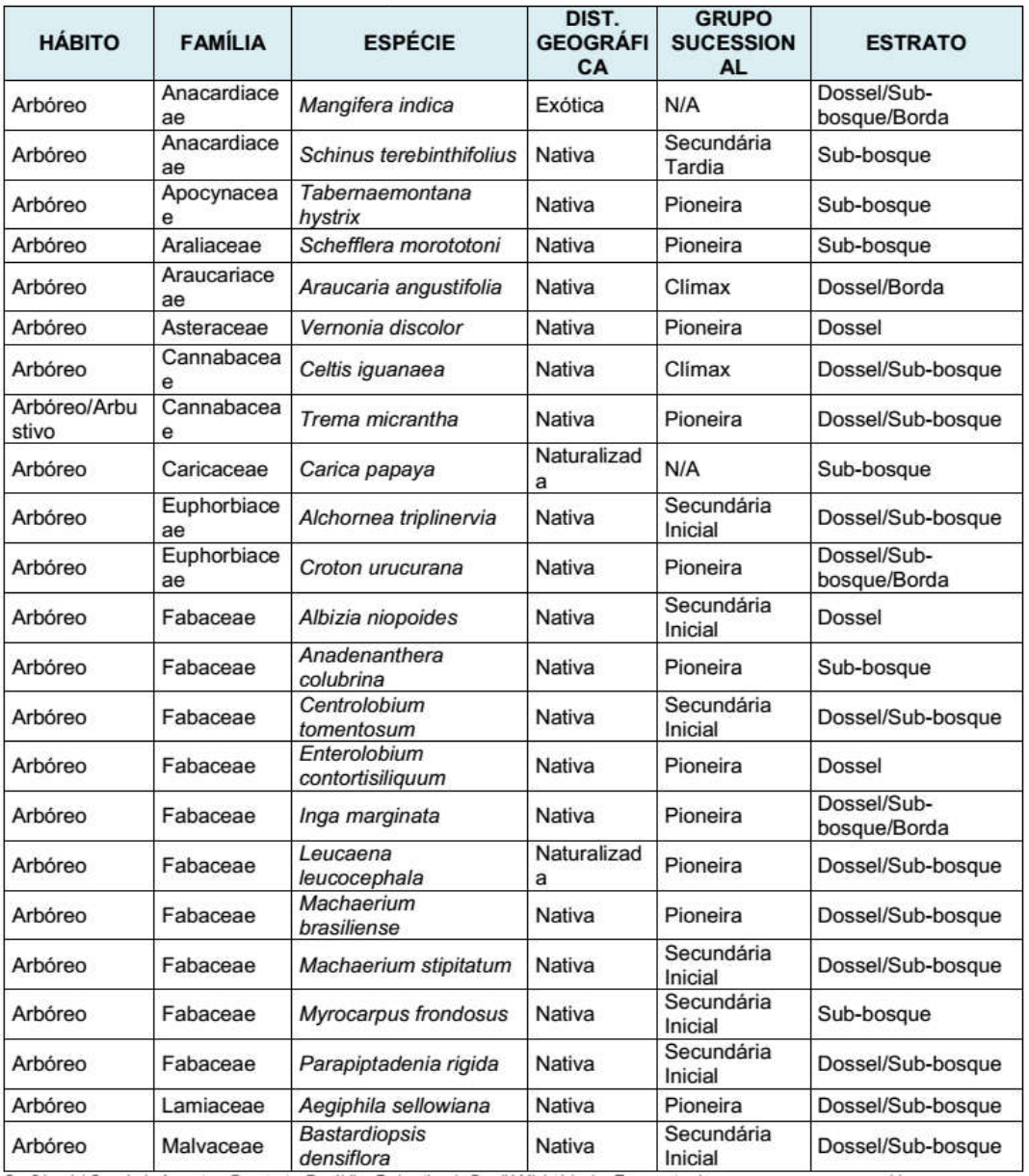

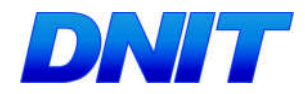

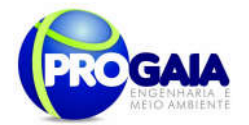

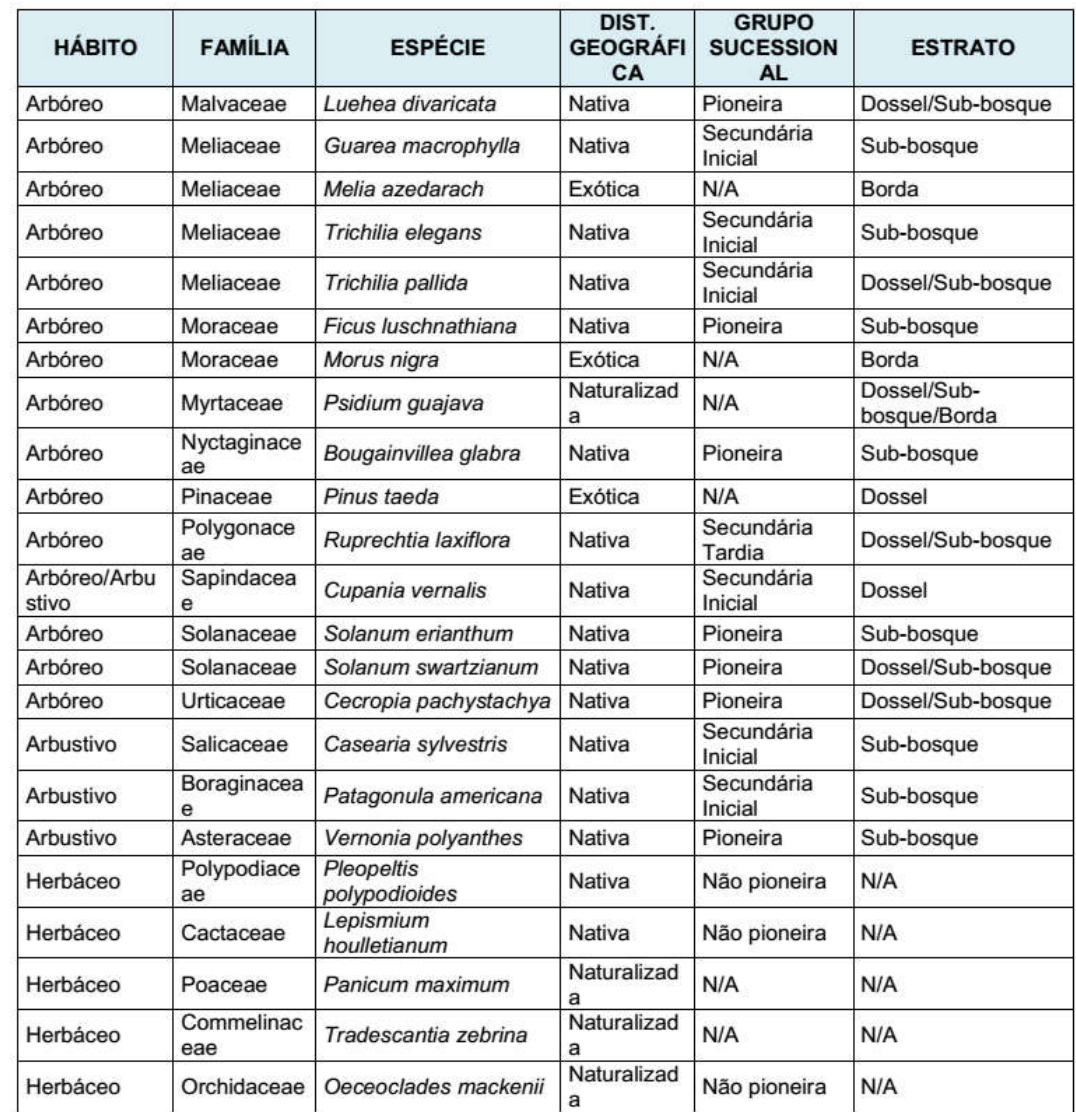

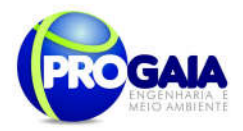

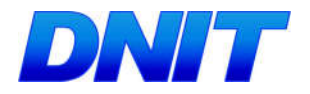

Tabela 13. Espécies identificadas na região do acesso à ponte. Fonte: PROGAIA, 2014.

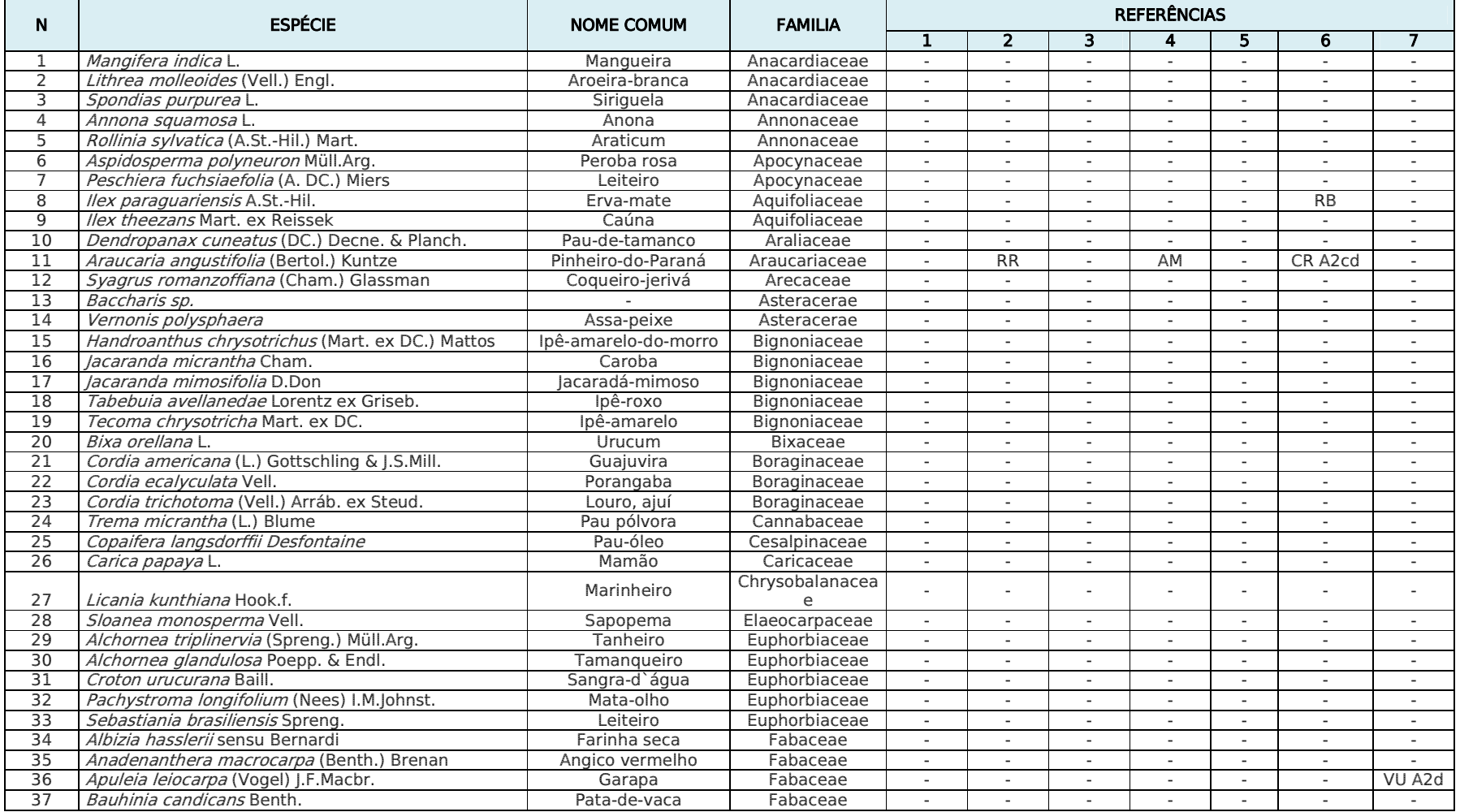

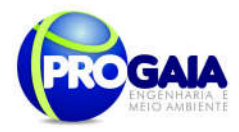

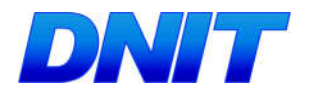

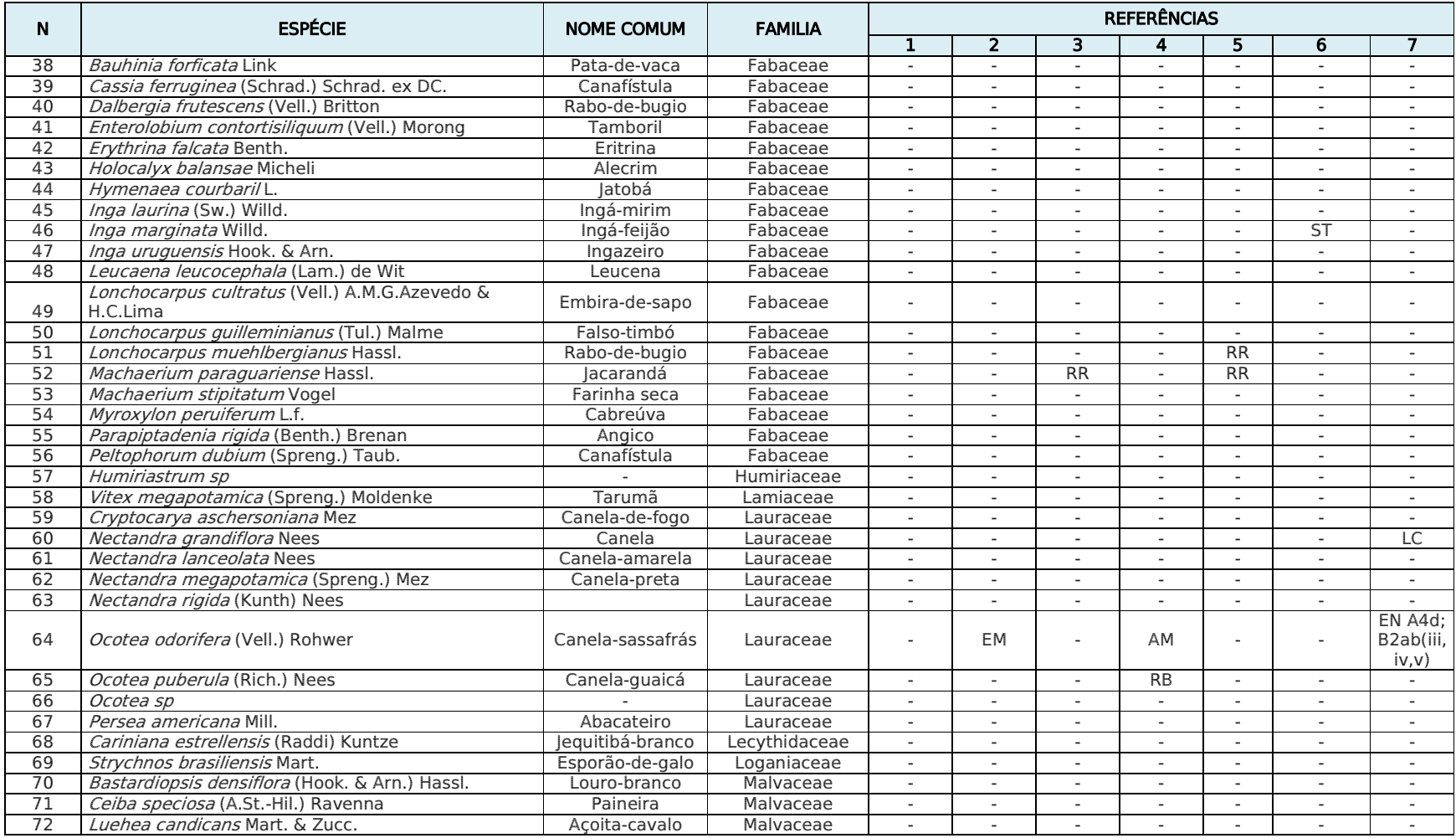

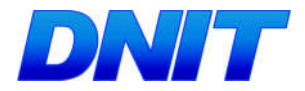

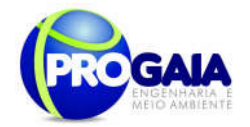

# 9.16.6.4. Módulos de Plantio

Os módulos de plantio ou modelos de implantação sugeridos neste projeto são aqueles utilizados nos trabalhos de restauração de ambientes florestais degradados. Seguem abaixo as possibilidades locacionais. Apesar da observância dos modelos teóricos mencionados na literatura, sabe-se das dificuldades operacionais de realização desta operação em campo. Desta forma sugere-se supervisão constante sobre a equipe de campo. Caso, em determinadas situações o modelo se perca, faz-se necessário a colocação de mudas diversificadas nos mesmos conglomerados .

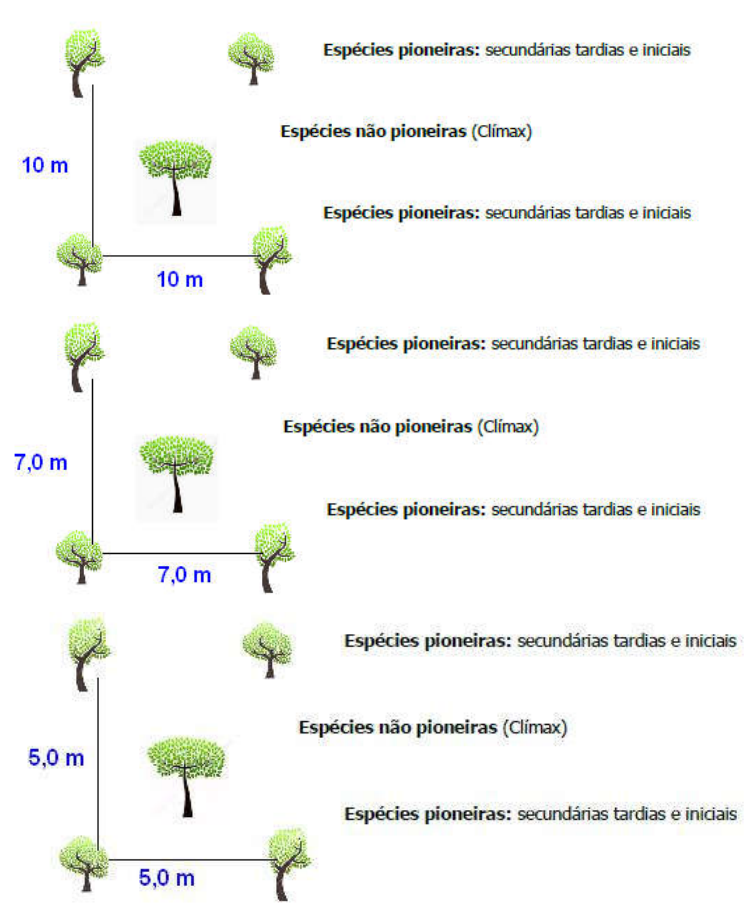

Figura 24. Sistemas de modulo de plantio

Legenda: P – Espécies pioneiras; NP – Espécies não pioneiras (secundárias iniciais, secundárias tardias e clímax)

Para implantação do povoamento aqui tratado, serão necessárias aproximadamente mudas de espécies florestais nativas da região. Para tanto, a seleção das espécies utilizadas deverá ser realizada com base na diversidade taxonômica da fitofisionomia da área, considerando a formação florestal, levantamentos fitossociológicos locais e regionais e conhecimento

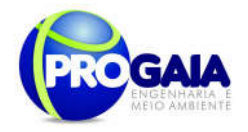

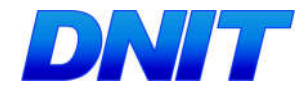

botânico de profissional técnico do viveiro de espécies florestais do Parque Nacional do Iguaçu.

# Implantação do Projeto

Todo plantio exige ações técnicas que visem minimizar a possibilidade de mortalidade dos exemplares arbóreos introduzidos, seja em função de causas naturais, má qualidade das mudas ou interferências antrópicas no plantio e manutenção das árvores.

Dessa maneira, as perdas podem ser minimizadas com a execução satisfatória das atividades de implantação e manutenção.

#### Procedimentos iniciais

Para produção das mudas que serão utilizadas neste projeto, as sementes serão coletadas no viveiro. Os frutos maduros s sementes serão coletados diretamente das árvores matrizes, os indicativos de maturidade utilizados serão a mudança na coloração ou início da deiscência, conforme (Davide et al., 1995). O período de chuva de sementes de algumas espécies se inicia em novembro, se estendendo até maio do próximo ano. Neste período os coletores de realizam expedições em busca de matrizes para obtenção de sementes.

#### Preparo da Área

Inicialmente, deve-se realizar a demarcação da área de compensação, através do piqueteamento com estacas de madeira a partir de checagem georeferenciada de coordenadas geográficas. Dentro desses limites, a área deve inicialmente ser limpa com o auxílio de roçadeira manual eliminando nas toda vegetação indesejável (limpeza de área), ou seja, ervas e gramíneas daninhas, que podem comprometer o plantio através da competição nutricional ou "abafamento" das mudas.

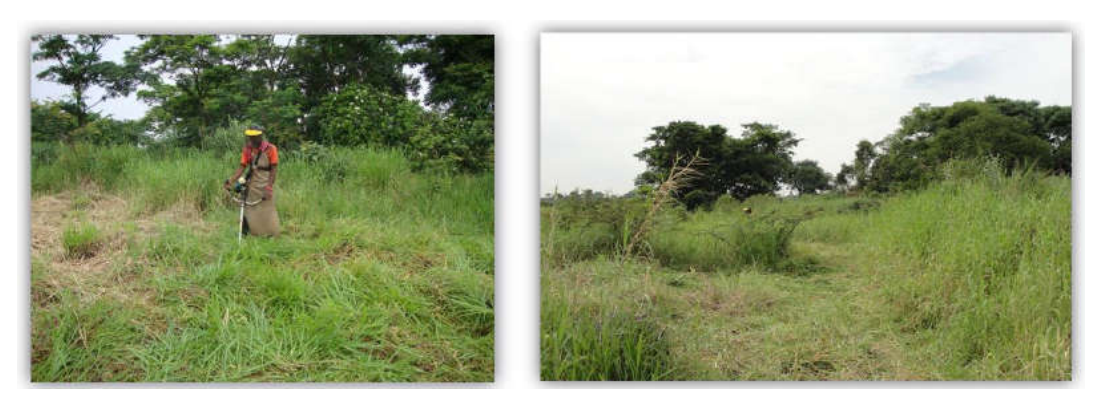

Figura 25. Esquema de limpeza de área de plantio (adaptados de Farias Júnior, 2012)

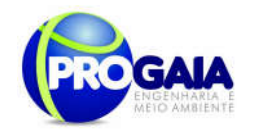

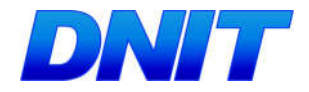

A atividade de capina deve ser feita de maneira cuidadosa e detalhada, a fim de selecionar o que precisa ser mantido ou retirado, sendo realizada com o uso de ferramentas manuais. Não se recomenda a utilização de defensivos químicos para o controle das plantas invasoras. Dessa forma não serão aplicados defensivos químicos na área de plantio.

Para essa operação está prevista a utilização de operadores, devidamente treinados, com experiência comprovada no manuseio de roçadeiras manuais. O rendimento operacional deve variar de acordo com as condições de infestação da área.

#### Combate a formigas cortadeiras

Como as formigas são consideradas as principais pragas florestais e o maior dano ocorre na fase inicial do crescimento, após o plantio, em toda a área e adjacências será feito uma avaliação da presença de formigueiros. O combate será feito antes e, se necessário, durante o plantio. Os métodos e produtos utilizados para o combate dependem do tipo de formiga, época do ano e custo. No período seco deve usar iscas formicidas, já no período chuvoso, pó químico ou termonebulização.

O combate às formigas cortadeiras é realizado basicamente com a aplicação de iscas formicidas. Recomenda-se o controle pré-plantio, realizado antes do preparo do solo e uma inspeção 30 dias após o plantio, para uma possível segunda intervenção. As iscas atuais, produzidas com o princípio ativo sulfuramida, degradam-se mais rapidamente no solo, entretanto, deve-se atentar para o uso de portas-isca, adequadas para não haver riscos à fauna ou a degradação e perda do produto.

Deve-se, a partir da limpeza da área, visualizar e marcar os formigueiros ativos; em seguida deve ser quantificada a área do monte de terra solta ao redor do formigueiro e aplicado 10 g de isca formicida por  $m<sup>2</sup>$  de formigueiro ativo. Essa aplicação deve ser feita distribuída ao lado dos carreiros principais.

O método que vem sendo utilizado no combate no período das chuvas é a fumegação com pó-químico organofosforado, na dosagem de 3,0 g/m<sup>2</sup> de formigueiro. Esse combate é realizado durante o plantio, nos meses de outubro-fevereiro.

Para essa operação está prevista a utilização de operadores, devidamente treinados, equipados com os respectivos equipamentos de proteção individual (EPI), dosadores, bombas de fumegação, iscas e pó químico. O rendimento operacional deve variar de acordo com as condições de infestação da área. Os quantitativos de formicidas utilizados nesta operação são muito variáveis, impossibilitando a previsão de consumo.

#### Plantio, adubação na cova e tutoramento

A atividade de plantio consiste na abertura de covas, adubação, plantio das mudas, tutoramento e coroamento das mesmas, além de posterior irrigação. O plantio das mudas deve ocorrer preferencialmente no início da época chuvosa, para evitar que mudas recém-plantadas não sobrevivam a possíveis estiagens. O início do plantio do presente projeto deve ser definido

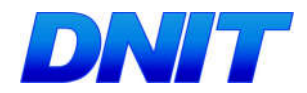

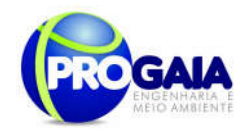

para os meses de setembro e outubro (transição do período seco para o chuvoso), conforme cronograma anexo.

A abertura das covas deverá ser realizada com o auxílio de cavadeira manual ou enxadão. As dimensões para a cova são de 60 x 60 x 60 cm de profundidade. Para adubação, recomenda-se a utilização de adubo orgânico e químico. Pode-se aplicar na cova cerca de 200 g de NPK 10-30-10 ou 200 g super-fosfato simples. Como adubo orgânico, caso haja disponibilidade e abundância, sugere-se utilizar 3 litros de esterco curtido, composto orgânico ou húmus de minhoca por cova. Os fertilizantes utilizados devem ser misturados com a terra retirada das mesmas e depois o material homogeneizado deve ser retornado para a cova.

As mudas utilizadas para execução deste projeto podem ser produzidas em sacos de 15 x 25 cm ou no tubete 400 ml, sendo possível para esta última opção, a utilização de fardos, chamados de "rocamboles". A operação de transporte deve ser realizada por transporte próprio do Viveiro do Parque Nacional do Iguaçu até o local de plantio, preferencialmente coberto para não provocar a queima das gemas mais sensíveis das mudas transportadas. Caso as mudas sejam adquiridas por terceiros e necessitem ser importadas de outros locais no estado ou em outros estados, é necessário atender os requisitos básicos de características físicas e fitossanitárias disponibilizado em documento pelo fornecedor.

As mudas selecionadas para o local, com tamanhos variando de 0,60 a 1,00 m (período de 150 dias pós-plantio) serão colocadas dentro da cova, com o cuidado de se retirar do recipiente em que ela esteja. A distribuição das plantas nas covas ocorre evitando-se que mudas de mesmas espécies sejam plantadas lado a lado. Há também a necessidade de intercalarem-se as mudas conforme o grupo sucessional pertencente, observando-se modelo sucessional utilizado. O acompanhamento técnico nesta etapa do plantio é muito importante para o sucesso na recuperação da área e ainda, para um melhor desenvolvimento da muda, deverá ser feito o coroamento da muda pós-plantio.

A prática consiste em formar uma bacia (com diâmetro de 60 cm) ao redor da muda, com parte do solo que foi retirado mais do fundo da cova, dos 0,30 até 0,50 m. Esse procedimento contribui na retenção da água das chuvas e minimiza os problemas iniciais de matocompetição.

Para melhor condução do crescimento, todas as mudas serão tutoradas, evitando seu tombamento causado pelo vento ou seu pisoteamento durante as atividades de manutenção. Deve-se utilizar como tutor estacas de madeira ou bambu, sinalizando a existência do espécime para as etapas de manutenção, evitando-se assim seu corte acidental.

Pode ser utilizado barbante para prender a muda ao tutor e amarrada com laço adequado evitando dano a muda (figuras 18 e 19).

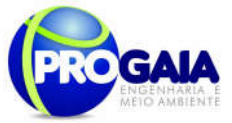

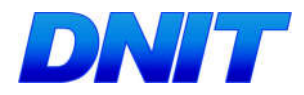

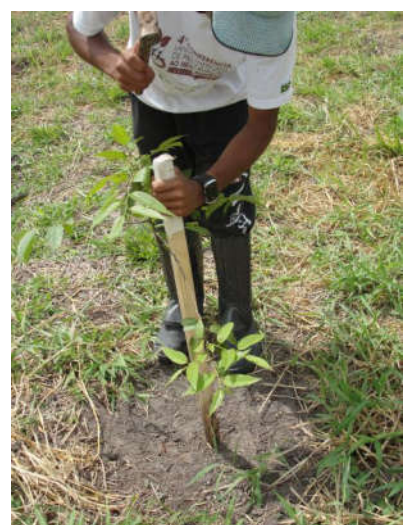

Figura 26. Tutoramento das mudas (Adaptado de Farias Jr, 2012)

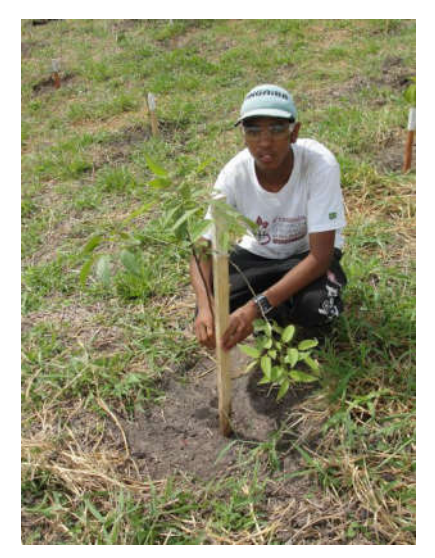

Figura 27. Tutoramento das mudas (Adaptado de Farias Jr, 2012)

# Monitoramento e Manutenção do Projeto

As atividades de monitoramento/manutenção são essenciais para se garantir o sucesso no desenvolvimento das árvores na recuperação de áreas degradadas e serão realizadas de acordo com cronograma de plantio anexo. Essas atividades devem ocorrer periodicamente, geralmente durante os três primeiros anos após o plantio das mudas, conforme legislação vigente, ou até que as mudas sombreiem adequadamente a área, não permitindo a competição de espécies invasoras. Abaixo as principais atividades da manutenção:

- Coroamento o coroamento é a operação de libertação da muda, esta é realizada através da capina com enxada no entorno da muda (diâmetro da coroa = 1,40 m), devem ser realizados periodicamente, para todas as mudas introduzidas, ou seja, 1300 mudas, além daquelas realizadas nos espécimes mais desenvolvidos da regeneração natural (mais 2000) por período (pré-plantio, primeiro e segundo ano).
- Roçada diretrizes de acordo com o item 8.2.2, realizadas por período (pré-plantio, primeiro e segundo ano).
- Controle de formigas cortadeiras diretrizes de acordo com o item Adubação de cobertura – independente das adubações feitas antes ou durante os plantios, será feitas uma adubação adicionais em cobertura sobre todas as áreas plantadas. O adubo granulado será incorporado com enxada durante o coroamento das mudas. O adubo será preferencialmente do tipo NPK 20-00-20, aplicando-se 200 g sobre as coroas das mudas plantadas e quando julgado necessário, 0,5 kg de condicionador de solo para favorecer a quelatização dos nutrientes, aumentando a disponibilidade dos mesmos para as plantas envolvidas, esses produtos poderão ser substituídos por produto misto, diminuindo os custos de aquisição e aplicação. Para essa operação está prevista a utilização de 3 operadores,

Plano Básico Ambiental - PBA Segunda Ponte Internacional entre Brasil (Foz do Iguaçu) e o Paraguai ( Presidente Franco) na BR-277/PR 215

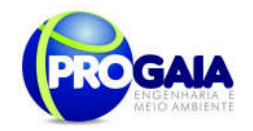

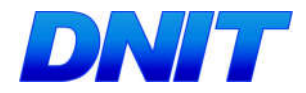

devidamente treinados. Nas áreas em revegetação e suscetíveis a incêndios florestais serão feitos aceiros de 3 m de largura ao longo das divisas com riscos de fogo. Os aceiros normalmente serão realizados de forma manual, caso julgue-se necessário também poderá ser construídos utilizando-se trator de esteiras.

- Replantio reposição de mudas que não sobreviveram naturalmente após o plantio, tolerando- se um máximo de 20 % de perdas do total plantado.
- Tutoramento todas as mudas plantadas (1300) devem receber um tutor com o fim de garantir o crescimento retilíneo e de oferecer proteção contra agentes, como o vento, que possam danificá-las. Esse deverá ser de madeira serrada, ou outro material com resistência semelhante para sustentação aérea da muda. A muda deve ser presa ao tutor através de amarras de sisal ou ainda outro material degradável que não cause lesão ao tronco.
- Supervisão técnica da manutenção deve ser efetuada de forma continua durante todo o período, de maneira a determinar a necessidade das atividades e garantir melhor possibilidade de sucesso do plantio.

Deve ser realizado um monitoramento periódico através de visitas na área de recomposição onde será avaliado: sobrevivência das mudas; incidência de pragas e doenças; ocorrência de focos de incêndios na área e em área adjacente; distribuição e presença da fauna silvestre (aves e mamíferos preferencialmente por serem dispersores de frutos).

# 9.16.7. Inter-relação com outros Planos e Programas

Este Programa de Compensação de Flora está diretamente relacionado com:

- Programa de Educação Ambiental
- Programa de Supressão de Vegetação

#### 9.16.8. Atendimento a Requisitos Legais e/ou outros R e q u i s i t o s

Para embasar as questões legais deste Programa, foram seguidas as legislações e resoluções listadas abaixo:

#### - Resolução CONAMA 369/2006

Estabelece a necessidade de realização de plantio compensatório por supressão de vegetação em áreas de preservação permanente – APP.

-Resolução nº 303/2002

Dispõe sobre parâmetros, definições e limites de Áreas de Preservação Permanente;

- Resolução Nº 302/2002
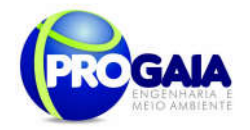

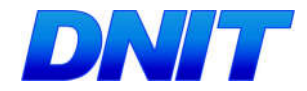

Dispõe sobre os parâmetros, definições e limites de Áreas de Preservação Permanente de reservatórios artificiais e o regime de uso do entorno.

-Lei  $n^{\rho}$  4771/1965, conhecido como Código Florestal, renomeado pela Lei  $n^{\rho}$ 12651/2012, como Novo Código Florestal.

Além destas Resoluções, é importante citar e balizar o documento de acordo com as seguintes Instruções Normativas e Portarias:

-Instrução Normativa IBAMA nº 184/08 Data: 17/07/2008

Estabelece os procedimentos para o licenciamento ambiental federal.

-Instrução Normativa IBAMA Nº 8/11 Data: 14/07/2011

Regulamenta, no âmbito do IBAMA, o procedimento da Compensação Ambiental.

-Portaria MMA nº 420/11 Data: 26/10/2011

Dispõe sobre procedimentos a serem aplicados pelo IBAMA na regularização e no licenciamento ambiental das rodovias federais.

-Portaria Interministerial nº423/11 Data: 26/10/2011

Institui o Programa de Rodovias Federais Ambientalmente Sustentáveis para a regularização ambiental das rodovias federais.

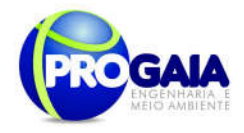

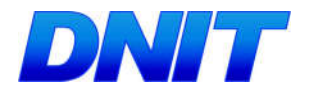

# 9.16.9. Cronograma Físico

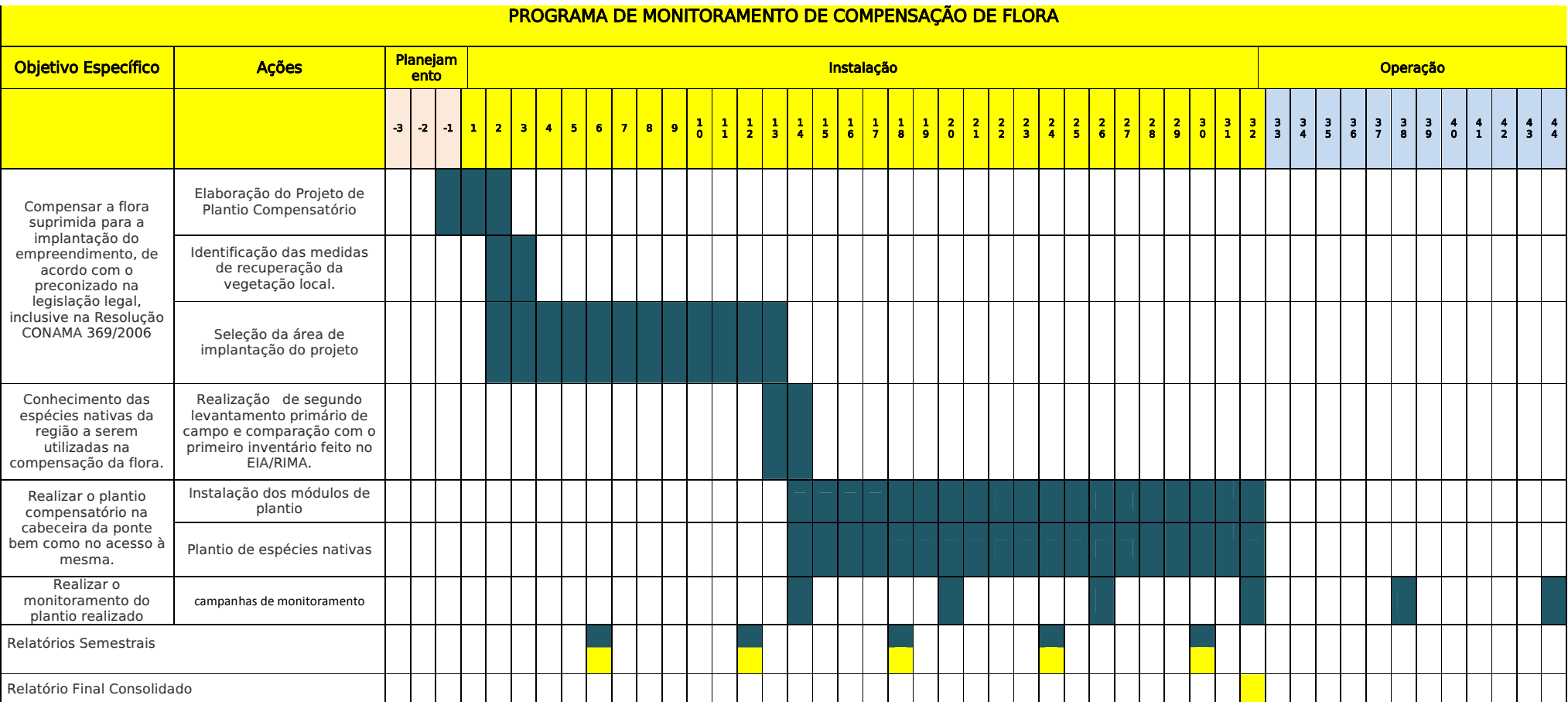

**Responsabilidades**

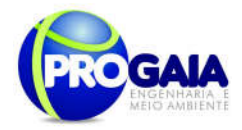

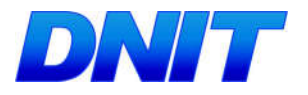

### PROGRAMA DE MONITORAMENTO DE COMPENSAÇÃO DE FLORA

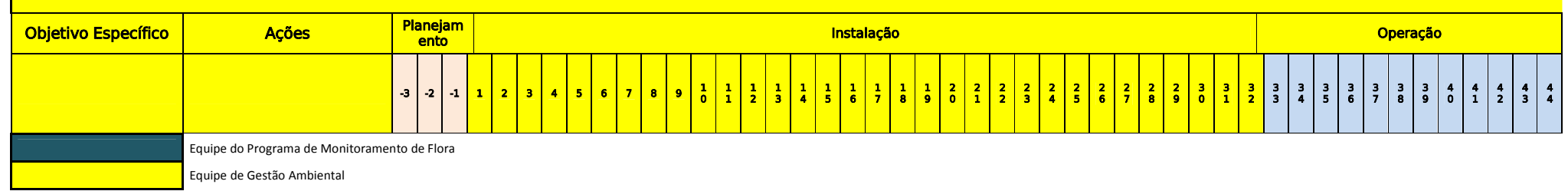

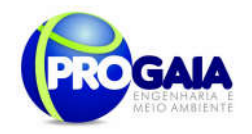

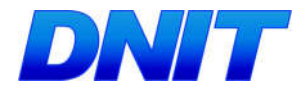

### 9.16.10. A companhamento e Avaliação

A avaliação das atividades será realizada conforme os indicadores indicados no escopo do programa.

Deverá ser elaborado um Projeto Executivo de Plantio Compensatório pela equipe de Monitoramento de Flora.

Como instrumentos de acompanhamento e avaliação serão emitidos relatórios semestrais, após o término de cada campanha de campo definida neste programa, elaborados pela equipe de monitoramento de flora.

A gestão ambiental também emitirá relatórios semestrais para serem encaminhados ao IBAMA.

Ao final deste programa será elaborado pela equipe gestão ambiental um Relatório consolidado.

No relatório periódico de acompanhamento dos programas ambientais as informações das atividades executadas e dos índices obtidos serão inseridos em tabelas seguindo o modelo da tabela a seguir (adaptação ao quadrológico de execução de cada programa).

Tabela 14 – Modelo de tabela a ser apresentada no relatório periódico de acompanhamento dos programas ambientais.

| Objetivo<br><b>Específico</b> | <b>Metas</b>         | <b>Atividades</b><br>previstas | Resumo<br>das<br><b>Atividades</b><br>executadas | <b>Indicadores</b>   | <b>Indicadores</b><br>Alcancados<br>no período.<br>quando<br>couber | <b>Indicadores</b><br>Alcancados<br>- Total,<br>quando<br>couber       | Análise do<br>Indicador<br>alcancado por<br>lote                                          |
|-------------------------------|----------------------|--------------------------------|--------------------------------------------------|----------------------|---------------------------------------------------------------------|------------------------------------------------------------------------|-------------------------------------------------------------------------------------------|
| Conforme<br>Programa          | Conforme<br>Programa | Conforme<br>Programa           | Atividades<br>executadas<br>no período           | Conforme<br>Programa | Resultados<br>obtidos                                               | Resultado<br>obtido<br>na<br>dos<br>soma<br>indicadores<br>específicos | Explicar<br>$\Omega$<br>Indicador<br>medido<br>com<br>meta<br>sua<br>- a<br>ser alcançada |

Neste modelo, o quadro lógico de cada programa auxilia na avaliação da efetividade das ações de cada programa ambiental executado, de uma forma simples e intuitiva, já que a ligação entre objetivos metas e indicadores com as atividades executadas fica clara e evidente.

Na conclusão do relatório periódico de acompanhamento dos programas ambientais deve-se:

- Analisar os desafios e/ou facilidades encontrados para o alcance das metas definidas no PBA, e no indicador total do empreendimento para a atividade específica que foi executada.
- Discorrer sobre os indicadores obtidos no período e sua relação com os aspectos de efetividade dos programas específicos e do Programa de Gestão Ambiental.
- Correlacionar os impactos e as medidas mitigadoras previstos no EIA e a sua evolução com base na execução dos programas ambientais em andamento.
- Discorrer sobre a contribuição da execução dos programas ambientais na mitigação dos impactos, especialmente na prevenção

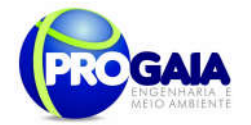

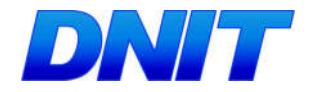

e/ou redução de ocorrências e não conformidades ambientais usuais nesse tipo de obras.

 Apresentar a previsão de atividades a serem executadas no próximo período e propor ações para a melhoria dos índices avaliados.

### 9.16.11. Responsáveis pela implementação do programa

O programa será de responsabilidade da equipe específica. O monitoramento ficará a cargo da gestão ambiental.

### 9.16.12. Referências Bibliográficas

BARROS, L.M.; PIMENTEL, C.R.M.; CORREA, M.P.F.; MESQUITA, A.L.M. Recomendações técnicas para a cultura do cajueiro-anão-precoce. Fortaleza: Embrapa-CNPAT,1993. 65p. (Embrapa-CNPAT. Circular Técnica, 1).

BENTES-GAMA, M. De M.; RIBEIRO, G.D.; FERNANDES, C.F.; MEDEIROS, I. M. Açaí (Euterpe spp.): características, formação de mudas e plantio para a produção de frutos. Circular Técnica n. 80, Embrapa PortoVelho, RO. Novembro, 2005. 6 p.

BERTONI, J.; LOMBARDI NETO, F. Conservação do solo. São Paulo: Ícone, 1990.

BRAGA, R. Plantas do Nordeste, especialmente do Ceará. 3.ed. Fortaleza, ESAM, 540p. 1976. (Coleção Mossoroense, 42).

BRAGA P.I.S. Subdivisão fitogeográfica, tipos de vegetação, conservação e inventário florístic da floresta amazônica. Acta Amazonica, 9 (supl), 4; p. 53- 80. 1979.

BRIENZA JÚNIOR, S.; VIEIRA, I.C.G.; YARED, J.A.G. Considerações sobre recuperação de áreas alteradas por atividades agropecuária e florestal na Amazônia brasileira. Belém: EMBRAPA – CPATU, 1995. 27 p. (Documentos, 83).

BUDOWSKI, G. N. Distribution of tropical American rain forest species in the light of sucessión processes. Turrialba, Costa Rica, v. 15, n. 2, p. 40-52, 1965.

CABRERA, A.L. & WILLINK, A. Biogeografia de America Latina. Secretaria General de la Organización de los Estados Americanos, Washington, p.120. 1973.

CAMARGOS, J.A.A.; CORADIN, V.T.R.; CZARNESKI, C.M.; OLIVEIRA, D. de.; MEGUERDITCHIAN, I. 2001. Catálogo de árvores do Brasil. IBAMA-Laboratório de Produtos Florestais, Brasília. 896p.

CARVALHO, P. E. R. Espécies arbóreas brasileiras. Brasília: Embrapa Informações Tecnológicas; Colombo: Embrapa Floresta. 2003.1039 p, v. 1.

CARVALHO, P. E. R. Espécies arbóreas brasileiras. Brasília: Embrapa Informações Tecnológicas; Colombo: Embrapa Floresta. 2006. 627 p, v. 2.

Plano Básico Ambiental - PBA Segunda Ponte Internacional entre Brasil (Foz do Iguaçu) e o Paraguai ( Presidente Franco) na BR-277/PR 221

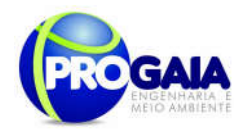

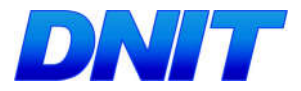

EMBRAPA. Sistema brasileiro de classificação de solos. Brasília: Embrapa, 1999. 412p.

Lei 12.651/2012, Novo Código Florestal (NCF), 25/05/2012.

LISBOA, P.L.B. Estudo florístico da vegetação arbórea de uma floresta secundária, em Rondônia. Bol. Mus. Paraense Emílio Goeldi Bot., v. 5, n. 2: p. 145-162.1989.

PIMENTEL, C.R.M. Aspectos da distribuição e produção de caju no Estado de Ceará:Fortaleza: CNPCa, 1988. 12p. (Embrapa-CNPCa. Documentos, 01).

PIRES, J.M. & PRANCE, G.T. The Amazon forest: a natural heritage to be preserved. In: Extinction is forever - Threatened and endangered species of plants in the Americas and their significance in ecosystems today and in the future. New York Botanic Garden, New York, p. 158-213. 1977.

Ratter, J.A.; Ribeiro, J.F. & Bridgewater, S. 1997. The brazilian cerrado vegetation and threats to its biodiversity. Annals of Botany 80: 223-230.

RIBEIRO, J. F; WALTER, B. M. T. Fitofisionomias do Bioma Cerrado. In: SANO, S. M.; ALMEIDA, S. P. Cerrado: ambiente e flora. Planaltina: EMBRAPA, 1998. p. 89-166.

SEDAM, 1998. Diagnóstico Sócio-Econômico-Ecológico do Estado de Rondônia e Assistência Técnica para Formulação da Segunda Aproximação do ZEE. Secretaria de Estado do Meio Ambiente. Plano Agropecuário e Florestal de Rondônia. Tecnosolo Volume 1-16. Porto Velho. Rondônia.

VELOSO, H.P.; RANGEL FILHO, A.L.R.;LIMA, J.C.A. Classificação da Vegetação Brasileira, adaptada a um sistema universal. IBGE, Departamento de Recursos Naturais e Estudos Ambientais, Rio de Janeiro. 124pp. 1991.

VIDOTTO, E.; PESSENDA, L. C..R.; RIBEIRO, A.S.; FREITAS, H.A.; BENDASSOLLI, J.A. Dinâmica do ecótono floresta-campo no sul do estado do<br>Amazonas no Holoceno, através de estudos isotópicos e Amazonas no Holoceno, através de estudos isotópicos e fitossociológicos. Acta Amazonica, 37: 385-400. 2007.

VIEIRA, A H; LOCTELLI, M.; SOUZA, V. F de Crescimento de castanha-dobrasil em dois sistemas de cultivo. Porto Velho: EMBRAPA-CPAF Rondônia, 1998. p.12 (EMBRAPA-CPAF Rondônia boletim de pesquisa, 22).

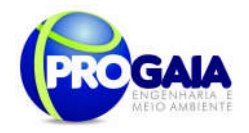

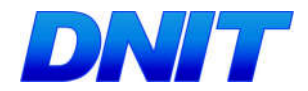

# 9.17. PROGRAMA DE MONITORAMENTO DE FAUNA

### 9.17.1. Justificativa

A destruição e fragmentação de hábitat constituem como eventos relevantes nos ambientes naturais. No Brasil, suas ocorrências resultaram num percentual de apenas 7% de Mata Atlântica preservada, 30% de Cerrado e 87% de Floresta Amazônica (Dourojeanni e Pádua, 2001). Como resultado, tem-se a poluição dos mais variados recursos naturais, extinção de espécies silvestres e introdução de espécies exóticas (Nepstad et al., 1997).

No Brasil, só no ano de 1998 (Malo et al., 2004), dos 120.422 acidentes de tráfico rodoviário registrados exclusivamente nas rodovias federais policiadas, 4.863 foram de atropelamento de animais, ou seja, 4% do total. No Brasil ainda são poucos os trabalhos publicados sobre o impacto à fauna por atropelamento. A situação piora quando consideramos apenas aqueles que tenham sido realizados com metodologia específica, fato ocorrido nas rodovias BR 471, Rio Grande do Sul; na BR 262, Mato Grosso do Sul; GO 341; e estudos desenvolvidos na Estação Ecológica de Águas Emendadas, no Distrito Federal, e no Parque Nacional do Iguaçu, no Paraná.

A construção e operação de rodovias contribuem para esse processo de maneira crescente (Kuiken, 1988 e Trombulak & Frisel, 2000). O agravamento deste problema ocorre devido à com a falta de informação a respeito do assunto, a não comprovada eficiência dos mecanismos de passagens para as espécies encontradas no Brasil, e o longo período temporal para se entender as perturbações advindas da construção de uma rodovia e sua amplitude na comunidade biótica (Haskell, 2000).

Há algum tempo (15 anos pelo menos), vêm sendo realizados estudos nos Estados Unidos e em alguns países da Europa onde são mostrados os impactos ligados à fauna silvestre na construção de uma rodovia (Trombulak & Frissel, 2000 e Findlay & Bourdages, 2000).

São analisados efeitos como alterações do comportamento dos animais, que se caracterizam por modificações nos padrões de movimentação, de sucesso reprodutivo, de ponto de fuga, além de desenvolvimento de predação passiva tipo "senta-e-espera"; alteração do estado fisiológico; desequilíbrio ecológico pela introdução de espécies exóticas devido a alterações do hábitat, estresse e/ou remoção de espécies nativas e impulso à invasão pela abertura de estrada e movimentação de vetores humanos; modificação da cadeia alimentar; disseminação de doenças; caça e pesca indiscriminadas pelos operários das obras e pelos usuários das estradas; perda direta de território; fragmentação e efeito direto da borda; isolamento populacional; prejuízo da fauna aquática por degradação da qualidade das águas; contaminação da biota; e perda de indivíduos por colisões com veículos. Romanini (2000) enumera e detalha três efeitos na fauna de vertebrados decorrentes da construção de rodovias, o que ele chamou de: efeito barreira, efeito evitação e, simplesmente, a perda de indivíduos por atropelamentos.

Plano Básico Ambiental - PBA 223 No primeiro efeito tem-se o isolamento de animais ou a formação de metapopulações. Neste último caso, perturbações adicionais aos animais ou ao hábitat podem levar as populações à extinção com maior facilidade, isso

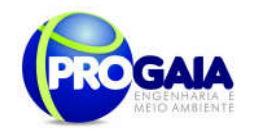

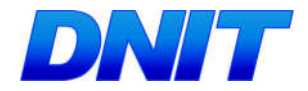

devido à dificuldade na recolonização. Os ruídos, o fluxo e a velocidade dos veículos nas rodovias colaboram para o segundo efeito, a fuga dos animais das áreas próximas a rodovia, favorecendo a uma baixa densidade nos pelo menos 200 metros adjacentes a rodovia.

Por fim, a mortalidade por atropelamento pode ser altamente impactante para as populações naturais, principalmente para aquelas consideradas de baixa densidade, ameaçadas de extinção, com área de vida relativamente grande e taxas reprodutivas baixas, como as de carnívoros (ROMANINI, 2000).

Deve ser dada ênfase naquelas espécies consideradas bioindicadoras pelo Inventário Faunístico, bem como, à fauna considerada ameaçada de extinção e das eventuais novas espécies descobertas ao longo da AID.

Atendendo à solicitação do Parecer Técnico nº 523/2014, de 10 de fevereiro de 2014, emitido pelo IBAMA, o "Programa de Monitoramento de Fauna e Flora" anteriormente solicitado no Termo de Referência foi renomeado para Programa de Monitoramento de Flora Remanescente e Programa de Monitoramento de Fauna.

Atendendo o Parecer Técnico nº 02001.02908/2016-49 COTRA/IBAMA de 26/07/2016 foi solicitada a apresentação separada do **Programa de** Monitoramento de Atropelamento de Fauna e do Programa de Monitoramento de Espécies Ameaçadas/Bioindicadoras.

O Parecer Técnico nº 02001.04625/2016-31 de 16/12/2016, solicitou que as ações propostas no Programa de Monitoramento de Espécies Ameaçadas/Bioindicadoras fossem incorporadas no escopo do Programa de Monitoramento de Fauna e por conseguinte, que o Programa de Monitoramento de Espécies Ameaçadas e Bioindicadoras fosse suprimido desse PBA.

### A fauna na região

De acordo com informações do Estudo de Impacto Ambiental-EIA (PROGAIA, 2010), a cobertura vegetal do território interceptado pelo acesso à ponte, bem como a mata ciliar do rio Paraná classifica-se na tipologia Floresta Estacional Semidecidual. Além dessas encontram-se também as Formações Pioneiras com Influência Fluvial.

O empreendimento encontra-se nos limites do Parque Nacional do Iguaçu, região conhecida por alta diversidade biológica em fauna e flora do Bioma Mata Atlântica. Entretanto, fora dos limites do PARNA, a região encontra-se sob forte pressão antrópica, devido ao processo de urbanização e a prática da caça que foi constatada nas entrevistas realizadas junto aos moradores locais. A partir desses impactos, observa-se que a fauna residente e migratória registrada na região, fora do PARNA, seja composta em grande parte por espécies generalistas, mas não excluindo alguns táxons ameaçados, no estado, com ampla distribuição.

Os impactos antrópicos alteram consideravelmente as fitofisionomias, comprometendo a qualidade dos atributos ecológicos dos ambientes. Dessa forma, a variedade de hábitats presentes e seus microclimas, ficam comprometidos, deixando vazios de fauna. Aspectos como a caça predatória, o comércio ilegal contribuem para o desaparecimento de algumas espécies.

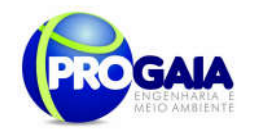

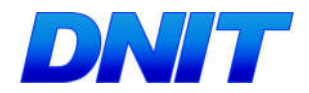

Como consequência desses impactos, observa-se que entre as 163 espécies ameaçadas para o Paraná, distribuídas em nas categorias – RE, CR, EN e VU, há até o momento 69 espécies de aves, 32 espécies de mamíferos, 22 espécies de peixes, 18 espécies de abelhas, 15 espécies de lepidópteros, quatro espécies de anfíbios e três espécies de répteis. Este total inclui quatro espécies que já desapareceram no Estado, três aves (gralhão, Daptrius americanus; Uiraçu-falso, Morphnus quianensis; codorninha, Taoniscus nanus) e um mamífero (preguiça-de-três-dedos, Bradypus variegatus), indicando que os esforços de conservação devem ser incrementados para que outras espécies, principalmente aquelas que se encontram criticamente em perigo e que hoje representam uma parcela significativa das espécies ameaçadas (n=41 ou 25% do total ameaçado) não venham também a desaparecer em um futuro (http://www.meioambiente.pr.gov.br/modules/conteudo/conteudo.php?conte udo=243).

Por serem espécies suscetíveis às modificações e redução dos habitats, os anfíbios são considerados bons bioindicadores (Beiswenger 1988; Weygoldt 1989; Vitt et al. 1990;Blaustein & Wake 1995). Tal grupo apresenta espécies sensíveis às menores alterações dos ecossistemas, contribuindo de forma significativa na representatividade e resposta ambiental. Sua presença de determinadas espécies e/ou comunidades tem sido sugerida como objeto de estudo na formulação de planos de manejo e conservação de ecossistemas terrestres e aquáticos (e.g. Beiswenger 1988; Gibbons 1988; Kenneth-Dodd & Charest 1988).

Em relação aos anfíbios anuros, considera-se essencial o monitoramento de Vitreorana uranoscopa (perereca-de-vidro) (Centrolenidae), Limnomedusa macroglossa (rã-das-corredeiras) (Cyclorhamphidae) (Criticamente ameaçada – PR) (Tossulino et al., 2006), espécies bioindicadoras.

Em relação aos répteis Squamata, considera-se essencial o monitoramento de representantes da família Boidae, como *Epicrates crassus* (salamanta), Eunectes murinus (sucuri), Eunectes notaeus (sucuri amarela). Tratam-se de táxons representativos da dinâmica ecológica dos ecossistemas onde se encontram.

Em relação aos répteis Crocodilianos, considera-se essencial o monitoramento de *Caiman latirostris* (jacaré de papo amarelo). Entre os Testudines, é essencial o monitoramento de cágados como Phrynops williamsi (Vulnerável no estado do PR) (Tossulino et al., 2006), Mesoclemmys vanderhaegei e Hydromedusa tectifera todos bioindicadores.

Em relação ao grupo de aves, é prudente ainda adotar a seleção de representantes associados a ambientes florestais, como *Pipile jacutinga* (jacutinga) (Ameaçada no estado do Paraná), Thamnophilus doliatus (choca barrada); Lathrotriccus euleri (enferrujado); a ambientes de áreas abertas como Buteo albicaudatus (gavião do campo) e ambientes semi-aquáticos como Pandion haliaetus (água pescadora) e Rosthramus sociabilis (gavião caramujeiro) accipitrídeo paludícola; ambientes aquáticos, como Tigrisoma fasciatum (socó-boi-escuro) (Ameaçada no estado do Paraná), além de Harpyhaliaetus coronatus (águia-cinzenta) (Vulnerável no estado do Paraná) (Tossulino et al., 2006), cada com seu grau de importância ecológica.

Por serem espécies suscetíveis às modificações e redução dos habitats, os mamíferos também atuam como bioindicadores de áreas naturais e servem como espécies-chave para a conservação dos ecossistemas (Primack, 1995;

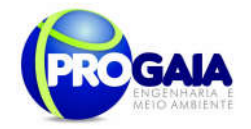

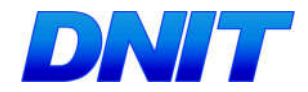

August, 1983; Lacher e Alho, 2001). É sugerido o monitoramento dos mamíferos ameacados de extinção no Estado do Paraná como o Leopardus wieddi (gato maracajá - jaguatirica)(Vulnerável no estado do Paraná), Lontra longicaudis (lontra) (Vulnerável), Sylvilagus brasiliensis (tapeti) (Vulnerável). Além destes sugere-se o monitoramento de Puma yagouaroundi (jaguarundi), considerada espécie bioindicadora de ecossistema.

### 9.17.2. Objetivos

### Objetivo Geral

O presente programa tem como objetivo geral o de garantir a proteção da fauna local e detalhar os estudos populacionais da fauna considerada ameaçada de extinção e das eventuais novas espécies descobertas ao longo da Área de Influência Direta do empreendimento, incluindo a ponte e seu acesso, além de compor ações e avaliação dos prejuízos trazidos pelo empreendimento, como também, uma apropriação científica das espécies locais e seus modelos populacionais, ecológicos e comportamentais.

### Objetivos específicos

- Monitorar os grupos e/ou espécies assinalados no EIA/RIMA como ameaçadas, novas e possíveis bioindicadores da fauna local;
- Acompanhar a dinâmica comportamental, reprodutiva da fauna terrestre e semi-aquática durante a implantação do empreendimento e após a implantação da ponte e de seu acesso;
- Avaliar e identificar as alterações nos remanescentes florestais e nos hábitats de uso e estabelecimento dos táxons monitorados;
- Propor medidas mitigadoras para evitar o desaparecimento dos táxons ameaçados e bioindicadores da fauna terrestre e semiaquática na região.
- Fornecer suporte a outros programas que garantirão a minimização dos impactos;
- Identificar áreas prioritárias para a construção de passagens de fauna adequadas ao grupo alvo, barreiras ou mecanismos de redução da velocidade ao longo da rodovia;
- Dar continuidade ao inventário faunístico na área de influência da ponte e de seu acesso;
- Realizar experimentos de avaliação das passagens e barreiras de fauna;
- Propor programas específicos para o monitoramento das espécies ameaçadas de extinção registradas na área do empreendimento e consideradas impactadas pelo mesmo;

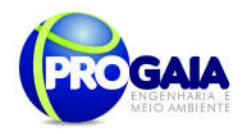

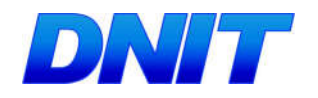

### 9.17.3. Quadro Lógico

Quadro 10. Quadro Lógico do Programa de Monitoramento de Fauna

### Objetivo Geral

Acompanhar o trânsito da fauna durante a implantação do empreendimento, após a implantação do acesso à ponte, avaliando e identificando as zonas de maior risco de atropelamentos e propor medidas mitigadoras para evitar o atropelamento da fauna, bem como monitorando as espécies ameaçadas e bioindicadoras identificadas na região.

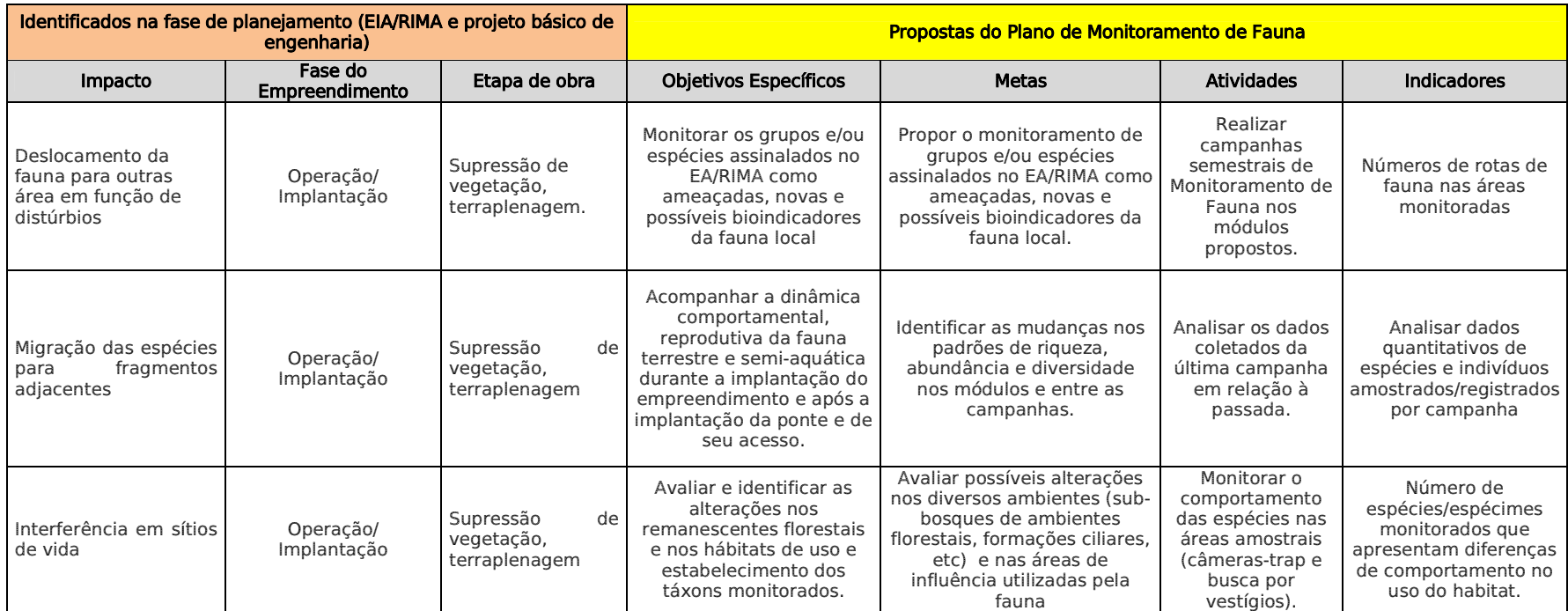

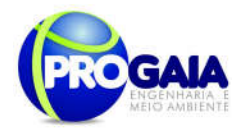

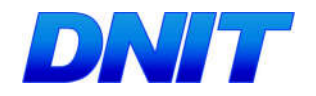

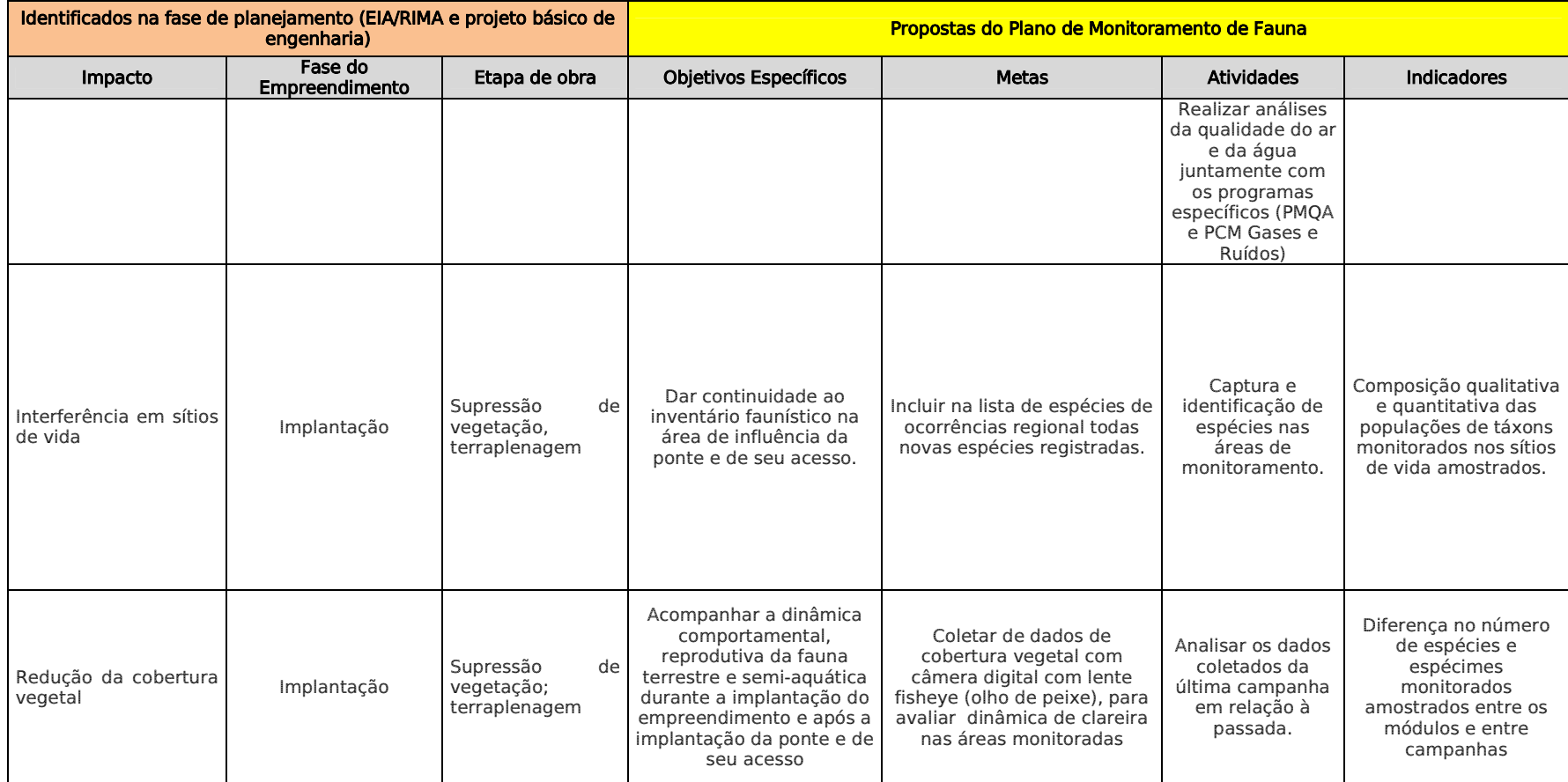

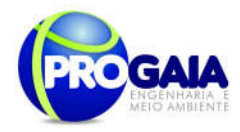

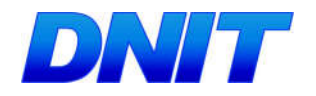

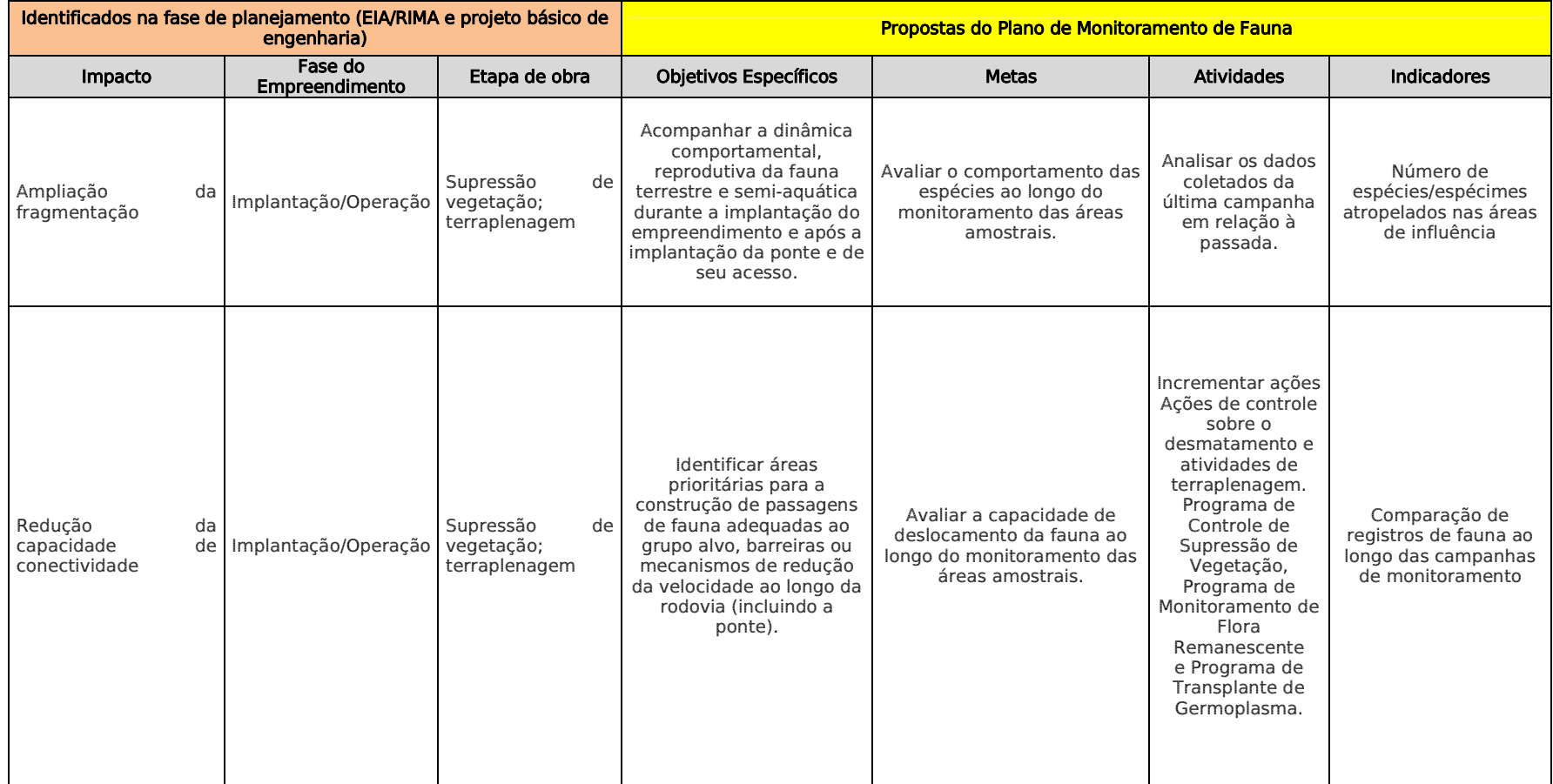

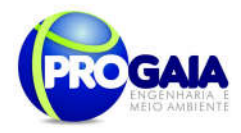

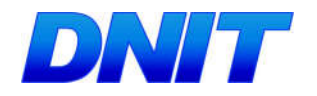

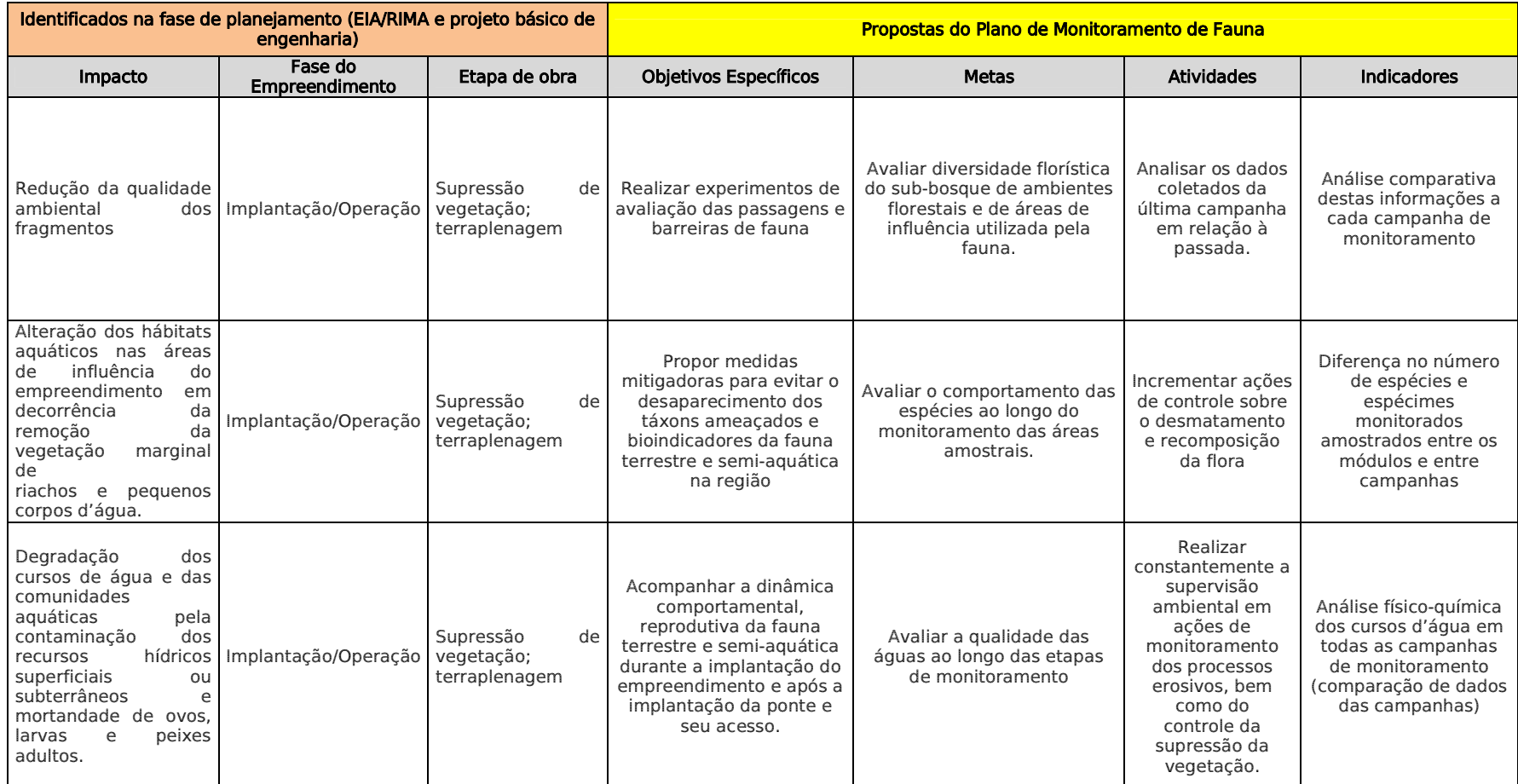

230

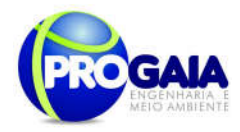

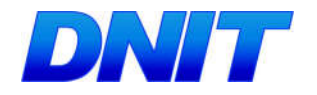

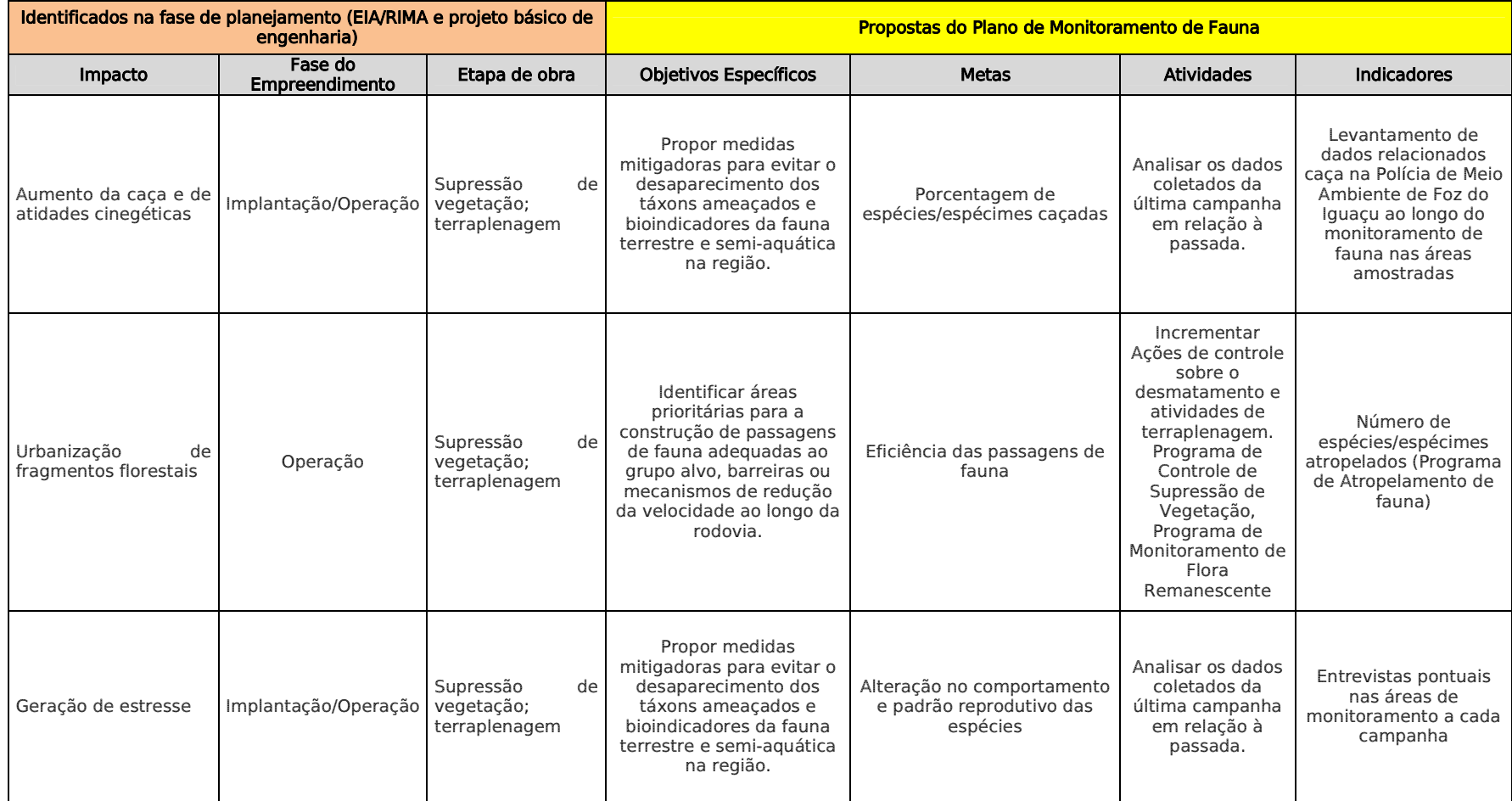

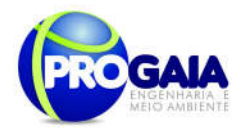

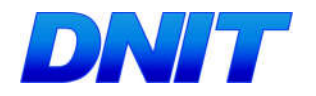

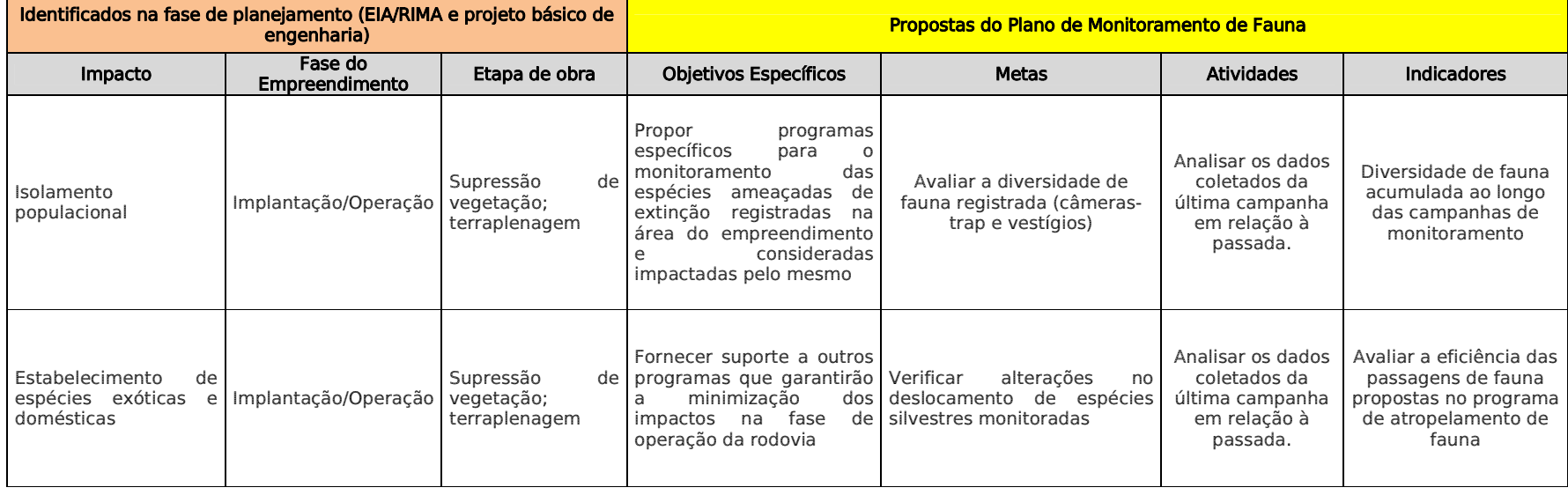

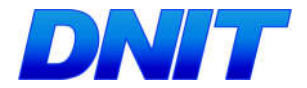

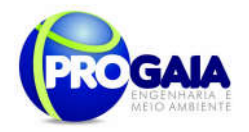

### 9.17.4. Descrição da área de atuação do programa

Este Progrma foi elaborado tendo como base o inciso I do Art. 8º da Instrução Normativa 146/07 - IBAMA e IN 013/2013 IBAMA, no que contempla a caracterização da área de influência, dos tipos de hábitats encontrados e esforços e eficiência amostral do levantamento realizado no Estudo de Impacto Ambiental.

Foram considerados também todos os Pareceres Técnicos emitidos pelo Órgão Licenciador - IBAMA, conforme detalhado no item 1. Introdução, no volume 1 desse PBA.

### $9.17.4.1$  Área de estudo

Este estudo trata especificamente informações relacionadas à área de interferência da Segunda Ponte bem como seu acesso. Este acesso, com extensão de 14,7 Km incluindo a Ponte (aprox. 2,5 km), corre paralelamente à BR-277, passando por uma área rural, com propriedades particulares de pequeno, médio e grande porte, descritos no decorrer do estudo, além de uma área destinada a um Distrito Industrial que encontra-se em rápido processo de edificação.

De acordo com o Estudo Ambiental - EA elaborado para a Ponte e o Estudo de Impacto Ambiental - EIA elaborado para o acesso à ponte, a Área de Influência Direta (AID) foi considerado para a Segunda Ponte com sendo um raio de 1 (um) quilômetro a mesma, levando em consideração suas características físicas, sociais e econômicas, bem como suas particularidades.

Para o acesso à ponte, a AID compreende 1,5 km para cada lado do acesso

### 9.17.4.2 Caracterização do ambiente

Segundo o EIA, na região de Foz do Iguaçu a vegetação classifica-se na tipologia Floresta Estacional Semidecidual. Além dessas encontram-se também as Formações Pioneiras com Influência Fluvial (várzeas aluviais) (IBGE, 1992).

#### Floresta Estacional Semidecidual

Região florística florestal caracterizada pela perda de 20 a 50% de folhas no conjunto florestal, daí resultando na terminologia "semidecidual" ou "subcaducifólia"(VELOSO, 1991).

### Formações Pioneiras com Influência Fluvial

Tratam-se de comunidades vegetais das planícies aluviais que refletem os efeitos das cheias dos rios nas épocas chuvosas ou, das depressões alagáveis todos os anos. Nestas superfícies, de acordo com a quantidade e periodicidade da água acumulada, as comunidades vegetais variam desde a pantanosa criptofítica (hidrófitos) até terraços alagáveis temporariamente dos terófitos, geófitos e caméfitos (IBGE, 1992).

### 9.17.5. Metodologia e descrição do programa

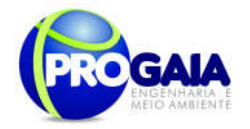

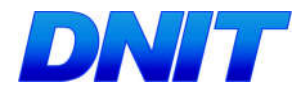

O programa de Monitoramento de Fauna será composto por duas etapas:

- avaliação de habitat;
- monitoramento de fauna.

## 9.17.5.1. Avaliação de Habitat

Encontra-se anexo a esse PBA um mapa de vegetação atualizado que deverá ser comparado ao futuro mapa a ser produzido e que servirá como Mapa-controle durante a execução do programa.

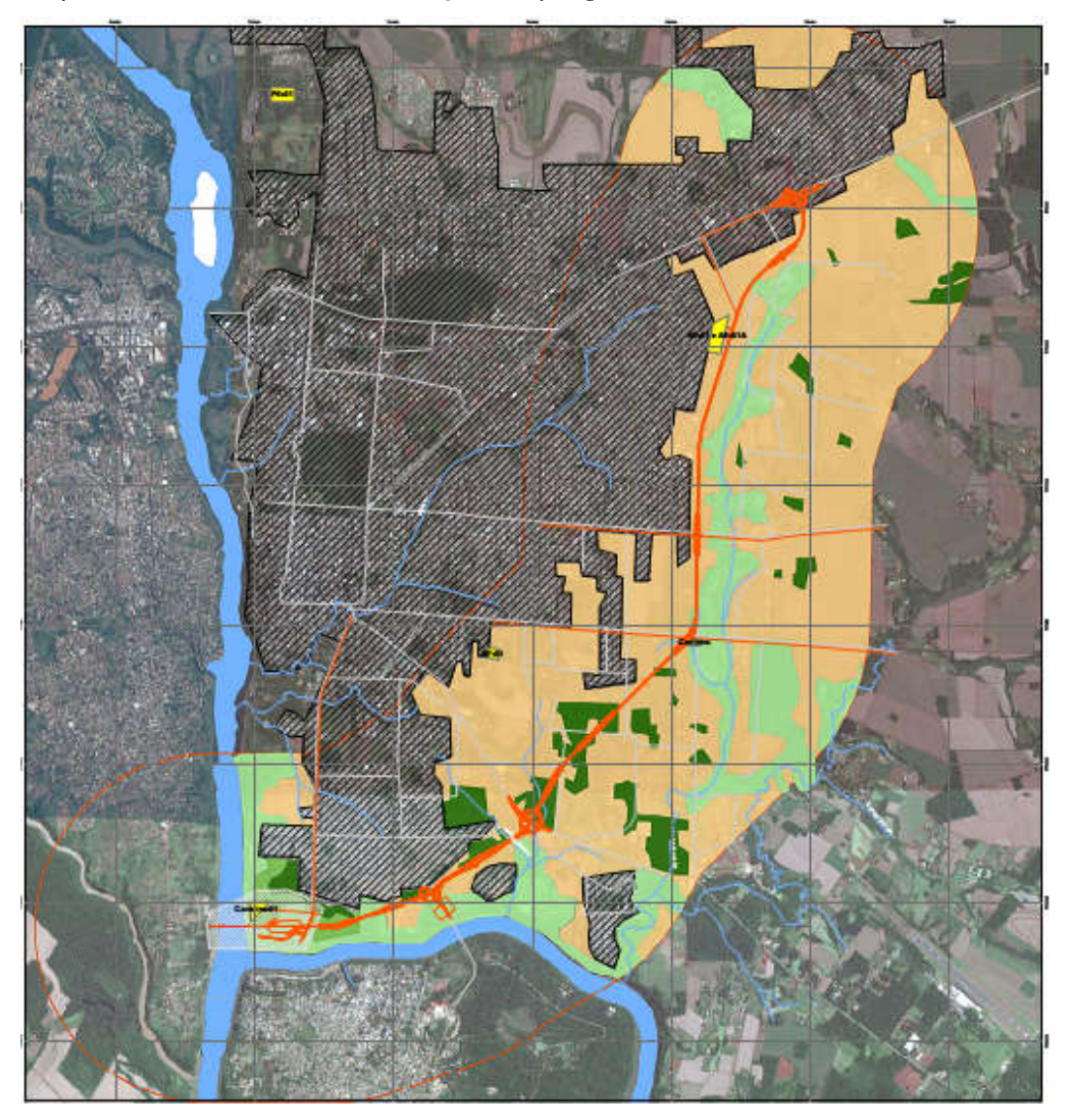

234

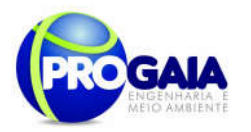

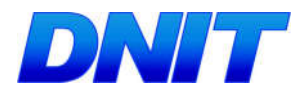

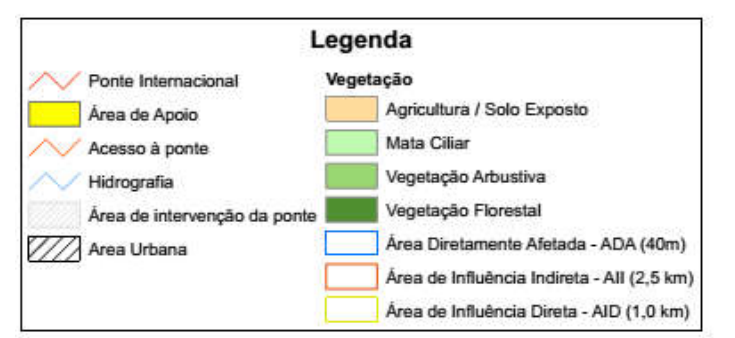

Figura 28. Mapa controle para o programa de monitoramento de fauna indicando os fragmentos florestais representativos pra realização do monitormamento. Fonte: PROGAIA, 2016. Destaque para a área de intervenção da ponte, hachurada em branco - objeto da primeira etapa de execução desse programa.

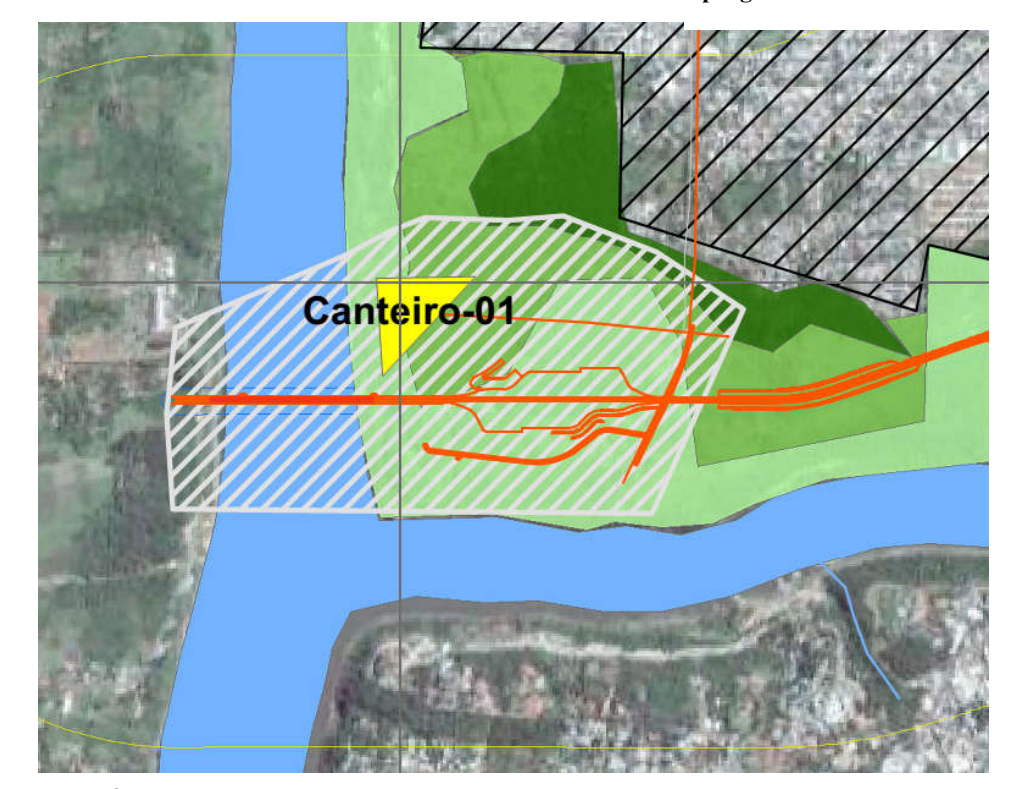

Figura 29. Área de intervenção da ponte, hachurada em branco - objeto da primeira etapa de execução desse programa.

O Programa será executado em duas fases: A primeira, compreende a área de intervenção da ponte, onde os projetos já estão definidos em caráter executivo tendo sido o projeto executivo da fundação aprovado e a mesoestrutura, também em nível executivo, em fase de análise final pelo DNIT.

Após executada essa etapa, será dado início à segunda etapa, referente ao acesso à ponte, cujo o anteprojeto foi desenvolvido pelo DNIT que está elaborando o Termo de Referência para contratação na modalidade RDCi, quando será concluído o projeto executivo.

Esta metodologia será aplicada em todos os fragmentos florestais interceptados pela área de interferência da ponte e pelo acesso, nos dois primeiros meses de cada ano da fase de instalação do empreendimento e no primeiro mês da fase de operação. O objetivo desta avaliação é analisar

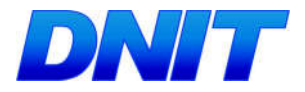

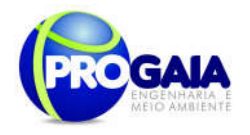

a perda de biodiversidade e qualidade nesses ambientes, em decorrência da implantação do empreendimento.

Segundo a IN 013/13 - IBAMA deverão ainda ser apresentados os dados climáticos da região no período de realização das campanhas, incluindo índice pluviométrico, temperatura média e outros dados relevantes que possam influenciar a atividade ou o comportamentodos diferentes grupos faunísticos.

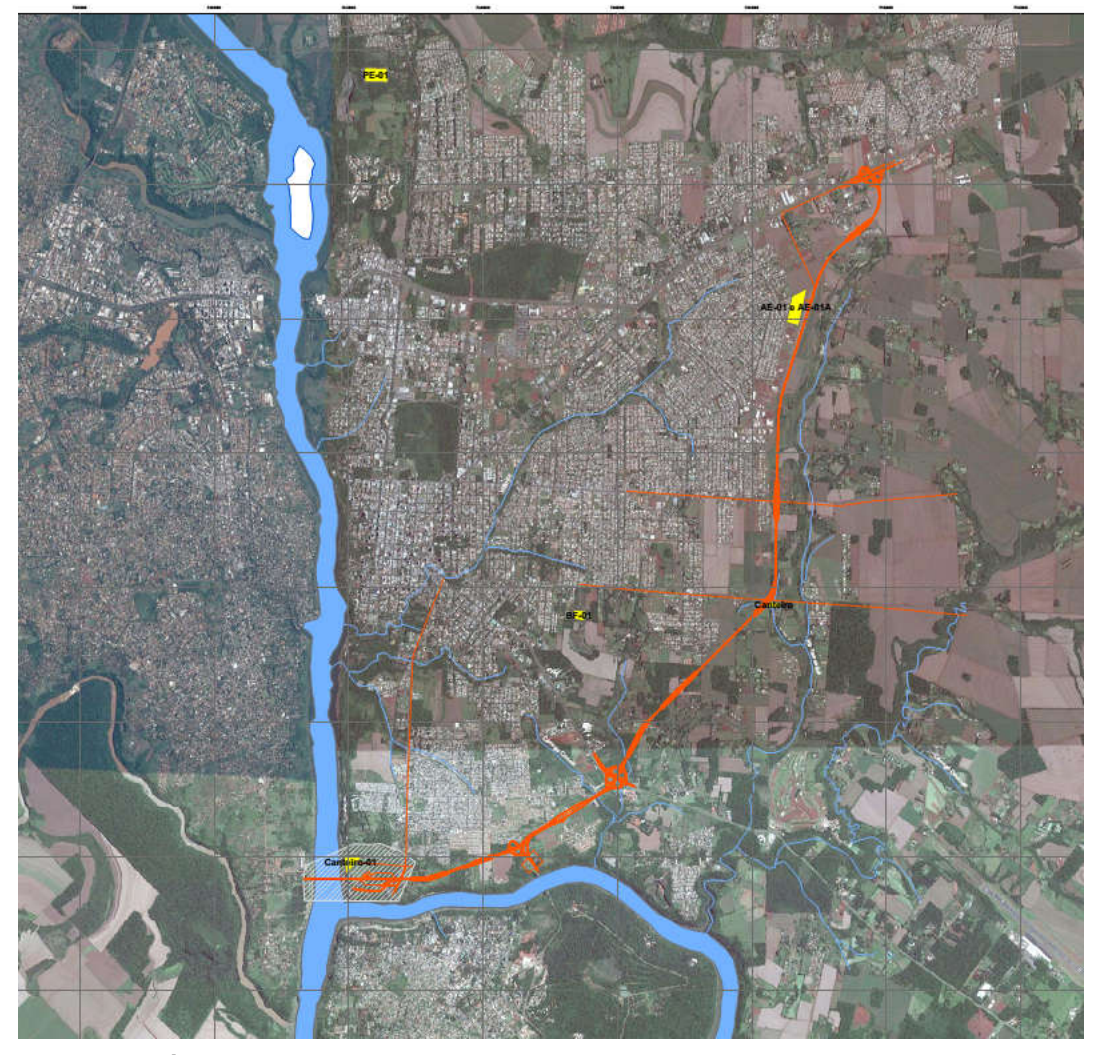

Figura 30. Área de intervenção da ponte - 1ª etapa (hachurada em branco) e acesso à Segunda Ponte em vermelho (2ª etapa). Fonte: PROGAIA, 2016. Esse mapa encontra-se anexo a esse PBA em tamanho A3 para melhor visulização.

### Módulos a serem realizados o monitoramento da fauna

encontrarem-se significativamente em melhor estado de conservação. A<sub>236</sub> Para avaliação e identificação das zonas de maior risco de atropelamento foram utilizados como base os pontos da flora levantados no diagnóstico do EIA, pelo fato da área encontrar-se sob forte pressão antrópica e os mesmos

Plano Básico Ambiental - PBA Segunda Ponte Internacional entre Brasil (Foz do Iguaçu) e o Paraguai (Presidente Franco)na BR-277/PR

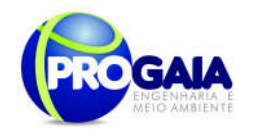

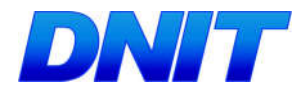

avaliação das zonas de maior risco de atropelamento será consolidada, conjuntamente com o Programa de Monitoramento do Atropelamento de Fauna.

Assim, de acordo com as informações obtidas no levantamento da flora realizado no Diagnóstico do EIA, em 2014, foram inventariados 10 (dez) pontos assim caracterizados:

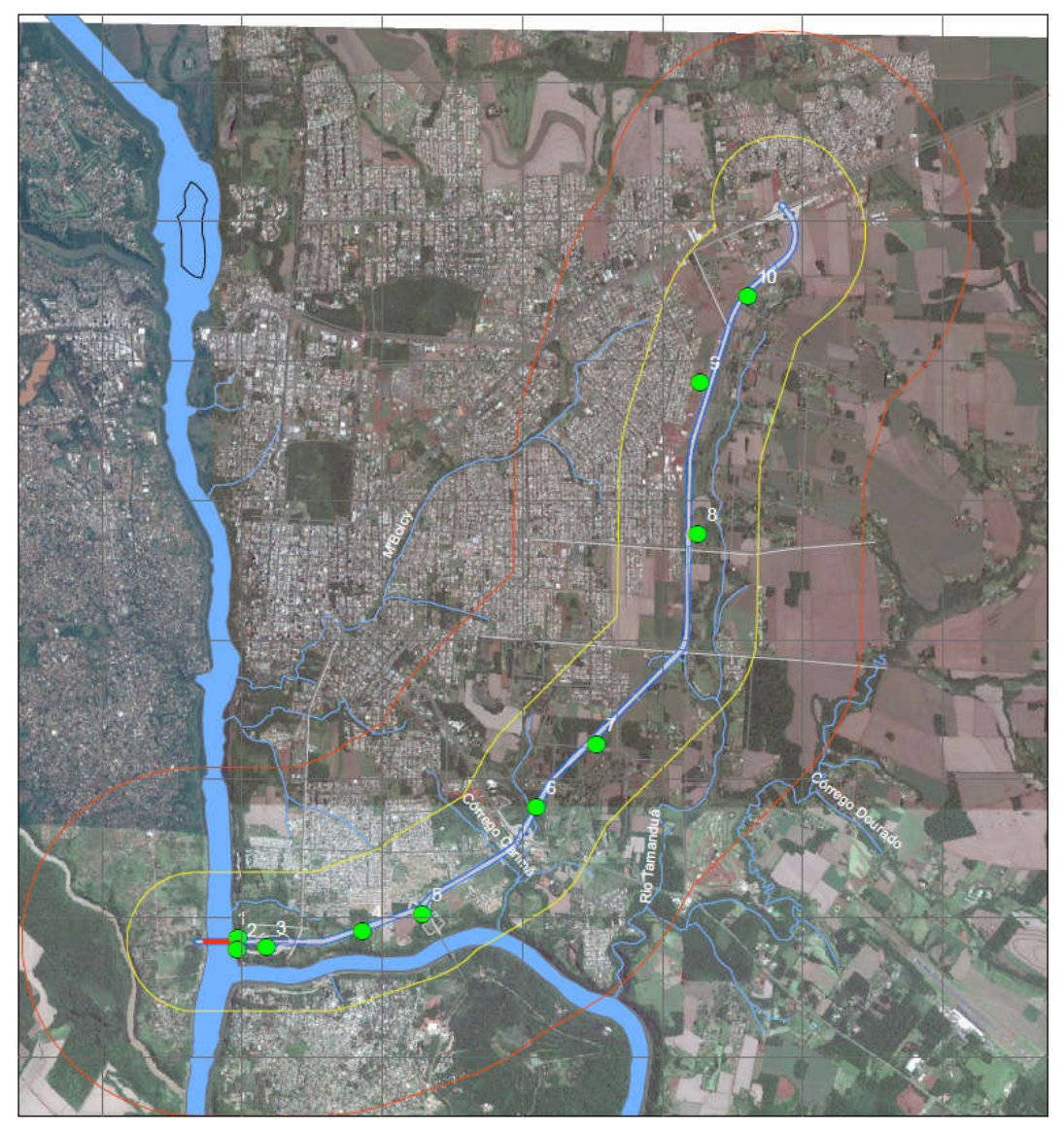

Figura 31. Pontos representativos da flora amostrados no diagnóstico ambiental apresentado no EIA.

## Ponto 1:

Área antropizada, pela abertura de estradas e vias de acesso de pescadores às margens do rio Iguaçu. Ambiente com baixa densidade de árvores, invadida pelo capim colonial. Ocorrência de várias árvores frutíferas introduzidas por antigos moradores da área. Resquícios de moradias

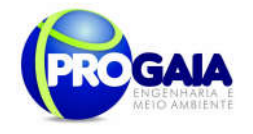

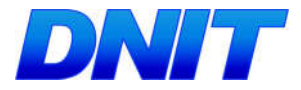

abandadonas.

Fitofisionomia: Floresta estacional semidecidual.

### Ponto 2:

Área inclinada próximo à água e adjacente ao ponto 1. Ocorrência de plantas marginais como Cecropia pachystachya e Croton urucurana e plantas arbustivas dos gêneros Baccharis e Vernonia, além de Piperaceae típicas de áreas de sucessão ecológica inicial (capoeira rala), com árvores espaçadas. Ausência total de epífitas (Pteridophitas, Orchidaceae, Bromeliaceae e Cactaceae). Na área da encosta observou-se predominância de gramíneas.

Fitofisionomia: Floresta estacional semidecidual.

### Ponto 3:

### Lado direito

Pasto sujo com alta densidade de herbáceas e sub-arbustos com remanescente de árvores esparsas de Pinus elliottii, Araucaria angustifolia e poucas espécies pioneiras como Peschiera fuchsiaefolia e Cordia ecalyculata. Na porção mais inclinada, ou seja, na encosta, há um remanescente de floresta estacional, com relevo muito inclinado delimitado por uma capoeira e um remanescente de *Pinus* em um de seus limites norte. No outro extremo, próximo ao eixo da rodovia, registrou-se a ocorrência de grande densidade de *Psidium guajava* (Myrtaceae), plantas pioneiras indicadoras de mata em sucessão inicial avançado para intermediário. Outras pioneiras frequentes na área foram Aloysia virgata e Peschiera fuchsiaefolia. Ausência total de epífitas indicadoras de estágios sucessionais mais avançados. Árvores clímax como Copaifera langsdorffii apresentavam porte ainda pequeno. Nesta área a serapilheira observada era rala, pouco densa e irregular. O sub-bosque era composto pela densidade média de lianas lenhosas como Smilax sp. e poucas Bignoniaceae do gênero Arabidae. Ausência total de epífitas indicadoras de estágios sucessionais avançados.

Fitofisionomia: Floresta estacional semidecidual.

### Lado esquerdo

Ambiente delimitado por uma mineração abandonada e um pasto sujo com presença rala de Pinus elliottii ao Norte e uma porção do remanescente florestal com borda composta com grande densidade de *Psidium quajava* (Myrtaceae). Presença de plantas pioneiras indicadoras de mata em sucessão inicial avançado para intermediário como Aloysia virgata e Peschiera fuchsiaefolia. Ausência total de epífitas indicadoras de estágios sucessionais mais avançados. Árvores clímax como Copaifera langsdorffii apresentavam porte ainda pequeno. Nesta área a serapilheira observada

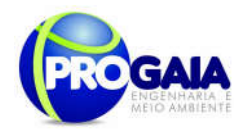

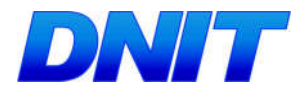

era rala, pouco densa e irregular. O sub-bosque era composto pela densidade média de lianas lenhosas como Smilax sp. e poucas Bignoniaceae do gênero Arabidae. Ausência total de epífitas indicadoras de estágios sucessionais avançados.

Fitofisionomia: Floresta estacional semidecidual.

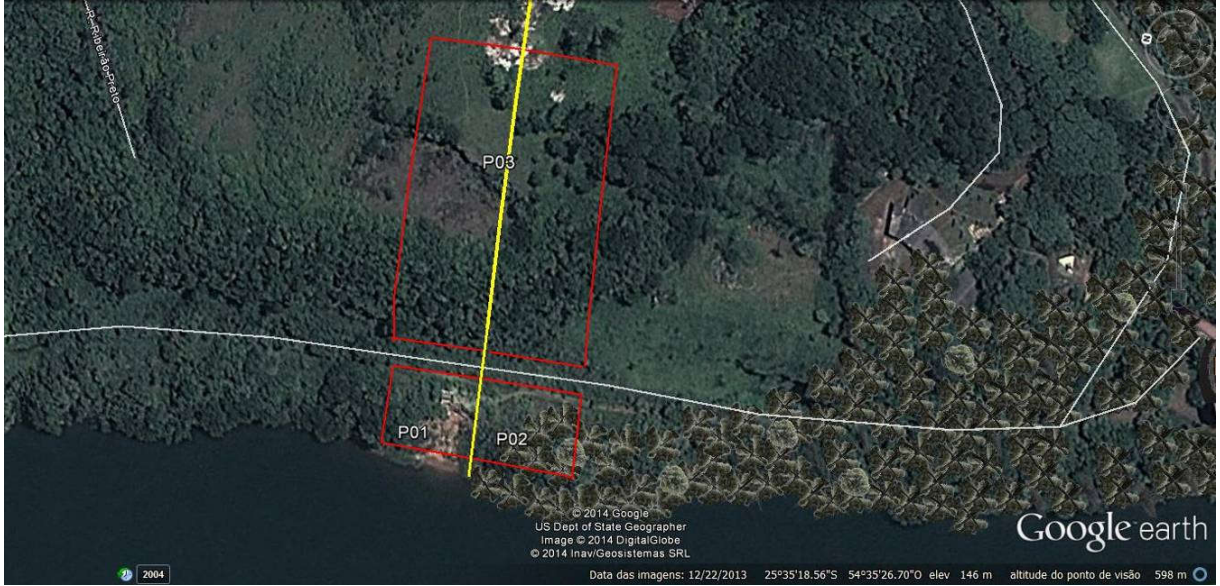

Figura 32. Pontos 01, 02, 03 na área de estudo.

### Ponto 4:

Área de influência à APP do Rio Paraná. Trata-se de um fragmento de floresta estacional semidecidual com estágio intermediário de sucessão ecológica não inundável delimitado por áreas de pastagens (Leste), áreas rurais (Oeste e Norte), APP (Sul). Ausência de espécies vegetais indicadoras de estágios sucessionais mais avançados como palmeiras adultas de Geonoma scutiana, Euterpis edulis (palmito) e árvores clímax de grande porte como Cedrela odorata, Cedrela fissilis, Guarea guidonia, Aspidosperma polyneuron. Há poucos exemplares de epífitas na área tais como orquídeas comuns na região como *Polystachia strelensis, Oncidium* pulminus. O. pulbis, e pteridófitas.

Fitofisionomia: Floresta estacional semidecidual.

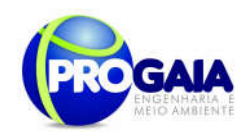

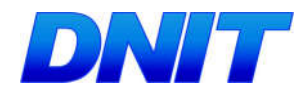

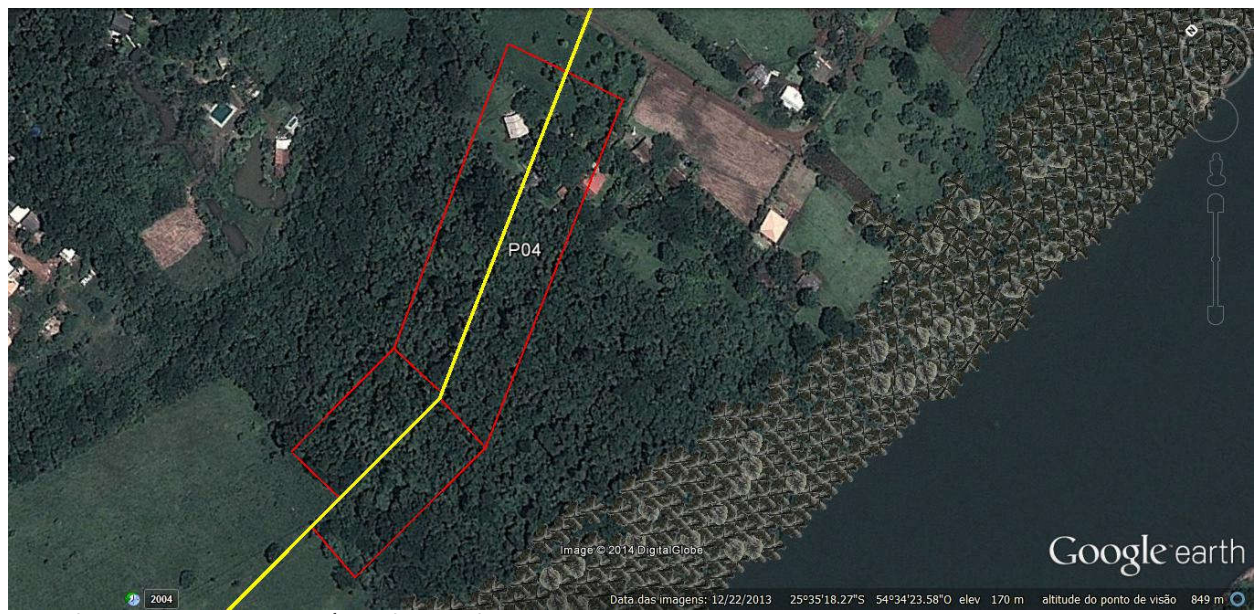

Figura 33. Ponto 04 na área de estudo.

### Ponto 5:

Área antropizada composta por cultivo de soja delimitado por invasão urbana ilegal (favela), às margens da rodovia de acesso, com um pequeno remanescente de vegetação nativa, fora da faixa de 40 m da Área de Supressão de Vegetação.

Fitofisionomia: Floresta estacional semidecidual antropizada e ausente. Área atual composta por cultivo de soja.

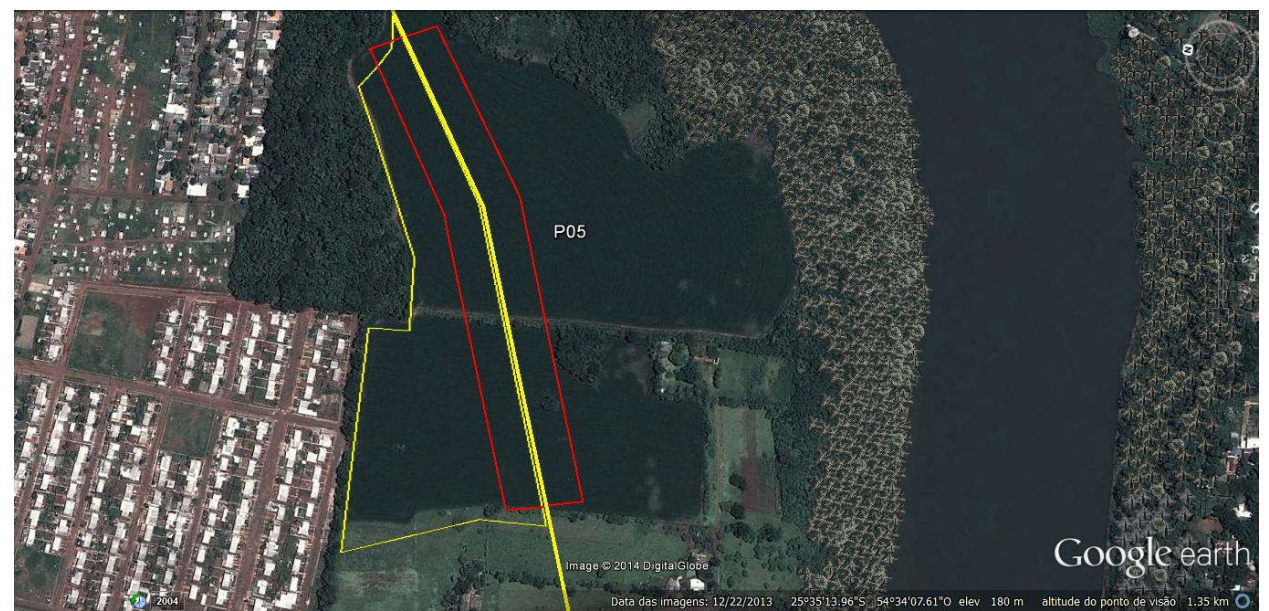

Figura 34. Ponto 05 na área de estudo.

Plano Básico Ambiental - PBA Segunda Ponte Internacional entre Brasil (Foz do Iguaçu) e o Paraguai (Presidente Franco)na BR-277/PR

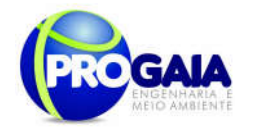

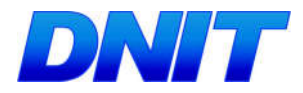

### Ponto 6:

Área de rodovia, próximo à Aduana. Presença de poucas árvores na área de escape da rodovia, composta por gramado. Presença de um fragmento de floresta estacional semidecidual significativo em estágio intermediário avançado de sucessão ecológica que, apesar de apresentar árvores clímax como Cabralia canjerana (Canjarana), há predomínio acentuado de espécies pioneiras como *Casearia sp*. O sub-bosque é formado por plantas herbáceas (Piperaceae) com razoável banco de plântulas composto de espécies pioneiras, secundárias tardias e clímax. Presença de poucas epífitas como as espécies frequentes na região: Aechmea distichantha, Tillandsia recurvata, T. poliana e Philodendron bipinnatifidum. Em relação às orquídeas, ocorrência apenas de Corymborchis flava. Epífitas não vasculares como líquens e musgos não aparecem com riqueza evidenciada em matas de estágio avançado.

Fitofisionomia: Floresta estacional semidecidual localizado às margens da rodovia, fora da faixa dos 40m. Dentro dos 40 m observa-se a área de rodovia com campo antropizado.

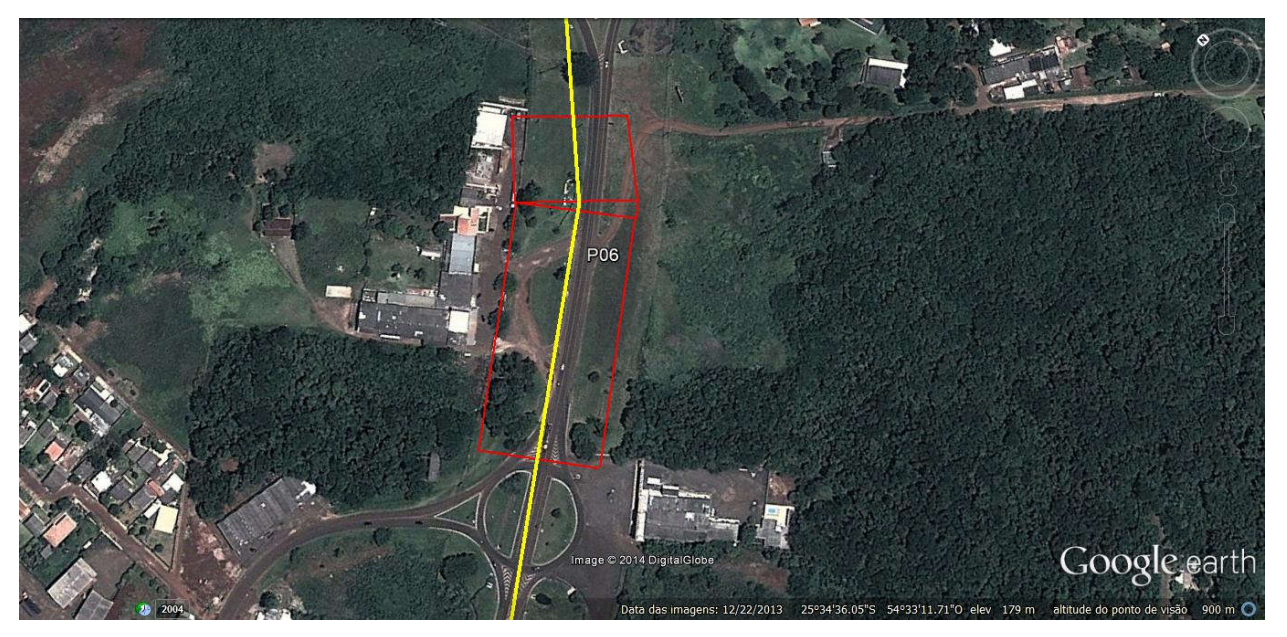

Figura 35. Ponto 06 na área de estudo.

### Ponto 7:

Floresta estacional semidecidual localizada em área rural do município, margeada por sítios e áreas de cultivo agrícola, hortas, soja e sofrendo redução devido à expansão das áreas urbanas (bairros). No ambiente de

```
Plano Básico Ambiental - PBA
Segunda Ponte Internacional entre Brasil (Foz do Iguaçu) e o Paraguai
                  (Presidente Franco)na BR-277/PR
```
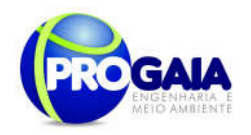

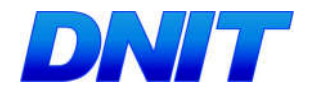

borda, predominam espécies pioneiras. No interior do fragmento, foram registrados exemplares de Cariniana estrellensis, Aspidosperma polyneuron com CAP acima de 280 cm, provavelmente remanescentes de mata antiga. A grande maioria da vegetação do interior do fragmento é pertencente à mata secundária de sucessão intermediária. Observou-se predominância de Peschiera representante da flora pioneira. Em relação às epífitas, foram registrados poucos exemplares de Miltonia flavescens, Philodendron bipinnatifidum, Oncidium pulminus, indicando o estágio secundário intermediário. A presença de espécies como *Jacaranda micranta* indica a presença de espécie secundária tardia.

Fitofisionomia: Floresta estacional semidecidual em Estágio sucessional intermediário.

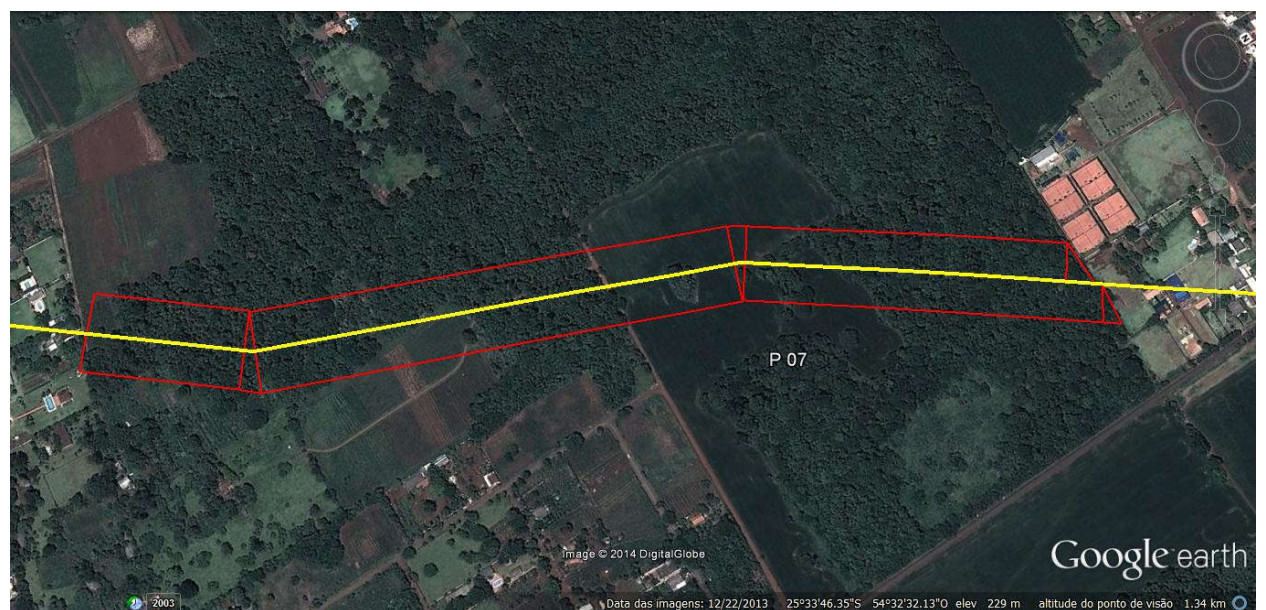

Figura 36. Ponto 07 na área de estudo.

### Ponto 8:

Área antropizada composta por cultivo de soja delimitado por loteamento urbano e campo antropizado, além de áreas rurais, sem remanescente de vegetação nativa.

Fitofisionomia: Cultivo agrícola de Soja (LD); solo exposto (LE) e loteamento.

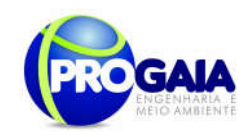

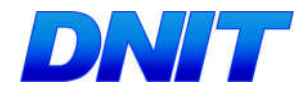

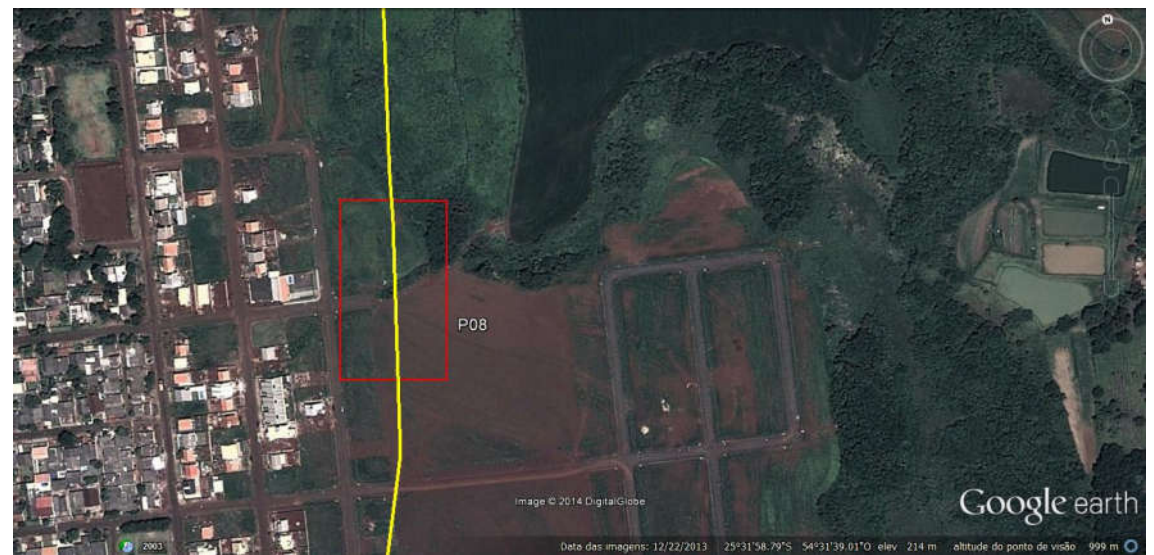

Figura 37. Ponto 08 na área de estudo.

### Ponto 9:

Área antropizada composta por galpões e lotes de áreas industriais, às margens da Rodovia Perimetral, delimitado por campo antropizado e áreas rurais, sem remanescente de vegetação nativa.

Fitofisionomia: Campo antropizado e Área urbana (galpões e lotes vagos).

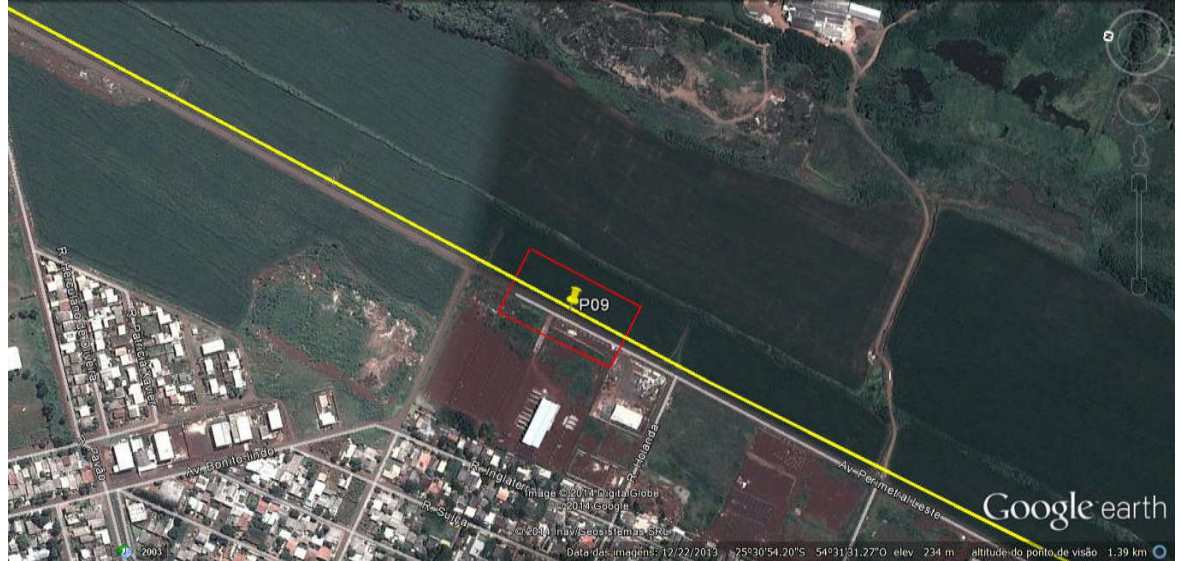

Figura 38. Ponto 09 na área de estudo.

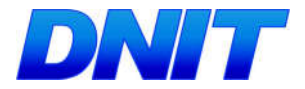

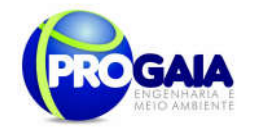

### Ponto 10:

Área antropizada composta por cultivo de soja delimitado por campo antropizado, áreas rurais, nas proximidades do setor presidial, com um pequeno remanescente de vegetação nativa, fora da faixa de 40 m da Área de Supressão de Vegetação.

Fitofisionomia: Cultivo agrícola de Soja (LD) e área antropizada (LE).

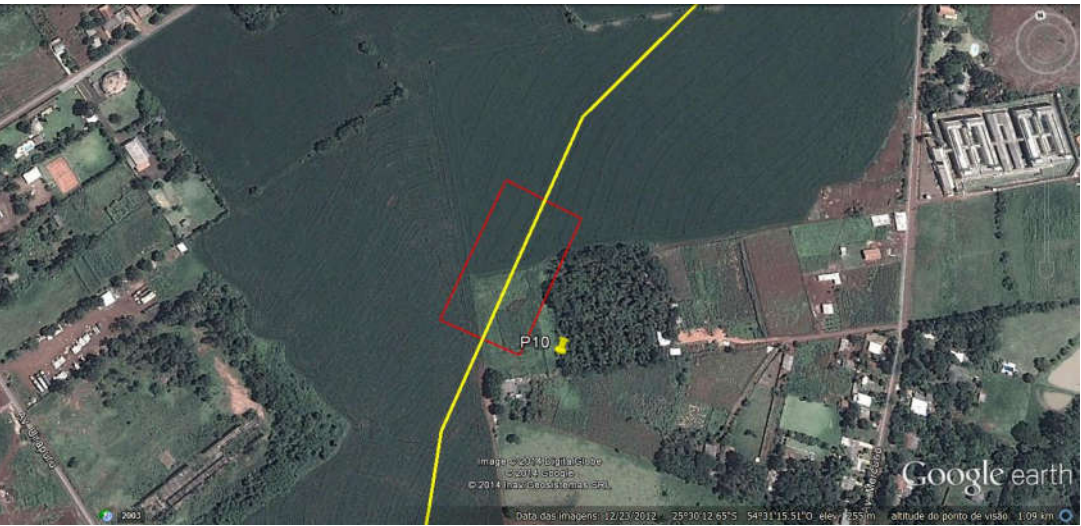

Figura 39. Ponto 10 na área de estudo.

### Modelo utilizado

Devem ser analisadas a estrutura e a continuidade da vegetação, com a identificação do contraste nas áreas de borda entre os tipos de vegetação e o tamanho apresentado por eles.

O modelo proposto utiliza duas variáveis: (i) contraste ou diferença entre os perfis das comunidades de vegetação ou unidades estruturais (dado pela borda horizontal e pela borda vertical) e (ii) tamanho da comunidade de vegetação ou da unidade estrutural.

$$
RHF = f(C, T)
$$

onde:

RHF = riqueza de habitat faunístico (indicador da riqueza de espécies).

C = contraste ou diferença entre os perfis das comunidades de vegetação ou unidades estruturais (dado pela borda horizontal e pela borda vertical).

T = tamanho da comunidade de vegetação ou da unidade estrutural.

### Contraste

detalhes em THOMAS et al, 1979). Valores que representam essa<sub>244</sub> No estudo das bordas o contraste é obtido pela diferença entre os tipos de vegetação ou unidades estruturais na área ecotonal. Para tanto, serão atribuídos números crescentes numa escala arbitrária aos perfis de vegetação, sendo obtido o contraste pela subtração desses valores (maiores

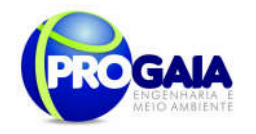

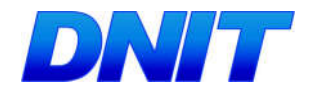

diferença na estrutura vegetacional podem ser obtidos pela altura e cobertura, indicando quão alta e densa é a vegetação analisada. Assim, os dados de altura média e cobertura de cada estrato de todos os tipos de vegetação, definidos como valor arbóreo, serão utilizados para dar um valor aos diversos tipos de vegetação: (VA = hi x ci, em que VA = valor arbóreo da unidade vegetacional;  $h =$  altura média do estrato;  $c =$  cobertura do estrato;  $i = 1, 2, ..., n$ ;  $n = n$ úmero de estratos).

Com os valores arbóreos substituindo os números de identificação das unidades de legenda correspondentes, pode-se proceder à obtenção dos valores de contraste.

Sendo n uma quadrícula de análise padrão e x1 as quadrículas vizinhas a n, há oito comparações de n com x1, para se obter o valor de contraste. O contraste nn é dado pela somatória dos valores absolutos de n, subtraídos dos valores de x1.

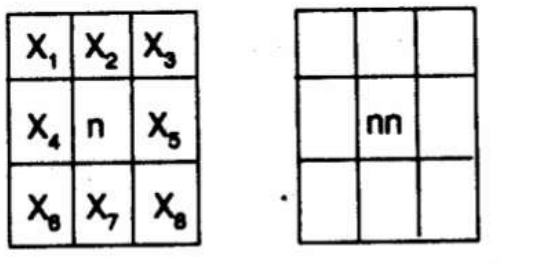

 $nn = \{n - X_1\} + \{n - X_2\} + ... + \{n - X_8\}$ 

A obtenção do valor de contraste foi efetuada pela comparação de cada quadrícula (n) com suas vizinhas (X1).

### Tamanho

A medida do tamanho das comunidades de vegetação e das unidades estruturais será feita manualmente, a partir do mapa de vegetação digitalizado e impresso em papel. As áreas serão circundadas, de modo a agrupar as unidades contínuas, com posterior contagem do número de quadrículas.

### Padronização das Variáveis

A padronização dos valores de contraste e de tamanho de habitat será obtida pelo método de escala, apresentado por HOPKINS (1977), segundo o qual todos os valores são colocados numa escala de zero a um.

Após a padronização dos valores de contraste e área, os mesmos serão somados, resultando numa matriz com os valores de riqueza de habitat faunístico.

### Classes de Riqueza de Habitat Faunístico

Será feita a Análise de Agrupamentos ("Cluster Analysis") dos valores da matriz resultante da soma dos valores padronizados de contraste e tamanho de habitat. A escolha do número de grupos a ser trabalhado será feita pelo "Algorítmo de Fisher", que dá uma aproximação do nível a ser trabalhado (RIBEIRO, 1983).

Com a substituição dos valores de riqueza de habitat faunístico pelas classes correspondentes, obter-se-á o mapa final que por sua vez terá os

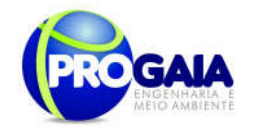

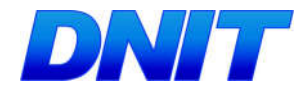

valores das classes substituídos por tons de cinza.

## 9.17.4.3.2 Monitoramento da Fauna

### Apresentação

O monitoramento da fauna deve ocorrer nos 10 pontos amostrais inventariados no EIA, de acordo com as premissas da Instrução Normativa  $n^{\circ}$  13 de 19/07/2013, que estabelece em seu Art. 2<sup>o</sup>, visando a padronização metodológica para a etapa de monitoramento, após a emissão da Licença de Instalação do empreendimento, necessários para o licenciamento ambiental de rodovias e ferrovias.

O monitoramento das espécies tem como intuito, obter dados a respeito de:

População viável mínima (PVM) - O tamanho efetivo populacional  $(N_e)$  pode ser obtido utilizando os componentes da variância (CROW & KIMURA, 1970). A diferença (D) entre o tamanho populacional estimado para cada fragmento (N) e a população mínima viável (PMV) pode ser calculada por (D  $= N$  -PMV), isto é, D = DA.A - (N<sub>e (referência)</sub> /(Ne /n)), sendo DA a densidade absoluta (ind.ha-1); A é área do fragmento (ha); N<sub>e (referência)</sub> é o tamanho efetivo de referência, 150 ou 1.500, para a conservação em curto e longo prazo, respectivamente, e n é o tamanho amostral de cada fragmento. O  $N_e$ (referência) adotado deve ser conforme Nunney & Campbell (1993). Adicionalmente, deve-se utilizar o programa BOTTLENECK 1.2.02 (CORNUET & LUIKART, 1996) para testar recentes e significativos decréscimos no Ne. Estes testes baseiam-se no princípio de que populações que experimentaram uma recente redução no Ne exibem uma redução mais rápida do número de alelos do que da heterozigosidade esperada (H<sub>e</sub>). Isso faz com que He se orne maior do que a heterozigosidade esperada sob equilíbrio entre mutação e deriva  $(H_{eq})$ , pois esta é calculada a partir do número de alelos (CORNUET & LUIKART, 1996).

Sendo assim, o monitoramento tem como um dos objetivos responder as seguintes perguntas: Os impactos antropicos influenciam o tamanho da população? As populações monitoradas alteram sua distribuição e frequência relativa durante o período de obras? As espécies raras ou ameaçadas estão migrando ou se adaptando aos impactos advindos da construção e funcionamento da rodovia? Houve alteração no comportamento das espécies monitoradas ?

É apresentado a seguir, o esforço amostral necessário para cada grupo faunístico a ser monitorado pelo programa.

### • ICTIOFAUNA

Pontos amostrais dispostos na tabela a seguir:

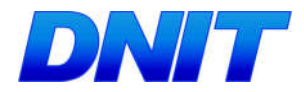

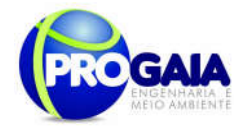

#### Tabela 15. Pontos de monitoramento para ictiofauna.

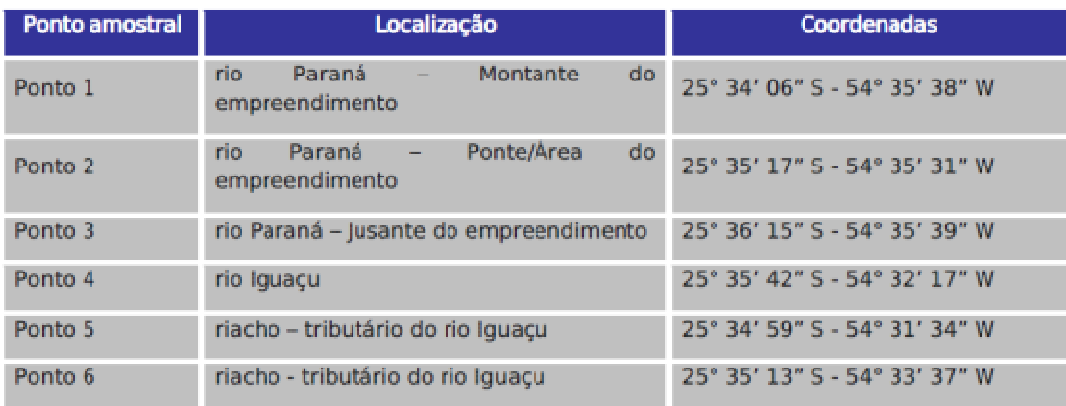

Fonte: (EIA, Progaia, 2008)

### Metodologia

Deverão ser coletados dados de riqueza, diversidade, abundância e esforço em todos os pontos amostrais sugeridos.

Métodos de captura:

Amostragens com esforço padronizado:

o Redes de espera - método utilizado para a captura de diversas espécies de médio e grande porte no leito do rio Paraná, através da utilização de baterias de redes de 20 metros de comprimento, com malhas variando entre 1,5 e 8 cm entre nós consecutivos. Tempo de exposição: 24 horas (8 dias de campo) em campanhas semestrais na fase de implantação e no 1º ano de operação.

• Amostragens sem esforço padronizado:

Tarrafa – Vários arremessos de tarrafa devem ser realizados ao longo dos pontos amostrais

Peneira –método utilizado para o registro de espécies de pequeno porte, que ocorrem próximas à margem, onde ocorre vegetação ripária e/ou aquática o Puçás – este método foi utilizado para a captura de pequenos peixes pelágicos, próximo à margem.

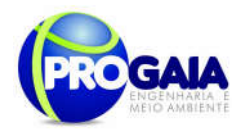

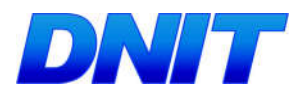

## Para ictiofauna o esforço amostral deverá ser:

# Tabela 16.Tabela de esforço amostral para ictiofauna

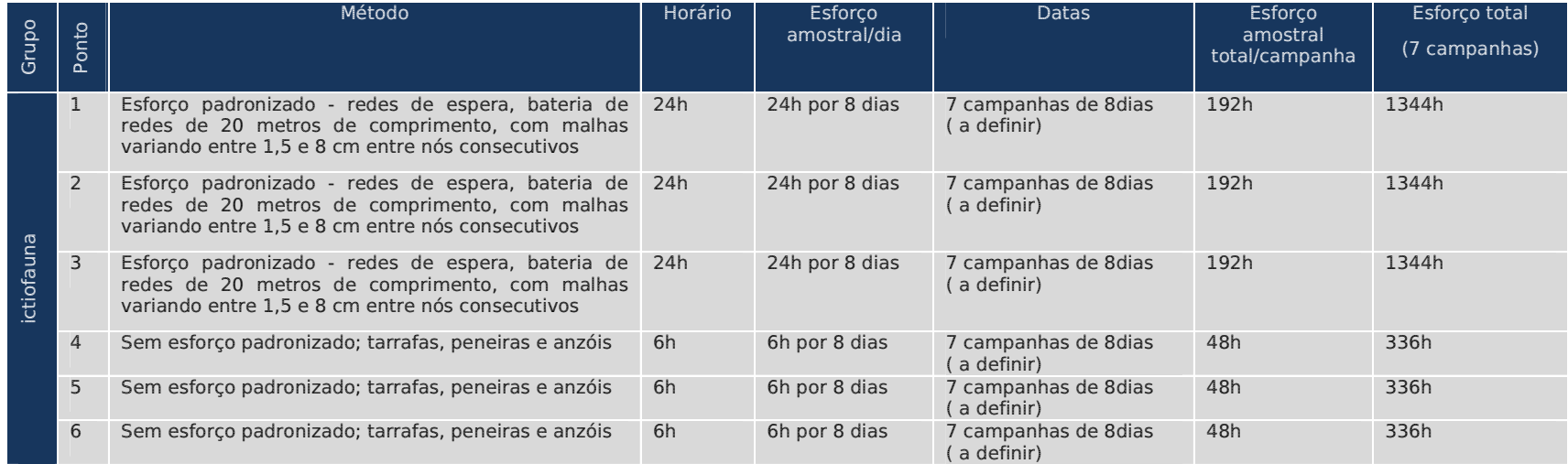

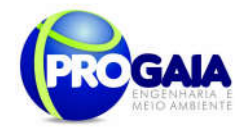

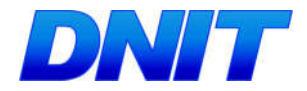

### Análise dos dados coletados

Exigência: emissão de coleta de material científico segundo normas do CRBio-07 com ART apresentada previamente pelo profissional responsável.

Procedimento:

- Coleta do material biológico
- Fixação em em solução de formol 4%,
- Acondicionamento em galões plásticos
- Transporte para triagem em laboratório
- Identificação por especialista ou ictiólogo
- Consultas on-line nos bancos de dados ictiofaunísticos do FISHBASE (www.fishbase.org) e dos Projetos PRONEX e NEODAT II (Fish Collection – www.neodat.org).
- Exemplares testemunhos devem ser depositados no acervo de peixes do Museu de História Natural Capão da Imbuia, para eventuais consultas de outros pesquisadores ou instituições.

### Índices ecológicos

- Índice de diversidade faunística - Utilização do Índice de Shannon (H'), Uniformidade (e) e a Riqueza de espécies (S) devem ser determinadas segundo PIELOU (1975) e MAGURRAN (1988).

- Densidade relativa – Valores da Captura por Unidade de Esforço (CPUE), aplicado aos petrechos de pesca que permitiram a padronização do esforço amostral (redes de espera). Os valores obtidos devem ser utilizados para o estabelecimento de padrões de variação espacial.

- Capturas por unidade de esforço (CPUE) para as redes de espera - devem ser calculadas em número e peso total dos indivíduos amostrados.

### Cálculo:

 $CPUE = (C/E)$ , onde  $C = n$ úmero de indivíduos (ou peso total) capturado,  $E =$ esforço utilizado (100 m2 de rede em 24h de exposição).

Plano Básico Ambiental - PBA 249 espécies por área inventariada, também, proporciona a comparação - Curva de rarefação - Consiste em elaborar um gráfico, contendo no eixo "x" o número de unidades amostrais e no eixo "y" o número cumulativo de espécies registradas. A ordenação das unidades amostrais no eixo "x" deve ocorrer da mesma forma em que foi feita a amostragem em campo, de maneira a prevenir possíveis tendências do pesquisador e a revelar características do hábitat. O ponto em que a curva atinge o seu ponto de assíntota (ou seja, uma linha reta que se aproxima indefinidamente da curva, porém sem interceptá-la) pode ser interpretado como o ponto onde grande parte da diversidade da composição local foi inventariada (Müeller-Dombois & Ellenberg 1974, Brower & Zar 1984, Magurran 1988; Pinto-Coelho 2002; Cullen Jr. et al. 2004). Sugere-se a utilização do software SIGMAPLOT para procedimento de aleatorização (são feitas sucessivas reamostragens com reposição na própria amostra obtida), com o objetivo de avaliar o grau de estabilidade dessa amostra e assim permitir a determinação da suficiência amostral a partir de curvas de acumulação de espécies. O fato da curva do coletor fornecer informações do número de

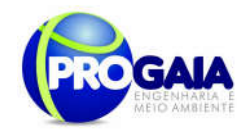

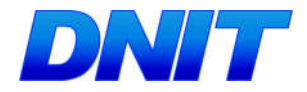

entre distintos estudos a partir da análise de curvas diferentes (Brower & Zar 1984, Cullen Ir. et al. 2004).

A nomenclatura científica utilizada segue os catálogos e referências tradicionais dos grupos aquáticos (BUCKUP et al., 2007; LANGEANI et al., 2007).

#### Análises dos resultados

Os resultados obtidos devem ser comparados com os resultados do EIA e analisados sob a ótica do andamento das etapas do empreendimento. Essa correlação é fundamental para se estabelecer informações reais e pontuais sobre os impactos gerados pelo empreendimento e aplicação ou adequação das medidas mitigadoras e programas propostos neste PBA. Os dados biométricos, biomassa e as ferramentas como curva do coletor, DCA, curvas de importância de espécies deverão serm comparados em relatórios parciais (cada monitoramento), com os resultados bióticos e abióticos do EIA no rio Paraná (Montante, Ponte e Jusante) e nos demais pontos amostrais.

### HERPETOFAUNA

Tabela 17.Tabela dos pontos amostrais para herpetofauna

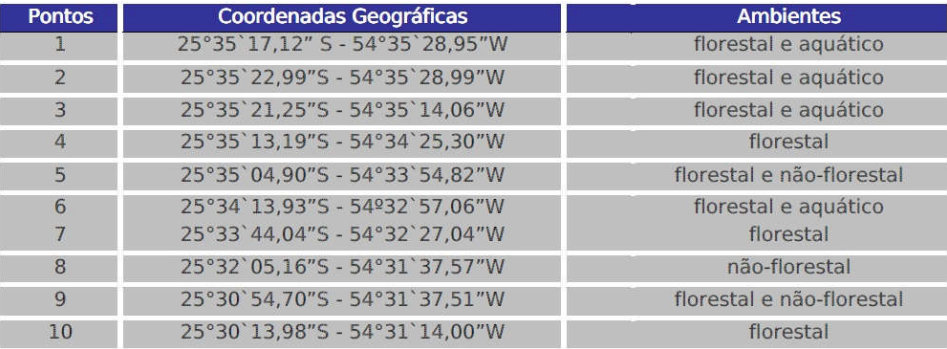

### Metodologia

São sugeridas as seguintes metodologias:

### Amostragem

a) Amostragem em sítio de reprodução (SCOTT JR.; WOODWARD, 1994). Devem ser amostrados 10 corpos d'água (Tabelas 22 e 23) com diferentes características (açudes, córregos, brejos, poças), de modo a representar o panorama existente na área de estudo.

b) Procura ativa. Deslocamentos a pé realizados muito lentamente em diversos microambientes visualmente acessíveis à procura de répteis e anfíbios em atividade ou em abrigos. O esforço amostral é medido em horas/pesquisador de procura visual (MARTINS; OLIVEIRA, 1998). Esta busca intencional consiste de caminhadas, durante as quais os ambientes são explorados visualmente, havendo inspeção de tocas, formigueiros, cupinzeiros, serapilheira, locais abrigados sob pedras, troncos caídos e nos mais variados ambientes, como banhados, brejos, pastagens recentes e antigas, margens de matas de galerias, rios e assim por diante, conforme

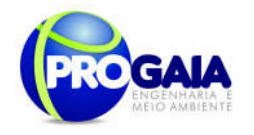

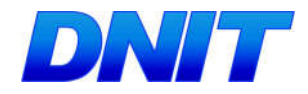

recomendado por Vanzolini et al. (1980).Este método foi realizado em todos os 10 fragmentos selecionados das 9h até as 18 h e subseqüentemente até as 21h este método foi efetuado concomitantemente com levantamento em sítio reprodutivo as margens dos corpos da água.Totalizando no mínimo 5h por fragmento.

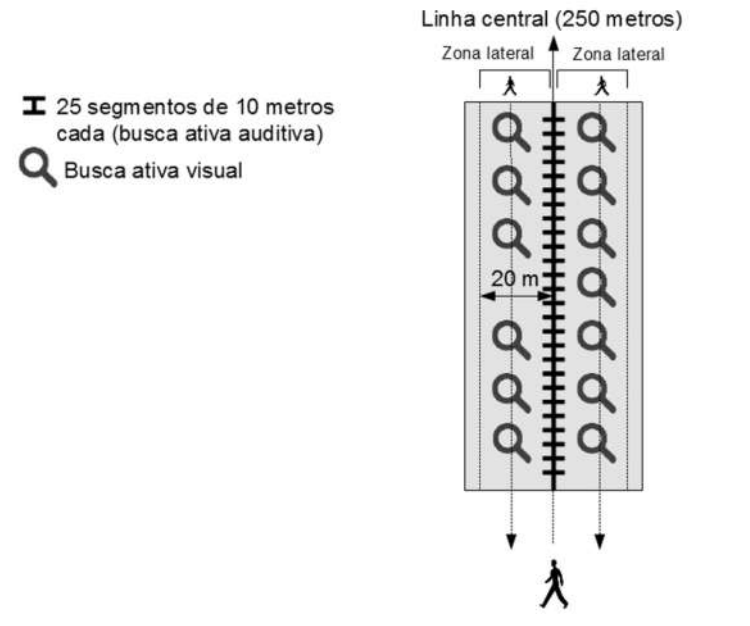

Figura 40. Busca Ativa e Audiovisual. Fonte: IBAMA, 2013.

c) Armadilhas de interceptação e queda ("pitfalls") –(PIT) o método de distribuição dos "pitfalls" atende as instruções da IN13/13.

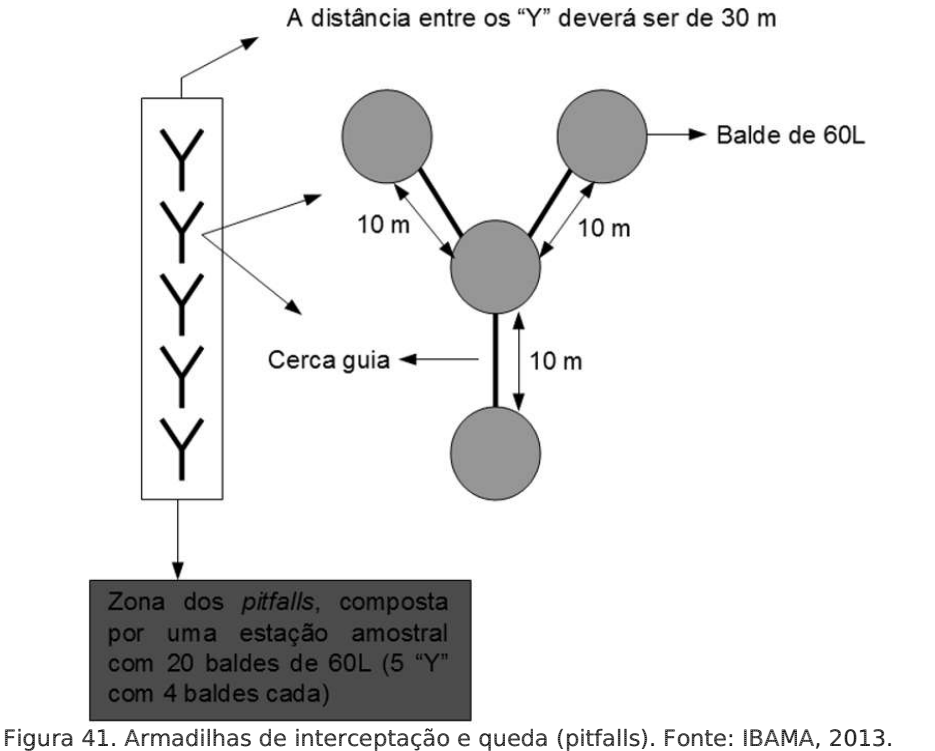

Plano Básico Ambiental - PBA Segunda Ponte Internacional entre Brasil (Foz do Iguaçu) e o Paraguai (Presidente Franco)na BR-277/PR 251

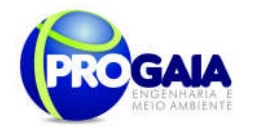

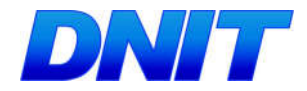

d) armadilhas do tipo hoop trap (HTRP)

Essas são compostas por aros de alumínio, com 50 cm de raio, que sustentam um cilindro de pano de malhadeira de um metro de comprimento com malha de 3 mm de distância entre nós. Em uma das extremidades deste cilindro encontra-se um funil invertido para a entrada dos quelônios.

Devem ser instaladas 16 armadilhas nas áreas alagadas e estratégicas dentro das estações amostrais selecionadas (Figuras 43 e 44).

Para maior eficácia das armadilhas e atração dos quelônios, serão utilizadas iscas de sardinha em lata. As armadilhas permanecerão nos corpos d'águas escolhidos pelos oito dias consecutivos por campanha.

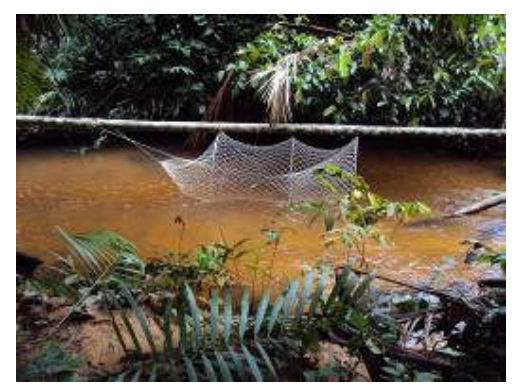

Figura 42. Exemplar de armadilha do tipo hoop traps instaladas em corpos d'água. Fonte: Progaia, 2010.

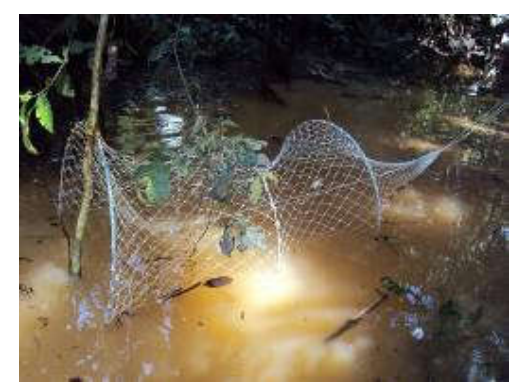

Figura 43. Armadilha hoop traps. Fonte: Progaia, 2010.

#### e) Método de marcação

Serão aplicados elastômeros fluorescentes (IBAMA OF 02001.001404/2015 COTRA/IBAMA) para todos os grupos de répteis.

Implante Visual de Elastômero Fluorescente (IVE), que consiste em um polímero líquido pastoso fluorescente que depois de aplicado subcutaneamente, solidifica-se, porém, se mantendo flexível e visível. Estudos desenvolvidos com IVE demonstram que este tipo de marcação apresenta boa retenção, baixa mortalidade e não interfere na biologia da espécie marcada (HALE; GRAY, 1998; FITZGERALD et al., 2004; OLSEN et al.,

252

Plano Básico Ambiental - PBA Segunda Ponte Internacional entre Brasil (Foz do Iguaçu) e o Paraguai (Presidente Franco)na BR-277/PR
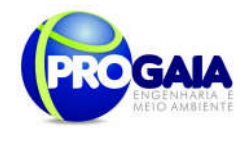

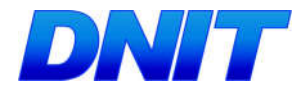

2004).

f) Procura com carro. A procura com carro corresponde ao encontro de répteis e anfíbios avistados em estradas da região (SAWAYA, 2004).

g) Colaboração de terceiros. Apoio oferecido por residentes através de depoimentos e coleta eventual de exemplares (SAWAYA, 2004).

h) Encontro ocasional. O método de encontros ocasionais corresponde ao encontro de répteis e anfíbios vivos ou mortos durante outras atividades que não a amostragem dos demais métodos (SAWAYA, 2004).

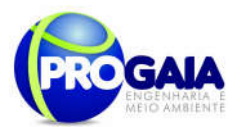

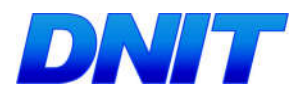

# Tabela 18.Tabela dos pontos amostrais e métodos para herpetofauna

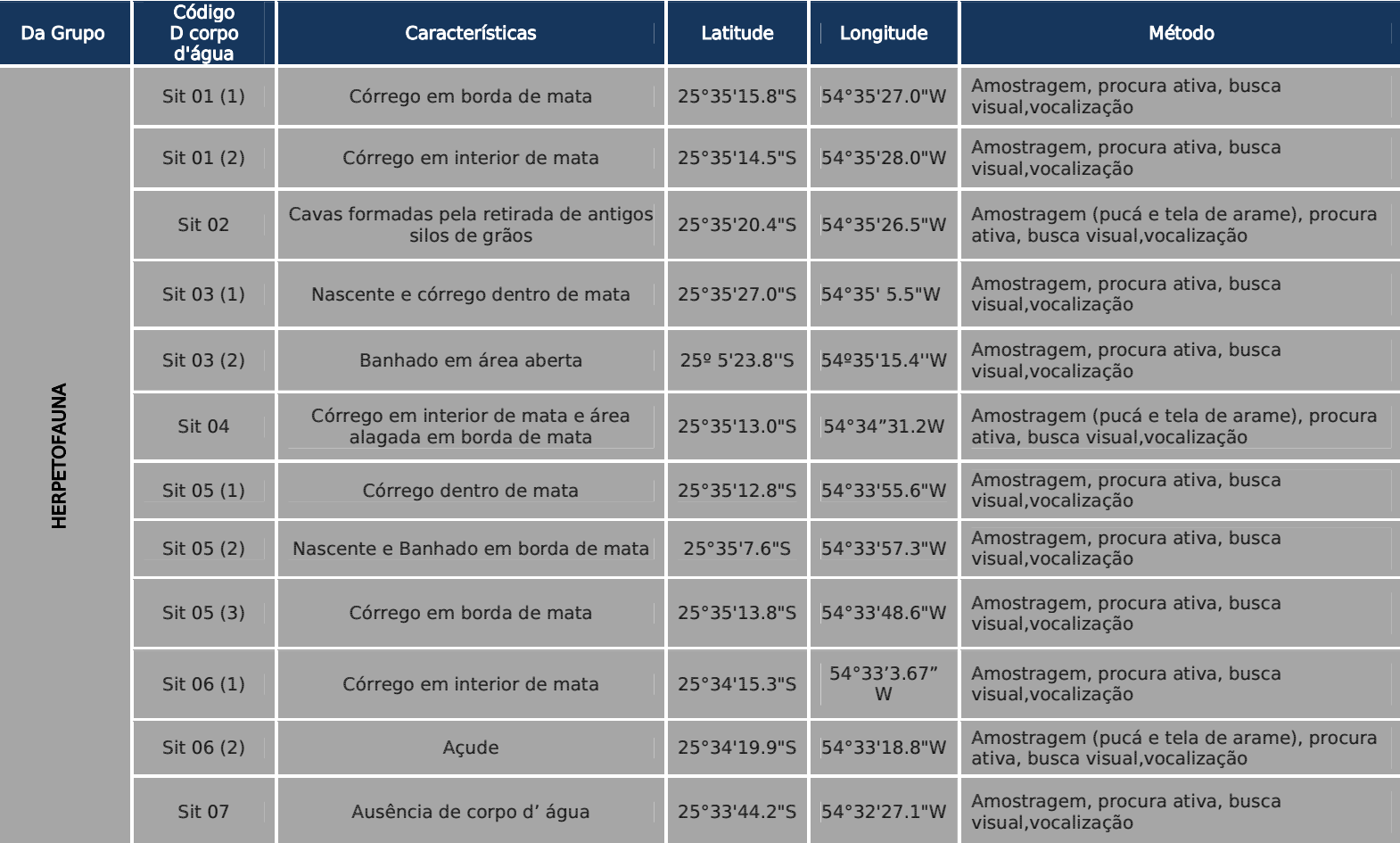

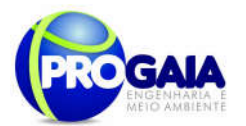

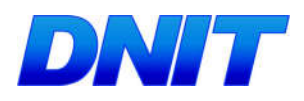

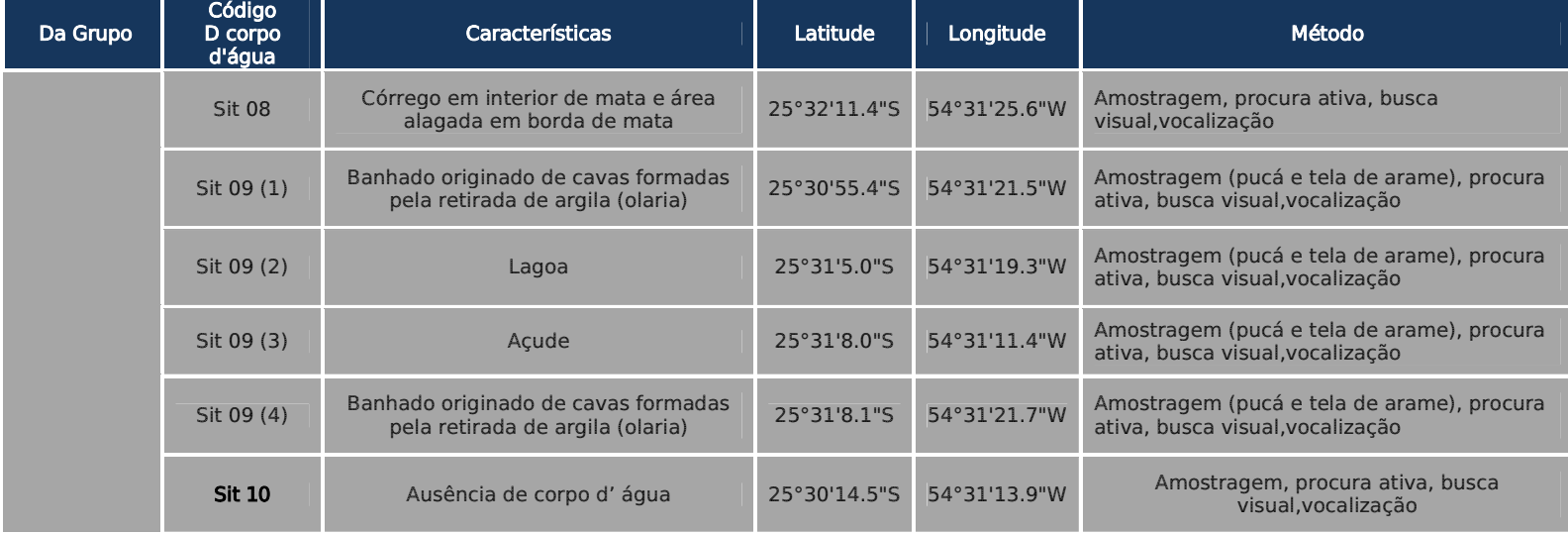

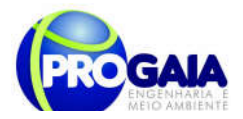

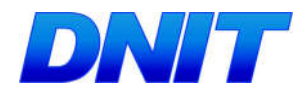

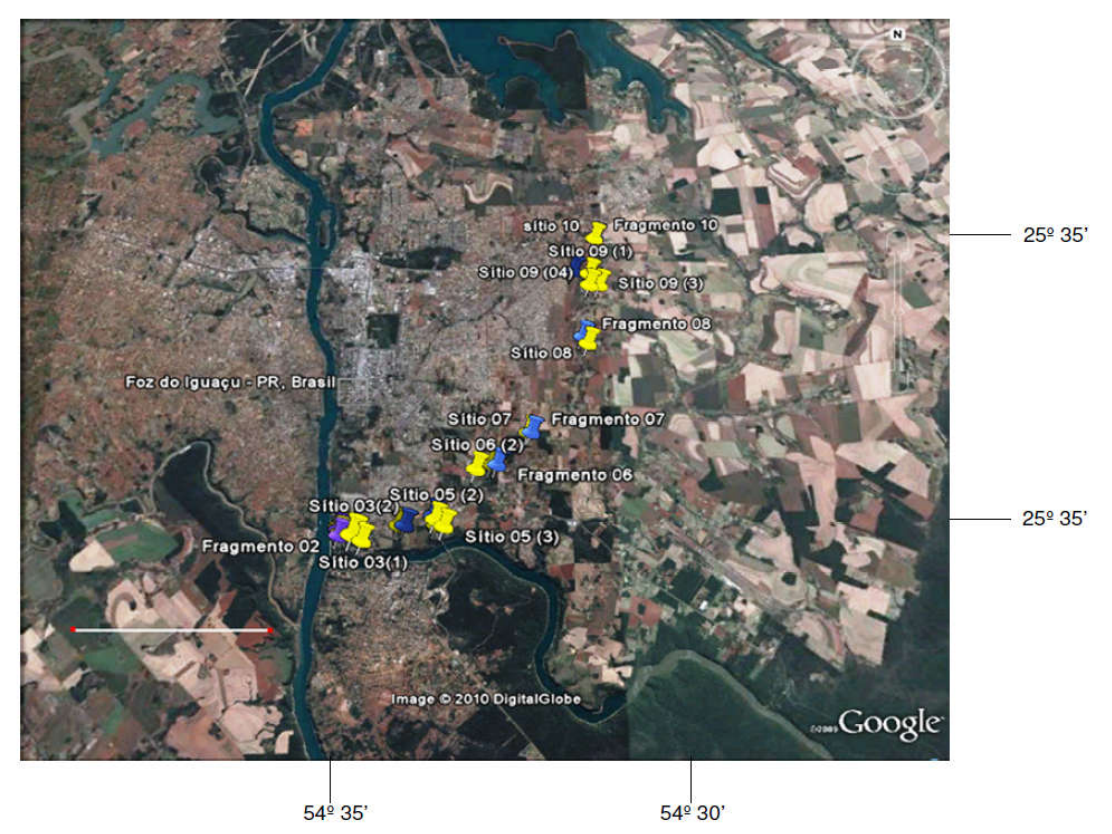

Figura 44. Fotografia aérea evidenciando os 15 corpos d'água amostrados e os 10 fragmentos de amostragem da herpetofauna na área de influência do empreendimento. Frag (marcadores azul)= Fragmento florestal amostrado; Sit (marcadores amarelos)= Corpo d'água amostrado. Escala = 5 km. Fonte da foto: Google Earth.

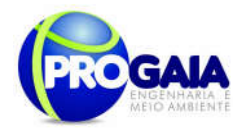

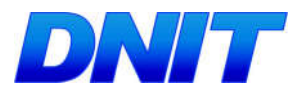

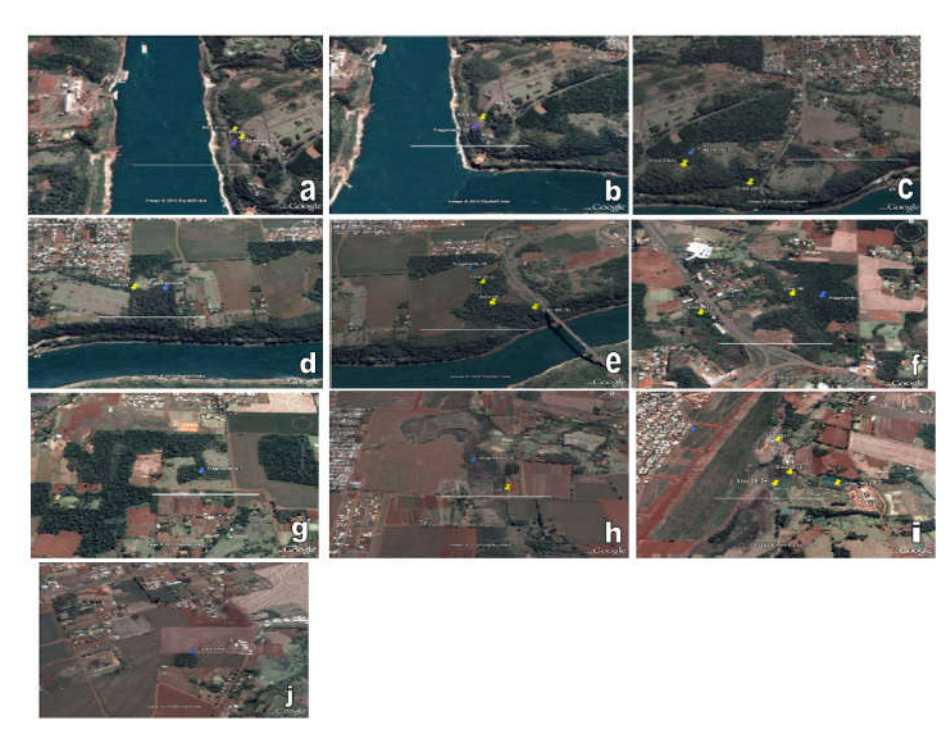

Figura 45. 93Fotografia aérea detalhando cada um dos 15 corpos d'água e dos 10 fragmentos florestais amostrados para o inventário da herpetofauna na área do emprendimento. (A) frag 01, (B) frag02, (C) frag 03, (D) frag 04, (E) frag 05, (F) frag06, (G) frag 07, (H) frag 08, (I) frag 09, (J) frag 10. Frag (marcadores azul) = Fragmento florestal amostrado; Sit (marcadores amarelos)= Corpo d'água amostrado. Escala = 500m. Fonte da foto: Google Earth.

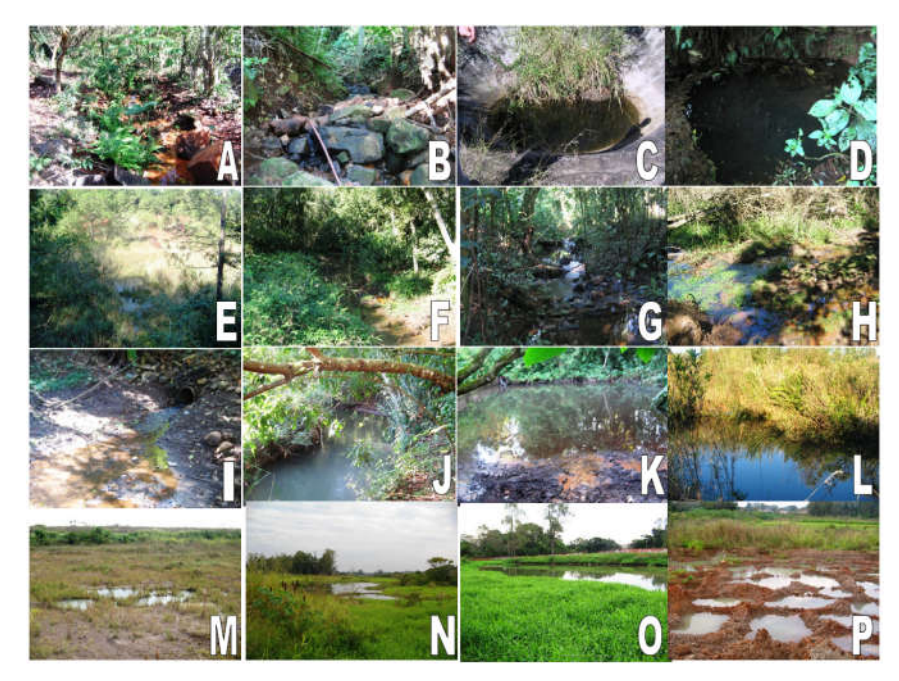

Figura 46. Corpos d'água amostrados na região de estudo. (A) Sit 01(1), (B) Sit 01(2), (C) Sit 02, (D) Sit 03(1), (E) Sit 03(2), (F) Sit 04, (G) Sit 05(1), (H) Sit 05(2), (I) Sit 05(3), (J) Sit 06(1), (K) Sit 06(2), (L) Sit 08, (M) Sit 09(1), (N) Sit09(2), (O) Sit 09(3), (P) Sit 09(4). As abreviações e características dos corpos d'água encontram-se na Tabela 23.

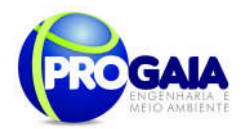

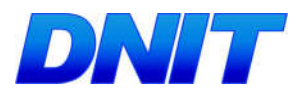

Detalhamento do esforço amostral

Sugere-se o seguinte esforço amostral das metodologias propostas para herpetofauna

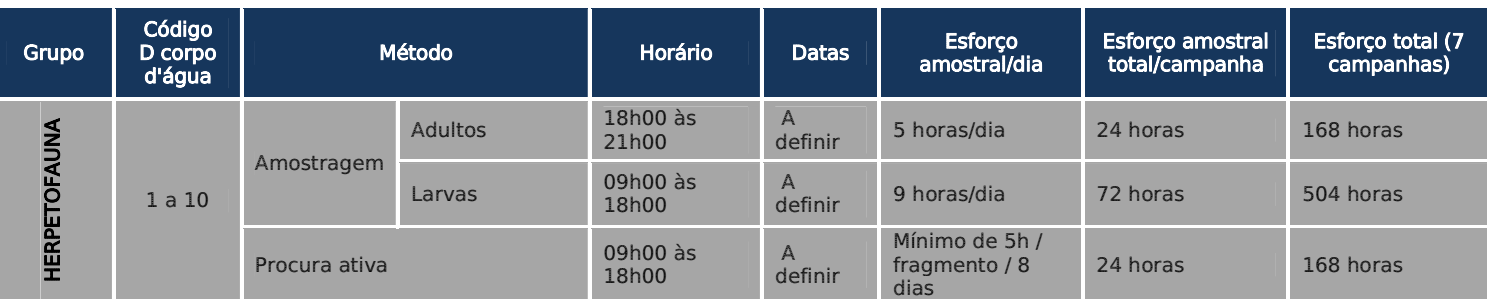

Tabela 19.Tabela dos pontos amostrais e métodos para herpetofauna

# Tabela 20.Tabela dos pontos amostrais e métodos

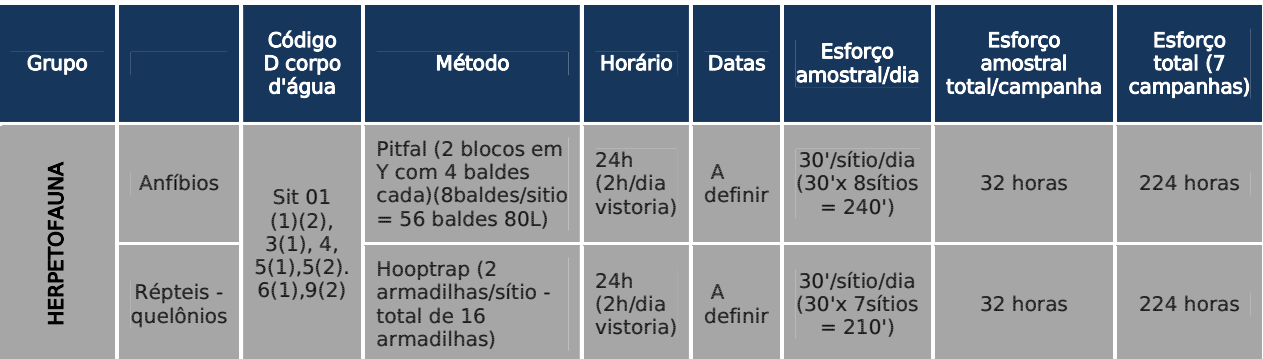

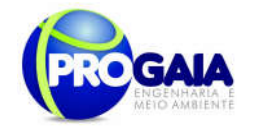

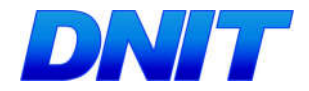

### Análise dos dados coletados

Exigência: emissão de coleta de material científico segundo normas do CRBio-07 com ART apresentada previamente pelo profissional responsável.

## Procedimento:

## Índices ecológicos

- Índice de diversidade faunística - Utilização do Índice de Shannon (H'), Uniformidade (e) e a Riqueza de espécies (S) devem ser determinadas segundo PIELOU (1975) e MAGURRAN (1988).

## Parâmetros biológicos da herpetofauna

Todos os espécimes capturados terão seus dados ecológicos e morfométricos tomados e fotografados. Os espécimes coletados, além de terem seus dados ecológicos e morfométricos tomados dem ser sexados.

# Metodologia em Laboratório e Análise de Dados

O material coletado será preparado segundo técnicas de rotina, a eutanásia dos anfíbios será realizada por meio de anestésicos inaláveis (Éter etílico PA). Após a coleta dos dados biométricos e eutanásia dos animais, amostras de tecido muscular serão retiradas de cada espécime, as quais serão conservadas em tubos criogênicos com álcool a 92% e devidamente identificados. Alguns exemplares das espécies de anfíbios monitorados serão fixados em solução de formalina a 10% e após 24 horas serão preservados em etanol 70% segundo as recomendações da Sociedade Americana de Ictiólogos e Herpetólogos (American Society of Ichthyologists and Herpetologists - ASIH), Liga de Herpetólogos (The Herpetologists' League - HL) e da Sociedade para o estudo de Anfíbios e Répteis (Society for the Study of Amphibians and Reptiles - SSAR) (ASIH et al., 1987).

### Análises Ecológicas

Para a análise de dados serão utilizadas as seguintes análises, para répteis e anfíbios:

Diversidade

Com os dados obtidos em campo serão estimadas a riqueza das espécies. A determinação da riqueza de espécies pode cair em quatro categorias distintas: número de espécies observadas, curva de extrapolação de espécies-área, integração da distribuição espécie-área e estimativas não paramétricas (PALMER, 1990). Cada metodologia determina resultados mais adequados em situações distintas. Por isso, a definição de riqueza seguirá (TOWNSEND et al., 2006), para quem a riqueza é considerada como o número de espécies em uma determinada comunidade. Ela tem sido amplamente utilizada como uma medida de biodiversidade (GASTON, 1996), embora na verdade seja um dos muitos parâmetros para determiná-la.

O significado de riqueza é amplamente entendido e inúmeros trabalhos contendo tais dados já existem, o que facilita comparações. Os índices de diversidade são utilizados para combinar a riqueza em espécies com a uniformidade ou equidade na distribuição dos indivíduos entre as espécies (TOWNSEND et al., 2006), ou seja, ele se baseia na abundância proporcional das espécies. O índice de diversidade mais utilizado em estudos ecológicos é o índice de Shannon, descrito detalhadamente em Pielou (1977) e Magurran (2004), estando representado pela equação:

H' = - Σ [(ni / N).ln (ni / N)], sendo:

ni = número de espécimes da espécie i contido nas amostragens de um dado local;

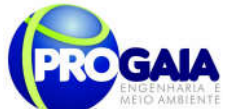

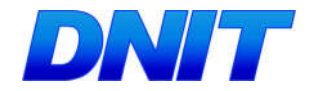

 $N = n$ úmero total de espécimes capturados nas amostragens de um dado local;

ln = logaritmo natural.

O Índice de Magarlef, proposto por Margalef (1951), tem como objetivo estimar a diversidade de uma comunidade estimar com base na distribuição numérica dos indivíduos das diferentes espécies em função do número total de indivíduos existentes na amostra analisada.

Este índice é dado pela fórmula abaixo:

$$
\alpha = \frac{S - 1}{\log N}
$$

Onde: S: Número de espécies levantadas; N: Número de indivíduos total Será utilizado também o Índice de Diversidade de Simpson que possui uma vantagem em relação ao índice de Margalef, pois não somente considera o número de espécies (s) e o total de números de indivíduos (N), mas também a proporção do total de ocorrência de cada espécie. A dominância de Simpson é estimada através da seguinte equação a baixo:

$$
l_{s} = \frac{\sum n_{i} (n_{i} - 1)}{N(N - 1)}
$$

Onde: ni é o número de indivíduos de cada espécies e N é o número de indivíduos total

Similaridade

O coeficiente de semelhança biogeográfica (DUELLMAN, 1990) será calculado para verificar a similaridade de espécies entre as Estações de Amostragem, segundo a fórmula:

 $CSB = 2C/(N1 + N2)$ , onde:

C = número de espécies comuns entre as estações comparadas;

N1 e N2 = número de espécies presentes em cada uma das estações comparadas.

Este coeficiente varia de 0 (sem similaridade) a 1 (similaridade total).

Com base na metodologia de VALENTIN (1995) serão construídas matrizes de similaridade a partir de valores destes índices para os pontos amostrados quantitativamente e qualitativamente. Estas serão então utilizadas em uma análise de agrupamentos para a confecção de dendogramas, empregandose como método de ligação a associação média não balanceada. Equitatividade

Para a determinação da equitabilidade entre as diferentes amostras, será utilizado o Índice de Pielou (J'). Esta fórmula, derivada do índice de diversidade de Shannon, permite representar a uniformidade da distribuição dos indivíduos entre as espécies existentes (PIELOU, 1966). Seu valor apresenta uma amplitude de 0 (uniformidade mínima) a 1 (uniformidade máxima). O índice é calculado através da fórmula:

 $I' = H'/H$ max, onde:

H' = índice de diversidade de Shannon;

 $Hmax = ln(S)$ 

S = riqueza encontrada na amostral

maneira a prevenir possíveis tendências do pesquisador e a revelar<sub>260</sub> - Curva de rarefação - Consiste em elaborar um gráfico, contendo no eixo "x" o número de unidades amostrais e no eixo "y" o número cumulativo de espécies registradas. A ordenação das unidades amostrais no eixo "x" deve ocorrer da mesma forma em que foi feita a amostragem em campo, de

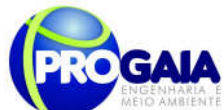

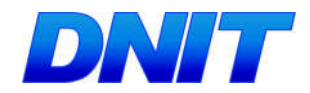

características do hábitat. O ponto em que a curva atinge o seu ponto de assíntota (ou seja, uma linha reta que se aproxima indefinidamente da curva, porém sem interceptá-la) pode ser interpretado como o ponto onde grande parte da diversidade da composição local foi inventariada (Müeller-Dombois & Ellenberg 1974, Brower & Zar 1984, Magurran 1988; Pinto-Coelho 2002; Cullen Jr. et al. 2004). Sugere-se a utilização do software SIGMAPLOT para procedimento de aleatorização (são feitas sucessivas reamostragens com reposição na própria amostra obtida), com o objetivo de avaliar o grau de estabilidade dessa amostra e assim permitir a determinação da suficiência amostral a partir de curvas de acumulação de espécies. O fato da curva do coletor fornecer informações do número de espécies por área inventariada, também, proporciona a comparação entre distintos estudos a partir da análise de curvas diferentes (Brower & Zar 1984, Cullen Jr. et al. 2004).

#### Análises dos resultados

Os resultados obtidos devem ser comparados com os resultados do EIA e analisados sob a ótica do andamento das etapas do empreendimento. Essa correlação é fundamental para se estabelecer informações reais e pontuais sobre os impactos gerados pelo empreendimento e aplicação ou adequação das medidas mitigadoras e programas propostos neste PBA. Os dados biométricos e as ferramentas como curva do coletor, DCA, curvas de importância de espécies deverão ser comparados em relatórios parciais (cada monitoramento), com os resultados bióticos e abióticos do EIA no rio Paraná (Montante, Ponte e Jusante) e nos demais pontos amostrais.

### AVIFAUNA

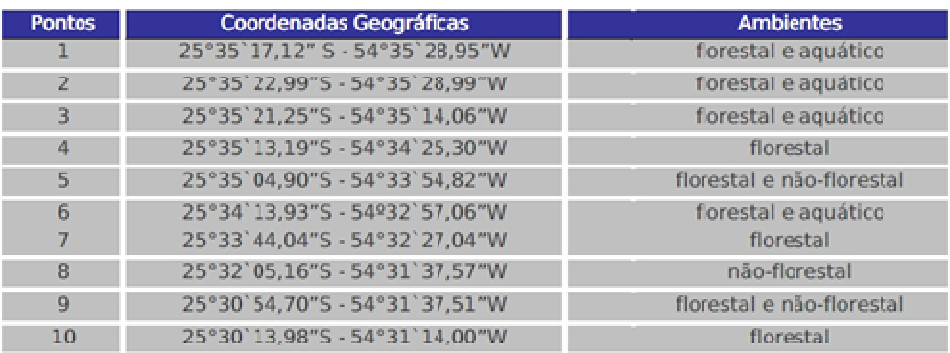

Tabela 21.Tabela dos pontos amostrais para avifauna

### Metodologia

Métodos de captura:

a) Redes de neblina (mistnets)- (RN) Deverão ser implantadas zonas de redes de neblina em cada uma das parcelas, dispostas perpendicularmente em relação à linha central dessas, com distanciamento de 30 m em relação às zonas de "pitfalls" e de "live-traps".

Em cada zona deverão ser dispostas, em linha, 8 redes de neblina (12x2,5 m), que deverão permanecer ativas das 5:30 às 11:30.

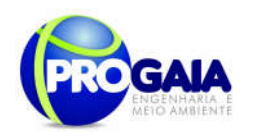

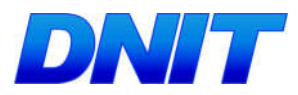

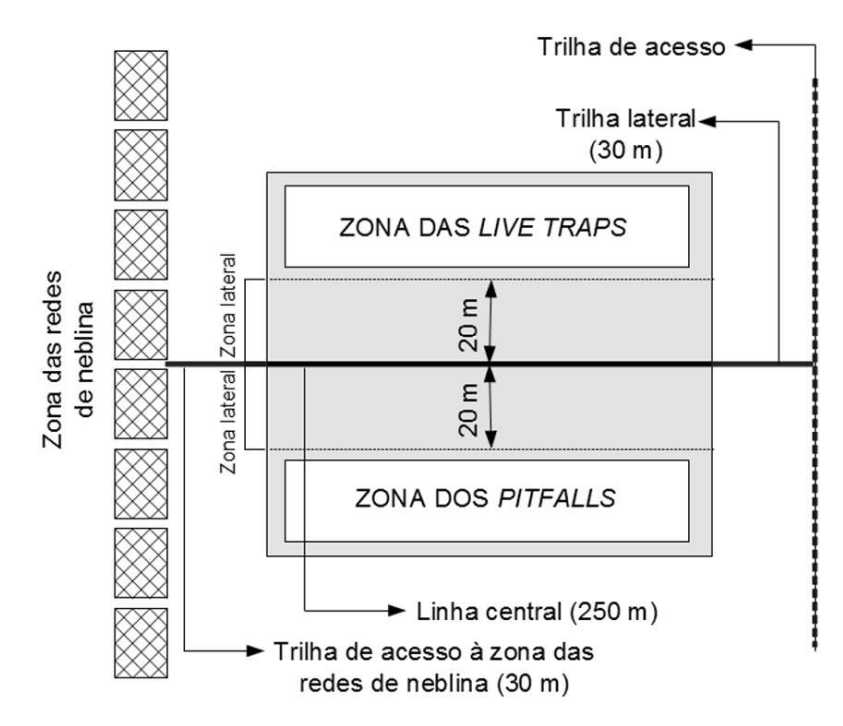

Figura 47. Detalhamento da parcela no módulo amostral de 1 km. Fonte: IBAMA, 2013.

Métodos de coleta

a) Transectos lineares (TL)

Transectos lineares: devem ser estabelecidos transectos lineares de 500 m ao longo das bordas de fragmentos florestais, florestas ciliares e áreas detectadas como rotas de fauna, além de trilhas dentro dos fragmentos florestais. Tal metodologia possibilita estimar a densidade populacional por hectare, através de fórmulas estatísticas da Família Distance.

b) Observação direta (caminhada) (OD)

Deve se realizar a observação direta durante a caminhada (1h de duração). Deve-se registrar o nome popular e científico da espécie, número de indivíduos, método de observação (avistagem ou vocalização). Metodologia ajustada com transectos lineares

c) Pontos fixos (PF)

Deve-se estabelecer cinco pontos fixos cuja localização é registrada através de GPS. Cada ponto conta com 20 minutos para sua realização onde o observador deve fazer a contagem e registro das aves; o raio de observação é de 50 metros partindo do ponto aonde o observador se encontra e a distância mínima entre os pontos é de 250 metros. Devem ser registrados o nome popular e científico da espécie, número de indivíduos, método de observação (avistagem ou vocalização).

d) Vocalização (VO)

Deve-se utilizar gravador em estado sólido (sugestão: Marantz Pmd660 (solid state)), com microfone direcional Seinheiser ME60 ou gravador digital portátil (sugestão: Sony Icd-px240) para registro de espécies florestais ou

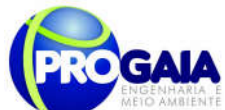

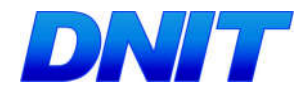

semi-florestais de difícil visualização. Esta metodologia pode estar associada a pontos fixos.

e) Registro fotográfico (RF)

Devem ser utilizadas câmeras fotográficas com boa acuidade óptica (zoom ótico) para registro das espécies visualizadas durante o caminhamento nos transectos lineares. Metodologia aplicada juntamento com as demais, em todos os pontos amostrais onde houver relação direta com a distribuição/ocorrência dos táxons.

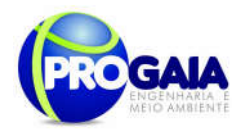

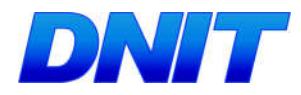

# Tabela 22.Tabela de esforço amostral para avifauna

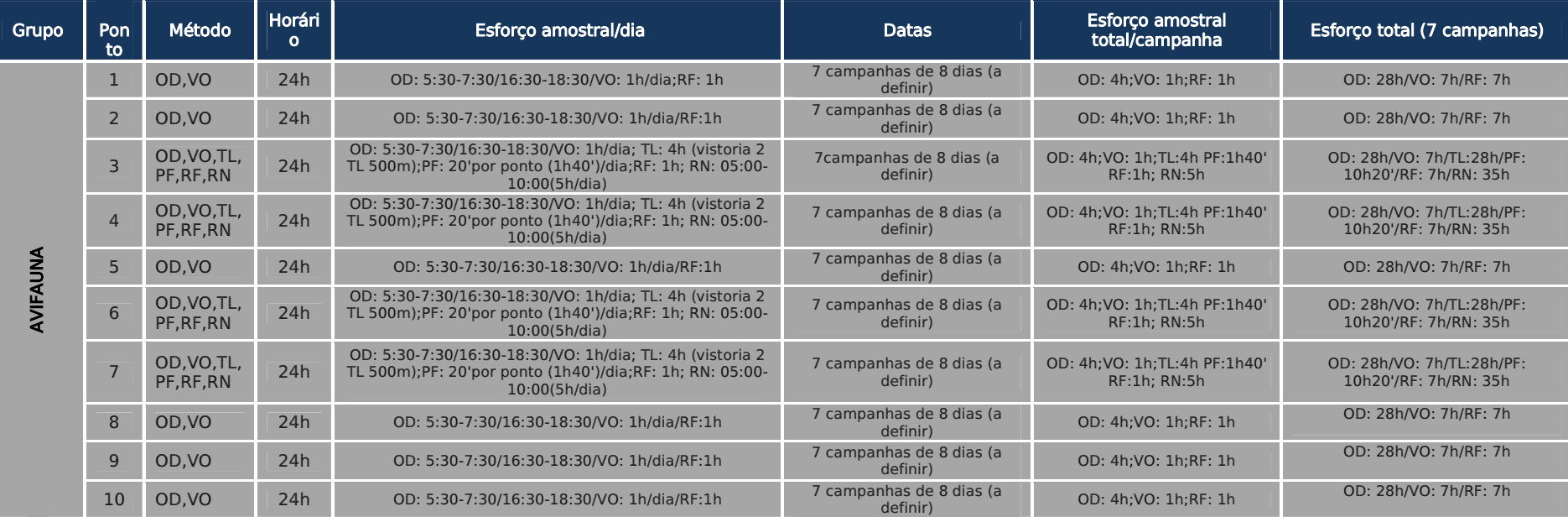

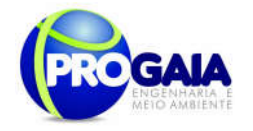

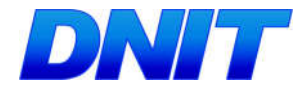

## Análise dos dados coletados

Exigência: emissão de coleta de material científico segundo normas do CRBio-07 com ART apresentada previamente pelo profissional responsável.

Procedimento:

## Índices ecológicos

- Índice de diversidade faunística - Utilização do Índice de Shannon (H'), Uniformidade (e) e a Riqueza de espécies (S) devem ser determinadas segundo PIELOU (1975) e MAGURRAN (1988).

O índice de diversidade mais utilizado em estudos ecológicos é o índice de Shannon, descrito detalhadamente em Pielou (1977) e Magurran (2004), estando representado pela equação:

 $H' = -\sum$  [(ni / N).ln (ni / N)], sendo:

ni = número de espécimes da espécie i contido nas amostragens de um dado local;

N = número total de espécimes capturados nas amostragens de um dado local;

ln = logaritmo natural.

O Índice de Magarlef, proposto por Margalef (1951), tem como objetivo estimar a diversidade de uma comunidade estimar com base na distribuição numérica dos indivíduos das diferentes espécies em função do número total de indivíduos existentes na amostra analisada.

Este índice é dado pela fórmula abaixo:

$$
\alpha = \frac{S - 1}{\log N}
$$

Onde: S: Número de espécies levantadas; N: Número de indivíduos total

Será utilizado também o Índice de Diversidade de Simpson que possui uma vantagem em relação ao índice de Margalef, pois não somente considera o número de espécies (s) e o total de números de indivíduos (N), mas também a proporção do total de ocorrência de cada espécies. A dominância de Simpson é estimada através da seguinte equação a baixo:

$$
l_s = \frac{\sum n_i (n_i - 1)}{N(N-1)}
$$

Onde: ni é o número de indivíduos de cada espécies e N é o número de indivíduos total

Similaridade

Plano Básico Ambiental - PBA Segunda Ponte Internacional entre Brasil (Foz do Iguaçu) e o Paraguai ( Presidente Franco) na BR-277/PR 265

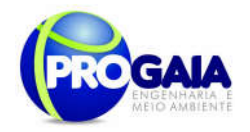

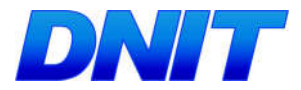

O coeficiente de semelhança biogeográfica (DUELLMAN, 1990) será calculado para verificar a similaridade de espécies entre as Estações de Amostragem, segundo a fórmula:

$$
CSB = 2C/(N1 + N2),
$$

C = número de espécies comuns entre as estações comparadas;

N1 e N2 = número de espécies presentes em cada uma das estações comparadas.

Este coeficiente varia de 0 (sem similaridade) a 1 (similaridade total).

Com base na metodologia de VALENTIN (1995) serão construídas matrizes de similaridade a partir de valores destes índices para os pontos amostrados quantitativamente e qualitativamente. Estas serão então utilizadas em uma análise de agrupamentos para a confecção de dendogramas, empregandose como método de ligação a associação média não balanceada.

Equitatividade

Para a determinação da equitabilidade entre as diferentes amostras, será utilizado o Índice de Pielou (J'). Esta fórmula, derivada do índice de diversidade de Shannon, permite representar a uniformidade da distribuição dos indivíduos entre as espécies existentes (PIELOU, 1966). Seu valor apresenta uma amplitude de 0 (uniformidade mínima) a 1 (uniformidade máxima). O índice é calculado através da fórmula:

 $J' = H'/H$ max, onde:

H' = índice de diversidade de Shannon;

 $Hmax = ln(S)$ 

S = riqueza encontrada na amostral

- Curva de rarefação - Consiste em elaborar um gráfico, contendo no eixo "x" o número de unidades amostrais e no eixo "y" o número cumulativo de espécies registradas. A ordenação das unidades amostrais no eixo "x" deve ocorrer da mesma forma em que foi feita a amostragem em campo, de maneira a prevenir possíveis tendências do pesquisador e a revelar características do hábitat. O ponto em que a curva atinge o seu ponto de assíntota (ou seja, uma linha reta que se aproxima indefinidamente da curva, porém sem interceptá-la) pode ser interpretado como o ponto onde grande parte da diversidade da composição local foi inventariada (Müeller-Dombois & Ellenberg 1974, Brower & Zar 1984, Magurran 1988; Pinto-Coelho 2002; Cullen Jr. et al. 2004). Sugere-se a utilização do software SIGMAPLOT para procedimento de aleatorização (são feitas sucessivas reamostragens com reposição na própria amostra obtida), com o objetivo de avaliar o grau de estabilidade dessa amostra e assim permitir a determinação da suficiência amostral a partir de curvas de acumulação de espécies. O fato da curva do coletor fornecer informações do número de espécies por área inventariada, também, proporciona a comparação entre distintos estudos a partir da análise de curvas diferentes (Brower & Zar 1984, Cullen Jr. et al. 2004).

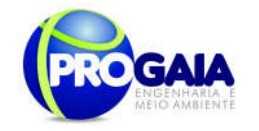

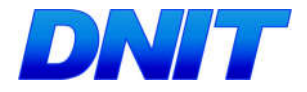

Análises dos resultados

Os resultados obtidos devem ser comparados com os resultados do EIA e analisados sob a ótica do andamento das etapas do empreendimento. Essa correlação é fundamental para se estabelecer informações reais e pontuais sobre os impactos gerados pelo empreendimento e aplicação ou adequação das medidas mitigadoras e programas propostos neste PBA. Os dados biométricos, biomassa e as ferramentas como curva do coletor, DCA, curvas de importância de espécies deverão ser comparados em relatórios parciais (cada monitoramento), com os resultados bióticos e abióticos do EIA no rio Paraná (Montante, Ponte e Jusante) e nos demais pontos amostrais.

## MASTOFAUNA

Deve ser dada ênfase nas espécies ameaçadas, confirmadas em registo primário no EIA (Progaia, 2008)

Será dada ênfase para monitoramento os sub-programas para espécies ameaçadas dentro do Programa de Monitoramento de Espécies Bioindicadoras, a seguir.

### Espécies Ameaçadas de Extinção

Dentre as 21 espécies de mamíferos de médio e grande porte registradas, três estão ameaçadas no Estado (Tossulino et al, 2006) e uma quase ameaçada mundialmente (IUCN, 2014).

Tabela 23. Espécies da mastofauna ameaçadas de extinção identificadas na área de amostragem. Fonte: EIA/PROGAIA.

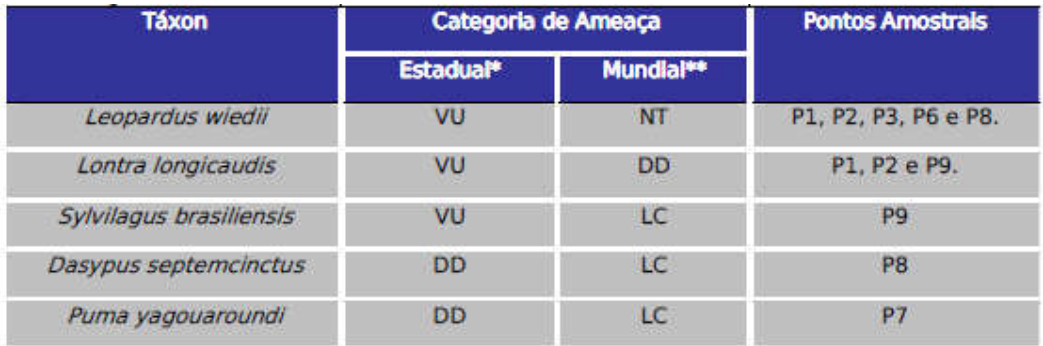

**LEGENDA** 

Acrônimos para as categorias de ameaça: VU - Vulnerável; NT - Quase Ameaçada; LC - De Menor Risco ou Não Ameaçada; DD - Deficiente em Dados.

\* Segundo Tossulino et al (2006) \*\* Segundo IUCN (2014)

# Monitoramento de fauna

#### Pontos amostrais

Sugere-se que os pontos amostrais as serem alocadaos devam ser os mesmos pontos selecionados no EIA (Progaia 2008), de forma a contribuir para análises comparativas durante o andamento das obras (fase de implantação). Dessa forma devem ser alocados dez pontos de amostragens, abrangendo três tipos de ambientes identificados, a saber: ambiente

Plano Básico Ambiental - PBA Segunda Ponte Internacional entre Brasil (Foz do Iguaçu) e o Paraguai ( Presidente Franco) na BR-277/PR 267

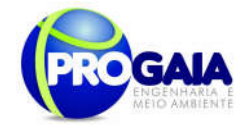

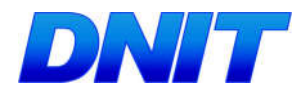

268

florestal (fragmentos florestais), ambiente não-florestal (áreas de cultivo agrícola) e ambiente aquático (rios).

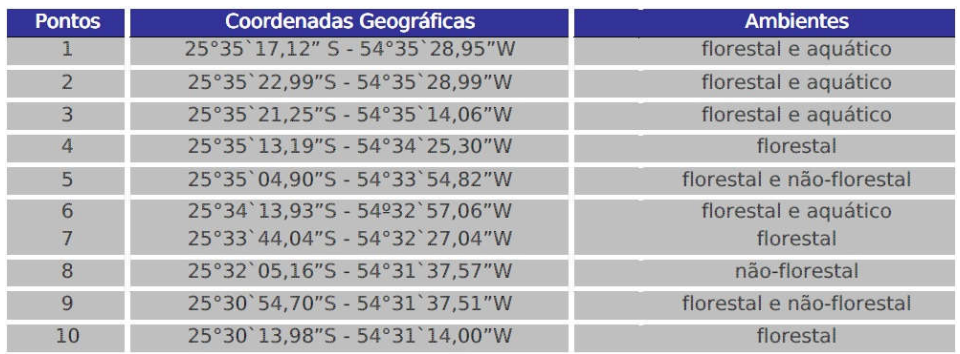

Tabela 24.Tabela dos pontos amostrais para mastofauna

## Metodologia

Levantamento de campo

Deve ser realizada a avaliação de habitats com a caracterização e descrição das principais espécies ocorrentes na região, com ênfase nas espécies ameaçadas de extinção e as selecionadas como bioindicadoras.

Procedimentos:

a) Busca por vestígios (rastros, pegadas e abrigos) (médios e grandes): Para identificação de rastros, devem ser percorridas as principais trilhas de fauna da área, assim como trilhas adjacentes nas margens da área de estudo, que dão acesso a outros fragmentos florestais através de corredores ecológicos. Devem ser observados ainda registro de atividade de felídeos, como rastros de animais mortos arrastados.

b) Armadilhas fotográficas (Câmera trap)(pequenos, médios e grandes): Para visualizar a presença de determinados mamíferos, devem ser utilizadas, desde que haja segurança, câmeras especiais com objetiva de 30 mm (5 a 10 câmeras, de acordo com os tipos de ambientes, as rotas de fauna e segurança), com cevas específicas para diferentes grupos de mamíferos (onívoros, carnívoros) por pelo menos 8 dias.

c) Transectos lineares: devem ser estabelecidos transectos lineares de 500 m ao longo das bordas de fragmentos florestais, florestas ciliares e áreas detectadas como rotas de fauna, além de trilhas dentro dos fragmentos florestais. Tal metodologia possibilita estimar a densidade populacional por hectare, através de fórmulas estatísticas da Família Distance.

### Módulos

Considerando ser de pequena extensão o acesso à ponte, e ainda considerando o alto grau de antropização da área e a existência de pequenos fragmentos florestais, embasados pela IN 13/13 - IBAMA, a equipe técnica deve optar pelo módulo de amostragem de 1 km, que segundo a IN: " deverá ser formado por uma trilha principal com 1km (hum quilômetro) de extensão e uma trilha de acesso paralela de mesma extensão, distantes 600 m (seiscentos metros) entre si. Deverá ser implantada no km 0,5 da trilha

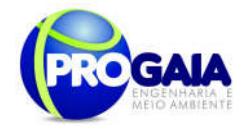

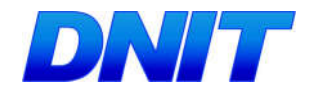

de acesso uma parcela amostral de 250 m (duzentos e cinquenta metros) de comprimento, disposta perpendicularmente e a 30 m (trinta metros) à esquerda desta trilha".

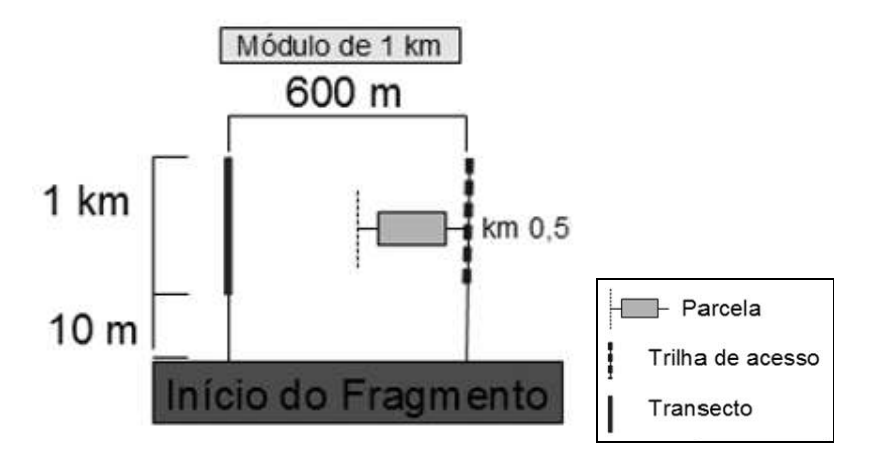

Figura 48. Detalhamento do módulo de amostragem alternativo de 1 km a ser executado no PMF. Fonte: IBAMA, 2013.

Deve-se utilizar essa função para estimar a proporção de indivíduos que não forem detectados durante o censo e, a partir daí pode-se obter uma estimativa de densidade da(s) população(ões) de interesse.

Distâncias perpendiculares (X) são medidas a partir de cada animal detectado.

• Em algumas situações, a distância de detecção (r) e o ângulo de detecção  $\Box$  são anotados e a distância perpendicular é calculada como sendo  $X = r$  seno

• Usando Pa como probabilidade de um animal, escolhido aleatoriamente dentro da área levantada, ser detectado, supondo que a estimativa para Pa esteja disponível, então a densidade animal (D) poderá ser estimada como:

$$
\hat{\mathbf{D}} = \frac{\mathbf{n}}{2 \text{ w } L \, P_c}
$$

Se todos os n objetos em uma faixa de comprimento L e largura 2w forem contados, então a densidade estimada será:

$$
\hat{\mathbf{D}} = \frac{\mathbf{n}}{2 \le L}
$$

Para a estimativa de Pa, deve-se definir a função de detecção g (X) como sendo a probabilidade de um animal à distância X da trilha ser detectado,  $0 < X < w$ , e assumir que q  $(0) = 1$ , ou seja, que todos os animais da trilha são detectados. Deve-se plotar todas as distâncias perpendiculares observadas em um histograma, de forma a encontrar o melhor modelo ou

Plano Básico Ambiental - PBA Segunda Ponte Internacional entre Brasil (Foz do Iguaçu) e o Paraguai ( Presidente Franco) na BR-277/PR 269

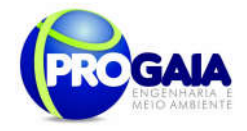

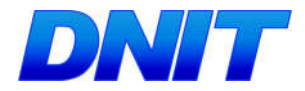

função para g (X) e ajustá-lo para servir aos nossos dados de distância perpendicular. Se for definido:

$$
\mu = f_0^{\rm w} g \ (x) \ dx
$$

então, Pa =  $\Box$ /w.

O parâmetro é chamado como meia largura efetiva da trilha; é a distância limite da trilha de onde os animais são observados.

Assim:

$$
\hat{D} = \frac{\mathbf{n}}{a \hat{F}_e} = \frac{\mathbf{n}}{2w L \hat{\mu}/v} = \frac{\mathbf{n}}{2 \hat{\mu} L}
$$

Para obtenção de estimativa da integral  $\bigcap (\bigcap^{\infty})$ , que será a área  $\bigcap$  sob a função de detecção g (X), observa-se a função probabilidade de detecção (pdf) das distâncias perpendiculares observadas, indicada como f (X), que é a integral da função de detecção g (X) em uma escala de 0 a 1. Dessa forma,  $f(X) = g(X)/\prod$ . Assumindo-se g (0) = 1, f (0) = 1/ $\Pi$ .

Coleta de dados

Os dados coletados devem ser analisados segundo a teoria e metodologia Distance, que assume quatro premissas: (1) todos os animais na trilha devem ser observados; (2) todos os animais são detectados em sua posição inicial, antes de qualquer movimento em resposta do observador; (3) as distâncias perpendiculares são medidas corretamente e (4) as detecções devem ser eventos independentes, ou seja, o mesmo animal, ou grupo de animais, não pode ser observado durante o mesmo esforço amostral.

Os transectos lineares devem ser estabelecidos nas seguintes áreas e coordenadas conforme pode ser observado na Tabela 30 abaixo.

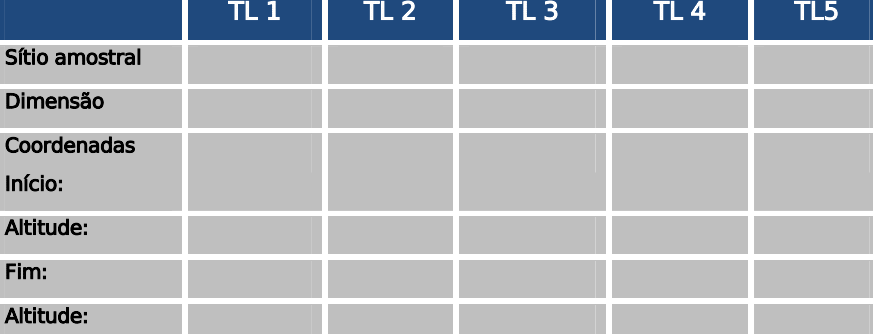

Tabela 25. Transectos lineares na área de estudo

d) Busca ativa:

Plano Básico Ambiental - PBA Segunda Ponte Internacional entre Brasil (Foz do Iguaçu) e o Paraguai ( Presidente Franco) na BR-277/PR 270 O método adotado de amostragem será um adaptação da transecção linear ("linear transect"), procedimento padrão estabelecidos para estudos de mamíferos de florestas tropicais (Peres, 1996; Emmons, 1984; Bodmer et al., 1997), entretanto somente serão percorridas as áreas para visualização das espécies. As áreas avaliadas por este método devem ser bordas de

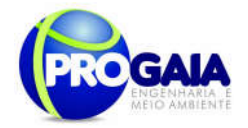

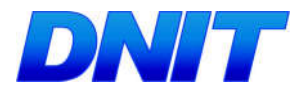

mata e trilhas no seu interior, além de proximidades de rios e campos antropizados.

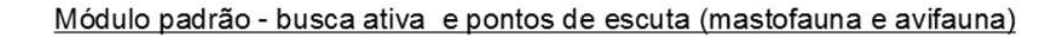

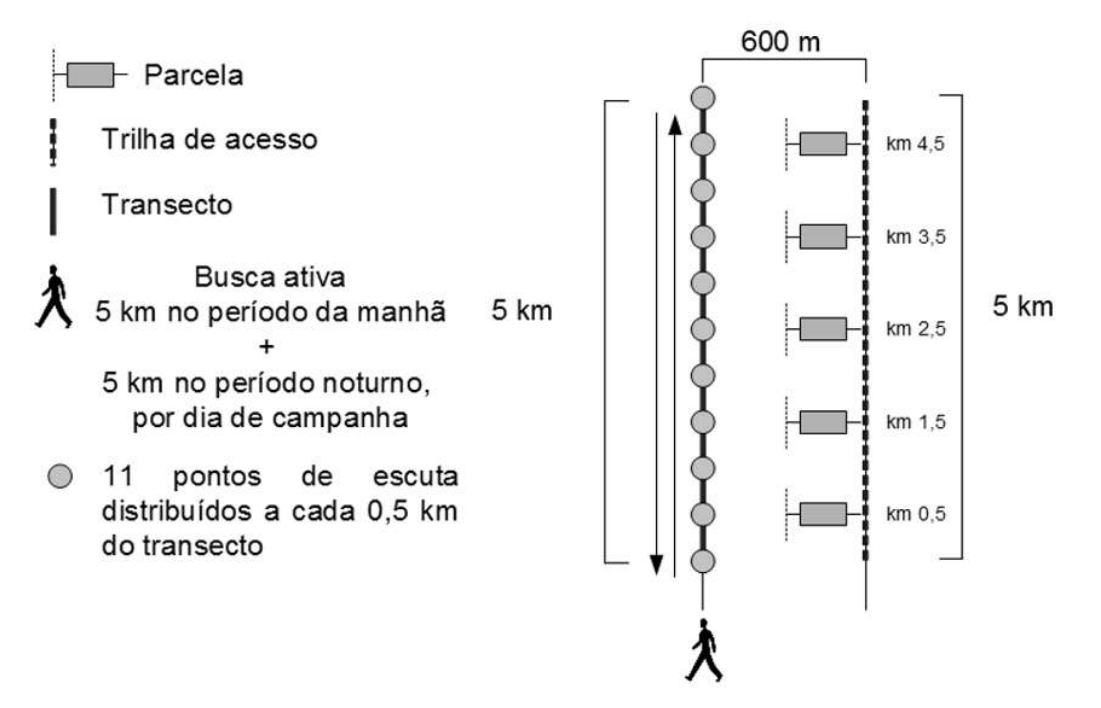

Figura 49. Detalhamento do módulo de busca ativade a ser executado no PMF. Fonte: IBAMA, 2013.

e) Armadilhas de queda – Pitfal (pequenos mamíferos)

Deverá ser estabelecida em cada parcela uma zona de "pitfalls", locada paralelamente à linha central da parcela, à distância padrão de 20 m - Na zona de "pitfalls" deverá ser implantada estação amostral composta por 20 baldes, divididos em 5 "Y", distantes 30 m entre si.

Os "Y" deverão ser compostos por 4 baldes de 60 litros cada, distantes 10 m uns dos outros. Os baldes deverão ser interligados por uma cerca-guia de lona plástica com 50 cm de altura, que deverá ser enterrada à aproximadamente 5 cm de profundidade no solo e mantida em posição vertical por estacas de madeira às quais será grampeada.

Os baldes deverão ser furados para evitar o acúmulo de água e morte dos espécimes. Deverá ser adicionado a cada balde um anteparo de isopor para abrigo e flutuação. As armadilhas deverão ser verificadas duas vezes ao dia, no meio da manhã e no meio da tarde.

Nos períodos entre amostragens os baldes deverão permanecer fechados e com as cercas-guia recolhidas, ou seja, a estação só permanecerá apta à captura durante o período de campo.

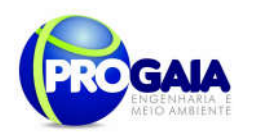

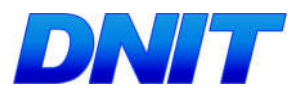

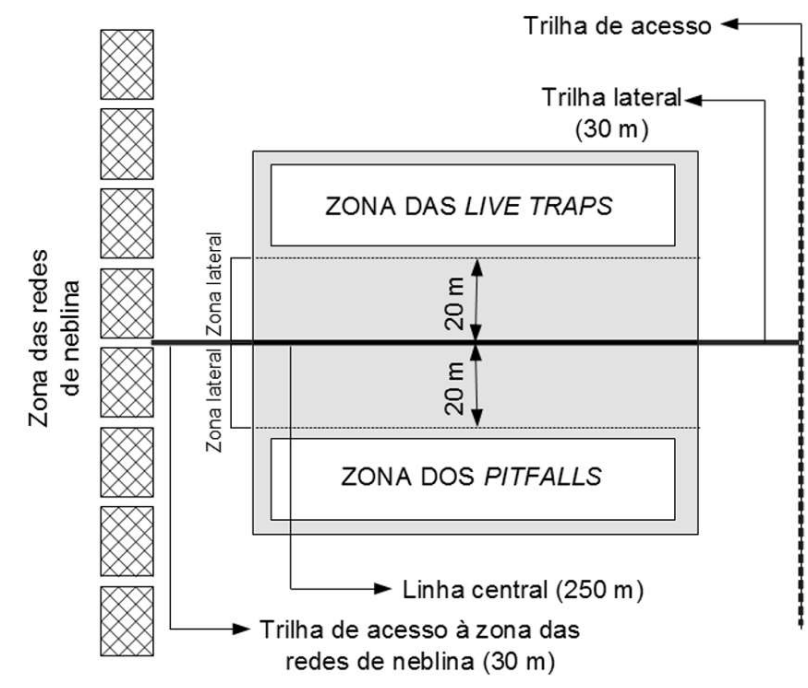

Figura 50. Detalhamento da parcela no módulo amostral de 1 km. Fonte: IBAMA, 2013.

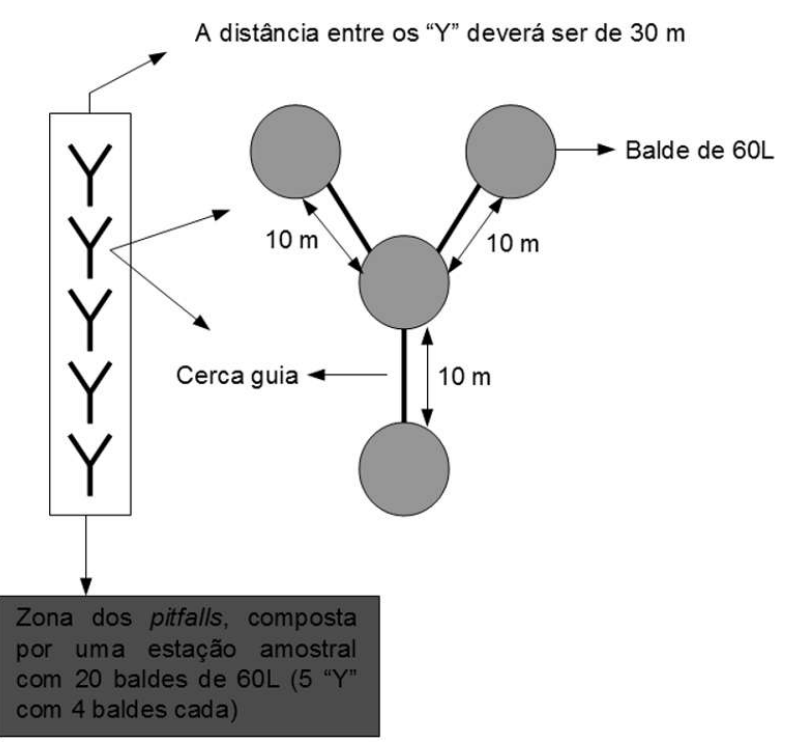

Figura 51. Armadilhas de interceptação e queda (pitfalls). Fonte: IBAMA, 2013.

f) Armadilhas de contenção viva (live-trap) (pequenos mamíferos)

Plano Básico Ambiental - PBA Segunda Ponte Internacional entre Brasil (Foz do Iguaçu) e o Paraguai<br>Presidente Franco)na BR-277/PR) 272 Deverá ser estabelecida em cada parcela uma zona de "live-traps", locada paralelamente à linha central da parcela, em distância padrão de 20 m.

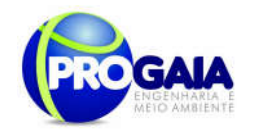

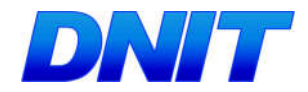

Nessa zona deverão ser dispostas duas linhas de armadilhas, distantes 30 m entre si. Cada linha deverá ser composta por 8 pares de armadilhas "Tomahawk" e "Sherman", dispostas alternadamente no chão e sub-bosque (1,5 a 2,0 m de altura), com espaçamento longitudinal de 30 m entre cada um dos pares de armadilhas.

Para atrair os mamíferos até as armadilhas deverá ser utilizada mistura de banana madura e pasta de amendoim. As armadilhas deverão ser checadas duas vezes ao dia, no meio da manhã e no meio da tarde.

As armadilhas deverão ser dispostas nas Estações Amostrais (Módulos) 1,2,3,4,6,7 (6 módulos).

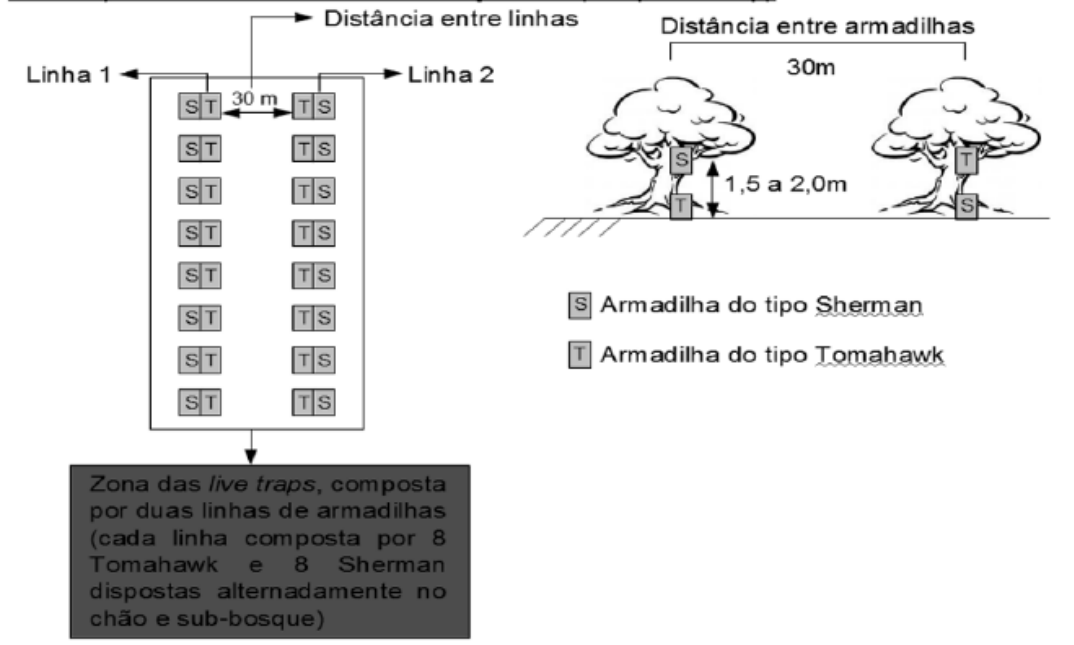

Módulo padrão - Armadilhas de contenção viva (do tipo live trap)

Figura 52. Detalhamento do módulo amostral de armadrecilhas de contenção. Fonte: IBAMA, 2013.

g) Anilhamento (pequenos mamíferos)

Os mamíferos de pequeno porte deverão ser marcados com anilhas nas orelhas. Os dados deverão constar em planilha específica conforme modelo abaixo:

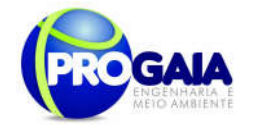

Г

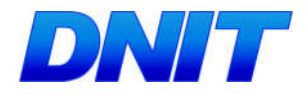

Tabela 26. Planilha para registro de mastofauna monitorada registrada na área de amostragem.

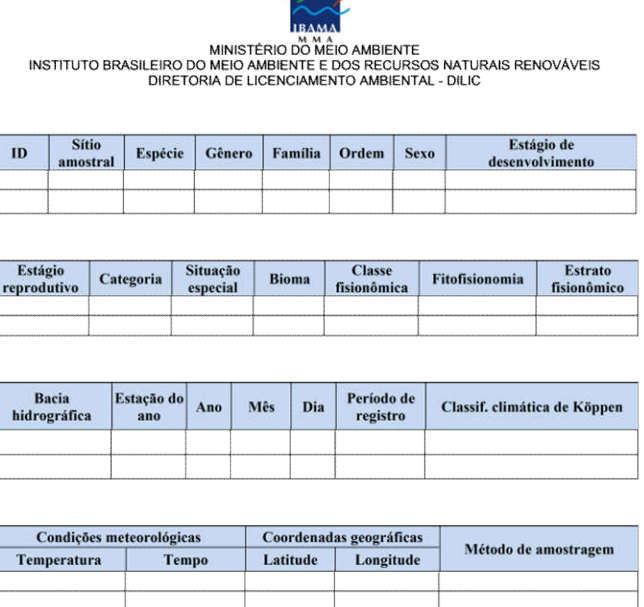

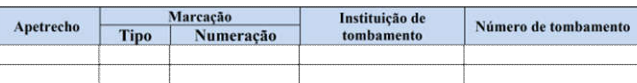

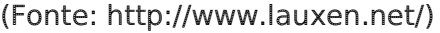

### h) Parcelas de areia

Deverá ser implantada 1 armadilha de pegadas a cada 500m, em número de: 2 (duas) para o módulo de 1 km. No caso de módulos de amostragem que interceptam o eixo do empreendimento, deverão ser dispostas armadilhas de pegadas em ambos os lados da via (ao longo do acostamento ou da faixa de domínio), com comprimento de 100 m, locadas em área de provável deslocamento de fauna.

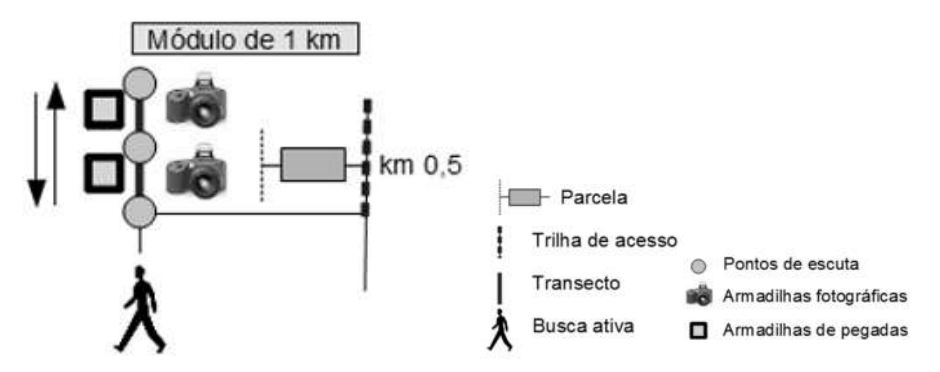

Figura 53. Técnicas de monitoramento para mamíferos de médio e grande porte. Fonte: IBAMA, 2013.

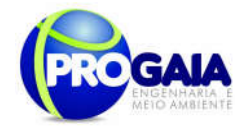

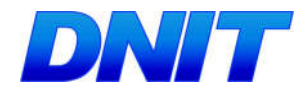

No total, devem ser preparadas 20 parcelas de areia (com estacas de madeira 0,90m x 0,90m) nos 10 módulos (sítios amostrais) previamente definidos, seguindo o seguinte modelo a seguir.

Tabela 27. Parcelas de areia para monitoramento de mastofauna na área de estudo

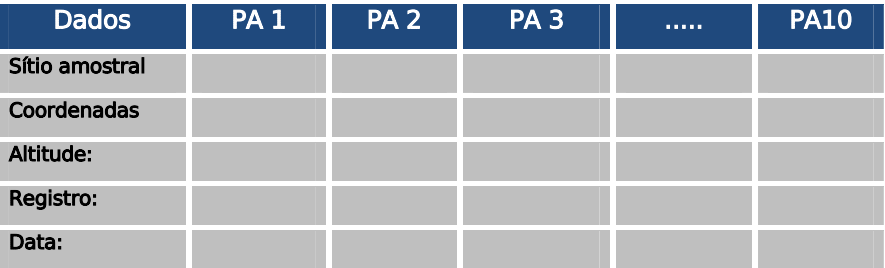

j) Entrevistas: procedimento metodológico que visa complementar as informações sobre a mastofauna local. São utilizados livros ilustrados para identificação e confirmação das espécies em caso de dúvida, e formulários, contendo informações, dentre outras, sobre a ocorrência da espécie no local, tipo de registro, há quanto tempo foi registrada, número de indivíduos e tipo de ambiente.

Detalhamento do esforço amostral

Deve seguir informações da tabela a seguir:

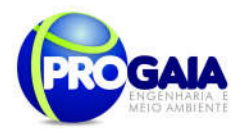

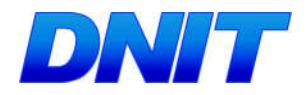

#### Tabela 28. Esforço amostral para mastofauna

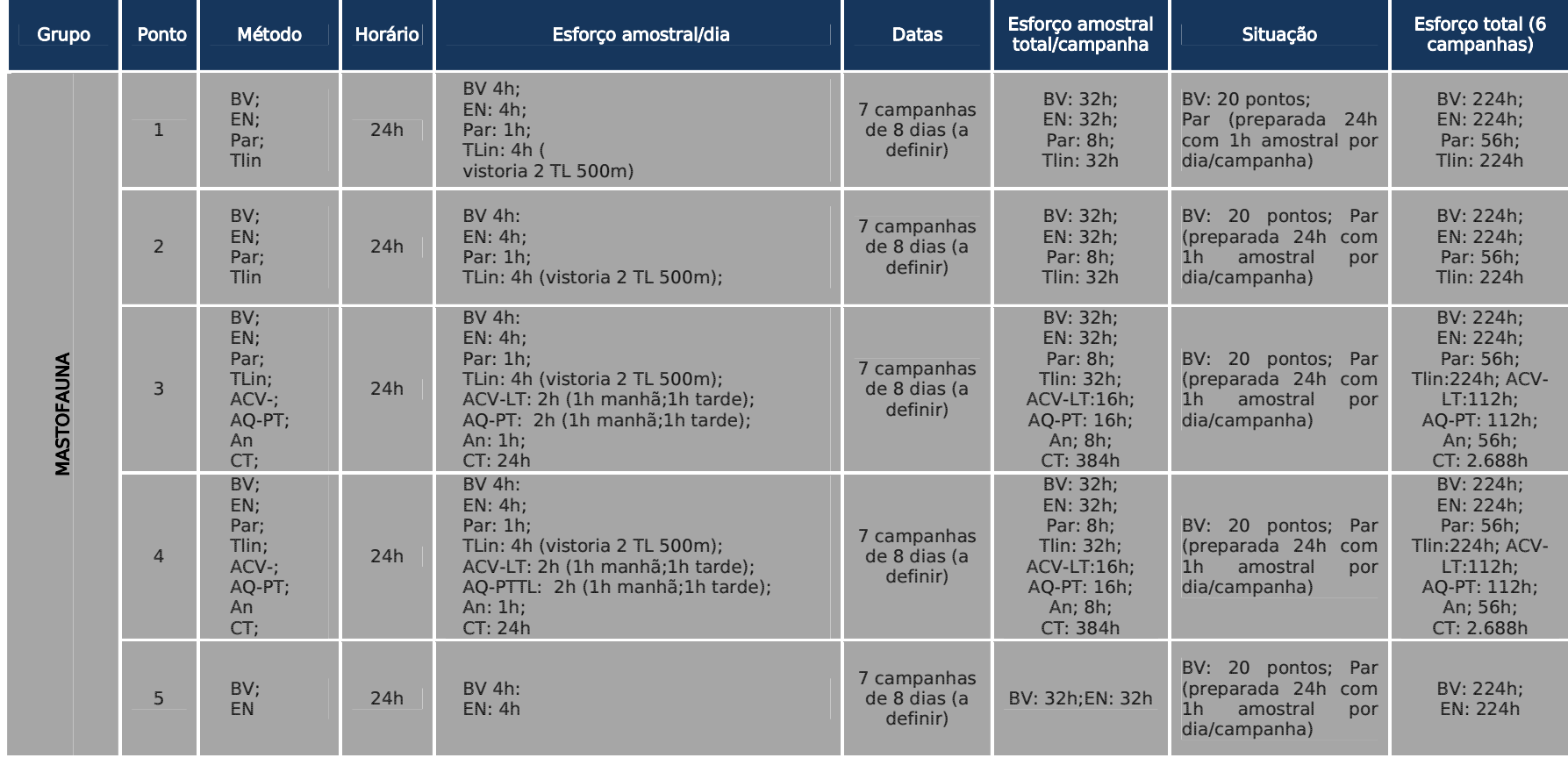

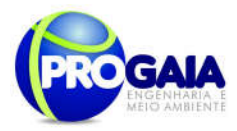

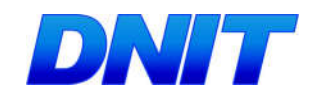

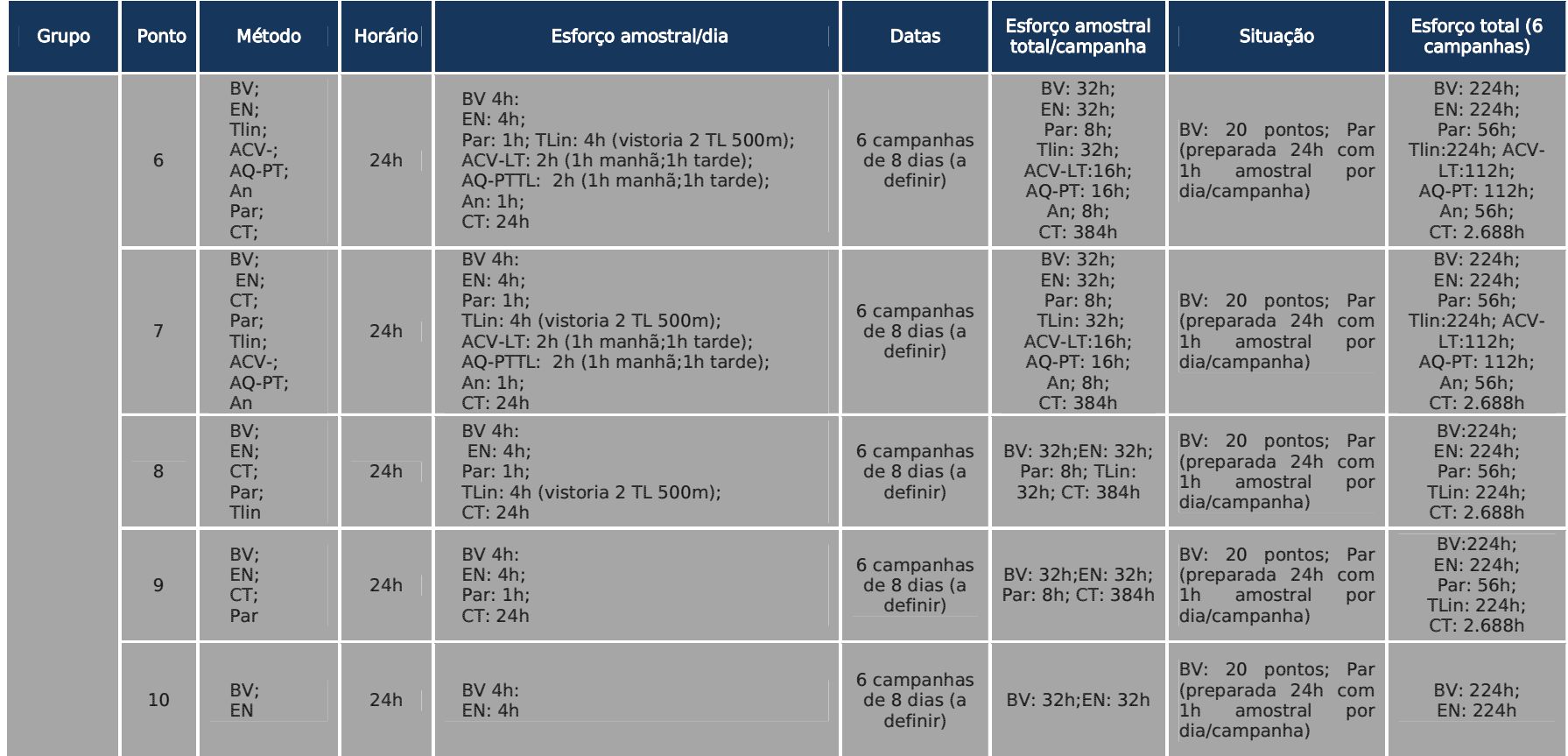

Legenda: Busca por vestígios (BV), Câmeras fotográficas (Câmera trap) (CT),Anilhamento (An),Parcelas de areia (Par), Entrevistas (EN), Transectos lineares (TLin); Armadilhas de querda (pitfal) (AQ-PT); Armadilhas de contenção viva (live-trap) (ACV-LT)

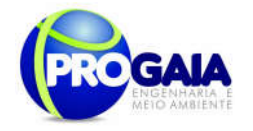

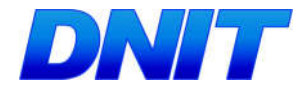

## Análise dos dados coletados

Exigência: emissão de coleta de material científico segundo normas do CRBio-07 com ART apresentada previamente pelo profissional responsável.

Procedimento:

## Índices ecológicos

- Índice de diversidade faunística - Utilização do Índice de Shannon (H'), Uniformidade (e) e a Riqueza de espécies (S) devem ser determinadas segundo PIELOU (1975) e MAGURRAN (1988).

O índice de diversidade mais utilizado em estudos ecológicos é o índice de Shannon, descrito detalhadamente em Pielou (1977) e Magurran (2004), estando representado pela equação:

$$
H' = - Σ
$$
 [(ni / N).ln (ni / N)], sendo:

ni = número de espécimes da espécie i contido nas amostragens de um dado local;

N = número total de espécimes capturados nas amostragens de um dado local;

ln = logaritmo natural.

O Índice de Magarlef, proposto por Margalef (1951), tem como objetivo estimar a diversidade de uma comunidade estimar com base na distribuição numérica dos indivíduos das diferentes espécies em função do número total de indivíduos existentes na amostra analisada.

Este índice é dado pela fórmula abaixo:

$$
\alpha = \frac{S - 1}{\log N}
$$

Onde: S: Número de espécies levantadas; N: Número de indivíduos total

Será utilizado também o Índice de Diversidade de Simpson que possui uma vantagem em relação ao índice de Margalef, pois não somente considera o número de espécies (s) e o total de números de indivíduos (N), mas também a proporção do total de ocorrência de cada espécies. A dominância de Simpson é estimada através da seguinte equação a baixo:

$$
l_s = \frac{\sum n_i (n_i - 1)}{N(N - 1)}
$$

Onde: ni é o número de indivíduos de cada espécies e N é o número de indivíduos total

Similaridade

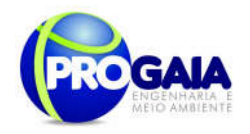

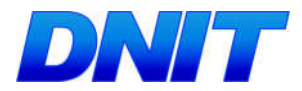

O coeficiente de semelhança biogeográfica (DUELLMAN, 1990) será calculado para verificar a similaridade de espécies entre as Estações de Amostragem, segundo a fórmula:

$$
CSB = 2C/(N1 + N2),
$$

C = número de espécies comuns entre as estações comparadas;

N1 e N2 = número de espécies presentes em cada uma das estações comparadas.

Este coeficiente varia de 0 (sem similaridade) a 1 (similaridade total).

Com base na metodologia de VALENTIN (1995) serão construídas matrizes de similaridade a partir de valores destes índices para os pontos amostrados quantitativamente e qualitativamente. Estas serão então utilizadas em uma análise de agrupamentos para a confecção de dendogramas, empregandose como método de ligação a associação média não balanceada.

Equitatividade

Para a determinação da equitabilidade entre as diferentes amostras, será utilizado o Índice de Pielou (J'). Esta fórmula, derivada do índice de diversidade de Shannon, permite representar a uniformidade da distribuição dos indivíduos entre as espécies existentes (PIELOU, 1966). Seu valor apresenta uma amplitude de 0 (uniformidade mínima) a 1 (uniformidade máxima). O índice é calculado através da fórmula:

 $J' = H'/H$ max, onde:

H' = índice de diversidade de Shannon;

 $Hmax = ln(S)$ 

S = riqueza encontrada na amostral

- Curva de rarefação - Consiste em elaborar um gráfico, contendo no eixo "x" o número de unidades amostrais e no eixo "y" o número cumulativo de espécies registradas. A ordenação das unidades amostrais no eixo "x" deve ocorrer da mesma forma em que foi feita a amostragem em campo, de maneira a prevenir possíveis tendências do pesquisador e a revelar características do hábitat. O ponto em que a curva atinge o seu ponto de assíntota (ou seja, uma linha reta que se aproxima indefinidamente da curva, porém sem interceptá-la) pode ser interpretado como o ponto onde grande parte da diversidade da composição local foi inventariada (Müeller-Dombois & Ellenberg 1974, Brower & Zar 1984, Magurran 1988; Pinto-Coelho 2002; Cullen Jr. et al. 2004). Sugere-se a utilização do software SIGMAPLOT para procedimento de aleatorização (são feitas sucessivas reamostragens com reposição na própria amostra obtida), com o objetivo de avaliar o grau de estabilidade dessa amostra e assim permitir a determinação da suficiência amostral a partir de curvas de acumulação de espécies. O fato da curva do coletor fornecer informações do número de espécies por área inventariada, também, proporciona a comparação entre distintos estudos a partir da análise de curvas diferentes (Brower & Zar 1984, Cullen Jr. et al. 2004).

Análises dos resultados

Os resultados obtidos devem ser comparados com os resultados do EIA e analisados sob a ótica do andamento das etapas do empreendimento. Essa correlação é fundamental para se estabelecer informações reais e pontuais

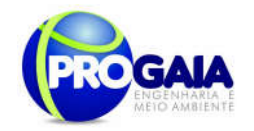

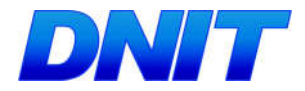

sobre os impactos gerados pelo empreendimento e aplicação ou adequação das medidas mitigadoras e programas propostos neste PBA. Os dados biométricos, biomassa e as ferramentas como curva do coletor, DCA, curvas de importância de espécies deverão ser comparados em relatórios parciais (cada monitoramento), com os resultados bióticos e abióticos do EIA no rio Paraná (Montante, Ponte e Jusante) e nos demais pontos amostrais.

# 9.17.7. Inter-relação com outros Planos e Programas

Este Programa de Monitoramento da Fauna está diretamente relacionado com:

- Programa de Monitoramento de Atropelamento da Fauna
- Programa de Monitoramento de Espécies Bioindicadoras

# 9.17.7. Atendimento a Requisitos Legais e/ou outros R e q u i s i t o s

Para embasar as questões legais deste Programa, foram seguidas as legislações e resoluções listadas abaixo:

- Instrução Normativa nº 013 de 19 de julho de 2013

Estabelece os procedimentos para padronização metodológica dos planos de amostragem de fauna exigidos nos estudos ambientais necessários para o licenciamento ambiental de rodovias e ferrovias.

-Resolução nº 303/2002

Dispõe sobre parâmetros, definições e limites de Áreas de Preservação Permanente;

-Lei nº 4771/1965, conhecido como Código Florestal, renomeado pela Lei nº 12651/2012, como Novo Código Florestal.

-Instrução Normativa IBAMA nº 184/08 Data: 17/07/2008

Estabelece os procedimentos para o licenciamento ambiental federal.

-Portaria MMA nº 420/11 Data: 26/10/2011

Dispõe sobre procedimentos a serem aplicados pelo IBAMA na regularização e no licenciamento ambiental das rodovias federais.

-Portaria Interministerial nº423/11 Data: 26/10/2011

Institui o Programa de Rodovias Federais Ambientalmente Sustentáveis para a regularização ambiental das rodovias federais.

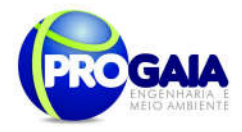

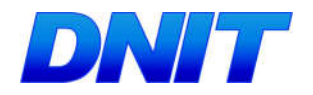

# 9.17.8. Cronograma Físico

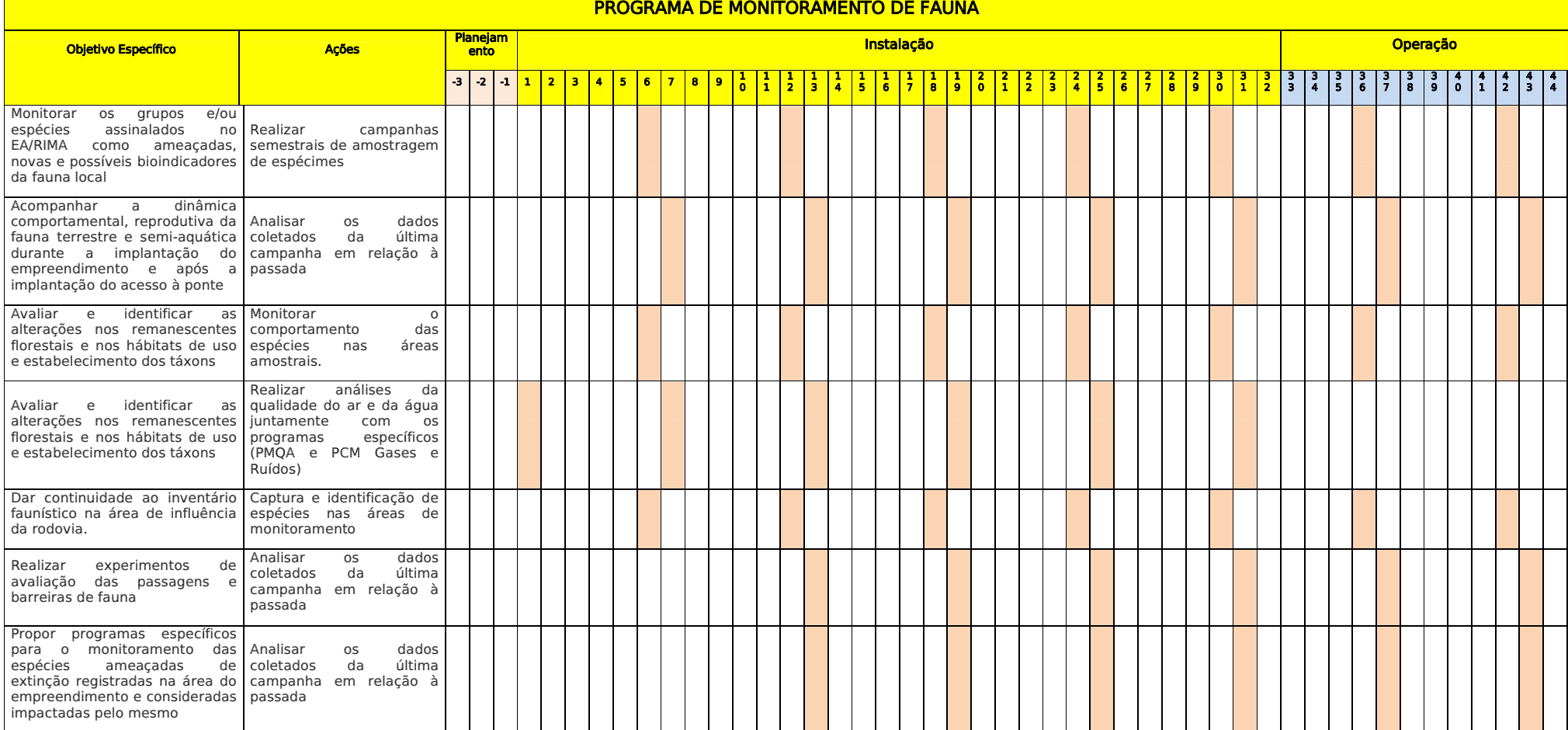

Plano Básico Ambiental - PBA Segunda Ponte Internacional entre Brasil (Foz do Iguaçu) e o Paraguai (Presidente Franco)na BR-277/PR

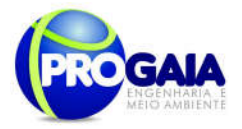

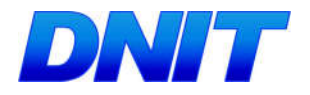

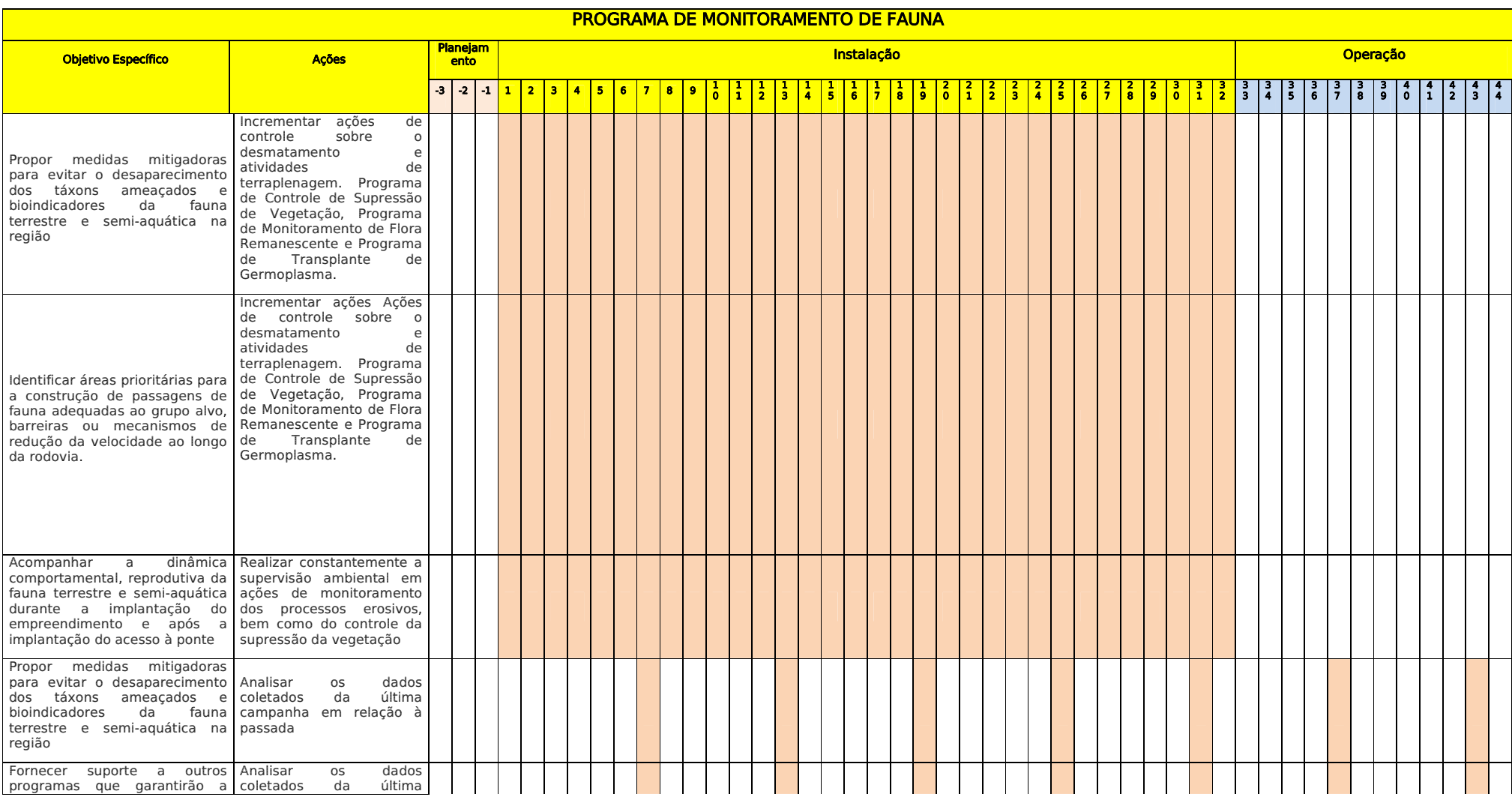

Plano Básico Ambiental - PBA Segunda Ponte Internacional entre Brasil (Foz do Iguaçu) e o Paraguai (Presidente Franco)na BR-277/PR

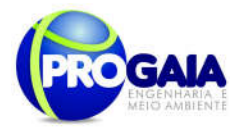

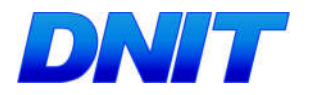

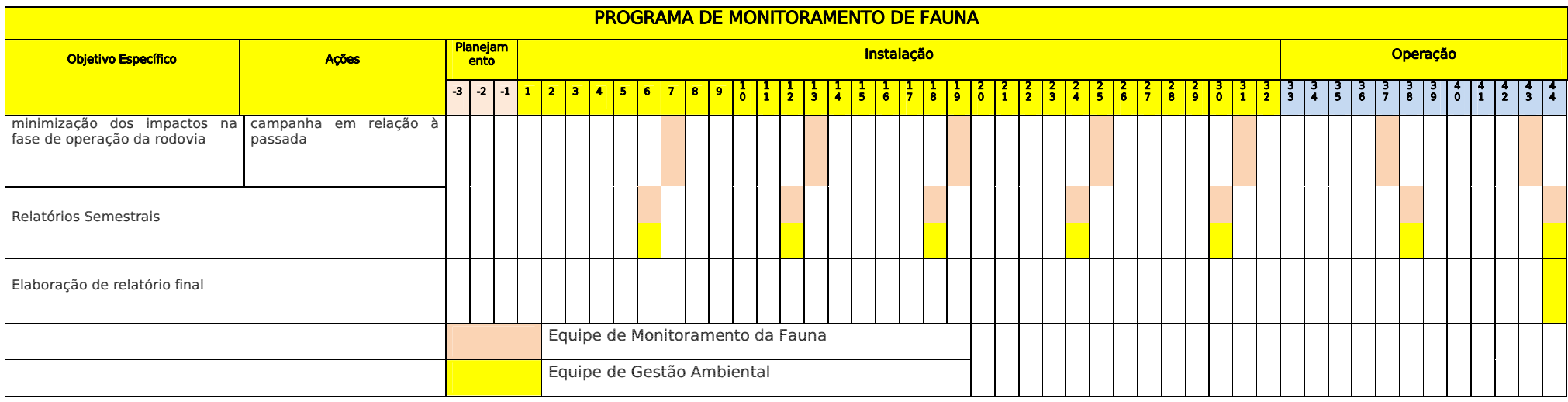

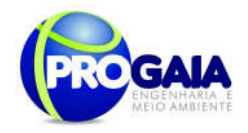

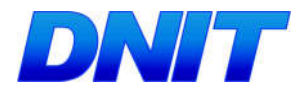

9.16.10. A companhamento e Avaliacão e Responsáveis pela implementação do programa

O acompanhamento será realizado pela coordenação do Programa de Gestão e Supervisão Ambiental (PGSA).

A avaliação das atividades será realizada conforme os indicadores indicados no escopo do programa.

Como instrumentos de acompanhamento e avaliação serão emitidos relatórios semestrais, após o término de cada campanha de campo definida neste programa, elaborados pela equipe responsável pelo programa.

A gestão ambiental encaminhará os relatórios semestrais ao IBAMA.

Ao final deste programa será elaborado pela equipe de gestão ambiental um Relatório consolidado.

No relatório periódico de acompanhamento dos programas ambientais as informações das atividades executadas e dos índices obtidos serão inseridos em tabelas seguindo o modelo da tabela a seguir (adaptação ao quadrológico de execução de cada programa).

Tabela 29 – Modelo de tabela a ser apresentada no relatório periódico de acompanhamento dos programas ambientais.

| Objetivo<br><b>Específico</b> | <b>Metas</b>         | <b>Atividades</b><br>previstas | Resumo<br>das<br><b>Atividades</b><br>executadas | <b>Indicadores</b>   | <b>Indicadores</b><br><b>Alcancados</b><br>no período,<br>quando<br>couber | <b>Indicadores</b><br><b>Alcancados</b><br>- Total.<br>quando<br>couber | Análise do<br>Indicador<br>alcançado por<br>lote                         |
|-------------------------------|----------------------|--------------------------------|--------------------------------------------------|----------------------|----------------------------------------------------------------------------|-------------------------------------------------------------------------|--------------------------------------------------------------------------|
| Conforme<br>Programa          | Conforme<br>Programa | Conforme<br>Programa           | Atividades<br>executadas<br>no período           | Conforme<br>Programa | Resultados<br>obtidos                                                      | Resultado<br>obtido<br>na<br>dos<br>soma<br>indicadores<br>específicos  | Explicar<br>Indicador<br>medido<br>com<br>meta a<br>sua<br>ser alcancada |

Neste modelo, o quadro lógico de cada programa auxilia na avaliação da efetividade das ações de cada programa ambiental executado, de uma forma simples e intuitiva, já que a ligação entre objetivos metas e indicadores com as atividades executadas fica clara e evidente.

Na conclusão do relatório periódico de acompanhamento dos programas ambientais deve-se:

- Analisar os desafios e/ou facilidades encontrados para o alcance das metas definidas no PBA, e no indicador total do empreendimento para a atividade específica que foi executada.
- Discorrer sobre os indicadores obtidos no período e sua relação com os aspectos de efetividade dos programas específicos e do Programa de Gestão Ambiental.
- Correlacionar os impactos e as medidas mitigadoras previstos no EIA e a sua evolução com base na execução dos programas ambientais em andamento.
- Discorrer sobre a contribuição da execução dos programas ambientais na mitigação dos impactos, especialmente na prevenção e/ou redução de ocorrências e não conformidades ambientais usuais nesse tipo de obras.

Plano Básico Ambiental - PBA Segunda Ponte Internacional entre Brasil (Foz do Iguaçu) e o Paraguai ( Presidente Franco) na BR-277/PR 284

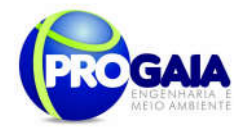

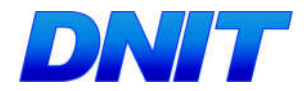

 Apresentar a previsão de atividades a serem executadas no próximo período e propor ações para a melhoria dos índices avaliados.

# 9.17.11. Referências Bibliográficas

. O corredor central da mata atlântica: uma nova escala de conservação da biodiversidade. Brasília: Ministério do Meio Ambiente e Conservação Internacional, 2006. Disponível em: http://www.conservation.org.br/publicacoes/files/Corredor CentraldaMataAtlantica.pdf. Acesso em: 29 de dez. 2011.

AYRES, J.M. et al. Os corredores ecológicos das florestas tropicais do Brasil. Belém: Sociedade Civil Mamirauá, 2005. 256p. Disponível em: http://www.conservation.org.br/publicacoes/files /CorredoresEcologicos.pdf. Acesso em: 30 dez. 2011.

AYRES, M.; AYRES, M. J.; AYRES, D. L. & SANTOS, A. S. 2000. BioEstatistica 2.0: Aplicações estatísticas nas áreas biológicas e médicas. Belém: Sociedade Civil Mamirauá; Brasília: CNPq, XII, 272p.

BEISWENGER, R.E. 1988. Integrating anuran amphibian species into environmental assessment programs, p.159-165. ln: R.C. SZARO, K.E. SEVERSON & D.R. PAITON (Eds). Management of Amphibians, Reptiles, and Small Mammals in North America: Proceedings of the Symposium. Arizona, USDA Forest Service, General Technical Report RM-166, 458p.

BLAUSTETN, A.R. & D.B. W AKE. 1995. Declive de las poblacíones de anfíbios. Investigacíon y Ciencia 1995: 8-13.

BODMER, R.E., EISENBERG, J.F., REDFORD, K.H., 1997. Hunting and the likelihood of extinction of Amazonian mammals. Conservation Biology 11 (2), 460±466

BRASIL. Instrução Normativa n° 003, de 26 de maio de 2003. Reconhece as Espécies da Fauna Brasileira Ameaçadas de Extinção. Diário Oficial [da República Federativa do Brasil], Brasília, DF, 28 mai. 2003.Seção I, p. 08.

BRASIL. Instrução Normativa n° 013, de 19 de julho de 2013. Estabelece procedimentos para padronização metodológica dos planos de amostragem da fauna exigidos nos estudos ambientais necessários para o licenciamento ambiental de rodovias e ferrovias.

BRASIL. Manual de Acesso de Propriedades Marginais a Rodovias Federais. Departamento Nacional de Infraestrutura de Transportes (DNIT). Rio de Janeiro. 2006 b. 79 p.

BRASIL. Manual de Preenchimento – Ordem de Embargo e Notificação de Ocupação da Faixa de Domínio. Departamento Nacional de Infraestrutura de Transportes (DNIT). 2006 a. 47 p.

BRASIL. Manual de Procedimentos para a Permissão Especial de Uso das Faixas de Domínio de Rodovias Federais e Outros Bens Públicos sob Jurisdição do Departamento Nacional de Infraestrutura de Transportes – DNIT. Departamento Nacional de Infraestrutura de Transportes (DNIT). 2008. 91 p.

BROWER, J.E. & ZAR, J.H.. Field & laboratory methods for general ecology. 2 ed. Wm. C. Brown Publishers, Dubuque, Iowa, 226p. 1984.

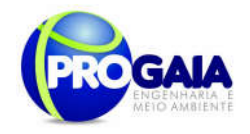

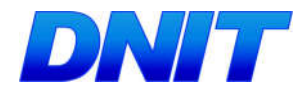

BROWN, I., AMARAL, E., HOMMA, A. & WALKER, R. (1997) Land-use in Amazonia and the cerrado of Brazil. *Ciencia e Cultura 49*: 73-86.

BUCKLAND, S.T., ANDERSON, D.R., BURNHAM, K.P., LAAKE, J.L., 1993. DISTANCE sampling: estimating abundance of biological populations. Chapman and Hall, London.

CORNUET, J.M. & LUIKART, G. Description and power analysis of two tests for detecting recent population bottlenecks from allele frequency data. Genetics, 144(4): 2001-2014.1996.

CROW, J.F. & KIMURA, M.A. An introduction to population genetics theory. Harper and Row, New York. 1970.

CULLEN-Jr., L.; RUDRAN, R. & VALLADARES-PADUA, C.. Métodos de estudo em biologia da conservação e manejo da vida silvestre. Editora da Universidade Federal do Paraná. Curitiba, 665 p. 2004.

DOUROJEANNI, M.J., PÁDUA, M.T.J. *Biodiversidade*: a hora decisiva. Ed. UFPR, Curitiba, 2001, 308p.

EMMONS, L.H., FEER, F. Neotropical rain forest mammals: a field quide. 2 ed. Chicago, London: The University of Chicago Press, 1997. 307 p.

FINDLAY, C.S. & BOURDAGES, J.; 2000.Response time of wetland biodiversity to road construction on adjacent lands. Conservation Biology 14(1): 86-94.

HASKELL, D.G. 2000. Effects of forest roads on macroinvertebrate soil fauna of the southern Appalachian Mountains. Cons. Biol. 1457-63.

HÉBETTE, J. Cruzando a fronteira: 30 anos de estudo do campesinato na Amazônia. Belém: EDUFPA, v.IV. 2004. 387 p.

HÉBETTE, J. e E. S. Moreira. Situação social das áreas rurais amazônicas. In: (Ed.). Cruzando a fronteira: 30 anos de campesinato na Amazônia. Belém: EDUFPA, v.IV, 2004. Situação social das áreas rurais amazônicas, p.43-61

http://www.preac.unicamp.br/eaunicamp/arquivos/diegues\_rattner.pdf (obtido em: 21/06/2010).

http://www.preac.unicamp.br/eaunicamp/arquivos/diegues\_rattner.pdf (obtido em: 21/06/2010).

Instituto Estadual do Meio Ambiente e Recursos Hídricos - IEMA. Projeto Corredores Ecológicos: Síntese do processo de definição e planejamento dos corredores prioritários no Espírito Santo. Cariacica: ProjetoCorredoresEcológicos, 2006.

IUCN 2012. The IUCN Red List of Threatened Species. Version 2012.2. <http://www.iucnredlist.org>. Downloaded on 17 Dez. 2012.

KENNETH-DoDD JR., C. & B.G. CHAREST. 1988. The herpetofaunal community of temporaly ponds in north Florida sandhills: species composition, temporal use, and management implications, p.87-97 .ln: R.c. SZARO; K.E. SEVERSON & D.R. PA TTON (Eds). Management of Amphibians, Reptiles, and Small Mammals in North America: Proceedings of the Symposium. Arizona, USDA Forest Service, General Technical Report RM-166, 458p.

KUIKEN, M. Consideration of environmental and landscape factors in highway planning in valued landscapes: an Australian survey. Journal of Environmental Management, 6: 191-201, 1988.

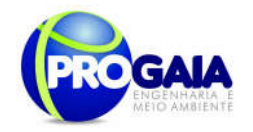

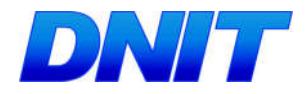

LANG, S.; BLASCHKE, T. Detecção de hábitats. In: Análise de paisagemcom SIG. Tradução de Hermann Kux. São Paulo: Oficina de Textos, 2009. p. 186-236.

MAGURRAN, A.E.. Ecological diversity and its measurements. Princeton University Press, Princeton, New Jersey. 1988.

MALO, J. E.; F. SUÁREZ & A. DIEZ. 2004. Can we mitigate animal-vehicle accidents using predictive models? Journal of applied ecology 41: 701-710.

Martins et al. Fauna de solo em um corredor ecológico agroflorestal em mata atlântica. Disponível em: http://www.sct.embrapa.br/cdagro/tema03/03tema12.pdf. Acesso em: 20 jan. 2012.

Ministério do Meio Ambiente - MMA. Corredores Ecológicos - experiências em planejamento e implementação. Brasília: MMA, 2007. 57 p.

MONTEIRO, B. Direito agrário e o processo fundiário. Rio de Janeiro: PLG Comunicação. 1980. 222 p.

MÜELLER-DOMBOIS, D. & ELLENBERG, H.. Aims and Methods of Vegetation Ecology. New York: John Wiley & Sons. 547p. 1974

NEPSTAD, D. C., KLINK, C., UHL, C., VIERA, I.,LEFEBVRE, P., PEDLOWSKI, M.,MATRICARDI, E., NEGREIROS, G.,

NUNNEY L., D. R. ELAM. Estimating the effective size of conserved populations. Conser. Biol. 8:175–184. 1994.

NUNNEY, L. & CAMPBELL, K.A. Assessing minimum viable population size: demography meets population genetics. 1993.

PARÁ. Lei n. 6.381 de 25 de julho de 2001. *Institui a política nacional de* recursos hídricos. Disponível em: http://www.sema.pa.gov.br/. Acesso em: 28 de novembro de 2011.

PARÁ. Secretaria Executiva de Ciência, Tecnologia e Meio Ambiente. Caracterização das regiões hidrográficas. Disponível em: <http://www.para30graus.pa.gov.br>. Acesso em: 30 de novembro de 2011.

PERES, C. A.. Population status of White-lipped Tayassu pecari and collared pecaries T. Pecari in hunted and unhunted amazonian forest. Biol. Cons. 77:115-123. 1996.

PINTO, N.L.; HOLTZ, A.C.T.; MARTINS, J.A. Hidrologia de superfície. 2.ed. São Paulo: Edgard Blücher, 1973. 179 p.

PINTO-COELHO, R.M.. Fundamentos em ecologia. Artmed Editora. Porto Alegre, RS, 252p. 2000.

RATTNER, H. Meio Ambiente e Desenvolvimento Sustentável.

ROMANINI, P. H. Rodovias e meio ambiente: principais impactos ambientais, incorporação da variável ambiental em projetos rodoviários e sistema de gestão ambiental. 2000. Tese de Doutorado. Universidade de São Paulo, São Paulo.

SANTOS & SILVEIRA. Território e Sociedade no início do século XXI.RJ: Record. 2001.

SANTOS, M. Técnica, Espaço, Tempo – Globalização e Meio Científico Informacional. São Paulo, Hucitec, 1997.

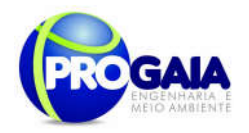

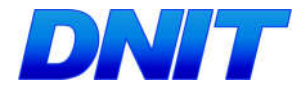

SETTI, A.S.; LIMA, J.E.F.W.; CHAVES, A.G.M; PEREIRA, I.C. Introdução ao gerenciamento de recursos hídricos. 3.ed. Brasília: Agência Nacional de Energia Elétrica; Agência Nacional das Águas, 2001. 328 p.

THIOLLENT, M. Metodologia de Pesquisa Ação São Paulo. Cortez. 1994

TROMBULAK, S.C. & FRISSELL, C.A. Review of ecological effects of roads on terrestrial and aquatic communities. ConservationBiology. 14, 18–30. 2000.

TROMBULAK, S.C.; FRISSEL, C.A. Review of ecological effects of roads on terrestrial and aquatic communities. Conservation Biology, 14: 18-30, 2000.

TUNDISI, J.G. 2003. Gerenciamento integrado de recursos hídricos: novas perspectivas. Rio de Janeiro: Instituto Brasil PNUMA 75, p. 4-5.

VALOR NATURAL. Plano de Ação do Corredor Ecológico da Mantiqueira, 2006. Disponível em: http://www.valornatural.org.br /plano\_de\_acao.pdf Acesso em: 29 de dez. 2011

VELASQUEZ, J. (et. al.). People-centered aproches to environmental managment in the Ásia- Pacific region. Tóquio, Japão. United Nations University, 2005.

VITT, L.J.; 1.P. CALDWELL; H.M. WILBUR & D.e. SMITH. 1990. Amphibians as harbingers of decay. Bioscience 40: 418.

VÓLVIO, CL. Entre discursos: sentidos práticas e identidades leitoras de alfabetizadores de jovens e adultos. Campinas. 2007.

VON SPERLING, M. 2007. Estudos e modelagem da qualidade da água de rios. Marcos von Sperling. Belo Horizonte: Departamento de Engenharia Sanitária e Ambiental – Universidade Federal de Minas Gerais. (Princínpios do tratamento biológico de águas residuárias, v.7). 588pp.

Weinz, J. A. 1996. Wildlife in patchy environments: metapopulations, mosaics and management. In: McCullugh, D. R. (Ed.) Metapopulations and wildlife management. Washington, D. C.: Island Press. p. 53-84.

WETZEL, R. G. & LIKENS, G. E. 1991. Limnological Analysis. Springer – Verlag, New York. 391p.

WETZEL, R. G. 1995. Death, detritus and energy flow in aquatic ecosystems. Freshwaters Biol. 33: 83-89.

WEYGOLDT, P. 1989. Changes in the composition of mountain stream frog communities in the atlantic mountains of Brazil: frogs as indicators of environmental deteriorations? Stud. Neotr. Fauna Environ. 243: 249-255.

ZAR, J.H. 1984. Biostatistical Analysis. 2ed. Ed. Prentice Hall. 718p.
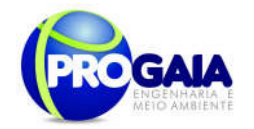

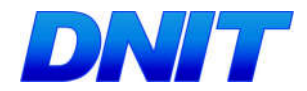

## Documentação

## 1. Descrição da equipe técnica, discriminando funções e cargos ocupados

## Equipe Técnica

Programa de Monitoramento da Herpetofauna deverá ser composta por um biólogo (herpetólogo), um estagiário e dois auxiliares de campo. O biólogo deverá ser responsável pela elaboração dos relatórios. As atividades de campo deverão ser executadas pelo biólogo e pelos estagiários

Programa de Monitoramento da Mastofauna deverá ser composta por um biólogo (mastozoólogo), um estagiário e dois auxiliares de campo. O biólogo deverá ser responsável pela elaboração dos relatórios. As atividades de campo deverão ser executadas pelo biólogo e pelos estagiários

Programa de Monitoramento da Avifauna deverá ser composta por um biólogo (ornitólogo), um estagiário e dois auxiliares de campo. O biólogo deverá ser responsável pela elaboração dos relatórios. As atividades de campo deverão ser executadas pelo biólogo e pelos estagiários

## 2. Apresentação de Curriculum Vitae ou Link para acesso ao Lattes.

www.cnpq.br

## 3. Anotações de responsabilidade técnica dos responsáveis técnicos e CTF (Ibama) atualizado.

ART – Crbio7

CTF – www.ibama.gov.br

4. Carta de aceite da instituição onde o material biológico, porventura coletado, será depositado.

Modelo livre

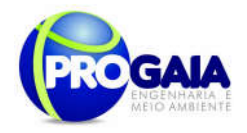

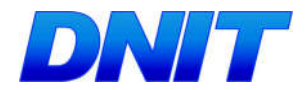

### 9.18. PROGRAMA DE MONITORAMENTO DE A TROPE LAMENTO DE FAUNA

#### 9.18.1. Justificativa

Segundo Tsunokawa (1997) os animais são atropelados não apenas por transitarem de modo aleatório a rodovia, mas também pelo fato da estrada atrair alguns animais. Os motivos são vários: melhores condições de locomoção, oferta de alimento de boa qualidade, proteção contra predadores são apenas alguns exemplos.

Espécies de aves movem-se ao longo da rodovia forrageando grãos derramados por veículos de cargas (Novelli, 1998), ou para tomar banho de areia nos acostamentos. Macacos-prego (Cebus apella) também são atropelados com certa frequência ao buscarem cana-de-açúcar que cai em grande quantidade dos tremilhões que trafegam pela SP/033. Cobras são muito atraídas pelo calor do asfalto, outros pelos lixos e comidas jogados nas estradas. Tem aqueles ainda que utilizam as estradas para se deslocarem no período da noite.

As taxas de mortalidade em rodovias parecem ser influenciadas por um conjunto de fatores como: paisagem no entorno, característica da estrada, volume de tráfego e velocidade dos veículos, altura da vegetação limítrofe as estradas, proximidade com rios, sexo e idade do animal (Romin & Bissonette, 1996; Lyren, 2001; Rodrigues, 2002; Clevenger, 2003).

Tratando-se de animais atropelados parece haver, também, algumas espécies mais vítimas que outras, com pequenas variações dependendo da região que se analisa. No topo dessa lista encontra-se o cachorro-do-mato (Cerdocyon thous), cachorro-vinagre (Speothos venaticus), tamanduábandeira (Myrmecophaga tridactyla) e lobo-guará (Chrysocyon brachyurus), sendo as três últimas ameaçadas de extinção (MMA, 2008).

#### A fauna na região

De acordo com informações do Estudo de Impacto Ambiental-EIA (PROGAIA, 2010), a cobertura vegetal do território interceptado pelo acesso à ponte, bem como a mata ciliar do rio Paraná classifica-se como sendo Floresta Estacional Semidecidual. Além dessa encontram-se também as Formações Pioneiras com Influência Fluvial.

O empreendimento encontra-se nos limites do Parque Nacional do Iguaçu, região conhecida por alta diversidade biológica em fauna e flora. Porém, fora dos limites do PARNA, a região encontra-se sob forte pressão antrópica, devido ao processo de urbanização e a prática da caça predatória que foi constatada nas entrevistas realizadas junto aos moradores locais. Isso faz com que a fauna encontrada nas margens do acesso e na área de intervenção da ponte seja pouca, de pequeno porte e basicamente doméstica.

Ainda sim, o monitoramento da fauna é justificado pela ocorrência de espécies ameaçadas de extinção no Estado do Paraná como o leopardus

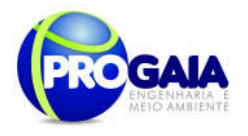

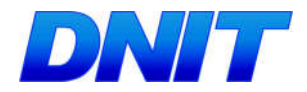

wieddi (gato maracajá - jaguatirica), Lontra longicaudis (lontra), Sylvilagus brasiliensis (tapeti), dentre outras.

Por serem espécies suscetíveis às modificações e simplificações dos habitats, os mamíferos atuam como bioindicadores de áreas naturais e servem como espécies-chave para a conservação dos ecossistemas (Primack, 1995; August, 1983; Lacher e Alho, 2001).

#### 9.18.2. Objetivos

O objetivo principal do Programa de Monitoramento de Atropelamento de Fauna é o de acompanhar o trânsito da fauna durante a implantação da Ponte e seu acesso, considerando os respectivos caminhos de serviço, avaliando e identificando as zonas de maior risco de atropelamentos e propor medidas mitigadoras para evitar o atropelamento da fauna, bem como monitorando as espécies ameaçadas e bioindicadoras identificadas na região.

### 9.18.3. Quadro Lógico

Visando o melhor entendimento executivo do programa, dos objetivos, metas, atividades e indicadores a serem desenvolvidos é apresentado o quadro lógico a seguir, que servirá de base para o detalhamento do cronograma físico das atividades previstas.

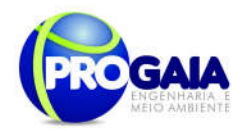

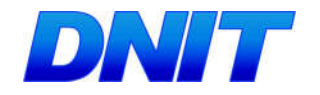

Quadro 11. Quadro Lógico do Programa de Monitoramento de Atropelamento de Fauna

## Objetivo Geral

Acompanhar o trânsito da fauna após a implantação do acesso à ponte, avaliando e identificando as zonas de maior risco de atropelamentos e propor medidas mitigadoras para evitar o atropelamento da fauna, bem como monitorando as espécies ameaçadas e bioindicadoras identificadas na região.

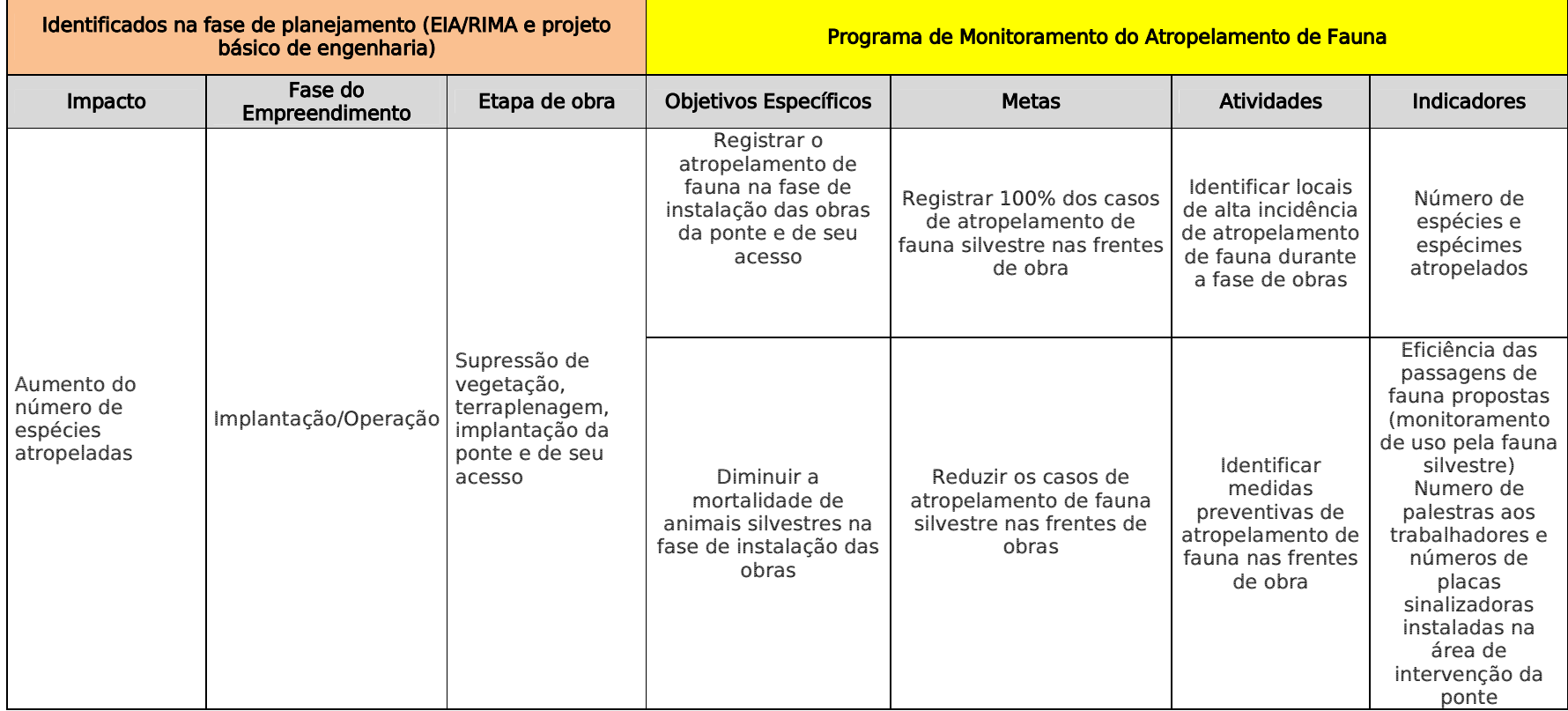

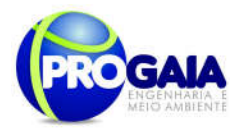

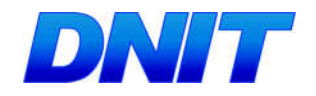

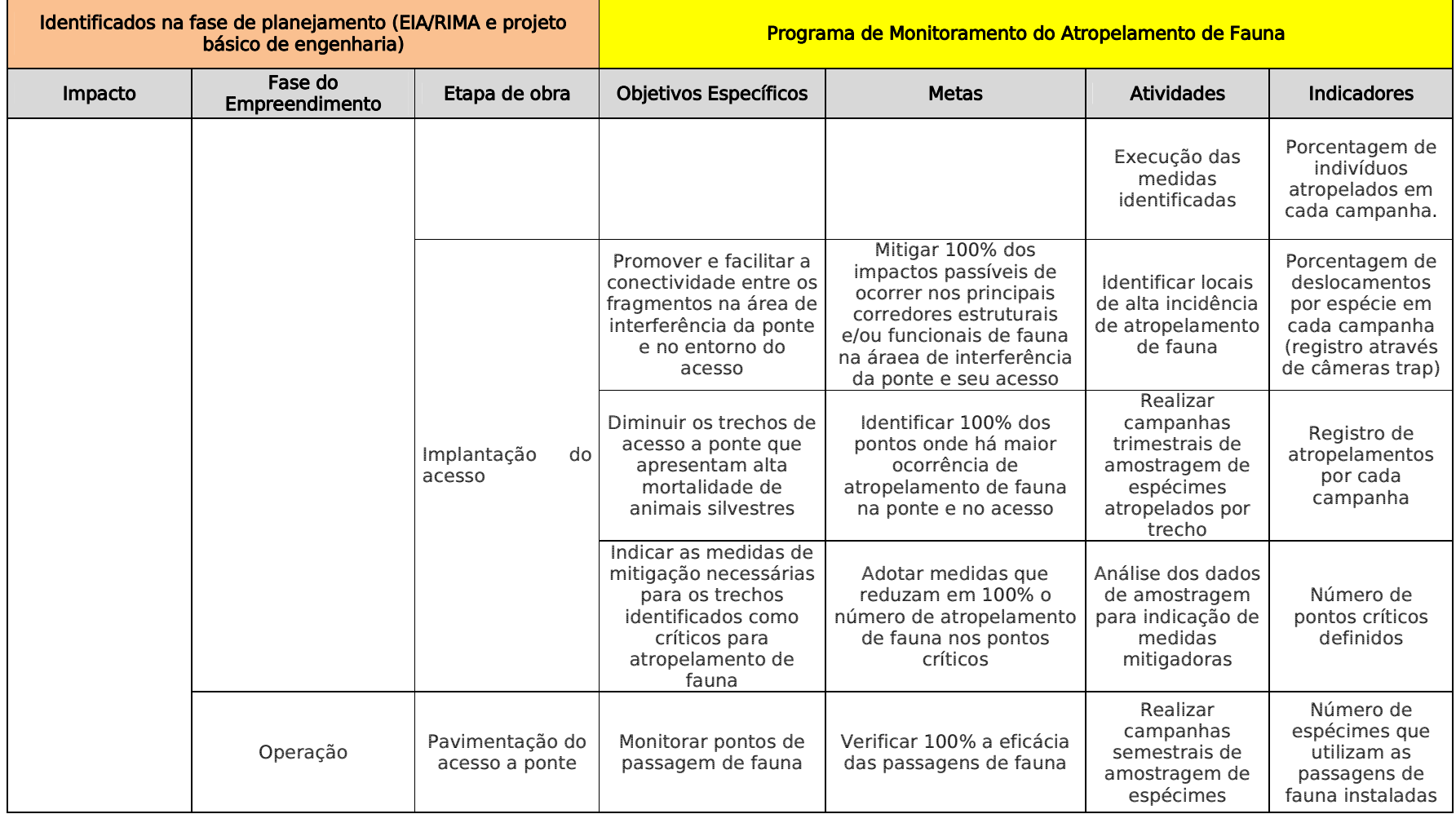

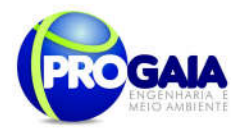

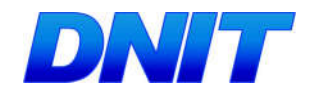

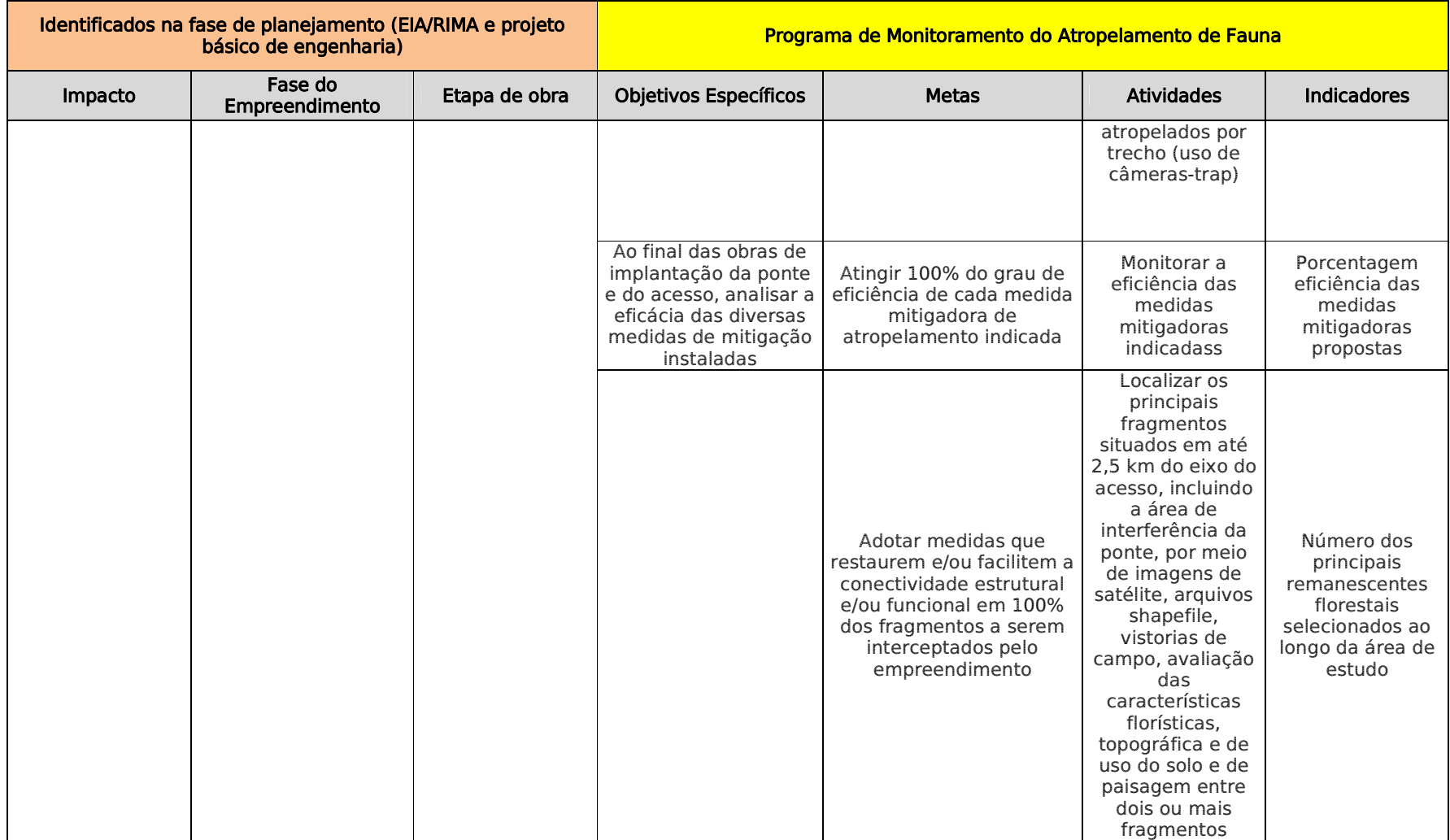

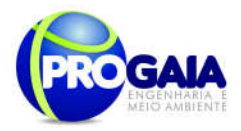

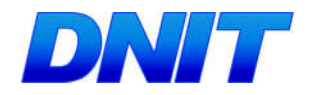

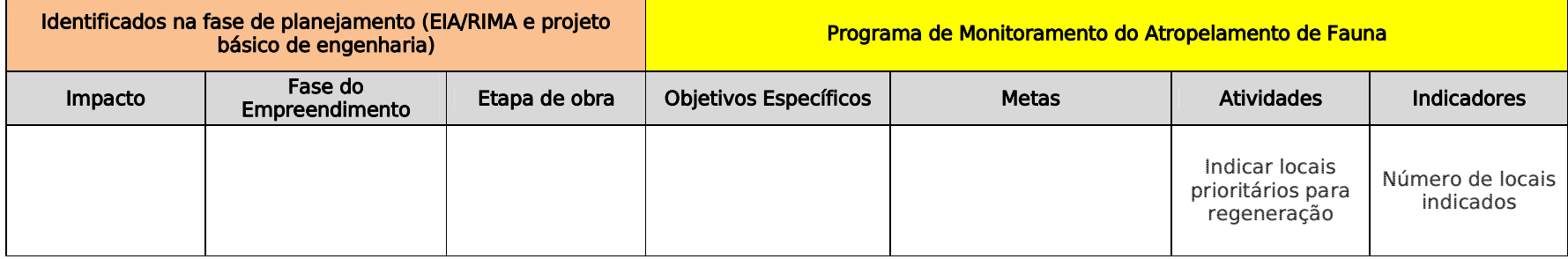

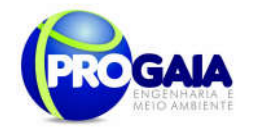

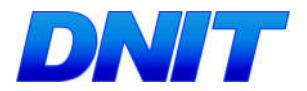

#### 9.18.4. Metodologia

O monitoramento do atropelamento da fauna deverá ser considerado durante as fases de implantação da ponte e seu acesso.

De acordo com orientações do Parecer Técnico nº 4625/2016- 31/COTRA/IBAMA (16/12/2016), "as atividades de implantação da ponte envolverão a movimentação de caminhões e outros veículos, assim como a supressão de vegetação nativa, que envolve o afugentamento de indivíduos da fauna silvestre.

Nesse sentido, este programa deve atuar durante a implantação da Ponte, não somente durante a implantação do acesso, com um foco especial na Educação Ambiental dos Trabalhadores, principalmente no deslocamento dos caminhões e quanto à execução das frentes de supressão próximas a acessos e locais de deslocamento de veículos".

O Programa de Educação Ambiental - PEA, item 9.13 deste volume do PBA orienta que nas ações a serem realizadas com os trabalhadores das construtoras, deverão ser abordados, além de outros temas, os procedimentos a serem adotados em relação à dispersão da fauna local durante a supressão da vegetação e quando da movimentação do maquinário na fase de implantação da ponte e de seu acesso.

O Programa de Supressão de Vegetação prevê que o início dos procedimentos deverá ser realizado somente com a equipe de afugentamento de fauna. Para tanto as empresas executoras da supressão devem manter funcionários preparados para eventual afugentamento de fauna que venha aparecer no local de supressão, evitando assim o atropelamento. (IN 03/2011 DNIT)."

Nesse caso, deverá ser verificado se há pontos sensíveis que demandem sinalização em toda a área de interferência da Ponte, incluindo os caminhos de serviço a serem utilizados, durante toda a fase de obras.

De acordo com a  $IN \nI<sup>9</sup>$  013/2013 - IBAMA, as buscas por animais atropelados devem iniciar pouco antes do nascer do sol, tendo em vista que a maioria dos atropelamentos de mamíferos ocorre durante o crepúsculo e a noite.

Durante as campanhas de amostragem, a estrada deve ser percorrida com veículo se deslocando a velocidade baixa (mínimo de 20 km/h e máximo de 40 km/h), em busca de animais atropelados. Ressalta-se que durante a fase de instalação também deverão ser considerados para amostragem os caminhos de serviço. Todos os indivíduos cujo estado indique atropelamento recente (inclusive superior a dois dias, desde que passíveis de identificação) devem ser identificados, fotografados, retirados da rodovia e colocados em local adequado para evitar a duplicidade de registros.

O registro do ponto de localização do indivíduo na rodovia será realizado com auxílio de GPS. Além disso, serão anotadas informações gerais sobre o local de registro, como: fitofisionomia adjacente, proximidade com cursos d'água, entre outras que foram julgadas pertinentes, utilizando uma fichapadrão.

A classificação ecológica das espécies será realizada adotando-se os critérios apresentados a seguir:

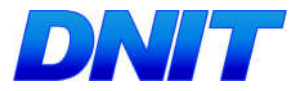

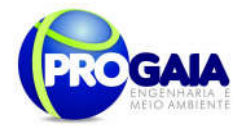

Tabela 30. Critérios para classificação ecológica.

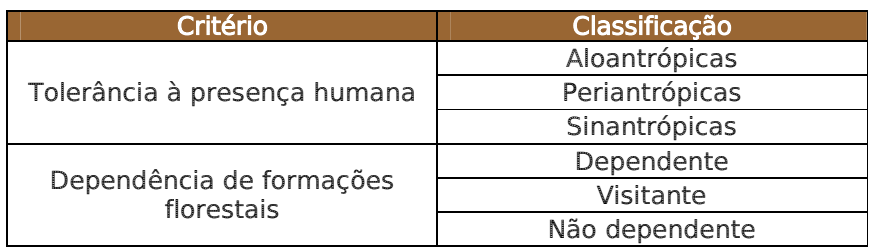

Para definição dos pontos críticos de atropelamentos e identificação das áreas prioritárias para a construção de passagens e travessia de fauna no acesso à ponte, será utilizada uma análise multifatorial. Nessa, algumas ações serão tomadas:

- Análise de imagens de satélite para a identificação de sítios topográficos que comportem a construção de passagens;
- Identificação, em projeto executivo e em vistoria em campo, de todos os pontos de drenagem, tais como pontes e canalizações que permitam o fluxo dos animais;
- Identificação, com imagens de satélite e em vistoria em campo, dos pontos onde a vegetação encontra-se preservada e margeando o acesso;
- Identificação, com imagens de satélite e em vistoria em campo, das áreas especialmente protegidas, a citar Área de Preservação Permanente (APP), incluindo a do rio Paraná e Reserva Legal (RL), que poderiam servir como corredores ecológicos ou abraços verdes;
- Verificação no Cartório de Imóveis e no órgão estadual ambiental (Instituto Ambiental do Paraná - IAP) em Curitiba, do número de Reservas Legais averbadas e suas localizações dentro da propriedade;
- Características intrínsecas da rodovia, como, por exemplo, curvas fechadas e subidas acentuadas, condições que diminuem a visibilidade do motorista e do animal em cada um dos sentidos, favorecendo a colisão;
- Entrevistas com a população residente da AID da rodovia para verificar a ocorrência naquela área de animais vítimas de atropelamento, a serem executadas antes da emissão da LI e do término do projeto executivo;
- Busca na estrada de animais atropelados ou vestígios que indiquem o seu deslocamento pela estrada, bem como a presença de árvores com frutos ou outras fontes de alimento comprovadamente presentes na dieta alimentar de animais freqüentemente atropelados, a serem executadas antes da emissão da LI e do término do projeto executivo;
- Dados de atropelamentos identificados e georreferenciados no EIA, a serem executadas antes da emissão da LI e do término do projeto executivo.

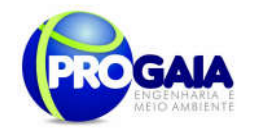

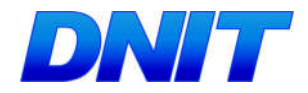

As ações utilizadas nesta metodologia estão embasadas nos relatos e estudos desenvolvidos por Rodrigues et al. (2002), Lyren (2001), Mantovani (2001) e Philcox (1999). A integração dos dados reunidos permitirá traçar algumas diretrizes gerais que irão nortear a escolha e instalação de mecanismos de mitigação de atropelamentos, isso somado a algumas decisões prévias, sendo elas:

- Mecanismos de transposição devem ser implantados, preferencialmente, em locais onde a cobertura florestal ou áreas declivosas ocorram nos dois lados da rodovia. Na ausência da cobertura vegetal será sugerido o plantio de árvores nativas ou dependendo da localização de agrofloresta para favorecer a ocorrência de espécies-alvo. Caso se torne necessário, essa logística deverá ser executada em sintonia com o Programa de Recuperação de Áreas - PRAD;
- Nunca os túneis deverão ser construídos em locais onde existam fontes de ruídos, como próximo a casas e escolas verificadas na AID;
- As passagens deverão ser construídas em número e disposição adequados à distribuição natural das populações;
- Próximos às passagens muros e espécies arbóreas auxiliam, respectivamente, na redução de ruídos e servem como barreira visual;
- As passagens devem ser sempre acompanhadas por cercas;
- Túneis largos são sempre mais interessantes que os estreitos;
- As passagens serão concebidas objetivando as espécies alvos de atropelamentos inventariadas na área ou de maior abundância.

Para a escolha dos pontos de passagens, tendo em vista as espécies mais atropeladas e aquelas ameaçadas da região, poderão ser utilizadas ainda as premissas do Habitat Evaluation Systems, no qual atributos do hábitat são avaliados para se averiguar a presença de determinado animal.

Definidos os locais onde deverão ser instaladas as estruturas de passagens e contenção dos animais, ficará a cargo dos profissionais de engenharia civil, seu dimensionamento e construção que ocorrerá concomitantemente à implantação do acesso à ponte . No entanto, a eficiência das passagens e barreiras deverá ser medida na fase de instalação e operação da obra por meio do monitoramento da fauna nas estruturas instaladas.

Para definição destes pontos foram consideradas as premissas do item "Metodologia", como identificação de sítios topográficos, identificação, em projeto executivo e vistoria realizada em campo, de todos os pontos de drenagem, fragmentos a serem interceptados pelo acesso à ponte, além do tipo de fauna caracterizada no EIA para a região.

Conforme Projeto de Engenharia, existem várias estruturas de drenagem como pontes e bueiros que permitem o fluxo dos animais, devendo ser utilizadas também como passagens de fauna.

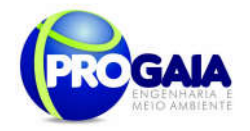

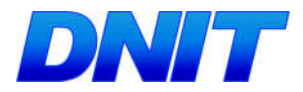

## Áreas de Travessia e Contenção de Fauna Sugeridas

A eficiência das passagens para fluxo das populações animais ainda não foi muito bem comprovada. Alguns estudos mostram sim o uso destas estruturas, em grande parte das vezes túneis, por alguns táxons, mas a maioria desses estudos não foram desenvolvidos no Brasil, para a realidade dos nossos animais e suas respostas comportamentais, o que torna sua utilização questionada por alguns, ainda mais quando somado ao aumento no custo das obras.

Tendo em vista tratar-se de uma implantação, após a primeira campanha de monitoramento da fauna, serão confirmadas as espécies existentes no local propostas no EIA, validando os pontos sugeridos para instalação das barreiras e passagens de fauna.

A região encontra-se em área altamente antropizada, sendo os remanescentes de vegetação localizados na área de influência direta do empreendimento compostos por esparsos e relativamente alterados fragmentos da Floresta Estacional Semidecidual.

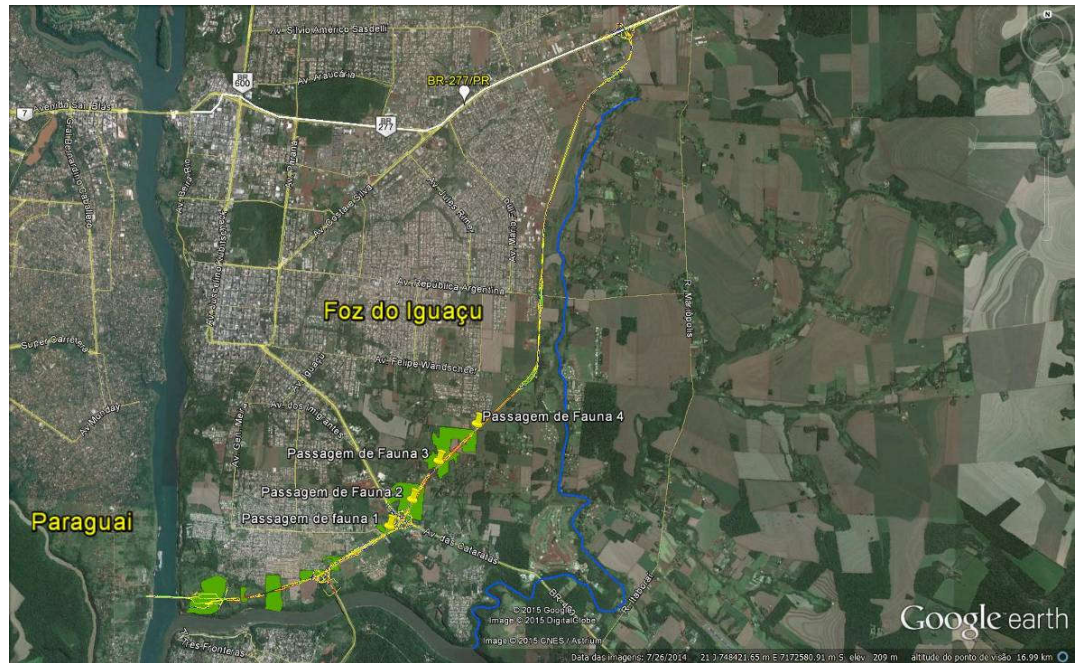

Figura 54. Fragmentos florestais na região do acesso à Segunda Ponte. Fonte: Google Earth, 2015.

Os representantes da fauna são atropelados não apenas por transitarem de modo aleatório a rodovia, mas também pelo fato da estrada atrair algumas espécies. Os motivos envolvem desde melhores condições de locomoção, oferta de alimento de boa qualidade, até proteção contra predadores. No levantamento de campo realizado no acesso à Segunda Ponte, foram identificados 04 (quatro) pontos como sendo potenciais para a travessia de animais, considerando o ambiente de transição e forrageamento presente na área amostrada.

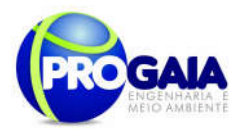

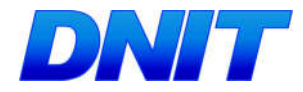

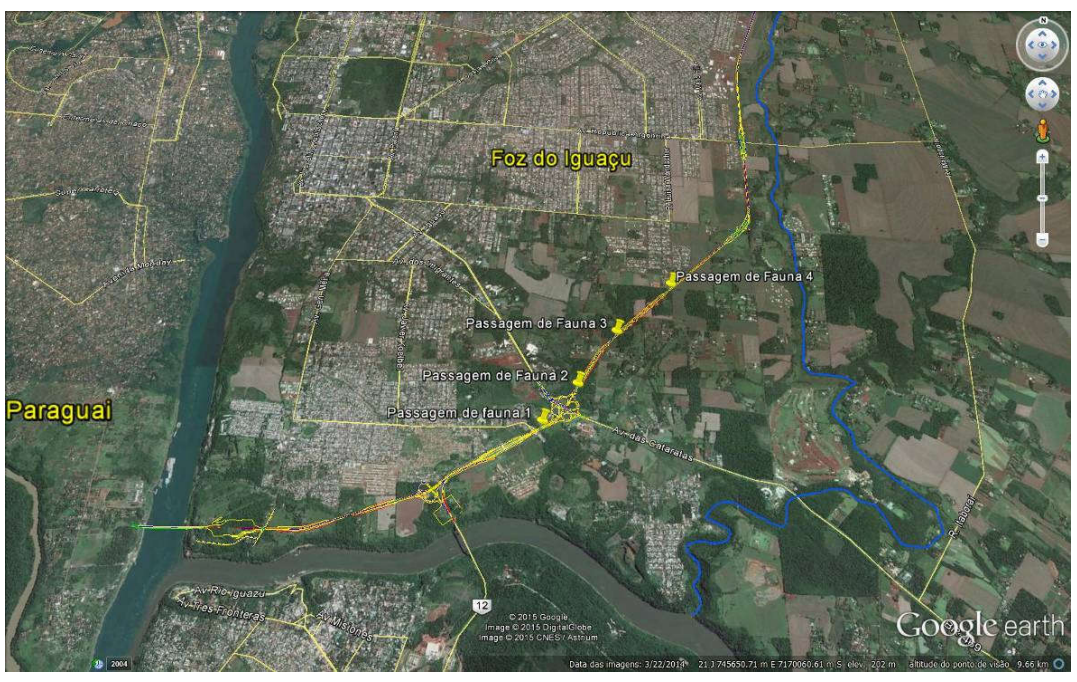

Figura 55. Pontos potenciais para passagem de fauna.

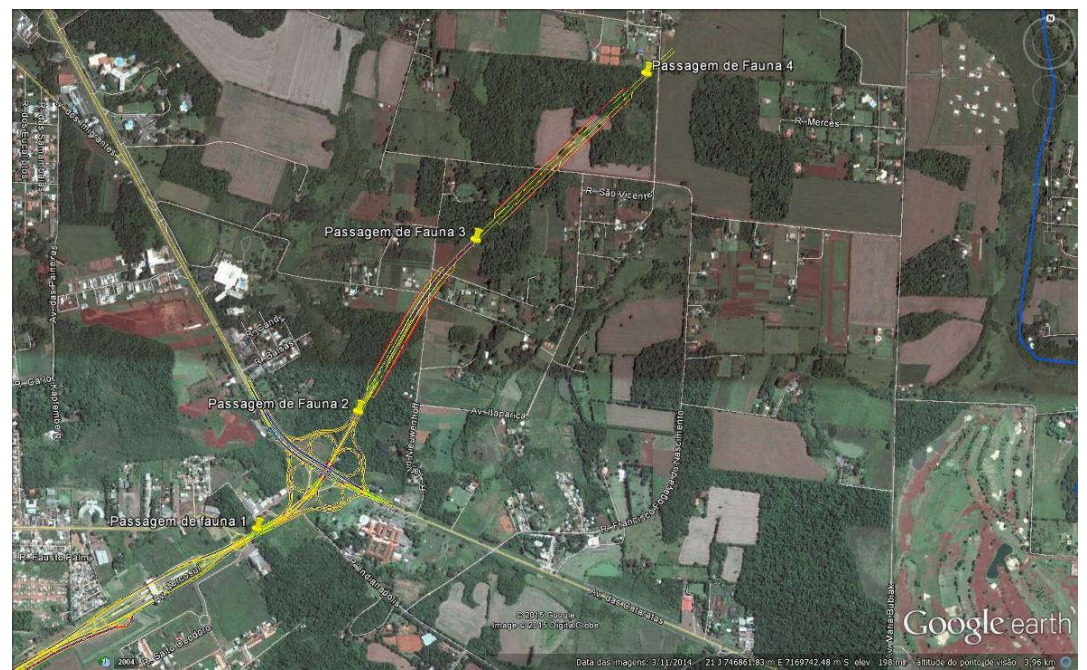

Figura 56. Detalhamento dos pontos potenciais para passagens de fauna.

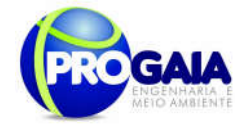

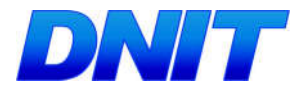

### Definição de áreas potenciais de passagens de fauna

Foram considerados ambientes que envolvem áreas de deslocamento<sup>1</sup>, áreas de forrageamento<sup>2</sup>, áreas de descanso, que, associadas a cada espécie e família de mamíferos avaliados, presentes na região permitiram estabelecer os pontos apresentados na Tabela 36.

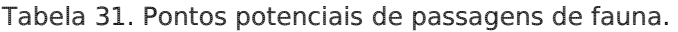

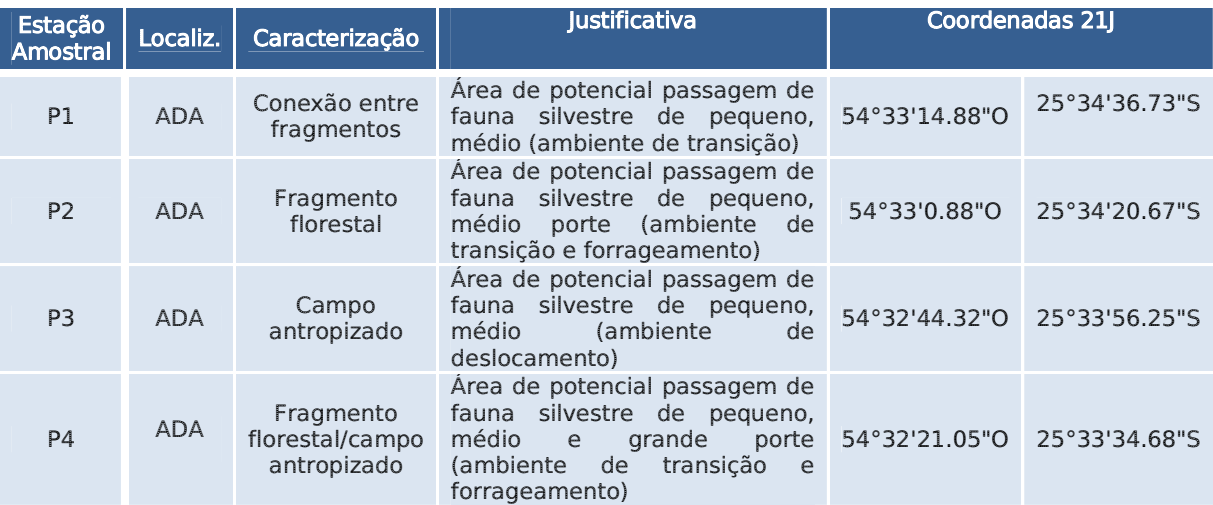

A figura a seguir apresenta um acesso entre dois fragmentos florestais limitados pela rodovia BR 277. Trata-se de área potencial por se tratar de ambiente de transição.

<sup>&</sup>lt;sup>1</sup> Ambiente de deslocamento: área ocupada por uma espécie silvestre que pode variar entre os grupos, entre 1 km², 30 km² até 200 km².

 $2$  Forrageamento: local onde as espécies silvestres procuram alimento para estabelecimento, reprodução e delimitação de áreas (no caso de espécies territorialistas).

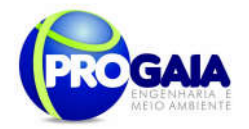

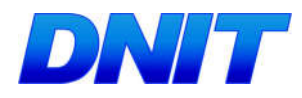

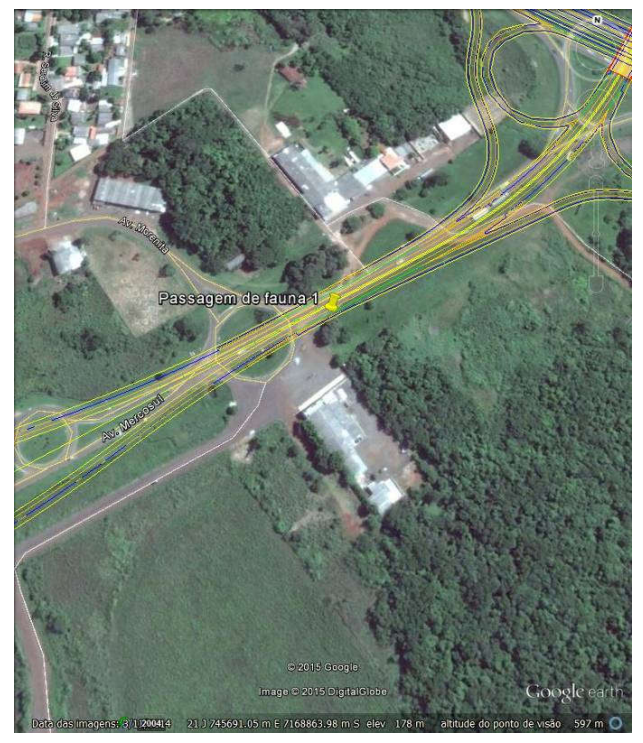

Figura 57. Ponto 1.

A figura a seguir apresenta uma área de forrageamento no interior do fragmento florestal. Trata-se de área potencial por se tratar de ambiente de transição, deslocamento e forrageamento.

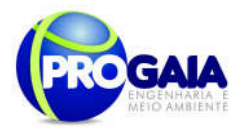

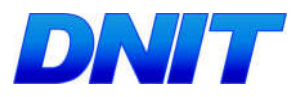

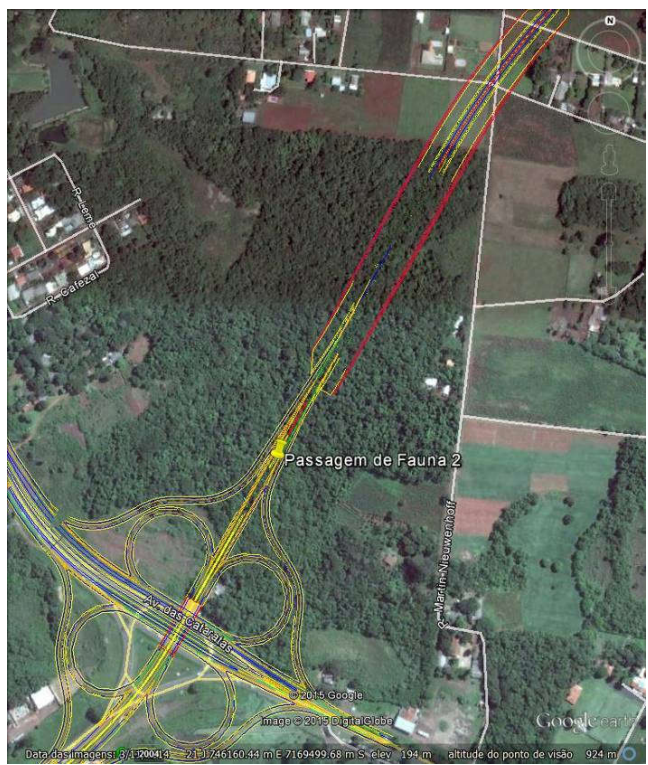

Figura 58. Ponto 2.

A figura a seguir apresenta uma área de forrageamento no interior do fragmento florestal. Trata-se de área potencial por se tratar de ambiente de transição, deslocamento e forrageamento.

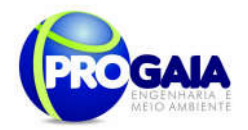

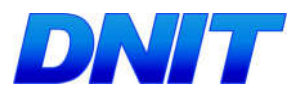

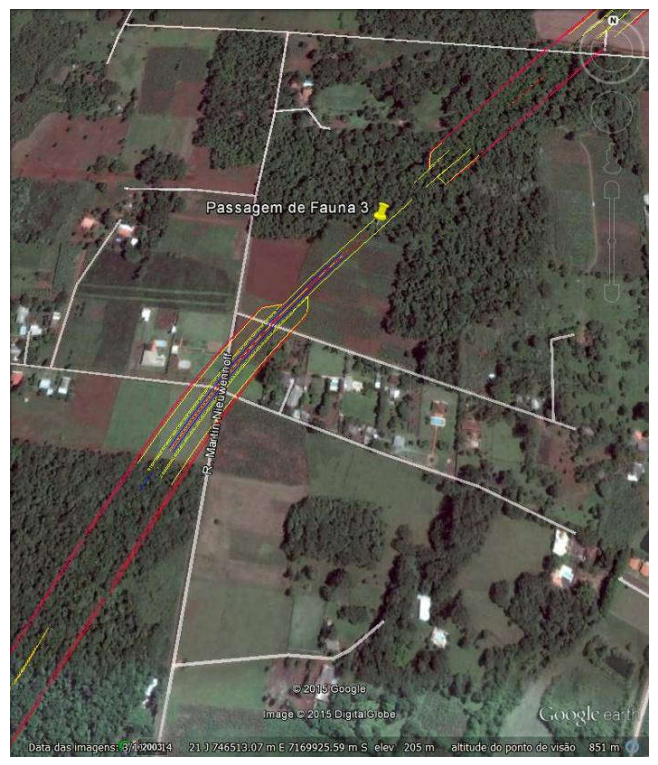

Figura 59. Ponto 3.

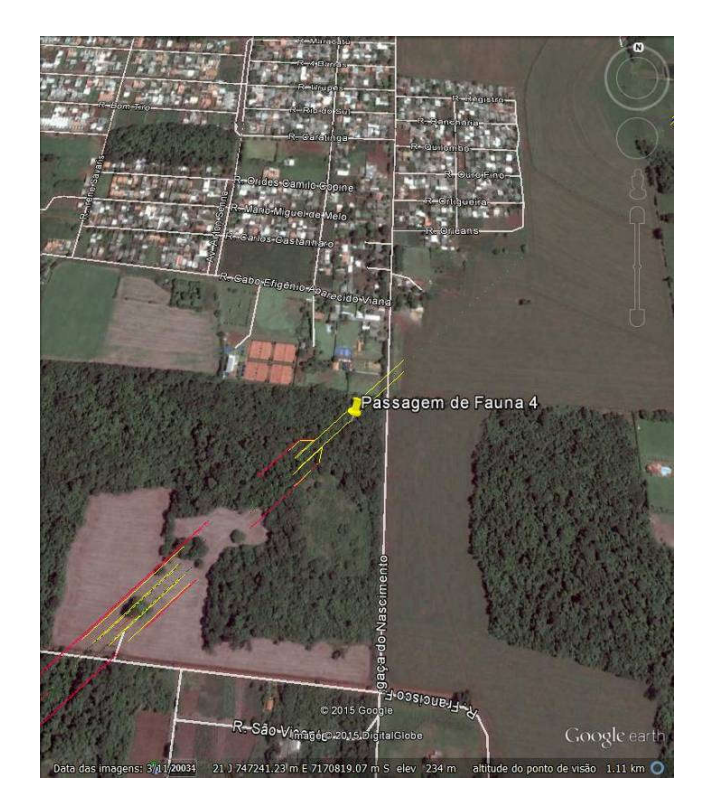

Figura 60. Ponto 4.

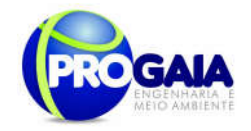

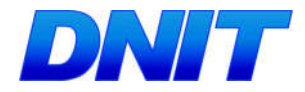

Para as estações amostrais 1, 2, 3, 4, sugere-se Passagens Secas de fauna, tipo bueiro simples celular com as seguintes especificações:

Vão Livre: Deve ser garantido um vão livre, com superfície seca, de no mínimo 2,0 (dois) metros de altura.

Largura: Deve ser garantida a largura interna mínima de 2,0 (dois) metros.

Comprimento da passagem sob a Plataforma: Deve transpor a rodovia.

Inclinação da passagem sob a plataforma: Deve se buscar a horizontalidade aceitando-se inclinações máximas de 5,0 (cinco) % em qualquer direção.

Material: A ser definido pela projetista

Projeto: A ser definido pela projetista, com previsão e especificações de manutenção periódica, compatível com a solução de engenharia definida.

#### Rampa de acesso à passagem de fauna:

Largura: Deve ser garantida a largura interna mínima de 2,0 (dois) metros.

Inclinação da rampa de acesso à passagem sob a plataforma: A ser definida pela projetista desde que não exceda 50% (2/1).

Comprimento da rampa de acesso à passagem de fauna: O necessário para atender a inclinação máxima indicada e mantendo-se dentro da faixa de domínio.

Material: A ser definido pela projetista

Projeto: A ser definido pela projetista, com previsão e especificações de manutenção periódica, compatível com a solução de engenharia definida.

#### Tela de condução da fauna à passagem seca:

Altura:Seguir a Norma DNIT 077/2006-ES.

Largura: Seguir a Norma DNIT 077/2006-ES.

Comprimento: 100 (cem) metros a contar da entrada da passagem de fauna seguindo a base do corpo de aterro e acompanhado o limite da faixa de domínio da rodovia.

Material: Sequir a Norma DNIT 077/2006-ES.

**Projeto:** A ser definido pela projetista, com previsão e especificações de manutenção periódica, compatível com a solução de engenharia definida.

Altura do Cercamento: Deverá ser de 2,30 m, sendo que os primeiros 30 cm deverão ser enterrados no solo e 2,00 m de altura efetiva.

Os primeiros 50 cm de cercamento a partir do solo, deverão possuir malha com até 2,0 cm² de diâmetro. Os demais 1,5 m deverão possuir malha com até 5,0 cm² de diâmetro.

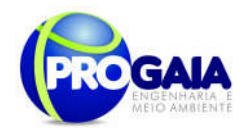

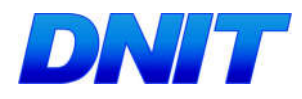

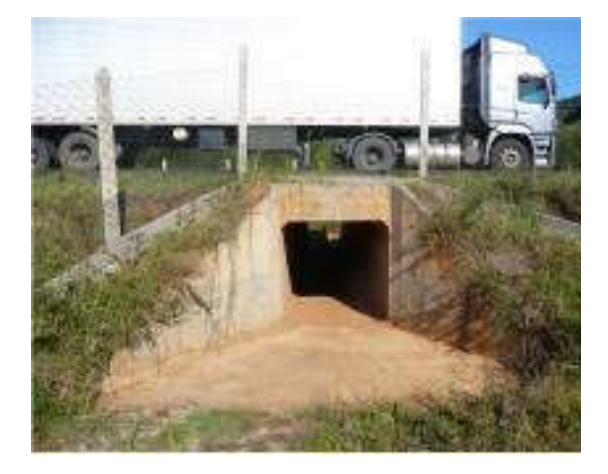

Figura 61. Modelo de passagem de fauna com estrutura de bueiro celular de 2m x 2m acompanhada de cerca-guia.

O monitoramento da fauna validará as passagens instaladas, identificando aquelas que serão efetivamente utilizadas por quantidades expressivas de animais.

Submete-se estes pontos à apreciação da equipe responsável pelo projeto de engenharia que deverá considerar todos os pontos de drenagem e características intrínsecas da rodovia, como por exemplo, curvas fechadas e subidas acentuadas, condições que diminui a visibilidade do motorista e do animal em cada um dos sentidos, favorecendo a colisão.

Deverá ainda ser verificado se os pontos coincidem estruturas de drenagem como bueiros duplos e triplos que também podem ser aproveitados como travessia de mamíferos de pequeno porte, répteis e anfíbios.

Por fim, destaca-se que a sugestão destes pontos foi embasada nos relatos e estudos desenvolvidos por Rodrigues et al. (2002) e Mantovani (2001), que permitem traçar algumas diretrizes que norteiam a escolha e instalação de mecanismos de mitigação de atropelamentos, com base em algumas premissas:

- Mecanismos de transposição devem ser implantados, preferencialmente, em locais onde a cobertura florestal ou áreas declivosas ocorram nos dois lados da rodovia.
- Nunca as passagens deverão ser construídas em locais onde existam fontes de ruídos, como próximo a casas e escolas, considerando que os ruídos podem afugentar determinadas espécies;
- As passagens deverão ser construídas em número e disposição que adeque a distribuição natural das espécies a serem atendidas;
- Próximos às passagens muros e espécies arbóreas auxiliam, respectivamente, na redução de ruídos e servem como barreira visual;
- As passagens devem ser sempre acompanhadas por cercas guias;

Plano Básico Ambiental - PBA Segunda Ponte Internacional entre Brasil (Foz do Iguaçu) e o Paraguai ( Presidente Franco) na BR-277/PR 306

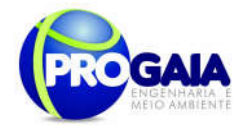

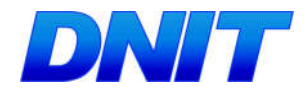

 As passagens serão concebidas objetivando as espécies alvos de atropelamentos inventariadas na área ou de maior abundância.

A eficiência das passagens e barreiras, deverá ser medida após a instalação e durante a operação da obra, por meio do monitoramento da fauna nas estruturas instaladas. Somente nesta fase será possível confirmar os pontos críticos de atropelamento, o número de atropelamentos da fauna, bem como, identificar quais as espécies mais vulneráveis ao atropelamento.

#### Cercas

As cercas devem ser utilizadas tanto para o direcionamento da fauna nas passagens, como em trechos críticos nos quais a construção de mecanismos de deslocamento de fauna não são viáveis.

A extensão da cerca da rodovia depende do ponto a ser instalado, variando de 50m para bueiros a 500m para os pontos escolhidos como favoráveis a passagem. Em todos os casos a cerca deve ter 2 m de altura, sendo os 60 cm iniciais dotados de tela com diâmetro de 4mm e os 1,40 m restantes com tela de 4 cm de diâmetros.

O diâmetro de 4mm na parte mais baixa da cerca tem o intuito de diminuir o número de mortes por animais de pequeno porte que ao tentar atravessar a cerca acabam presos. Lembramos que a cerca deve ser enterrada a uma profundidade de 30cm, devido aos animais que transpõem a cerca escavando (Bager, 2003 BRAGA).

No caso das cercas construídas para servir de barreira essas devem conduzir o animal para uma passagem ou bueiro. Na ausência dessas estruturas o animal deve ser conduzido para uma parte plana e/ou reta da pista, nas quais deverão conter mecanismos que force o motorista a diminuir a velocidade, minimizando, assim, colisões nas travessias.

Essa estratégia se justifica uma vez que a maioria das colisões envolvendo animais ocorrem logo após uma curva, ou uma subida, momento em que o motorista tem uma visão parcial da pista.

Como já foi mencionado, todos os pontos de travessia e bueiros (simples a triplo) devem conter cercas direcionadoras de no mínimo 50 metros. Por outro lado, o monitoramento posterior irá confirmar a necessidade de cercas em uma extensão maior e unindo os pontos de travessia.

Sendo assim, nos casos em que o número de atropelamentos registrados na região indique a construção de cercas, mas o preço ou o alto fluxo de metapopulações inviabilizem a instalação, outras medidas deverão ser tomadas, como aquelas que visam à redução da velocidade dos veículos e a informação aos usuários, a saber: quebra-molas, radares de contensão de velocidades, quebra-molas de sonorização ou advertência combinada com placas de educação ambiental informando a travessia dos animais, dentre outras.

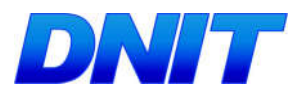

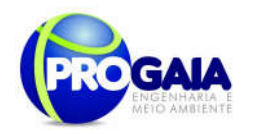

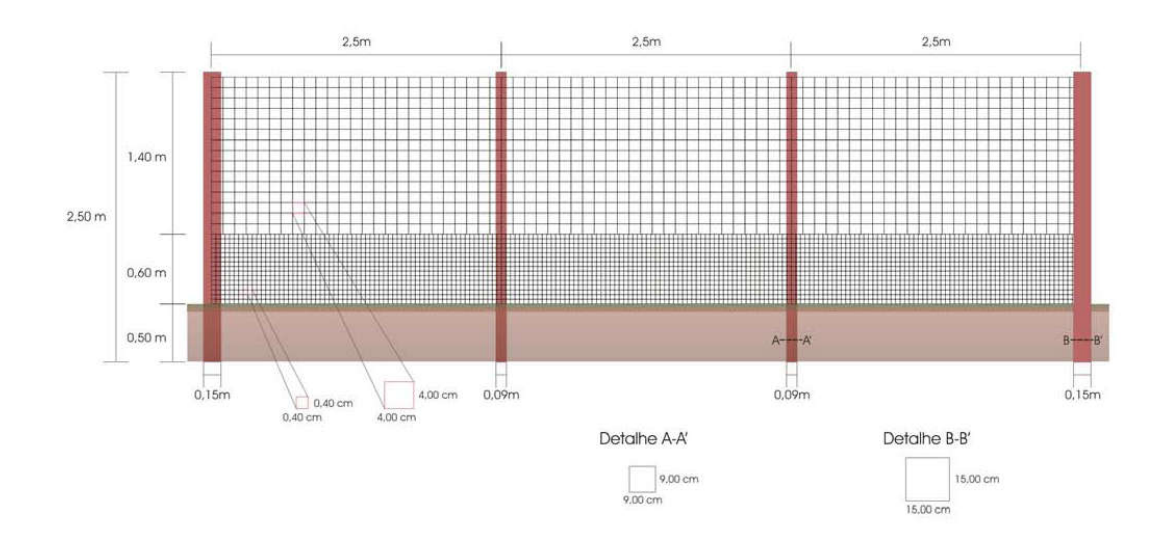

Figura 62. Ilustração da cerca direcional de fauna. Fonte: NCHRP

#### Refletores para Fauna

São postes pequenos de 30 cm ou olho de gato colocados na parte terminal do asfalto, no acostamento, que direciona a luz dos faróis dos carros para a mata de modo a assustar e afugentar os animais. Deve ser colocado apenas nos locais onde não existir passagens ou bueiros.

#### Outros Mecanismos para Evitar Atropelamentos

Em locais em que a topografia não permitir a construção das passagens, ou em lugares já pavimentados e que a implantação de uma passagem se torna dispendioso, ou ainda nos pontos em que as barreiras poderiam comprometer o fluxo entre as metapopulações, deve-se optar por mecanismos que diminuam a velocidade dos automóveis – quebra-molas, pardais, barreiras, além de placas de educação ambiental avisando da presença, naquele local, de animais silvestres.

Recomenda-se também que a vegetação secundária nas margens da rodovia seja constantemente podada, visto que a presença dessas gramíneas colabora para o refúgio temporário e fontes de alimentação de pequenas aves intensificando os casos de atropelamentos (Rodriguez et al., 2002; Fisher, 1997).

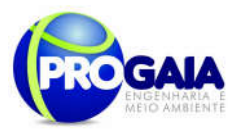

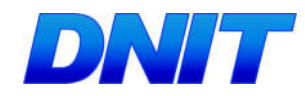

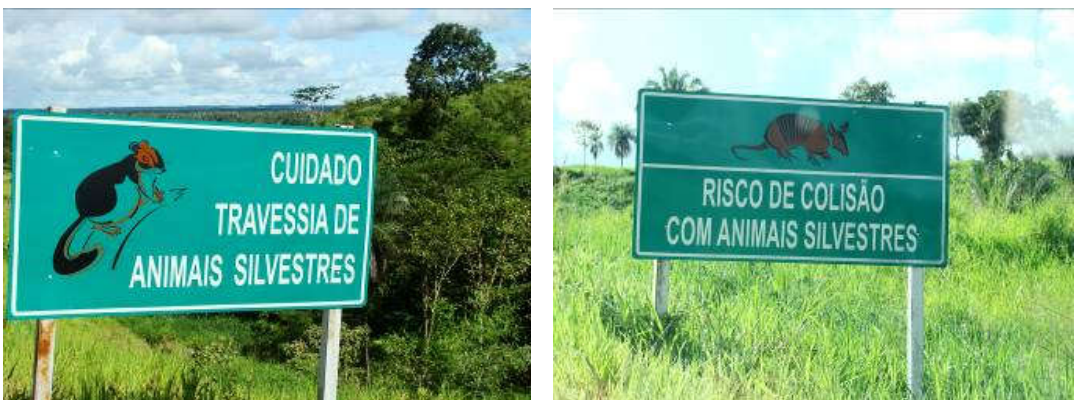

Figura 63. Exemplos de placas de educação ambiental sinalizando a presença de animais na pista. Fonte: PBA Ponte Pedro Afonso/TO - PROGAIA.

## Metodologias:

### Monitoramento e Validação das Passagens e Barreiras

Após a implantação das estruturas de passagem de fauna, as campanhas de monitoramento das mesmas ocorrerão a cada seis meses e terão duração de 7 dias. Em cada segmento serão feitos três percursos (instalação de armadilhas – vistoria das armadilhas - vistoria e retirada das armadilhas ) em dias diferentes.

Esse monitoramento será feito com instalação de dois tipos de armadilhas, além da busca direta por rastros e demais vestígios:

#### Armadilhas fotográficas

Para cada passagem de fauna a ser monitorada deverão ser alocadas duas armadilhas fotográficas, uma na entrada e outra na saída da estrutura, para registrar as espécies dentro da passagem.

Métodos de estudo que não sejam invasivos, ou seja, não causem transtorno físico ou comportamental aos animais são extremamente úteis, pois podem ser utilizados em pesquisas com animais ameaçados sem riscos para o seu bem estar (MARQUES & MAZIN, 2005).

Nesta metodologia devem ser percorridas trilhas, cursos d'água e matas fechadas nas áreas amostrais previamente definidas do referente projeto, para instalação de estações de foto-captura,. Parte-se da premissa de que animais se deslocam ao longo de trilhas, percorrem os habitats por rotas muito variáveis, ou podem estar associados a aspectos físicos particulares dos habitats, como proximidade de água, afloramentos rochosos, etc (CULLEN et al., 2004).

#### $\triangleright$  Armadilhas de pegadas

Consiste em uma parcela/caixa de areia fina alisada e umedecida disposta na entrada da passagem de fauna, onde os animais irão transitar deixando suas pegadas impressas no substrato.

```
Plano Básico Ambiental - PBA
Segunda Ponte Internacional entre Brasil (Foz do Iguaçu) e o Paraguai
                  ( Presidente Franco) na BR-277/PR
                                                                        309
```
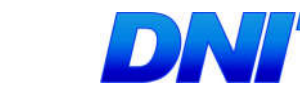

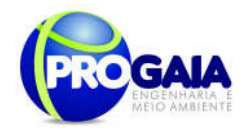

As armadilhas de pegada deverão ser alocadas em número e tamanho suficiente para que interceptem transversalmente a largura total das passagens, de modo que qualquer animal que a atravesse, pise obrigatoriamente na armadilha.

A inspeção de cada armadilha de pegada será feita diariamente durante a campanha de amostragem, no período matutino, sendo que, após os registros necessários, a areia será novamente alisada e umedecida. Quando necessário, as pegadas encontradas devem ser moldadas em gesso para identificação futura ou conservação em coleção.

Através dos dois métodos de armadilhagem citados será possível obter dados quantitativos da utilização das estruturas de passagem pelas diversas espécies presentes na área de influência. A partir dos dados, será obtida a frequência relativa de utilização das passagens para cada espécie, através da fórmula apresentada anteriormente para os atropelamentos. A partir dos dados, será obtida a frequência relativa de utilização das passagens para cada espécie, através da fórmula:

 $Fri = ni/N$ 

Onde Fri é a frequência relativa da espécie i, ni é o número de registros de indivíduos da espécie i observados e N é o número total de registros de todas as espécies.

Os dados obtidos com o monitoramento das passagens deverão ainda ser relacionados com as características ambientais circundantes, sazonalidade e alterações causadas pelas obras da pavimentação da rodovia na ocasião de cada campanha de amostragem.

## Monitoramento do Atropelamento de Fauna

Este monitoramento será realizado com periodicidade semestral, sendo que cada campanha terá duração de 7 dias, devendo abranger toda a fase de instalação do empreendimento (32 meses) mais 1 ano após concluída a obra.

De acordo com a IN nº 013/2013 - IBAMA, as buscas por animais atropelados devem iniciar pouco antes do nascer do sol, tendo em vista que a maioria dos atropelamentos de mamíferos ocorre durante o crepúsculo e a noite.

Durante as campanhas de amostragem, a estrada deve ser percorrida com veículo se deslocando a velocidade baixa (mínimo de 20 km/h e máximo de 40 km/h), em busca de animais atropelados. Todos os indivíduos cujo estado indique atropelamento recente (inclusive superior a dois dias, desde que passíveis de identificação) devem ser identificados, fotografados, retirados da rodovia e colocados em local adequado para evitar a duplicidade de registros.

O registro do ponto de localização do indivíduo na rodovia será realizado com auxílio de GPS. Além disso, serão anotadas informações gerais sobre o local de registro, como: fitofisionomia adjacente, proximidade com cursos d'água, entre outras que foram julgadas pertinentes, utilizando uma fichapadrão.

A classificação ecológica das espécies será realizada adotando-se os critérios apresentados a seguir:

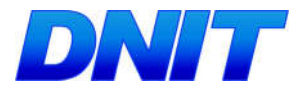

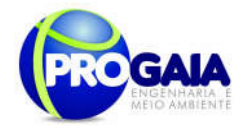

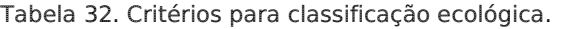

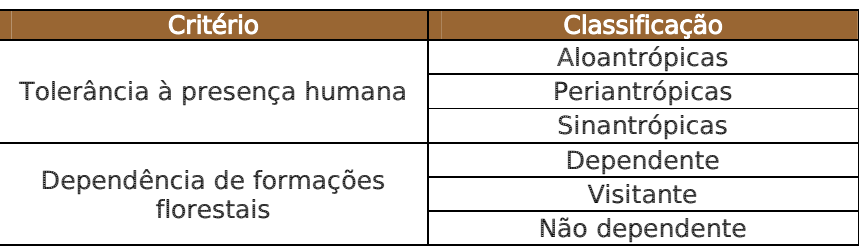

Alguns procedimentos ainda deverão ser realizados conforme preconizado na IN IBAMA nº 013/13:

- No caso de rodovias, estas deverão ser percorridas em um sentido e depois no outro, de modo a amostrar ambos os lados, não sendo aceitos intervalos entre os percursos;
- Visando uma estimativa mais precisa das taxas de atropelamento de fauna, deverá ser calculado, obrigatoriamente, um fator de correção a partir da comparação entre as taxas obtidas por meio das amostragens de carro/automóvel de linha e a pé;
- para a execução do monitoramento de atropelamentos a pé deverão ser selecionados aleatoriamente os trechos do empreendimento a serem percorridos;
- o número e a extensão dos trechos deverão garantir a suficiência amostral necessária para fornecer a confiabilidade estatística aos dados obtidos;
- Visando ainda uma estimativa mais precisa das taxas de atropelamento de fauna, deverá ser calculada a taxa de remoção de carcaças para cada grupo taxonômico monitorado;
- Deverão ser apresentados os dados climáticos da região no período de realização das campanhas, incluindo índice pluviométrico, temperatura média e outros dados relevantes que possam influenciar a atividade ou o comportamento dos diferentes grupos faunísticos;
- Sempre que houver visualização ou indício de animal atropelado no empreendimento ou em sua faixa de domínio, o deslocamento deverá ser interrompido para que a equipe obtenha as informações constantes do "Formulário para Registro de Atropelamentos de Espécimes da Fauna", que deverá ser preenchido por completo.

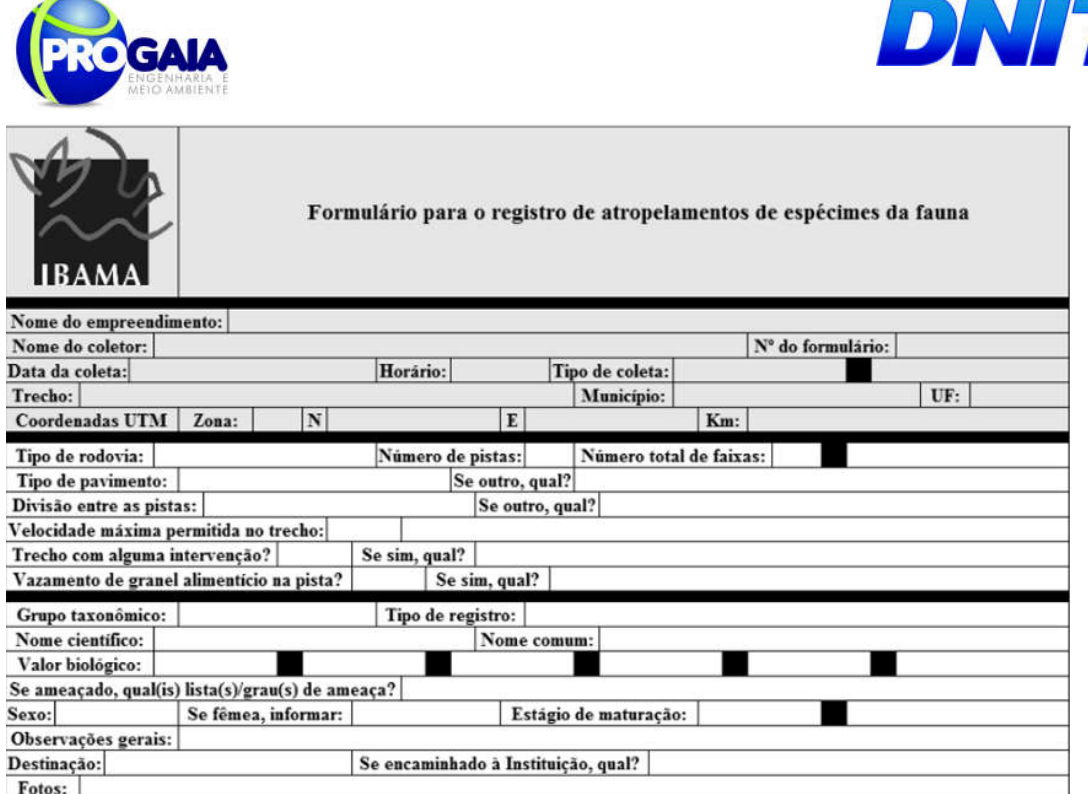

Figura 64. formulário para o registro de atropelamentos de espécimes de fauna. Fonte: IBAMA, 2013.

- Todos os dados provenientes de cada "Formulário para Registro de Atropelamentos de Espécimes da Fauna" deverão ser compilados em planilha eletrônica única, de modo a possibilitar a alimentação de um banco de dados;
- Caso não seja possível a pronta identificação das espécies, os registros fotográficos deverão permitir a posterior identificação com auxílio de literatura especializada;
- Todo animal encontrado atropelado deverá ser marcado com tinta spray, visando evitar a recontagem;
- Deverá ser garantida ainda a sincronização entre o horário da câmera fotográfica e do GPS antes do início de cada levantamento no respectivo trecho.

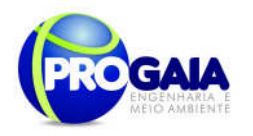

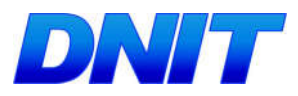

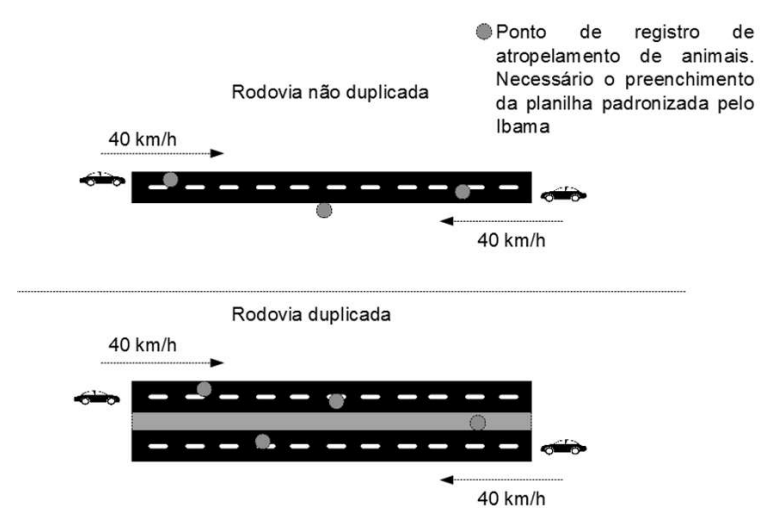

Figura 65. Monitoramento dos atropelamentos de fauna com o auxílio de carro. Fonte: IBAMA, 2013.

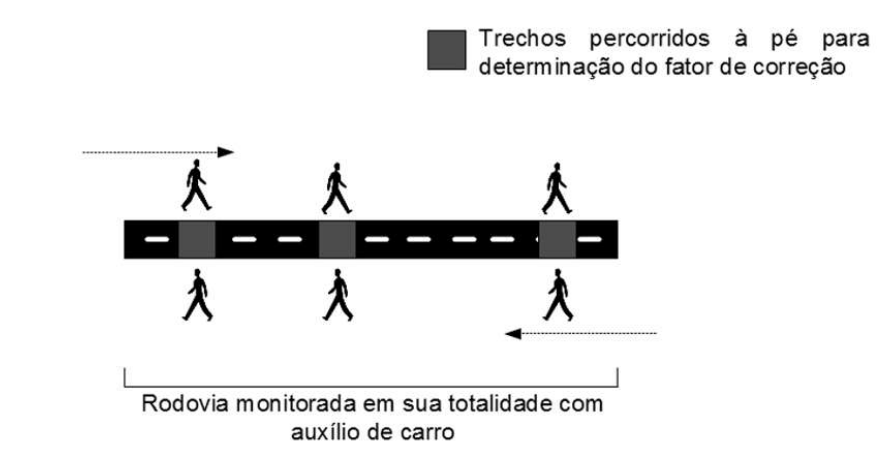

Figura 66. Monitoramento dos atropelamentos de fauna a pé. Fonte: IBAMA, 2013.

#### Campanhas de monitoramento

Monitoramento:

 As campanhas deverão ser semestrais durante as fases de implantação e operação do empreendimento.

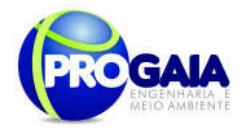

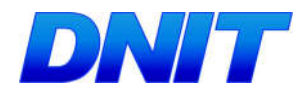

## Esforço amostral

## Detalhamento do esforço amostral:

Deve seguir informações da tabela a seguir:

## Tabela 33. Tabela de esforço amostral

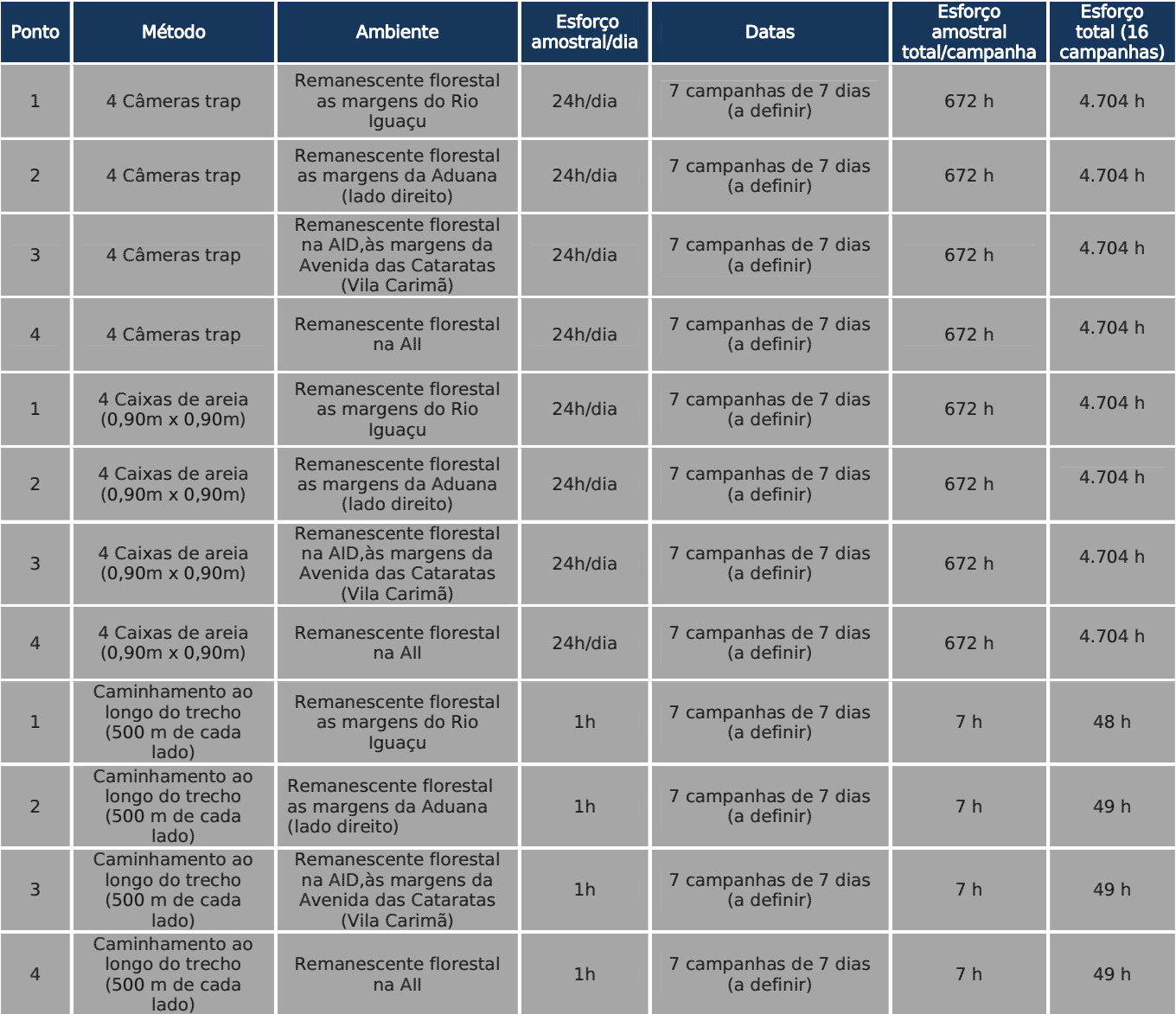

Análise dos dados coletados

Curva de rarefação - Consiste em elaborar um gráfico, contendo no eixo "x" o número de unidades amostrais e no eixo "y" o número cumulativo da espécie registrada. A ordenação das unidades amostrais no eixo "x" deve ocorrer da mesma forma em que foi feita a amostragem em campo, de maneira a prevenir possíveis tendências do pesquisador e a revelar

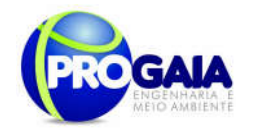

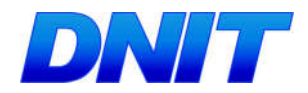

características do hábitat. O ponto em que a curva atinge o seu ponto de assíntota (ou seja, uma linha reta que se aproxima indefinidamente da curva, porém sem interceptá-la) pode ser interpretado como o ponto onde grande parte da diversidade da composição local foi inventariada (Müeller-Dombois & Ellenberg 1974, Brower & Zar 1984, Magurran 1988; Pinto-Coelho 2002; Cullen Jr. et al. 2004). Sugere-se a utilização do software SIGMAPLOT para procedimento de aleatorização (são feitas sucessivas reamostragens com reposição na própria amostra obtida), com o objetivo de avaliar o grau de estabilidade dessa amostra e assim permitir a determinação da suficiência amostral a partir de curvas de acumulação de espécies. O fato da curva do coletor fornecer informações do número de espécies por área inventariada, também, proporciona a comparação entre distintos estudos a partir da análise de curvas diferentes (Brower & Zar 1984, Cullen Jr. et al. 2004).

#### Análises dos resultados

Os resultados obtidos devem ser comparados com os resultados do EIA e analisados sob a ótica do andamento das etapas do empreendimento. Essa correlação é fundamental para se estabelecer informações reais e pontuais sobre os impactos gerados pelo empreendimento e aplicação ou adequação das medidas mitigadoras e programas propostos neste PBA. Os dados biométricos, biomassa e as ferramentas como curva do coletor, DCA, curvas de importância de espécies deverão ser comparados em relatórios parciais (cada monitoramento), com os resultados bióticos do monitoramento de fauna.

#### 9.18.6. Inter-relação com outros Planos e Programas

O presente programa está relacionado ao programas:

- Programa de Comunicação Social PCS e Programa de Educação Ambiental - PEA, devido às instruções a respeito da fauna;
- Programa de Monitoramento de Fauna;
- Programa de Monitoramento de Espécies Ameaçadas / Bioindicadoras.

Além dos programas a serem desenvolvidos no âmbito da implantação do acesso à ponte, é importante lembrar das articulações com órgãos ambientais e de ordenamento, além de instituições de ensino e pesquisa locais.

Principalmente no que diz respeito à averbação das reservas, proteção das APP's e controle à caça. Destacam-se ainda aquelas instituições de pesquisa para intercâmbios de informações almejando um monitoramento mais consistente e articulado com outras pesquisas ocorrentes no país, principalmente pelo fato do EIA ter identificado no Inventário Faunístico espécies ameaçadas.

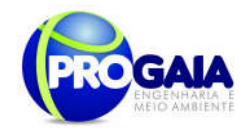

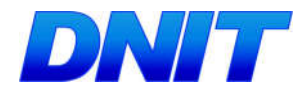

Documentação

## 1. Descrição da equipe técnica, discriminando funções e cargos ocupados

## Equipe Técnica

Programa de Monitoramento de Atropelamento de Fauna deverá ser composta por um biólogo (1 ecólogo), um estagiário e dois auxiliares de campo. O biólogo deverá ser responsável pela elaboração dos relatórios. As atividades de campo deverão ser executadas pelo biólogo e pelos estagiários

## 2. Apresentação de Curriculum Vitae ou Link para acesso ao Lattes.

www.cnpq.br

## 3. Anotações de responsabilidade técnica dos responsáveis técnicos e CTF (Ibama) atualizado.

ART – Crbio7

CTF – www.ibama.gov.br

## 4. Carta de aceite da instituição onde o material biológico, porventura coletado, será depositado.

Modelo livre

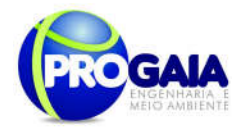

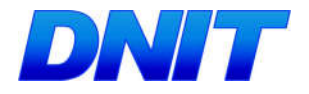

## 9.18.8. Cronograma Físico

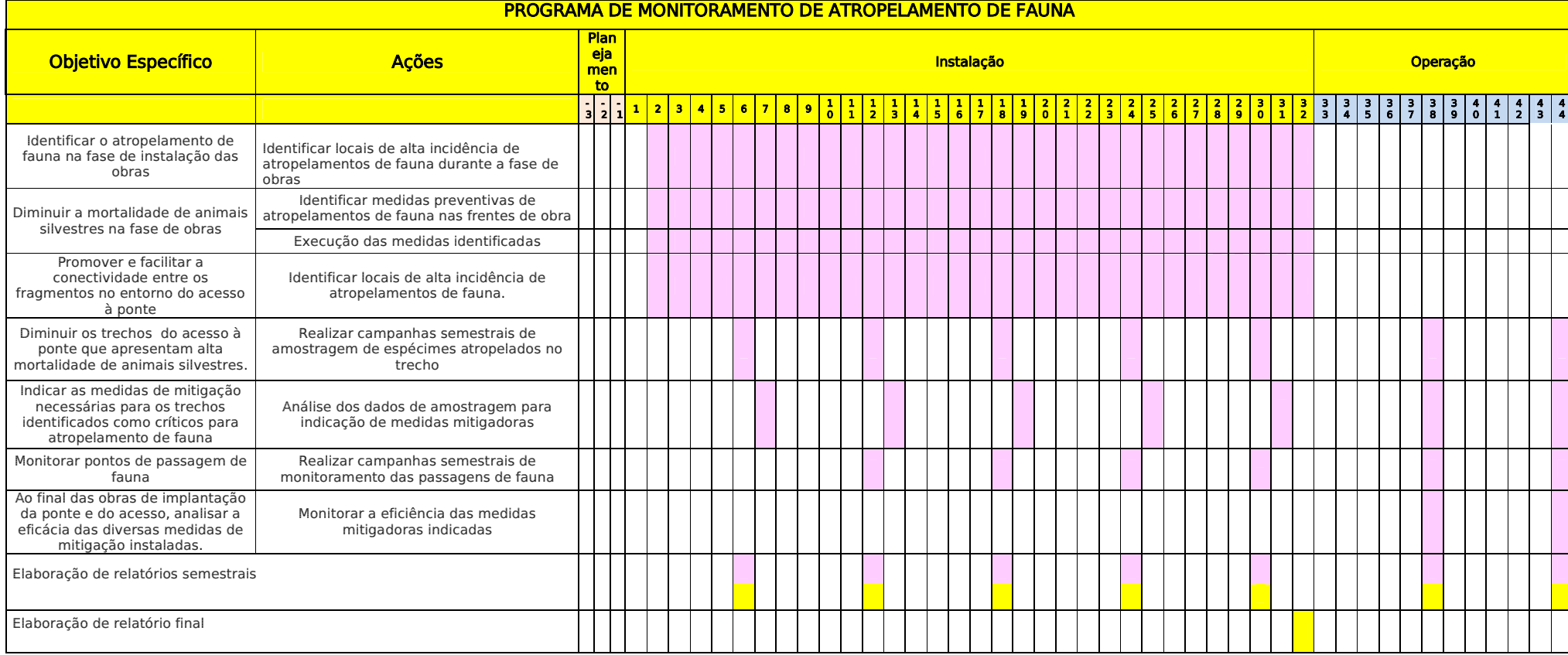

#### **Responsabilidades**

Equipe do Monitoramento de Atropelamento de Fauna

Equipe de Gestão Ambiental

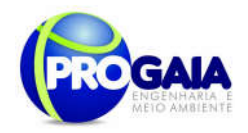

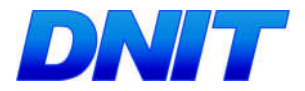

#### 9.18.9. Acompanhamento e Avaliação e Responsáveis pela implementação do programa

O acompanhamento será realizado pela coordenação do Programa de Gestão e Supervisão Ambiental (PGSA).

A avaliação das atividades será realizada conforme os indicadores indicados no escopo do programa.

Como instrumentos de acompanhamento e avaliação serão emitidos relatórios semestrais, após o término de cada campanha de campo definida neste programa, elaborados pela equipe do programa.

A equipe de gestão ambiental encaminhará os relatórios semestrais ao IBAMA.

Ao final do programa será elaborado pela gestão ambiental um Relatório consolidado.

No relatório periódico de acompanhamento dos programas ambientais as informações das atividades executadas e dos índices obtidos serão inseridos em tabelas seguindo o modelo a seguir (adaptação ao quadro-lógico de execução de cada programa).

Tabela 34 – Modelo de tabela a ser apresentada no relatório periódico de acompanhamento dos programas ambientais.

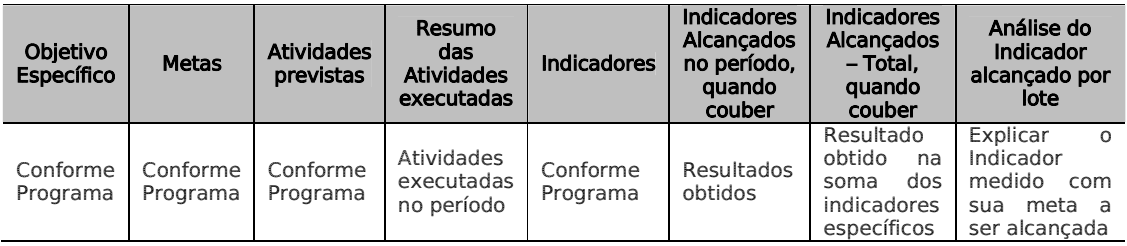

Neste modelo, o quadro lógico de cada programa auxilia na avaliação da efetividade das ações de cada programa ambiental executado, de uma forma simples e intuitiva, já que a ligação entre objetivos metas e indicadores com as atividades executadas fica clara e evidente.

Na conclusão do relatório periódico de acompanhamento dos programas ambientais deve-se:

Analisar os desafios e/ou facilidades encontrados para o alcance das metas definidas no PBA, e no indicador total do empreendimento para a atividade específica que foi executada.

- Discorrer sobre os indicadores obtidos no período e sua relação com os aspectos de efetividade dos programas específicos e do Programa de Gestão Ambiental.
- Correlacionar os impactos e as medidas mitigadoras previstos no EIA e a sua evolução com base na execução dos programas ambientais em andamento.
- Discorrer sobre a contribuição da execução dos programas ambientais na mitigação dos impactos, especialmente na prevenção

Plano Básico Ambiental - PBA Segunda Ponte Internacional entre Brasil (Foz do Iguaçu) e o Paraguai ( Presidente Franco) na BR-277/PR 318

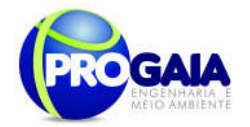

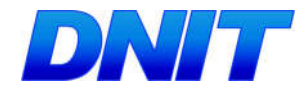

e/ou redução de ocorrências e não conformidades ambientais usuais nesse tipo de obras.

 Apresentar a previsão de atividades a serem executadas no próximo período e propor ações para a melhoria dos índices avaliados.

#### 9.18.10. Referências Bibliográficas

BRASIL. Instrução Normativa n° 013, de 19 de julho de 2013. Estabelece procedimentos para padronização metodológica dos planos de amostragem da fauna exigidos nos estudos ambientais necessários para o licenciamento ambiental de rodovias e ferrovias.

BRASIL. Manual de Acesso de Propriedades Marginais a Rodovias Federais. Departamento Nacional de Infraestrutura de Transportes (DNIT). Rio de Janeiro. 2006 b. 79 p.

BRASIL. Manual de Preenchimento – Ordem de Embargo e Notificação de Ocupação da Faixa de Domínio. Departamento Nacional de Infraestrutura de Transportes (DNIT). 2006 a. 47 p.

BRASIL. Manual de Procedimentos para a Permissão Especial de Uso das Faixas de Domínio de Rodovias Federais e Outros Bens Públicos sob Jurisdição do Departamento Nacional de Infraestrutura de Transportes – DNIT. Departamento Nacional de Infraestrutura de Transportes (DNIT). 2008. 91 p.

. O corredor central da mata atlântica: uma nova escala de conservação da biodiversidade. Brasília: Ministério do Meio Ambiente e Conservação Internacional, 2006. Disponível em: http://www.conservation.org.br/publicacoes/files/Corredor CentraldaMataAtlantica.pdf. Acesso em: 29 de dez. 2011.

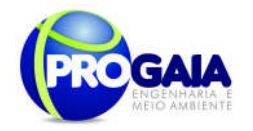

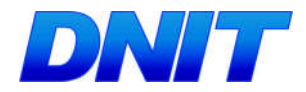

# 10. CONCLUSÕES

Diante do exposto conclui-se que as alterações a serem provocadas em virtude das obras de implantação da segunda ponte sobre o rio Paraná apresentam componentes positivos e negativos de acordo com o meio a ser afetado, sempre considerando a execução das medidas mitigadoras e compensatórias, bem como dos programas ambientais, sobre os impactos a serem gerados.

A Ponte fará a ligação rodoviária do município de Foz do Iguaçu, no Paraná, com o município de Presidente Franco, no Paraguai, e promoverá maior integração dos dois países, além de diminuir o problema do tráfego na Ponte da Amizade, atualmente o único ponto de ligação entre Brasil e Paraguai.

Desta forma, a implantação da ponte permitirá o trânsito mais facilitado na região, culminando em uma intensificação das atividades comerciais entre o Brasil e o Paraguai, o que reflete um impacto positivo de extrema relevância.

A implantação da ponte potencializará também a geração de impactos ambientais negativos, promovendo alterações nos ecossistemas locais e em sua interação. Entretanto estes impactos, por serem de pequena relevância, uma vez que a região possui um alto grau de antropização, poderão ser mitigados ou compensados por meio dos programa

s supracitados.

Assim, para a mitigação e compensação dos impactos negativos do empreendimento, foi proposto um conjunto de programas ambientais, já solicitados em Termo de Referência e adequados no Parecer Técnico nº 523/2014, emitido pelo IBAMA em fevereiro de 2014, compondo o corpo do Programa de Controle Ambiental (PBA).

Para alcançar os resultados almejados e amenizar danos ao meio ambiente e a população diretamente afetada deve-se buscar executar os programas de forma fiel e racional, não desviando dos objetivos explanados.

Este PBA gerencia o conjunto de medidas mitigadoras e as organiza em programas específicos com a finalidade de facilitar a execução do controle ambiental. A execução destes Programas Ambientais reduzirá os impactos negativos a serem gerados, uma vez que a materialização de um projeto deste porte gera grandes intervenções no meio ambiente.

Como observado no decorrer do PBA são inúmeras as ameaças possíveis ao meio desde as mais simplórias como ruído até as mais complicadas de serem sanadas, exemplificando, contaminação dos recursos hídricos. Assim, julga-se imprescindível o cumprimento de todos os programas trabalhados.

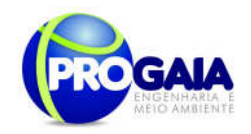

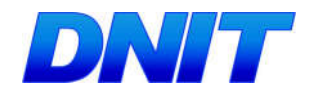

O principal benefício a ser gerado na fase de operação do empreendimento consiste no aumento às transações comerciais entre o Brasil e o Paraguai, promovendo desenvolvimento regional sob os aspectos sociais e econômicos. Também como efeito positivo da implantação da ponte podese mencionar a continuidade da implantação de corredores rodoviários internacionais de ligação entre o Oceano Atlântico e o Pacífico, uma das metas do MERCOSUL.

Atividades comerciais e turísticas tendem a ser amplamente beneficiadas, gerando novas formas de obtenção de renda para a população local e promovendo melhorias àquelas já desenvolvidas.

Como medida potencializadora dos benefícios a serem gerados, é proposto o Programa de Comunicação Social projetado para o empreendimento, além de informar a população dos impactos a serem gerados durante a etapa de obras, irá divulgar os benefícios que a mesma irá acarretar para a região, possibilitando que a comunidade diretamente interessada possa se adequar à demanda a ser gerada.

De forma geral, os benefícios sociais e econômicos a serem gerados pelo empreendimento são amplos, caracterizando, durante as etapas de instalação e operação, a geração de novos empregos, para os quais será dada preferência à contratação de mão-de-obra local, sempre que disponíveis.

Assim, depois de analisadas todas as questões relativas aos impactos negativos e positivos do empreendimento, considerando a dialética entre a importância estratégica da construção da segunda Ponte Brasil-Paraguai e a relevância ambiental da região, conclui-se a viabilidade ambiental, econômica e social do empreendimento, desde que cumpridos os programas ambientais e suas condicionantes.

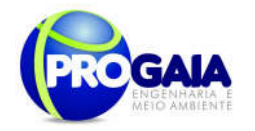

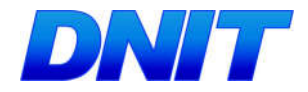

# 12. GLOSSÁRIO

Acidez – Presença de ácido, quer dizer, de um composto hidrogenado que, em estado líquido ou dissolvido, se comporta como um eletrólito. A concentração de íons H+ é expressa pelo valor do pH.

Altitude – Distância vertical de um ponto da superfície da Terra, em relação ao nível zero ou nível dos oceanos.

Aluvião – Sedimentos, geralmente de materiais finos, depositados no solo por correnteza.

Aquífero, reservatório de águas subterrânea - Estrato subterrâneo de terra, cascalho ou rocha porosa que contêm água.

Assoreamento – Diz-se dos processos geomorfológicos de deposição de sedimentos, ex.: fluvial, eólico, marinho.

Análise de custo-benefício – Técnica que tenta destacar e avaliar os custos sociais e os benefícios sociais de projetos de investimento, para auxiliar a decidir se os projetos devem ou não ser realizados.

Antrópico – Relativo a humanidade, à sociedade humana, a ação do homem.Termo de criação recente, empregado por alguns autores para qualificar: um dos setores do meio ambiente, o meio antrópico, compreendendo os fatores sociais, econômicos e culturais; um dos subsistemas do *sistema ambiental*, o meio antrópico.

Antropogênico – Em sentido restrito, diz-se dos impactos no meio ambiente gerados por ações do homem.

Atividade poluidora - Qualquer atividade utilizadora de recursos ambientais ou, atual ou potencialmente, capaz de causar *poluição* ou *degradação* ambiental.

Ato Administrativo – É a manifestação unilateral de vontade da Administração Pública, que tem por objetivo construir, declarar, confirmar, alterar ou desconstituir uma relação jurídica entre ela e seus administrados ou dentro de si próprio.

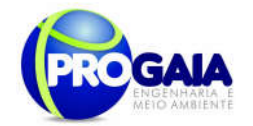

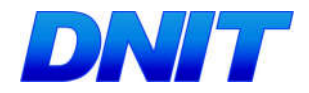

Avaliação de Impacto Ambiental – Instrumento de política ambiental, formado por um conjunto de procedimento capaz de assegurar, desde o início do processo, que se faça um exame sistemático dos impactos ambientais de uma ação proposta (projeto, programa, plano ou política) e de suas alternativas, e que os resultados sejam apresentados de forma adequada ao público e aos responsáveis pela tomada de decisão, e por aqueles considerados.

Água potável – É aquela cuja qualidade a torna adequada ao consumo humano (Portaria n.º 56/Bsb, de 14.03.77).

Água subterrânea – Suprimento de água doce sob a superfície da terra, em um aqüífero ou solo, que forma um reservatório natural para o uso do homem. Água do subsolo, ocupando a zona saturada.

Abundância – Número de indivíduos arbóreos que ocorrem em determinada área.

Aspecto fisionômico – Caracteriza a vegetação de um local ao nível de uma flora.

Aspecto florístico – Demonstra a situação das espécies de uma flora.

Bactérias – Organismos vegetais microscópicos, geralmente sem clorofila, essencialmente unicelulares e universalmente distribuídos.

Balanço Hídrico – Balanço das entradas e saídas de água no interior de uma região hidrológica bem definida (uma bacia hidrográfica, um lago), levando em conta as variações efetivas de acumulação.

Bioma – Unidade biótica de maior extensão geográfica, compreendendo várias comunidades em diferentes estágios de evolução, porém denominada de acordo com o tipo de vegetação dominante: mata tropical, campo, etc.

Bem Estar Social – É o bem comum, o bem da maioria, expresso sobre todas as formas de satisfação das necessidades coletivas.

Bioclima – Relação entre o clima e os organismos vivos.

Blaster - Arrasador, destruidor.

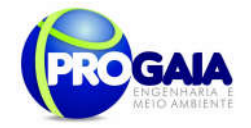

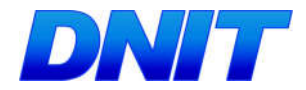

Cenário – Previsão que se obtém a partir de pressupostos formulados com finalidade de fazer comparações entre diversas situações, mais do que prever eventos ou condições reais

**Conservacionismo –** É a luta pela conservação do ambiente natural, ou de partes e aspectos dele, contra as pressões destrutivas das sociedades humanas.

Classe de solos – Grupo de solos que apresentam uma variação definida em determinadas propriedades e que se distinguem de qualquer outra classe por diferenças nessas propriedades.

Cabeceira – Local onde nascem os cursos d'água. Lugar mais a montante da foz de um rio ou igarapé.

Caracterização Ecológica - Descrição qualitativa e quantitativa dos componentes, dos processos e dos mecanismos mais importantes que regem o funcionamento de um ecossistema.

Carga Poluidora – Quantidade de material carreado em um corpo d'água, que exerce efeito danoso em determinados usos da água.

Confluência – Local onde dois corpos de água (rios, igarapés) se juntam formando um curso de água mais volumoso.

Conservação - Utilização racional de qualquer recurso natural de modo a se obter um rendimento máximo com um mínimo de desperdício, garantindo em alguns casos, sua renovação ou auto-sustentação.

Contaminação – Introdução, no ambiente e substâncias (sólidas, líquidas ou gasosas) em concentrações que possam por em perigo a vida de animais e plantas, inclusive do próprio homem.

Clima – Conjunto de fatores físicos (temperatura, pressão, insolação, nebulosidade, radiação solar, umidade, etc.) que caracterizam o estado global da atmosfera.

Coliforme Fecal – Bactéria encontrada no trato intestinal do homem e utiliza como indicadora da qualidade sanitária de um corpo de água ou de poluição por bactéria orgânica de origem animal.

Corpo (de água) receptor – curso d'águas naturais, lagos, reservatórios ou oceano no qual a água residuária, tratada ou não, é lançada.
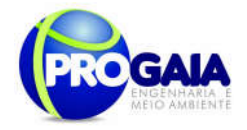

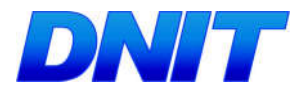

Cobertura vegetal – Compreende todas as espécies, sem distinção de tamanho, que ocupam determinada área.

Composição florística – Estudo que relata a quantidade de famílias, gêneros e espécies de uma determinada flora.

Comunidade – Conjunto de populações que vivem em determinada área ou localidade.

Camadas do solo - é uma seção de constituição mineral ou orgânica, à superfície do terreno ou aproximadamente paralela a esta, possuindo conjunto de propriedades não resultantes ou pouco influenciadas pela atuação dos processos pedogenéticos.

Cambissolos - solos constituídos por material mineral, com argila de atividade baixa e horizonte B incipiente ou câmbico (Bi), imediatamente abaixo de qualquer tipo de horizonte superficial, exceto o hístico.

Capacidade de troca de cátions (CTC ou Valor T) - é a soma do valor S com os teores de hidrogênio e alumínio trocáveis em cmolc/kg de solo.

Caráter salino - refere-se à presença de sais solúveis em água fria que o sulfato de cálcio (gesso), em quantidades que interferem com a maioria das culturas, expresso por condutividade elétrica do extrato de saturação (a 25°C) igual ou maior que 4mS/cm.

Caráter solódico - refere-se a valores de saturação por sódio entre 6 e 15%, encontrados em algum horizonte nos primeiros 150cm do solo.

Classe de solo - grupo de solos que apresentam uma variação definida em determinadas propriedades e que se distinguem de quaisquer classes, por diferenças nessas propriedades.

Consistência do solo - trata-se de uma avaliação a campo das forças de coesão e adesão que atuam no solo, em vários teores de umidade, seco, úmido e molhado.

Contato lítico- limite entre o solo e o material subjacente constituído pelo material coeso subjacente.

Diagnóstico Ambiental – Conhecimento de todos os componentes ambientais de uma determinada área para caracterização de sua qualidade ambiental.

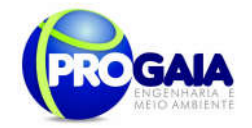

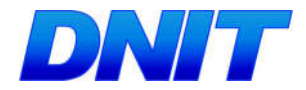

Direito Ambiental – Conjunto de técnicas, regras e instrumentos jurídicos sistematizados e informados por princípios apropriados, que tenham por fim a disciplina do comportamento relacionado ao meio ambiente.

**Desapropriação -** É o procedimento pelo qual o Poder Público, fundado na<br>necessidade pública, utilidade pública ou interesse social, necessidade pública, utilidade pública ou interesse social, compulsoriamente, despoja alguém de certo bem, móvel ou imóvel, adquirindo-o para si em caráter originário, mediante justa e prévia indenização.

Densidade de População – É um índice que mede o volume da população em relação a um território.

Desenvolvimento Urbano – O processo natural ou planejado de crescimento e diferenciação de funções de um centro urbano.

Degradação do solo – Compreende os processos de salinização, alcalinização e acidificação que produzem estados de desequilíbrio físico-químico no solo, tornando-o inapto para o cultivo.

Desvio – Mudança na direção de um curso d'água.

Diversidade – Número de espécies em uma determinada região.

Desmatamento – Destruição, corte e abate indiscriminado de matas e florestas para comercialização de madeira, utilização dos terrenos para agricultura, pecuária, urbanização, qualquer outra atividade econômica ou obra de engenharia.

Detrito – Material incoerente originário de desgaste de rocha.

Distribuição geográfica – Área geográfica de ocorrência de uma espécie.

Diversidade – Multiplicidade de formas dos organismos.

Distrófico - especifica distinção de solos com saturação por bases (valor V) inferior a 50%. Para esta distinção é considerada a saturação por bases no horizonte B, ou no C quando não existe B.

Encosta – Declive nos flancos de um morro, de uma colina ou uma serra.

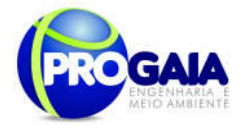

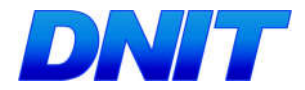

Erodível – Diz respeito à susceptibilidade de um solo à erosão.

Erosão – Desgaste e/ou arrastamento da superfície da terra pela água corrente, vento, gelo ou outros agentes geológicos.

Efluente – Derivação de uma corrente principal. Águas servidas que escoam dos sistemas de drenagem doméstica e industrial.

Escoamento Natural – Escoamento de um curso de água sob condições naturais. Parte da chuva que escorre sobre a superfície do solo.

Esgotos – Refugo líquido que deve ser conduzido a um destino final.

Eutrofização – Processo pelo qual a água de um rio, lago, igarapé ou reservatório se tornam mais ricas em nutrientes, principalmente nitrogênio e fósforo, por efeito natural ou através da poluição.

Fonte – Ponto do solo ou de uma rocha onde a água flui naturalmente para a superfície do terreno.

Ecossistema – Comunidade total de organismo, junto com o meio físico e químico no qual vivem; é a unidade funcional de ecologia.

Epífita – Planta que cresce sobre outra planta, mas que não tira alimento do tecido vivo do hospedeiro (grego: epi = sobre; phyton = vegetal).

Endêmico – Organismos cuja área de distribuição é menor do que a região onde ocorre.

Espécie – Populações de organismos capazes de se intercruzar com prole fértil. Mesmo reprodutivamente isolada, partilham o mesmo patrimônio gênico. Taxonômicamente é a unidade da classificação biológica.

Estrutura do solo: agregação de partículas primárias do solo em unidades compostas ou agrupamento de partículas primárias, que são separadas de agregados adjacentes por superfície de fraca resistência. São classificados quanto a forma, tamanho e grau de distinção.

Educação Ambiental – Processo de aprendizagem e comunicação de problemas relacionados à interação dos homens com seu ambiente natural.

Estudo de Impacto Ambiental – Um dos processo de avaliação de impacto ambiental.

Plano Básico Ambiental - PBA Segunda Ponte Internacional entre Brasil (Foz do Iguaçu) e o Paraguai ( Presidente Franco) na BR-277/PR 327

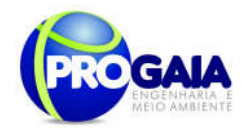

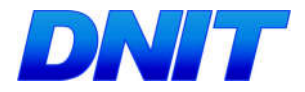

Fragilidade Ambiental - Diz respeito à susceptibilidade do meio ambiente a qualquer tipo de dano, inclusive à poluição.

Fertilidade do solo - Camada orgânica ou mineral superficial ou subsuperficial aproximadamente paralela à superfície do solo.

Fácies – Conjunto de caracteres de ordem litológica e paleontológica que permite conhecer as condições em que se realizam os depósitos.

**Frequência** – Expressa a distribuição das espécies na área estudada.

Família – Categoria taxonômica em que se reúnem gênero evolutivamente mais próximos.

Fauna – Animais que ocorrem em certa área ou região ou todos ou animais que pertencem a uma certa categoria (exemplos: *fauna amazônica de aves* ou ornitofauna).

Gestão Ambiental - Controle apropriado do meio ambiente físico, para propiciar o seu uso com mínimo abuso, de modo a manter as comunidades biológicas, para o benefício continuado do homem.

Gradiente – Inclinação ou razão de ascensão ou descida de uma encosta, rodovia, tubulação, etc.

Gênero – Categoria taxonômica na qual se reúnem as espécies evolutivamente mais próximas.

Hábitat – Tipo particular de ambiente ocupado por certos organismos ou comunidade.

Heliófilo – Ser vivo adaptado a viver em áreas expostas à luz solar.

Herbívoro - Animal que se alimenta das folhas dos vegetais.

Herpetofauna – Fauna de anfíbios e répteis.

Intemperismo – É o conjunto de processos que provocam a decomposição e desintegração de minerais e rochas. Exclui as ações das chuvas e ventos, que se considera como essencialmente erosiva.

```
Plano Básico Ambiental - PBA
Segunda Ponte Internacional entre Brasil (Foz do Iguaçu) e o Paraguai
                  ( Presidente Franco) na BR-277/PR
                                                                        328
```
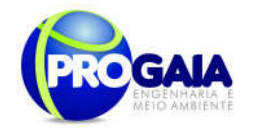

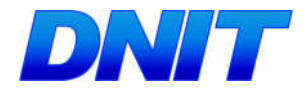

Impacto Ambiental – Qualquer alteração significativa no meio ambiente – em um ou mais de seus componentes – provocada por uma ação humana.

Inundação – É o efeito de fenômenos meteorológicos, tais como chuvas, ciclones e degelos, que causam acumulações temporais de água, em terrenos que se caracterizam por deficiência de drenagem, o que impede o desaguamento acelerado desses volumes.

Ictiofauna – Fauna de peixes.

Jusante – Na direção da corrente, rio abaixo. Área que fica abaixo da outra, ao se considerar a corrente fluvial pela qual é banhada.

Latossolo - são solos minerais, não hidromórficos, sempre com argila de atividade baixa, com horizonte do B tipo latossólico. São considerados solos em avançado estágio de evolução, suficiente para transformar os minerais primários oriundos do material de origem em caulinita ou óxidos de ferro e alumínio. Apresentam baixa reserva de nutrientes para as plantas, mas em contrapartida, possuem ótimas condições físicas para o desenvolvimento radicular.

Licença – Ato administrativo negocial, concordância da administração com atividades particulares, preenchidos os requisitos legais.

Medidas Mitigadoras – São aquelas destinadas a prevenir impactos ambientais ou reduzir sua magnitude.

Meio Ambiente – Conjunto de condições, leis, influências e interações de ordem física, química e biológica, que permite, abriga e rege a vida em todas as suas formas.

Mastofauna – Fauna de mamíferos.

Micro-hábitat – Partes do habitat em que um organismo desenvolve suas atividades.

Mudança textural abrupta - consiste em considerável aumento no conteúdo de argila dentro de uma pequena distância vertical, menor que ou igual a 8cm, na zona de transição entre o horizonte A ou E e o horizonte subjacente B.

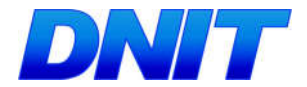

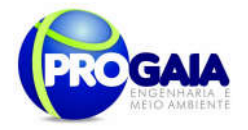

Ombrófila - que tem afinidade com clima chuvoso; diz-se de florestas típicas de locais com elevados índices pluviométricos, e um período de estiagem curto ou ausente.

População – Conjunto de organismos de uma mesma espécie isolado reprodutivamente dos demais.

Predadores – Animais que se alimentam de outros animais.

Press-Release - Liberação, Lançamento.

Riquezas de espécie – Quantifica o número de espécie por unidade de área.

Reciclagem – Transformação de matéria orgânica em sais minerais sob a forma absorvível pelos vegetais.

Recursos hídricos – A quantidade de águas superficiais e subterrâneas de uma determinada região.

Refúgio florestal pleistocênico – Área que, apesar das secas ocasinadas pelas glaciações pleistocênicas, teria mantido umidade suficiente para não perder a cobertura florestal original, preservando assim as comunidades de organismos que lá viviam e cujos gens teriam servido , após a re-expansão da floresta, para originar a elevada diversidade das florestas neotropicais recentes.

Raso -. Vide: profundidade dos solos.

Relatório de Impacto Ambiental (RIMA) – Documento que apresenta os resultados dos estudos técnicos e científicos de avaliação de impacto ambiental.

Ripper - O que rasga ou arrebenta, rasgador, serrote, serra circular.

Solo – A camada da superfície da crosta terrestre capaz de abrigar raízes de plantas, representando, pois, o substrato para a vegetação terrestre.

Saneamento – O controle de todos os fatores do meio físico do homem que exerce efeito deletério sobre o seu bem estar físico, mental ou social.

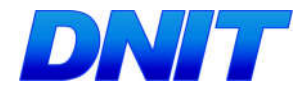

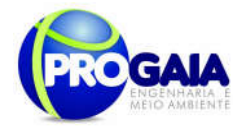

Saturação – Condição de um líquido quando guarda em solução a quantidade máxima possível de uma dada substância em certa pressão e temperatura.

Talude – Superfície inclinada de um terreno na base de um morro ou de uma encosta do vale, onde se encontra um depósito de detritos.

Talvegue – Linha que segue a parte mais baixa do leito de um rio, de um canal ou de um vale.

Tratamento – Processo artificial de depuração e remoção das impurezas, substâncias e compostos químicos de águas captadas dos cursos naturais, de modo a torná-la própria ao consumo humano, ou de qualquer tipo de efluente líquido, de modo a adequar sua qualidade para disposição final.

Turbidez – Medida de transparência de uma amostra ou corpo d'água, em termos de redução de penetração da luz, devido à presença de matéria em suspensão ou substâncias coloidais.

Vertente – Planos ou declives variados que divergem das cristas ou dos interflúvios, enquadrando o vale. Nas zonas de planície, muitas vezes, as vertentes podem ser abruptas e formarem gargantas.

Voçoroca – Escavação profunda originada pela erosão superficial e subterrânea, geralmente em terreno arenoso; às vezes atinge centenas de metro de extensão e dezenas de profundidades.

Vetores – Animais transmissores de vírus, bactérias, protozoários ou helmintos patogênicos para outros seres vivos.

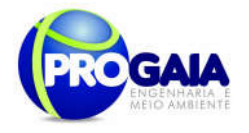

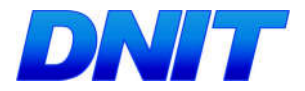

## 13. ANEXOS (DECLARAÇOES DA EQUIPE, ANOTAÇOES DE RESPONSABILIDADE TECNICAS - ARTS E CADASTROS TÉ CNICO FEDERAL - CTF